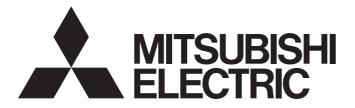

# **Programmable Controller**

# MELSEC iQ-R

# MELSEC iQ-R Motion Controller Programming Manual (Positioning Control)

-R16MTCPU -R32MTCPU -R64MTCPU

# SAFETY PRECAUTIONS

(Read these precautions before using this product.)

Before using this product, please read this manual and the relevant manuals carefully and pay full attention to safety to handle the product correctly.

The precautions given in this manual are concerned with this product only. Refer to MELSEC iQ-R Module Configuration Manual for a description of the PLC system safety precautions.

In this manual, the safety precautions are classified into two levels: " 🖄 WARNING" and " 🥂 CAUTION".

| Indicates that incorrect handling may cause hazardous conditions, resulting in death or severe injury.                      |
|----------------------------------------------------------------------------------------------------|
| Indicates that incorrect handling may cause hazardous conditions, resulting in minor or moderate injury or property damage. |

Under some circumstances, failure to observe the precautions given under "A CAUTION" may lead to serious consequences.

Observe the precautions of both levels because they are important for personal and system safety.

Make sure that the end users read this manual and then keep the manual in a safe place for future reference.

### [Design Precautions]

- Configure safety circuits external to the programmable controller to ensure that the entire system operates safely even when a fault occurs in the external power supply or the programmable controller. Failure to do so may result in an accident due to an incorrect output or malfunction.
  - (1) Emergency stop circuits, protection circuits, and protective interlock circuits for conflicting operations (such as forward/reverse rotations or upper/lower limit positioning) must be configured external to the programmable controller.
  - (2) When the programmable controller detects an abnormal condition, it stops the operation and all outputs are:
    - Turned off if the overcurrent or overvoltage protection of the power supply module is activated.
    - Held or turned off according to the parameter setting if the self-diagnostic function of the CPU module detects an error such as a watchdog timer error.
  - (3) All outputs may be turned on if an error occurs in a part, such as an I/O control part, where the CPU module cannot detect any error. To ensure safety operation in such a case, provide a safety mechanism or a fail-safe circuit external to the programmable controller. For a fail-safe circuit example, refer to "General Safety Requirements" in the MELSEC iQ-R Module Configuration Manual.
  - (4) Outputs may remain on or off due to a failure of a component such as a relay and transistor in an output circuit. Configure an external circuit for monitoring output signals that could cause a serious accident.
- In an output circuit, when a load current exceeding the rated current or an overcurrent caused by a load short-circuit flows for a long time, it may cause smoke and fire. To prevent this, configure an external safety circuit, such as a fuse.
- Configure a circuit so that the programmable controller is turned on first and then the external power supply. If the external power supply is turned on first, an accident may occur due to an incorrect output or malfunction.

- For the operating status of each station after a communication failure, refer to manuals relevant to the network. Incorrect output or malfunction due to a communication failure may result in an accident.
- When connecting an external device with a CPU module or intelligent function module to modify data of a running programmable controller, configure an interlock circuit in the program to ensure that the entire system will always operate safely. For other forms of control (such as program modification, parameter change, forced output, or operating status change) of a running programmable controller, read the relevant manuals carefully and ensure that the operation is safe before proceeding. Improper operation may damage machines or cause accidents.
- Especially, when a remote programmable controller is controlled by an external device, immediate action cannot be taken if a problem occurs in the programmable controller due to a communication failure. To prevent this, configure an interlock circuit in the program, and determine corrective actions to be taken between the external device and CPU module in case of a communication failure.
- Do not write any data to the "system area" and "write-protect area" of the buffer memory in the module. Also, do not use any "use prohibited" signals as an output signal from the CPU module to each module. Doing so may cause malfunction of the programmable controller system. For the "system area", "write-protect area", and the "use prohibited" signals, refer to the user's manual for the module used.
- If a communication cable is disconnected, the network may be unstable, resulting in a communication failure of multiple stations. Configure an interlock circuit in the program to ensure that the entire system will always operate safely even if communications fail. Failure to do so may result in an accident due to an incorrect output or malfunction.
- To maintain the safety of the programmable controller system against unauthorized access from external devices via the network, take appropriate measures. To maintain the safety against unauthorized access via the Internet, take measures such as installing a firewall.
- Configure safety circuits external to the programmable controller to ensure that the entire system operates safely even when a fault occurs in the external power supply or the programmable controller. Failure to do so may result in an accident due to an incorrect output or malfunction.
- If safety standards (ex., robot safety rules, etc.,) apply to the system using the module, servo amplifier and servo motor, make sure that the safety standards are satisfied.
- Construct a safety circuit externally of the module or servo amplifier if the abnormal operation of the module or servo amplifier differs from the safety directive operation in the system.
- Do not remove the SSCNETIL cable while turning on the control circuit power supply of modules and servo amplifier. Do not see directly the light generated from SSCNETIL connector of the module or servo amplifier and the end of SSCNETIL cable. When the light gets into eyes, you may feel something wrong with eyes. (The light source of SSCNETIL complies with class 1 defined in JISC6802 or IEC60825-1.)

### [Design Precautions]

# 

- Do not install the control lines or communication cables together with the main circuit lines or power cables. Keep a distance of 100mm or more between them. Failure to do so may result in malfunction due to noise.
- During control of an inductive load such as a lamp, heater, or solenoid valve, a large current (approximately ten times greater than normal) may flow when the output is turned from off to on. Therefore, use a module that has a sufficient current rating.
- After the CPU module is powered on or is reset, the time taken to enter the RUN status varies depending on the system configuration, parameter settings, and/or program size. Design circuits so that the entire system will always operate safely, regardless of the time.
- Do not power off the programmable controller or reset the CPU module while the settings are being written. Doing so will make the data in the flash ROM and SD memory card undefined. The values need to be set in the buffer memory and written to the flash ROM and SD memory card again. Doing so also may cause malfunction or failure of the module.
- When changing the operating status of the CPU module from external devices (such as the remote RUN/STOP functions), select "Do Not Open by Program" for "Opening Method" of "Module Parameter". If "Open by Program" is selected, an execution of the remote STOP function causes the communication line to close. Consequently, the CPU module cannot reopen the line, and external devices cannot execute the remote RUN function.

### [Installation Precautions]

# 

• Shut off the external power supply (all phases) used in the system before mounting or removing the module. Failure to do so may result in electric shock or cause the module to fail or malfunction.

### [Installation Precautions]

# 

- Use the programmable controller in an environment that meets the general specifications in the Safety Guidelines included with the base unit. Failure to do so may result in electric shock, fire, malfunction, or damage to or deterioration of the product.
- To mount a module, place the concave part(s) located at the bottom onto the guide(s) of the base unit, and push in the module until the hook(s) located at the top snaps into place. Incorrect interconnection may cause malfunction, failure, or drop of the module.
- To mount a module with no module fixing hook, place the concave part(s) located at the bottom onto the guide(s) of the base unit, push in the module, and fix it with screw(s). Incorrect interconnection may cause malfunction, failure, or drop of the module.
- When using the programmable controller in an environment of frequent vibrations, fix the module with a screw.
- Tighten the screws within the specified torque range. Undertightening can cause drop of the screw, short circuit, or malfunction. Overtightening can damage the screw and/or module, resulting in drop, short circuit, or malfunction.
- When using an extension cable, connect it to the extension cable connector of the base unit securely. Check the connection for looseness. Poor contact may cause malfunction.
- When using an SD memory card, fully insert it into the SD memory card slot. Check that it is inserted completely. Poor contact may cause malfunction.
- Securely insert an extended SRAM cassette or a battery-less option cassette into the cassette connector of the CPU module. After insertion, close the cassette cover and check that the cassette is inserted completely. Poor contact may cause malfunction.
- Do not directly touch any conductive parts and electronic components of the module, SD memory card, extended SRAM cassette, battery-less option cassette, or connector. Doing so can cause malfunction or failure of the module.

## [Wiring Precautions]

- Shut off the external power supply (all phases) used in the system before installation and wiring. Failure to do so may result in electric shock or cause the module to fail or malfunction.
- After installation and wiring, attach a blank cover module (RG60) to each empty slot and an included extension connector protective cover to the unused extension cable connector before powering on the system for operation. Failure to do so may result in electric shock.

- Individually ground the FG and LG terminals of the programmable controller with a ground resistance of 100 ohms or less. Failure to do so may result in electric shock or malfunction.
- Use applicable solderless terminals and tighten them within the specified torque range. If any spade solderless terminal is used, it may be disconnected when the terminal screw comes loose, resulting in failure.
- Check the rated voltage and signal layout before wiring to the module, and connect the cables correctly. Connecting a power supply with a different voltage rating or incorrect wiring may cause fire or failure.
- Connectors for external devices must be crimped or pressed with the tool specified by the manufacturer, or must be correctly soldered. Incomplete connections may cause short circuit, fire, or malfunction.
- Securely connect the connector to the module. Poor contact may cause malfunction.
- Do not install the control lines or communication cables together with the main circuit lines or power cables. Keep a distance of 100mm or more between them. Failure to do so may result in malfunction due to noise.
- Place the cables in a duct or clamp them. If not, dangling cable may swing or inadvertently be pulled, resulting in damage to the module or cables or malfunction due to poor contact. Do not clamp the extension cables with the jacket stripped. Doing so may change the characteristics of the cables, resulting in malfunction.
- Check the interface type and correctly connect the cable. Incorrect wiring (connecting the cable to an incorrect interface) may cause failure of the module and external device.
- Tighten the terminal screws or connector screws within the specified torque range. Undertightening can cause drop of the screw, short circuit, fire, or malfunction. Overtightening can damage the screw and/or module, resulting in drop, short circuit, fire, or malfunction.
- When disconnecting the cable from the module, do not pull the cable by the cable part. For the cable with connector, hold the connector part of the cable. For the cable connected to the terminal block, loosen the terminal screw. Pulling the cable connected to the module may result in malfunction or damage to the module or cable.
- Prevent foreign matter such as dust or wire chips from entering the module. Such foreign matter can cause a fire, failure, or malfunction.
- A protective film is attached to the top of the module to prevent foreign matter, such as wire chips, from entering the module during wiring. Do not remove the film during wiring. Remove it for heat dissipation before system operation.
- Programmable controllers must be installed in control panels. Connect the main power supply to the power supply module in the control panel through a relay terminal block. Wiring and replacement of a power supply module must be performed by qualified maintenance personnel with knowledge of protection against electric shock. For wiring, refer to the MELSEC iQ-R Module Configuration Manual.
- For Ethernet cables to be used in the system, select the ones that meet the specifications in the user's manual for the module used. If not, normal data transmission is not guaranteed.

### [Startup and Maintenance Precautions]

### 

- Do not touch any terminal while power is on. Doing so will cause electric shock or malfunction.
- Correctly connect the battery connector. Do not charge, disassemble, heat, short-circuit, solder, or throw the battery into the fire. Also, do not expose it to liquid or strong shock. Doing so will cause the battery to produce heat, explode, ignite, or leak, resulting in injury and fire.
- Shut off the external power supply (all phases) used in the system before cleaning the module or retightening the terminal screws, connector screws, or module fixing screws. Failure to do so may result in electric shock.

### [Startup and Maintenance Precautions]

# 

- When connecting an external device with a CPU module or intelligent function module to modify data of a running programmable controller, configure an interlock circuit in the program to ensure that the entire system will always operate safely. For other forms of control (such as program modification, parameter change, forced output, or operating status change) of a running programmable controller, read the relevant manuals carefully and ensure that the operation is safe before proceeding. Improper operation may damage machines or cause accidents.
- Especially, when a remote programmable controller is controlled by an external device, immediate action cannot be taken if a problem occurs in the programmable controller due to a communication failure. To prevent this, configure an interlock circuit in the program, and determine corrective actions to be taken between the external device and CPU module in case of a communication failure.
- Do not disassemble or modify the modules. Doing so may cause failure, malfunction, injury, or a fire.
- Use any radio communication device such as a cellular phone or PHS (Personal Handy-phone System) more than 25cm away in all directions from the programmable controller. Failure to do so may cause malfunction.
- Shut off the external power supply (all phases) used in the system before mounting or removing the module. Failure to do so may cause the module to fail or malfunction.
- Tighten the screws within the specified torque range. Undertightening can cause drop of the component or wire, short circuit, or malfunction. Overtightening can damage the screw and/or module, resulting in drop, short circuit, or malfunction.
- After the first use of the product, do not perform each of the following operations more than 50 times (IEC 61131-2/JIS B 3502 compliant).

Exceeding the limit may cause malfunction.

- Mounting/removing the module to/from the base unit
- Inserting/removing the extended SRAM cassette or battery-less option cassette to/from the CPU module
- Mounting/removing the terminal block to/from the module
- After the first use of the product, do not insert/remove the SD memory card to/from the CPU module more than 500 times. Exceeding the limit may cause malfunction.
- Do not touch the metal terminals on the back side of the SD memory card. Doing so may cause malfunction or failure of the module.
- Do not touch the integrated circuits on the circuit board of an extended SRAM cassette or a batteryless option cassette. Doing so may cause malfunction or failure of the module.

### [Startup and Maintenance Precautions]

# 

- Do not drop or apply shock to the battery to be installed in the module. Doing so may damage the battery, causing the battery fluid to leak inside the battery. If the battery is dropped or any shock is applied to it, dispose of it without using.
- Startup and maintenance of a control panel must be performed by qualified maintenance personnel with knowledge of protection against electric shock. Lock the control panel so that only qualified maintenance personnel can operate it.
- Before handling the module, touch a conducting object such as a grounded metal to discharge the static electricity from the human body. Failure to do so may cause the module to fail or malfunction.
- Before testing the operation, set a low speed value for the speed limit parameter so that the operation can be stopped immediately upon occurrence of a hazardous condition.
- Confirm and adjust the program and each parameter before operation. Unpredictable movements may occur depending on the machine.
- When using the absolute position system function, on starting up, and when the module or absolute position motor has been replaced, always perform a home position return.
- Before starting the operation, confirm the brake function.
- Do not perform a megger test (insulation resistance measurement) during inspection.
- After maintenance and inspections are completed, confirm that the position detection of the absolute position detection function is correct.
- Lock the control panel and prevent access to those who are not certified to handle or install electric equipment.

### [Operating Precautions]

- When changing data and operating status, and modifying program of the running programmable controller from an external device such as a personal computer connected to an intelligent function module, read relevant manuals carefully and ensure the safety before operation. Incorrect change or modification may cause system malfunction, damage to the machines, or accidents.
- Do not power off the programmable controller or reset the CPU module while the setting values in the buffer memory are being written to the flash ROM in the module. Doing so will make the data in the flash ROM and SD memory card undefined. The values need to be set in the buffer memory and written to the flash ROM and SD memory card again. Doing so also may cause malfunction or failure of the module.
- Note that when the reference axis speed is specified for interpolation operation, the speed of the partner axis (2nd, 3rd, or 4th axis) may exceed the speed limit value.
- Do not go near the machine during test operations or during operations such as teaching. Doing so may lead to injuries.

# 

- When disposing of this product, treat it as industrial waste.
- When disposing of batteries, separate them from other wastes according to the local regulations. For details on battery regulations in EU member states, refer to the MELSEC iQ-R Module Configuration Manual.

### [Transportation Precautions]

- When transporting lithium batteries, follow the transportation regulations. For details on the regulated models, refer to the MELSEC iQ-R Module Configuration Manual.
- The halogens (such as fluorine, chlorine, bromine, and iodine), which are contained in a fumigant used for disinfection and pest control of wood packaging materials, may cause failure of the product. Prevent the entry of fumigant residues into the product or consider other methods (such as heat treatment) instead of fumigation. The disinfection and pest control measures must be applied to unprocessed raw wood.

# **CONDITIONS OF USE FOR THE PRODUCT**

(1) Mitsubishi programmable controller ("the PRODUCT") shall be used in conditions;

i) where any problem, fault or failure occurring in the PRODUCT, if any, shall not lead to any major or serious accident; and

ii) where the backup and fail-safe function are systematically or automatically provided outside of the PRODUCT for the case of any problem, fault or failure occurring in the PRODUCT.

(2) The PRODUCT has been designed and manufactured for the purpose of being used in general industries. MITSUBISHI SHALL HAVE NO RESPONSIBILITY OR LIABILITY (INCLUDING, BUT NOT LIMITED TO ANY AND ALL RESPONSIBILITY OR LIABILITY BASED ON CONTRACT, WARRANTY, TORT, PRODUCT LIABILITY) FOR ANY INJURY OR DEATH TO PERSONS OR LOSS OR DAMAGE TO PROPERTY CAUSED BY the PRODUCT THAT ARE OPERATED OR USED IN APPLICATION NOT INTENDED OR EXCLUDED BY INSTRUCTIONS, PRECAUTIONS, OR WARNING CONTAINED IN MITSUBISHI'S USER, INSTRUCTION AND/OR SAFETY MANUALS, TECHNICAL BULLETINS AND GUIDELINES FOR the PRODUCT.

("Prohibited Application")

Prohibited Applications include, but not limited to, the use of the PRODUCT in;

- Nuclear Power Plants and any other power plants operated by Power companies, and/or any other cases in which the public could be affected if any problem or fault occurs in the PRODUCT.
- Railway companies or Public service purposes, and/or any other cases in which establishment of a special quality assurance system is required by the Purchaser or End User.
- Aircraft or Aerospace, Medical applications, Train equipment, transport equipment such as Elevator and Escalator, Incineration and Fuel devices, Vehicles, Manned transportation, Equipment for Recreation and Amusement, and Safety devices, handling of Nuclear or Hazardous Materials or Chemicals, Mining and Drilling, and/or other applications where there is a significant risk of injury to the public or property.

Notwithstanding the above restrictions, Mitsubishi may in its sole discretion, authorize use of the PRODUCT in one or more of the Prohibited Applications, provided that the usage of the PRODUCT is limited only for the specific applications agreed to by Mitsubishi and provided further that no special quality assurance or fail-safe, redundant or other safety features which exceed the general specifications of the PRODUCTs are required. For details, please contact the Mitsubishi representative in your region.

# INTRODUCTION

Thank you for purchasing the Mitsubishi Electric MELSEC iQ-R series programmable controllers.

This manual describes the dedicated signals, parameters, servo programs, and functions required for performing positioning control of the relevant products listed below.

Before using this product, please read this manual and the relevant manuals carefully and develop familiarity with the functions and performance of the MELSEC iQ-R series programmable controller to handle the product correctly.

When applying the program examples provided in this manual to an actual system, ensure the applicability and confirm that it will not cause system control problems.

Please make sure that the end users read this manual.

#### **Relevant products**

R16MTCPU, R32MTCPU, R64MTCPU

# CONTENTS

| SAFE  | TY PRECAUTIONS                                       | 1   |
|-------|------------------------------------------------------|-----|
| CONE  | DITIONS OF USE FOR THE PRODUCT                       |     |
| INTRO |                                                      |     |
| RELE  | VANT MANUALS                                         |     |
| TERM  | 1S                                                   |     |
| ΜΑΝ   | JAL PAGE ORGANIZATION                                |     |
| СНА   | PTER 1 POSITIONING CONTROL BY THE MOTION CPU         | 20  |
| 1.1   | Positioning Control by the Motion CPU                | -   |
| 1.1   | Parameters and programs used for positioning control |     |
|       | Starting a servo program                             |     |
|       | Direct positioning start from the PLC CPU            |     |
|       | JOG operation                                        |     |
|       | Manual pulse generator operation.                    |     |
|       |                                                      |     |
| СНА   | PTER 2 POSITIONING DEDICATED SIGNALS                 | 22  |
| 2.1   | Internal Relays                                      |     |
|       | Axis status                                          |     |
|       | Axis command signals                                 |     |
|       | Command generation axis status                       |     |
|       | Command generation axis command signal               |     |
|       | Synchronous encoder axis status                      |     |
|       | Synchronous encoder axis command signal              |     |
|       | Output axis status                                   |     |
|       | Output axis command signal                           |     |
|       | Synchronous control signal                           |     |
|       | Synchronous analysis complete signal                 | 60  |
|       | Synchronous control start signal                     |     |
|       | Synchronous analysis request signal                  |     |
|       | Machine common command signals                       |     |
|       | Machine command signals                              |     |
|       | Machine status                                       |     |
|       | Common devices                                       |     |
| 2.2   | Data Registers                                       |     |
|       | Axis monitor devices                                 |     |
|       | JOG speed setting registers                          |     |
|       | Servo input axis monitor device                      |     |
|       | Servo input axis control device                      |     |
|       | Command generation axis monitor device               |     |
|       | Command generation axis control device               |     |
|       | Synchronous encoder axis monitor device              |     |
|       | Synchronous encoder axis control device              |     |
|       | Output axis monitor device                           |     |
|       | Output axis control device                           |     |
|       | Machine control device                               |     |
|       | Machine monitor device                               | 130 |
|       | G-code control common command signal                 | 134 |
|       | G-code control common control device                 |     |

|      | G-code control common monitor device                                                                  | 137      |
|------|----------------------------------------------------------------------------------------------------|----------|
|      | G-code control line command signal                                                                    | 138      |
|      | G-code control line control device                                                                    | 139      |
|      | G-code control line status                                                                            |          |
|      | G-code control line monitor device                                                                    |          |
|      | G-code control line monitor device (expansion)                                                        |          |
|      | G-code control axis status                                                                            | 151      |
|      | G-code control axis monitor device                                                                    |          |
|      | Common devices                                                                                        | 155      |
| 2.3  | Motion Registers (#)                                                                                  |          |
|      | Monitor devices 2 of each axis                                                                        |          |
| 2.4  | Special Relays (SM).                                                                                  |          |
| 2.5  | Special Registers (SD)                                                                                |          |
| 2.0  |                                                                                                    |          |
| СНА  | APTER 3 PARAMETERS FOR POSITIONING CONTROL                                                            | 165      |
| 3.1  | Parameters Used by the Motion CPU                                                                     | 165      |
| 3.2  | Indirect Setting Method by Devices for Parameters                                                     |          |
| 3.3  | Fixed Parameters.                                                                                     |          |
|      | Unit Setting                                                                                          |          |
|      | Number of pulses per rotation/Travel value per rotation                                               |          |
|      | Backlash compensation amount                                                                          |          |
|      | Upper/lower stroke limit value                                                                        |          |
|      | Command in-position range                                                                             |          |
|      | Speed control 10 x multiplier setting for degree axis.                                                |          |
| 3.4  | Home Position Return Data                                                                             |          |
| •••• | Home position return direction.                                                                       |          |
|      | Home position return method                                                                           |          |
|      | Home position address                                                                                 |          |
|      | Home position return speed                                                                            |          |
|      | Creep speed                                                                                           |          |
|      | Travel value after proximity dog ON                                                                   |          |
|      |                                                                                                    |          |
|      | Parameter block setting                                                                               |          |
|      |                                                                                                    |          |
|      | Home position shift amount/speed set at the home position shift                                       |          |
|      | Torque limit value at the creep speed                                                                 |          |
|      | Operation setting for incompletion of home position return                                            |          |
|      | Setting items for home position return data                                                           |          |
| 3.5  | JOG Operation Data                                                                                    |          |
| 3.6  | External Signal Parameter                                                                             |          |
| 3.7  | Expansion Parameters                                                                                  |          |
|      | Positive direction torque limit value monitor device/negative direction torque limit value monitor de | vice 193 |
|      | Acceleration/deceleration time change parameter                                                       |          |
|      | Servo motor maximum speed check parameter                                                             | 195      |
|      | ABS direction in degrees device                                                                       | 197      |
| 3.8  | Speed-torque control data                                                                             |          |
|      | Control mode switching request device                                                                 | 202      |
|      | Control mode setting device                                                                           | 202      |
|      | Speed limit value at speed-torque control                                                             | 202      |
|      | Torque limit value at speed-torque control.                                                           |          |

|            | Speed command device                                                                                 | 203 |
|------------|----------------------------------------------------------------------------------------------------|-----|
|            | Command speed acceleration time, Command speed deceleration time                                     | 203 |
|            | Torque command device                                                                                | 204 |
|            | Command torque time constant (positive direction), Command torque time constant (negative direction) | 205 |
|            | Speed initial value selection at control mode switching.                                             | 205 |
|            | Torque initial value selection at control mode switching                                             | 205 |
|            | Invalid selection during zero speed at control mode switching                                        | 206 |
| 3.9        | Pressure control data                                                                                | 207 |
|            | Pressure control selection                                                                           | 208 |
|            | Feed/dwell startup device                                                                            | 208 |
|            | Dwell forced switching device                                                                        | 208 |
|            | Pressure release startup device                                                                      | 208 |
|            | Pressure command reference                                                                           | 208 |
|            | Speed limit reference.                                                                               | 208 |
|            | Abnormal pressure switching mode                                                                     | 208 |
|            | Abnormal pressure setting.                                                                           | 208 |
|            | Abnormal pressure setting time                                                                       | 209 |
|            | Mode reset selection after passing dwell time                                                        | 209 |
|            | Pressure profile start device                                                                        | 209 |
|            | Pressure control status device                                                                       | 209 |
|            | Feed execution point device                                                                          | 209 |
|            | Dwell execution point device                                                                         | 209 |
|            | Pressure release execution point device                                                              | 209 |
| 3.10       | Override Data                                                                                        | 210 |
|            | Override ratio setting device                                                                        | 210 |
| 3.11       | Vibration Suppression Command Filter Data                                                            | 211 |
|            | Vibration suppression command filter 1                                                               | 212 |
|            | Vibration suppression command filter 2                                                               | 213 |
|            | Feed current value monitor device after filter                                                       | 213 |
|            | Command output complete signal after filter                                                          | 213 |
| 3.12       | Servo Parameters                                                                                     | 214 |
| 3.13       | Parameter Block                                                                                      | 215 |
|            | Interpolation control unit                                                                           | 217 |
|            | Speed limit value, acceleration time, deceleration time and rapid stop deceleration time             | 218 |
|            | S-curve ratio                                                                                        | 220 |
|            | Advanced S-curve acceleration/deceleration                                                           | 222 |
|            | Torque limit value                                                                                   | 234 |
|            | Deceleration processing on STOP input                                                                | 234 |
|            | Allowable error range for circular interpolation                                                     | 235 |
|            | Bias speed at start                                                                                  | 235 |
| СНА        | PTER 4 SERVO PROGRAMS FOR POSITIONING CONTROL                                                        | 237 |
|            |                                                                                                    |     |
| 4.1        | Servo Program Composition Area                                                                       |     |
| 4.0        | Servo program composition.                                                                           |     |
| 4.2        | Servo Instructions.                                                                                  |     |
| 4.3<br>4.4 | Positioning Data                                                                                     |     |
| 4.4        | Setting Method for Positioning Data                                                                  |     |
|            | Setting method for direct setting by numerical values         Indirect setting method by devices     |     |
|            |                                                                                                    | ∠+9 |

#### CHAPTER 5 POSITIONING CONTROL

| СНА  | APTER 5 POSITIONING CONTROL                                       | 251 |
|------|-------------------------------------------------------------------|-----|
| 5.1  | Basics of Positioning Control                                     |     |
|      | Positioning speed                                                 |     |
|      | Positioning speed at the interpolation control                    |     |
|      | Control units for 1 axis positioning control.                     |     |
|      | Control units for interpolation control                           |     |
|      | Control in the control unit "degree"                              |     |
|      | Stop processing and restarting after stop                         |     |
|      | Acceleration/deceleration processing                              |     |
| 5.2  | 1 Axis Linear Positioning Control                                 |     |
| 5.3  | 2 Axes Linear Interpolation Control.                              |     |
| 5.4  | 3 Axes Linear Interpolation Control                               |     |
| 5.5  | 4 Axes Linear Interpolation Control                               |     |
| 5.6  | Auxiliary Point-Specified Circular Interpolation Control          |     |
| 5.7  | Radius-Specified Circular Interpolation Control                   |     |
| 5.8  | Central Point-Specified Circular Interpolation Control            |     |
| 5.9  | Helical Interpolation Control                                     |     |
| •••• | Circular interpolation specified method by helical interpolation. |     |
| 5.10 | Axis Fixed-Pitch Feed Control                                     |     |
| 5.11 | Fixed-Pitch Feed Control Using 2 Axes Linear Interpolation        |     |
| 5.12 | Fixed-Pitch Feed Control Using 3 Axes Linear Interpolation        |     |
| 5.13 | Speed Control (I)                                                 |     |
| 5.14 | Speed Control (II).                                               |     |
| 5.15 | Speed/Position Switching Control.                                 |     |
| 0.10 | Speed/position switching control start                            |     |
|      | Re-starting after stop during control                             |     |
| 5.16 | Speed Control with Fixed Position Stop                            |     |
| 5.17 | Continuous Trajectory Control.                                    |     |
| 5.17 | Specification of pass points by repetition instructions           |     |
|      | Speed-switching by instruction execution                          |     |
|      |                                                                   |     |
|      | 1 axis continuous trajectory control                              |     |
|      | 2 to 4 axes continuous trajectory control                         |     |
|      | Continuous trajectory control for helical interpolation           |     |
|      | Pass point skip function                                          |     |
| - 10 | FIN signal wait function                                          |     |
| 5.18 | Position Follow-Up Control                                        |     |
| 5.19 | High-Speed Oscillation                                            |     |
| 5.20 | Simultaneous Start                                                |     |
| 5.21 | Home Position Return                                              |     |
|      | Servo program for home position return                            |     |
|      | Home position return by the proximity dog method 1                |     |
|      | Home position return by the proximity dog method 2                |     |
|      | Home position return by the count method 1                        |     |
|      | Home position return by the count method 2                        |     |
|      | Home position return by the count method 3                        |     |
|      | Home position return by the data set method 1                     |     |
|      | Home position return by the data set method 2                     |     |
|      | Home position return by the data set method 3                     |     |
|      | Home position return by the dog cradle method                     |     |
|      | Home position return by the stopper method 1                      |     |

| Home position return by the limit switch combined method                                                                                                    |      | Home position return by the stopper method 2                            |     |
|----------------------------------------------------------------------------------------------------|------|-------------------------------------------------------------------------|-----|
| Home position return by the dogless home position return method       398         Home position return netry function       404         Home position return retry function       404         Home position selection       407         Home position selection       401         5.22       Current Value Change       411         CHAPTER 6       MANUAL CONTROL       413         6.1       JOG Operation       416         5.2       Manual Pulse Generator Operation       416         6.2       Manual Pulse Generator Operation       416         6.2       Manual Pulse Generator Operation       418         CHAPTER 7       AUXILIARY AND APPLIED FUNCTIONS       423         7.1       M-code Output Function       423         7.2       Backlash Compensation Function       426         7.3       Torque Limit Function       428         7.4       Skip Function in which Disregards Stop Command       428         7.4       Acceleration/Deceleration Time Change Function       448         System configuration       449         Outline of pressure control       449         Outline of pressure control       455         Pressure rofiles       457         Pressure rofiles                                                         |      | Home position return by the limit switch combined method                |     |
| Home position return terty function       403         Home position return terty function       404         Home position return terty function       407         Home position set condition selection       410         5.22       Current Value Change       411         CHAPTER 6       MANUAL CONTROL       413         6.1       JOG Operation       413         Individual start       413         Simultaneous start       416         6.2       Manual Pulse Generator Operation       418         CHAPTER 7       AUXILIARY AND APPLIED FUNCTIONS       423         7.1       M-code Output Function       423         7.2       Backlash Compensation Function       426         7.3       Torque Limit Function       426         7.4       Skip Function in which Disregards Stop Command       428         7.5       Speed-Torque Control       429         Operation of speed-torque control       430         7.6       Acceleration/Deceleration Time Change Function       448         System configuration       448         Operation of speed-torque control       450         Pressure Control       450         Pressure Control       451         Pressure Control                                                                   |      | Home position return by the scale home position signal detection method |     |
| Home position return retry function       404         Home position shift function       407         Home position set condition selection       410         5.22       Current Value Change       411         CHAPTER 6       MANUAL CONTROL       413         5.1       JOG Operation       413         Simultaneous start       416         6.2       Manual Pulse Generator Operation       418         CHAPTER 7       AUXILIARY AND APPLIED FUNCTIONS       423         7.1       M-code Output Function       423         7.3       Torque Limit Function       426         7.4       Skip Function in which Disregards Stop Command       428         7.5       Speed-Torque Control       429         Operation of speed-torque control       430         7.6       Acceleration/Decleration Time Change Function.       448         System configuration       449         Outline of pressure control       450         Pressure profile       451         Pressure rolease operation       455         Pressure rolease operation       456         Mode reset after passing dwell time       459         Stop causes during pressure control mode       458         7.8 <td< td=""><td></td><td></td><td></td></td<>                            |      |                                                                         |     |
| Home position shift function       407         Home position set condition selection       410         5.22       Current Value Change       411         CHAPTER 6       MANUAL CONTROL       413         6.1       JOG Operation       413         Individual start       413         Simultaneous start       416         6.2       Manual Pulse Generator Operation       418         CHAPTER 7       AUXILIARY AND APPLIED FUNCTIONS       423         7.1       M-code Output Function       423         7.3       Torque Limit Function       426         7.3       Torque Limit Function       426         7.4       Skip Function in which Disregards Stop Command       428         7.5       Speed-Torque Control       429         Operation of speed-torque control       430         7.5       Speed-Torque Control       448         System control       448         System control       449         Outline of pressure control       448         System control       450         Pressure control       451         Feed/dwell operation       455         Pressure control settings       456         Mode reset after passing dwel                                                                                                    |      | Home position return by the driver home position return method          |     |
| Home position set condition selection       410         5.22       Current Value Change       411         CHAPTER 6       MANUAL CONTROL       413         6.1       JOG Operation       413         Individual start       413         Simultaneous start       416         6.2       Manual Pulse Generator Operation       418         CHAPTER 7       AUXILIARY AND APPLIED FUNCTIONS       423         7.1       M-code Output Function       422         7.3       Torque Limit Function       426         7.4       Skip Function in which Disregards Stop Command       426         7.5       Speed-Torque Control       429         Operation of speed-torque control       430         7.6       Acceleration/Deceleration Time Change Function       448         System configuration       449         Outline of pressure control       448         System configuration       450         Pressure profile       451         Feed/dwell operation       455         Pressure release operation       457         Operation by stroke limit       458         Mode reset after passing dwell time       459         Stop causes during pressure control mode.       456                                                                         |      | Home position return retry function                                     |     |
| Home position set condition selection       410         5.22       Current Value Change       411         CHAPTER 6       MANUAL CONTROL       413         6.1       JOG Operation       413         Individual start       413         Simultaneous start       416         6.2       Manual Pulse Generator Operation       418         CHAPTER 7       AUXILIARY AND APPLIED FUNCTIONS       423         7.1       M-code Output Function       422         7.3       Torque Limit Function       426         7.4       Skip Function in which Disregards Stop Command       426         7.5       Speed-Torque Control       429         Operation of speed-torque control       430         7.6       Acceleration/Deceleration Time Change Function       448         System configuration       449         Outline of pressure control       448         System configuration       450         Pressure profile       451         Feed/dwell operation       455         Pressure release operation       457         Operation by stroke limit       458         Mode reset after passing dwell time       459         Stop causes during pressure control mode.       456                                                                         |      |                                                                         |     |
| 5.22     Current Value Change     411       CHAPTER 6     MANUAL CONTROL     413       6.1     JOG Operation     413       Simultaneous start     413       Simultaneous start     416       6.2     Manual Pulse Generator Operation     418       CHAPTER 7     AUXILIARY AND APPLIED FUNCTIONS     423       7.1     M-code Output Function     423       7.2     Backlash Compensation Function.     425       7.3     Torque Limit Function     426       7.4     Skip Function in which Disregards Stop Command     428       7.5     Speed-Torque Control     429       Operation of speed-torque control.     429       Operation of speed-torque control.     429       Operation of speed-torque control.     429       Operation of speed-torque control.     429       Operation of speed-torque control.     429       Operation of speed-torque control.     429       Operation Superestore control     430       7.6     Acceleration/Deceleration Time Change Function.     443       System configuration     446       System configuration     450       Pressure release operation     455       Pressure release operation     456       Pressure release operation     457                                                            |      |                                                                         |     |
| 6.1       JOG Operation.       413         Individual statt.       413         Simultaneous statt.       416         6.2       Manual Pulse Generator Operation       418         CHAPTER 7       AUXILIARY AND APPLIED FUNCTIONS       423         7.1       M-code Output Function       423         7.2       Backlash Compensation Function.       425         7.3       Torque Limit Function       426         7.4       Skip Function in which Disregards Stop Command       428         7.5       Speed-Torque Control.       429         Operation of speed-torque control.       430         7.6       Acceleration/Deceleration Time Change Function.       443         System configuration.       444         Outline of pressure control       440         Outline of pressure control       440         Outline of pressure control       450         Pressure release operation       451         Feed/dwell operation       455         Pressure release operation       456         Node reset after passing dwell time       459         Stop causes during pressure control mode       459         7.8       Override Function       466         7.9       Vibration s                                                                   | 5.22 | •                                                                       |     |
| 6.1       JOG Operation       413         Individual start       413         Simultaneous start.       416         6.2       Manual Pulse Generator Operation       418         CHAPTER 7       AUXILIARY AND APPLIED FUNCTIONS       423         7.1       M-code Output Function       423         7.2       Backlash Compensation Function       425         7.3       Torque Limit Function       426         7.4       Skip Function in which Disregards Stop Command       428         7.5       Speed-Torque Control       429         Operation of speed-torque control       430         7.6       Acceleration/Deceleration Time Change Function       443         System configuration       444         System configuration       444         System configuration       445         Pressure control       449         Outline of pressure control       440         Outline of pressure control       455         Pressure profile       451         Feed/dwell operation       455         Pressure control settings       456         Mode reset after passing dwell time       459         Stop causes during pression command Filter       465 <td< th=""><th>СНА</th><th>APTER 6 MANUAL CONTROL</th><th>413</th></td<>                   | СНА  | APTER 6 MANUAL CONTROL                                                  | 413 |
| Individual start       413         Simultaneous start       416         6.2       Manual Pulse Generator Operation       418         CHAPTER 7       AUXILIARY AND APPLIED FUNCTIONS       423         7.1       M-code Output Function       423         7.2       Backlash Compensation Function       425         7.3       Torque Limit Function       426         7.4       Skip Function in which Disregards Stop Command       428         7.5       Speed-Torque Control       429         Operation of speed-torque control       430         7.6       Acceleration/Deceleration Time Change Function       443         7.7       Pressure Control       449         Outline of pressure control       440       448         System configuration       443       444         Mode reset after passing dwell time       450       455         Pressure profile       451       456       457         Vising point No. to substitute M-code.       457       458       458       459       459       459       459       459       459       459       459       459       459       459       459       459       459       459       459       459       459       <                                                                              | 6.1  |                                                                         |     |
| Simultaneous start.       416         6.2       Manual Pulse Generator Operation       418         CHAPTER 7       AUXILIARY AND APPLIED FUNCTIONS       423         7.1       M-code Output Function.       423         7.2       Backlash Compensation Function.       425         7.3       Torque Limit Function.       426         7.4       Skip Function in which Disregards Stop Command       428         7.5       Speed-Torque Control.       429         Operation of speed-torque control       430         7.6       Acceleration/Deceleration Time Change Function.       443         System configuration       444         Outline of pressure control       450         Pressure profile       451         Feed/dwell operation       455         Pressure release operation       457         Using point No. to substitute M-code.       457         Pressure control settings       458         Mode reset after passing dwell time       459         Stop causes during pressure control mode.       450         .9       Vibration suppression command filter operation       456         7.8       Override Function .       460         7.9       Vibration suppression command filter operation <td>••••</td> <td>•</td> <td></td> | •••• | •                                                                       |     |
| 6.2       Manual Pulse Generator Operation       418         CHAPTER 7       AUXILIARY AND APPLIED FUNCTIONS       423         7.1       M-code Output Function       423         7.2       Backlash Compensation Function       425         7.3       Torque Limit Function       426         7.4       Skip Function in which Disregards Stop Command       426         7.4       Skip Function in which Disregards Stop Command       428         7.5       Speed-Torque Control.       429         Operation of speed-torque control.       430         7.6       Acceleration/Deceleration Time Change Function.       443         7.7       Pressure Control       440         Outline of pressure control       450         Pressure profile       451         Feed/dwell operation       455         Pressure profile       457         Operation by stroke limit       457         Operation by stroke limit       457         Operation by stroke limit       458         Mode reset after passing dwell time       459         Stop causes during pressure control mode       459         7.8       Override Function       460         7.9       Vibration suppression command filter operation                                                  |      |                                                                         |     |
| CHAPTER 7AUXILIARY AND APPLIED FUNCTIONS4237.1M-code Output Function4237.2Backlash Compensation Function4257.3Torque Limit Function4267.4Skip Function in which Disregards Stop Command4287.5Speed-Torque Control429Operation of speed-torque control4307.6Acceleration/Deceleration Time Change Function4437.7Pressure Control4437.8System configuration444System configuration449Outline of pressure control450Pressure profile451Feed/dwell operation455Pressure release operation457Operation by stroke limit457Using point No. to substitute M-code459Stop causes during pressure control mode.4597.8Override Function4607.9Vibration suppression Command Filter465Vibration suppression command filter operation465Precautions when using vibration suppression command filter.466APPENDICES471Appendix 1 Processing Times of the Motion CPU471WARRANTY475                                                                                                    | 6.2  |                                                                         |     |
| 7.1       M-code Output Function.       423         7.2       Backlash Compensation Function.       425         7.3       Torque Limit Function.       426         7.4       Skip Function in which Disregards Stop Command       428         7.5       Speed-Torque Control.       429         Operation of speed-torque control.       430         7.6       Acceleration/Deceleration Time Change Function.       443         7.7       Pressure Control       430         Outline of pressure control       443         System configuration.       444         System configuration.       444         System configuration.       444         Outline of pressure control       450         Pressure profile       451         Feed/dwell operation       455         Pressure release operation       457         Using point No. to substitute M-code.       457         Pressure control settings.       458         Mode reset after passing dwell time       459         Stop causes during pressure control mode.       459         7.8       Override Function       460         7.9       Vibration Suppression Command Filter       468         APPENDICES       471                                                                          | 0.2  |                                                                         |     |
| 7.2       Backlash Compensation Function.       425         7.3       Torque Limit Function.       426         7.4       Skip Function in which Disregards Stop Command       428         7.5       Speed-Torque Control.       429         Operation of speed-torque control.       430         7.6       Acceleration/Deceleration Time Change Function.       443         7.7       Pressure Control       443         7.8       Acceleration/Deceleration Time Change Function.       443         7.7       Pressure Control       443         7.8       Acceleration/Deceleration       443         System configuration       444       444         Outline of pressure control       445         Pressure profile       451       456         Pressure release operation       455         Operation by stroke limit       457       458         Mode reset after passing dwell time       459       459         Stop causes during pressure control mode.       459       459         7.8       Override Function       460       459         7.9       Vibration suppression Command Filter       468       468         APPENDICES       471       471       474         <                                                                          | CHA  | APTER 7 AUXILIARY AND APPLIED FUNCTIONS                                 | 423 |
| 7.3       Torque Limit Function       426         7.4       Skip Function in which Disregards Stop Command       428         7.5       Speed-Torque Control.       429         Operation of speed-torque control.       430         7.6       Acceleration/Deceleration Time Change Function.       443         7.7       Pressure Control.       443         7.8       System configuration       443         7.9       Outline of pressure control       450         Pressure profile       451       456         Pressure profile       455       457         Operation by stroke limit       457       457         Operation by stroke limit       457       457         Using point No. to substitute M-code.       459       459         Stop causes during pressure control mode.       459       459         Stop causes during pressure control mode.       459       459         Vibration Suppression Command Filter       465       465         Precautions when using vibration suppression command filter operation       465       471         Appendix 1 Processing Times of the Motion CPU       471       474         WARRANTY       475       475                                                                                         | 7.1  | M-code Output Function                                                  |     |
| 7.4       Skip Function in which Disregards Stop Command       428         7.5       Speed-Torque Control       429         Operation of speed-torque control       430         7.6       Acceleration/Deceleration Time Change Function.       443         7.7       Pressure Control       443         7.7       Pressure Control       443         7.7       Pressure Control       443         9       Outline of pressure control       449         Outline of pressure control       450         Pressure profile       451         Feed/dwell operation       455         Pressure profile       457         Operation by stroke limit       457         Using point No. to substitute M-code.       457         Pressure control settings.       458         Mode reset after passing dwell time       459         Stop causes during pressure control mode.       459         7.8       Override Function       460         7.9       Vibration suppression command filter operation       465         Precautions when using vibration suppression command filter.       468         APPENDICES       471         Appendix 1 Processing Times of the Motion CPU       471         WARRANTY                                                         | 7.2  | Backlash Compensation Function.                                         |     |
| 7.5       Speed-Torque Control.       429         Operation of speed-torque control.       430         7.6       Acceleration/Deceleration Time Change Function.       443         7.7       Pressure Control.       443         System configuration.       449         Outline of pressure control       450         Pressure profile       451         Feed/dwell operation.       455         Pressure release operation       457         Operation by stroke limit       457         Using point No. to substitute M-code       458         Mode reset after passing dwell time       459         Stop causes during pressure control mode       459         7.8       Override Function       460         7.9       Vibration Suppression Command Filter       468         APPENDICES       471         Appendix 1 Processing Times of the Motion CPU       471         WARRANTY       475                                                                                                    | 7.3  | Torque Limit Function                                                   |     |
| Operation of speed-torque control.       430         7.6       Acceleration/Deceleration Time Change Function.       443         7.7       Pressure Control.       443         System configuration.       449         Outline of pressure control       450         Pressure profile       451         Feed/dwell operation.       455         Pressure release operation       457         Operation by stroke limit       457         Using point No. to substitute M-code.       457         Pressure control settings.       458         Mode reset after passing dwell time       459         Stop causes during pressure control mode.       459         7.8       Override Function       460         7.9       Vibration Suppression Command Filter       465         Vibration suppression command filter operation       465         Precautions when using vibration suppression command filter.       468         APPENDICES       471         Appendix 1 Processing Times of the Motion CPU       471         WARRANTY       475                                                                                                    | 7.4  | Skip Function in which Disregards Stop Command                          |     |
| 7.6       Acceleration/Deceleration Time Change Function.       443         7.7       Pressure Control .       448         System configuration       449         Outline of pressure control       450         Pressure profile       451         Feed/dwell operation       455         Pressure release operation       457         Using point No. to substitute M-code.       457         Using point No. to substitute M-code.       459         Stop causes during pressure control mode       459         Stop causes during pressure control mode       459         7.8       Override Function       466         7.9       Vibration Suppression Command Filter       468         Vibration suppression command filter operation       468         APPENDICES       471         Appendix 1 Processing Times of the Motion CPU       471         WARRANTY       475                                                                                                    | 7.5  | Speed-Torque Control                                                    |     |
| 7.7       Pressure Control       448         System configuration       449         Outline of pressure control       450         Pressure profile       451         Feed/dwell operation       455         Pressure release operation       457         Operation by stroke limit       457         Using point No. to substitute M-code.       457         Pressure control settings       458         Mode reset after passing dwell time       459         Stop causes during pressure control mode       459         7.8       Override Function       466         7.9       Vibration Suppression Command Filter       468         APPENDICES       471         Appendix 1 Processing Times of the Motion CPU       471         REVISIONS       474         WARRANTY       475                                                                                                    |      | Operation of speed-torque control                                       |     |
| System configuration       449         Outline of pressure control       450         Pressure profile       451         Feed/dwell operation       455         Pressure release operation       457         Operation by stroke limit       457         Using point No. to substitute M-code.       457         Pressure control settings       458         Mode reset after passing dwell time       459         Stop causes during pressure control mode       459         7.8       Override Function       460         7.9       Vibration Suppression Command Filter       465         Vibration suppression command filter operation       465         Precautions when using vibration suppression command filter.       468         APPENDICES       471         Appendix 1 Processing Times of the Motion CPU       471         WARRANTY       475                                                                                                    | 7.6  | Acceleration/Deceleration Time Change Function.                         |     |
| Outline of pressure control       450         Pressure profile       451         Feed/dwell operation       455         Pressure release operation       457         Operation by stroke limit       457         Using point No. to substitute M-code.       457         Pressure control settings.       458         Mode reset after passing dwell time       459         Stop causes during pressure control mode.       459         7.8       Override Function       460         7.9       Vibration Suppression Command Filter       465         Vibration suppression command filter operation       468         APPENDICES       471         Appendix 1 Processing Times of the Motion CPU       471         REVISIONS       474         WARRANTY       475                                                                                                    | 7.7  | Pressure Control                                                        |     |
| Pressure profile       451         Feed/dwell operation       455         Pressure release operation       457         Operation by stroke limit       457         Using point No. to substitute M-code       457         Pressure control settings       458         Mode reset after passing dwell time       459         Stop causes during pressure control mode       459         7.8       Override Function       460         7.9       Vibration Suppression Command Filter       465         Vibration suppression command filter operation       465         Precautions when using vibration suppression command filter       468         APPENDICES       471         Appendix 1 Processing Times of the Motion CPU       471         REVISIONS       474         WARRANTY       475                                                                                                    |      | System configuration                                                    |     |
| Feed/dwell operation       455         Pressure release operation       457         Operation by stroke limit       457         Using point No. to substitute M-code.       457         Pressure control settings.       458         Mode reset after passing dwell time       459         Stop causes during pressure control mode.       459         7.8       Override Function       460         7.9       Vibration Suppression Command Filter       465         Vibration suppression command filter operation       465         Precautions when using vibration suppression command filter.       468         APPENDICES       471         Appendix 1 Processing Times of the Motion CPU       471         WARRANTY       475                                                                                                    |      | Outline of pressure control                                             |     |
| Pressure release operation       457         Operation by stroke limit       457         Using point No. to substitute M-code.       457         Pressure control settings       458         Mode reset after passing dwell time       459         Stop causes during pressure control mode.       459         7.8       Override Function       460         7.9       Vibration Suppression Command Filter       465         Vibration suppression command filter operation       466         Precautions when using vibration suppression command filter.       468         APPENDICES       471         Appendix 1 Processing Times of the Motion CPU       471         WARRANTY       475                                                                                                    |      | Pressure profile                                                        |     |
| Operation by stroke limit       457         Using point No. to substitute M-code.       457         Pressure control settings       458         Mode reset after passing dwell time       459         Stop causes during pressure control mode.       459         7.8       Override Function       460         7.9       Vibration Suppression Command Filter       465         Vibration suppression command filter operation       465         Precautions when using vibration suppression command filter.       468         APPENDICES       471         Appendix 1 Processing Times of the Motion CPU       474         WARRANTY       475                                                                                                    |      | Feed/dwell operation                                                    |     |
| Using point No. to substitute M-code.       457         Pressure control settings.       458         Mode reset after passing dwell time       459         Stop causes during pressure control mode.       459         7.8       Override Function       460         7.9       Vibration Suppression Command Filter       465         Vibration suppression command filter operation       465         Precautions when using vibration suppression command filter.       468         APPENDICES       471         Appendix 1 Processing Times of the Motion CPU       471         REVISIONS       474         WARRANTY       475                                                                                                    |      | Pressure release operation                                              |     |
| Pressure control settings       458         Mode reset after passing dwell time       459         Stop causes during pressure control mode       459         7.8       Override Function       460         7.9       Vibration Suppression Command Filter       465         Vibration suppression command filter operation       465         Precautions when using vibration suppression command filter       468         APPENDICES       471         Appendix 1 Processing Times of the Motion CPU       471         REVISIONS       474         WARRANTY       475                                                                                                    |      | Operation by stroke limit                                               |     |
| Mode reset after passing dwell time       459         Stop causes during pressure control mode       459         7.8       Override Function       460         7.9       Vibration Suppression Command Filter       465         Vibration suppression command filter operation       465         Precautions when using vibration suppression command filter       468         APPENDICES       471         Appendix 1 Processing Times of the Motion CPU       471         REVISIONS       474         WARRANTY       475                                                                                                    |      | Using point No. to substitute M-code                                    |     |
| Stop causes during pressure control mode       459         7.8       Override Function       460         7.9       Vibration Suppression Command Filter       465         Vibration suppression command filter operation       465         Precautions when using vibration suppression command filter       468         APPENDICES       471         Appendix 1 Processing Times of the Motion CPU       471         REVISIONS       474         WARRANTY       475                                                                                                    |      | Pressure control settings                                               |     |
| 7.8       Override Function       460         7.9       Vibration Suppression Command Filter       465         Vibration suppression command filter operation       465         Precautions when using vibration suppression command filter       468         APPENDICES       471         Appendix 1 Processing Times of the Motion CPU       471         REVISIONS       474         WARRANTY       475                                                                                                    |      | Mode reset after passing dwell time                                     |     |
| 7.8       Override Function       460         7.9       Vibration Suppression Command Filter       465         Vibration suppression command filter operation       465         Precautions when using vibration suppression command filter       468         APPENDICES       471         Appendix 1 Processing Times of the Motion CPU       471         REVISIONS       474         WARRANTY       475                                                                                                    |      | Stop causes during pressure control mode                                |     |
| Vibration suppression command filter operation       465         Precautions when using vibration suppression command filter       468         APPENDICES       471         Appendix 1 Processing Times of the Motion CPU       471         REVISIONS       474         WARRANTY       475                                                                                                    | 7.8  | Override Function                                                       |     |
| Precautions when using vibration suppression command filter.       .468         APPENDICES       471         Appendix 1 Processing Times of the Motion CPU       .471         REVISIONS.       .474         WARRANTY       .475                                                                                                    | 7.9  | Vibration Suppression Command Filter                                    |     |
| APPENDICES 471 Appendix 1 Processing Times of the Motion CPU                                                                                                    |      | Vibration suppression command filter operation                          |     |
| Appendix 1 Processing Times of the Motion CPU       .471         REVISIONS       .474         WARRANTY       .475                                                                                                    |      |                                                                         |     |
| REVISIONS                                                                                                    | APP  | ENDICES                                                                 | 471 |
| REVISIONS                                                                                                    | Anne | ndix 1. Processing Times of the Motion CPU                              |     |
| WARRANTY                                                                                                    |      |                                                                         |     |
|                                                                                                    |      |                                                                         |     |
|                                                                                                    |      |                                                                         |     |

# **RELEVANT MANUALS**

| Manual Name [Manual Number]                         | Description                                                                                   | Available form  |
|-----------------------------------------------------|-----------------------------------------------------------------------------------------------|-----------------|
| MELSEC iQ-R Motion Controller Programming Manual    | This manual explains the servo parameters, positioning                                        | Print book      |
| (Positioning Control)<br>[IB-0300241] (This manual) | instructions, device lists, etc.                                                              | e-Manual<br>PDF |
| MELSEC iQ-R Motion Controller User's Manual         | This manual explains specifications of the Motion CPU modules,                                | Print book      |
| IB-0300235]                                         | SSCNETI cables, synchronous encoder, troubleshooting, etc.                                    | e-Manual<br>PDF |
| IELSEC iQ-R Motion Controller Programming Manual    | This manual explains the Multiple CPU system configuration,                                   | Print book      |
| Common)<br>IB-0300237]                              | performance specifications, common parameters, auxiliary/applied functions, error lists, etc. | e-Manual<br>PDF |
| MELSEC iQ-R Motion Controller Programming Manual    | This manual explains the functions, programming, debugging for                                | Print book      |
| Program Design)<br>IB-0300239]                      | Motion SFC, etc.                                                                              | e-Manual<br>PDF |
| MELSEC iQ-R Motion Controller Programming Manual    | This manual explains the dedicated instructions to use                                        | Print book      |
| Advanced Synchronous Control)<br>IB-0300243]        | synchronous control by synchronous control parameters, device lists, etc.                     |                 |
| MELSEC iQ-R Motion Controller Programming Manual    | This manual explains the dedicated instructions to use machine                                | Print book      |
| Machine Control)<br>IB-0300309]                     | control by machine control parameters, machine positioning data, device lists, etc.           | e-Manual<br>PDF |
| MELSEC iQ-R Motion Controller Programming Manual    | This manual explains the dedicated instructions to use G-code                                 | Print book      |
| G-Code Control)<br>IB-0300371]                      | control by G-code control parameters and G-code programs.                                     | e-Manual<br>PDF |

Point P

e-Manual refers to the Mitsubishi FA electronic book manuals that can be browsed using a dedicated tool. e-Manual has the following features:

- Required information can be cross-searched in multiple manuals.
- Other manuals can be accessed from the links in the manual.
- The hardware specifications of each part can be found from the product figures.
- Pages that users often browse can be bookmarked.

Unless otherwise specified, this manual uses the following terms.

| Term                                                        | Description                                                                                                    |
|-------------------------------------------------------------|----------------------------------------------------------------------------------------------------|
| R64MTCPU/R32MTCPU/R16MTCPU or<br>Motion CPU (module)        | Abbreviation for MELSEC iQ-R series Motion controller                                                                                |
| MR-J4(W)-□B                                                 | Servo amplifier model MR-J4-□B/MR-J4W-□B                                                                                             |
| MR-J3(W)-□B                                                 | Servo amplifier model MR-J3-□B/MR-J3W-□B                                                                                             |
| AMP or Servo amplifier                                      | General name for "Servo amplifier model MR-J4-□B/MR-J4W-□B/MR-J3-□B/MR-J3W-□B"                                                       |
| RnCPU, PLC CPU or PLC CPU module                            | Abbreviation for MELSEC iQ-R series CPU module                                                                                       |
| Multiple CPU system or Motion system                        | Abbreviation for "Multiple PLC system of the R series"                                                                               |
| CPUn                                                        | Abbreviation for "CPU No.n (n = 1 to 4) of the CPU module for the Multiple CPU system"                                               |
| Operating system software                                   | General name for "SW10DNC-RMTFW"                                                                                                    |
| Engineering software package                                | General name for MT Developer2/GX Works3                                                                                             |
| MELSOFT MT Works2                                           | General product name for the Motion controller engineering software "SW1DND-MTW2"                                                    |
| MT Developer2                                               | Abbreviation for the programming software included in the "MELSOFT MT Works2" Motion controller<br>engineering software              |
| GX Works3                                                   | General product name for the MELSEC PLC software package "SW1DND-GXW3"                                                               |
| Serial absolute synchronous encoder or Q171ENC-W8           | Abbreviation for "Serial absolute synchronous encoder (Q171ENC-W8)"                                                                  |
| SSCNETI/H <sup>*1</sup>                                     | High speed synchronous network between Motion controller and servo amplifier                                                         |
| SSCNETII <sup>*1</sup>                                      |                                                                                                    |
| SSCNETII(/H)                                                | General name for SSCNETII/H, SSCNETII                                                                                                |
| Absolute position system                                    | General name for "system using the servo motor and servo amplifier for absolute position"                                            |
| Intelligent function module                                 | General name for module that has a function other than input or output such as A/D converter module and D/A converter module.        |
| SSCNETⅢ/H head module <sup>*1</sup>                         | Abbreviation for "MELSEC-L series SSCNETII/H head module (LJ72MS15)"                                                                 |
| Optical hub unit or MR-MV200                                | Abbreviation for SSCNETII/H Compatible Optical Hub Unit (MR-MV200)                                                                   |
| Sensing module                                              | General name for SSCNETII/H compatible sensing module MR-MT2000 series                                                               |
| Sensing SSCNETI/H head module <sup>*1</sup> or<br>MR-MT2010 | Abbreviation for SSCNETII/H head module (MR-MT2010)                                                                                  |
| Sensing extension module                                    | General name for I/O module (MR-MT2100), pulse I/O module (MR-MT2200), analog I/O module (MR-MT2300), encoder I/F module (MR-MT2400) |
| Sensing I/O module or MR-MT2100                             | Abbreviation for I/O module (MR-MT2100)                                                                                              |
| Sensing pulse I/O module or MR-MT2200                       | Abbreviation for pulse I/O module (MR-MT2200)                                                                                        |
| Sensing analog I/O module or MR-MT2300                      | Abbreviation for analog I/O module (MR-MT2300)                                                                                       |
| Sensing encoder I/F module or MR-MT2400                     | Abbreviation for encoder I/F module (MR-MT2400)                                                                                      |
|                                                             |                                                                                                    |

\*1 SSCNET: Servo System Controller NETwork

# MANUAL PAGE ORGANIZATION

#### Representation of numerical values used in this manual

#### Axis No. representation

In the positioning dedicated signals, "n" in "M3200+20n", etc. indicates a value corresponding to axis No. as shown in the following table.

| Axis No. | n | Axis No. | n  | Axis No. | n  | Axis No. | n  | Axis No. | n  | Axis No. | n  | Axis No. | n  | Axis No. | n  |
|----------|---|----------|----|----------|----|----------|----|----------|----|----------|----|----------|----|----------|----|
| 1        | 0 | 9        | 8  | 17       | 16 | 25       | 24 | 33       | 32 | 41       | 40 | 49       | 48 | 57       | 56 |
| 2        | 1 | 10       | 9  | 18       | 17 | 26       | 25 | 34       | 33 | 42       | 41 | 50       | 49 | 58       | 57 |
| 3        | 2 | 11       | 10 | 19       | 18 | 27       | 26 | 35       | 34 | 43       | 42 | 51       | 50 | 59       | 58 |
| 4        | 3 | 12       | 11 | 20       | 19 | 28       | 27 | 36       | 35 | 44       | 43 | 52       | 51 | 60       | 59 |
| 5        | 4 | 13       | 12 | 21       | 20 | 29       | 28 | 37       | 36 | 45       | 44 | 53       | 52 | 61       | 60 |
| 6        | 5 | 14       | 13 | 22       | 21 | 30       | 29 | 38       | 37 | 46       | 45 | 54       | 53 | 62       | 61 |
| 7        | 6 | 15       | 14 | 23       | 22 | 31       | 30 | 39       | 38 | 47       | 46 | 55       | 54 | 63       | 62 |
| 8        | 7 | 16       | 15 | 24       | 23 | 32       | 31 | 40       | 39 | 48       | 47 | 56       | 55 | 64       | 63 |

• The range of axis No.1 to 16 (n=0 to 15) is valid in the R16MTCPU. The range of axis No.1 to 32 (n=0 to 31) is valid in the R32MTCPU.

· Calculate as follows for the device No. corresponding to each axis.

Ex.

For axis No. 32 in Q series Motion compatible device assignment M3200+20n ([Rq.1140] Stop command)=M3200+20×31=M3820 M3215+20n ([Rq.1155] Servo OFF command)=M3215+20×31=M3835

In the positioning dedicated signals, "n" in "M10440+10n", etc. of the "Synchronous encoder axis status", "Synchronous encoder axis command signal", "Synchronous encoder axis monitor device" and "Synchronous encoder axis control device" indicates a value corresponding to synchronous encoder axis No. as shown in the following table.

| Synchronous encoder axis No. | n | Synchronous encoder axis No. | n | Synchronous encoder axis No. | n  |
|------------------------------|---|------------------------------|---|------------------------------|----|
| 1                            | 0 | 5                            | 4 | 9                            | 8  |
| 2                            | 1 | 6                            | 5 | 10                           | 9  |
| 3                            | 2 | 7                            | 6 | 11                           | 10 |
| 4                            | 3 | 8                            | 7 | 12                           | 11 |

Calculate as follows for the device No. corresponding to each synchronous encoder.

Ex. For synchronous encoder axis No.12 in Q series Motion compatible device assignment M10440+10n ([St.320] Synchronous encoder axis setting valid flag)=M10440+10×11=M10550 D13240+20n ([Md.320] Synchronous encoder axis current value)=D13240+20×11=D13460

#### Machine No. representation

In the positioning dedicated signals, "m" in "M43904+32m", etc. indicates a value corresponding to machine No. as shown in the following table.

| Machine No. | m | Machine No. | m |
|-------------|---|-------------|---|
| 1           | 0 | 5           | 4 |
| 2           | 1 | 6           | 5 |
| 3           | 2 | 7           | 6 |
| 4           | 3 | 8           | 7 |

· Calculate as follows for the device No. corresponding to each machine.

#### Ex.

Ex.

For machine No.8 in MELSEC iQ-R Motion device assignment

M43904+32m ([St.2120] Machine error detection) M43904+32×7=M44128

D53168+128m ([Md.2020] Machine type)=M53168+28×7=D54064

#### ■ Line No. representation in G-code control

In the positioning dedicated signals, "s" in "D54496+128s", etc. indicates a value corresponding to line No. as shown in the following table.

| Line No. | s |
|----------|---|
| 1        | 0 |
| 2        | 1 |

· Calculate as follows for the device No. corresponding to each line.

For line No.2 in MELSEC iQ-R Motion device assignment

D54440.0+4s ([St.3208] During G-code control)=D54440.0+4×1=D54444.0

D54496+128s ([Md.3016] Number of axes on line)=D54496+128×1=D54624

#### ■ Line No. and axis No. representation in G-code control

In the positioning dedicated signals, "sn" in "D54278+16sn", etc. indicates a value corresponding to line No. and axis No. as shown in the following table.

| Line No. | Axis No. | sn | Line No. | Axis No. | sn |
|----------|----------|----|----------|----------|----|
| 1        | 1        | 0  | 2        | 1        | 8  |
|          | 2        | 1  |          | 2        | 9  |
|          | 3        | 2  |          | 3        | 10 |
|          | 4        | 3  |          | 4        | 11 |
|          | 5        | 4  |          | 5        | 12 |
|          | 6        | 5  |          | 6        | 13 |
|          | 7        | 6  | ]        | 7        | 14 |
|          | 8        | 7  |          | 8        | 15 |

• Calculate as follows for the device No. corresponding to each line.

Ex.

For line No.2, axis No. 8 in MELSEC iQ-R Motion device assignment

D54448.0+2sn ([St.3076] Smoothing zero)=D54448.0+2×15=D54478.0

D54754+32sn ([Md.3146] Rotating axis setting status)=D54754+32×15=D55234

#### Representation of device No. used in this manual

The "R" and "Q" beside the device No. of positioning dedicated signals such as "[Rq.1140] Stop command (R: M34480+32n/Q: M3200+20n)" indicate the device No. for the device assignment methods shown below. When "R" and "Q" are not beside the device No., the device No. is the same for both device assignment methods.

| Symbol | Device assignment method                     |  |
|--------|----------------------------------------------|--|
| R      | MELSEC iQ-R Motion device assignment         |  |
| Q      | Q series Motion compatible device assignment |  |

# **1** POSITIONING CONTROL BY THE MOTION CPU

# **1.1** Positioning Control by the Motion CPU

The following positioning controls are possible in the Motion CPU.

| Motion CPU | Control axes  |
|------------|---------------|
| R64MTCPU   | Up to 64 axes |
| R32MTCPU   | Up to 32 axes |
| R16MTCPU   | Up to 16 axes |

There are the following six functions as controls toward the servo amplifier/servo motor.

- Servo operation by the servo program positioning instructions.
- Servo operation by the Motion dedicated PLC instruction (Direct positioning start request: M(P).SVSTD/D(P).SVSTD)
- JOG operation by each axis command signal of Motion CPU.
- Manual pulse generator operation by the positioning dedicated device of Motion CPU.
- Speed change, torque limit value change, and target position change during positioning control by the Motion dedicated PLC instruction and Motion dedicated function of operation control step "F".
- Current value change by the Motion dedicated PLC instruction or servo instructions.

### Parameters and programs used for positioning control

#### Positioning control parameters

Positioning control parameters are used for positioning control of the Motion CPU.

Parameter data can be set and corrected using MT Developer2.

Refer to the parameters for positioning control for details of positioning control parameters. (SP Page 165 PARAMETERS FOR POSITIONING CONTROL)

#### Servo program

The servo program is used for the positioning control. It comprises a program No., servo instructions and positioning data. Refer to the servo programs for positioning control for details of servo program. ( Page 237 SERVO PROGRAMS FOR POSITIONING CONTROL)

#### Motion SFC program

Motion SFC program is used to program an operation sequence or transition control combining servo programs, "Step",

"Transition", or "End" to perform Motion CPU control.

Refer to the following for details of Motion SFC program.

MELSEC iQ-R Motion controller Programming Manual (Program Design)

#### Sequence program

The Motion CPU control can be performed using the Motion dedicated PLC instruction in the sequence program of PLC CPU. Refer to the following for details of the Motion dedicated PLC instruction.

MELSEC iQ-R Motion controller Programming Manual (Program Design)

### Starting a servo program

There are the following two methods for starting a servo program.

#### Starting by Motion SFC program

Use the Motion control step "K" in the Motion SFC program to start the specified servo program.

Refer to the following for details of starting a Motion SFC program.

MELSEC iQ-R Motion controller Programming Manual (Program Design)

#### Starting by sequence program

By executing the Motion dedicated PLC instruction (Servo program start request: M(P).SVST/D(P).SVST) in the sequence program of the PLC CPU, the servo program in the Motion CPU can be started.

Refer to the following for details of the Motion dedicated PLC instruction.

MELSEC iQ-R Motion controller Programming Manual (Program Design)

### Direct positioning start from the PLC CPU

Execute the Motion dedicated PLC instruction (Direct positioning start request: M(P).SVSTD/D(P).SVSTD) in the sequence program of the PLC CPU, and start the positioning control set in the device of the Motion CPU.

With this instruction, servo operations are possible without using a servo program.

Refer to the following for details of the Motion dedicated PLC instruction.

MELSEC iQ-R Motion controller Programming Manual (Program Design)

### **JOG** operation

JOG operation can be performed by controlling the JOG dedicated device of the Motion CPU. Refer to the JOG operation for details of JOG operation. ( 🖙 Page 413 JOG Operation)

### Manual pulse generator operation

Manual pulse generator operation can be performed with a manual pulse generator connected to a high-speed counter module controlled by the Motion CPU. The manual pulse generator is operated by controlling the manual pulse generator dedicated device of the Motion CPU.

Refer to the manual pulse generator operation for details of manual pulse generator operation. (See Page 418 Manual Pulse Generator Operation)

# **2** POSITIONING DEDICATED SIGNALS

The internal signals of the Motion CPU and the external signals to the Motion CPU are used as positioning signals.

#### Internal signals

The following five devices of the Motion CPU are used as the internal signals of the Motion CPU.

MELSEC iQ-R Motion device assignment and Q series Motion compatible device assignment are available. The ranges used for devices differs depending on the device assignment method used.

| Device name           | Device range                         |                                                               |  |  |  |
|-----------------------|--------------------------------------|---------------------------------------------------------------|--|--|--|
|                       | MELSEC iQ-R Motion device assignment | Q series Motion compatible device assignment                  |  |  |  |
| Internal relay (M)    | M16000 to M49151 (33152 points)      | M2000 to M3839 (1840 points)<br>M8192 to M12287 (4096 points) |  |  |  |
| Special relay (SM)    | SM0 to SM4095 (4096 points)          | ·                                                             |  |  |  |
| Data register (D)     | D32000 to D57343 (25344 points)      | D0 to D799 (800 points)<br>D10240 to D19823 (9584 points)     |  |  |  |
| Motion register (#)   | -                                    | #8000 to #8639 (640 points)                                   |  |  |  |
| Special register (SD) | SD0 to SD4095 (4096 points)          | *                                                             |  |  |  |

Point P

Refer to the following for details on device assignment method.

#### External signals

The external input signals to the Motion CPU are shown below.

| External input signals          | Description                                                   |
|---------------------------------|---------------------------------------------------------------|
| Upper/lower limit switch input  | The upper/lower limit of the positioning range is controlled. |
| Stop signal                     | This signal makes the starting axis stop.                     |
| Proximity dog signal            | ON/OFF signal from the proximity dog.                         |
| Speed/position switching signal | Signal for switching from speed to position.                  |
| Manual pulse generator input    | Signal from the manual pulse generator.                       |
| Forced stop signal              | Signal for forced stop of the servo amplifier.                |

· Configuration between modules

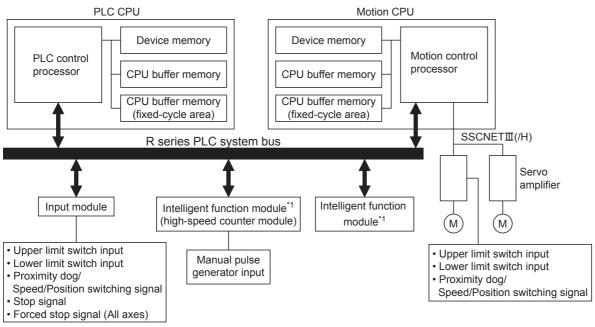

\*1 Motion CPU controlled module

#### Internal processing of the Motion CPU

Internal processing of the Motion CPU is divided into two cycles. The "operation cycle" and the "main cycle".

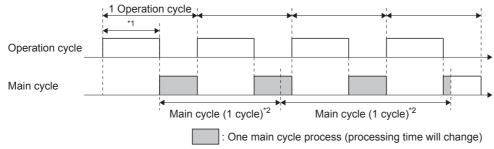

\*1 Can be monitored with "Motion operation cycle (SD522)"

\*2 Can be monitored with "Scan time (SD520)" (Maximum value can be monitored with "Maximum scan time (SD521)")

#### Operation cycle

The processing required for every operation cycle is executed. This processing includes data communication with the servo amplifier, execution of fixed-cycle tasks of the Motion SFC, and generation of servo command values for every operation cycle.

The processing time changes according to the number of servo axes, the servo program being executed, etc. When the operation cycle exceeds the setting in [Motion CPU Common Parameter]  $\Rightarrow$  [Basic Setting]  $\Rightarrow$  "Operation Cycle", "[St.1046] Operation cycle over flag (R: M30054/Q: M2054)" turns ON.

#### Main cycle

Using the free time after the processing in operation cycle, the automatic refresh and normal tasks of the Motion SFC, as well as communication with MT Developer2 are executed.

The processing time in the main cycle changes according to the free time after the processing in operation cycle, the number of automatic refresh transmissions, and the number of executed normal tasks of the Motion SFC, etc.

Point P

Refer to the following for the monitoring of processing times of operation cycle and main cycle.

#### Cautions

For positioning dedicated signals labelled as "operation cycle" in refresh cycles and fetch cycles, when axes are operating at the low speed operation cycle with the mixed operation cycle function, the refresh cycle and fetch cycle for these axes is the "low speed operation cycle".

# 2.1 Internal Relays

### Internal relay list

#### ■ MELSEC iQ-R Motion device assignment

| Device No.   | Symbol                                                                                  | Purpose                                                      | Reference                                          |
|--------------|-----------------------------------------------------------------------------------------|--------------------------------------------------------------|----------------------------------------------------|
| M0           | -                                                                                       | User device                                                  | —                                                  |
| to           |                                                                                         | (16000 points)                                               |                                                    |
| M16000       | -                                                                                       | Unusable                                                     | -                                                  |
| to           |                                                                                         | (14000 points)                                               |                                                    |
| M30000<br>to | [St.1040], [St.1041],<br>[St.1045] to [St.1050], [Rq.1120],<br>[Rq.1122] to [Rq.1127]   | Common device<br>(640 points)                                | Page 71 Common devices                             |
| M30640<br>to | -                                                                                       | Unusable<br>(1760 points)                                    | -                                                  |
| M32400<br>to | [St.1060] to [St.1076], [St.1079]                                                       | Axis status<br>(32 points × 64 axes)                         | েল Page 27 Axis status                             |
| M34448<br>to | -                                                                                       | Unusable<br>(32 points)                                      | -                                                  |
| M34480<br>to | [Rq.1140] to [Rq.1145],<br>[Rq.1147] to [Rq.1149], [Rq.1152],<br>[Rq.1155] to [Rq.1159] | Axis command signal<br>(32 points × 64 axes)                 | SP Page 37 Axis command signals                    |
| M36528<br>to | -                                                                                       | Unusable<br>(32 points)                                      | -                                                  |
| M36560<br>to | [St.340] to [St.349]                                                                    | Command generation axis status<br>(32 points × 64 axes)      | SPage 46 Command generation axis status            |
| M38608<br>to | -                                                                                       | Unusable<br>(32 points)                                      | -                                                  |
| M38640<br>to | [St.320] to [St.325]                                                                    | Synchronous encoder axis status<br>(16 points × 12 axes)     | ে Page 52 Synchronous encoder axis status          |
| M38832<br>to | -                                                                                       | Unusable<br>(128 points)                                     | -                                                  |
| M38960<br>to | [St.420] to [St.424], [St.426]                                                          | Output axis status<br>(16 points × 64 axes)                  | ে Page 54 Output axis status                       |
| M39984<br>to | _                                                                                       | Unusable<br>(16 points)                                      | -                                                  |
| M40000<br>to | [St.380]                                                                                | Synchronous control signal (64 points)                       | ে Page 58 Synchronous control signal               |
| M40064<br>to | -                                                                                       | Unusable<br>(16 points)                                      | -                                                  |
| M40080<br>to | [St.381]                                                                                | Synchronous analysis complete signal (64 points)             | SPage 60 Synchronous analysis complete signal      |
| M40144<br>to | -                                                                                       | Unusable<br>(16 points)                                      | -                                                  |
| M40160<br>to | [Rq.341] to [Rq.348]                                                                    | Command generation axis command signal (32 points × 64 axes) | ST Page 49 Command generation axis command signal  |
| M42208<br>to | _                                                                                       | Unusable<br>(32 points)                                      | -                                                  |
| M42240<br>to | [Rq.320], [Rq.323], [Rq.324]                                                            | Synchronous encoder axis command signal (8 points × 12 axes) | CP Page 53 Synchronous encoder axis command signal |
| M42336<br>to | -                                                                                       | Unusable<br>(64 points)                                      | -                                                  |
| M42400<br>to | [Rq.400] to [Rq.406]                                                                    | Output axis command signal<br>(16 points × 64 axes)          | ে Page 56 Output axis command signal               |
| M43424<br>to | -                                                                                       | Unusable<br>(16 points)                                      | -                                                  |
| M43440<br>to | [Rq.380]                                                                                | Synchronous control start signal (64 points)                 | SPage 62 Synchronous control start signal          |
| M43504<br>to | -                                                                                       | Unusable<br>(16 points)                                      | -                                                  |

| Device No.             | Symbol                                                       | Purpose                                            | Reference                                      |
|------------------------|--------------------------------------------------------------|----------------------------------------------------|------------------------------------------------|
| M43520<br>to           | [Rq.381]                                                     | Synchronous analysis request signal (64 points)    | SP Page 64 Synchronous analysis request signal |
| M43584<br>to           | [Rq.2200]                                                    | Machine common command signal (32 points)          | SP Page 66 Machine common command signals      |
| M43616<br>to           | [Rq.2240], [Rq.2243] to [Rq.2247],<br>[Rq.2250] to [Rq.2261] | Machine command signal<br>(32 points × 8 machines) | SP Page 67 Machine command signals             |
| M43872<br>to           | _                                                            | Unusable<br>(32 points)                            | _                                              |
| M43904<br>to           | [St.2120], [St.2122] to [St.2124],<br>[St.2127], [St.2128]   | Machine status<br>(32 points × 8 machines)         | SP Page 69 Machine status                      |
| M44160<br>to<br>M49151 | _                                                            | Unusable<br>(4992 points)                          | _                                              |

Point P

Total number of user device points

• 16000 points

#### Q series Motion compatible device assignment

For devices on axis 1 to 32, use Q series Motion compatible device assignment.

For devices on axis 33 to 64, machine command signal (M43616 to M43871), and machine status (M43904 to M44159), use MELSEC iQ-R Motion device assignment.

| Device No.   | Symbol                                                       | Purpose                                                      | Reference                                             |  |
|--------------|--------------------------------------------------------------|--------------------------------------------------------------|-------------------------------------------------------|--|
| M0           | —                                                            | User device                                                  | —                                                     |  |
| to           |                                                              | (2000 points)                                                |                                                       |  |
| M2000        | [St.1040], [St.1041],                                        | Common device                                                | Page 71 Common devices                                |  |
| to           | [St.1045] to [St.1050], [Rq.1120],<br>[Rq.1122] to [Rq.1127] | (320 points)                                                 |                                                       |  |
| M2320        | —                                                            | Unusable                                                     | -                                                     |  |
| to           |                                                              | (80 points)                                                  |                                                       |  |
| M2400<br>to  | [St.1060] to [St.1076], [St.1079]                            | Axis status<br>(20 points × 32 axes)                         | চ্ছে Page 27 Axis status                              |  |
| M3040        | -                                                            | Unusable                                                     | —                                                     |  |
| to           |                                                              | (160 points)                                                 |                                                       |  |
| M3200        | [Rq.1140] to [Rq.1145],                                      | Axis command signal                                          | Page 37 Axis command signals                          |  |
| to           | [Rq.1147] to [Rq.1149], [Rq.1152],<br>[Rq.1155] to [Rq.1159] | (20 points × 32 axes)                                        |                                                       |  |
| M3840        | —                                                            | User device                                                  | -                                                     |  |
| to           |                                                              | (4352 points)                                                |                                                       |  |
| M8192        | —                                                            | System area                                                  | —                                                     |  |
| to           |                                                              | (1608 points)                                                |                                                       |  |
| M9800        | [St.340] to [St.349]                                         | Command generation axis status                               | Page 46 Command generation axis status                |  |
| to           |                                                              | (20 points × 32 axes)                                        |                                                       |  |
| M10440<br>to | [St.320] to [St.325]                                         | Synchronous encoder axis status (10 points × 12 axes)        | া Page 52 Synchronous encoder axis status             |  |
| M10560<br>to | [St.420] to [St.424], [St.426]                               | Output axis status<br>(10 points × 32 axes)                  | ে Page 54 Output axis status                          |  |
| M10880<br>to | [St.380]                                                     | Synchronous control signal (32 points)                       | ST Page 58 Synchronous control signal                 |  |
| M10912<br>to | [St.381]                                                     | Synchronous analysis complete signal (32 points)             | Service Page 60 Synchronous analysis complete signal  |  |
| M10944<br>to | -                                                            | Unusable<br>(16 points)                                      | -                                                     |  |
| M10960       | [Rq.341] to [Rq.348]                                         | Command generation axis command signal                       | Frage 49 Command generation axis                      |  |
| to           |                                                              | (20 points × 32 axes)                                        | command signal                                        |  |
| M11600<br>to | [Rq.320], [Rq.323], [Rq.324]                                 | Synchronous encoder axis command signal (4 points × 12 axes) | েল Page 53 Synchronous encoder axis<br>command signal |  |
| M11648<br>to | -                                                            | Unusable<br>(32 points)                                      | -                                                     |  |
| M11680<br>to | [Rq.400] to [Rq.406]                                         | Output axis command signal<br>(10 points × 32 axes)          | Page 56 Output axis command signal                    |  |
| M12000<br>to | [Rq.380]                                                     | Synchronous control start signal<br>(32 points)              | Page 62 Synchronous control start signal              |  |
| M12032       | [Rq.381]                                                     | Synchronous analysis request signal                          | Page 64 Synchronous analysis request                  |  |
| to           |                                                              | (32 points)                                                  | signal                                                |  |
| M12064       | -                                                            | Unusable                                                     | —                                                     |  |
| to<br>M12287 |                                                              | (224 points)                                                 |                                                       |  |

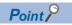

Total number of user device points

6352 points

### Axis status

| Device No.         |                            | Signal name    |
|--------------------|----------------------------|----------------|
| MELSEC iQ-R Motion | Q series Motion compatible |                |
| device assignment  | device assignment          |                |
| M32400 to M32431   | M2400 to M2419             | Axis 1 status  |
| M32432 to M32463   | M2420 to M2439             | Axis 2 status  |
| M32464 to M34495   | M2440 to M2459             | Axis 3 status  |
| M34496 to M32527   | M2460 to M2479             | Axis 4 status  |
| M32528 to M32559   | M2480 to M2499             | Axis 5 status  |
| M32560 to M32591   | M2500 to M2519             | Axis 6 status  |
| M32592 to M32623   | M2520 to M2539             | Axis 7 status  |
| M32624 to M32655   | M2540 to M2559             | Axis 8 status  |
| M32656 to M32687   | M2560 to M2579             | Axis 9 status  |
| M32688 to M32719   | M2580 to M2599             | Axis 10 status |
| M32720 to M32751   | M2600 to M2619             | Axis 11 status |
| M32752 to M32783   | M2620 to M2639             | Axis 12 status |
| M32784 to M32815   | M2640 to M2659             | Axis 13 status |
| M32816 to M32847   | M2660 to M2679             | Axis 14 status |
| M32848 to M32879   | M2680 to M2699             | Axis 15 status |
| M32880 to M32911   | M2700 to M2719             | Axis 16 status |
| M32912 to M32943   | M2720 to M2739             | Axis 17 status |
| M32944 to M32975   | M2740 to M2759             | Axis 18 status |
| M32976 to M33007   | M2760 to M2779             | Axis 19 status |
| M33008 to M33039   | M2780 to M2799             | Axis 20 status |
| M33040 to M33071   | M2800 to M2819             | Axis 21 status |
| M33072 to M33103   | M2820 to M2839             | Axis 22 status |
| M33104 to M33135   | M2840 to M2859             | Axis 23 status |
| M33136 to M33167   | M2860 to M2879             | Axis 24 status |
| M33168 to M33199   | M2880 to M2899             | Axis 25 status |
| M33200 to M33231   | M2900 to M2919             | Axis 26 status |
| M33232 to M33263   | M2920 to M2939             | Axis 27 status |
| M33264 to M33295   | M2940 to M2959             | Axis 28 status |
| M33296 to M33327   | M2960 to M2979             | Axis 29 status |
| M33328 to M33359   | M2980 to M2999             | Axis 30 status |
| M33360 to M33391   | M3000 to M3019             | Axis 31 status |
| M33392 to M33423   | M3020 to M3039             | Axis 32 status |
| M33424 to M33455   |                            | Axis 33 status |
| M33456 to M33487   |                            | Axis 34 status |
| M33488 to M33519   |                            | Axis 35 status |
| M33520 to M33551   |                            | Axis 36 status |
| M33552 to M33583   |                            | Axis 37 status |
| M33584 to M33615   |                            | Axis 38 status |
| M33616 to M33647   |                            | Axis 39 status |
| M33648 to M33679   |                            | Axis 40 status |
| M33680 to M33711   |                            | Axis 41 status |
| M33712 to M33743   |                            | Axis 42 status |
| M33744 to M33775   |                            | Axis 43 status |
| M33776 to M33807   |                            | Axis 44 status |
| M33808 to M33839   |                            | Axis 45 status |
| M33840 to M33871   |                            | Axis 45 status |
| M33872 to M33903   |                            | Axis 40 status |
| M33904 to M33935   |                            | Axis 47 status |
|                    |                            |                |
| M33936 to M33967   |                            | Axis 49 status |

| Device No.                           |                                              | Signal name    |  |
|--------------------------------------|----------------------------------------------|----------------|--|
| MELSEC iQ-R Motion device assignment | Q series Motion compatible device assignment |                |  |
| M33968 to M33999                     |                                              | Axis 50 status |  |
| M34000 to M34031                     |                                              | Axis 51 status |  |
| M34032 to M34063                     |                                              | Axis 52 status |  |
| M34064 to M34095                     |                                              | Axis 53 status |  |
| M34096 to M34127                     |                                              | Axis 54 status |  |
| M34128 to M34159                     |                                              | Axis 55 status |  |
| M34160 to M34191                     |                                              | Axis 56 status |  |
| M34192 to M34223                     |                                              | Axis 57 status |  |
| M34224 to M34255                     |                                              | Axis 58 status |  |
| M34256 to M34287                     |                                              | Axis 59 status |  |
| M34288 to M34319                     |                                              | Axis 60 status |  |
| M34320 to M34351                     |                                              | Axis 61 status |  |
| M34352 to M34383                     |                                              | Axis 62 status |  |
| M34384 to M34415                     |                                              | Axis 63 status |  |
| M34416 to M34447                     |                                              | Axis 64 status |  |

#### · Details for each axis

| Device No.                                 |                                                       | Symbol  | Signal name           |            | Refresh         | Fetch cycle | Signal type   |
|--------------------------------------------|-------------------------------------------------------|---------|-----------------------|------------|-----------------|-------------|---------------|
| MELSEC iQ-R<br>Motion device<br>assignment | Q series Motion<br>compatible<br>device<br>assignment | -       |                       |            | cycle           |             |               |
| M32400+32n                                 | M2400+20n                                             | St.1060 | Positioning start com | plete      | Operation cycle | -           | Status signal |
| M32401+32n                                 | M2401+20n                                             | St.1061 | Positioning complete  | •          |                 |             |               |
| M32402+32n                                 | M2402+20n                                             | St.1062 | In-position           |            |                 |             |               |
| M32403+32n                                 | M2403+20n                                             | St.1063 | Command in-position   | ו          |                 |             |               |
| M32404+32n                                 | M2404+20n                                             | St.1064 | Speed controlling     |            |                 |             |               |
| M32405+32n                                 | M2405+20n                                             | St.1065 | Speed/position switc  | hing latch |                 |             |               |
| M32406+32n                                 | M2406+20n                                             | St.1066 | Zero pass             |            |                 |             |               |
| M32407+32n                                 | M2407+20n                                             | St.1067 | Error detection       |            | Immediate       |             |               |
| M32408+32n                                 | M2408+20n                                             | St.1068 | Servo error detection | 1          | Operation cycle |             |               |
| M32409+32n                                 | M2409+20n                                             | St.1069 | Home position return  | ı request  | Main cycle      |             |               |
| M32410+32n                                 | M2410+20n                                             | St.1070 | Home position return  | i complete | Operation cycle |             |               |
| M32411+32n                                 | M2411+20n                                             | St.1071 | External signals      | FLS        |                 |             |               |
| M32412+32n                                 | M2412+20n                                             | St.1072 |                       | RLS        |                 |             |               |
| M32413+32n                                 | M2413+20n                                             | St.1073 |                       | STOP       |                 |             |               |
| M32414+32n                                 | M2414+20n                                             | St.1074 |                       | DOG/CHANGE |                 |             |               |
| M32415+32n                                 | M2415+20n                                             | St.1075 | Servo ready           |            |                 |             |               |
| M32416+32n                                 | M2416+20n                                             | St.1076 | Torque limiting       |            |                 |             |               |
| M32417+32n                                 | M2417+20n                                             | —       | Unusable              |            | —               | —           | —             |
| M32418+32n                                 | M2418+20n                                             |         |                       |            |                 |             |               |
| M32419+32n                                 | M2419+20n                                             | St.1079 | M-code outputting     |            | Operation cycle | —           | Status signal |
| M32420+32n                                 |                                                       | —       | Unusable              |            | —               | —           | —             |
| M32421+32n                                 |                                                       |         |                       |            |                 |             |               |
| M32422+32n                                 |                                                       |         |                       |            |                 |             |               |
| M32423+32n                                 |                                                       |         |                       |            |                 |             |               |
| M32424+32n                                 |                                                       |         |                       |            |                 |             |               |
| M32425+32n                                 |                                                       |         |                       |            |                 |             |               |
| M32426+32n                                 |                                                       |         |                       |            |                 |             |               |
| M32427+32n                                 |                                                       |         |                       |            |                 |             |               |
| M32428+32n                                 |                                                       |         |                       |            |                 |             |               |
| M32429+32n                                 |                                                       |         |                       |            |                 |             |               |
| M32430+32n                                 |                                                       |         |                       |            |                 |             |               |
| M32431+32n                                 |                                                       |         |                       |            |                 |             |               |

Point P

• The following range is valid. R16MTCPU: Axis No.1 to 16, R32MTCPU: Axis No.1 to 32.

• The following device area can be used as a user device. R16MTCPU: 17 axes or more, R32MTCPU: 33 axes or more. However, when the project of R16MTCPU is replaced with R32MTCPU/R64MTCPU, or the project of R32MTCPU is replaced with R64MTCPU, this area cannot be used as a user device.

#### [St.1060] Positioning start complete (R: M32400+32n/Q:M2400+20n)

- This signal turns on with the start completion for the positioning control of the axis specified with the servo program. It does not turn on at the starting using JOG operation or manual pulse generator operation. It can be used to read a M-code at the positioning start. (SP Page 423 M-code Output Function)
- This signal turns off at leading edge of "[Rq.1144] Complete signal OFF command (R: M34484+32n/Q: M3204+20n)" or positioning completion.

[At leading edge of "[Rq.1144] Complete signal OFF command (R: M34484+32n/Q: M3204+20n)"]

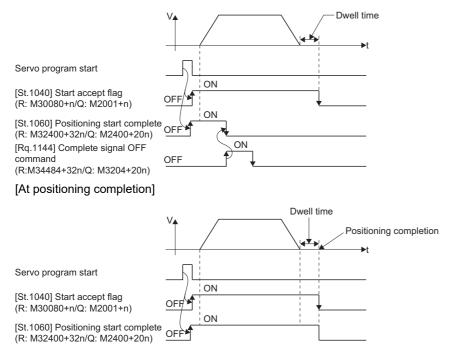

#### [St.1061] Positioning complete (R:M32401+32n/Q: M2401+20n)

- This signal turns on with the completion of the command output to positioning address for the axis specified with the servo program. It does not turn on at the start or stop on the way using home position return, JOG operation, manual pulse generator operation or speed control. It does not turn on at the stop on the way during positioning. It can be used to read a M-code at the positioning completion. (
- This signal turns off at leading edge of "[Rq.1144] Complete signal OFF command (R:M34484+32n/Q: M3204+20n)" or
  positioning start.

[At leading edge of "[Rq.1144] Complete signal OFF command (R:M34484+32n/Q: M3204+20n)"]

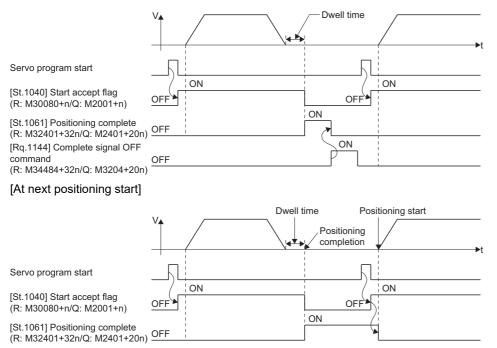

• The positioning complete signal turns ON by the execution of servo program even if the travel value of the axis specified with the servo program is set to "0".

### 

• The deviation counter value is not considered, so that The "[St.1061] Positioning complete (R: M32401+32n/Q:M2401+20n)" turns on with the completion of the command output to positioning address. Use the "[St.1061] Positioning complete (R: M32401+32n/Q:M2401+20n)" together with the "[St.1062] Inposition (R: M32402+32n/Q: M2402+20n)" to confirm the positioning completion of servo axis in the final instruction under program.

#### [St.1062] In-position (R: M32402+32n/Q: M2402+20n)

• This signal turns on when the number of droop pulses in the deviation counter becomes below the "in-position range" set in the servo parameters. It turns off at positioning start.

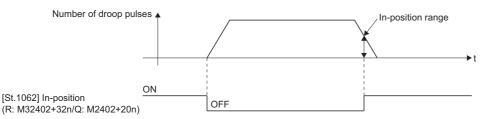

- While the control circuit power supply of the servo amplifier is ON, the status of the in-position signal of the servo amplifier ("[Md.108] Servo status1 (R: D32032+48n/Q: #8010+20n)": b12) is reflected. However, the state of the signal is always
  - OFF for the following.
  - Servo error
  - From positioning start until deceleration start<sup>\*1</sup>
  - Current value change
  - Home position return<sup>\*2</sup>
  - Speed-torque control
  - Pressure control
- \*1 Except during position follow-up control, high-speed oscillation control, manual pulse generator operation, synchronous control, machine program operation, and G-code control. (The in-position signal is constantly updated during such controls.)
- \*2 The in-position signal may be updated after the proximity dog turns ON during home position return.

#### [St.1063] Command in-position (R: M32403+32n/Q: M2403+20n)

- This signal turns on when the absolute value of difference between the command position and feed current value becomes below the "command in-position range" set in the fixed parameters. This signal turns off in the following cases.
  - Positioning control start
  - Home position return
  - Speed control
  - JOG operation
  - Manual pulse generator operation
  - Speed-torque control
  - Pressure control
- · Command in-position check is continually executed during position control.

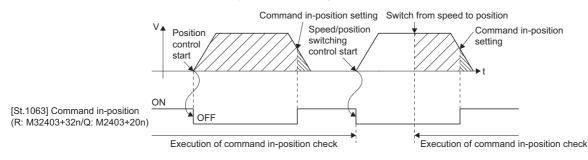

#### [St.1064] Speed controlling (R: M32404+32n/Q: M2404+20n)

- This signal turns on during speed control, and it is used as judgment of during the speed control or position control. It is turning on while the switching from speed control to position control by the external CHANGE signal at the speed/position switching control.
- This signal turns off at the power supply on and during position control.

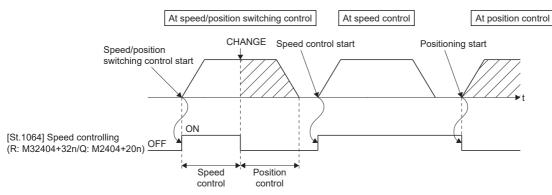

• It does not turn on at the speed control mode in speed-torque control.

#### [St.1065] Speed/position switching latch (R: M32405+32n/Q: M2405+20n)

- This signal turns on when the control is switched from speed control to position control. It can be used as an interlock signal to enable or disable changing of the travel value in position control.
- · The signal turns off at the following start.
  - Position control
  - Speed/position switching control
  - Speed control
  - JOG operation
  - Manual pulse generator operation
  - Speed-torque control
  - Pressure control

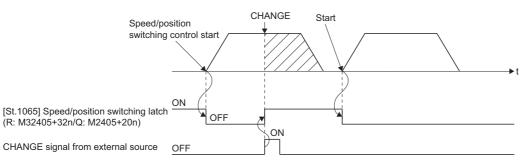

#### [St.1066] Zero pass (R: M32406+32n/Q: M2406+20n)

This signal turns on when the zero point is passed after the control circuit power supply on of the servo amplifier. Once the zero point has been passed, it remains on state until the Multiple CPU system has been reset.

However, in the home position return method of proximity dog method, count method, dog cradle method, limit switch combined method, scale home position signal detection method, or dogless home position signal reference method, this signal turns off once at the home position return start and turns on again at the next zero point passage.

#### [St.1067] Error detection (R: M32407+32n/Q: M2407+20n)

 This signal turns on with detection of a warning or error, and can be used to judge whether there is a warning or error or not. The applicable warning code is stored in the "[Md.1003] Warning code (R: D32006+48n/Q: D6+20n)" with detection of a warning. The applicable error code is stored in the "[Md.1004] Error code (R: D32007+48n/Q: D7+20n)" with detection of an error. Refer to the following for details of warning codes and error codes.

MELSEC iQ-R Motion controller Programing Manual (Common)

• This signal turns off when the "[Rq.1147] Error reset command (R: M34487+32n/Q: M3207+20n)" turns on.

|                                                                  | Error detection | ON |
|------------------------------------------------------------------|-----------------|----|
| [St.1067] Error detection signal<br>(R: M32407+32n/Q: M2407+20n) |                 |    |
| [Rq.1147] Error reset command<br>(R: M34487+32n/Q: M3207+20n)    | OFF             |    |

#### [St.1068] Servo error detection (R: M32408+32n/Q: M2408+20n)

- This signal turns on when an error occurs at the servo amplifier side, and can be used to judge whether there is a servo error or not. However, servo warnings are not detected. When an error is detected at the servo amplifier side, the minor error (error code: 1C80H) is stored in the "[Md.1005] Servo error code (R: D32008+48n/Q: D8+20n)" storage register. The error code read from the servo amplifier is stored in "[Md.1019] Servo amplifier display servo error code (R: D32028+48n/Q: #8008+20n)". Refer to the following for servo amplifier error codes.
  - Servo amplifier Instruction Manual
- This signal turns off when the "[Rq.1148] Servo error reset command (R: M34488+32n/Q: M3208+20n)" turns on or the servo power supply turns on again.

| Servo                                                           | error detection | N |   |
|-----------------------------------------------------------------|-----------------|---|---|
| [St.1068] Servo error detection<br>(R: M32408+32n/Q: M2408+20n) |                 |   |   |
| [Rq.1148] Servo error reset                                     |                 |   | N |
| command                                                         | OFF             |   |   |
| (R: M34488+32n/Q: M3208+20n)                                    |                 |   |   |

#### [St.1069] Home position return request (R: M32409+32n/Q: M2409+20n)

This signal turns on when it is necessary to confirm the home position address.

#### When not using an absolute position system

- · This signal turns on in the following cases:
  - Multiple CPU system power supply on or reset
  - Servo amplifier power supply on
  - Home position return start (Unless a home position return is completed normally, the home position return request signal does not turn off.)
- · This signal turns off by the completion of home position return.

#### When using an absolute position system

- This signal turns on in the following cases:
  - When not executing a home position return once after system start.
  - Home position return start (Unless a home position return is completed normally, the home position return request signal does not turn off.)
  - Erase of an absolute data in Motion CPU according to causes, such as memory error
  - When servo error (AL.25) occurs
  - When servo error (AL.E3) occurs
  - When servo error(AL.2B) occurs
  - When warning (error code: 093CH, 093EH) occurs
  - When minor error (error code: 197EH) occurs
  - When the "rotation direction selection" of servo parameter is changed.
- This signal turns off by the completion of the home position return.

# 

• When using the absolute position system function, on starting up, and when the Motion controller or absolute position motor has been replaced, always perform a home position return. In the case of the absolute position system, use the sequence program to check the home position return request before performing the positioning control. Failure to observe this could lead to an accident such as a collision.

#### [St.1070] Home position return complete (R: M32410+32n/Q: M2410+20n)

- This signal turns on when the home position return operation using the servo program has been completed normally.
- This signal turns off at the positioning start, JOG operation start and manual pulse generator operation start.
- If the home position return of proximity dog, dog cradle or stopper method using the servo program is executed during this signal on, the minor error (error code: 197BH) occurs and home position return cannot start.

### [St.1071] External signals FLS (R: M32411+32n/Q: M2411+20n)

- · This signal indicates the input status of the FLS signal set in the external signal parameter.
- · When the setting of the external signal parameter and the state of the FLS signal are as follows, the upper stroke limit is
  - detected. Then, the operation in the direction in which the feed current value increases cannot be executed.
  - ${\boldsymbol \cdot}$  When the external signal parameter "Contact" is set to "0: Normal Open" and the FLS signal is ON
  - When the external signal parameter "Contact" is set to "1: Normal Close" and the FLS signal is OFF

### [St.1072] External signals RLS (R: M32412+32n/Q: M2412+20n)

- · This signal indicates the input status of the RLS signal set in the external signal parameter.
- When the setting of the external signal parameter and the state of the RLS signal are as follows, the lower stroke limit is
  - detected. Then, the operation in the direction in which the feed current value decreases cannot be executed.
  - ${\mbox{\cdot}}$  When the external signal parameter "Contact" is set to "0: Normal Open" and the RLS signal is ON
  - When the external signal parameter "Contact" is set to "1: Normal Close" and the RLS signal is OFF

#### [St.1073] External signals STOP (R: M32413+32n/Q: M2413+20n)

- This signal indicates the input status of the STOP signal set in the external signal parameter.
- When the setting of the external signal parameter and the state of the STOP signal are as follows, the stop signal is detected and the operation is stopped.
  - When the external signal parameter "Contact" is set to "0: Normal Open" and the STOP signal is ON
  - When the external signal parameter "Contact" is set to "1: Normal Close" and the STOP signal is OFF

### [St.1074] External signals DOG/CHANGE (R: M32414+32n/Q: M2414+20n)

- This signal indicates the input state of the DOG signal set in the external signal parameter.
- When the setting of the external signal parameter and the state of the DOG signal are as follows, the proximity dog signal or the speed/position switching signal is detected and the home position return operation or speed-position switching control is performed.
  - When the external signal parameter "Contact" is set to "0: Normal Open" and the state of the DOG signal is ON
  - When the external signal parameter "Contact" is set to "1: Normal Close" and the state of the DOG signal is OFF

#### [St.1075] Servo ready (R: M32415+32n/Q: M2415+20n)

 This signal turns ON when the servo amplifiers connected to each axis are in the READY state (READY ON and Servo ON). Refer to the following for details of the servo ON/OFF.

MELSEC iQ-R Motion controller Programming Manual (Common)

- · This signal turns off in the following cases.
  - "[Rq.1123] All axes servo ON command (R: M30042/Q: M2042)" is off
  - Servo amplifier is not mounted
  - Servo parameter is not set
  - · It is received the forced stop input from an external source
  - Servo OFF by the "[Rq.1155] Servo OFF command (R: M34495+32n/Q: M3215+20n)" ON
  - Servo error occurs

Point P

When the part of multiple servo amplifiers connected to the SSCNETII(/H) becomes a servo error, only an applicable axis becomes the servo OFF state.

### [St.1076] Torque limiting (R: M32416+32n/Q: M2416+20n)

This signal turns on while torque limit is executed. The signal toward the torque limiting axis turns on.

### [St.1079] M-code outputting (R: M32419+32n/Q: M2419+20n)

- This signal turns during M-code is outputting.
- This signal turns off when the stop command, skip signal or FIN signal are inputted.

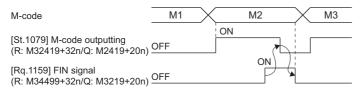

### Point P

- The "[Rq.1159] FIN signal (R: M34499+32n/Q: M3219+20n)" and "[St.1079] M-code outputting (R: M32419+32n/Q: M2419+20n)" are both for the FIN signal wait function.
- The "[Rq.1159] FIN signal (R: M34499+32n/Q: M3219+20n)" and "[St.1079] M-code outputting (R: M32419+32n/Q: M2419+20n)" are effective only when FIN acceleration/deceleration is designated in the servo program. Otherwise, the FIN signal wait function is disabled, and "[St.1079] M-code outputting (R: M32419+32n/Q: M2419+20n)" does not turn on.

# Axis command signals

| Device No.                                    |                   | Signal name                                   |  |  |  |  |
|-----------------------------------------------|-------------------|-----------------------------------------------|--|--|--|--|
| MELSEC iQ-R Motion Q series Motion compatible |                   |                                               |  |  |  |  |
| device assignment                             | Device assignment |                                               |  |  |  |  |
| M34480 to M34511                              | M3200 to M3219    | Axis 1 command signal                         |  |  |  |  |
| M34512 to M34543                              | M3220 to M3239    | Axis 2 command signal                         |  |  |  |  |
| M34544 to M34575                              | M3240 to M3259    | Axis 3 command signal                         |  |  |  |  |
| M34576 to M34607                              | M3260 to M3279    | Axis 4 command signal                         |  |  |  |  |
| M34608 to M34639                              | M3280 to M3299    | Axis 5 command signal                         |  |  |  |  |
| M34640 to M34671                              | M3300 to M3319    | Axis 6 command signal                         |  |  |  |  |
| M34672 to M34703                              | M3320 to M3339    | Axis 7 command signal                         |  |  |  |  |
| M34704 to M34735                              | M3340 to M3359    | Axis 8 command signal                         |  |  |  |  |
| M34736 to M34767                              | M3360 to M3379    | Axis 9 command signal                         |  |  |  |  |
| M34768 to M34799                              | M3380 to M3399    | Axis 10 command signal                        |  |  |  |  |
| M34800 to M34831                              | M3400 to M3419    | Axis 11 command signal                        |  |  |  |  |
| M34832 to M34863                              | M3420 to M3439    | Axis 12 command signal                        |  |  |  |  |
| M34864 to M34895                              | M3440 to M3459    | Axis 13 command signal                        |  |  |  |  |
| M34896 to M34927                              | M3460 to M3479    | Axis 14 command signal                        |  |  |  |  |
| M34928 to M34959                              | M3480 to M3499    | Axis 15 command signal                        |  |  |  |  |
| M34960 to M34991                              | M3500 to M3519    | Axis 16 command signal                        |  |  |  |  |
| M34992 to M35023                              | M3520 to M3539    | Axis 17 command signal                        |  |  |  |  |
| M65024 to M35055                              | M3540 to M3559    | Axis 18 command signal                        |  |  |  |  |
| M35056 to M35087                              | M3560 to M3579    | Axis 19 command signal                        |  |  |  |  |
| M35088 to M35119                              | M3580 to M3599    | Axis 20 command signal                        |  |  |  |  |
| M35120 to M35151                              | M3600 to M3619    | Axis 21 command signal                        |  |  |  |  |
| M35152 to M35183                              | M3620 to M3639    | Axis 22 command signal                        |  |  |  |  |
| M35184 to M35215                              | M3640 to M3659    | Axis 23 command signal                        |  |  |  |  |
| M35216 to M35247                              | M3660 to M3679    | Axis 24 command signal                        |  |  |  |  |
| M35248 to M35279                              | M3680 to M3699    | Axis 25 command signal                        |  |  |  |  |
| M35280 to M35311                              | M3700 to M3719    | Axis 26 command signal                        |  |  |  |  |
| M35312 to M35343                              | M3720 to M3739    | Axis 27 command signal                        |  |  |  |  |
| M35344 to M35375                              | M3740 to M3759    | Axis 28 command signal                        |  |  |  |  |
| M35376 to M35407                              | M3760 to M3779    | Axis 29 command signal                        |  |  |  |  |
| M35408 to M35439                              | M3780 to M3799    | Axis 30 command signal                        |  |  |  |  |
| M35440 to M35471                              | M3800 to M3819    | Axis 31 command signal                        |  |  |  |  |
| M35472 to M35503                              | M3820 to M3839    | Axis 32 command signal                        |  |  |  |  |
| M35504 to M35535                              |                   | Axis 33 command signal                        |  |  |  |  |
| M35536 to M35567                              |                   | Axis 34 command signal                        |  |  |  |  |
| M35568 to M35599                              |                   | Axis 35 command signal                        |  |  |  |  |
| M35600 to M35631                              |                   | Axis 36 command signal                        |  |  |  |  |
| M35632 to M35663                              |                   | Axis 37 command signal                        |  |  |  |  |
| M35664 to M35695                              |                   | Axis 38 command signal                        |  |  |  |  |
| M35696 to M35727                              |                   | Axis 39 command signal                        |  |  |  |  |
| M35728 to M35759                              |                   | Axis 40 command signal                        |  |  |  |  |
| M35760 to M35791                              |                   | Axis 41 command signal                        |  |  |  |  |
| M35792 to M35823                              |                   | Axis 42 command signal                        |  |  |  |  |
| M35824 to M35855                              |                   | Axis 43 command signal                        |  |  |  |  |
| M35856 to M35887                              |                   | Axis 44 command signal                        |  |  |  |  |
| M35888 to M35919                              |                   | Axis 45 command signal                        |  |  |  |  |
| M35920 to M35951                              |                   | Axis 46 command signal Axis 46 command signal |  |  |  |  |
| M35952 to M35983                              |                   | Axis 47 command signal                        |  |  |  |  |
| M35984 to M36015                              |                   | Axis 48 command signal                        |  |  |  |  |
| M35984 to M36015<br>M36016 to M36047          |                   | Axis 49 command signal                        |  |  |  |  |
|                                               |                   |                                               |  |  |  |  |

| Device No.                                                               |  | Signal name            |  |  |  |
|--------------------------------------------------------------------------|--|------------------------|--|--|--|
| MELSEC iQ-R MotionQ series Motion compdevice assignmentDevice assignment |  |                        |  |  |  |
| M36048 to M36079                                                         |  | Axis 50 command signal |  |  |  |
| M36080 to M36111                                                         |  | Axis 51 command signal |  |  |  |
| M36112 to M36143                                                         |  | Axis 52 command signal |  |  |  |
| M36144 to M36175                                                         |  | Axis 53 command signal |  |  |  |
| M36176 to M36207                                                         |  | Axis 54 command signal |  |  |  |
| M36208 to M36239                                                         |  | Axis 55 command signal |  |  |  |
| M36240 to M36271                                                         |  | Axis 56 command signal |  |  |  |
| M36272 to M36303                                                         |  | Axis 57 command signal |  |  |  |
| M36304 to M36335                                                         |  | Axis 58 command signal |  |  |  |
| M36336 to M36367                                                         |  | Axis 59 command signal |  |  |  |
| M36368 to M36399                                                         |  | Axis 60 command signal |  |  |  |
| M36400 to M36431                                                         |  | Axis 61 command signal |  |  |  |
| M36432 to M36463                                                         |  | Axis 62 command signal |  |  |  |
| M36464 to M36495                                                         |  | Axis 63 command signal |  |  |  |
| M36496 to M36527                                                         |  | Axis 64 command signal |  |  |  |

#### · Details for each axis

| Device No.                                 |                                                       | Symbol Signal name |                                              | Refresh | Fetch cycle         | Signal type    |  |
|--------------------------------------------|-------------------------------------------------------|--------------------|----------------------------------------------|---------|---------------------|----------------|--|
| MELSEC iQ-R<br>Motion device<br>assignment | Q series Motion<br>compatible<br>device<br>assignment |                    |                                              | cycle   |                     |                |  |
| M34480+32n                                 | M3200+20n                                             | Rq.1140            | Stop command                                 | —       | Operation cycle     | Command signal |  |
| M34481+32n                                 | M3201+20n                                             | Rq.1141            | Rapid stop command                           |         |                     |                |  |
| M34482+32n                                 | M3202+20n                                             | Rq.1142            | Forward rotation JOG start command           |         | Main cycle          |                |  |
| M34483+32n                                 | M3203+20n                                             | Rq.1143            | Reverse rotation JOG start command           |         |                     |                |  |
| M34484+32n                                 | M3204+20n                                             | Rq.1144            | Complete signal OFF command                  |         |                     |                |  |
| M34485+32n                                 | M3205+20n                                             | Rq.1145            | Speed/position switching enable command      |         | Operation cycle     |                |  |
| M34486+32n                                 | M3206+20n                                             | -                  | Unusable                                     | -       | —                   | —              |  |
| M34487+32n                                 | M3207+20n                                             | Rq.1147            | Error reset command                          | —       | Main cycle          | Command signal |  |
| M34488+32n                                 | M3208+20n                                             | Rq.1148            | Servo error reset command                    | 1       |                     |                |  |
| M34489+32n                                 | M3209+20n                                             | Rq.1149            | External stop input disable at start command |         | At start            |                |  |
| M34490+32n                                 | M3210+20n                                             | -                  | Unusable                                     | -       | —                   | —              |  |
| M34491+32n                                 | M3211+20n                                             |                    |                                              |         |                     |                |  |
| M34492+32n                                 | M3212+20n                                             | Rq.1152            | Feed current value update command            | —       | At start            | Command signal |  |
| M34493+32n                                 | M3213+20n                                             | -                  | Unusable                                     | -       | —                   | —              |  |
| M34494+32n                                 | M3214+20n                                             |                    |                                              |         |                     |                |  |
| M34495+32n                                 | M3215+20n                                             | Rq.1155            | Servo OFF command                            | -       | Operation cycle     | Command signal |  |
| M34496+32n                                 | M3216+20n                                             | Rq.1156            | Gain changing command                        | -       | Operation           |                |  |
| M34497+32n                                 | M3217+20n                                             | Rq.1157            | PI-PID switching command                     | -       | cycle <sup>*1</sup> |                |  |
| M34498+32n                                 | M3218+20n                                             | Rq.1158            | Control loop changing command                | -       | Operation cycle     |                |  |
| M34499+32n                                 | M3219+20n                                             | Rq.1159            | FIN signal                                   | -       |                     |                |  |
| M34500+32n                                 | 1                                                     | -                  | Unusable                                     | -       | —                   | —              |  |
| M34501+32n                                 |                                                       | 1                  |                                              |         |                     |                |  |
| M34502+32n                                 |                                                       | 1                  |                                              |         |                     |                |  |
| M34503+32n                                 |                                                       |                    |                                              |         |                     |                |  |
| M34504+32n                                 |                                                       |                    |                                              |         |                     |                |  |
| M34505+32n                                 |                                                       |                    |                                              |         |                     |                |  |
| M34506+32n                                 |                                                       | 1                  |                                              |         |                     |                |  |
| M34507+32n                                 |                                                       | 1                  |                                              |         |                     |                |  |
| M34508+32n                                 |                                                       | 1                  |                                              |         |                     |                |  |
| M34509+32n                                 |                                                       | 1                  |                                              |         |                     |                |  |
| M34510+32n                                 |                                                       | 1                  |                                              |         |                     |                |  |
| M34511+32n                                 |                                                       | 1                  |                                              |         |                     |                |  |

\*1 Operation cycle 7.111 [ms] or more: Every 3.555 [ms]

Point *P* 

• The following range is valid. R16MTCPU: Axis No.1 to 16, R32MTCPU: Axis No.1 to 32.

• The following device area can be used as a user device. R16MTCPU: 17 axes or more, R32MTCPU: 33 axes or more. However, when the project of R16MTCPU is replaced with R32MTCPU/R64MTCPU, or the project of R32MTCPU is replaced with R64MTCPU, this area cannot be used as a user device.

### [Rq.1140] Stop command (R: M34480+32n/Q: M3200+20n)

• This command is a signal which stop a starting axis from an external source and becomes effective at leading edge of signal. (An axis for which the stop command is turning on cannot be started.)

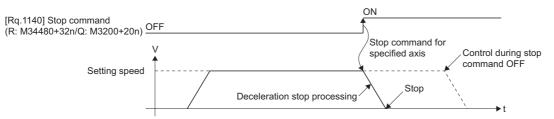

• The details of stop processing when the stop command turns on are shown below. (Refer to Speed control (I) ( 🖙 Page 316 Speed Control (I)), or speed control (II) ( 🖙 Page 319 Speed Control (II)) for details of speed control.)

| Control details during                                                                                                    | Processing at the turning stop command on                                              |                                                |  |  |  |
|----------------------------------------------------------------------------------------------------|----------------------------------------------------------------------------------------|------------------------------------------------|--|--|--|
| execution                                                                                                    | During control                                                                         | During deceleration stop processing            |  |  |  |
| Positioning control                                                                                                    | The axis decelerates to a stop in the deceleration time set in                         | The deceleration stop processing is continued. |  |  |  |
| Speed control (I)                                                                                                    | the parameter block or servo program.                                                  |                                                |  |  |  |
| Speed control (II)                                                                                                    |                                                                                        |                                                |  |  |  |
| JOG operation                                                                                                    |                                                                                        |                                                |  |  |  |
| Speed control with fixed position stop                                                                                                    |                                                                                        |                                                |  |  |  |
| Manual pulse generator operation                                                                                                    | An immediate stop is executed without deceleration processing.                         | _                                              |  |  |  |
| Home position return       • The axis decelerates to a stop in the deceleration time set in the parameter block.         • A stop error during home position return occurs and the minor error (error code:1908H) is stored in the "[Md.1 code (R: D32007+48n/Q: D7+20n)" for each axis. |                                                                                        |                                                |  |  |  |
| Speed-torque control                                                                                                    | The speed commanded to servo amplifier is "0". The mode is                             | -                                              |  |  |  |
| Pressure control                                                                                                    | switched to position control mode when "Zero speed" turns ON, and the operation stops. |                                                |  |  |  |
| Machine program operation                                                                                                    | This decelerates to a stop in the deceleration time set in the                         | The deceleration stop processing is continued. |  |  |  |
| Machine JOG operation                                                                                                    | parameter block or machine positioning data.                                           |                                                |  |  |  |

• The stop command in a dwell time is invalid. (After a dwell time, the "[St.1040] Start accept flag (R: M30080+n/Q: M2001+n)" turns OFF, and the "[St.1061] Positioning complete (R: M32401+32n/Q: M2401+20n)" turns ON.)

### Point P

If it is made to stop by turning on the "[Rq.1140] Stop command (R: M34480+32n/Q: M3200+20n)" during a home position return, execute the home position return again.

If the stop command is turned on after the proximity dog ON in the proximity dog method, execute the home position return after move to before the proximity dog ON by the JOG operation or positioning.

### [Rq.1141] Rapid stop command (R: M34481+32n/Q: M3201+20n)

• This command stops a starting axis rapidly from an external source and becomes effective at leading edge of signal. (An axis for which the rapid stop command is turning on cannot be started.)

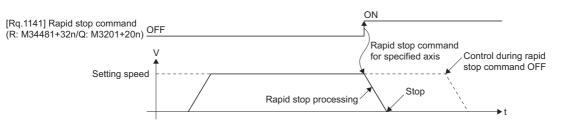

• The details of stop processing when the rapid stop command turns on are shown below.

| Control details during                 | Processing at the turning rapid stop command on                                                                                                    |                                                              |  |  |  |  |
|----------------------------------------|----------------------------------------------------------------------------------------------------|--------------------------------------------------------------|--|--|--|--|
| execution                              | During control                                                                                                    | During deceleration stop processing                          |  |  |  |  |
| Position control                       | The axis decelerates to a rapid stop deceleration time set in                                                                                                    | Deceleration processing is stopped and rapid stop processing |  |  |  |  |
| Speed control (I)                      | the parameter block or servo program.                                                                                                    | is executed.                                                 |  |  |  |  |
| Speed control (II)                     |                                                                                                    |                                                              |  |  |  |  |
| JOG operation                          |                                                                                                    |                                                              |  |  |  |  |
| Speed control with fixed position stop |                                                                                                    |                                                              |  |  |  |  |
| Manual pulse generator operation       | An immediate stop is executed without deceleration processing.                                                                                                    | _                                                            |  |  |  |  |
| Home position return                   | <ul> <li>The axis decelerates to a stop in the rapid stop deceleration</li> <li>A "stop error during home position return" occurs and the min code (R: D32007+48n/Q: D7+20n" for each axis.</li> </ul> | •                                                            |  |  |  |  |
| Speed-torque control                   | The speed commanded to servo amplifier is "0". The mode is                                                                                                    | -                                                            |  |  |  |  |
| Pressure control                       | switched to position control mode when "Zero speed" turns ON, and the operation stops.                                                                                                    |                                                              |  |  |  |  |
| Machine program operation              | This decelerates to a stop in the deceleration time set in the                                                                                                    | Deceleration processing is stopped and rapid stop processing |  |  |  |  |
| Machine JOG operation                  | parameter block or machine positioning data.                                                                                                    | is executed.                                                 |  |  |  |  |

The rapid stop command in a dwell time is invalid. (After a dwell time, the "[St.1040] Start accept flag (R: M30080+n/Q: M2001+n)" turns OFF, and the "[St.1061] Positioning complete (R: M32401+32n/Q: M2401+20n)" turns ON.)

### Point P

If it is made to stop rapidly by turning on the "[Rq.1141] Rapid stop command (R: M34481+32n/Q: M3201+20n)" during a home position return, execute the home position return again.

If the rapid stop command turned on after the proximity dog ON in the proximity dog method, execute the home position return after move to before the proximity dog ON by the JOG operation or positioning.

#### [Rq.1142] Forward rotation JOG start command (R: M34482+32n/Q: M3202+20n)

JOG operation to the address increase direction is executed while "[Rq.1142] Forward rotation JOG start command (R: M34482+32n/Q: M3202+20n)" is turning on. When "[Rq.1142] Forward rotation JOG start command (R: M34482+32n/Q: M3202+20n)" is turned off, a deceleration stop is executed in the deceleration time set in the parameter block.

#### Point P

Take an interlock so that the "[Rq.1142] Forward rotation JOG start command (R: M34482+32n/Q: M3202+20n)" and "[Rq.1143] Reverse rotation JOG start command (R: M34483+32n/Q: M3203+20n)" may not turn on simultaneously.

#### [Rq.1143] Reverse rotation JOG start command (R: M34483+32n/Q: M3203+20n)

JOG operation to the address decrease direction is executed while "[Rq.1143] Reverse rotation JOG start command (R: M34483+32n/Q: M3203+20n)" is turning on. When "[Rq.1143] Reverse rotation JOG start command (R: M34483+32n/Q: M3203+20n)" is turned off, a deceleration stop is executed in the deceleration time set in the parameter block.

#### Point P

Take an interlock so that the "[Rq.1142] Forward rotation JOG start command (R: M34482+32n/Q: M3202+20n)" and "[Rq.1143] Reverse rotation JOG start command (R: M34483+32n/Q: M3203+20n)" may not turn on simultaneously.

#### [Rq.1144] Complete signal OFF command (R: M34484+32n/Q: M3204+20n)

This command is used to turn off the "[St.1060] Positioning start complete (R: M32400+32n/Q: M2400+20n)" and "[St.1061] Positioning complete (R: M32401+32n/Q: M2401+20n)".

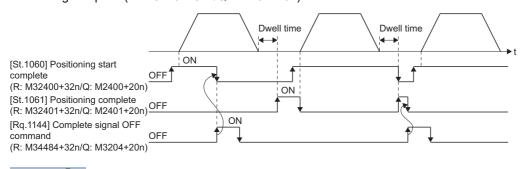

Point P

Be sure to turn OFF the "[Rq.1144] Complete signal OFF (R: M34484+32n/Q: M3204+20n)", after confirming the "[St.1060] Positioning start complete (R: M32400+32n/Q: M2400+20n)" and "[St.1061] Positioning complete (R: M32401+32n/Q: M2401+20n)" are OFF.

#### [Rq.1145] Speed/position switching enable command (R: M34485+32n/Q: M3205+20n)

This command is used to make the CHANGE signal (speed/position switching signal) effective from an external source.

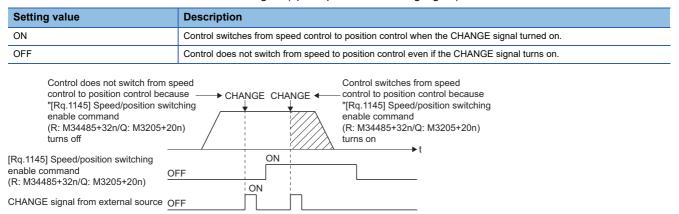

#### [Rq.1147] Error reset command (R: M34487+32n/Q: M3207+20n)

This command is used to clear the "[Md.1003] Warning code (R: D32006+48n/Q: D6+20n)" and "[Md.1004] Error code (R: D32007+48n/Q: D7+20n)" of an axis for "[St.1067] Error detection (R: M32407+32n/Q: M2407+20n)": ON, and reset the "[St.1067] Error detection (R: M32407+32n/Q: M2407+20n)".

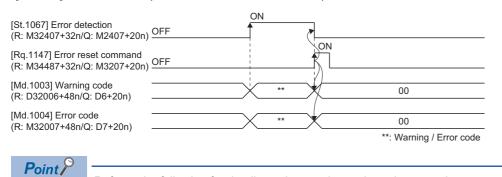

Refer to the following for details on the warning code and error code storage registers.

#### [Rq.1148] Servo error reset command (R: M34488+32n/Q: M3208+20n)

This command is used to clear the "[Md.1005] Servo error code (R: D32008+48n/Q: D8+20n)" of an axis for which the "[St.1068] Servo error detection (R: M32408+32n/Q: M2408+20n)": ON, and reset the "[St.1068] Servo error detection (R: M32408+32n/Q: M2408+20n)".

Even when the servo warning is detected ("[St.1068] Servo error detection (R: M32408+32n/Q: M2408+20n)": OFF), "[Md.1005] Servo error code (R: D32008+48n/Q: D8+20n)" can be cleared by "[Rq.1148] Servo error reset command (R: M34488+32n/Q: M3208+20n)".

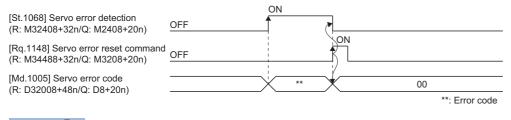

Point P

Refer to the following for details on the servo error code storage registers.

#### [Rq.1149] External stop input disable at start command (R: M34489+32n/Q: M3209+20n)

This signal is used to set the external stop signal input valid or invalid.

| Setting value Description                                                                              |                                                                                                 |  |
|----------------------------------------------------------------------------------------------------|-------------------------------------------------------------------------------------------------|--|
| ON External stop input is set as invalid, and even axes which stop input is turning on can be started. |                                                                                                 |  |
| OFF                                                                                                    | External stop input is set as valid, and axes which stop input is turning on cannot be started. |  |

This is ignored during G-code control. When "[Rq.1149] External stop input disable at start command (R: M34489+32n/Q: M3209+20n)" is turned ON, axes with STOP input turned ON cannot be started.

### Point P

When it stops an axis with the external stop input after it starts by turning on the "[Rq.1149] External stop input disable at start command (R: M34489+32n/Q: M3209+20n)", switch the external stop input from OFF  $\rightarrow$  ON (if the external stop input is turning on at the starting, switch it from ON  $\rightarrow$  OFF  $\rightarrow$  ON).

#### [Rq.1152] Feed current value update request command (R: M34492+32n/Q: M3212+20n)

This signal is used to set whether the feed current value will be cleared or not at the starting in speed/position switching control or speed control (I).

| Setting value | Description                                                                                                    |
|---------------|----------------------------------------------------------------------------------------------------|
| ON            | The feed current value is not cleared at the starting. The feed current value is updated from the starting. In speed control (I), the software stroke limit is valid.                                       |
| OFF           | The feed current value is cleared at the starting. In speed/position switching control, the feed current value is updated from the starting. In speed control (I), "0" is stored in the feed current value. |

### Point P

When it starts by turning on the "[Rq.1152] Feed current value update request command (R: M34492+32n/Q: M3212+20n)", keep "[Rq.1152] Feed current value update request command (R: M34492+32n/Q: M3212+20n)" on until completion of the positioning control. If "[Rq.1152] Feed current value update request command (R: M34492+32n/Q: M3212+20n)" is turned off on the way, the feed current value may not be reliable.

#### [Rq.1155] Servo OFF command (R: M34495+32n/Q: M3215+20n)

When "[Rq.1123] All axes servo ON command (R: M30042/Q: M2042)" is ON, this command is used to execute the servo OFF state (free run state).

| Setting value | Description                |
|---------------|----------------------------|
| ON            | Servo OFF (free run state) |
| OFF           | Servo ON                   |

Execute this command after positioning completion because it becomes invalid during positioning.

### 

• Turn the power supply of the servo amplifier side off before touching a servo motor, such as machine adjustment.

#### [Rq.1156] Gain changing command (R: M34496+32n/Q: M3216+20n)

This signal is used to change the gain of servo amplifier in the Motion controller by the gain changing command ON/OFF.

| Setting value | Description               |
|---------------|---------------------------|
| ON            | Gain changing command ON  |
| OFF           | Gain changing command OFF |

Refer to the following for details of gain changing function.

Servo amplifier Instruction Manual

#### [Rq.1157] PI-PID switching command (R: M34497+32n/Q: M3217+20n)

This signal is used to change the PI-PID switching of servo amplifier in the Motion controller by the PI-PID switching command ON/OFF.

| Setting value | Description                               |
|---------------|-------------------------------------------|
| ON            | PI-PID switching command ON (PID control) |
| OFF           | PI-PID switching command OFF (PI control) |

Refer to the following for details of PI-PID switching function.

Servo amplifier Instruction Manual

#### [Rq.1158] Control loop changing command (R: M34498+32n/Q: M3218+20n)

When using the fully closed loop control servo amplifier, this signal is used to change the fully closed loop control/semi closed loop control of servo amplifier in the Motion controller by the control loop changing command ON/OFF.

| Setting value | Description                                                    |
|---------------|----------------------------------------------------------------|
| ON            | During fully closed loop control                               |
| OFF           | During semi closed loop control                                |
|               | Fully closed loop<br>control change<br>nd<br>OFF<br>OFF<br>OFF |

Refer to the following for details of control loop changing function.

Servo amplifier Instruction Manual

#### Point P

- When the servo amplifier is not started (LED: "AA", "Ab", "AC", "Ad" or "AE"), if the control loop changing command is turned ON/OFF, the command becomes invalid.
- When the following are operated during the fully closed loop, it returns to the semi closed loop control.
- (1) Power supply OFF or reset of the Multiple CPU system
- (2) Wire breakage of the SSCNETI cable between the servo amplifier and Motion controller
- (3) Control circuit power supply OFF of the servo amplifier

#### [Rq.1159] FIN signal (R: M34499+32n/Q: M3219+20n)

When a M-code is set in a servo program, transit to the next block does not execute until the FIN signal changes as follows: OFF  $\rightarrow$  ON  $\rightarrow$  OFF. Positioning to the next block begins after the FIN signal changes as above.

It is valid, only when the FIN acceleration/deceleration is set and FIN signal wait function is selected.

|       | <k 0=""> —</k> |            |        | Point                                             | <u> </u>      | 1 1       |              | 2        | <u> </u> |
|-------|----------------|------------|--------|---------------------------------------------------|---------------|-----------|--------------|----------|----------|
|       | CPSTART2       |            |        |                                                   | / \           |           | / \          |          | _/       |
|       | Axis           | 1          |        | M-code                                            |               | 10        | - N          | 11       | $\sim$   |
| Point | Axis           | 2          |        | M-code                                            | ^             | 10        |              |          |          |
|       | Speed          |            | 10000  | [Ot 4070] Marada autouttina                       | i i           |           | 1            |          |          |
|       | FIN            |            | 100    | [St.1079] M-code outputting                       |               |           | - →          | 7        |          |
| 1     | ABS-2          |            |        | (R: M32419+32n/Q: M2419+20n)                      | ]             |           | ('L)         |          | ]        |
|       | Axis           | 1,         | 200000 | [Rg.1159] FIN signal                              |               |           | ДЦ ,         |          |          |
|       | Axis           | 2,         | 200000 | (R: M34499+32n/Q: M3219+20n)                      |               |           | 141          | •        |          |
|       | M-code         | ,          | 10     | (11. 1034433 3217Q. 1032 13 2011)                 |               |           |              |          |          |
| 2     | ABS-2          |            |        | Timing Chart for                                  | or Operation  | Descript  | ion          |          |          |
| _     | Axis           | 1,         | 300000 | 5                                                 |               |           |              |          |          |
|       | Axis           | 2,         | 250000 |                                                   |               |           |              |          |          |
|       | M-code         | <b>_</b> , | 11     |                                                   |               |           |              |          |          |
| 3     | ABS-2          |            |        |                                                   |               |           |              |          |          |
| 0     | Axis           | 1,         | 350000 | <ol> <li>When the positioning of point</li> </ol> | 1 starts, M-c | ode 10 is | s output ar  | nd the N | ∕l-code  |
|       | Axis           | 2,         | 300000 | outputting signal turns on.                       |               |           |              |          |          |
|       | M-code         | Ζ,         | 12     | <ol><li>FIN signal turns on after perfo</li></ol> | rming requir  | ed proce  | ssing in th  | eMotio   | n SFC    |
| 4     | ABS-2          |            | 12     | program. Transition to the nex                    | t point does  | notexect  | ute until th | e FIN s  | ignal    |
| 4     | -              |            | 400000 | turns on.                                         |               |           |              |          |          |
|       | Axis           | 1,         | 400000 | 3. When the FIN signal turns on,                  | the M-code    | outputtin | ng signal tu | urns off |          |
|       | Axis           | 2          | 400000 | 4. When the FIN signal turns off                  |               |           |              |          |          |
|       | CPEND          |            |        | the positioning to the next point                 | nt 2 starts.  |           | 0 0          |          | ,        |
|       | L              |            |        |                                                   |               |           |              |          |          |
|       |                | I          |        |                                                   |               |           |              |          |          |

### Point *P*

- The "[Rq.1159] FIN signal (R: M34499+32n/Q: M3219+20n)" and "[St.1079] M-code outputting (R: M32419+32n/Q: M2419+20n)" are both signal for the FIN signal wait function.
- The "[Rq.1159] FIN signal (R: M34499+32n/Q: M3219+20n)" and "[St.1079] M-code outputting (R: M32419+32n/Q: M2419+20n)" are valid only when FIN acceleration/deceleration is designated in the servo program. Otherwise, the FIN signal wait function is disabled, and the "[St.1079] M-code outputting (R: M32419+32n/Q: M2419+20n)" does not turn on.

# Command generation axis status

| Device No.                                    |                   | Signal name                            |  |
|-----------------------------------------------|-------------------|----------------------------------------|--|
| MELSEC iQ-R Motion Q series Motion compatible |                   |                                        |  |
| device assignment                             | device assignment |                                        |  |
| M36560 to M36591                              | M9800 to M9819    | Axis 1 command generation axis status  |  |
| M36592 to M36623                              | M9820 to M9839    | Axis 2 command generation axis status  |  |
| M36624 to M36655                              | M9840 to M9859    | Axis 3 command generation axis status  |  |
| M36656 to M36687                              | M9860 to M9879    | Axis 4 command generation axis status  |  |
| M36688 to M36719                              | M9880 to M9899    | Axis 5 command generation axis status  |  |
| M36720 to M36751                              | M9900 to M9919    | Axis 6 command generation axis status  |  |
| M36752 to M36783                              | M9920 to M9939    | Axis 7 command generation axis status  |  |
| M36784 to M36815                              | M9940 to M9959    | Axis 8 command generation axis status  |  |
| M36816 to M36847                              | M9960 to M9979    | Axis 9 command generation axis status  |  |
| M36848 to M36879                              | M9980 to M9999    | Axis 10 command generation axis status |  |
| M36880 to M36911                              | M10000 to M10019  | Axis 11 command generation axis status |  |
| M36912 to M36943                              | M10020 to M10039  | Axis 12 command generation axis status |  |
| M36944 to M36975                              | M10040 to M10059  | Axis 13 command generation axis status |  |
| M36976 to M37007                              | M10060 to M10079  | Axis 14 command generation axis status |  |
| M37008 to M37039                              | M10080 to M10099  | Axis 15 command generation axis status |  |
| M37040 to M37071                              | M10100 to M10119  | Axis 16 command generation axis status |  |
| M37072 to M37103                              | M10120 to M10139  | Axis 17 command generation axis status |  |
| M37104 to M37135                              | M10140 to M10159  | Axis 18 command generation axis status |  |
| M37136 to M37167                              | M10160 to M10179  | Axis 19 command generation axis status |  |
| M37168 to M37199                              | M10180 to M10199  | Axis 20 command generation axis status |  |
| M37200 to M37231                              | M10200 to M10219  | Axis 21 command generation axis status |  |
| M37232 to M37263                              | M10220 to M10239  | Axis 22 command generation axis status |  |
| M37264 to M37295                              | M10240 to M10259  | Axis 23 command generation axis status |  |
| M37296 to M37327                              | M10260 to M10279  | Axis 24 command generation axis status |  |
| M37328 to M37359                              | M10280 to M10299  | Axis 25 command generation axis status |  |
| M37360 to M37391                              | M10300 to M10319  | Axis 26 command generation axis status |  |
| M37392 to M37423                              | M10320 to M10339  | Axis 27 command generation axis status |  |
| M37424 to M37455                              | M10340 to M10359  | Axis 28 command generation axis status |  |
| M37456 to M37487                              | M10360 to M10379  | Axis 29 command generation axis status |  |
| M37488 to M37519                              | M10380 to M10399  | Axis 30 command generation axis status |  |
| M37520 to M37551                              | M10400 to M10419  | Axis 31 command generation axis status |  |
| M37552 to M37583                              | M10420 to M10439  | Axis 32 command generation axis status |  |
| M37584 to M37615                              |                   | Axis 33 command generation axis status |  |
| M37616 to M37647                              |                   | Axis 34 command generation axis status |  |
| M37648 to M37679                              |                   | Axis 35 command generation axis status |  |
| M37680 to M37711                              |                   | Axis 36 command generation axis status |  |
| M37712 to M37743                              |                   | Axis 37 command generation axis status |  |
| M37744 to M37775                              |                   | Axis 38 command generation axis status |  |
| M37776 to M37807                              |                   | Axis 39 command generation axis status |  |
| M37808 to M37839                              |                   | Axis 40 command generation axis status |  |
| M37840 to M37871                              |                   | Axis 41 command generation axis status |  |
| M37872 to M37903                              |                   | Axis 42 command generation axis status |  |
| M37904 to M37935                              |                   | Axis 43 command generation axis status |  |
|                                               |                   |                                        |  |
| M37936 to M37967                              |                   | Axis 44 command generation axis status |  |
| M37968 to M37999                              |                   | Axis 45 command generation axis status |  |
| M38000 to M38031                              |                   | Axis 46 command generation axis status |  |
| M38032 to M38063                              |                   | Axis 47 command generation axis status |  |
| M38064 to M38095                              |                   | Axis 48 command generation axis status |  |
| M38096 to M38127                              |                   | Axis 49 command generation axis status |  |

| Device No.                           |                                              | Signal name                            |  |
|--------------------------------------|----------------------------------------------|----------------------------------------|--|
| MELSEC iQ-R Motion device assignment | Q series Motion compatible device assignment |                                        |  |
| M38128 to M38159                     |                                              | Axis 50 command generation axis status |  |
| M38160 to M38191                     |                                              | Axis 51 command generation axis status |  |
| M38192 to M38223                     |                                              | Axis 52 command generation axis status |  |
| M38224 to M38255                     |                                              | Axis 53 command generation axis status |  |
| M38256 to M38287                     |                                              | Axis 54 command generation axis status |  |
| M38288 to M38319                     |                                              | Axis 55 command generation axis status |  |
| M38320 to M38351                     |                                              | Axis 56 command generation axis status |  |
| M38352 to M38383                     |                                              | Axis 57 command generation axis status |  |
| M38384 to M38415                     |                                              | Axis 58 command generation axis status |  |
| M38416 to M38447                     |                                              | Axis 59 command generation axis status |  |
| M38448 to M38479                     |                                              | Axis 60 command generation axis status |  |
| M38480 to M38511                     |                                              | Axis 61 command generation axis status |  |
| M38512 to M38543                     |                                              | Axis 62 command generation axis status |  |
| M38544 to M38575                     |                                              | Axis 63 command generation axis status |  |
| M38576 to M38607                     |                                              | Axis 64 command generation axis status |  |

#### · Details for each axis

| Device No.                                 |                                                       | Symbol | Signal name                                                | Refresh         | Fetch cycle | Signal type   |
|--------------------------------------------|-------------------------------------------------------|--------|------------------------------------------------------------|-----------------|-------------|---------------|
| MELSEC iQ-R<br>Motion device<br>assignment | Q series Motion<br>compatible<br>device<br>assignment | -      |                                                            | cycle           |             |               |
| M36560+32n                                 | M9800+20n                                             | St.340 | Command generation axis positioning start complete         | Operation cycle | —           | Status signal |
| M36561+32n                                 | M9801+20n                                             | St.341 | Command generation axis positioning complete               |                 |             |               |
| M36562+32n                                 | M9802+20n                                             | -      | Unusable                                                   | —               | —           | -             |
| M36563+32n                                 | M9803+20n                                             | St.342 | Command generation axis command in-<br>position            | Operation cycle | _           | Status signal |
| M36564+32n                                 | M9804+20n                                             | St.343 | Command generation axis speed controlling                  |                 |             |               |
| M36565+32n                                 | M9805+20n                                             | -      | Unusable                                                   | -               | —           | —             |
| M36566+32n                                 | M9806+20n                                             | 1      |                                                            |                 |             |               |
| M36567+32n                                 | M9807+20n                                             | St.344 | Command generation axis error detection                    | Immediate       | —           | Status signal |
| M36568+32n                                 | M9808+20n                                             | -      | Unusable                                                   | -               | —           | _             |
| M36569+32n                                 | M9809+20n                                             |        |                                                            |                 |             |               |
| M36570+32n                                 | M9810+20n                                             | St.345 | Command generation axis start accept flag                  | Operation cycle | —           | Status signal |
| M36571+32n                                 | M9811+20n                                             | St.346 | Command generation axis speed change accepting flag        | hange           |             |               |
| M36572+32n                                 | M9812+20n                                             | St.347 | Command generation axis speed change<br>"0" accepting flag |                 |             |               |
| M36573+32n                                 | M9813+20n                                             | St.348 | Command generation axis automatic decelerating flag        |                 |             |               |
| M36574+32n                                 | M9814+20n                                             | -      | Unusable                                                   | —               | —           | -             |
| M36575+32n                                 | M9815+20n                                             | -      |                                                            |                 |             |               |
| M36576+32n                                 | M9816+20n                                             | 1      |                                                            |                 |             |               |
| M36577+32n                                 | M9817+20n                                             | 1      |                                                            |                 |             |               |
| M36578+32n                                 | M9818+20n                                             | ]      |                                                            |                 |             |               |
| M36579+32n                                 | M9819+20n                                             | St.349 | Command generation axis M-code outputting                  | Operation cycle |             | Status signal |
| M36580+32n                                 | •                                                     | -      | Unusable                                                   | -               | —           | -             |
| M36581+32n                                 |                                                       | 1      |                                                            |                 |             |               |
| M36582+32n                                 |                                                       | 1      |                                                            |                 |             |               |
| M36583+32n                                 |                                                       | 1      |                                                            |                 |             |               |
| M36584+32n                                 |                                                       | 1      |                                                            |                 |             |               |
| M36585+32n                                 |                                                       | -      |                                                            |                 |             |               |
| M36586+32n                                 |                                                       | -      |                                                            |                 |             |               |
| M36587+32n                                 |                                                       | 1      |                                                            |                 |             |               |
| M36588+32n                                 |                                                       | 1      |                                                            |                 |             |               |
| M36589+32n                                 |                                                       | 1      |                                                            |                 |             |               |
| M36590+32n                                 |                                                       | 1      |                                                            |                 |             |               |
| M36591+32n                                 |                                                       | -      |                                                            |                 |             |               |
|                                            |                                                       |        |                                                            |                 |             |               |

Point P

• The following range is valid. R16MTCPU: Axis No.1 to 16, R32MTCPU: Axis No.1 to 32.

- The following device area can be used as a user device. R16MTCPU: 17 axes or more, R32MTCPU: 33 axes or more. However, when the project of R16MTCPU is replaced with R32MTCPU/R64MTCPU, or the project of R32MTCPU is replaced with R64MTCPU, this area cannot be used as a user device.
- Refer to the following for details of command generation axis status.

MELSEC iQ-R Motion Controller Programming Manual (Advanced Synchronous Control)

# Command generation axis command signal

| Device No.                           |                                      | Signal name                                                                                   |  |  |
|--------------------------------------|--------------------------------------|-----------------------------------------------------------------------------------------------|--|--|
| MELSEC iQ-R Motion                   | Q series Motion compatible           |                                                                                               |  |  |
| device assignment                    | device assignment                    |                                                                                               |  |  |
| M40160 to M40191                     | M10960 to M10979                     | Axis 1 command generation axis command signal                                                 |  |  |
| M40192 to M40223                     | M10980 to M10999                     | Axis 2 command generation axis command signal                                                 |  |  |
| M40224 to M40255                     | M11000 to M11019                     | Axis 3 command generation axis command signal                                                 |  |  |
| M40256 to M40287                     | M11020 to M11039                     | Axis 4 command generation axis command signal                                                 |  |  |
| M40288 to M40319                     | M11040 to M11059                     | Axis 5 command generation axis command signal                                                 |  |  |
| M40320 to M40351                     | M11060 to M11079                     | Axis 6 command generation axis command signal                                                 |  |  |
| M40352 to M40383                     | M11080 to M11099                     | Axis 7 command generation axis command signal                                                 |  |  |
| M40384 to M40415                     | M11100 to M11119                     | Axis 8 command generation axis command signal                                                 |  |  |
| M40416 to M40447                     | M11120 to M11139                     | Axis 9 command generation axis command signal                                                 |  |  |
| M40448 to M40479                     | M11140 to M11159                     | Axis 10 command generation axis command signal                                                |  |  |
| M40480 to M40511                     | M11160 to M11179                     | Axis 11 command generation axis command signal                                                |  |  |
| M40512 to M40543                     | M11180 to M11199                     | Axis 12 command generation axis command signal                                                |  |  |
| M40544 to M40575                     | M11200 to M11219                     | Axis 13 command generation axis command signal                                                |  |  |
| M40576 to M40607                     | M11220 to M11239                     | Axis 14 command generation axis command signal                                                |  |  |
| M40608 to M40639                     | M11240 to M11259                     | Axis 15 command generation axis command signal                                                |  |  |
| M40640 to M40671                     | M11260 to M11279                     | Axis 16 command generation axis command signal                                                |  |  |
| M40672 to M40703                     | M11280 to M11299                     | Axis 17 command generation axis command signal                                                |  |  |
| M40704 to M40735                     | M11300 to M11319                     | Axis 18 command generation axis command signal                                                |  |  |
| M40736 to M40767                     | M11320 to M11339                     | Axis 19 command generation axis command signal                                                |  |  |
| M40768 to M40799                     | M11340 to M11359                     | Axis 20 command generation axis command signal                                                |  |  |
| M40800 to M40831                     | M11360 to M11379                     | Axis 21 command generation axis command signal                                                |  |  |
| M40832 to M40863                     | M11380 to M11399                     | Axis 22 command generation axis command signal                                                |  |  |
| M40864 to M40895                     | M11400 to M11419                     | Axis 23 command generation axis command signal                                                |  |  |
| M40896 to M40927                     | M11400 to M11439                     |                                                                                               |  |  |
| M40928 to M40959                     | M11420 to M11459                     | Axis 24 command generation axis command signal                                                |  |  |
| M40960 to M40991                     | M11440 to M11439<br>M11460 to M11479 | Axis 25 command generation axis command signal Axis 26 command generation axis command signal |  |  |
| M40992 to M41023                     | M11480 to M11499                     |                                                                                               |  |  |
| M41024 to M41055                     | M11480 to M11499<br>M11500 to M11519 | Axis 27 command generation axis command signal                                                |  |  |
| M41024 to M41035<br>M41056 to M41087 |                                      | Axis 28 command generation axis command signal                                                |  |  |
|                                      | M11520 to M11539                     | Axis 29 command generation axis command signal                                                |  |  |
| M41088 to M41119                     | M11540 to M11559                     | Axis 30 command generation axis command signal                                                |  |  |
| M41120 to M41151                     | M11560 to M11579                     | Axis 31 command generation axis command signal                                                |  |  |
| M41152 to M41183                     | M11580 to M11599                     | Axis 32 command generation axis command signal                                                |  |  |
| M41184 to M41215                     |                                      | Axis 33 command generation axis command signal                                                |  |  |
| M41216 to M41247                     |                                      | Axis 34 command generation axis command signal                                                |  |  |
| M41248 to M41279                     |                                      | Axis 35 command generation axis command signal                                                |  |  |
| M41280 to M41311                     |                                      | Axis 36 command generation axis command signal                                                |  |  |
| M41312 to M41343                     |                                      | Axis 37 command generation axis command signal                                                |  |  |
| M41344 to M41375                     |                                      | Axis 38 command generation axis command signal                                                |  |  |
| M41376 to M41407                     |                                      | Axis 39 command generation axis command signal                                                |  |  |
| M41408 to M41439                     |                                      | Axis 40 command generation axis command signal                                                |  |  |
| M41440 to M41471                     |                                      | Axis 41 command generation axis command signal                                                |  |  |
| M41472 to M41503                     |                                      | Axis 42 command generation axis command signal                                                |  |  |
| M41504 to M41535                     |                                      | Axis 43 command generation axis command signal                                                |  |  |
| M41536 to M41567                     |                                      | Axis 44 command generation axis command signal                                                |  |  |
| M41568 to M41599                     |                                      | Axis 45 command generation axis command signal                                                |  |  |
| M41600 to M41631                     |                                      | Axis 46 command generation axis command signal                                                |  |  |
| M41632 to M41663                     |                                      | Axis 47 command generation axis command signal                                                |  |  |
| M41664 to M41695                     |                                      | Axis 48 command generation axis command signal                                                |  |  |
| M41696 to M41727                     |                                      | Axis 49 command generation axis command signal                                                |  |  |
|                                      |                                      | 1                                                                                             |  |  |

49

| Device No.                           |                                              | Signal name                                    |  |
|--------------------------------------|----------------------------------------------|------------------------------------------------|--|
| MELSEC iQ-R Motion device assignment | Q series Motion compatible device assignment |                                                |  |
| M41728 to M41759                     |                                              | Axis 50 command generation axis command signal |  |
| M41760 to M41791                     |                                              | Axis 51 command generation axis command signal |  |
| M41792 to M41823                     |                                              | Axis 52 command generation axis command signal |  |
| M41824 to M41855                     |                                              | Axis 53 command generation axis command signal |  |
| M41856 to M41887                     |                                              | Axis 54 command generation axis command signal |  |
| M41888 to M41919                     |                                              | Axis 55 command generation axis command signal |  |
| M41920 to M41951                     |                                              | Axis 56 command generation axis command signal |  |
| M41952 to M41983                     |                                              | Axis 57 command generation axis command signal |  |
| M41984 to M42015                     |                                              | Axis 58 command generation axis command signal |  |
| M42016 to M42047                     |                                              | Axis 59 command generation axis command signal |  |
| M42048 to M42079                     |                                              | Axis 60 command generation axis command signal |  |
| M42080 to M42111                     |                                              | Axis 61 command generation axis command signal |  |
| M42112 to M42143                     |                                              | Axis 62 command generation axis command signal |  |
| M42144 to M42175                     |                                              | Axis 63 command generation axis command signal |  |
| M42176 to M42207                     |                                              | Axis 64 command generation axis command signal |  |

#### · Details for each axis

| Device No.                                 |                                                       | Symbol | Signal name                                                | Refresh | Fetch cycle     | Signal type    |
|--------------------------------------------|-------------------------------------------------------|--------|------------------------------------------------------------|---------|-----------------|----------------|
| MELSEC iQ-R<br>Motion device<br>assignment | Q series Motion<br>compatible<br>device<br>assignment | -      |                                                            | cycle   |                 |                |
| M40160+32n                                 | M10960+20n                                            | Rq.341 | Command generation axis stop command                       | —       | Operation cycle | Command signal |
| M40161+32n                                 | M10961+20n                                            | Rq.342 | Command generation axis rapid stop command                 |         |                 |                |
| M40162+32n                                 | M10962+20n                                            | Rq.343 | Command generation axis forward rotation JOG start command |         | Main cycle      |                |
| M40163+32n                                 | M10963+20n                                            | Rq.344 | Command generation axis reverse rotation JOG start command |         |                 |                |
| M40164+32n                                 | M10964+20n                                            | Rq.345 | Command generation axis complete signal OFF command        |         |                 |                |
| M40165+32n                                 | M10965+20n                                            | -      | Unusable                                                   | —       | —               | —              |
| M40166+32n                                 | M10966+20n                                            | 1      |                                                            |         |                 |                |
| M40167+32n                                 | M10967+20n                                            | Rq.346 | Command generation axis error reset command                | -       | Main cycle      | Command signal |
| M40168+32n                                 | M10968+20n                                            | -      | Unusable                                                   | -       | -               | —              |
| M40169+32n                                 | M10969+20n                                            |        |                                                            |         |                 |                |
| M40170+32n                                 | M10970+20n                                            |        |                                                            |         |                 |                |
| M40171+32n                                 | M10971+20n                                            |        |                                                            |         |                 |                |
| M40172+32n                                 | M10972+20n                                            | Rq.347 | Feed current value update request command                  | -       | At start        | Command signal |
| M40173+32n                                 | M10973+20n                                            | —      | Unusable                                                   | —       | —               | —              |
| M40174+32n                                 | M10974+20n                                            |        |                                                            |         |                 |                |
| M40175+32n                                 | M10975+20n                                            |        |                                                            |         |                 |                |
| M40176+32n                                 | M10976+20n                                            |        |                                                            |         |                 |                |
| M40177+32n                                 | M10977+20n                                            |        |                                                            |         |                 |                |
| M40178+32n                                 | M10978+20n                                            |        |                                                            |         |                 |                |
| M40179+32n                                 | M10979+20n                                            | Rq.348 | Command generation axis FIN signal                         | -       | Operation cycle | Command signal |
| M40180+32n                                 |                                                       | _      | Unusable                                                   | -       | -               | —              |
| M40181+32n                                 |                                                       |        |                                                            |         |                 |                |
| M40182+32n                                 |                                                       |        |                                                            |         |                 |                |
| M40183+32n                                 |                                                       |        |                                                            |         |                 |                |
| M40184+32n                                 |                                                       |        |                                                            |         |                 |                |
| M40185+32n                                 |                                                       |        |                                                            |         |                 |                |
| M40186+32n                                 |                                                       |        |                                                            |         |                 |                |
| M40187+32n                                 |                                                       |        |                                                            |         |                 |                |
| M40188+32n                                 |                                                       | ]      |                                                            |         |                 |                |
| M40189+32n                                 |                                                       | ]      |                                                            |         |                 |                |
| M40190+32n                                 |                                                       | ]      |                                                            |         |                 |                |
| M40191+32n                                 |                                                       |        |                                                            |         |                 |                |

Point *P* 

• The following range is valid. R16MTCPU: Axis No.1 to 16, R32MTCPU: Axis No.1 to 32.

- The following device area can be used as a user device. R16MTCPU: 17 axes or more, R32MTCPU: 33 axes or more. However, when the project of R16MTCPU is replaced with R32MTCPU/R64MTCPU, or the project of R32MTCPU is replaced with R64MTCPU, this area cannot be used as a user device.
- Refer to the following for details of command generation axis command signal.

2

# Synchronous encoder axis status

| Device No.                              |                                              | Signal name                             |
|-----------------------------------------|----------------------------------------------|-----------------------------------------|
| MELSEC iQ-R Motion<br>device assignment | Q series Motion compatible device assignment |                                         |
| M38640 to M38655                        | M10440 to M10449                             | Axis 1 synchronous encoder axis status  |
| M38656 to M38671                        | M10450 to M10459                             | Axis 2 synchronous encoder axis status  |
| M38672 to M38687                        | M10460 to M10469                             | Axis 3 synchronous encoder axis status  |
| M38688 to M38703                        | M10470 to M10479                             | Axis 4 synchronous encoder axis status  |
| M38704 to M38719                        | M10480 to M10489                             | Axis 5 synchronous encoder axis status  |
| M38720 to M38735                        | M10490 to M10499                             | Axis 6 synchronous encoder axis status  |
| M38736 to M38751                        | M10500 to M10509                             | Axis 7 synchronous encoder axis status  |
| M38752 to M38767                        | M10510 to M10519                             | Axis 8 synchronous encoder axis status  |
| M38768 to M38783                        | M10520 to M10529                             | Axis 9 synchronous encoder axis status  |
| M38784 to M38799                        | M10530 to M10539                             | Axis 10 synchronous encoder axis status |
| M38800 to M38815                        | M10540 to M10549                             | Axis 11 synchronous encoder axis status |
| M38816 to M38831                        | M10550 to M10559                             | Axis 12 synchronous encoder axis status |

#### · Details for each axis

| Device No.                                 |                                                       | Symbol | Symbol Signal name                                          |                 | Fetch cycle | Signal type   |
|--------------------------------------------|-------------------------------------------------------|--------|-------------------------------------------------------------|-----------------|-------------|---------------|
| MELSEC iQ-R<br>Motion device<br>assignment | Q series Motion<br>compatible<br>device<br>assignment | -      |                                                             | cycle           |             |               |
| M38640+16n                                 | M10440+10n                                            | St.320 | Synchronous encoder axis setting valid flag                 | At power on     | —           | Status signal |
| M38641+16n                                 | M10441+10n                                            | St.321 | Synchronous encoder axis connecting valid flag              | Operation cycle |             |               |
| M38642+16n                                 | M10442+10n                                            | St.322 | Synchronous encoder axis counter enable flag                |                 |             |               |
| M38643+16n                                 | M10443+10n                                            | St.323 | Synchronous encoder axis current value setting request flag |                 |             |               |
| M38644+16n                                 | M10444+10n                                            | St.324 | Synchronous encoder axis error detection flag               | Immediate       |             |               |
| M38645+16n                                 | M10445+10n                                            | —      | Unusable                                                    | —               | —           | —             |
| M38646+16n                                 | M10446+10n                                            | St.325 | Synchronous encoder axis control<br>complete flag           | Immediate       | —           | Status signal |
| M38647+16n                                 | M10447+10n                                            | —      | Unusable                                                    | —               | —           | —             |
| M38648+16n                                 | M10448+10n                                            |        |                                                             |                 |             |               |
| M38649+16n                                 | M10449+10n                                            |        |                                                             |                 |             |               |
| M38650+16n                                 | 1                                                     |        |                                                             |                 |             |               |
| M38651+16n                                 |                                                       |        |                                                             |                 |             |               |
| M38652+16n                                 |                                                       | 1      |                                                             |                 |             |               |
| M38653+16n                                 |                                                       | ]      |                                                             |                 |             |               |
| M38654+16n                                 |                                                       | ]      |                                                             |                 |             |               |
| M38655+16n                                 |                                                       |        |                                                             |                 |             |               |

Point *P* 

Refer to the following for details of synchronous encoder axis status.

MELSEC iQ-R Motion Controller Programming Manual (Advanced Synchronous Control)

# Synchronous encoder axis command signal

| Device No.                           |                                              | Signal name                                     |
|--------------------------------------|----------------------------------------------|-------------------------------------------------|
| MELSEC iQ-R Motion device assignment | Q series Motion compatible device assignment |                                                 |
| M42240 to M42247                     | M11600 to M11603                             | Axis 1 synchronous encoder axis command signal  |
| M42248 to M42255                     | M11604 to M11607                             | Axis 2 synchronous encoder axis command signal  |
| M42256 to M42263                     | M11608 to M11611                             | Axis 3 synchronous encoder axis command signal  |
| M42264 to M42271                     | M11612 to M11615                             | Axis 4 synchronous encoder axis command signal  |
| M42272 to M42279                     | M11616 to M11619                             | Axis 5 synchronous encoder axis command signal  |
| M42280 to M42287                     | M11620 to M11623                             | Axis 6 synchronous encoder axis command signal  |
| M42288 to M42295                     | M11624 to M11627                             | Axis 7 synchronous encoder axis command signal  |
| M42296 to M42303                     | M11628 to M11631                             | Axis 8 synchronous encoder axis command signal  |
| M42304 to M42311                     | M11632 to M11635                             | Axis 9 synchronous encoder axis command signal  |
| M42312 to M42319                     | M11636 to M11639                             | Axis 10 synchronous encoder axis command signal |
| M42320 to M42327                     | M11640 to M11643                             | Axis 11 synchronous encoder axis command signal |
| M42328 to M42335                     | M11644 to M11647                             | Axis 12 synchronous encoder axis command signal |

#### · Details for each axis

| Device No.                                 |                                                       | Symbol | Signal name                                                        | Refresh | Fetch cycle     | Signal type    |
|--------------------------------------------|-------------------------------------------------------|--------|--------------------------------------------------------------------|---------|-----------------|----------------|
| MELSEC iQ-R<br>Motion device<br>assignment | Q series Motion<br>compatible<br>device<br>assignment | •      |                                                                    | cycle   |                 |                |
| M42240+8n                                  | M11600+4n                                             | Rq.323 | Synchronous encoder axis error reset                               | —       | Main cycle      | Command signal |
| M42241+8n                                  | M11601+4n                                             | Rq.320 | Synchronous encoder axis control request                           |         | Operation cycle |                |
| M42242+8n                                  | M11602+4n                                             | Rq.324 | Connection command of synchronous<br>encoder via device/master CPU |         | Main cycle      |                |
| M42243+8n                                  | M11603+4n                                             | —      | Unusable                                                           | —       | —               | —              |
| M42244+8n                                  | ·                                                     |        |                                                                    |         |                 |                |
| M42245+8n                                  |                                                       | ]      |                                                                    |         |                 |                |
| M42246+8n                                  |                                                       |        |                                                                    |         |                 |                |
| M42247+8n                                  |                                                       |        |                                                                    |         |                 |                |

**Point** 

Refer to the following for details of synchronous encoder axis command signal.

MELSEC iQ-R Motion Controller Programming Manual (Advanced Synchronous Control)

# Output axis status

| Device No.                           |                            | Signal name                |
|--------------------------------------|----------------------------|----------------------------|
| MELSEC iQ-R Motion                   | Q series Motion compatible | -                          |
| device assignment                    | device assignment          |                            |
| M38960 to M38975                     | M10560 to M10569           | Axis 1 output axis status  |
| M38976 to M38991                     | M10570 to M10579           | Axis 2 output axis status  |
| M38992 to M39007                     | M10580 to M10589           | Axis 3 output axis status  |
| M39008 to M39023                     | M10590 to M10599           | Axis 4 output axis status  |
| M39024 to M39039                     | M10600 to M10609           | Axis 5 output axis status  |
| M39040 to M39055                     | M10610 to M10619           | Axis 6 output axis status  |
| M39056 to M39071                     | M10620 to M10629           | Axis 7 output axis status  |
| M39072 to M39087                     | M10630 to M10639           | Axis 8 output axis status  |
| M39088 to M39103                     | M10640 to M10649           | Axis 9 output axis status  |
| M39104 to M39119                     | M10650 to M10659           | Axis 10 output axis status |
| M39120 to M39135                     | M10660 to M10669           | Axis 11 output axis status |
| M39136 to M39151                     | M10670 to M10679           | Axis 12 output axis status |
| M39152 to M39167                     | M10680 to M10689           | Axis 13 output axis status |
| M39168 to M39183                     | M10690 to M10699           | Axis 14 output axis status |
| M39184 to M39199                     | M10700 to M10709           | Axis 15 output axis status |
| M39200 to M39215                     | M10710 to M10719           | Axis 16 output axis status |
| M39216 to M39231                     | M10720 to M10729           | Axis 17 output axis status |
| M39232 to M39247                     | M10730 to M10739           | Axis 18 output axis status |
| M39248 to M39263                     | M10740 to M10749           | Axis 19 output axis status |
| M39264 to M39279                     | M10750 to M10759           | Axis 20 output axis status |
| M39280 to M39295                     | M10760 to M10769           | Axis 21 output axis status |
| M39296 to M39311                     | M10770 to M10779           | Axis 22 output axis status |
| M39312 to M39327                     | M10780 to M10789           | Axis 23 output axis status |
| M39328 to M39343                     | M10790 to M10799           | Axis 24 output axis status |
| M39344 to M39359                     | M10800 to M10809           | Axis 25 output axis status |
| M39360 to M39375                     | M10810 to M10819           | Axis 26 output axis status |
| M39376 to M39391                     | M10820 to M10829           | Axis 27 output axis status |
| M39392 to M39407                     | M10830 to M10839           | Axis 28 output axis status |
| M39408 to M39423                     | M10840 to M10849           | Axis 29 output axis status |
| M39424 to M39439                     | M10850 to M10859           | Axis 30 output axis status |
| M39440 to M39455                     | M10860 to M10869           | Axis 31 output axis status |
| M39456 to M39471                     | M10870 to M10879           | Axis 32 output axis status |
| M39472 to M39487                     |                            | Axis 33 output axis status |
| M39488 to M39503                     |                            | Axis 34 output axis status |
| M39504 to M39519                     |                            | Axis 35 output axis status |
| M39520 to M39535                     |                            | Axis 36 output axis status |
| M39536 to M39551                     |                            | Axis 37 output axis status |
| M39552 to M39567                     |                            | Axis 38 output axis status |
| M39568 to M39583                     |                            | Axis 39 output axis status |
| M39584 to M39599                     |                            | Axis 40 output axis status |
| M39504 to M39615                     |                            | Axis 41 output axis status |
| M39616 to M39631                     |                            | Axis 42 output axis status |
| M39632 to M39647                     |                            | Axis 43 output axis status |
| M39648 to M39663                     |                            | Axis 43 output axis status |
| M39664 to M39679                     |                            | Axis 44 output axis status |
| M39680 to M39695                     |                            |                            |
|                                      |                            | Axis 46 output axis status |
| M39696 to M39711<br>M39712 to M39727 |                            | Axis 47 output axis status |
| M39712 to M39727                     |                            | Axis 48 output axis status |
| M39728 to M39743                     |                            | Axis 49 output axis status |

54

| Device No.                           |                                              | Signal name                |  |
|--------------------------------------|----------------------------------------------|----------------------------|--|
| MELSEC iQ-R Motion device assignment | Q series Motion compatible device assignment |                            |  |
| M39744 to M39759                     |                                              | Axis 50 output axis status |  |
| M39760 to M39775                     |                                              | Axis 51 output axis status |  |
| M39776 to M39791                     |                                              | Axis 52 output axis status |  |
| M39792 to M39807                     |                                              | Axis 53 output axis status |  |
| M39808 to M39823                     |                                              | Axis 54 output axis status |  |
| M39824 to M39839                     |                                              | Axis 55 output axis status |  |
| M39840 to M39855                     |                                              | Axis 56 output axis status |  |
| M39856 to M39871                     |                                              | Axis 57 output axis status |  |
| M39872 to M39887                     |                                              | Axis 58 output axis status |  |
| M39888 to M39903                     |                                              | Axis 59 output axis status |  |
| M39904 to M39919                     |                                              | Axis 60 output axis status |  |
| M39920 to M39935                     |                                              | Axis 61 output axis status |  |
| M39936 to M39951                     |                                              | Axis 62 output axis status |  |
| M39952 to M39967                     |                                              | Axis 63 output axis status |  |
| M39968 to M39983                     |                                              | Axis 64 output axis status |  |

#### · Details for each axis

| Device No.                                 |                                                       | Symbol Signal name |                                         | Refresh         | Fetch cycle | Signal type   |
|--------------------------------------------|-------------------------------------------------------|--------------------|-----------------------------------------|-----------------|-------------|---------------|
| MELSEC iQ-R<br>Motion device<br>assignment | Q series Motion<br>compatible<br>device<br>assignment | •                  |                                         | cycle           |             |               |
| M38960+16n                                 | M10560+10n                                            | St.420             | Main shaft clutch ON/OFF status         | Operation cycle | -           | Status signal |
| M38961+16n                                 | M10561+10n                                            | St.421             | Main shaft clutch smoothing status      |                 |             |               |
| M38962+16n                                 | M10562+10n                                            | St.423             | Auxiliary shaft clutch ON/OFF status    |                 |             |               |
| M38963+16n                                 | M10563+10n                                            | St.424             | Auxiliary shaft clutch smoothing status |                 |             |               |
| M38964+16n                                 | M10564+10n                                            | —                  | Unusable                                | —               | —           | -             |
| M38965+16n                                 | M10565+10n                                            |                    |                                         |                 |             |               |
| M38966+16n                                 | M10566+10n                                            | St.426             | Control change complete                 | Operation cycle | —           | Status signal |
| M38967+16n                                 | M10567+10n                                            | —                  | Unusable                                | —               | —           | -             |
| M38968+16n                                 | M10568+10n                                            |                    |                                         |                 |             |               |
| M38969+16n                                 | M10569+10n                                            |                    |                                         |                 |             |               |
| M38970+16n                                 |                                                       | 1                  |                                         |                 |             |               |
| M38971+16n                                 |                                                       | 1                  |                                         |                 |             |               |
| M38972+16n                                 |                                                       | 1                  |                                         |                 |             |               |
| M38973+16n                                 |                                                       | 1                  |                                         |                 |             |               |
| M38974+16n                                 |                                                       |                    |                                         |                 |             |               |
| M38975+16n                                 |                                                       | 1                  |                                         |                 |             |               |

### Point P

- The following range is valid. R16MTCPU: Axis No.1 to 16, R32MTCPU: Axis No.1 to 32.
- The following device area can be used as a user device. R16MTCPU: 17 axes or more, R32MTCPU: 33 axes or more. However, when the project of R16MTCPU is replaced with R32MTCPU/R64MTCPU, or the project of R32MTCPU is replaced with R64MTCPU, this area cannot be used as a user device.
- Refer to the following for details of output axis status.

# Output axis command signal

| Dovice No                               |                                              | Signal name                                                           |  |  |
|-----------------------------------------|----------------------------------------------|-----------------------------------------------------------------------|--|--|
| Device No.                              | • • • • •                                    | Signal name                                                           |  |  |
| MELSEC iQ-R Motion<br>device assignment | Q series Motion compatible device assignment |                                                                       |  |  |
| M42400 to M42415                        | M11680 to M11689                             | Axis 1 output axis command signal                                     |  |  |
| M42416 to M42431                        | M11690 to M11699                             | Axis 2 output axis command signal                                     |  |  |
| M42432 to M42447                        | M11700 to M11709                             | Axis 3 output axis command signal                                     |  |  |
| M42448 to M42463                        | M11710 to M11719                             | Axis 4 output axis command signal                                     |  |  |
| M42464 to M42479                        | M11720 to M11729                             | Axis 5 output axis command signal                                     |  |  |
| M42480 to M42495                        | M11730 to M11739                             | Axis 6 output axis command signal                                     |  |  |
| M42496 to M42511                        | M11740 to M11749                             | Axis 7 output axis command signal                                     |  |  |
| M42512 to M42527                        | M11750 to M11759                             | Axis 8 output axis command signal                                     |  |  |
| M42528 to M42543                        | M11760 to M11769                             | Axis 9 output axis command signal                                     |  |  |
| M42544 to M42559                        | M11770 to M11779                             | Axis 10 output axis command signal                                    |  |  |
| M42560 to M42575                        | M11780 to M11789                             | Axis 11 output axis command signal                                    |  |  |
| M42576 to M42591                        | M11790 to M11799                             | Axis 12 output axis command signal                                    |  |  |
| M42592 to M42607                        | M11800 to M11809                             | Axis 13 output axis command signal                                    |  |  |
| M42608 to M42623                        | M11810 to M11819                             | Axis 14 output axis command signal                                    |  |  |
| M42624 to M42639                        | M11820 to M11829                             | Axis 15 output axis command signal                                    |  |  |
| M42640 to M42655                        | M11830 to M11839                             | Axis 16 output axis command signal                                    |  |  |
| M42656 to M42761                        | M11840 to M11849                             | Axis 17 output axis command signal                                    |  |  |
| M42762 to M42687                        | M11850 to M11859                             | Axis 18 output axis command signal                                    |  |  |
| M42688 to M42703                        | M11860 to M11869                             | Axis 19 output axis command signal                                    |  |  |
| M42704 to M42719                        | M11870 to M11879                             | Axis 20 output axis command signal                                    |  |  |
| M42720 to M42735                        | M11880 to M11889                             | Axis 21 output axis command signal                                    |  |  |
| M42736 to M42751                        | M11890 to M11899                             | Axis 22 output axis command signal                                    |  |  |
| M42752 to M42767                        | M11900 to M11909                             | Axis 23 output axis command signal                                    |  |  |
| M42768 to M42783                        | M11910 to M11919                             | Axis 24 output axis command signal                                    |  |  |
| M42784 to M42799                        | M11920 to M11929                             | Axis 25 output axis command signal                                    |  |  |
| M42800 to M42815                        | M11930 to M11939                             | Axis 26 output axis command signal                                    |  |  |
| M42816 to M42831                        | M11940 to M11949                             | Axis 27 output axis command signal                                    |  |  |
| M42832 to M42847                        | M11940 to M11949<br>M11950 to M11959         | Axis 28 output axis command signal                                    |  |  |
| M42848 to M42863                        | M11960 to M11969                             | Axis 29 output axis command signal                                    |  |  |
| M42864 to M42879                        | M11970 to M11979                             | Axis 30 output axis command signal                                    |  |  |
| M42880 to M42895                        | M11970 to M11979<br>M11980 to M11989         | Axis 31 output axis command signal                                    |  |  |
| M42896 to M42911                        | M11990 to M11999                             | Axis 32 output axis command signal                                    |  |  |
| M42912 to M42927                        | W11930 10 W11933                             | Axis 33 output axis command signal                                    |  |  |
| M42928 to M42943                        |                                              | Axis 34 output axis command signal                                    |  |  |
| M42944 to M42959                        |                                              | Axis 35 output axis command signal                                    |  |  |
| M42960 to M42975                        |                                              | Axis 36 output axis command signal                                    |  |  |
| M42976 to M42991                        |                                              |                                                                       |  |  |
| M42992 to M43007                        |                                              | Axis 37 output axis command signal                                    |  |  |
| M43008 to M43023                        |                                              | Axis 38 output axis command signal Axis 39 output axis command signal |  |  |
|                                         |                                              |                                                                       |  |  |
| M43024 to M43039                        |                                              | Axis 40 output axis command signal                                    |  |  |
| M43040 to M43055                        |                                              | Axis 41 output axis command signal                                    |  |  |
| M43056 to M43071                        |                                              | Axis 42 output axis command signal                                    |  |  |
| M43072 to M43087                        |                                              | Axis 43 output axis command signal                                    |  |  |
| M43088 to M43103                        |                                              | Axis 44 output axis command signal                                    |  |  |
| M43104 to M43119                        |                                              | Axis 45 output axis command signal                                    |  |  |
| M43120 to M43135                        |                                              | Axis 46 output axis command signal                                    |  |  |
| M43136 to M43151                        |                                              | Axis 47 output axis command signal                                    |  |  |
| M43152 to M43167                        |                                              | Axis 48 output axis command signal                                    |  |  |
| M43168 to M43183                        |                                              | Axis 49 output axis command signal                                    |  |  |

| Device No.                              |                                              | Signal name                        |  |  |
|-----------------------------------------|----------------------------------------------|------------------------------------|--|--|
| MELSEC iQ-R Motion<br>device assignment | Q series Motion compatible device assignment |                                    |  |  |
| M43184 to M43199                        |                                              | Axis 50 output axis command signal |  |  |
| M43200 to M43215                        |                                              | Axis 51 output axis command signal |  |  |
| M43216 to M43231                        |                                              | Axis 52 output axis command signal |  |  |
| M43232 to M43247                        |                                              | Axis 53 output axis command signal |  |  |
| M43248 to M43263                        |                                              | Axis 54 output axis command signal |  |  |
| M43264 to M43279                        |                                              | Axis 55 output axis command signal |  |  |
| M43280 to M43295                        |                                              | Axis 56 output axis command signal |  |  |
| M43296 to M43311                        |                                              | Axis 57 output axis command signal |  |  |
| M43312 to M43327                        |                                              | Axis 58 output axis command signal |  |  |
| M43328 to M43343                        |                                              | Axis 59 output axis command signal |  |  |
| M43344 to M43359                        |                                              | Axis 60 output axis command signal |  |  |
| M43360 to M43375                        |                                              | Axis 61 output axis command signal |  |  |
| M43376 to M43391                        |                                              | Axis 62 output axis command signal |  |  |
| M43392 to M43407                        |                                              | Axis 63 output axis command signal |  |  |
| M43408 to M43423                        |                                              | Axis 64 output axis command signal |  |  |

#### · Details for each axis

| Device No.                                 | MELSEC iQ-R Q series Motion<br>Motion device compatible |        | Signal name                                    | Refresh | Fetch cycle     | Signal type    |
|--------------------------------------------|---------------------------------------------------------|--------|------------------------------------------------|---------|-----------------|----------------|
| MELSEC iQ-R<br>Motion device<br>assignment |                                                         |        |                                                | cycle   |                 |                |
| M42400+16n                                 | M11680+10n                                              | Rq.400 | Main shaft clutch command                      | —       | Operation cycle | Command signal |
| M42401+16n                                 | M11681+10n                                              | Rq.401 | Main shaft clutch control invalid command      |         |                 |                |
| M42402+16n                                 | M11682+10n                                              | Rq.402 | Main shaft clutch forced OFF command           |         |                 |                |
| M42403+16n                                 | M11683+10n                                              | —      | Unusable                                       | —       | -               | —              |
| M42404+16n                                 | M11684+10n                                              | Rq.403 | Auxiliary shaft clutch command                 | —       | Operation cycle | Command signal |
| M42405+16n                                 | M11685+10n                                              | Rq.404 | Auxiliary shaft clutch control invalid command |         |                 |                |
| M42406+16n                                 | M11686+10n                                              | Rq.405 | Auxiliary shaft clutch forced OFF command      |         |                 |                |
| M42407+16n                                 | M11687+10n                                              | —      | Unusable                                       | —       | —               | —              |
| M42408+16n                                 | M11688+10n                                              | Rq.406 | Control change request command                 | —       | Operation cycle | Command signal |
| M42409+16n                                 | M11689+10n                                              | —      | Unusable                                       | —       | —               | —              |
| M42410+16n                                 | -                                                       |        |                                                |         |                 |                |
| M42411+16n                                 |                                                         |        |                                                |         |                 |                |
| M42412+16n                                 |                                                         |        |                                                |         |                 |                |
| M42413+16n                                 |                                                         |        |                                                |         |                 |                |
| M42414+16n                                 |                                                         | 1      |                                                |         |                 |                |
| M42415+16n                                 |                                                         | 1      |                                                |         |                 |                |

### Point P

• The following range is valid. R16MTCPU: Axis No.1 to 16, R32MTCPU: Axis No.1 to 32.

• The following device area can be used as a user device. R16MTCPU: 17 axes or more, R32MTCPU: 33 axes or more. However, when the project of R16MTCPU is replaced with R32MTCPU/R64MTCPU, or the project of R32MTCPU is replaced with R64MTCPU, this area cannot be used as a user device.

• Refer to the following for details of output axis command signal.

MELSEC iQ-R Motion Controller Programming Manual (Advanced Synchronous Control)

# Synchronous control signal

| Axis | Device No.                                 |                                                       | Symbol | Signal name         | Refresh         | Fetch cycle | Signal type   |   |  |  |  |  |  |  |  |
|------|--------------------------------------------|-------------------------------------------------------|--------|---------------------|-----------------|-------------|---------------|---|--|--|--|--|--|--|--|
| No.  | MELSEC iQ-R<br>Motion device<br>assignment | Q series Motion<br>compatible<br>device<br>assignment |        |                     | cycle           |             |               |   |  |  |  |  |  |  |  |
| 1    | M40000                                     | M10880                                                | St.380 | Synchronous control | Operation cycle | —           | Status signal |   |  |  |  |  |  |  |  |
| 2    | M40001                                     | M10881                                                |        |                     |                 |             |               |   |  |  |  |  |  |  |  |
| 3    | M40002                                     | M10882                                                |        |                     |                 |             |               |   |  |  |  |  |  |  |  |
| 4    | M40003                                     | M10883                                                |        |                     |                 |             |               |   |  |  |  |  |  |  |  |
| 5    | M40004                                     | M10884                                                |        |                     |                 |             |               |   |  |  |  |  |  |  |  |
| 6    | M40005                                     | M10885                                                |        |                     |                 |             |               |   |  |  |  |  |  |  |  |
| 7    | M40006                                     | M10886                                                |        |                     |                 |             |               |   |  |  |  |  |  |  |  |
| 8    | M40007                                     | M10887                                                |        |                     |                 |             |               |   |  |  |  |  |  |  |  |
| 9    | M40008                                     | M10888                                                |        |                     |                 |             |               |   |  |  |  |  |  |  |  |
| 10   | M40009                                     | M10889                                                |        |                     |                 |             |               |   |  |  |  |  |  |  |  |
| 11   | M40010                                     | M10890                                                |        |                     |                 |             |               |   |  |  |  |  |  |  |  |
| 12   | M40011                                     | M10891                                                |        |                     |                 |             |               |   |  |  |  |  |  |  |  |
| 13   | M40012                                     | M10892                                                |        |                     |                 |             |               |   |  |  |  |  |  |  |  |
| 14   | M40013                                     | M10893                                                |        |                     |                 |             |               |   |  |  |  |  |  |  |  |
| 15   | M40014                                     | M10894                                                |        |                     |                 |             |               |   |  |  |  |  |  |  |  |
| 16   | M40015                                     | M10895                                                |        |                     |                 |             |               |   |  |  |  |  |  |  |  |
| 17   | M40016                                     | M10896                                                | 1      |                     |                 |             |               |   |  |  |  |  |  |  |  |
| 18   | M40017                                     | M10897                                                |        |                     |                 |             |               |   |  |  |  |  |  |  |  |
| 19   | M40018                                     | M10898                                                |        |                     |                 |             |               |   |  |  |  |  |  |  |  |
| 20   | M40019                                     | M10899                                                |        |                     |                 |             |               |   |  |  |  |  |  |  |  |
| 21   | M40020                                     | M10900                                                |        |                     |                 |             |               |   |  |  |  |  |  |  |  |
| 22   | M40021                                     | M10901                                                |        |                     |                 |             |               |   |  |  |  |  |  |  |  |
| 23   | M40022                                     | M10902                                                |        |                     |                 |             |               |   |  |  |  |  |  |  |  |
| 24   | M40023                                     | M10903                                                |        |                     |                 |             |               |   |  |  |  |  |  |  |  |
| 25   | M40024                                     | M10904                                                |        |                     | -               | 1           |               | 1 |  |  |  |  |  |  |  |
| 26   | M40025                                     | M10905                                                |        |                     |                 |             |               |   |  |  |  |  |  |  |  |
| 27   | M40026                                     | M10906                                                |        |                     |                 |             |               |   |  |  |  |  |  |  |  |
| 28   | M40027                                     | M10907                                                |        |                     |                 |             |               |   |  |  |  |  |  |  |  |
| 29   | M40028                                     | M10908                                                |        |                     |                 |             |               |   |  |  |  |  |  |  |  |
| 30   | M40029                                     | M10909                                                |        |                     |                 |             |               |   |  |  |  |  |  |  |  |
| 31   | M40030                                     | M10910                                                |        |                     |                 |             |               |   |  |  |  |  |  |  |  |
| 32   | M40031                                     | M10911                                                |        |                     |                 |             |               |   |  |  |  |  |  |  |  |
| 33   | M40032                                     | 1                                                     |        |                     |                 |             |               |   |  |  |  |  |  |  |  |
| 34   | M40033                                     |                                                       |        |                     |                 |             |               |   |  |  |  |  |  |  |  |
| 35   | M40034                                     |                                                       |        |                     |                 |             |               |   |  |  |  |  |  |  |  |
| 36   | M40035                                     |                                                       |        |                     |                 |             |               |   |  |  |  |  |  |  |  |
| 37   | M40036                                     |                                                       |        |                     |                 |             |               |   |  |  |  |  |  |  |  |
| 38   | M40037                                     |                                                       |        |                     |                 |             |               |   |  |  |  |  |  |  |  |
| 39   | M40038                                     |                                                       |        |                     |                 |             |               |   |  |  |  |  |  |  |  |
| 40   | M40039                                     |                                                       |        |                     |                 |             |               |   |  |  |  |  |  |  |  |
| 41   | M40040                                     |                                                       |        |                     |                 |             |               |   |  |  |  |  |  |  |  |
| 42   | M40041                                     |                                                       |        |                     |                 |             |               |   |  |  |  |  |  |  |  |
| 43   | M40042                                     |                                                       |        |                     |                 |             |               |   |  |  |  |  |  |  |  |
| 44   | M40043                                     |                                                       |        |                     |                 |             |               |   |  |  |  |  |  |  |  |
| 45   | M40044                                     |                                                       |        |                     |                 |             |               |   |  |  |  |  |  |  |  |
| 46   | M40045                                     |                                                       | -      |                     | -               | -           |               |   |  |  |  |  |  |  |  |
| 47   | M40046                                     |                                                       |        |                     |                 |             |               |   |  |  |  |  |  |  |  |

| Axis | Device No.                                 |                                                       | Symbol | Signal name         | Refresh         | Fetch cycle | Signal type   |
|------|--------------------------------------------|-------------------------------------------------------|--------|---------------------|-----------------|-------------|---------------|
| No.  | MELSEC iQ-R<br>Motion device<br>assignment | Q series Motion<br>compatible<br>device<br>assignment |        |                     | cycle           |             |               |
| 48   | M40047                                     |                                                       | St.380 | Synchronous control | Operation cycle | -           | Status signal |
| 49   | M40048                                     |                                                       |        |                     |                 |             |               |
| 50   | M40049                                     |                                                       |        |                     |                 |             |               |
| 51   | M40050                                     |                                                       |        |                     |                 |             |               |
| 52   | M40051                                     |                                                       |        |                     |                 |             |               |
| 53   | M40052                                     |                                                       |        |                     |                 |             |               |
| 54   | M40053                                     |                                                       |        |                     |                 |             |               |
| 55   | M40054                                     |                                                       |        |                     |                 |             |               |
| 56   | M40055                                     |                                                       |        |                     |                 |             |               |
| 57   | M40056                                     |                                                       |        |                     |                 |             |               |
| 58   | M40057                                     |                                                       |        |                     |                 |             |               |
| 59   | M40058                                     |                                                       |        |                     |                 |             |               |
| 60   | M40059                                     |                                                       |        |                     |                 |             |               |
| 61   | M40060                                     |                                                       |        |                     |                 |             |               |
| 62   | M40061                                     |                                                       |        |                     |                 |             |               |
| 63   | M40062                                     |                                                       |        |                     |                 |             |               |
| 64   | M40063                                     |                                                       |        |                     |                 |             |               |

Point P

• The following range is valid. R16MTCPU: Axis No.1 to 16, R32MTCPU: Axis No.1 to 32.

• The following device area can be used as a user device. R16MTCPU: 17 axes or more, R32MTCPU: 33 axes or more. However, when the project of R16MTCPU is replaced with R32MTCPU/R64MTCPU, or the project of R32MTCPU is replaced with R64MTCPU, this area cannot be used as a user device.

Refer to the following for details of synchronous control signal.
 MELSEC iQ-R Motion Controller Programming Manual (Advanced Synchronous Control)

# Synchronous analysis complete signal

| Axis | Device No.                                 |                                                       | Symbol | Signal name                   | Refresh         | Fetch cycle | Signal type   |
|------|--------------------------------------------|-------------------------------------------------------|--------|-------------------------------|-----------------|-------------|---------------|
| No.  | MELSEC iQ-R<br>Motion device<br>assignment | Q series Motion<br>compatible<br>device<br>assignment | •      |                               | cycle           |             |               |
| 1    | M40080                                     | M10912                                                | St.381 | Synchronous analysis complete | Operation cycle | —           | Status signal |
| 2    | M40081                                     | M10913                                                |        |                               |                 |             |               |
| 3    | M40082                                     | M10914                                                |        |                               |                 |             |               |
| 4    | M40083                                     | M10915                                                |        |                               |                 |             |               |
| 5    | M40084                                     | M10916                                                |        |                               |                 |             |               |
| 6    | M40085                                     | M10917                                                |        |                               |                 |             |               |
| 7    | M40086                                     | M10918                                                |        |                               |                 |             |               |
| 8    | M40087                                     | M10919                                                |        |                               |                 |             |               |
| 9    | M40088                                     | M10920                                                |        |                               |                 |             |               |
| 10   | M40089                                     | M10921                                                |        |                               |                 |             |               |
| 11   | M40090                                     | M10922                                                |        |                               |                 |             |               |
| 12   | M40091                                     | M10923                                                |        |                               |                 |             |               |
| 13   | M40092                                     | M10924                                                |        |                               |                 |             |               |
| 14   | M40093                                     | M10925                                                |        |                               |                 |             |               |
| 15   | M40094                                     | M10926                                                |        |                               |                 |             |               |
| 16   | M40095                                     | M10927                                                |        |                               |                 |             |               |
| 17   | M40096                                     | M10928                                                |        |                               |                 |             |               |
| 18   | M40097                                     | M10929                                                |        |                               |                 |             |               |
| 19   | M40098                                     | M10930                                                |        |                               |                 |             |               |
| 20   | M40099                                     | M10931                                                |        |                               |                 |             |               |
| 21   | M40100                                     | M10932                                                |        |                               |                 |             |               |
| 22   | M40101                                     | M10933                                                |        |                               |                 |             |               |
| 23   | M40102                                     | M10934                                                |        |                               |                 |             |               |
| 24   | M40103                                     | M10935                                                |        |                               |                 |             |               |
| 25   | M40104                                     | M10936                                                |        |                               |                 |             |               |
| 26   | M40105                                     | M10937                                                |        |                               |                 |             |               |
| 27   | M40106                                     | M10938                                                |        |                               |                 |             |               |
| 28   | M40107                                     | M10939                                                |        |                               |                 |             |               |
| 29   | M40108                                     | M10940                                                |        |                               |                 |             |               |
| 30   | M40109                                     | M10941                                                |        |                               |                 |             |               |
| 31   | M40110                                     | M10942                                                |        |                               |                 |             |               |
| 32   | M40111                                     | M10943                                                |        |                               |                 |             |               |
| 33   | M40112                                     | 1                                                     |        |                               |                 |             |               |
| 34   | M40112                                     |                                                       |        |                               |                 |             |               |
| 35   | M40114                                     |                                                       |        |                               |                 |             |               |
| 36   | M40115                                     |                                                       |        |                               |                 |             |               |
| 37   | M40116                                     |                                                       |        |                               |                 |             |               |
| 38   | M40117                                     |                                                       | ·      |                               |                 |             |               |
| 39   | M40118                                     |                                                       | ·      |                               |                 |             |               |
| 40   | M40119                                     |                                                       |        |                               |                 |             |               |
| 41   | M40120                                     |                                                       |        |                               |                 |             |               |
| 42   | M40120<br>M40121                           |                                                       |        |                               |                 |             |               |
| 42   | M40121                                     |                                                       |        |                               |                 |             |               |
| 43   | M40122<br>M40123                           |                                                       |        |                               |                 |             |               |
| 44   | M40123                                     |                                                       |        |                               |                 |             |               |
|      |                                            |                                                       |        |                               |                 |             |               |
| 46   | M40125                                     |                                                       |        |                               |                 |             |               |

| Axis | xis Device No.                             |                                                       |        | Signal name                   | Refresh         | Fetch cycle | Signal type   |
|------|--------------------------------------------|-------------------------------------------------------|--------|-------------------------------|-----------------|-------------|---------------|
| No.  | MELSEC iQ-R<br>Motion device<br>assignment | Q series Motion<br>compatible<br>device<br>assignment |        |                               | cycle           |             |               |
| 48   | M40127                                     |                                                       | St.381 | Synchronous analysis complete | Operation cycle | —           | Status signal |
| 49   | M40128                                     |                                                       |        |                               |                 |             |               |
| 50   | M40129                                     |                                                       |        |                               |                 |             |               |
| 51   | M40130                                     |                                                       |        |                               |                 |             |               |
| 52   | M40131                                     |                                                       |        |                               |                 |             |               |
| 53   | M40132                                     |                                                       |        |                               |                 |             |               |
| 54   | M40133                                     |                                                       |        |                               |                 |             |               |
| 55   | M40134                                     |                                                       |        |                               |                 |             |               |
| 56   | M40135                                     |                                                       |        |                               |                 |             |               |
| 57   | M40136                                     |                                                       |        |                               |                 |             |               |
| 58   | M40137                                     |                                                       |        |                               |                 |             |               |
| 59   | M40138                                     |                                                       |        |                               |                 |             |               |
| 60   | M40139                                     |                                                       |        |                               |                 |             |               |
| 61   | M40140                                     |                                                       |        |                               |                 |             |               |
| 62   | M40141                                     |                                                       |        |                               |                 |             |               |
| 63   | M40142                                     |                                                       |        |                               |                 |             |               |
| 64   | M40143                                     |                                                       |        |                               |                 |             |               |

Point P

• The following range is valid. R16MTCPU: Axis No.1 to 16, R32MTCPU: Axis No.1 to 32.

• The following device area can be used as a user device. R16MTCPU: 17 axes or more, R32MTCPU: 33 axes or more. However, when the project of R16MTCPU is replaced with R32MTCPU/R64MTCPU, or the project of R32MTCPU is replaced with R64MTCPU, this area cannot be used as a user device.

• Refer to the following for details of synchronous analysis complete signal.

# Synchronous control start signal

| Axis | Device No.                                 |                                                       | Symbol | Signal name               | Refresh | Fetch cycle     | Signal type    |
|------|--------------------------------------------|-------------------------------------------------------|--------|---------------------------|---------|-----------------|----------------|
| No.  | MELSEC iQ-R<br>Motion device<br>assignment | Q series Motion<br>compatible<br>device<br>assignment |        |                           | cycle   |                 |                |
| 1    | M43440                                     | M12000                                                | Rq.380 | Synchronous control start | —       | Operation cycle | Command signal |
| 2    | M43441                                     | M12001                                                |        |                           |         |                 |                |
| 3    | M43442                                     | M12002                                                |        |                           |         |                 |                |
| 4    | M43443                                     | M12003                                                |        |                           |         |                 |                |
| 5    | M43444                                     | M12004                                                |        |                           |         |                 |                |
| 6    | M43445                                     | M12005                                                |        |                           |         |                 |                |
| 7    | M43446                                     | M12006                                                |        |                           |         |                 |                |
| 8    | M43447                                     | M12007                                                |        |                           |         |                 |                |
| 9    | M43448                                     | M12008                                                |        |                           |         |                 |                |
| 10   | M43449                                     | M12009                                                |        |                           |         |                 |                |
| 11   | M43450                                     | M12010                                                |        |                           |         |                 |                |
| 12   | M43451                                     | M12011                                                |        |                           |         |                 |                |
| 13   | M43452                                     | M12012                                                |        |                           |         |                 |                |
| 14   | M43453                                     | M12013                                                |        |                           |         |                 |                |
| 15   | M43454                                     | M12014                                                |        |                           |         |                 |                |
| 16   | M43455                                     | M12015                                                |        |                           |         |                 |                |
| 17   | M43456                                     | M12016                                                |        |                           |         |                 |                |
| 18   | M43457                                     | M12017                                                |        |                           |         |                 |                |
| 19   | M43458                                     | M12018                                                |        |                           |         |                 |                |
| 20   | M43459                                     | M12019                                                |        |                           |         |                 |                |
| 21   | M43460                                     | M12020                                                |        |                           |         |                 |                |
| 22   | M43461                                     | M12021                                                |        |                           |         |                 |                |
| 23   | M43462                                     | M12022                                                |        |                           |         |                 |                |
| 24   | M43463                                     | M12023                                                |        |                           |         |                 |                |
| 25   | M43464                                     | M12024                                                |        |                           |         |                 |                |
| 26   | M43465                                     | M12025                                                |        |                           |         |                 |                |
| 27   | M43466                                     | M12026                                                |        |                           |         |                 |                |
| 28   | M43467                                     | M12027                                                |        |                           |         |                 |                |
| 29   | M43468                                     | M12028                                                |        |                           |         |                 |                |
| 30   | M43469                                     | M12029                                                |        |                           |         |                 |                |
| 31   | M43470                                     | M12030                                                |        |                           |         |                 |                |
| 32   | M43471                                     | M12031                                                |        |                           |         |                 |                |
| 33   | M43472                                     | 1                                                     |        |                           |         |                 |                |
| 34   | M43473                                     |                                                       |        |                           |         |                 |                |
| 35   | M43474                                     |                                                       |        |                           |         |                 |                |
| 36   | M43475                                     |                                                       |        |                           |         |                 |                |
| 37   | M43476                                     |                                                       |        |                           |         |                 |                |
| 38   | M43477                                     |                                                       |        |                           |         |                 |                |
| 39   | M43478                                     |                                                       |        |                           |         |                 |                |
| 40   | M43479                                     |                                                       |        |                           |         |                 |                |
| 41   | M43480                                     |                                                       |        |                           |         |                 |                |
| 42   | M43481                                     |                                                       |        |                           |         |                 |                |
| 43   | M43482                                     |                                                       | •      |                           |         |                 |                |
| 44   | M43483                                     |                                                       | •      |                           |         |                 |                |
| 45   | M43484                                     |                                                       |        |                           |         |                 |                |
| 46   | M43485                                     |                                                       |        |                           |         |                 |                |
| 47   | M43486                                     |                                                       |        |                           |         |                 |                |
| .,   |                                            |                                                       |        | 1                         |         |                 |                |

| Axis | Device No.                                 |                                                       | Symbol | Signal name               | Refresh | Fetch cycle     | Signal type    |
|------|--------------------------------------------|-------------------------------------------------------|--------|---------------------------|---------|-----------------|----------------|
| No.  | MELSEC iQ-R<br>Motion device<br>assignment | Q series Motion<br>compatible<br>device<br>assignment |        |                           | cycle   |                 |                |
| 48   | M43487                                     |                                                       | Rq.380 | Synchronous control start | —       | Operation cycle | Command signal |
| 49   | M43488                                     |                                                       |        |                           |         |                 |                |
| 50   | M43489                                     |                                                       |        |                           |         |                 |                |
| 51   | M43490                                     |                                                       |        |                           |         |                 |                |
| 52   | M43491                                     |                                                       |        |                           |         |                 |                |
| 53   | M43492                                     |                                                       |        |                           |         |                 |                |
| 54   | M43493                                     |                                                       |        |                           |         |                 |                |
| 55   | M43494                                     |                                                       |        |                           |         |                 |                |
| 56   | M43495                                     |                                                       |        |                           |         |                 |                |
| 57   | M43496                                     |                                                       |        |                           |         |                 |                |
| 58   | M43497                                     |                                                       |        |                           |         |                 |                |
| 59   | M43498                                     |                                                       |        |                           |         |                 |                |
| 60   | M43499                                     |                                                       |        |                           |         |                 |                |
| 61   | M43500                                     |                                                       |        |                           |         |                 |                |
| 62   | M43501                                     |                                                       | ]      |                           |         |                 |                |
| 63   | M40502                                     |                                                       | ]      |                           |         |                 |                |
| 64   | M40503                                     |                                                       |        |                           |         |                 |                |

Point P

• The following range is valid. R16MTCPU: Axis No.1 to 16, R32MTCPU: Axis No.1 to 32.

• The following device area can be used as a user device. R16MTCPU: 17 axes or more, R32MTCPU: 33 axes or more. However, when the project of R16MTCPU is replaced with R32MTCPU/R64MTCPU, or the project of R32MTCPU is replaced with R64MTCPU, this area cannot be used as a user device.

• Refer to the following for details of synchronous control start signal.

# Synchronous analysis request signal

| Axis | Device No.                                 |                                                       | Symbol | Signal name                  | Refresh | Fetch cycle | Signal type   |
|------|--------------------------------------------|-------------------------------------------------------|--------|------------------------------|---------|-------------|---------------|
| No.  | MELSEC iQ-R<br>Motion device<br>assignment | Q series Motion<br>compatible<br>device<br>assignment |        |                              | cycle   |             |               |
| 1    | M43520                                     | M12032                                                | Rq.381 | Synchronous analysis request | -       | At start of | Command signa |
| 2    | M43521                                     | M12033                                                |        |                              |         | synchronous |               |
| 3    | M43522                                     | M12034                                                |        |                              |         | control     |               |
| 4    | M43523                                     | M12035                                                |        |                              |         |             |               |
| 5    | M43524                                     | M12036                                                |        |                              |         |             |               |
| 6    | M43525                                     | M12037                                                |        |                              |         |             |               |
| 7    | M43526                                     | M12038                                                |        |                              |         |             |               |
| 8    | M43527                                     | M12039                                                |        |                              |         |             |               |
| 9    | M43528                                     | M12040                                                |        |                              |         |             |               |
| 10   | M43529                                     | M12041                                                |        |                              |         |             |               |
| 11   | M43530                                     | M12042                                                |        |                              |         |             |               |
| 12   | M43531                                     | M12043                                                |        |                              |         |             |               |
| 13   | M43532                                     | M12044                                                |        |                              |         |             |               |
| 14   | M43533                                     | M12045                                                |        |                              |         |             |               |
| 15   | M43534                                     | M12046                                                |        |                              |         |             |               |
| 16   | M43535                                     | M12047                                                |        |                              |         |             |               |
| 17   | M43536                                     | M12048                                                |        |                              |         |             |               |
| 18   | M43537                                     | M12049                                                |        |                              |         |             |               |
| 19   | M43538                                     | M12050                                                |        |                              |         |             |               |
| 20   | M43539                                     | M12051                                                |        |                              |         |             |               |
| 21   | M43540                                     | M12052                                                |        |                              |         |             |               |
| 22   | M43541                                     | M12053                                                |        |                              |         |             |               |
| 23   | M43542                                     | M12054                                                |        |                              |         |             |               |
| 24   | M43543                                     | M12055                                                |        |                              |         |             |               |
| 25   | M43544                                     | M12056                                                |        |                              |         |             |               |
| 26   | M43545                                     | M12057                                                |        |                              |         |             |               |
| 27   | M43546                                     | M12058                                                |        |                              |         |             |               |
| 28   | M43547                                     | M12059                                                |        |                              |         |             |               |
| 29   | M43548                                     | M12060                                                |        |                              |         |             |               |
| 30   | M43549                                     | M12061                                                |        |                              |         |             |               |
| 31   | M43550                                     | M12062                                                |        |                              |         |             |               |
| 32   | M43551                                     | M12063                                                |        |                              |         |             |               |
| 33   | M43552                                     |                                                       |        |                              |         |             |               |
| 34   | M43553                                     |                                                       |        |                              |         |             |               |
| 35   | M43554                                     |                                                       |        |                              |         |             |               |
| 36   | M43555                                     |                                                       |        |                              |         |             |               |
| 37   | M43556                                     |                                                       |        |                              |         |             |               |
| 38   | M43557                                     |                                                       | -      |                              |         |             |               |
| 39   | M43558                                     |                                                       |        |                              |         |             |               |
| 40   | M43559                                     |                                                       |        |                              |         |             |               |
| 40   | M43560                                     |                                                       |        |                              |         |             |               |
| 42   | M43561                                     |                                                       |        |                              |         |             |               |
|      |                                            |                                                       |        |                              |         |             |               |
| 43   | M43562                                     |                                                       |        |                              |         |             |               |
| 44   | M43563                                     |                                                       |        |                              |         |             |               |
| 45   | M43564                                     |                                                       |        |                              |         |             |               |
| 46   | M43565                                     |                                                       |        |                              |         |             |               |

64

| Axis | xis Device No.                             |                                                       |        | Signal name                  | Refresh | Fetch cycle            | Signal type    |
|------|--------------------------------------------|-------------------------------------------------------|--------|------------------------------|---------|------------------------|----------------|
| No.  | MELSEC iQ-R<br>Motion device<br>assignment | Q series Motion<br>compatible<br>device<br>assignment |        |                              | cycle   |                        |                |
| 48   | M43567                                     |                                                       | Rq.381 | Synchronous analysis request | —       | At start of            | Command signal |
| 49   | M43568                                     |                                                       |        |                              |         | synchronous<br>control |                |
| 50   | M43569                                     |                                                       |        |                              |         | Control                |                |
| 51   | M43570                                     |                                                       |        |                              |         |                        |                |
| 52   | M43571                                     |                                                       |        |                              |         |                        |                |
| 53   | M43572                                     |                                                       |        |                              |         |                        |                |
| 54   | M43573                                     |                                                       |        |                              |         |                        |                |
| 55   | M43574                                     |                                                       |        |                              |         |                        |                |
| 56   | M43575                                     |                                                       |        |                              |         |                        |                |
| 57   | M43576                                     |                                                       |        |                              |         |                        |                |
| 58   | M43577                                     |                                                       |        |                              |         |                        |                |
| 59   | M43578                                     |                                                       |        |                              |         |                        |                |
| 60   | M43579                                     |                                                       |        |                              |         |                        |                |
| 61   | M43580                                     |                                                       |        |                              |         |                        |                |
| 62   | M43581                                     |                                                       |        |                              |         |                        |                |
| 63   | M43582                                     |                                                       |        |                              |         |                        |                |
| 64   | M43583                                     |                                                       |        |                              |         |                        |                |

Point P

• The following range is valid. R16MTCPU: Axis No.1 to 16, R32MTCPU: Axis No.1 to 32.

• The following device area can be used as a user device. R16MTCPU: 17 axes or more, R32MTCPU: 33 axes or more. However, when the project of R16MTCPU is replaced with R32MTCPU/R64MTCPU, or the project of R32MTCPU is replaced with R64MTCPU, this area cannot be used as a user device.

• Refer to the following for details of synchronous analysis request signal.

### Machine common command signals

| Device No.                                 |                                                       | Symbol  | Signal name                            | Refresh | Fetch cycle     | Signal type    |
|--------------------------------------------|-------------------------------------------------------|---------|----------------------------------------|---------|-----------------|----------------|
| MELSEC iQ-R<br>Motion device<br>assignment | Q series Motion<br>compatible<br>device<br>assignment |         |                                        | cycle   |                 |                |
| M43584                                     |                                                       | Rq.2200 | Real current value monitor enable flag | —       | Operation cycle | Command signal |
| M43585                                     |                                                       | —       | Unusable                               | —       | —               | —              |
| M43586                                     |                                                       |         |                                        |         |                 |                |
| M43587                                     |                                                       |         |                                        |         |                 |                |
| M43588                                     |                                                       |         |                                        |         |                 |                |
| M43589                                     |                                                       |         |                                        |         |                 |                |
| M43590                                     |                                                       |         |                                        |         |                 |                |
| M43591                                     |                                                       |         |                                        |         |                 |                |
| M43592                                     |                                                       |         |                                        |         |                 |                |
| M43593                                     |                                                       |         |                                        |         |                 |                |
| M43594                                     |                                                       |         |                                        |         |                 |                |
| M43595                                     |                                                       |         |                                        |         |                 |                |
| M43596                                     |                                                       |         |                                        |         |                 |                |
| M43597                                     |                                                       |         |                                        |         |                 |                |
| M43598                                     |                                                       |         |                                        |         |                 |                |
| M43599                                     |                                                       |         |                                        |         |                 |                |
| M43600                                     |                                                       |         |                                        |         |                 |                |
| M43601                                     |                                                       |         |                                        |         |                 |                |
| M43602                                     |                                                       |         |                                        |         |                 |                |
| M43603                                     |                                                       |         |                                        |         |                 |                |
| M43604                                     |                                                       |         |                                        |         |                 |                |
| M43605                                     |                                                       |         |                                        |         |                 |                |
| M43606                                     |                                                       |         |                                        |         |                 |                |
| M43607                                     |                                                       |         |                                        |         |                 |                |
| M43608                                     |                                                       |         |                                        |         |                 |                |
| M43609                                     |                                                       |         |                                        |         |                 |                |
| M43610                                     |                                                       |         |                                        |         |                 |                |
| M43611                                     |                                                       |         |                                        |         |                 |                |
| M43612                                     |                                                       |         |                                        |         |                 |                |
| M43613                                     |                                                       |         |                                        |         |                 |                |
| M43614                                     |                                                       |         |                                        |         |                 |                |
| M43615                                     |                                                       |         |                                        |         |                 |                |

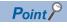

Refer to the following for details of machine common command signal.

# Machine command signals

| Device No.                           |                                              | Signal name                      |  |  |
|--------------------------------------|----------------------------------------------|----------------------------------|--|--|
| MELSEC iQ-R Motion device assignment | Q series Motion compatible device assignment |                                  |  |  |
| M43616 to M43647                     |                                              | Machine 1 machine command signal |  |  |
| M43648 to M43679                     |                                              | Machine 2 machine command signal |  |  |
| M43680 to M43711                     |                                              | Machine 3 machine command signal |  |  |
| M43712 to M43743                     |                                              | Machine 4 machine command signal |  |  |
| M43744 to M43775                     |                                              | Machine 5 machine command signal |  |  |
| M43776 to M43807                     |                                              | Machine 6 machine command signal |  |  |
| M43808 to M43839                     |                                              | Machine 7 machine command signal |  |  |
| M43840 to M43871                     |                                              | Machine 8 machine command signal |  |  |

#### · Details for each machine

| Device No.                                 |                                                       | Symbol Signal name |                                          | Refresh | Fetch cycle | Signal type             |                |
|--------------------------------------------|-------------------------------------------------------|--------------------|------------------------------------------|---------|-------------|-------------------------|----------------|
| MELSEC iQ-R<br>Motion device<br>assignment | Q series Motion<br>compatible<br>device<br>assignment | _                  |                                          |         | cycle       |                         |                |
| M43616+32m                                 |                                                       | Rq.2240            | Machine error reset commar               | nd      | —           | Main cycle              | Command signal |
| M43617+32m                                 |                                                       | -                  | Unusable                                 |         | —           | -                       | —              |
| M43618+32m                                 |                                                       |                    |                                          |         |             |                         |                |
| M43619+32m                                 |                                                       | Rq.2243            | Machine XYZ stroke limit disable command |         | —           | At machine<br>JOG start | Command signal |
| M43620+32m                                 |                                                       | Rq.2244            | Base/tool translation change command     |         |             | Operation cycle         | 1              |
| M43621+32m                                 |                                                       | Rq.2245            | Machine stop command                     |         |             |                         |                |
| M43622+32m                                 |                                                       | Rq.2246            | Machine rapid stop command               |         |             |                         |                |
| M43623+32m                                 | M43623+32m                                            |                    | Execute point switching command          |         |             |                         |                |
| M43624+32m                                 |                                                       | —                  | Unusable                                 |         | —           | —                       | —              |
| M43625+32m                                 |                                                       |                    |                                          |         |             |                         |                |
| M43626+32m                                 |                                                       |                    |                                          |         |             |                         |                |
| M43627+32m                                 |                                                       |                    |                                          |         |             |                         |                |
| M43628+32m                                 |                                                       | ]                  |                                          |         |             |                         |                |
| M43629+32m                                 |                                                       |                    |                                          |         |             |                         |                |
| M43630+32m                                 |                                                       |                    |                                          |         |             |                         |                |
| M43631+32m                                 |                                                       |                    |                                          |         |             |                         |                |
| M43632+32m                                 |                                                       | Rq.2250            | Machine forward rotation                 | х       | —           | Main cycle              | Command signal |
| M43633+32m                                 |                                                       | Rq.2251            | JOG start command                        | Y       |             |                         |                |
| M43634+32m                                 |                                                       | Rq.2252            |                                          | Z       |             |                         |                |
| M43635+32m                                 |                                                       | Rq.2253            |                                          | А       |             |                         |                |
| M43636+32m                                 |                                                       | Rq.2254            |                                          | В       |             |                         |                |
| M43637+32m                                 |                                                       | Rq.2255            |                                          | С       |             |                         |                |
| M43638+32m                                 |                                                       | _                  | Unusable                                 |         | —           | —                       | —              |
| M43639+32m                                 |                                                       |                    |                                          |         |             |                         |                |
| M43640+32m                                 |                                                       | Rq.2256            | Machine reverse rotation                 | х       |             | Main cycle              | Command signal |
| M43641+32m                                 |                                                       | Rq.2257            | JOG start command                        | Y       |             |                         |                |
| M43642+32m                                 |                                                       | Rq.2258            |                                          | Z       |             |                         |                |
| M43643+32m                                 |                                                       | Rq.2259            |                                          | А       |             |                         |                |
| M43644+32m                                 |                                                       | Rq.2260            |                                          | В       |             |                         |                |
| M43645+32m                                 |                                                       | Rq.2261            |                                          | С       |             |                         |                |
| M43646+32m                                 |                                                       | -                  | Unusable                                 |         | _           | -                       | —              |
| M43647+32m                                 |                                                       |                    |                                          |         |             |                         |                |

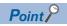

Refer to the following for details of machine command signal.

### Machine status

| Device No.                                                                     |  | Signal name              |  |
|--------------------------------------------------------------------------------|--|--------------------------|--|
| MELSEC iQ-R MotionQ series Motion compatibledevice assignmentdevice assignment |  |                          |  |
| M43904 to M43935                                                               |  | Machine 1 machine status |  |
| M43936 to M43967                                                               |  | Machine 2 machine status |  |
| M43968 to M43999                                                               |  | Machine 3 machine status |  |
| M44000 to M44031                                                               |  | Machine 4 machine status |  |
| M44032 to M44063                                                               |  | Machine 5 machine status |  |
| M44064 to M44095                                                               |  | Machine 6 machine status |  |
| M44096 to M44127                                                               |  | Machine 7 machine status |  |
| M44128 to M44159                                                               |  | Machine 8 machine status |  |

#### · Details for each machine

| Device No.                                 |                                                       | Symbol  | Signal name                           | Refresh         | Fetch cycle | Signal type   |
|--------------------------------------------|-------------------------------------------------------|---------|---------------------------------------|-----------------|-------------|---------------|
| MELSEC iQ-R<br>Motion device<br>assignment | Q series Motion<br>compatible<br>device<br>assignment |         |                                       | cycle           |             |               |
| M43904+32m                                 |                                                       | St.2120 | Machine error detection               | Immediate       | —           | Status signal |
| M43905+32m                                 |                                                       | -       | Unusable                              | -               | —           | -             |
| M43906+32m                                 |                                                       | St.2122 | Machine WAIT Operation cycle          |                 | —           | Status signal |
| M43907+32m                                 |                                                       | St.2123 | Joint interpolation velocity limiting |                 |             |               |
| M43908+32m                                 |                                                       | St.2124 | Base/tool translation change complete |                 |             |               |
| M43909+32m                                 |                                                       | -       | Unusable                              | -               | —           | -             |
| M43910+32m                                 |                                                       |         |                                       |                 |             |               |
| M43911+32m                                 |                                                       | St.2127 | Machine start accept flag             | Operation cycle | —           | Status signal |
| M43912+32m                                 |                                                       | St.2128 | Machine servo ready                   |                 |             |               |
| M43913+32m                                 |                                                       | _       | Unusable                              | —               | _           | _             |
| M43914+32m                                 |                                                       |         |                                       |                 |             |               |
| M43915+32m                                 |                                                       |         |                                       |                 |             |               |
| M43916+32m                                 |                                                       |         |                                       |                 |             |               |
| M43917+32m                                 |                                                       |         |                                       |                 |             |               |
| M43918+32m                                 |                                                       |         |                                       |                 |             |               |
| M43919+32m                                 |                                                       |         |                                       |                 |             |               |
| M43920+32m                                 |                                                       |         |                                       |                 |             |               |
| M43921+32m                                 |                                                       |         |                                       |                 |             |               |
| M43922+32m                                 |                                                       |         |                                       |                 |             |               |
| M43923+32m                                 |                                                       |         |                                       |                 |             |               |
| M43924+32m                                 |                                                       | ]       |                                       |                 |             |               |
| M43925+32m                                 |                                                       | -       |                                       |                 |             |               |
| M43926+32m                                 |                                                       |         |                                       |                 |             |               |
| M43927+32m                                 |                                                       |         |                                       |                 |             |               |
| M43928+32m                                 |                                                       | ]       |                                       |                 |             |               |
| M43929+32m                                 |                                                       | ]       |                                       |                 |             |               |
| M43930+32m                                 |                                                       | ]       |                                       |                 |             |               |
| M43931+32m                                 |                                                       | 1       |                                       |                 |             |               |
| M43932+32m                                 |                                                       | 1       |                                       |                 |             |               |
| M439033+32m                                |                                                       | 1       |                                       |                 |             |               |
| M43934+32m                                 |                                                       | 1       |                                       |                 |             |               |
| M43935+32m                                 |                                                       | 1       |                                       |                 |             |               |

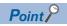

Refer to the following for details of machine status.

## **Common devices**

| Device No.                                 |                                                       | Symbol  | Signal name                          | Refresh                         | Fetch cycle     | Signal type    |
|--------------------------------------------|-------------------------------------------------------|---------|--------------------------------------|---------------------------------|-----------------|----------------|
| MELSEC iQ-R<br>Motion device<br>assignment | Q series Motion<br>compatible<br>device<br>assignment |         |                                      | cycle                           |                 |                |
| M30000                                     | M2000                                                 | Rq.1120 | PLC ready flag                       | —                               | Main cycle      | Command signal |
| M30001                                     | —                                                     | —       | Unusable                             | —                               | —               | —              |
| M30002                                     | 1                                                     |         | (37 points)                          |                                 |                 |                |
| M30003                                     | 1                                                     |         |                                      |                                 |                 |                |
| M30004                                     |                                                       |         |                                      |                                 |                 |                |
| M30005                                     |                                                       |         |                                      |                                 |                 |                |
| M30006                                     |                                                       |         |                                      |                                 |                 |                |
| M30007                                     |                                                       |         |                                      |                                 |                 |                |
| M30008                                     |                                                       |         |                                      |                                 |                 |                |
| M30009                                     |                                                       |         |                                      |                                 |                 |                |
| M30010                                     | 1                                                     |         |                                      |                                 |                 |                |
| M30011                                     | 1                                                     |         |                                      |                                 |                 |                |
| M30012                                     | 1                                                     |         |                                      |                                 |                 |                |
| M30013                                     | 1                                                     |         |                                      |                                 |                 |                |
| M30014                                     | 1                                                     |         |                                      |                                 |                 |                |
| M30015                                     | 1                                                     |         |                                      |                                 |                 |                |
| M30016                                     | 1                                                     |         |                                      |                                 |                 |                |
| M30017                                     | 1                                                     |         |                                      |                                 |                 |                |
| M30018                                     | -                                                     |         |                                      |                                 |                 |                |
| M30019                                     | 1                                                     |         |                                      |                                 |                 |                |
| M30020                                     | 1                                                     |         |                                      |                                 |                 |                |
| M30021                                     | 1                                                     |         |                                      |                                 |                 |                |
| M30022                                     | -                                                     |         |                                      |                                 |                 |                |
| M30023                                     | 1                                                     |         |                                      |                                 |                 |                |
| M30024                                     | -                                                     |         |                                      |                                 |                 |                |
| M30025                                     | -                                                     |         |                                      |                                 |                 |                |
| M30026                                     | -                                                     |         |                                      |                                 |                 |                |
| M30027                                     | -                                                     |         |                                      |                                 |                 |                |
| M30028                                     | -                                                     |         |                                      |                                 |                 |                |
| M30029                                     | -                                                     |         |                                      |                                 |                 |                |
| M30030                                     | -                                                     |         |                                      |                                 |                 |                |
| M30031                                     | -                                                     |         |                                      |                                 |                 |                |
| M30032                                     | -                                                     |         |                                      |                                 |                 |                |
| M30033                                     | 1                                                     |         |                                      |                                 |                 |                |
| M30034                                     | 1                                                     |         |                                      |                                 |                 |                |
| M30035                                     | 1                                                     |         |                                      |                                 |                 |                |
| M30036                                     | 1                                                     |         |                                      |                                 |                 |                |
| M30037                                     | 1                                                     |         |                                      |                                 |                 |                |
| M30038                                     | M2038                                                 | St.1041 | Motion SFC debugging flag            | At debugging<br>mode transition | —               | Status signal  |
| M30039                                     | M2039                                                 | —       | Unusable                             |                                 | _               |                |
| M30040                                     | M2040                                                 | Rq.1122 | Speed switching point specified flag | —                               | At start        | Command signal |
| M30041                                     | M2041                                                 | —       | Unusable                             | —                               | —               | _              |
| M30042                                     | M2042                                                 | Rq.1123 | All axes servo ON command            | —                               | Operation cycle | Command signal |

| Device No.                                 |                                                       | Symbol  | Signal n         | ame                         | Refresh         | Fetch cycle | Signal type                   |
|--------------------------------------------|-------------------------------------------------------|---------|------------------|-----------------------------|-----------------|-------------|-------------------------------|
| MELSEC iQ-R<br>Motion device<br>assignment | Q series Motion<br>compatible<br>device<br>assignment | -       |                  |                             | cycle           |             |                               |
| M30043                                     | M2043                                                 | -       | Unusable         |                             | —               | —           | -                             |
| M30044                                     | M2044                                                 | 1       | (5 points)       |                             |                 |             |                               |
| M30045                                     | M2045                                                 |         |                  |                             |                 |             |                               |
| M30046                                     | M2046                                                 |         |                  |                             |                 |             |                               |
| M30047                                     | M2047                                                 |         |                  |                             |                 |             |                               |
| M30048                                     | M2048                                                 | Rq.1124 | JOG opera        | ation simultaneous start    | -               | Main cycle  | Command signal                |
| M30049                                     | M2049                                                 | St.1045 | All axes se      | ervo ON accept flag         | Operation cycle | —           | Status signal                 |
| M30050                                     | M2050                                                 | —       | Unusable         |                             | _               | —           | -                             |
| M30051                                     | M2051                                                 | Rq.1125 | Manual pu        | lse generator 1 enable flag | _               | Main cycle  | Command signal                |
| M30052                                     | M2052                                                 | Rq.1126 | Manual pu        | lse generator 2 enable flag |                 |             |                               |
| M30053                                     | M2053                                                 | Rq.1127 | Manual pu        | lse generator 3 enable flag | -               |             |                               |
| M30054                                     | M2054                                                 | St.1046 |                  | cycle over flag             | Operation cycle | _           | Status signal                 |
| M30055                                     | _                                                     | _       | Unusable         |                             |                 | _           |                               |
| M30056                                     | 1                                                     |         | (25 points)      | )                           |                 |             |                               |
| M30057                                     | +                                                     |         |                  |                             |                 |             |                               |
| M30058                                     | -                                                     |         |                  |                             |                 |             |                               |
| M30059                                     | +                                                     |         |                  |                             |                 |             |                               |
| M30060                                     | -                                                     |         |                  |                             |                 |             |                               |
| M30061                                     | -                                                     |         |                  |                             |                 |             |                               |
|                                            | -                                                     |         |                  |                             |                 |             |                               |
| M30062                                     | -                                                     |         |                  |                             |                 |             |                               |
| M30063                                     | -                                                     |         |                  |                             |                 |             |                               |
| M30064                                     | -                                                     |         |                  |                             |                 |             |                               |
| M30065                                     | -                                                     |         |                  |                             |                 |             |                               |
| M30066                                     | -                                                     |         |                  |                             |                 |             |                               |
| M30067                                     | -                                                     |         |                  |                             |                 |             |                               |
| M30068                                     | -                                                     |         |                  |                             |                 |             |                               |
| M30069                                     | _                                                     |         |                  |                             |                 |             |                               |
| M30070                                     |                                                       |         |                  |                             |                 |             |                               |
| M30071                                     |                                                       |         |                  |                             |                 |             |                               |
| M30072                                     |                                                       |         |                  |                             |                 |             |                               |
| M30073                                     |                                                       |         |                  |                             |                 |             |                               |
| M30074                                     |                                                       |         |                  |                             |                 |             |                               |
| M30075                                     |                                                       |         |                  |                             |                 |             |                               |
| M30076                                     | ]                                                     |         |                  |                             |                 |             |                               |
| M30077                                     | 1                                                     |         |                  |                             |                 |             |                               |
| M30078                                     | 1                                                     |         |                  |                             |                 |             |                               |
| M30079                                     | 1                                                     |         |                  |                             |                 |             |                               |
| M30080                                     | M2001                                                 | St.1040 | Axis 1           | Start accept flag           | Operation cycle | _           | Status signal <sup>*1*2</sup> |
| M30081                                     | M2002                                                 | 1       | Axis 2           |                             |                 |             |                               |
| M30082                                     | M2003                                                 | -       | Axis 3           |                             |                 |             |                               |
| M30083                                     | M2004                                                 | -       | Axis 4           |                             |                 |             |                               |
| M30084                                     | M2005                                                 | 1       | Axis 5           |                             |                 |             |                               |
| M30085                                     | M2006                                                 | 1       | Axis 6           |                             |                 |             |                               |
| M30086                                     | M2007                                                 | -       | Axis 7           |                             |                 |             |                               |
| M30087                                     | M2008                                                 | -       | Axis 8           |                             |                 |             |                               |
| M30088                                     | M2009                                                 | -       | Axis 0<br>Axis 9 |                             |                 |             |                               |
|                                            | 1112000                                               | 1       | 1113 3           |                             |                 |             |                               |
| M30089                                     | M2010                                                 |         | Axis 10          |                             |                 |             |                               |

| Device No.                                 |                                                       | Symbol  | Signal n           | ame               | Refresh         | Fetch cycle | Signal type                   |
|--------------------------------------------|-------------------------------------------------------|---------|--------------------|-------------------|-----------------|-------------|-------------------------------|
| MELSEC iQ-R<br>Motion device<br>assignment | Q series Motion<br>compatible<br>device<br>assignment | -       |                    |                   | cycle           |             |                               |
| M30091                                     | M2012                                                 | St.1040 | Axis 12            | Start accept flag | Operation cycle | —           | Status signal <sup>*1*2</sup> |
| M30092                                     | M2013                                                 |         | Axis 13            |                   |                 |             |                               |
| M30093                                     | M2014                                                 | -       | Axis 14            |                   |                 |             |                               |
| M30094                                     | M2015                                                 |         | Axis 15            |                   |                 |             |                               |
| M30095                                     | M2016                                                 |         | Axis 16            |                   |                 |             |                               |
| M30096                                     | M2017                                                 |         | Axis 17            |                   |                 |             |                               |
| M30097                                     | M2018                                                 |         | Axis 18            |                   |                 |             |                               |
| M30098                                     | M2019                                                 |         | Axis 19            |                   |                 |             |                               |
| M30099                                     | M2020                                                 |         | Axis 20            |                   |                 |             |                               |
| M30100                                     | M2021                                                 |         | Axis 21            |                   |                 |             |                               |
| M30101                                     | M2022                                                 |         | Axis 22            |                   |                 |             |                               |
| M30102                                     | M2023                                                 |         | Axis 23            |                   |                 |             |                               |
| M30103                                     | M2024                                                 | -       | Axis 24            |                   |                 |             |                               |
| M30104                                     | M2025                                                 | -       | Axis 25            |                   |                 |             |                               |
| M30105                                     | M2026                                                 | -       | Axis 26            |                   |                 |             |                               |
| M30106                                     | M2027                                                 |         | Axis 27            |                   |                 |             |                               |
| M30107                                     | M2028                                                 |         | Axis 28            |                   |                 |             |                               |
| M30108                                     | M2029                                                 |         | Axis 29            |                   |                 |             |                               |
| M30109                                     | M2030                                                 | -       | Axis 30            |                   |                 |             |                               |
| M30110                                     | M2031                                                 | -       | Axis 31            | -                 |                 |             |                               |
| M30111                                     | M2032                                                 | -       | Axis 32            | -                 |                 |             |                               |
| M30112                                     | MEGGE                                                 | -       | Axis 33            |                   |                 |             |                               |
| M30113                                     |                                                       | -       | Axis 34            |                   |                 |             |                               |
| M30114                                     |                                                       | -       | Axis 35            |                   |                 |             |                               |
| M30115                                     |                                                       | -       | Axis 36            |                   |                 |             |                               |
| M30116                                     |                                                       | -       | Axis 30<br>Axis 37 |                   |                 |             |                               |
| M30117                                     |                                                       | -       | Axis 37<br>Axis 38 |                   |                 |             |                               |
| M30118                                     |                                                       | -       | Axis 30<br>Axis 39 |                   |                 |             |                               |
| M30119                                     |                                                       | -       | Axis 39<br>Axis 40 |                   |                 |             |                               |
| M30120                                     |                                                       | -       | Axis 40<br>Axis 41 |                   |                 |             |                               |
| M30120                                     |                                                       | -       | Axis 41<br>Axis 42 |                   |                 |             |                               |
| M30121<br>M30122                           |                                                       | -       | Axis 42<br>Axis 43 |                   |                 |             |                               |
| M30122                                     |                                                       | -       | Axis 43<br>Axis 44 |                   |                 |             |                               |
| M30123                                     |                                                       | -       | Axis 44<br>Axis 45 |                   |                 |             |                               |
| M30124<br>M30125                           |                                                       | -       | Axis 45<br>Axis 46 |                   |                 |             |                               |
| M30125                                     |                                                       | -       | Axis 40<br>Axis 47 |                   |                 |             |                               |
| M30120                                     |                                                       | -       | Axis 47<br>Axis 48 |                   |                 |             |                               |
| M30127                                     |                                                       | -       | Axis 40<br>Axis 49 |                   |                 |             |                               |
|                                            |                                                       | -       |                    |                   |                 |             |                               |
| M30129                                     |                                                       | -       | Axis 50            | -                 |                 |             |                               |
| M30130                                     |                                                       | -       | Axis 51            | -                 |                 |             |                               |
| M30131                                     |                                                       | -       | Axis 52            |                   |                 |             |                               |
| M30132                                     |                                                       | -       | Axis 53            |                   |                 |             |                               |
| M30133                                     |                                                       | -       | Axis 54            |                   |                 |             |                               |
| M30134                                     |                                                       | 4       | Axis 55            |                   |                 |             |                               |
| M30135                                     |                                                       | -       | Axis 56            |                   |                 |             |                               |
| M30136                                     |                                                       | -       | Axis 57            |                   |                 |             |                               |
| M30137                                     |                                                       | -       | Axis 58            |                   |                 |             |                               |
| M30138                                     |                                                       | -       | Axis 59            |                   |                 |             |                               |
| M30139                                     |                                                       |         | Axis 60            |                   |                 |             |                               |

| Device No.                                 |                                                       | Symbol  | Signal n           | ame                         | Refresh         | Fetch cycle | Signal type                   |
|--------------------------------------------|-------------------------------------------------------|---------|--------------------|-----------------------------|-----------------|-------------|-------------------------------|
| MELSEC iQ-R<br>Motion device<br>assignment | Q series Motion<br>compatible<br>device<br>assignment |         |                    |                             | cycle           |             |                               |
| M30140                                     | 1                                                     | St.1040 | Axis 61            | Start accept flag           | Operation cycle | —           | Status signal <sup>*1*2</sup> |
| M30141                                     |                                                       | 1       | Axis 62            | 1                           |                 |             |                               |
| M30142                                     |                                                       | 1       | Axis 63            |                             |                 |             |                               |
| M30143                                     |                                                       | 1       | Axis 64            |                             |                 |             |                               |
| M30144                                     | M2061                                                 | St.1047 | Axis 1             | Speed change accepting flag | Operation cycle | —           | Status signal <sup>*1*2</sup> |
| M30145                                     | M2062                                                 |         | Axis 2             |                             |                 |             |                               |
| M30146                                     | M2063                                                 |         | Axis 3             |                             |                 |             |                               |
| M30147                                     | M2064                                                 | 1       | Axis 4             |                             |                 |             |                               |
| M30148                                     | M2065                                                 | 1       | Axis 5             |                             |                 |             |                               |
| M30149                                     | M2066                                                 | 1       | Axis 6             |                             |                 |             |                               |
| M30150                                     | M2067                                                 |         | Axis 7             |                             |                 |             |                               |
| M30151                                     | M2068                                                 |         | Axis 8             |                             |                 |             |                               |
| M30152                                     | M2069                                                 | 1       | Axis 9             | 1                           |                 |             |                               |
| M30153                                     | M2070                                                 | 1       | Axis 10            | 1                           |                 |             |                               |
| M30154                                     | M2071                                                 |         | Axis 11            | -                           |                 |             |                               |
| M30155                                     | M2072                                                 |         | Axis 12            | -                           |                 |             |                               |
| M30156                                     | M2073                                                 |         | Axis 13            | -                           |                 |             |                               |
| M30157                                     | M2074                                                 |         | Axis 14            | -                           |                 |             |                               |
| M30158                                     | M2075                                                 | -       | Axis 15            | -                           |                 |             |                               |
| M30159                                     | M2076                                                 | -       | Axis 16            | -                           |                 |             |                               |
| M30160                                     | M2077                                                 | -       | Axis 17            | -                           |                 |             |                               |
| M30161                                     | M2078                                                 | -       | Axis 18            | -                           |                 |             |                               |
| M30162                                     | M2079                                                 |         | Axis 19            | -                           |                 |             |                               |
| M30163                                     | M2080                                                 |         | Axis 20            | -                           |                 |             |                               |
| M30164                                     | M2081                                                 |         | Axis 21            | -                           |                 |             |                               |
| M30165                                     | M2082                                                 |         | Axis 22            | -                           |                 |             |                               |
| M30166                                     | M2083                                                 |         | Axis 23            | -                           |                 |             |                               |
| M30167                                     | M2084                                                 |         | Axis 24            | -                           |                 |             |                               |
| M30168                                     | M2085                                                 |         | Axis 25            | -                           |                 |             |                               |
| M30169                                     | M2086                                                 |         | Axis 26            | -                           |                 |             |                               |
| M30170                                     | M2087                                                 |         | Axis 27            | -                           |                 |             |                               |
| M30171                                     | M2088                                                 | -       | Axis 28            | -                           |                 |             |                               |
| M30172                                     | M2089                                                 | -       | Axis 29            | -                           |                 |             |                               |
| M30173                                     | M2090                                                 | -       | Axis 30            | -                           |                 |             |                               |
| M30174                                     | M2091                                                 |         | Axis 31            | -                           |                 |             |                               |
| M30175                                     | M2092                                                 | -       | Axis 32            | -                           |                 |             |                               |
| M30176                                     |                                                       | -       | Axis 33            | -                           |                 |             |                               |
| M30177                                     |                                                       |         | Axis 34            | -                           |                 |             |                               |
| M30178                                     |                                                       | -       | Axis 35            | -                           |                 |             |                               |
| M30179                                     |                                                       | -       | Axis 36            | -                           |                 |             |                               |
| M30180                                     |                                                       | -       | Axis 37            | -                           |                 |             |                               |
| M30181                                     |                                                       | -       | Axis 38            | -                           |                 |             |                               |
| M30181<br>M30182                           |                                                       | -       | Axis 30<br>Axis 39 | -                           |                 |             |                               |
| M30182                                     |                                                       | -       | Axis 39<br>Axis 40 | -                           |                 |             |                               |
| M30183                                     |                                                       | -       | Axis 40<br>Axis 41 | -                           |                 |             |                               |
|                                            |                                                       | -       |                    | -                           |                 |             |                               |
| M30185                                     |                                                       | -       | Axis 42            | -                           |                 |             |                               |
| M30186                                     |                                                       | -       | Axis 43            | -                           |                 |             |                               |
| M30187                                     |                                                       | J       | Axis 44            | _                           |                 |             |                               |

| Device No.                                 |                                                       | Symbol  | Signal n | ame                         | Refresh         | Fetch cycle | Signal type                   |
|--------------------------------------------|-------------------------------------------------------|---------|----------|-----------------------------|-----------------|-------------|-------------------------------|
| MELSEC iQ-R<br>Motion device<br>assignment | Q series Motion<br>compatible<br>device<br>assignment |         |          |                             | cycle           |             |                               |
| M30189                                     | 1                                                     | St.1047 | Axis 46  | Speed change accepting flag | Operation cycle | —           | Status signal <sup>*1*2</sup> |
| M30190                                     |                                                       |         | Axis 47  |                             |                 |             |                               |
| M30191                                     |                                                       |         | Axis 48  |                             |                 |             |                               |
| M30192                                     |                                                       |         | Axis 49  |                             |                 |             |                               |
| M30193                                     |                                                       |         | Axis 50  |                             |                 |             |                               |
| M30194                                     |                                                       |         | Axis 51  |                             |                 |             |                               |
| M30195                                     |                                                       |         | Axis 52  |                             |                 |             |                               |
| M30196                                     |                                                       |         | Axis 53  |                             |                 |             |                               |
| M30197                                     |                                                       |         | Axis 54  |                             |                 |             |                               |
| M30198                                     |                                                       |         | Axis 55  |                             |                 |             |                               |
| M30199                                     |                                                       |         | Axis 56  |                             |                 |             |                               |
| M30200                                     |                                                       | ]       | Axis 57  |                             |                 |             |                               |
| M30201                                     |                                                       | ]       | Axis 58  |                             |                 |             |                               |
| M30202                                     |                                                       | 1       | Axis 59  | ]                           |                 |             |                               |
| M30203                                     |                                                       | ]       | Axis 60  |                             |                 |             |                               |
| M30204                                     |                                                       |         | Axis 61  |                             |                 |             |                               |
| M30205                                     |                                                       |         | Axis 62  |                             |                 |             |                               |
| M30206                                     |                                                       |         | Axis 63  |                             |                 |             |                               |
| M30207                                     |                                                       |         | Axis 64  |                             |                 |             |                               |
| M30208                                     | M2128                                                 | St.1048 | Axis 1   | Automatic decelerating flag | Operation cycle | —           | Status signal <sup>*1*2</sup> |
| M30209                                     | M2129                                                 |         | Axis 2   |                             |                 |             |                               |
| M30210                                     | M2130                                                 |         | Axis 3   |                             |                 |             |                               |
| M30211                                     | M2131                                                 |         | Axis 4   |                             |                 |             |                               |
| M30212                                     | M2132                                                 |         | Axis 5   |                             |                 |             |                               |
| M30213                                     | M2133                                                 |         | Axis 6   |                             |                 |             |                               |
| M30214                                     | M2134                                                 |         | Axis 7   |                             |                 |             |                               |
| M30215                                     | M2135                                                 |         | Axis 8   |                             |                 |             |                               |
| M30216                                     | M2136                                                 |         | Axis 9   |                             |                 |             |                               |
| M30217                                     | M2137                                                 |         | Axis 10  |                             |                 |             |                               |
| M30218                                     | M2138                                                 |         | Axis 11  |                             |                 |             |                               |
| M30219                                     | M2139                                                 |         | Axis 12  |                             |                 |             |                               |
| M30220                                     | M2140                                                 |         | Axis 13  |                             |                 |             |                               |
| M30221                                     | M2141                                                 | 1       | Axis 14  | 1                           |                 |             |                               |
| M30222                                     | M2142                                                 | 1       | Axis 15  | 1                           |                 |             |                               |
| M30223                                     | M2143                                                 | 1       | Axis 16  | 1                           |                 |             |                               |
| M30224                                     | M2144                                                 | 1       | Axis 17  | ]                           |                 |             |                               |
| M30225                                     | M2145                                                 | 1       | Axis 18  | ]                           |                 |             |                               |
| M30226                                     | M2146                                                 | 1       | Axis 19  | 1                           |                 |             |                               |
| M30227                                     | M2147                                                 | 1       | Axis 20  | ]                           |                 |             |                               |
| M30228                                     | M2148                                                 | 1       | Axis 21  | ]                           |                 |             |                               |
| M30229                                     | M2149                                                 | 1       | Axis 22  | ]                           |                 |             |                               |
| M30230                                     | M2150                                                 | 1       | Axis 23  | 1                           |                 |             |                               |
| M30231                                     | M2151                                                 | 1       | Axis 24  | 1                           |                 |             |                               |
| M30232                                     | M2152                                                 | 1       | Axis 25  | 1                           |                 |             |                               |
| M30233                                     | M2153                                                 | 1       | Axis 26  | 1                           |                 |             |                               |
| M30234                                     | M2154                                                 | 1       | Axis 27  |                             |                 |             |                               |
| M30235                                     | M2155                                                 | 1       | Axis 28  |                             |                 |             |                               |
| M30236                                     | M2156                                                 | 1       | Axis 29  | 1                           |                 |             |                               |
| M30237                                     | M2157                                                 | 1       | Axis 30  | 1                           |                 |             |                               |

| Device No.                                 |                                                       | Symbol  | Signal n          | ame                         | Refresh         | Fetch cycle | Signal type                   |
|--------------------------------------------|-------------------------------------------------------|---------|-------------------|-----------------------------|-----------------|-------------|-------------------------------|
| MELSEC iQ-R<br>Motion device<br>assignment | Q series Motion<br>compatible<br>device<br>assignment |         |                   |                             | cycle           |             |                               |
| M30238                                     | M2158                                                 | St.1048 | Axis 31           | Automatic decelerating flag | Operation cycle | _           | Status signal <sup>*1*2</sup> |
| M30239                                     | M2159                                                 |         | Axis 32           |                             |                 |             |                               |
| M30240                                     | •                                                     | 1       | Axis 33           |                             |                 |             |                               |
| M30241                                     |                                                       | 1       | Axis 34           |                             |                 |             |                               |
| M30242                                     |                                                       | 1       | Axis 35           |                             |                 |             |                               |
| M30243                                     |                                                       | 1       | Axis 36           |                             |                 |             |                               |
| M30244                                     |                                                       |         | Axis 37           |                             |                 |             |                               |
| M30245                                     |                                                       |         | Axis 38           |                             |                 |             |                               |
| M30246                                     |                                                       | -       | Axis 39           |                             |                 |             |                               |
| M30247                                     |                                                       |         | Axis 40           |                             |                 |             |                               |
| M30248                                     |                                                       |         | Axis 41           |                             |                 |             |                               |
| M30249                                     |                                                       |         | Axis 42           |                             |                 |             |                               |
| M30250                                     |                                                       |         | Axis 43           |                             |                 |             |                               |
| M30251                                     |                                                       |         | Axis 44           |                             |                 |             |                               |
| M30252                                     |                                                       | -       | Axis 45           |                             |                 |             |                               |
| M30253                                     |                                                       | -       | Axis 46           |                             |                 |             |                               |
| M30254                                     |                                                       | -       | Axis 47           |                             |                 |             |                               |
| M30255                                     |                                                       | -       | Axis 48           |                             |                 |             |                               |
| M30256                                     |                                                       |         | Axis 49           |                             |                 |             |                               |
| M30257                                     |                                                       |         | Axis 50           |                             |                 |             |                               |
| M30258                                     |                                                       |         | Axis 51           |                             |                 |             |                               |
| M30259                                     |                                                       |         | Axis 52           |                             |                 |             |                               |
| M30260                                     |                                                       | -       | Axis 53           | -                           |                 |             |                               |
| M30261                                     |                                                       | -       | Axis 54           |                             |                 |             |                               |
| M30262                                     |                                                       | -       | Axis 55           |                             |                 |             |                               |
| M30263                                     |                                                       | -       | Axis 56           |                             |                 |             |                               |
| M30264                                     |                                                       | -       | Axis 57           |                             |                 |             |                               |
| M30265                                     |                                                       | -       | Axis 58           | -                           |                 |             |                               |
| M30266                                     |                                                       | -       | Axis 59           | -                           |                 |             |                               |
| M30267                                     |                                                       | -       | Axis 60           | -                           |                 |             |                               |
| M30268                                     |                                                       | -       | Axis 61           |                             |                 |             |                               |
| M30269                                     |                                                       | -       | Axis 62           |                             |                 |             |                               |
| M30270                                     |                                                       | -       | Axis 63           |                             |                 |             |                               |
| M30270                                     |                                                       | -       | Axis 64           | •                           |                 |             |                               |
| M30272                                     | M2240                                                 | St.1049 | Axis 04<br>Axis 1 | Speed change "0" accepting  |                 |             |                               |
| M30272<br>M30273                           | M2240                                                 | 50.1043 | Axis 1<br>Axis 2  | flag                        |                 |             |                               |
| M30273                                     | M2241<br>M2242                                        | -       | Axis 2<br>Axis 3  |                             |                 |             |                               |
| M30274<br>M30275                           | M2242<br>M2243                                        | -       | Axis 3<br>Axis 4  |                             |                 |             |                               |
| M30275<br>M30276                           | M2243                                                 | -       | Axis 4<br>Axis 5  |                             |                 |             |                               |
|                                            |                                                       | -       |                   |                             |                 |             |                               |
| M30277                                     | M2245                                                 | -       | Axis 6            | •                           |                 |             |                               |
| M30278                                     | M2246                                                 | -       | Axis 7            | -                           |                 |             |                               |
| M30279                                     | M2247                                                 | -       | Axis 8            | •                           |                 |             |                               |
| M30280                                     | M2248                                                 | -       | Axis 9            | •                           |                 |             |                               |
| M30281                                     | M2249                                                 | -       | Axis 10           |                             |                 |             |                               |
| M30282                                     | M2250                                                 | -       | Axis 11           |                             |                 |             |                               |
| M30283                                     | M2251                                                 | 4       | Axis 12           |                             |                 |             |                               |
| M30284                                     | M2252                                                 | -       | Axis 13           |                             |                 |             |                               |
| M30285                                     | M2253                                                 | -       | Axis 14           |                             |                 |             |                               |
| M30286                                     | M2254                                                 |         | Axis 15           |                             |                 |             |                               |

| Device No.                                 |                                                       | Symbol  | Signal n | ame                        | Refresh         | Fetch cycle | Signal type                   |
|--------------------------------------------|-------------------------------------------------------|---------|----------|----------------------------|-----------------|-------------|-------------------------------|
| MELSEC iQ-R<br>Motion device<br>assignment | Q series Motion<br>compatible<br>device<br>assignment | -       |          |                            | cycle           |             |                               |
| M30287                                     | M2255                                                 | St.1049 | Axis 16  | Speed change "0" accepting | Operation cycle | —           | Status signal <sup>*1*2</sup> |
| M30288                                     | M2256                                                 | -       | Axis 17  | flag                       |                 |             |                               |
| M30289                                     | M2257                                                 | -       | Axis 18  |                            |                 |             |                               |
| M30290                                     | M2258                                                 | -       | Axis 19  |                            |                 |             |                               |
| M30291                                     | M2259                                                 |         | Axis 20  |                            |                 |             |                               |
| M30292                                     | M2260                                                 |         | Axis 21  |                            |                 |             |                               |
| M30293                                     | M2261                                                 |         | Axis 22  |                            |                 |             |                               |
| M30294                                     | M2262                                                 | -       | Axis 23  |                            |                 |             |                               |
| M30295                                     | M2263                                                 | -       | Axis 24  |                            |                 |             |                               |
| M30296                                     | M2264                                                 |         | Axis 25  |                            |                 |             |                               |
| M30297                                     | M2265                                                 |         | Axis 26  |                            |                 |             |                               |
| M30298                                     | M2266                                                 | -       | Axis 27  |                            |                 |             |                               |
| M30299                                     | M2267                                                 | -       | Axis 28  |                            |                 |             |                               |
| M30300                                     | M2268                                                 | 1       | Axis 29  |                            |                 |             |                               |
| M30301                                     | M2269                                                 |         | Axis 30  |                            |                 |             |                               |
| M30302                                     | M2270                                                 |         | Axis 31  |                            |                 |             |                               |
| M30303                                     | M2271                                                 |         | Axis 32  |                            |                 |             |                               |
| M30304                                     | 1                                                     |         | Axis 33  |                            |                 |             |                               |
| M30305                                     |                                                       |         | Axis 34  |                            |                 |             |                               |
| M30306                                     |                                                       |         | Axis 35  |                            |                 |             |                               |
| M30307                                     |                                                       |         | Axis 36  |                            |                 |             |                               |
| M30308                                     |                                                       |         | Axis 37  |                            |                 |             |                               |
| M30309                                     |                                                       |         | Axis 38  |                            |                 |             |                               |
| M30310                                     |                                                       |         | Axis 39  |                            |                 |             |                               |
| M30311                                     |                                                       |         | Axis 40  |                            |                 |             |                               |
| M30312                                     |                                                       |         | Axis 41  |                            |                 |             |                               |
| M30313                                     |                                                       |         | Axis 42  |                            |                 |             |                               |
| M30314                                     |                                                       |         | Axis 43  |                            |                 |             |                               |
| M30315                                     |                                                       |         | Axis 44  |                            |                 |             |                               |
| M30316                                     |                                                       |         | Axis 45  |                            |                 |             |                               |
| M30317                                     |                                                       | -       | Axis 46  |                            |                 |             |                               |
| M30318                                     |                                                       |         | Axis 47  |                            |                 |             |                               |
| M30319                                     |                                                       | -       | Axis 48  |                            |                 |             |                               |
| M30320                                     |                                                       | 1       | Axis 49  |                            |                 |             |                               |
| M30321                                     |                                                       | 1       | Axis 50  |                            |                 |             |                               |
| M30322                                     |                                                       | 1       | Axis 51  |                            |                 |             |                               |
| M30323                                     |                                                       | 1       | Axis 52  |                            |                 |             |                               |
| M30324                                     |                                                       | 1       | Axis 53  |                            |                 |             |                               |
| M30325                                     |                                                       | 1       | Axis 54  |                            |                 |             |                               |
| M30326                                     |                                                       | 1       | Axis 55  |                            |                 |             |                               |
| M30327                                     |                                                       | 1       | Axis 56  |                            |                 |             |                               |
| M30328                                     |                                                       | 1       | Axis 57  |                            |                 |             |                               |
| M30329                                     |                                                       | 1       | Axis 58  |                            |                 |             |                               |
| M30330                                     |                                                       | 1       | Axis 59  |                            |                 |             |                               |
| M30331                                     |                                                       | 1       | Axis 60  |                            |                 |             |                               |
| M30332                                     |                                                       | -       | Axis 61  |                            |                 |             |                               |
| M30333                                     |                                                       | 1       | Axis 62  |                            |                 |             |                               |
| M30334                                     |                                                       | 1       | Axis 63  |                            |                 |             |                               |
| M30335                                     |                                                       | 1       | Axis 64  |                            |                 |             |                               |

| Device No.                                 |                                                       | Symbol  | Signal n           | ame                         | Refresh         | Fetch cycle | Signal type                   |
|--------------------------------------------|-------------------------------------------------------|---------|--------------------|-----------------------------|-----------------|-------------|-------------------------------|
| MELSEC iQ-R<br>Motion device<br>assignment | Q series Motion<br>compatible<br>device<br>assignment | •       |                    |                             | cycle           |             |                               |
| M30336                                     | M2272                                                 | St.1050 | Axis 1             | Control loop monitor status | Operation cycle | —           | Status signal <sup>*1*2</sup> |
| M30337                                     | M2273                                                 | -       | Axis 2             |                             |                 |             | °,                            |
| M30338                                     | M2274                                                 | -       | Axis 3             |                             |                 |             |                               |
| M30339                                     | M2275                                                 | -       | Axis 4             |                             |                 |             |                               |
| M30340                                     | M2276                                                 | -       | Axis 5             |                             |                 |             |                               |
| M30341                                     | M2277                                                 | -       | Axis 6             |                             |                 |             |                               |
| M30342                                     | M2278                                                 | -       | Axis 7             |                             |                 |             |                               |
| M30343                                     | M2279                                                 | -       | Axis 8             |                             |                 |             |                               |
| M30344                                     | M2280                                                 | -       | Axis 9             |                             |                 |             |                               |
| M30345                                     | M2281                                                 | -       | Axis 10            |                             |                 |             |                               |
| M30346                                     | M2282                                                 | -       | Axis 11            |                             |                 |             |                               |
| M30347                                     | M2283                                                 | -       | Axis 12            |                             |                 |             |                               |
| M30348                                     | M2284                                                 | -       | Axis 13            |                             |                 |             |                               |
| M30349                                     | M2285                                                 | -       | Axis 14            | •                           |                 |             |                               |
| M30350                                     | M2286                                                 |         | Axis 15            |                             |                 |             |                               |
| M30351                                     | M2287                                                 |         | Axis 16            |                             |                 |             |                               |
| M30352                                     | M2288                                                 |         | Axis 17            |                             |                 |             |                               |
| M30353                                     | M2289                                                 |         | Axis 18            |                             |                 |             |                               |
| M30354                                     | M2290                                                 | -       | Axis 19            | -                           |                 |             |                               |
| M30355                                     | M2291                                                 | -       | Axis 20            | -                           |                 |             |                               |
| M30356                                     | M2292                                                 | -       | Axis 21            | -                           |                 |             |                               |
| M30357                                     | M2293                                                 | -       | Axis 22            |                             |                 |             |                               |
| M30358                                     | M2294                                                 | -       | Axis 23            |                             |                 |             |                               |
| M30359                                     | M2295                                                 | -       | Axis 24            |                             |                 |             |                               |
| M30360                                     | M2296                                                 | -       | Axis 25            | -                           |                 |             |                               |
| M30361                                     | M2297                                                 | -       | Axis 26            |                             |                 |             |                               |
| M30362                                     | M2298                                                 | -       | Axis 27            | -                           |                 |             |                               |
| M30363                                     | M2299                                                 | -       | Axis 28            |                             |                 |             |                               |
| M30364                                     | M2300                                                 | -       | Axis 29            | -                           |                 |             |                               |
| M30365                                     | M2301                                                 |         | Axis 30            |                             |                 |             |                               |
| M30366                                     | M2302                                                 | -       | Axis 31            | -                           |                 |             |                               |
| M30367                                     | M2303                                                 | -       | Axis 32            | -                           |                 |             |                               |
| M30368                                     |                                                       | -       | Axis 33            | -                           |                 |             |                               |
| M30369                                     |                                                       |         | Axis 34            |                             |                 |             |                               |
| M30370                                     |                                                       |         | Axis 35            |                             |                 |             |                               |
| M30371                                     |                                                       |         | Axis 36            |                             |                 |             |                               |
| M30372                                     |                                                       | -       | Axis 37            |                             |                 |             |                               |
| M30373                                     |                                                       |         | Axis 38            |                             |                 |             |                               |
| M30374                                     |                                                       | -       | Axis 39            |                             |                 |             |                               |
| M30375                                     |                                                       | -       | Axis 40            | •                           |                 |             |                               |
| M30376                                     |                                                       | -       | Axis 41            | •                           |                 |             |                               |
| M30377                                     |                                                       | -       | Axis 42            | -                           |                 |             |                               |
| M30378                                     |                                                       | -       | Axis 43            | •                           |                 |             |                               |
| M30379                                     |                                                       | -       | Axis 44            | •                           |                 |             |                               |
| M30380                                     |                                                       | -       | Axis 45            | •                           |                 |             |                               |
| M30381                                     |                                                       | -       | Axis 45<br>Axis 46 | •                           |                 |             |                               |
| M30382                                     |                                                       | -       | Axis 40<br>Axis 47 |                             |                 |             |                               |
| M30383                                     |                                                       | -       | Axis 47<br>Axis 48 | •                           |                 |             |                               |
|                                            |                                                       | -       |                    |                             |                 |             |                               |
| M30384                                     |                                                       |         | Axis 49            |                             |                 |             |                               |

| Device No.                                 | Device No.                                            |         | Signal n                | ame                         | Refresh         | Fetch cycle | Signal type                   |
|--------------------------------------------|-------------------------------------------------------|---------|-------------------------|-----------------------------|-----------------|-------------|-------------------------------|
| MELSEC iQ-R<br>Motion device<br>assignment | Q series Motion<br>compatible<br>device<br>assignment |         |                         |                             | cycle           |             |                               |
| M30385                                     |                                                       | St.1050 | Axis 50                 | Control loop monitor status | Operation cycle | —           | Status signal <sup>*1*2</sup> |
| M30386                                     |                                                       |         | Axis 51                 |                             |                 |             |                               |
| M30387                                     |                                                       |         | Axis 52                 |                             |                 |             |                               |
| M30388                                     |                                                       |         | Axis 53                 |                             |                 |             |                               |
| M30389                                     |                                                       |         | Axis 54                 |                             |                 |             |                               |
| M30390                                     |                                                       |         | Axis 55                 |                             |                 |             |                               |
| M30391                                     |                                                       |         | Axis 56                 |                             |                 |             |                               |
| M30392                                     |                                                       |         | Axis 57                 |                             |                 |             |                               |
| M30393                                     |                                                       | _       | Axis 58                 |                             |                 |             |                               |
| M30394                                     |                                                       | _       | Axis 59                 |                             |                 |             |                               |
| M30395                                     |                                                       |         | Axis 60                 |                             |                 |             |                               |
| M30396                                     |                                                       |         | Axis 61                 |                             |                 |             |                               |
| M30397                                     |                                                       |         | Axis 62                 |                             |                 |             |                               |
| M30398                                     |                                                       |         | Axis 63                 |                             |                 |             |                               |
| M30399                                     |                                                       |         | Axis 64                 |                             |                 |             |                               |
| M30400                                     |                                                       | -       | Unusable                | 2)                          | —               | —           | —                             |
| :                                          | 4                                                     |         | (240 point              | 5)                          |                 |             |                               |
| M30639                                     |                                                       |         |                         |                             | -               |             |                               |
| _                                          | M2033                                                 | -       | Unusable                |                             |                 |             |                               |
|                                            | :                                                     | -       | (5 points)              |                             |                 |             |                               |
|                                            | M2037                                                 | -       |                         |                             | -               |             |                               |
|                                            | M2055                                                 | -       | Unusable<br>(6 points)  |                             |                 |             |                               |
|                                            | :                                                     | -       |                         |                             |                 |             |                               |
|                                            | M2060                                                 | -       |                         |                             | -               |             |                               |
|                                            | M2093                                                 | -       | Unusable<br>(35 points) |                             |                 |             |                               |
|                                            | :                                                     | -       |                         | 1                           |                 |             |                               |
|                                            | M2127                                                 | -       |                         |                             | -               |             |                               |
|                                            | M2160                                                 | -       | Unusable<br>(80 points) |                             |                 |             |                               |
|                                            | :                                                     | -       |                         | 1                           |                 |             |                               |
|                                            | M2239                                                 | -       |                         |                             | -               |             |                               |
|                                            | M2304                                                 | -       | Unusable<br>(16 points) |                             |                 |             |                               |
|                                            | :                                                     | -       |                         | 1                           |                 |             |                               |
|                                            | M2319                                                 |         |                         |                             |                 |             |                               |

\*1 The following range is valid. R16MTCPU: Axis No.1 to 16, R32MTCPU: Axis No.1 to 32.

\*2 The following device area can be used as a user device. R16MTCPU: 17 axes or more, R32MTCPU: 33 axes or more.

Point P

• Internal relays for positioning control are not latched even within the latch range.

• The range devices allocated as internal relays for positioning control cannot be used by the user even if their applications have not been set.

#### [Rq.1120] PLC ready flag (R: M30000/Q: M2000)

- This signal is used to start the program control of the Motion CPU. When "[Rq.1120] PLC ready flag (R: M30000/Q: M2000)" is ON, execution of the Motion SFC program, starting of axes by the servo program, and the synchronous control operation can be performed.
- "[Rq.1120] PLC ready flag (R: M30000/Q: M2000)" can be switched OFF/ON by the following operation. However, turning from OFF to ON of the "[Rq.1120] PLC ready flag (R: M30000/Q: M2000)" is ignored when the RUN/STOP switch is set to "STOP" or during test mode.
  - (1) Switching with the RUN/STOP switch
    - When the RUN/STOP switch is switched from "STOP" to "RUN", "[Rq.1120] PLC ready flag (R: M30000/Q: M2000)" turns ON.
  - When the Multiple CPU system power supply is turned ON when the RUN/STOP switch is set to "RUN", "[Rq.1120] PLC ready flag (R: M30000/Q: M2000)" turns ON.
  - When the RUN/STOP switch is switched from "RUN" to "STOP", "[Rq.1120] PLC ready flag (R: M30000/Q: M2000)" turns OFF.
  - (2) Switching between RUN and STOP by remote operation
- Writing of parameters or files in the program from MT Developer2 is available while "[Rq.1120] PLC ready flag (R: M30000/ Q: M2000)" is OFF.
- When turning "[Rq.1120] PLC ready flag (R: M30000/Q: M2000)" from OFF to ON enables the program control of the Motion CPU, "PCPU READY complete flag (SM500)" turns ON. Refer to the following for details of the processing when "[Rq.1120] PLC ready flag (R: M30000/Q: M2000)" turns from OFF to ON, or from ON to OFF.

MELSEC iQ-R Motion controller Programming Manual (Common)

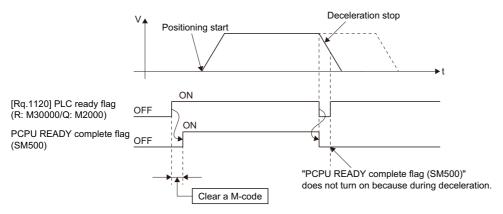

#### [St.1041] Motion SFC debugging flag (R: M30038/Q: M2038)

This flag turns on when it switches to the debug mode of the Motion SFC program using MT Developer2. It turns off with release of the debug mode.

#### [Rq.1122] Speed switching point specified flag (R: M30040/Q: M2040)

This flag is used when the speed change is specified at the pass point of the continuous trajectory control.

• By turning "[Rq.1122] Speed switching point specified flag (R: M30040/Q: M2040)" on before the starting of the continuous trajectory control (before the servo program is started), control with the change speed can be executed from the first of pass point.

| Setting value | Description                                                                                           |
|---------------|----------------------------------------------------------------------------------------------------|
| ON            | Speed has been changed to the specified speed at the pass point of the continuous trajectory control. |
| OFF           | Speed is changed to the specified speed from the pass point of the continuous trajectory control.     |

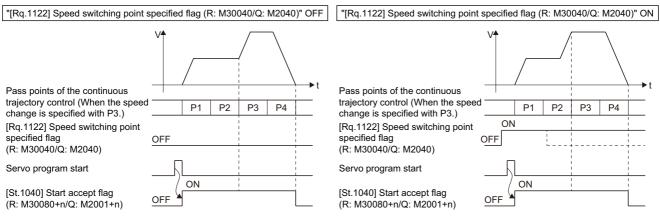

• When using advanced S-curve acceleration/deceleration and starting continuous trajectory control with "[Rq.1122] Speed switching point specified flag (R: M30040/Q: M2040)" turned ON, the override function is disabled.

#### [Rq.1123] All axes servo ON command (R: M30042/Q: M2042)

This command is used to enable servo operation. Refer to the following for details of the servo ON/OFF.

MELSEC iQ-R Motion controller Programming Manual (Common)

| Servo operation | Description                                                                                                    |
|-----------------|----------------------------------------------------------------------------------------------------|
| Enabled         | "[Rq.1123] All axes servo ON command (R: M30042/Q: M2042)" turns on while the "[Rq.1155] Servo OFF command (R: M34495+32n/Q: M3215+20n)" is off and there is no servo error.                                        |
| Disable         | <ul> <li>"[Rq.1123] All axes servo ON command (R: M30042/Q: M2042)" is off</li> <li>The "[Rq.1155] Servo OFF command (R: M34495+32n/Q: M3215+20n)" is on</li> <li>Servo error state</li> <li>Forced stop</li> </ul> |

Execute "[Rq.1123] All axes servo ON command (R: M30042/Q: M2042)": OFF after positioning completion because it becomes invalid during positioning.

|                                                                 | ON                                                                                                    |                                       |
|-----------------------------------------------------------------|----------------------------------------------------------------------------------------------------|---------------------------------------|
| [Rq.1123] All axes servo ON command                             | OFF to the second second |                                       |
| (R: M30042/Q: M2042)                                            | ) ON                                                                                                    |                                       |
| [St.1045] All axes servo ON accept flag<br>(R: M30049/Q: M2049) |                                                                                                    | /                                     |
| (R: M30049/Q: M2049)                                            | ON                                                                                                    | · · · · · · · · · · · · · · · · · · · |
| Each axis servo ready state <sup>*1</sup>                       |                                                                                                    |                                       |
| Each axis serve ready state                                     |                                                                                                    | ♥                                     |

\*1 Refer to the "[St.1075] Servo ready (R: M32415+32n/Q: M2415+20n)" for details. ( 🖙 Page 35 [St.1075] Servo ready (R: M32415+32n/Q: M2415+20n))

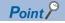

When "[Rq.1123] All axes servo ON command (R: M30042/Q: M2042)" turns ON, it is not turned off even if the Motion CPU is set in the STOP state.

"[Rq.1123] All axes servo ON command (R: M30042/Q: M2042)" turns OFF by the forced stop of Motion CPU.

#### [Rq.1124] JOG operation simultaneous start command (R: M30048/Q: M2048)

- When "[Rq.1124] JOG operation simultaneous start command (R: M30048/Q: M2048)" turns on, JOG operation simultaneous start based on the JOG operation execution axis set in the "[Cd.1096] JOG operation simultaneous start axis setting register (Forward rotation JOG) (R: D35286 to D35289/Q: D710, D711)" and "[Cd.1097] JOG operation simultaneous start axis setting register (Reverse rotation JOG) (R: D35293/Q: D712, D713)".
- When "[Rq.1124] JOG operation simultaneous start command (R: M30048/Q: M2048)" turns OFF, the operating axis decelerates to a stop.

#### [St.1045] All axes servo ON accept flag (R: M30049/Q: M2049)

This flag turns on when the Motion CPU accepts the "[Rq.1123] all axes servo ON command (R: M30042/Q: M2042)". Since the servo ready state of each axis is not checked, confirm it in the "[St.1075] Servo ready (R: M32415+32n/Q: M2415+20n)".

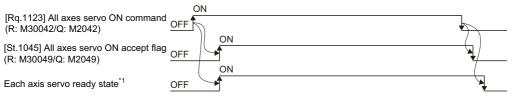

\*1 Refer to the "[St.1075] Servo ready (R: M32415+32n/Q: M2415+20n)" for details. ( 🖅 Page 35 [St.1075] Servo ready (R: M32415+32n/Q: M2415+20n))

#### [Rq.1125] Manual pulse generator1 enable flag (R: M30051/Q: M2051)

This flag sets the enabled or disabled state for positioning with the pulse input from the manual pulse generator1 connected to high-speed counter module.

| Setting value | Description                                                                                                    |
|---------------|----------------------------------------------------------------------------------------------------|
| ON            | Positioning control is executed by the input from the manual pulse generators.                                                          |
| OFF           | Positioning control cannot be executed by the manual pulse generators because of the input from the manual pulse generators is ignored. |

Default value is invalid (OFF).

#### [Rq.1126] Manual pulse generator2 enable flag (R: M30052/Q: M2052)

This flag sets the enabled or disabled state for positioning with the pulse input from the manual pulse generator2 connected to high-speed counter module.

| Setting value | Description                                                                                                    |
|---------------|----------------------------------------------------------------------------------------------------|
| ON            | Positioning control is executed by the input from the manual pulse generators.                                                          |
| OFF           | Positioning control cannot be executed by the manual pulse generators because of the input from the manual pulse generators is ignored. |

Default value is invalid (OFF).

#### [Rq.1127] Manual pulse generator3 enable flag (R: M30053/Q: M2053)

This flag sets the enabled or disabled state for positioning with the pulse input from the manual pulse generator3 connected to high-speed counter module.

| Setting value | Description                                                                                                    |
|---------------|----------------------------------------------------------------------------------------------------|
| ON            | Positioning control is executed by the input from the manual pulse generators.                                                          |
| OFF           | Positioning control cannot be executed by the manual pulse generators because of the input from the manual pulse generators is ignored. |

Default value is invalid (OFF).

#### [St.1046] Operation cycle over flag (R: M30054/Q: M2054)

This flag turns on when the time concerning motion operation exceeds the "Motion setting operation cycle (SD523)". Refer to the following for details.

MELSEC iQ-R Motion controller Programming Manual (Common)

Perform the following operation, in making it turn off.

- Turn the Multiple CPU system power supply  $\textsc{ON}{\rightarrow}\textsc{OFF}$
- · Reset the Multiple CPU system
- · Reset using the user program

#### Countermeasures for operation cycle over

- Change the operation cycle to a larger value in the [Motion CPU Common Parameter] ⇒ [Basic Setting] ⇒ "Operation Cycle".
- Reduce the number of executions of event task and NMI task instructions in the Motion SFC program.
- Fixed-cycle system processing time is executed in cycles of 222[µs], and other processing times will be compressed when the value nears 222[µs]. Check "Fixed-cycle system processing monitor time (SD598)" and reduce the following settings.
  - Mark detections
  - High-speed input request signals
  - Axis setting parameters (external signal parameters)
  - Operation points of input modules
  - Digital oscilloscope (probe points)

#### [St.1040] Start accept flag (R: M30080+n/Q: M2001+n)

- This flag turns on when axis control is started by the servo program or the command signals. The start accept flag of the controlled axis turns ON.
- · The start accept flag turns ON when the following control is being executed.
  - Servo program
  - Direct positioning control by the Motion dedicated PLC instruction (M(P).SVSTD/D(P).SVSTD)
  - JOG operation
  - Manual pulse generator operation
  - Speed-torque control
  - Synchronous control operation (output axis)
  - Current value change
  - Pressure control
  - Machine program operation
  - Machine JOG operation
  - G-code control
- The state of the start accept flag during positioning control by servo program is shown below.

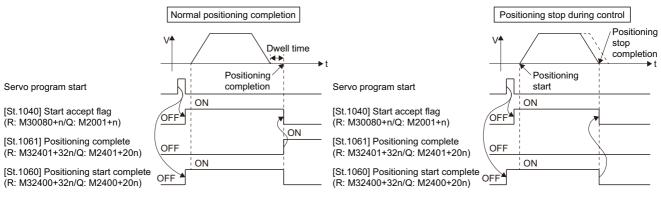

 The state of the start accept flag of a current value change by the CHGA instruction of servo program or by the Motion dedicated PLC instruction (M(P).CHGA/D(P).CHGA) is shown below.

| CHGA instruction                                        |     |                                            |                                                      |
|---------------------------------------------------------|-----|--------------------------------------------|------------------------------------------------------|
| [St.1040] Start accept flag<br>(R: M30080+n/Q: M2001+n) | OFF | ON<br>Current value changing<br>processing | Turns off at the completion of current value change. |

# 

Do not turn the start accept flags ON/OFF in the user side.

- If the start accept flag is turned off using the program or user operation while this flag is on, no error will occur but the positioning operation will not be reliable. Depending on the type of machine, it might operate in an unanticipated operation.
- If the start accept flag is turned on using the program or user operation while this flag is off, no error will occur but the "start accept on error" will occur at the next starting and cannot be started.

### [St.1047] Speed change accepting flag (R: M30144+n/Q: M2061+n)

This flag turns on at start of speed change by the control change (CHGV) instruction (or Motion dedicated PLC instruction (M(P).CHGV/D(P).CHGV) of the Motion SFC program.

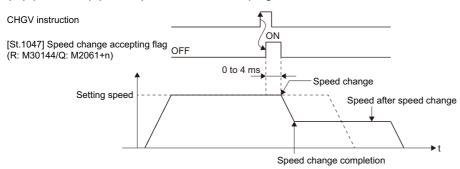

#### [St.1048] Automatic decelerating flag (R: M30208+n/Q: M2128+n)

This signal turns on while automatic deceleration processing is performed during the positioning control or position follow-up control.

- This flag turns on while automatic deceleration to the command address at the position follow-up control, but it turns off if the command address is changed.
- This signal turns on while automatic deceleration processing is performed during execution of positioning to final point while in continuous trajectory control.

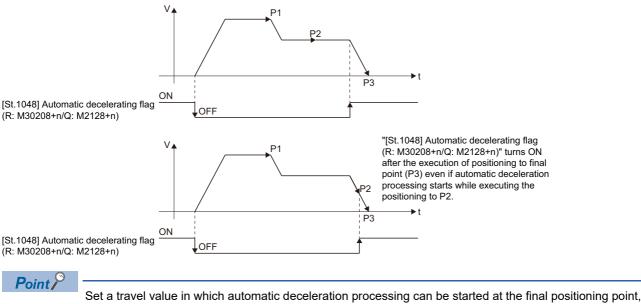

therefore the automatic decelerating flag turns on at the start point of automatic deceleration processing after this final point.

- During machine program operation, "[St.1048] Automatic decelerating flag (R: M30208+n/Q: M2128+n)" turns ON while automatic deceleration is performed during the execution of positioning at the final point.
- The signal turns off when all normal start complete commands became achieve.
- The "[St.1048] Automatic decelerating flag (R: M30208+n/Q: M2128+n)" might be turned ON even during acceleration at advanced S-curve acceleration/deceleration. (
- In any of the following cases, "[St.1048] Automatic decelerating flag (R: M30208+n/Q: M2128+n)" does not turn on.
   During deceleration due to JOG signal OFF
  - During deceleration due to machine JOG signal OFF
  - During manual pulse generator operation
  - During deceleration due to stop command or stop cause occurrence
  - When travel value is 0
  - During machine program operation due to sequential coordinate command control

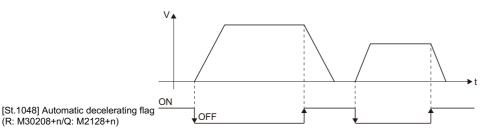

#### [St.1049] Speed change "0" accepting flag (R: M30272+n/Q: M2240+n)

This flag turns on while a speed change request to speed "0" or negative speed change request is being accepted. It turns on when the speed change request to speed "0" or negative speed change request is accepted during a start. After that, this signal turns off when a speed change is accepted or on completion of a stop due to a stop cause.

This flag also turns on when the override ratio for the override function is set to "0". After that, this signal turns off when the override ratio is set to a value other than "0" or on completion of a stop due to a stop cause.

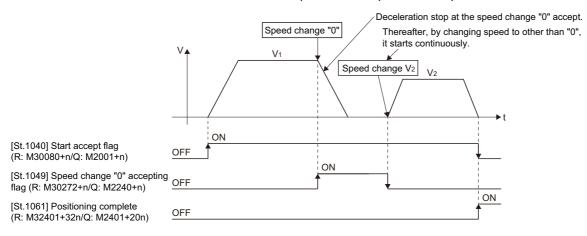

Point P

- Even if it has stopped, when the "[St.1040] Start accept flag (R: M30080+n/Q: M2001+n)" is ON state, the state where the request of speed change "0" is accepted is indicated. Confirm by this "[St.1049] Speed change "0" accepting flag (R: M30272+n/Q: M2240+n)".
- During interpolation, the flags corresponding to the interpolation axes are set.
- In any of the following cases, the speed change "0" request is invalid.
- (1) After deceleration by the JOG signal off
- (2) During manual pulse generator operation
- (3) After positioning automatic deceleration start
- (4) After deceleration due to stop cause

• The flag turns off if a speed change request occurs during deceleration to a stop due to speed change "0".

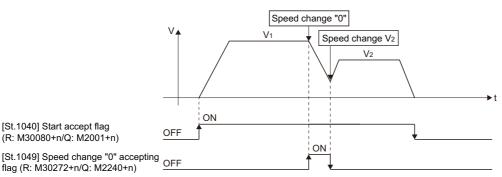

· The flag turns off if a stop cause occurs after speed change "0" accept.

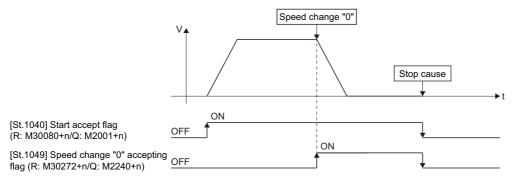

• The "[St.1049] speed change "0" accepting flag (R: M30272+n/Q: M2240+n)" does not turn on if a speed change "0" occurs after an automatic deceleration start.

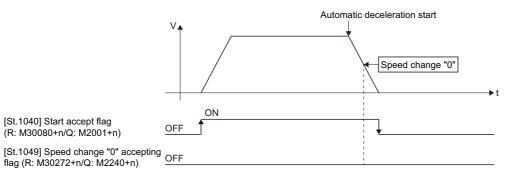

• Even if it is speed change "0" after the automatic deceleration start to the "command address", "[St.1049] Speed change "0" accepting flag (R: M30272+n/Q: M2240+n)" turns on.

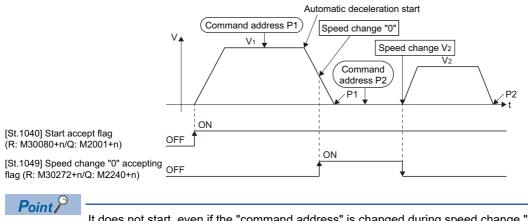

It does not start, even if the "command address" is changed during speed change "0" accepting.

#### [St.1050] Control loop monitor status (R: M30336+n/Q: M2272+n)

When using the fully closed loop control servo amplifier, this signal is used to check the fully closed loop control/semi closed loop control of servo amplifier.

| Setting value | Description                      |
|---------------|----------------------------------|
| ON            | During fully closed loop control |
| OFF           | During semi closed loop control  |

It can be changed the fully closed loop control/semi closed loop control of servo amplifier in the Motion controller by the "[Rq.1158] Control loop changing command (R: M34498+32n/Q: M3218+20n)" ON/OFF.

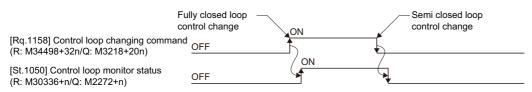

### Data register list

#### ■ MELSEC iQ-R Motion device assignment

| Device No.   | Symbol                                                                                                    | Purpose                                                            | Reference                                           |  |  |
|--------------|----------------------------------------------------------------------------------------------------|--------------------------------------------------------------------|-----------------------------------------------------|--|--|
| D0<br>to     | -                                                                                                    | User device<br>(32000 points)                                      | -                                                   |  |  |
| D32000<br>to | [Md.20], [Md.25], [Md.34],<br>[Md.35], [Md.101], [Md.102],<br>[Md.1003] to [Md.1006], [Md.1008],<br>[Md.1011], [Md.1012]                                                                     | Axis monitor device<br>(48 points × 64 axes)                       | ে Page 91 Axis monitor devices                      |  |  |
| D35072<br>to | -                                                                                                    | Unusable<br>(48 points)                                            | -                                                   |  |  |
| D35120<br>to | [Cd.1110]                                                                                                    | JOG speed setting registers<br>(2 points × 64 axes)                | ST Page 104 JOG speed setting registers             |  |  |
| D35248<br>to | -                                                                                                    | Unusable<br>(32 points)                                            | -                                                   |  |  |
| D35280<br>to | [Cd.1096] to [Cd.1104]                                                                                                    | Common device (Command signal)<br>(160 points)                     | SP Page 155 Common devices                          |  |  |
| D35440       | [Md.300] to [Md.303]                                                                                                    | Servo input axis monitor device<br>(16 points × 64 axes)           | Page 106 Servo input axis monitor device            |  |  |
| D36464<br>o  | -                                                                                                    | Unusable<br>(32 points)                                            | -                                                   |  |  |
| D36480       | [Md.340] to [Md.348]                                                                                                    | Command generation axis monitor device<br>(20 points × 32 axes)    | SP Page 110 Command generation axis monitor device  |  |  |
| D38528<br>:o | -                                                                                                    | Unusable<br>(32 points)                                            | -                                                   |  |  |
| D38560       | [Md.320] to [Md.324], [Md.326],<br>[Md.327]                                                                                                    | Synchronous encoder axis monitor device (32 points × 12 axes)      | Page 115 Synchronous encoder axis monitor device    |  |  |
| D38944<br>to | -                                                                                                    | Unusable<br>(176 points)                                           | -                                                   |  |  |
| D39120<br>to | [Md.400] to [Md.402],<br>[Md.406] to [Md.412], [Md.422],<br>[Md.425]                                                                                                    | Output axis monitor device<br>(32 points × 64 axes)                | SP Page 118 Output axis monitor device              |  |  |
| D41168<br>to | -                                                                                                    | Unusable<br>(32 points)                                            | -                                                   |  |  |
| D41200<br>to | [Pr.302]                                                                                                    | Servo input axis control device<br>(8 points × 64 axes)            | Page 108 Servo input axis control device            |  |  |
| D41712<br>o  | -                                                                                                    | Unusable<br>(48 points)                                            | -                                                   |  |  |
| D41760<br>o  | [Cd.340], [Pr.348]                                                                                                    | Command generation axis control device (8 points $\times$ 64 axes) | SP Page 113 Command generation axis control device  |  |  |
| 042272<br>o  | -                                                                                                    | Unusable<br>(48 points)                                            | -                                                   |  |  |
| D42320       | [Pr.326], [Cd.320] to [Cd.322],<br>[Cd.325]                                                                                                    | Synchronous encoder axis control device<br>(16 points × 12 axes)   | SP Page 117 Synchronous encoder axis control device |  |  |
| D42512       | -                                                                                                    | Unusable<br>(128 points)                                           | _                                                   |  |  |
| D42640<br>to | [Pr.400] to [Pr.414],<br>[Pr.418] to [Pr.431],<br>[Pr.434] to [Pr.442], [Pr.444],<br>[Pr.445], [Pr.447], [Pr.448],<br>[Pr.460] to [Pr.468],<br>[Pr.490] to [Pr.493],<br>[Cd.407] to [Cd.409] | Output axis control device<br>(160 points × 64 axes)               | েল Page 121 Output axis control device              |  |  |
| D52880<br>to | -                                                                                                    | Unusable<br>(16 points)                                            | -                                                   |  |  |
| D52896<br>to | [Cd.2160] to [Cd.2169],                                                                                                    | Machine control device<br>(32 points × 8 machines)                 | Page 128 Machine control device                     |  |  |

| Device No. Symbol |                                                   | Purpose                                         | Reference                                            |  |  |
|-------------------|---------------------------------------------------|-------------------------------------------------|------------------------------------------------------|--|--|
| D53152            | —                                                 | Unusable                                        | —                                                    |  |  |
| to                |                                                   | (16 points)                                     |                                                      |  |  |
| D53168            | [Md.2020] to [Md.2031],                           | Machine monitor device                          | Page 130 Machine monitor device                      |  |  |
| to                | [Md.2033] to [Md.2045],                           | (128 points × 8 machines)                       |                                                      |  |  |
|                   | [Md.2047] to [Md.2059],                           |                                                 |                                                      |  |  |
|                   | [Md.2061] to [Md.2066],                           |                                                 |                                                      |  |  |
|                   | [Md.2069] to [Md.2071],                           |                                                 |                                                      |  |  |
|                   | [Md.2077] to [Md.2081],<br>[Md.2083] to [Md.2090] |                                                 |                                                      |  |  |
| D54400            |                                                   |                                                 |                                                      |  |  |
| D54192<br>to      | _                                                 | Unusable<br>(32 points)                         | _                                                    |  |  |
|                   |                                                   |                                                 |                                                      |  |  |
| D54224<br>to      | [Rq.3344]                                         | G-code control common command signal (2 points) | Series Page 134 G-code control common command signal |  |  |
|                   |                                                   |                                                 |                                                      |  |  |
| D54226            | [Rq.3376] to [Rq.3385]                            | G-code control line command signal              | Page 138 G-code control line command                 |  |  |
| to                |                                                   | (4 points)                                      | signal                                               |  |  |
| D54230            | —                                                 | Unusable                                        | —                                                    |  |  |
| to                |                                                   | (32 points)                                     |                                                      |  |  |
| D54262            | [Cd.3305]                                         | G-code control common control device            | Series Page 135 G-code control common control        |  |  |
| to                |                                                   | (16 points)                                     | device                                               |  |  |
| D54278            | [Cd.3320] to [Cd.3322]                            | G-code control line control device              | Page 139 G-code control line control                 |  |  |
| to                |                                                   | (32 points)                                     | device                                               |  |  |
| D54310            | -                                                 | Unusable                                        | -                                                    |  |  |
| to                |                                                   | (128 points)                                    |                                                      |  |  |
| D54438            | [St.3272]                                         | G-code control common status                    | Page 136 G-code control common status                |  |  |
| to                |                                                   | (2 points)                                      |                                                      |  |  |
| D54440            | [St.3208] to [St.3225], [St.3234]                 | G-code control line status                      | া Page 140 G-code control line status                |  |  |
| to                |                                                   | (8 points)                                      |                                                      |  |  |
| D54448            | [St.3076]                                         | G-code control axis status                      | ☞ Page 151 G-code control axis status                |  |  |
| to                |                                                   | (32 points)                                     |                                                      |  |  |
| D54480            | [Md.3000] to [Md.3004]                            | G-code control common monitor device            | Page 137 G-code control common monitor               |  |  |
| to                |                                                   | (16 points)                                     | device                                               |  |  |
| D54496            | [Md.3016] to [Md.3070], [Md.3074]                 | G-code control line monitor device              | ST Page 142 G-code control line monitor              |  |  |
| to                |                                                   | (256 points)                                    | device                                               |  |  |
| D54752            | [Md.3144] to [Md.3150],                           | G-code control axis monitor device              | ST Page 153 G-code control axis monitor              |  |  |
| to                | [Md.3152] to [Md.3154]                            | (512 points)                                    | device                                               |  |  |
| D55264            | [Md.3178] to [Md.3180]                            | G-code control line monitor device (expansion)  | ST Page 146 G-code control line monitor              |  |  |
| to                |                                                   | (320 points)                                    | device (expansion)                                   |  |  |
| D55584            | _                                                 | Unusable                                        | _                                                    |  |  |
| to                |                                                   | (1760 points)                                   |                                                      |  |  |
| D57343            |                                                   |                                                 |                                                      |  |  |

**P**oint

Total number of user device points

• 32000 points

#### Q series Motion compatible device assignment

For devices on axis 1 to 32, use Q series Motion compatible device assignment.

For devices on axis 33 to 64, machine control device (D52896 to D53151), and machine status (D53168 to D54191), use MELSEC iQ-R Motion device assignment.

| Device No.             | Symbol                                                                                                    | Purpose                                                          | Reference                                           |  |  |
|------------------------|----------------------------------------------------------------------------------------------------|------------------------------------------------------------------|-----------------------------------------------------|--|--|
| 20<br>:o               | [Md.20], [Md.25], [Md.34], Axis monitor device<br>[Md.35], [Md.101], [Md.102], (20 points × 32 axes)<br>[Md.1003] to [Md.1006], [Md.1008],<br>[Md.1011], [Md.1012]                           |                                                                  | CF Page 91 Axis monitor devices                     |  |  |
| D640<br>to             | [Cd.1110]                                                                                                    | JOG speed setting registers<br>(2 points × 32 axes)              | Page 104 JOG speed setting registers                |  |  |
| D704<br>:o             | [Cd.1096] to [Cd.1104]                                                                                                    | Common device (Command signal)<br>(54 points)                    | Page 155 Common devices                             |  |  |
| D758<br>o              | _                                                                                                    | Unusable<br>(42 points)                                          | _                                                   |  |  |
| 0800<br>o              | _                                                                                                    | User device<br>(9440 points)                                     | _                                                   |  |  |
| D10240<br>o            | _                                                                                                    | System area<br>(2040 points)                                     | _                                                   |  |  |
| D12280                 | [Md.300] to [Md.303]                                                                                                    | Servo input axis monitor device<br>(10 points × 32 axes)         | SP Page 106 Servo input axis monitor device         |  |  |
| D12600                 | [Md.340] to [Md.348]                                                                                                    | Command generation axis monitor device<br>(20 points × 32 axes)  | Page 110 Command generation axis monitor device     |  |  |
| D13240<br>to           | [Md.320] to [Md.324], [Md.326],<br>[Md.327]                                                                                                    | Synchronous encoder axis monitor device (20 points × 12 axes)    | Page 115 Synchronous encoder axis monitor device    |  |  |
| D13480<br>o            | _                                                                                                    | Unusable<br>(120 points)                                         | -                                                   |  |  |
| D13600<br>o            | [Md.400] to [Md.402],<br>[Md.406] to [Md.412], [Md.422],<br>[Md.425]                                                                                                    | Output axis monitor device<br>(30 points × 32 axes)              | SP Page 118 Output axis monitor device              |  |  |
| D14560<br>to           | -                                                                                                    | Unusable<br>(40 points)                                          | -                                                   |  |  |
| D14600<br>:o           | [Pr.302]                                                                                                    | Servo input axis control device<br>(2 points × 32 axes)          | Page 108 Servo input axis control device            |  |  |
| D14664<br>o            | _                                                                                                    | Unusable<br>(16 points)                                          | -                                                   |  |  |
| D14680<br>:o           | [Cd.340], [Pr.348]                                                                                                    | Command generation axis control device (4 points × 32 axes)      | SP Page 113 Command generation axis control device  |  |  |
| D14808<br>o            | -                                                                                                    | Unusable<br>(12 points)                                          | -                                                   |  |  |
| D14820<br>o            | [Pr.326], [Cd.320] to [Cd.322],<br>[Cd.325]                                                                                                    | Synchronous encoder axis control device<br>(10 points × 12 axes) | CP Page 117 Synchronous encoder axis control device |  |  |
| D14940<br>o            | -                                                                                                    | Unusable<br>(60 points)                                          | -                                                   |  |  |
| D15000<br>o            | [Pr.400] to [Pr.414],<br>[Pr.418] to [Pr.431],<br>[Pr.434] to [Pr.442], [Pr.444],<br>[Pr.445], [Pr.447], [Pr.448],<br>[Pr.460] to [Pr.468],<br>[Pr.490] to [Pr.493],<br>[Cd.407] to [Cd.409] | Output axis control device<br>(150 points × 32 axes)             | C Page 121 Output axis control device               |  |  |
| D19800<br>to           | -                                                                                                    | Unusable<br>(24 points)                                          | -                                                   |  |  |
| D19824<br>to<br>D20479 | -                                                                                                    | Unusable<br>(656 points)                                         | -                                                   |  |  |

Point P

Total number of user device points

• 10096 points

## Axis monitor devices

The monitoring data area is used by the Motion CPU to store data such as the feed current value during positioning control, the real current value and the deviation counter value.

It can be used to check the positioning control state using the Motion SFC program.

The user cannot write data to the monitoring data area.

Refer to processing times of the Motion CPU for the delay time between a positioning device (input, internal relay and special relay) turning ON/OFF and storage of data in the monitor data area. ( I Page 471 Processing Times of the Motion CPU)

| Device No.                           |                                              | Signal name            |  |  |
|--------------------------------------|----------------------------------------------|------------------------|--|--|
| MELSEC iQ-R Motion device assignment | Q series Motion compatible device assignment | -                      |  |  |
| D32000 to D32047                     | D0 to D19                                    | Axis 1 monitor device  |  |  |
| D32048 to D32095                     | D20 to D39                                   | Axis 2 monitor device  |  |  |
| D32096 to D32143                     | D40 to D59                                   | Axis 3 monitor device  |  |  |
| D32144 to D32191                     | D60 to D79                                   | Axis 4 monitor device  |  |  |
| D32192 to D32239                     | D80 to D99                                   | Axis 5 monitor device  |  |  |
| D32240 to D32287                     | D100 to D119                                 | Axis 6 monitor device  |  |  |
| D32288 to D32335                     | D120 to D139                                 | Axis 7 monitor device  |  |  |
| D32336 to D32383                     | D140 to D159                                 | Axis 8 monitor device  |  |  |
| D32384 to D32431                     | D160 to D179                                 | Axis 9 monitor device  |  |  |
| D32432 to D32479                     | D180 to D199                                 | Axis 10 monitor device |  |  |
| D32480 to D32527                     | D200 to D219                                 | Axis 11 monitor device |  |  |
| D32528 to D32575                     | D220 to D239                                 | Axis 12 monitor device |  |  |
| D32576 to D32623                     | D240 to D259                                 | Axis 13 monitor device |  |  |
| D32624 to D32671                     | D260 to D279                                 | Axis 14 monitor device |  |  |
| D32672 to D32719                     | D280 to D299                                 | Axis 15 monitor device |  |  |
| D32720 to D32767                     | D300 to D319                                 | Axis 16 monitor device |  |  |
| D32768 to D32815                     | D320 to D339                                 | Axis 17 monitor device |  |  |
| D32816 to D32863                     | D340 to D359                                 | Axis 18 monitor device |  |  |
| D32864 to D32911                     | D360 to D379                                 | Axis 19 monitor device |  |  |
| D32912 to D32959                     | D380 to D399                                 | Axis 20 monitor device |  |  |
| D32960 to D33007                     | D400 to D419                                 | Axis 21 monitor device |  |  |
| D33008 to D33055                     | D420 to D439                                 | Axis 22 monitor device |  |  |
| D33056 to D33103                     | D440 to D459                                 | Axis 23 monitor device |  |  |
| D33104 to D33151                     | D460 to D479                                 | Axis 24 monitor device |  |  |
| D33152 to D33199                     | D480 to D499                                 | Axis 25 monitor device |  |  |
| D33200 to D33247                     | D500 to D519                                 | Axis 26 monitor device |  |  |
| D33248 to D33295                     | D520 to D539                                 | Axis 27 monitor device |  |  |
| D33296 to D33343                     | D540 to D559                                 | Axis 28 monitor device |  |  |
| D33344 to D33391                     | D560 to D579                                 | Axis 29 monitor device |  |  |
| D33392 to D33439                     | D580 to D599                                 | Axis 30 monitor device |  |  |
| D33440 to D33487                     | D600 to D619                                 | Axis 31 monitor device |  |  |
| D33488 to D33535                     | D620 to D639                                 | Axis 32 monitor device |  |  |
| D33536 to D33583                     | •                                            | Axis 33 monitor device |  |  |
| D33584 to D33631                     |                                              | Axis 34 monitor device |  |  |
| D33632 to D33679                     |                                              | Axis 35 monitor device |  |  |
| D33680 to D33727                     |                                              | Axis 36 monitor device |  |  |
| D33728 to D33775                     |                                              | Axis 37 monitor device |  |  |
| D33776 to D33823                     |                                              | Axis 38 monitor device |  |  |
| D33824 to D33871                     |                                              | Axis 39 monitor device |  |  |
| D33872 to D33919                     |                                              | Axis 40 monitor device |  |  |
| D33920 to D33967                     |                                              | Axis 41 monitor device |  |  |
| D33968 to D34015                     |                                              | Axis 42 monitor device |  |  |

| Device No.                           |                                              | Signal name            |  |  |
|--------------------------------------|----------------------------------------------|------------------------|--|--|
| MELSEC iQ-R Motion device assignment | Q series Motion compatible device assignment | -                      |  |  |
| D34016 to D34063                     |                                              | Axis 43 monitor device |  |  |
| D34064 to D34111                     |                                              | Axis 44 monitor device |  |  |
| D34112 to D34159                     |                                              | Axis 45 monitor device |  |  |
| D34160 to D34207                     |                                              | Axis 46 monitor device |  |  |
| D34208 to D34255                     |                                              | Axis 47 monitor device |  |  |
| D34256 to D34303                     |                                              | Axis 48 monitor device |  |  |
| D34304 to D34351                     |                                              | Axis 49 monitor device |  |  |
| D34352 to D34399                     |                                              | Axis 50 monitor device |  |  |
| D34400 to D34447                     |                                              | Axis 51 monitor device |  |  |
| D34448 to D34495                     |                                              | Axis 52 monitor device |  |  |
| D34496 to D34543                     |                                              | Axis 53 monitor device |  |  |
| D34544 to D34591                     |                                              | Axis 54 monitor device |  |  |
| D34592 to D34639                     |                                              | Axis 55 monitor device |  |  |
| D34640 to D34687                     |                                              | Axis 56 monitor device |  |  |
| D34688 to D34735                     |                                              | Axis 57 monitor device |  |  |
| D34736 to D34783                     |                                              | Axis 58 monitor device |  |  |
| D34784 to D34831                     |                                              | Axis 59 monitor device |  |  |
| D34832 to D34879                     |                                              | Axis 60 monitor device |  |  |
| D34880 to D34927                     |                                              | Axis 61 monitor device |  |  |
| D34928 to D34975                     |                                              | Axis 62 monitor device |  |  |
| D34976 to D35023                     |                                              | Axis 63 monitor device |  |  |
| D35024 to D35071                     |                                              | Axis 64 monitor device |  |  |

#### · Details for each axis

| Device No.                                       |                                                       | Symbol  | Signal name                                        | Refresh                      | Fetch cycle | Signal type    |
|--------------------------------------------------|-------------------------------------------------------|---------|----------------------------------------------------|------------------------------|-------------|----------------|
| MELSEC iQ-R G<br>Motion device c<br>assignment d | Q series Motion<br>compatible<br>device<br>assignment |         |                                                    | cycle                        |             |                |
| D32000+48n D                                     | 00+20n                                                | Md.20   | Feed current value                                 | Operation cycle              | —           | Monitor device |
| D32001+48n D                                     | 01+20n                                                |         |                                                    |                              |             |                |
| D32002+48n D                                     | 02+20n                                                | Md.101  | Real current value                                 | 1                            |             |                |
| D32003+48n D                                     | 03+20n                                                |         |                                                    |                              |             |                |
| D32004+48n D                                     | 04+20n                                                | Md.102  | Deviation counter value                            | 1                            |             |                |
| D32005+48n D                                     | 05+20n                                                |         |                                                    |                              |             |                |
| D32006+48n D                                     | 06+20n                                                | Md.1003 | Warning code                                       | Immediate                    |             |                |
| D32007+48n D                                     | 07+20n                                                | Md.1004 | Error code                                         |                              |             |                |
| D32008+48n D                                     | 08+20n                                                | Md.1005 | Servo error code                                   | Main cycle                   |             |                |
| D32009+48n D                                     | 09+20n                                                | Md.1006 | Home position return re-travel value               | Operation cycle              |             |                |
| D32010+48n D                                     | 010+20n                                               | Md.34   | Travel value after proximity dog ON                | 1                            |             |                |
| D32011+48n D                                     | 011+20n                                               |         |                                                    |                              |             |                |
| D32012+48n D                                     | 012+20n                                               | Md.1008 | Execute program No.                                | At start                     |             |                |
| D32013+48n D                                     | 013+20n                                               | Md.25   | M-code                                             | Operation cycle              |             |                |
| D32014+48n D                                     | 014+20n                                               | Md.35   | Torque limit value                                 |                              |             |                |
| D32015+48n D                                     | 015+20n                                               | Md.1011 | Data set pointer for continuous trajectory control | At start/during start        |             |                |
| D32016+48n D                                     | 016+20n                                               | —       | Unusable <sup>*1</sup>                             | -                            | _           | -              |
| D32017+48n D                                     | 017+20n                                               |         |                                                    |                              |             |                |
| D32018+48n D                                     | 018+20n                                               | Md.1012 | Real current value at stop input                   | Operation cycle              | —           | Monitor device |
| D32019+48n D                                     | 019+20n                                               |         |                                                    |                              |             |                |
| D32020+48n #                                     | 48001+20n                                             | Md.104  | Motor current value                                | *2                           |             |                |
| D32021+48n #                                     | 48017+20n                                             | —       | Unusable                                           | -                            | —           | —              |
| D32022+48n #                                     | 48002+20n                                             | Md.103  | Motor speed                                        | *2                           | —           | Monitor device |
| D32023+48n #                                     | 48003+20n                                             |         |                                                    |                              |             |                |
| D32024+48n #                                     | 48004+20n                                             | Md.28   | Command speed                                      | Operation cycle              |             |                |
| D32025+48n #                                     | 48005+20n                                             |         |                                                    |                              |             |                |
| D32026+48n #                                     | 48006+20n                                             | Md.100  | Home position return re-travel value               | At home                      |             |                |
| D32027+48n #                                     | 48007+20n                                             |         |                                                    | position return<br>re-travel |             |                |
| D32028+48n #                                     | 8008+20n                                              | Md.1019 | Servo amplifier display servo error code           | Main cycle                   |             |                |
| D32029+48n #                                     | 48009+20n                                             | Md.107  | Parameter error No.                                |                              |             |                |
| D32030+48n #                                     | 48000+20n                                             | Md.1014 | Servo amplifier type                               | When the servo               |             |                |
|                                                  | 48016+20n                                             | Md.1027 | Servo amplifier vendor ID                          | amplifier<br>power-on        |             |                |
|                                                  | 48010+20n                                             | Md.108  | Servo status1                                      | *2                           |             |                |
|                                                  | 8011+20n                                              | Md.1022 | Servo status2                                      | 4                            |             |                |
|                                                  | 48012+20n                                             | Md.125  | Servo status3                                      |                              |             |                |
|                                                  | 48013+20n                                             | —       | Unusable                                           | -                            | —           | -              |
|                                                  | 8014+20n                                              |         |                                                    |                              |             |                |
|                                                  | 48015+20n                                             |         |                                                    |                              |             |                |
|                                                  | 48018+20n                                             | Md.500  | Servo status7                                      | *2                           | —           | Monitor device |
|                                                  | 8019+20n                                              | —       | Unusable                                           | -                            | —           | -              |
| D32040+48n                                       |                                                       |         |                                                    |                              |             |                |
| D32041+48n                                       |                                                       |         |                                                    |                              |             |                |
| D32042+48n                                       |                                                       |         |                                                    |                              |             |                |
| D32043+48n                                       |                                                       |         |                                                    |                              |             |                |
| D32044+48n                                       |                                                       |         |                                                    |                              |             |                |
| D32045+48n                                       |                                                       |         |                                                    |                              |             |                |
| D32046+48n                                       |                                                       |         |                                                    |                              |             |                |

| Device No.                                 |                                                       | Symbol |          | Refresh | Fetch cycle | Signal type |
|--------------------------------------------|-------------------------------------------------------|--------|----------|---------|-------------|-------------|
| MELSEC iQ-R<br>Motion device<br>assignment | Q series Motion<br>compatible<br>device<br>assignment |        |          | cycle   |             |             |
| D32047+48n                                 |                                                       | —      | Unusable | —       | —           | —           |

\*1 It can be used as the travel value change register. The travel value change register can be set to the device optionally in the servo program. (EP Page 322 Speed/Position Switching Control)

\*2 Operation cycle 1.777[ms] or less: Operation cycle, operation cycle 3.555[ms] or more: 3.555[ms]

Point P

• The following range is valid. R16MTCPU: Axis No.1 to 16, R32MTCPU: Axis No.1 to 32.

• The following device area can be used as a user device. R16MTCPU: 17 axes or more, R32MTCPU: 33 axes or more. However, when the project of R16MTCPU is replaced with R32MTCPU/R64MTCPU, or the project of R32MTCPU is replaced with R64MTCPU, this area cannot be used as a user device.

#### [Md.20] Feed current value (R: D32000+48n/Q: D0+20n, D1+20n)

- This register stores the target address output to the servo amplifier on the basis of the positioning address/travel value
  - specified with the servo program.
  - A part for the amount of the travel value from "0" after starting is stored in the fixed-pitch feed control.
  - In the speed/position switching control or speed control (I), the address at the start depends on the state of "[Rq.1152] Feed current value update command (R: M34492+32n/Q: M3212+20n)" as shown below.

| [Rq.1152] Feed current value update command<br>(R: M34492+32n/Q: M3212+20n) | Description                                        |
|-----------------------------------------------------------------------------|----------------------------------------------------|
| OFF                                                                         | Resets the feed current value to "0" at the start. |
| ON                                                                          | Not reset the feed current value at the start.     |

- "0" is stored during speed control (II).

• The stroke range check is performed on this feed current value data.

#### [Md.101] Real current value (R: D32002+48n, D32003+48n/Q: D2+20n, D3+20n)

- This device stores the converted value (in an axis control unit) of the feedback position of the motor encoder (in pulse unit).
- The "feed current value" is equal to the "real current value" in the stopped state.

### [Md.102] Deviation counter value (R: D32004+48n, D32005+48n/Q: D4+20n, D5+20n)

This register stores the droop pulses read from the servo amplifier.

#### [Md.1003] Warning code (R: D32006+48n/Q: D6+20n)

- This register stores the corresponding warning code at the warning occurrence. If another warning occurs after warning code storing, the previous warning code is overwritten by the new warning code.
- The servo warning (Warning (error code: 0C80H)) is not stored in this device. It is stored in "[Md.1005] Servo error code (R: D32008+48n/Q: D8+20n)".
- Warning codes can be cleared by "[Rq.1147] Error reset command (R: M34487+32n/Q: M3207+20n)" or "Error reset (SM50)".

Point P

Refer to the following for details of the warning codes.

#### [Md.1004] Error code (R: D32007+48n/Q: D7+20n)

- This register stores the corresponding error code at the error occurrence. If another error occurs after error code storing, the previous error code is overwritten by the new error code.
- The servo error (Minor error (error code: 1C80H)) is not stored in this device. It is stored in "[Md.1005] Servo error code (R: D32008+48n/Q: D8+20n)".
- Error codes can be cleared by "[Rq.1147] Error reset command (R: M34487+32n/Q: M3207+20n)" or "Error reset (SM50)".

Point P

Refer to the following for details of the error codes.

MELSEC iQ-R Motion controller Programming Manual (Common)

#### [Md.1005] Servo error code (R: D32008+48n/Q: D8+20n)

- This device stores the applicable minor error (error code: 1C80H) or the warning (error code: 0C80H) when a servo error or a servo warning occurs. The error code or the warning code read from the servo amplifier is stored in "[Md.1019] Servo amplifier display servo error code (R: D32028+48n/Q: #8008+20n)". If another servo error occurs after error code storing, the previous error code is overwritten by the new error code.
- The servo error code is stored several ms to several tens of ms after the servo error or the servo warning is detected. Refer to the following devices when immediate detection of the servo error or the servo warning is required.

| Error classification | Device name                                                                                                    |
|----------------------|----------------------------------------------------------------------------------------------------|
| Servo error          | <ul> <li>"[St.1068] Servo error detection (R: M32408+32n/Q: M2408+20n)"</li> <li>"Servo alarm (b7)" of "[Md.108] Servo status 1 (R: D32032+48n/Q: #8010+20n)"</li> </ul> |
| Servo warning        | "Servo warning (b15)" of "[Md.108] Servo status 1 (R: D32032+48n/Q: #8010+20n)"                                                                                          |

 Servo error codes can be cleared by "[Rq.1148] Servo error reset command (R: M34488+32n/Q: M3208+20n)" or "Error reset (SM50)".

#### [Md.1006] Home position return re-travel value (R: D32009+48n/Q: D9+20n)

If the position stopped in the position specified with the travel value after proximity dog ON ( Page 180 Travel value after proximity dog ON) using MT Developer2 is not zero point, it made to travel to zero point by re-travel in the Motion CPU. The travel value (signed) of making it travel to zero point by re-travel at this time is stored.

(Data does not change with the last value in the data setting type.)

The following value is stored according to the number of feedback pulses of the motor connected.

| Number of feedback pulses                      | Storage data                                                                                        |
|------------------------------------------------|----------------------------------------------------------------------------------------------------|
| Less than 131072 [pulse]                       | Home position return re-travel value ([pulse] units)                                                |
| 131072 [pulse] or more, 262144 [pulse] or less | 1/10 of the home position return re-travel value ( $\times 10^{-1}$ [pulse] units) <sup>*1</sup>    |
| More than 262144 [pulse]                       | 1/10000 of the home position return re-travel value (×10 <sup>-4</sup> [pulse] units) <sup>*1</sup> |

\*1 Confirm the actual value in "[Md.100] Home position return re-travel value (R: D32026+48n, D32027+48n/Q: #8006+20n, #8007+20n)". (IP Page 100 [Md.100] Home position return re-travel value (R: D32026+48n, D32027+48n/Q: #8006+20n, #8007+20n))

# [Md.34] Travel value after proximity dog ON (R: D32010+48n, D32011+48n/Q: D10+20n, D11+20n)

- This register stores the travel value (unsigned) from the proximity dog ON to home position return completion after the home position return start.
- The travel value (unsigned) of the position control is stored at the time of speed/position switching control.

#### [Md.1008] Execute program No. (R: D32012+48n/Q: D12+20n)

- · This register stores the starting program No. at the servo program starting.
- · The following value is stored for the following items.

| Item                                                                                        | Monitor value |
|---------------------------------------------------------------------------------------------|---------------|
| JOG operation                                                                               | FFFFh         |
| Manual pulse generator operation                                                            | FFFEh         |
| Speed control                                                                               | FFDFh         |
| Torque control                                                                              | FFDEh         |
| Continuous operation to torque control                                                      | FFDDh         |
| Power supply on                                                                             | FF00h         |
| Current value change execution by the Motion dedicated PLC instruction (CHGA instruction)   | FFE0h         |
| Direct positioning start by the Motion dedicated PLC instruction (SVSTD instruction)        | FFE1h         |
| Machine program operation start by the Motion dedicated PLC instruction (MCNST instruction) | FFE2h         |
| Machine program operation start by the Motion SFC program (MCNST instruction)               | FFE3h         |
| Machine JOG operation                                                                       | FFE4h         |
| Pressure control                                                                            | FFEEh         |
| Advanced synchronous control                                                                | FFEFh         |

• When the following control is being executed using MT Developer2 in the test mode, the following value is stored in this register.

| Item                 | Monitor value |
|----------------------|---------------|
| Home position return | FFFDh         |

Point P

During G-code control, "[Md.1008] Execute program No. (R: D32012+48n/Q: D12+20n)" is not updated.

#### [Md.25] M-code (R: D32013+48n/Q: D13+20n)

- This register stores the M-code<sup>\*1</sup> set to the executed servo program at the positioning start. If M-code is not set in the servo program, the value "0" is stored.
- It does not change except positioning start using the servo program.
- The value "0" is stored at leading edge of "[Rq.1120] PLC ready flag (R: M30000/Q: M2000)".
- During machine program operation, the M-code set in positioning data is stored at positioning start completion and at the start of each point.
- \*1 Refer to the M-code output function for M-codes. (IP Page 423 M-code Output Function)

#### [Md.35] Torque limit value (R: D32014+48n/Q: D14+20n)

This device stores the positive direction torque limit value to command the servo (unit: 0.1[%]).

The default value "300.0[%]" is stored when communication with the servo amplifier is established.

To monitor the positive/negative direction torque limit value, set "Positive Direction Torque Limit Value Monitor Device" and "Negative Direction Torque Limit Value Monitor Device" in [Motion Control Parameter] ⇔ [Axis Setting Parameter] ⇔ "Expansion Parameter". ( Page 192 Expansion Parameters)

# [Md.1011] Data set pointer for continuous trajectory control (R: D32015+48n/Q: D15+20n)

This pointer is used in the continuous trajectory control when specifying positioning data indirectly and substituting positioning data during operation.

It stores a "point" that indicates which of the values stored in indirect devices has been input to the Motion CPU.

Use this pointer to confirm which positioning data is to be updated using the Motion SFC program. Also, store the positioning data updated last time to the end of a selected device to use as an updated data set pointer for checking the extent to which the positioning data has been updated.

Data set pointer for continuous trajectory control and updated data set pointer are described below using the example servo program below.

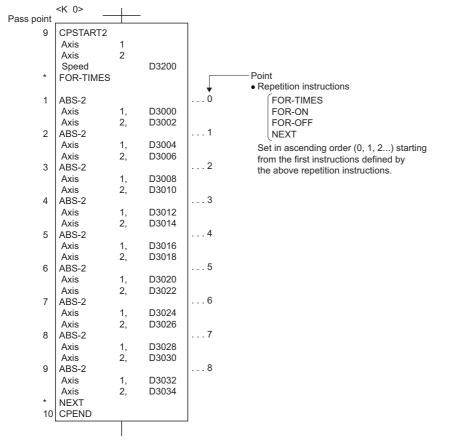

The input situation of positioning data to the Motion CPU is shown the next page by executing the 2-axes continuous trajectory control using above the servo program and updating the positioning data in indirect devices D3000 to D3006.

#### Input situation of positioning data in the Motion CPU

Update of data using the Motion SFC program

#### Positioning data input to the Motion CPU at each point

| ated data | a Indoting              | direct of | device | D<br>Point |                    | , J               |          |      |       |       |       |       |       |      | <ul> <li><u>Data set pointer for</u><br/>continuous trajectory con</li> </ul> |
|-----------|-------------------------|-----------|--------|------------|--------------------|-------------------|----------|------|-------|-------|-------|-------|-------|------|-------------------------------------------------------------------------------|
| (A)       | a In<br>Updating<br>→ 0 | (M)       | (A)    |            | First              | Positioning start | 7        | 6    | 5     | 4     | 3     | 2     | 1     | 0    | <ul> <li>Indicates the last</li> </ul>                                        |
| (B)       | 2                       | (2)       | (B)    |            | positioning        |                   | (15)     | (13) | (11)  | (9)   | (7)   | (5)   | (3)   | (1)  | <ul><li>positioning data input to</li><li>the Motion CPU.</li></ul>           |
| (C)       | 4                       | (3)       | (C)    |            | <u> </u>           |                   | (16)     | (14) | (12)  | (10)  | (8)   | (6)   | (4)   | (2)  | Each time the positionin at a point is completed,                             |
| (D)       | 6                       | (4)       | (D)    |            |                    |                   |          |      |       |       |       |       |       |      | the value increases by                                                        |
|           | 8                       | (5)       |        |            |                    | 0                 | 8        | 7    | 6     | 5     | 4     | 3     | 2     | 1    | one.                                                                          |
|           | 10                      | (6)       |        | 2          |                    |                   | (17)     | (15) | (13)  | (11)  | (9)   | (7)   | (5)   | (3)  |                                                                               |
|           | 12                      | (7)       |        |            |                    |                   | (18)     | (16) | (14)  | (12)  | (10)  | (8)   | (6)   | (4)  |                                                                               |
|           | 14                      | (8)       |        | 3-         |                    |                   |          |      | 1     |       |       |       |       |      |                                                                               |
|           | 16                      | (9)       |        |            |                    | 1                 | 0        | 8    | 7     | 6     | 5     | 4     | 3     | 2    |                                                                               |
|           | 18                      | (10)      |        | 4          |                    |                   | (A)      | (17) | (15)  | (13)  | (11)  | (9)   | (7)   | (5)  |                                                                               |
|           | 20                      | (11)      |        |            |                    |                   | (B)      | (18) | (16)  | (14)  | (12)  | (10)  | (8)   | (6)  |                                                                               |
|           | 22                      | (12)      |        | >5         |                    |                   |          |      |       |       |       |       |       |      | Update data set pointer                                                       |
|           | 24                      | (13)      |        |            |                    | 2                 | 1        | 0    | 8     | 7     | 6     | 5     | 4     | 3    | <ul> <li>The user uses the Motion<br/>SFC program to store the</li> </ul>     |
|           | 26                      | (14)      |        | 6          |                    |                   | (C)      | (A)  | (17)  | (15)  | (13)  | (11)  | (9)   | (7)  | positioning data update<br>last time to the end of a                          |
|           | 28                      | (15)      |        | K          |                    |                   | (D)      |      |       | (16)  |       |       |       |      | selected device.                                                              |
|           | 30                      | (16)      |        | 7          |                    |                   | Ľ.       |      | 1. ,  | L. ,  | . ,   | L. ,  | . ,   | . ,  | I                                                                             |
|           | 32                      | (17)      |        | K I        |                    | 3                 | 2        | 1    | 0     | 8     | 7     | 6     | 5     | 4    |                                                                               |
|           | 34                      | (18)      |        | 8          |                    |                   | (5)      | (C)  |       | (17)  | (15)  | (13)  |       |      |                                                                               |
|           |                         | ( )       |        | .)         |                    |                   | (6)      | (D)  |       | (18)  |       |       |       |      |                                                                               |
|           |                         |           |        | ]          |                    |                   |          | . ,  |       | . ,   | . ,   | . ,   | . ,   | . ,  |                                                                               |
|           |                         |           |        |            |                    | 4                 | 3        | 2    | 1     | 0     | 8     | 7     | 6     | 5    |                                                                               |
|           |                         |           |        |            |                    |                   | (7)      | (5)  | (C)   |       | (17)  | (15)  | (13)  |      |                                                                               |
|           |                         |           |        |            |                    |                   | (8)      | (6)  | (D)   |       | (18)  |       |       |      |                                                                               |
|           |                         |           |        |            |                    |                   | (-7      | (-)  | ( )   | ( )   | ( - / | ( - ) | ( )   | ( )  |                                                                               |
|           |                         |           |        |            |                    | 5                 | 4        | 3    | 2     | 1     | 0     | 8     | 7     | 6    |                                                                               |
|           |                         |           |        |            |                    |                   | (9)      | (7)  | (5)   | (C)   |       | (17)  |       | (13) |                                                                               |
|           |                         |           |        |            |                    |                   | (10)     |      | (6)   | (D)   |       | (18)  |       |      |                                                                               |
|           |                         |           |        |            |                    |                   | ( -7     | (-)  | (-)   | ( )   | ( )   | ( - ) | ( - ) | ( )  |                                                                               |
|           |                         |           |        |            |                    | 6                 | 5        | 4    | 3     | 2     | 1     | 0     | 8     | 7    |                                                                               |
|           |                         |           |        |            |                    |                   | (11)     |      | (7)   | (5)   | (C)   |       | (17)  |      |                                                                               |
|           |                         |           |        |            |                    |                   | · ,      | (10) |       | (6)   | . ,   | . ,   | (18)  | · ,  |                                                                               |
|           |                         |           |        |            |                    |                   | (.=)     | ()   | (-)   | (-)   | (- /  | (-)   | (,    | ()   |                                                                               |
|           |                         |           |        |            |                    | 7                 | 6        | 5    | 4     | 3     | 2     | 1     | 0     | 8    |                                                                               |
|           |                         |           |        |            |                    |                   |          | (11) |       | (7)   | (5)   | (C)   |       | (17) |                                                                               |
|           |                         |           |        |            |                    |                   |          |      | (10)  |       | (6)   | (D)   |       | (18) |                                                                               |
|           |                         |           |        |            |                    |                   | (,       | ( /  | ()    | (-)   | (-)   | (-)   | (-)   | ()   |                                                                               |
|           |                         |           |        |            |                    | 8                 | 7        | 6    | 5     | 4     | 3     | 2     | 1     | 0    |                                                                               |
|           |                         |           |        |            |                    | 0                 |          |      | (11)  |       | (7)   | (5)   | (C)   | (A)  |                                                                               |
|           |                         |           |        |            |                    |                   | <u> </u> |      | (12)  |       | (8)   | (6)   | (O)   | (B)  |                                                                               |
|           |                         |           |        |            |                    |                   | ()       | ()   | ()    | ()    | (3)   | (5)   | (2)   | (2)  |                                                                               |
|           |                         |           |        |            |                    | Point 0           | 8        | 7    | 6     | 5     | 4     | 3     | 2     | 1    |                                                                               |
|           |                         |           |        |            | Second positioning |                   |          |      |       | (11)  |       | (7)   | (5)   | (C)  |                                                                               |
|           |                         |           |        |            |                    | ]                 |          |      |       | (12)  |       | (8)   | (6)   | (O)  |                                                                               |
|           |                         |           |        |            |                    |                   | 1(10)    | (00) | 1(17) | 1(14) | (10)  | (0)   | (0)   | (5)  |                                                                               |

The internal processing shown above is described in the next page.

## 2

#### Internal processing

• The positioning data ((1) to (16)) of points 0 to 7 is input to the Motion CPU by the continuous trajectory control starting process (before positioning start). The last point "7" of the input data to be input is stored in the data set pointer for continuous trajectory control at this time. Because the positioning for point 0 starts immediately after, space opens in the input area for positioning data and the Motion CPU inputs point 8 ((17) to (18)) positioning data. The last point "8" of the input data is stored in the data set pointer for continuous trajectory control.

The "8" stored in the data set pointer for continuous trajectory control indicates that the second updating of the positioning data stored in points 0 to 8 is possible.

The positioning data ((1) to (4)) of points 0 to 1 is updated to positioning data ((A) to (D)) using the Motion SFC program.
 The last point "1" of the updated positioning data is stored in the updated data set pointer (the user must create a Motion SFC program) at this time. Positioning data of points 2 to 8 (data (5) to (18)) can still be updated.
 However, the positioning data ((A) to (D)) of the updated points 0 to 1 can also be updated because at this point it has still

not been input to the Motion CPU.
On completion of the positioning for point 0, point 1 positioning starts, the Motion CPU discards the positioning data ((3) to (4)) of point 1, and inputs the positioning data ((A) to (B)) of point 0 (second positioning).

At this time, the value of the data set pointer for continuous trajectory control automatically proceeds and changes to "0". • Hereafter, whenever positioning of each point is completed, the positioning data shifts one place.

The positioning data that can be updated is the data which has not yet been input to the Motion CPU.

Even if the values of the indirect devices D3008 and D3010 are updated by the Motion SFC program after the positioning completion of the point 3, the positioning data of point 2 that is input to the Motion CPU will not be updated and the second positioning will be executed using the unupdated data.

The data set pointer for continuous trajectory control has not yet been input to the Motion CPU, and indicates the positioning data which a user can update using the Motion SFC program.

#### Point P

Number of points that can be defined by a repeat instruction

- The Motion CPU inputs up to 8 points ahead therefore create a servo program of at least 9 points.
- Even if there are 9 points or more, and they include pass points of few travel value, the positioning at each point may be completed, and the data input to the Motion CPU, before the data has been updated using the Motion SFC program.
- Create a sufficient number of points to ensure that data will not be input before the Motion CPU has updated the values in the indirect devices.

# [Md.1012] Real current value at STOP input (R: D32018+48n, D32019+48n/Q: D18+20n, D19+20n)

The actual current value at the detection of a stop/rapid stop cause is stored in this area. The value is not stored during advanced synchronous control, or G-code control.

#### [Md.104] Motor current value (R: D32020+48n/Q: #8001+20n)

This register stores the motor current value (×0.1 [%]) (signed) read from the servo amplifier.

#### [Md.103] Motor speed (R: D32022+48n, D32023+48n/Q: #8002+20n, #8003+20n)

This register stores the motor speed ( $\times 0.01$  [r/min]) (signed) read from the servo amplifier. The motor speed ( $\times 0.01$  [mm/s]) (signed) is stored at linear servo use.

#### [Md.28] Command speed (R: D32024+48n, D32025+48n/Q: #8004+20n, #8005+20n)

This register stores the speed (signed) at which command value to the servo amplifier for every operation cycle is converted into [pulse/s].

# [Md.100] Home position return re-travel value (R: D32026+48n, D32027+48n/Q: #8006+20n, #8007+20n)

If the position stopped in the position specified with the travel value after proximity dog ON using MT Developer2 ( Page 180 Travel value after proximity dog ON) is not zero point, it made to travel to zero point by re-travel in the Motion CPU. The travel value (signed ([pulse] units)) of making it travel to zero point by re-travel at this time is stored. (Data does not change with the last value in the data set method.)

#### [Md.1019] Servo amplifier display servo error code (R: D32028+48n/Q: #8008+20n)

• This register stores the servo error code read from the servo amplifier. The hexadecimal display is the same as the LED of servo amplifier.

| Servo amplifier model Servo amplifier LED display |                                                    |  |
|---------------------------------------------------|----------------------------------------------------|--|
| MR-J3-□B                                          | The two digits of the LED display are shown.       |  |
| MR-J3W-□B                                         | The upper two digits of the LED display are shown. |  |
| MR-J4(W)-□B                                       | The three digits of the LED display are shown.     |  |

Refer to the following for details of the servo error codes.

Servo amplifier Instruction Manual

• The servo error code is stored several ms or to several tens of ms after the servo error or the servo warning is detected. Refer to the following devices when immediate detection of the servo error or the servo warning is required.

| Error classification | Device                                                                                                    |
|----------------------|----------------------------------------------------------------------------------------------------|
| Servo error          | "Servo alarm (b7)" of "[St.1068] Servo error detection (R: M32408+32n/Q: M2408+20n)" or "[Md.108] Servo status 1 (R: D32032+48n/Q: #8010+20n)" |
| Servo warning        | "Servo warning (b15)" of [Md.108] Servo status 1 (R: D32032+48n/Q: #8010+20n)"                                                                 |

### [Md.107] Parameter error number (R: D32029+48n/Q: #8009+20n)

The parameter number of error servo parameter is stored in hexadecimal at the servo error occurrence.

#### HODOO

| ► Parameter No.  |             |
|------------------|-------------|
| → Parameter grou | p No.       |
| 0: PA group      | 5: PF group |
| 1: PB group      | 9: Po group |
| 2: PC group      | A: PS group |
| 3: PD group      | B: PL group |
| 4: PE group      | C: PT group |
|                  |             |

#### [Md.1014] Servo amplifier type (R: D32030+48n/Q: #8000+20n)

This register stores the servo amplifier type code for each axis at the servo amplifier power supply ON When this register is combined with "[Md.1027] Servo amplifier Vendor ID (R: D32031+48n/Q: #8016+20n)", the servo amplifier type can be judged. It is not cleared even if the servo amplifier control circuit power supply turns OFF.

| [Md.1027] Servo amplifier vendor    | [Md.1014] Servo amplifier type (R: D32030+48n/Q: #8000+20n) |                                                                                                    |  |  |  |
|-------------------------------------|-------------------------------------------------------------|----------------------------------------------------------------------------------------------------|--|--|--|
| ID (R: D32031+48n/Q: #8016+20n)     | Type code                                                   | Details                                                                                                 |  |  |  |
| 0 (Mitsubishi Electric Corporation) | 0                                                           | Unused                                                                                                  |  |  |  |
|                                     | 256 (0100H)                                                 | MR-J3-DB                                                                                                |  |  |  |
|                                     |                                                             | MR-J3W-□B (For 2-axis type)                                                                             |  |  |  |
|                                     | 257 (0101H)                                                 | MR-J3-⊡B-RJ006 (For fully closed loop control)                                                          |  |  |  |
|                                     |                                                             | MR-J3-□B Safety (For drive safety servo)                                                                |  |  |  |
|                                     | 258 (0102H)                                                 | MR-J3-DB-RJ004 (For Linear servo motor)                                                                 |  |  |  |
|                                     | 263 (0107H)                                                 | MR-J3-DB-RJ080W (For direct drive motor)                                                                |  |  |  |
|                                     | 384 (0180H)                                                 | MR-J3W-0303BN6                                                                                          |  |  |  |
|                                     | 386 (0182H)                                                 | MR-J3W-0303BN6 (For Linear servo motor)                                                                 |  |  |  |
|                                     | 391 (0187H)                                                 | MR-J3W-0303BN6 (For direct drive motor)                                                                 |  |  |  |
|                                     | 4096 (1000H)                                                | MR-J4-□B<br>MR-J4-□B-RJ<br>MR-J4-□B-LL                                                                  |  |  |  |
|                                     |                                                             | MR-J4W-⊡B (For 2-axis type, 3-axis type)                                                                |  |  |  |
|                                     | 8191 (1FFFH)                                                | Virtual servo amplifier (MR-J4-B)                                                                       |  |  |  |
|                                     | 8192 (2000H)                                                | FR-A800-1 (Inverter)                                                                                    |  |  |  |
|                                     | 8193 (2001H)                                                | FR-A800-2 (Inverter)                                                                                    |  |  |  |
|                                     | 12288 (3000H)                                               | LJ72MS15 (SSCNETII/H head module)                                                                       |  |  |  |
|                                     | 12304 (3010H)                                               | MR-MT2010 (Sensing SSCNETII/H head module)                                                              |  |  |  |
|                                     | 12305 (3011H)                                               | MR-MT2010 (Sensing SSCNETII/H head module)+MR-MT2100 (Sensing I/O module Station 1)                     |  |  |  |
|                                     | 12306 (3012H)                                               | MR-MT2010 (Sensing SSCNETII/H head module)+MR-MT2200 (Sensing pulse I/O module:                         |  |  |  |
|                                     |                                                             | Station mode Station 1)                                                                                 |  |  |  |
|                                     | 12307 (3013H)                                               | MR-MT2010 (Sensing SSCNETII/H head module)+MR-MT2300 (Sensing analog I/O module Station 1)              |  |  |  |
|                                     | 12308 (3014H)                                               | MR-MT2010 (Sensing SSCNETII/H head module)+MR-MT2400 (Sensing encoder I/F module Station 1)             |  |  |  |
|                                     | 12309 (3015H)                                               | MR-MT2010 (Sensing SSCNETII/H head module)+MR-MT2200 (Sensing pulse I/O module:<br>Axis mode Station 1) |  |  |  |
|                                     | 12321 (3021H)                                               | MR-MT2100 (Sensing I/O module Station 2 and after)                                                      |  |  |  |
|                                     | 12322 (3022H)                                               | MR-MT2200 (Sensing pulse I/O module: Station mode Station 2 and after)                                  |  |  |  |
|                                     | 12323 (3023H)                                               | MR-MT2300 (Sensing analog I/O module Station 2 and after)                                               |  |  |  |
|                                     | 12324 (3024H)                                               | MR-MT2400 (Sensing encoder I/F module Station 2 and after)                                              |  |  |  |
|                                     | 12325 (3025H)                                               | MR-MT2200 (Sensing pulse I/O module: Axis mode Station 2 and after)                                     |  |  |  |
|                                     | 16640 (4100H)                                               | FR-A700 (Inverter)                                                                                      |  |  |  |
|                                     | 16641 (4101H)                                               | FR-A700-NA (Inverter)                                                                                   |  |  |  |
|                                     | 16642 (4102H)                                               | FR-A700-EC (Inverter)                                                                                   |  |  |  |
|                                     | 16643 (4103H)                                               | FR-A700-CHT (Inverter)                                                                                  |  |  |  |
|                                     | -16384 (C000H)                                              | MR-MT1200                                                                                               |  |  |  |
| 3 (ORIENTAL MOTOR Co., Ltd.)        | 8233(2029H)                                                 | 5-phase stepping motor driver                                                                           |  |  |  |
|                                     | 8234(202AH)                                                 | Stepping motor driver AlphaStep (AZ series)                                                             |  |  |  |
| 8 (CKD Nikki Denso Co., Ltd.)       | 258 (0102H)                                                 | VCII series (For Linear stage) <sup>*1</sup>                                                            |  |  |  |
|                                     | 263 (0107H)                                                 | VCI series (For direct drive motor)*1                                                                   |  |  |  |
|                                     | 4096 (1000H)                                                | VCII*2                                                                                                  |  |  |  |
|                                     | 770(0302H)                                                  | VPH series (For linear stage) <sup>*1</sup>                                                             |  |  |  |
|                                     | 775(0307H)                                                  | VPH series (For direct drive motor) <sup>*1</sup>                                                       |  |  |  |
|                                     | 4864(1300H)                                                 | VPH series <sup>*2</sup>                                                                                |  |  |  |
| 10 (IAI Corporation)                | 8193(2001H)                                                 | IAI electric actuator controller                                                                        |  |  |  |

\*1 When connecting SSCNET  $I\!\!I/H$ 

\*2 When connecting SSCNETI

#### [Md.1027] Servo amplifier Vendor ID (R: D32031+48n/Q: #8016+20n)

This register stores the servo amplifier vendor ID for each axis when the control circuit power supply of the servo amplifier is turned ON.

The contents are not cleared when the control circuit power supply of the servo amplifier is turned OFF.

| Monitor value | Description                     |  |  |
|---------------|---------------------------------|--|--|
| 0             | Mitsubishi Electric Corporation |  |  |
| 3             | ORIENTAL MOTOR Co., Ltd.        |  |  |
| 8             | CKD Nikki Denso Co., Ltd.       |  |  |
| 10            | IAI Corporation                 |  |  |

#### [Md.108] Servo status1 (R: D32032+48n/Q: #8010+20n)

This register stores the servo status read from the servo amplifier.

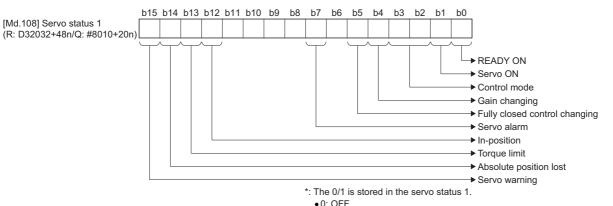

| Description                                                        |  |
|--------------------------------------------------------------------|--|
| Indicates the ready ON/OFF.                                        |  |
| Indicates the servo ON/OFF.                                        |  |
| Indicates the control mode of servo amplifier.                     |  |
| Turns ON when the servo amplifier is gain changing.                |  |
| Turns ON when the servo amplifier is using fully closed control.   |  |
| Turn ON during the servo alarm.                                    |  |
| The dwell pulse turns ON within the servo parameter "in-position". |  |
| Turns ON when the servo amplifier is having the torque restricted. |  |
| Turns ON when the servo amplifier is lost the absolute position.   |  |
| Turn ON during the servo warning.                                  |  |
|                                                                    |  |

\*1 The status of control mode (b2, b3) are as follows.

| b3 | b2 | Control mode          |  |
|----|----|-----------------------|--|
| 0  | 0  | Position control mode |  |
| 0  | 1  | Speed control mode    |  |
| 1  | 0  | Torque control mode   |  |

### Point P

Servo warning (b15) turns ON during Motion controller forced stop or servo forced stop.

#### [Md.1022] Servo status2 (R: D32033+48n/Q: #8011+20n)

This register stores the servo status read from the servo amplifier.

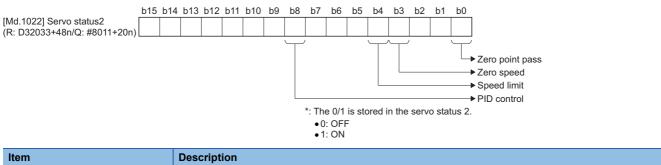

| Zero point pass (b0) Turns ON if the zero point of the encoder has been passed even once. |                                                                               |
|-------------------------------------------------------------------------------------------|-------------------------------------------------------------------------------|
| Zero speed (b3)                                                                           | Turns ON when the motor speed is lower than the servo parameter "zero speed." |
| Speed limit (b4)                                                                          | Turn ON during the speed limit in torque control mode.                        |
| PID control (b8)                                                                          | Turn ON when the servo amplifier is PID control.                              |

#### [Md.125] Servo status3 (R: D32034+48n/Q: #8012+20n)

This register stores the servo status read from the servo amplifier.

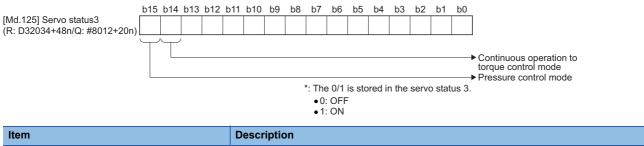

|                                                   | •                                                            |
|---------------------------------------------------|--------------------------------------------------------------|
| Continuous operation to torque control mode (b14) | Turn ON when in continuous operation to torque control mode. |
| Pressure control mode (b15)                       | Turn ON when in pressure control mode                        |

#### [Md.500] Servo status7 (R: D32038+48n/Q: #8018+20n)

This register stores the servo status read from the servo amplifier.

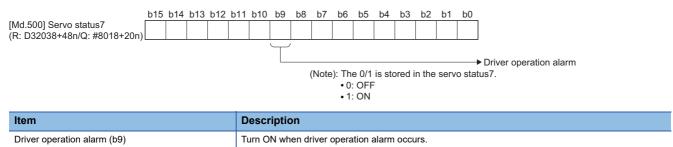

## JOG speed setting registers

This area stores the JOG operation speed data.

| Q series Motion compatible<br>device assignment           D640, D641           D642, D643           D644, D645           D646, D647           D648, D649           D650, D651           D652, D653           D654, D655           D656, D657           D658, D659 | Axis 1 JOG speed setting registerAxis 2 JOG speed setting registerAxis 3 JOG speed setting registerAxis 4 JOG speed setting registerAxis 5 JOG speed setting registerAxis 6 JOG speed setting registerAxis 7 JOG speed setting registerAxis 8 JOG speed setting registerAxis 9 JOG speed setting register |  |
|----------------------------------------------------------------------------------------------------|----------------------------------------------------------------------------------------------------|--|
| D640, D641<br>D642, D643<br>D644, D645<br>D646, D647<br>D648, D649<br>D650, D651<br>D652, D653<br>D654, D655<br>D656, D657<br>D658, D659                                                                                                    | Axis 2 JOG speed setting register         Axis 3 JOG speed setting register         Axis 4 JOG speed setting register         Axis 5 JOG speed setting register         Axis 6 JOG speed setting register         Axis 7 JOG speed setting register         Axis 8 JOG speed setting register             |  |
| D642, D643<br>D644, D645<br>D646, D647<br>D648, D649<br>D650, D651<br>D652, D653<br>D654, D655<br>D656, D657<br>D658, D659                                                                                                    | Axis 2 JOG speed setting register         Axis 3 JOG speed setting register         Axis 4 JOG speed setting register         Axis 5 JOG speed setting register         Axis 6 JOG speed setting register         Axis 7 JOG speed setting register         Axis 8 JOG speed setting register             |  |
| D644, D645<br>D646, D647<br>D648, D649<br>D650, D651<br>D652, D653<br>D654, D655<br>D656, D657<br>D658, D659                                                                                                    | Axis 3 JOG speed setting register         Axis 4 JOG speed setting register         Axis 5 JOG speed setting register         Axis 6 JOG speed setting register         Axis 7 JOG speed setting register         Axis 8 JOG speed setting register                                                       |  |
| D646, D647<br>D648, D649<br>D650, D651<br>D652, D653<br>D654, D655<br>D656, D657<br>D658, D659                                                                                                    | Axis 4 JOG speed setting register         Axis 5 JOG speed setting register         Axis 6 JOG speed setting register         Axis 7 JOG speed setting register         Axis 8 JOG speed setting register                                                                                                 |  |
| D648, D649<br>D650, D651<br>D652, D653<br>D654, D655<br>D656, D657<br>D658, D659                                                                                                    | Axis 5 JOG speed setting register         Axis 6 JOG speed setting register         Axis 7 JOG speed setting register         Axis 8 JOG speed setting register                                                                                                    |  |
| D650, D651<br>D652, D653<br>D654, D655<br>D656, D657<br>D658, D659                                                                                                    | Axis 6 JOG speed setting register         Axis 7 JOG speed setting register         Axis 8 JOG speed setting register                                                                                                    |  |
| D652, D653<br>D654, D655<br>D656, D657<br>D658, D659                                                                                                    | Axis 7 JOG speed setting register<br>Axis 8 JOG speed setting register                                                                                                    |  |
| D654, D655<br>D656, D657<br>D658, D659                                                                                                    | Axis 8 JOG speed setting register                                                                                                    |  |
| D656, D657<br>D658, D659                                                                                                    |                                                                                                    |  |
| D658, D659                                                                                                    | Axis 9 JOG speed setting register                                                                                                    |  |
|                                                                                                    | Axis 10 IOC speed setting register                                                                                                    |  |
|                                                                                                    | Axis 10 JOG speed setting register                                                                                                    |  |
| D660, D661                                                                                                    | Axis 11 JOG speed setting register                                                                                                    |  |
| · · · ·                                                                                                    | Axis 12 JOG speed setting register                                                                                                    |  |
| · · · ·                                                                                                    | Axis 13 JOG speed setting register                                                                                                    |  |
|                                                                                                    | Axis 14 JOG speed setting register                                                                                                    |  |
| D668, D669                                                                                                    | Axis 15 JOG speed setting register                                                                                                    |  |
| D670, D671                                                                                                    | Axis 16 JOG speed setting register                                                                                                    |  |
| D672, D673                                                                                                    | Axis 17 JOG speed setting register                                                                                                    |  |
| D674, D675                                                                                                    | Axis 18 JOG speed setting register                                                                                                    |  |
| D676, D677                                                                                                    | Axis 19 JOG speed setting register                                                                                                    |  |
| D678, D679                                                                                                    | Axis 20 JOG speed setting register                                                                                                    |  |
| D680, D681                                                                                                    | Axis 21 JOG speed setting register                                                                                                    |  |
| D682, D683                                                                                                    | Axis 22 JOG speed setting register                                                                                                    |  |
| D684, D685                                                                                                    | Axis 23 JOG speed setting register                                                                                                    |  |
| D686, D687                                                                                                    | Axis 24 JOG speed setting register                                                                                                    |  |
| D688, D689                                                                                                    | Axis 25 JOG speed setting register                                                                                                    |  |
| D690, D691                                                                                                    | Axis 26 JOG speed setting register                                                                                                    |  |
| D692, D693                                                                                                    | Axis 27 JOG speed setting register                                                                                                    |  |
| D694, D695                                                                                                    | Axis 28 JOG speed setting register                                                                                                    |  |
| D696, D697                                                                                                    | Axis 29 JOG speed setting register                                                                                                    |  |
| D698, D699                                                                                                    | Axis 30 JOG speed setting register                                                                                                    |  |
| D700, D701                                                                                                    | Axis 31 JOG speed setting register                                                                                                    |  |
| D702, D703                                                                                                    | Axis 32 JOG speed setting register                                                                                                    |  |
| 1                                                                                                    | Axis 33 JOG speed setting register                                                                                                    |  |
|                                                                                                    | Axis 34 JOG speed setting register                                                                                                    |  |
|                                                                                                    | Axis 35 JOG speed setting register                                                                                                    |  |
|                                                                                                    | Axis 36 JOG speed setting register                                                                                                    |  |
|                                                                                                    | Axis 37 JOG speed setting register                                                                                                    |  |
|                                                                                                    | Axis 38 JOG speed setting register                                                                                                    |  |
|                                                                                                    | Axis 39 JOG speed setting register                                                                                                    |  |
|                                                                                                    | Axis 40 JOG speed setting register                                                                                                    |  |
|                                                                                                    | Axis 41 JOG speed setting register                                                                                                    |  |
|                                                                                                    | Axis 42 JOG speed setting register                                                                                                    |  |
|                                                                                                    | Axis 43 JOG speed setting register                                                                                                    |  |
|                                                                                                    | Axis 44 JOG speed setting register                                                                                                    |  |
|                                                                                                    | Axis 45 JOG speed setting register                                                                                                    |  |
|                                                                                                    | Axis 46 JOG speed setting register                                                                                                    |  |
|                                                                                                    | Axis 40 JOG speed setting register                                                                                                    |  |
|                                                                                                    | Axis 47 JOG speed setting register                                                                                                    |  |
|                                                                                                    | D662, D663 D664, D665 D666, D667 D668, D669 D670, D671 D672, D673 D674, D675 D676, D677 D678, D679 D680, D681 D682, D683 D684, D685 D684, D685 D686, D687 D688, D689 D690, D691 D692, D693 D694, D695 D696, D697 D698, D699 D700, D701                                                                    |  |

| Device No.                              |                                              | Signal name                        |  |
|-----------------------------------------|----------------------------------------------|------------------------------------|--|
| MELSEC iQ-R Motion<br>device assignment | Q series Motion compatible device assignment |                                    |  |
| D35216, D35217                          |                                              | Axis 49 JOG speed setting register |  |
| D35218, D35219                          |                                              | Axis 50 JOG speed setting register |  |
| D35220, D35221                          |                                              | Axis 51 JOG speed setting register |  |
| D35222, D35223                          |                                              | Axis 52 JOG speed setting register |  |
| D35224, D35225                          |                                              | Axis 53 JOG speed setting register |  |
| D35226, D35227                          |                                              | Axis 54 JOG speed setting register |  |
| D35228, D35229                          |                                              | Axis 55 JOG speed setting register |  |
| D35230, D35231                          |                                              | Axis 56 JOG speed setting register |  |
| D35232, D35233                          |                                              | Axis 57 JOG speed setting register |  |
| D35234, D35235                          |                                              | Axis 58 JOG speed setting register |  |
| D35236, D35237                          |                                              | Axis 59 JOG speed setting register |  |
| D35238, D35239                          |                                              | Axis 60 JOG speed setting register |  |
| D35240, D35241                          |                                              | Axis 61 JOG speed setting register |  |
| D35242, D35243                          |                                              | Axis 62 JOG speed setting register |  |
| D35244, D35245                          |                                              | Axis 63 JOG speed setting register |  |
| D35246, D35247                          |                                              | Axis 64 JOG speed setting register |  |

#### · Details for each axis

| Device No.                                 |                                                       | Symbol  | Signal name       | Refresh | Fetch cycle | Signal type    |
|--------------------------------------------|-------------------------------------------------------|---------|-------------------|---------|-------------|----------------|
| MELSEC iQ-R<br>Motion device<br>assignment | Q series Motion<br>compatible<br>device<br>assignment |         |                   | cycle   |             |                |
| D35120+2n                                  | D640+2n                                               | Cd.1110 | JOG speed setting | -       | At start    | Command device |
| D35121+2n                                  | D641+2n                                               |         |                   |         |             |                |

Point P

• The following range is valid. R16MTCPU: Axis No.1 to 16, R32MTCPU: Axis No.1 to 32.

• The following device area can be used as a user device. R16MTCPU: 17 axes or more, R32MTCPU: 33 axes or more. However, when the project of R16MTCPU is replaced with R32MTCPU/R64MTCPU, or the project of R32MTCPU is replaced with R64MTCPU, this area cannot be used as a user device.

#### [Cd.1110] JOG speed setting (R: D35120+2n, D35121+2n/Q: D640+2n, D641+2n)

- This register stores the JOG speed at the JOG operation.
- Setting range of the JOG speed is shown below.

| Item         | Setting range                               |                                               |                                                                |                           |  |
|--------------|---------------------------------------------|-----------------------------------------------|----------------------------------------------------------------|---------------------------|--|
|              | mm                                          | inch                                          | degree                                                         | pulse                     |  |
| JOG<br>speed | 1 to 600000000 (×10 <sup>-2</sup> [mm/min]) | 1 to 600000000 (×10 <sup>-3</sup> [inch/min]) | 1 to 2147483647 (×10 <sup>-3</sup> [degree/min]) <sup>*1</sup> | 1 to 2147483647 [pulse/s] |  |

\*1 When the "speed control 10 × multiplier setting for degree axis" is set to "valid" in the fixed parameter, the unit is 1 to 2147483647 (×10<sup>-2</sup> [degree/min]).

- The JOG speed is the value stored in the "[Cd.1110] JOG speed setting (R: D35120+2n, D35121+2n/Q: D640+2n, D641+2n)" at leading edge of JOG start signal. Even if data is changed during JOG operation, JOG speed cannot be changed.
- Refer to the JOG operation for details of the JOG operation. ( I Page 413 JOG Operation)

## Servo input axis monitor device

| Device No.                                    |                  | Signal name                             |  |
|-----------------------------------------------|------------------|-----------------------------------------|--|
| MELSEC iQ-R Motion Q series Motion compatible |                  |                                         |  |
| device assignment device assignment           |                  |                                         |  |
| D35440 to D35455                              | D12280 to D12289 | Axis 1 servo input axis monitor device  |  |
| D35456 to D35471                              | D12290 to D12299 | Axis 2 servo input axis monitor device  |  |
| D35472 to D35487                              | D12300 to D12309 | Axis 3 servo input axis monitor device  |  |
| D35488 to D35503                              | D12310 to D12319 | Axis 4 servo input axis monitor device  |  |
| D35504 to D35519                              | D12320 to D12329 | Axis 5 servo input axis monitor device  |  |
| D35520 to D35535                              | D12330 to D12339 | Axis 6 servo input axis monitor device  |  |
| D35536 to D35551                              | D12340 to D12349 | Axis 7 servo input axis monitor device  |  |
| D35552 to D35567                              | D12350 to D12359 | Axis 8 servo input axis monitor device  |  |
| D35568 to D35583                              | D12360 to D12369 | Axis 9 servo input axis monitor device  |  |
| D35584 to D35599                              | D12370 to D12379 | Axis 10 servo input axis monitor device |  |
| D35600 to D35615                              | D12380 to D12389 | Axis 11 servo input axis monitor device |  |
| D35616 to D35631                              | D12390 to D12399 | Axis 12 servo input axis monitor device |  |
| D35632 to D35647                              | D12400 to D12409 | Axis 13 servo input axis monitor device |  |
| D35648 to D35663                              | D12410 to D12419 | Axis 14 servo input axis monitor device |  |
| D35664 to D35679                              | D12420 to D12429 | Axis 15 servo input axis monitor device |  |
| D35680 to D35695                              | D12430 to D12439 | Axis 16 servo input axis monitor device |  |
| D35696 to D35711                              | D12440 to D12449 | Axis 17 servo input axis monitor device |  |
| D35712 to D35727                              | D12450 to D12459 | Axis 18 servo input axis monitor device |  |
| D35728 to D35743                              | D12460 to D12469 | Axis 19 servo input axis monitor device |  |
| D35744 to D35759                              | D12470 to D12479 | Axis 20 servo input axis monitor device |  |
| D35760 to D35775                              | D12480 to D12489 | Axis 21 servo input axis monitor device |  |
| D35776 to D35791                              | D12490 to D12499 | Axis 22 servo input axis monitor device |  |
| D35792 to D35807                              | D12500 to D12509 | Axis 23 servo input axis monitor device |  |
| D35808 to D35823                              | D12510 to D12519 | Axis 24 servo input axis monitor device |  |
| D35824 to D35839                              | D12520 to D12529 | Axis 25 servo input axis monitor device |  |
| D35840 to D35855                              | D12530 to D12539 | Axis 26 servo input axis monitor device |  |
| D35856 to D35871                              | D12540 to D12549 | Axis 27 servo input axis monitor device |  |
| D35872 to D35887                              | D12550 to D12559 | Axis 28 servo input axis monitor device |  |
| D35888 to D35903                              | D12560 to D12569 | Axis 29 servo input axis monitor device |  |
| D35904 to D35919                              | D12570 to D12579 | Axis 30 servo input axis monitor device |  |
| D35920 to D35935                              | D12580 to D12589 | Axis 31 servo input axis monitor device |  |
| D35936 to D35951                              | D12590 to D12599 | Axis 32 servo input axis monitor device |  |
| D35952 to D35967                              |                  | Axis 33 servo input axis monitor device |  |
| D35968 to D35983                              |                  | Axis 34 servo input axis monitor device |  |
| D35984 to D35999                              |                  | Axis 35 servo input axis monitor device |  |
| D36000 to D36015                              |                  | Axis 36 servo input axis monitor device |  |
| D36016 to D36031                              |                  | Axis 37 servo input axis monitor device |  |
| D36032 to D36047                              |                  | Axis 38 servo input axis monitor device |  |
| D36048 to D36063                              |                  | Axis 39 servo input axis monitor device |  |
| D36064 to D36079                              |                  | Axis 40 servo input axis monitor device |  |
| D36080 to D36095                              |                  | Axis 41 servo input axis monitor device |  |
| D36096 to D36111                              |                  | Axis 42 servo input axis monitor device |  |
| D36112 to D36127                              |                  | Axis 43 servo input axis monitor device |  |
| D36128 to D36143                              |                  | Axis 44 servo input axis monitor device |  |
| D36144 to D36159                              |                  | Axis 45 servo input axis monitor device |  |
| D36160 to D36175                              |                  | Axis 46 servo input axis monitor device |  |
| D36176 to D36191                              |                  | Axis 47 servo input axis monitor device |  |
| D36192 to D36207                              |                  | Axis 48 servo input axis monitor device |  |
| D36208 to D36223                              |                  | Axis 49 servo input axis monitor device |  |
|                                               |                  |                                         |  |

| Device No.                           |                                              | Signal name                             |  |
|--------------------------------------|----------------------------------------------|-----------------------------------------|--|
| MELSEC iQ-R Motion device assignment | Q series Motion compatible device assignment |                                         |  |
| D36224 to D36239                     |                                              | Axis 50 servo input axis monitor device |  |
| D36240 to D36255                     |                                              | Axis 51 servo input axis monitor device |  |
| D36256 to D36271                     |                                              | Axis 52 servo input axis monitor device |  |
| D36272 to D36287                     |                                              | Axis 53 servo input axis monitor device |  |
| D36288 to D36303                     |                                              | Axis 54 servo input axis monitor device |  |
| D36304 to D36319                     |                                              | Axis 55 servo input axis monitor device |  |
| D36320 to D36335                     |                                              | Axis 56 servo input axis monitor device |  |
| D36336 to D36351                     |                                              | Axis 57 servo input axis monitor device |  |
| D36352 to D36367                     |                                              | Axis 58 servo input axis monitor device |  |
| D36368 to D36383                     |                                              | Axis 59 servo input axis monitor device |  |
| D36384 to D36399                     |                                              | Axis 60 servo input axis monitor device |  |
| D36400 to D36415                     |                                              | Axis 61 servo input axis monitor device |  |
| D36416 to D36431                     |                                              | Axis 62 servo input axis monitor device |  |
| D36432 to D36447                     |                                              | Axis 63 servo input axis monitor device |  |
| D36448 to D36463                     |                                              | Axis 64 servo input axis monitor device |  |

| Device No.                                 |                                                       | Symbol    | Signal name                         | Refresh         | Fetch cycle | Signal type    |
|--------------------------------------------|-------------------------------------------------------|-----------|-------------------------------------|-----------------|-------------|----------------|
| MELSEC iQ-R<br>Motion device<br>assignment | Q series Motion<br>compatible<br>device<br>assignment | -         |                                     | cycle           |             |                |
| D35440+16n                                 | D12280+10n                                            | Md.300    | Servo input axis current value      | Operation cycle | —           | Monitor device |
| D35441+16n                                 | D12281+10n                                            | ]         |                                     |                 |             |                |
| D35442+16n                                 | D12282+10n                                            | Md.301    | Servo input axis speed              |                 |             |                |
| D35443+16n                                 | D12283+10n                                            | 1         |                                     |                 |             |                |
| D35444+16n                                 | D12284+10n                                            | Md.302 Se | Servo input axis phase compensation |                 |             |                |
| D35445+16n                                 | D12285+10n                                            | 1         | amount                              |                 |             |                |
| D35446+16n                                 | D12286+10n                                            | Md.303    | Servo input axis rotation direction |                 |             |                |
| D35447+16n                                 | D12287+10n                                            | 1         | restriction amount                  |                 |             |                |
| D35448+16n                                 | D12288+10n                                            | —         | Unusable                            | —               | —           | -              |
| D35449+16n                                 | D12289+10n                                            | 1         |                                     |                 |             |                |
| D35450+16n                                 |                                                       | 1         |                                     |                 |             |                |
| D35451+16n<br>D35452+16n                   |                                                       | 1         |                                     |                 |             |                |
|                                            |                                                       | 1         |                                     |                 |             |                |
| D35453+16n                                 | +16n                                                  |           |                                     |                 |             |                |
| D35454+16n                                 |                                                       | 1         |                                     |                 |             |                |
| D35455+16n                                 |                                                       | 1         |                                     |                 |             |                |

### Point P

- The following range is valid. R16MTCPU: Axis No.1 to 16, R32MTCPU: Axis No.1 to 32.
- The following device area can be used as a user device. R16MTCPU: 17 axes or more, R32MTCPU: 33 axes or more. However, when the project of R16MTCPU is replaced with R32MTCPU/R64MTCPU, or the project of R32MTCPU is replaced with R64MTCPU, this area cannot be used as a user device.
- Refer to the following for details of servo input axis monitor device.

# Servo input axis control device

| Device No.                                    |                   | Signal name                             |  |  |
|-----------------------------------------------|-------------------|-----------------------------------------|--|--|
| MELSEC iQ-R Motion Q series Motion compatible |                   |                                         |  |  |
| device assignment                             | device assignment |                                         |  |  |
| D41200 to D41207                              | D14600, D14601    | Axis 1 servo input axis control device  |  |  |
| D41208 to D41215                              | D14602, D14603    | Axis 2 servo input axis control device  |  |  |
| D41216 to D41223                              | D14604, D14605    | Axis 3 servo input axis control device  |  |  |
| D41224 to D41231                              | D14606, D14607    | Axis 4 servo input axis control device  |  |  |
| D41232 to D41239                              | D14608, D14609    | Axis 5 servo input axis control device  |  |  |
| D41240 to D41247                              | D14610, D14611    | Axis 6 servo input axis control device  |  |  |
| D41248 to D41255                              | D14612, D14613    | Axis 7 servo input axis control device  |  |  |
| D41256 to D41263                              | D14614, D14615    | Axis 8 servo input axis control device  |  |  |
| D41264 to D41271                              | D14616, D14617    | Axis 9 servo input axis control device  |  |  |
| D41272 to D41279                              | D14618, D14619    | Axis 10 servo input axis control device |  |  |
| D41280 to D41287                              | D14620, D14621    | Axis 11 servo input axis control device |  |  |
| D41288 to D41295                              | D14622, D14623    | Axis 12 servo input axis control device |  |  |
| D41296 to D41303                              | D14624, D14625    | Axis 13 servo input axis control device |  |  |
| D41304 to D41311                              | D14626, D14627    | Axis 14 servo input axis control device |  |  |
| D41312 to D41319                              | D14628, D14629    | Axis 15 servo input axis control device |  |  |
| D41320 to D41327                              | D14630, D14631    | Axis 16 servo input axis control device |  |  |
| D41328 to D41335                              | D14632, D14633    | Axis 17 servo input axis control device |  |  |
| D41336 to D41343                              | D14634, D14635    | Axis 18 servo input axis control device |  |  |
| D41344 to D41351                              | D14636, D14637    | Axis 19 servo input axis control device |  |  |
| D41352 to D41359                              | D14638, D14639    | Axis 20 servo input axis control device |  |  |
| D41360 to D41367                              | D14640, D14641    | Axis 21 servo input axis control device |  |  |
| D41368 to D41375                              | D14642, D14643    | Axis 22 servo input axis control device |  |  |
| D41376 to D41383                              | D14644, D14645    | Axis 23 servo input axis control device |  |  |
| D41384 to D41391                              | D14646, D14647    | Axis 24 servo input axis control device |  |  |
| D41392 to D41399                              | D14648, D14649    | Axis 25 servo input axis control device |  |  |
| D41400 to D41407                              | D14650, D14651    | Axis 26 servo input axis control device |  |  |
| D41408 to D41415                              | D14652, D14653    | Axis 27 servo input axis control device |  |  |
| D41416 to D41423                              | D14654, D14655    | Axis 28 servo input axis control device |  |  |
| D41424 to D41431                              | D14656, D14657    | Axis 29 servo input axis control device |  |  |
| D41432 to D41439                              | D14658, D14659    | Axis 30 servo input axis control device |  |  |
| D41440 to D41447                              | D14660, D14661    | Axis 31 servo input axis control device |  |  |
| D41448 to D41455                              | D14662, D14663    | Axis 32 servo input axis control device |  |  |
| D41456 to D41463                              |                   | Axis 33 servo input axis control device |  |  |
| D41464 to D41471                              |                   | Axis 34 servo input axis control device |  |  |
| D41472 to D41479                              |                   | Axis 35 servo input axis control device |  |  |
| D41480 to D41487                              |                   | Axis 36 servo input axis control device |  |  |
| D41488 to D41495                              |                   | Axis 37 servo input axis control device |  |  |
| D41496 to D41503                              |                   | Axis 38 servo input axis control device |  |  |
| D41504 to D41511                              |                   | Axis 39 servo input axis control device |  |  |
| D41512 to D41519                              |                   | Axis 40 servo input axis control device |  |  |
| D41520 to D41527                              |                   | Axis 41 servo input axis control device |  |  |
| D41528 to D41535                              |                   | Axis 42 servo input axis control device |  |  |
| D41536 to D41543                              |                   | Axis 43 servo input axis control device |  |  |
| D41544 to D41551                              |                   | Axis 44 servo input axis control device |  |  |
| D41552 to D41559                              |                   | Axis 45 servo input axis control device |  |  |
| D41560 to D41567                              |                   | Axis 46 servo input axis control device |  |  |
| D41568 to D41575                              |                   | Axis 47 servo input axis control device |  |  |
| D41576 to D41583                              |                   | Axis 48 servo input axis control device |  |  |
| D41584 to D41591                              |                   | Axis 49 servo input axis control device |  |  |
|                                               |                   |                                         |  |  |

| Device No.                           |                                              | Signal name                             |  |  |
|--------------------------------------|----------------------------------------------|-----------------------------------------|--|--|
| MELSEC iQ-R Motion device assignment | Q series Motion compatible device assignment |                                         |  |  |
| D41592 to D41599                     |                                              | Axis 50 servo input axis control device |  |  |
| D41600 to D41607                     |                                              | Axis 51 servo input axis control device |  |  |
| D41608 to D41615                     |                                              | Axis 52 servo input axis control device |  |  |
| D41616 to D41623                     |                                              | Axis 53 servo input axis control device |  |  |
| D41624 to D41631                     |                                              | Axis 54 servo input axis control device |  |  |
| D41632 to D41639                     |                                              | Axis 55 servo input axis control device |  |  |
| D41640 to D41647                     |                                              | Axis 56 servo input axis control device |  |  |
| D41648 to D41655                     |                                              | Axis 57 servo input axis control device |  |  |
| D41656 to D41663                     |                                              | Axis 58 servo input axis control device |  |  |
| D41664 to D41671                     |                                              | Axis 59 servo input axis control device |  |  |
| D41672 to D41679                     |                                              | Axis 60 servo input axis control device |  |  |
| D41680 to D41687                     |                                              | Axis 61 servo input axis control device |  |  |
| D41688 to D41695                     |                                              | Axis 62 servo input axis control device |  |  |
| D41696 to D41703                     |                                              | Axis 63 servo input axis control device |  |  |
| D41704 to D41711                     |                                              | Axis 64 servo input axis control device |  |  |

| Device No. S                               |                                                       | Symbol | Symbol Signal name                  | Refresh | Fetch cycle     | Signal type    |
|--------------------------------------------|-------------------------------------------------------|--------|-------------------------------------|---------|-----------------|----------------|
| MELSEC iQ-R<br>Motion device<br>assignment | Q series Motion<br>compatible<br>device<br>assignment |        |                                     | cycle   |                 |                |
| D41200+8n                                  | D14600+2n                                             | Pr.302 | Servo input axis phase compensation | _       | Operation cycle | Command device |
| D41201+8n                                  | D14601+2n                                             |        | advance time                        |         |                 |                |
| D41202+8n                                  |                                                       | —      | Unusable                            | —       | -               | —              |
| D41203+8n                                  |                                                       |        |                                     |         |                 |                |
| D41204+8n                                  |                                                       |        |                                     |         |                 |                |
| D41205+8n                                  |                                                       |        |                                     |         |                 |                |
| D41206+8n                                  |                                                       |        |                                     |         |                 |                |
| D41207+8n                                  |                                                       |        |                                     |         |                 |                |

Point P

- The following range is valid. R16MTCPU: Axis No.1 to 16, R32MTCPU: Axis No.1 to 32.
- The following device area can be used as a user device. R16MTCPU: 17 axes or more, R32MTCPU: 33 axes or more. However, when the project of R16MTCPU is replaced with R32MTCPU/R64MTCPU, or the project of R32MTCPU is replaced with R64MTCPU, this area cannot be used as a user device.
- Refer to the following for details of servo input axis control device.
   IDAMELSEC iQ-R Motion Controller Programming Manual (Advanced Synchronous Control)

# Command generation axis monitor device

| Device No.                                    |                   | Signal name                                    |  |  |
|-----------------------------------------------|-------------------|------------------------------------------------|--|--|
| MELSEC iQ-R Motion Q series Motion compatible |                   |                                                |  |  |
| device assignment                             | device assignment |                                                |  |  |
| D36480 to D36511                              | D12600 to D12619  | Axis 1 command generation axis monitor device  |  |  |
| D36512 to D36543                              | D12620 to D12639  | Axis 2 command generation axis monitor device  |  |  |
| D36544 to D36575                              | D12640 to D12659  | Axis 3 command generation axis monitor device  |  |  |
| D36576 to D36607                              | D12660 to D12679  | Axis 4 command generation axis monitor device  |  |  |
| D36608 to D36639                              | D12680 to D12699  | Axis 5 command generation axis monitor device  |  |  |
| D36640 to D36671                              | D12700 to D12719  | Axis 6 command generation axis monitor device  |  |  |
| D36672 to D36703                              | D12720 to D12739  | Axis 7 command generation axis monitor device  |  |  |
| D36704 to D36735                              | D12740 to D12759  | Axis 8 command generation axis monitor device  |  |  |
| D36736 to D36767                              | D12760 to D12779  | Axis 9 command generation axis monitor device  |  |  |
| D36768 to D36799                              | D12780 to D12799  | Axis 10 command generation axis monitor device |  |  |
| D36800 to D36831                              | D12800 to D12819  | Axis 11 command generation axis monitor device |  |  |
| D36832 to D36863                              | D12820 to D12839  | Axis 12 command generation axis monitor device |  |  |
| D36864 to D36895                              | D12840 to D12859  | Axis 13 command generation axis monitor device |  |  |
| D36896 to D36927                              | D12860 to D12879  | Axis 14 command generation axis monitor device |  |  |
| D36928 to D36959                              | D12880 to D12899  | Axis 15 command generation axis monitor device |  |  |
| D36960 to D36991                              | D12900 to D12919  | Axis 16 command generation axis monitor device |  |  |
| D36992 to D37023                              | D12920 to D12939  | Axis 17 command generation axis monitor device |  |  |
| D37024 to D37055                              | D12940 to D12959  | Axis 18 command generation axis monitor device |  |  |
| D37056 to D37087                              | D12960 to D12979  | Axis 19 command generation axis monitor device |  |  |
| D37088 to D37119                              | D12980 to D12999  | Axis 20 command generation axis monitor device |  |  |
| D37120 to D37151                              | D13000 to D13019  | Axis 21 command generation axis monitor device |  |  |
| D37152 to D37183                              | D13020 to D13039  | Axis 22 command generation axis monitor device |  |  |
| D37184 to D37215                              | D13040 to D13059  | Axis 23 command generation axis monitor device |  |  |
| D37216 to D37247                              | D13060 to D13079  | Axis 24 command generation axis monitor device |  |  |
| D37248 to D37279                              | D13080 to D13099  | Axis 25 command generation axis monitor device |  |  |
| D37280 to D37311                              | D13100 to D13119  | Axis 26 command generation axis monitor device |  |  |
| D37312 to D37343                              | D13120 to D13139  | Axis 27 command generation axis monitor device |  |  |
| D37344 to D37375                              | D13140 to D13159  | Axis 28 command generation axis monitor device |  |  |
| D37376 to D37407                              | D13160 to D13179  | Axis 29 command generation axis monitor device |  |  |
| D37408 to D37439                              | D13180 to D13199  | Axis 30 command generation axis monitor device |  |  |
| D37440 to D37471                              | D13200 to D13219  | Axis 31 command generation axis monitor device |  |  |
| D37472 to D37503                              | D13220 to D13239  | Axis 32 command generation axis monitor device |  |  |
| D37504 to D37535                              |                   | Axis 33 command generation axis monitor device |  |  |
| D37536 to D37567                              |                   | Axis 34 command generation axis monitor device |  |  |
| D37568 to D37599                              |                   | Axis 35 command generation axis monitor device |  |  |
| D37600 to D37631                              |                   | Axis 36 command generation axis monitor device |  |  |
| D37632 to D37663                              |                   | Axis 37 command generation axis monitor device |  |  |
| D37664 to D37695                              |                   | Axis 38 command generation axis monitor device |  |  |
| D37696 to D37727                              |                   | Axis 39 command generation axis monitor device |  |  |
| D37728 to D37759                              |                   | Axis 40 command generation axis monitor device |  |  |
| D37760 to D37791                              |                   | Axis 41 command generation axis monitor device |  |  |
| D37792 to D37823                              |                   | Axis 42 command generation axis monitor device |  |  |
| D37824 to D37855                              |                   | Axis 43 command generation axis monitor device |  |  |
| D37856 to D37887                              |                   | Axis 44 command generation axis monitor device |  |  |
| D37888 to D37919                              |                   | Axis 44 command generation axis monitor device |  |  |
| D37920 to D37951                              |                   | Axis 45 command generation axis monitor device |  |  |
| D37952 to D37983                              |                   |                                                |  |  |
|                                               |                   | Axis 47 command generation axis monitor device |  |  |
| D37984 to D38015                              |                   | Axis 48 command generation axis monitor device |  |  |
| D38016 to D38047                              |                   | Axis 49 command generation axis monitor device |  |  |

| Device No.                              |                                              | Signal name                                    |  |  |
|-----------------------------------------|----------------------------------------------|------------------------------------------------|--|--|
| MELSEC iQ-R Motion<br>device assignment | Q series Motion compatible device assignment |                                                |  |  |
| D38048 to D38079                        |                                              | Axis 50 command generation axis monitor device |  |  |
| D38080 to D38111                        |                                              | Axis 51 command generation axis monitor device |  |  |
| D38112 to D38143                        |                                              | Axis 52 command generation axis monitor device |  |  |
| D38144 to D38175                        |                                              | Axis 53 command generation axis monitor device |  |  |
| D38176 to D38207                        |                                              | Axis 54 command generation axis monitor device |  |  |
| D38208 to D38239                        |                                              | Axis 55 command generation axis monitor device |  |  |
| D38240 to D38271                        |                                              | Axis 56 command generation axis monitor device |  |  |
| D38272 to D38303                        |                                              | Axis 57 command generation axis monitor device |  |  |
| D38304 to D38335                        |                                              | Axis 58 command generation axis monitor device |  |  |
| D38336 to D38367                        |                                              | Axis 59 command generation axis monitor device |  |  |
| D38368 to D38399                        |                                              | Axis 60 command generation axis monitor device |  |  |
| D38400 to D38431                        |                                              | Axis 61 command generation axis monitor device |  |  |
| D38432 to D38463                        |                                              | Axis 62 command generation axis monitor device |  |  |
| D38464 to D38495                        |                                              | Axis 63 command generation axis monitor device |  |  |
| D38496 to D38527                        |                                              | Axis 64 command generation axis monitor device |  |  |

| Device No.                                 |                                                       | Symbol | Signal name                                                         | Refresh               | Fetch cycle | Signal type    |
|--------------------------------------------|-------------------------------------------------------|--------|---------------------------------------------------------------------|-----------------------|-------------|----------------|
| MELSEC iQ-R<br>Motion device<br>assignment | Q series Motion<br>compatible<br>device<br>assignment | -      |                                                                     | cycle                 |             |                |
| D36480+32n                                 | D12600+20n                                            | Md.340 | Command generation axis feed current                                | Operation cycle       | —           | Monitor device |
| D36481+32n                                 | D12601+20n                                            |        | value                                                               |                       |             |                |
| D36482+32n                                 | D12602+20n                                            | Md.341 | Command generation axis warning code                                | Immediate             |             |                |
| D36483+32n                                 | D12603+20n                                            | Md.342 | Command generation axis error code                                  | 1                     |             |                |
| D36484+32n                                 | D12604+20n                                            | Md.343 | Command generation axis execute program No.                         | At start              |             |                |
| D36485+32n                                 | D12605+20n                                            | Md.344 | Command generation axis M-code                                      | Operation cycle       |             |                |
| D36486+32n                                 | D12606+20n                                            | Md.345 | Command generation axis accumulative                                | ]                     |             |                |
| D36487+32n                                 | D12607+20n                                            | ]      | current value                                                       |                       |             |                |
| D36488+32n                                 | D12608+20n                                            | -      | Unusable                                                            | —                     | —           | —              |
| D36489+32n                                 | D12609+20n                                            | Md.346 | Command generation axis data set pointer for constant-speed control | At start/during start |             | Monitor device |
| D36490+32n                                 | D12610+20n                                            | Md.347 | Command generation axis current value                               | Operation cycle       |             |                |
| D36491+32n                                 | D12611+20n                                            | 1      | per cycle                                                           |                       |             |                |
| D36492+32n                                 | D12612+20n                                            | Md.348 | Command generation axis command                                     | 1                     |             |                |
| D36493+32n                                 | D12613+20n                                            |        | speed                                                               |                       |             |                |
| D36494+32n                                 | D12614+20n                                            | -      | Unusable                                                            | —                     | —           | —              |
| D36495+32n                                 | D12615+20n                                            |        |                                                                     |                       |             |                |
| D36496+32n                                 | D12616+20n                                            |        |                                                                     |                       |             |                |
| D36497+32n                                 | D12617+20n                                            |        |                                                                     |                       |             |                |
| D36498+32n                                 | D12618+20n                                            |        |                                                                     |                       |             |                |
| D36499+32n                                 | D12619+20n                                            |        |                                                                     |                       |             |                |
| D36500+32n                                 | ·                                                     |        |                                                                     |                       |             |                |
| D36501+32n                                 |                                                       |        |                                                                     |                       |             |                |
| D36502+32n                                 |                                                       | ]      |                                                                     |                       |             |                |
| D36503+32n                                 |                                                       | ]      |                                                                     |                       |             |                |
| D36504+32n                                 |                                                       | ]      |                                                                     |                       |             |                |
| D36505+32n                                 |                                                       | 1      |                                                                     |                       |             |                |
| D36506+32n                                 |                                                       | 1      |                                                                     |                       |             |                |
| D36507+32n                                 |                                                       | 1      |                                                                     |                       |             |                |
| D36508+32n                                 |                                                       | 1      |                                                                     |                       |             |                |
| D36509+32n                                 |                                                       | 1      |                                                                     |                       |             |                |
| D36510+32n                                 |                                                       | 1      |                                                                     |                       |             |                |
| D36511+32n                                 |                                                       | 1      |                                                                     |                       |             |                |

Point P

• The following range is valid. R16MTCPU: Axis No.1 to 16, R32MTCPU: Axis No.1 to 32.

- The following device area can be used as a user device. R16MTCPU: 17 axes or more, R32MTCPU: 33 axes or more. However, when the project of R16MTCPU is replaced with R32MTCPU/R64MTCPU, or the project of R32MTCPU is replaced with R64MTCPU, this area cannot be used as a user device.
- Refer to the following for details of command generation axis monitor device.

# Command generation axis control device

| Device No.                                    |                   | Signal name                                    |  |  |
|-----------------------------------------------|-------------------|------------------------------------------------|--|--|
| MELSEC iQ-R Motion Q series Motion compatible |                   |                                                |  |  |
| device assignment                             | device assignment |                                                |  |  |
| D41760 to D41767                              | D14680 to D14683  | Axis 1 command generation axis control device  |  |  |
| D41768 to D41775                              | D14684 to D14687  | Axis 2 command generation axis control device  |  |  |
| D41776 to D41783                              | D14688 to D14691  | Axis 3 command generation axis control device  |  |  |
| D41784 to D41791                              | D14692 to D14695  | Axis 4 command generation axis control device  |  |  |
| D41792 to D41799                              | D14696 to D14699  | Axis 5 command generation axis control device  |  |  |
| D41800 to D41807                              | D14700 to D14703  | Axis 6 command generation axis control device  |  |  |
| D41808 to D41815                              | D14704 to D14707  | Axis 7 command generation axis control device  |  |  |
| D41816 to D41823                              | D14708 to D14711  | Axis 8 command generation axis control device  |  |  |
| D41824 to D41831                              | D14712 to D14715  | Axis 9 command generation axis control device  |  |  |
| D41832 to D41839                              | D14716 to D14719  | Axis 10 command generation axis control device |  |  |
| D41840 to D41847                              | D14720 to D14723  | Axis 11 command generation axis control device |  |  |
| D41848 to D41855                              | D14724 to D14727  | Axis 12 command generation axis control device |  |  |
| D41856 to D41863                              | D14728 to D14731  | Axis 13 command generation axis control device |  |  |
| D41864 to D41871                              | D14732 to D14735  | Axis 14 command generation axis control device |  |  |
| D41872 to D41879                              | D14736 to D14739  | Axis 15 command generation axis control device |  |  |
| D41880 to D41887                              | D14740 to D14743  | Axis 16 command generation axis control device |  |  |
| D41888 to D41895                              | D14744 to D14747  | Axis 17 command generation axis control device |  |  |
| D41896 to D41903                              | D14748 to D14751  | Axis 18 command generation axis control device |  |  |
| D41904 to D41911                              | D14752 to D14755  | Axis 19 command generation axis control device |  |  |
| D41912 to D41919                              | D14756 to D14759  | Axis 20 command generation axis control device |  |  |
| D41920 to D41927                              | D14760 to D14763  | Axis 21 command generation axis control device |  |  |
| D41928 to D41935                              | D14764 to D14767  | Axis 22 command generation axis control device |  |  |
| D41936 to D41943                              | D14768 to D14771  | Axis 23 command generation axis control device |  |  |
| D41944 to D41951                              | D14772 to D14775  | Axis 24 command generation axis control device |  |  |
| D41952 to D41959                              | D14776 to D14779  | Axis 25 command generation axis control device |  |  |
| D41960 to D41967                              | D14780 to D14783  | Axis 26 command generation axis control device |  |  |
| D41968 to D41975                              | D14784 to D14787  | Axis 27 command generation axis control device |  |  |
| D41976 to D41983                              | D14788 to D14791  | Axis 28 command generation axis control device |  |  |
| D41984 to D41991                              | D14792 to D14795  | Axis 29 command generation axis control device |  |  |
| D41992 to D41999                              | D14796 to D14799  | Axis 30 command generation axis control device |  |  |
| D42000 to D42007                              | D14800 to D14803  | Axis 31 command generation axis control device |  |  |
| D42008 to D42015                              | D14804 to D14807  | Axis 32 command generation axis control device |  |  |
| D42016 to D42023                              |                   | Axis 33 command generation axis control device |  |  |
| D42024 to D42031                              |                   | Axis 34 command generation axis control device |  |  |
| D42032 to D42039                              |                   | Axis 35 command generation axis control device |  |  |
| D42040 to D42047                              |                   | Axis 36 command generation axis control device |  |  |
| D42048 to D42055                              |                   | Axis 37 command generation axis control device |  |  |
| D42056 to D42063                              |                   | Axis 38 command generation axis control device |  |  |
| D42064 to D42071                              |                   | Axis 39 command generation axis control device |  |  |
| D42072 to D42079                              |                   |                                                |  |  |
| D42072 to D42079                              |                   | Axis 40 command generation axis control device |  |  |
|                                               |                   | Axis 41 command generation axis control device |  |  |
| D42088 to D42095                              |                   | Axis 42 command generation axis control device |  |  |
| D42096 to D42103                              |                   | Axis 43 command generation axis control device |  |  |
| D42104 to D42111                              |                   | Axis 44 command generation axis control device |  |  |
| D42112 to D42119                              |                   | Axis 45 command generation axis control device |  |  |
| D42120 to D42127                              |                   | Axis 46 command generation axis control device |  |  |
| D42128 to D42135                              |                   | Axis 47 command generation axis control device |  |  |
| D42136 to D42143                              |                   | Axis 48 command generation axis control device |  |  |
| D42144 to D42151                              |                   | Axis 49 command generation axis control device |  |  |

| Device No.                           |                                              | Signal name                                    |  |  |
|--------------------------------------|----------------------------------------------|------------------------------------------------|--|--|
| MELSEC iQ-R Motion device assignment | Q series Motion compatible device assignment |                                                |  |  |
| D42152 to D42159                     |                                              | Axis 50 command generation axis control device |  |  |
| D42160 to D42167                     |                                              | Axis 51 command generation axis control device |  |  |
| D42168 to D42175                     |                                              | Axis 52 command generation axis control device |  |  |
| D42176 to D42183                     |                                              | Axis 53 command generation axis control device |  |  |
| D42184 to D42191                     |                                              | Axis 54 command generation axis control device |  |  |
| D42192 to D42199                     |                                              | Axis 55 command generation axis control device |  |  |
| D42200 to D42207                     |                                              | Axis 56 command generation axis control device |  |  |
| D42208 to D42215                     |                                              | Axis 57 command generation axis control device |  |  |
| D42216 to D42223                     |                                              | Axis 58 command generation axis control device |  |  |
| D42224 to D42231                     |                                              | Axis 59 command generation axis control device |  |  |
| D42232 to D42239                     |                                              | Axis 60 command generation axis control device |  |  |
| D42240 to D42247                     |                                              | Axis 61 command generation axis control device |  |  |
| D42248 to D42255                     |                                              | Axis 62 command generation axis control device |  |  |
| D42256 to D42263                     |                                              | Axis 63 command generation axis control device |  |  |
| D42264 to D42271                     |                                              | Axis 64 command generation axis control device |  |  |

| Device No.                                 |                                                       | Symbol | Signal name                                                      | Refresh | Fetch cycle     | Signal type    |
|--------------------------------------------|-------------------------------------------------------|--------|------------------------------------------------------------------|---------|-----------------|----------------|
| MELSEC iQ-R<br>Motion device<br>assignment | Q series Motion<br>compatible<br>device<br>assignment | -      |                                                                  | cycle   |                 |                |
| D41760+8n                                  | D14680+4n                                             | Cd.340 | Command generation axis JOG speed                                | —       | At start of JOG | Command device |
| D41761+8n                                  | D14681+4n                                             |        | setting                                                          |         | operation       |                |
| D41762+8n                                  | D14682+4n                                             | Pr.348 | Command generation axis JOG operation<br>parameter block setting |         |                 |                |
| D41763+8n                                  | D14683+4n                                             | —      | Unusable                                                         | —       | —               | —              |
| D41764+8n                                  |                                                       |        |                                                                  |         |                 |                |
| D41765+8n                                  |                                                       | 1      |                                                                  |         |                 |                |
| D41766+8n                                  |                                                       | 1      |                                                                  |         |                 |                |
| D41767+8n                                  |                                                       | 1      |                                                                  |         |                 |                |

Point P

• The following range is valid. R16MTCPU: Axis No.1 to 16, R32MTCPU: Axis No.1 to 32.

• The following device area can be used as a user device. R16MTCPU: 17 axes or more, R32MTCPU: 33 axes or more. However, when the project of R16MTCPU is replaced with R32MTCPU/R64MTCPU, or the project of R32MTCPU is replaced with R64MTCPU, this area cannot be used as a user device.

Refer to the following for details of command generation axis control device.

MELSEC iQ-R Motion Controller Programming Manual (Advanced Synchronous Control)

# Synchronous encoder axis monitor device

| Device No.                           |                                              | Signal name                                     |
|--------------------------------------|----------------------------------------------|-------------------------------------------------|
| MELSEC iQ-R Motion device assignment | Q series Motion compatible device assignment |                                                 |
| D38560 to D38591                     | D13240 to D13259                             | Axis 1 synchronous encoder axis monitor device  |
| D38592 to D38623                     | D13260 to D13279                             | Axis 2 synchronous encoder axis monitor device  |
| D38624 to D38655                     | D13280 to D13299                             | Axis 3 synchronous encoder axis monitor device  |
| D38656 to D38687                     | D13300 to D13319                             | Axis 4 synchronous encoder axis monitor device  |
| D38688 to D38719                     | D13320 to D13339                             | Axis 5 synchronous encoder axis monitor device  |
| D38720 to D38751                     | D13340 to D13359                             | Axis 6 synchronous encoder axis monitor device  |
| D38752 to D38783                     | D13360 to D13369                             | Axis 7 synchronous encoder axis monitor device  |
| D38784 to D38815                     | D13380 to D13399                             | Axis 8 synchronous encoder axis monitor device  |
| D38816 to D38847                     | D13400 to D13419                             | Axis 9 synchronous encoder axis monitor device  |
| D38848 to D38879                     | D13420 to D13439                             | Axis 10 synchronous encoder axis monitor device |
| D38880 to D38911                     | D13440 to D13459                             | Axis 11 synchronous encoder axis monitor device |
| D38912 to D38943                     | D13460 to D13479                             | Axis 12 synchronous encoder axis monitor device |

### · Details for each axis

| Device No.                                 |                                                       | Symbol | Signal name                            | Refresh         | Fetch cycle | Signal type    |
|--------------------------------------------|-------------------------------------------------------|--------|----------------------------------------|-----------------|-------------|----------------|
| MELSEC iQ-R<br>Motion device<br>assignment | Q series Motion<br>compatible<br>device<br>assignment |        |                                        | cycle           |             |                |
| D38560+32n                                 | D13240+20n                                            | Md.320 | Synchronous encoder axis current value | Operation cycle | —           | Monitor device |
| D38561+32n                                 | D13241+20n                                            |        |                                        |                 |             |                |
| D38562+32n                                 | D13242+20n                                            | Md.321 | Synchronous encoder axis current value |                 |             |                |
| D38563+32n                                 | D13243+20n                                            |        | per cycle                              |                 |             |                |
| D38564+32n                                 | D13244+20n                                            | Md.322 | Synchronous encoder axis speed         |                 |             |                |
| D38565+32n                                 | D13245+20n                                            |        |                                        |                 |             |                |
| D38566+32n                                 | D13246+20n                                            | Md.323 | Synchronous encoder axis phase         | ]               |             |                |
| D38567+32n                                 | D13247+20n                                            | ]      | compensation amount                    |                 |             |                |
| D38568+32n                                 | D13248+20n                                            | Md.324 | Synchronous encoder axis rotation      |                 |             |                |
| D38569+32n                                 | D13249+20n                                            | ]      | direction restriction amount           |                 |             |                |
| D38570+32n                                 | D13250+20n                                            | Md.327 | Synchronous encoder axis warning code  | Immediate       |             |                |
| D38571+32n                                 | D13251+20n                                            | Md.326 | Synchronous encoder axis error code    | ]               |             |                |
| D38572+32n                                 | D13252+20n                                            | —      | Unusable                               | -               | —           | _              |
| D38573+32n                                 | D13253+20n                                            | ]      |                                        |                 |             |                |
| D38574+32n                                 | D13254+20n                                            | ]      |                                        |                 |             |                |
| D38575+32n                                 | D13255+20n                                            | ]      |                                        |                 |             |                |
| D38576+32n                                 | D13256+20n                                            | ]      |                                        |                 |             |                |
| D38577+32n                                 | D13257+20n                                            | ]      |                                        |                 |             |                |
| D38578+32n                                 | D13258+20n                                            | ]      |                                        |                 |             |                |
| D38579+32n                                 | D13259+20n                                            | ]      |                                        |                 |             |                |
| D38580+32n                                 |                                                       | ]      |                                        |                 |             |                |
| D38581+32n                                 |                                                       | ]      |                                        |                 |             |                |
| D38582+32n                                 |                                                       | ]      |                                        |                 |             |                |
| D38583+32n                                 |                                                       | ]      |                                        |                 |             |                |
| D38584+32n                                 |                                                       | ]      |                                        |                 |             |                |
| D38585+32n                                 |                                                       | ]      |                                        |                 |             |                |
| D38586+32n                                 |                                                       |        |                                        |                 |             |                |
| D38587+32n                                 |                                                       | 1      |                                        |                 |             |                |
| D38588+32n                                 |                                                       | 1      |                                        |                 |             |                |
| D38589+32n                                 |                                                       | 1      |                                        |                 |             |                |

| Device No.                                 |                                                       | Symbol | Signal name | Refresh | Fetch cycle | Signal type |
|--------------------------------------------|-------------------------------------------------------|--------|-------------|---------|-------------|-------------|
| MELSEC iQ-R<br>Motion device<br>assignment | Q series Motion<br>compatible<br>device<br>assignment |        |             | cycle   |             |             |
| D38590+32n                                 | D38590+32n                                            |        | Unusable    | —       | —           | -           |
| D38591+32n                                 |                                                       |        |             |         |             |             |

Point P

Refer to the following for details of synchronous encoder axis monitor device.

MELSEC iQ-R Motion Controller Programming Manual (Advanced Synchronous Control)

# Synchronous encoder axis control device

| Device No.                           |                                              | Signal name                                     |
|--------------------------------------|----------------------------------------------|-------------------------------------------------|
| MELSEC iQ-R Motion device assignment | Q series Motion compatible device assignment |                                                 |
| D42320 to D42335                     | D14820 to D14829                             | Axis 1 Synchronous encoder axis control device  |
| D42336 to D42351                     | D14830 to D14839                             | Axis 2 Synchronous encoder axis control device  |
| D42352 to D42367                     | D14840 to D14849                             | Axis 3 Synchronous encoder axis control device  |
| D42368 to D42383                     | D14850 to D14859                             | Axis 4 Synchronous encoder axis control device  |
| D42384 to D42399                     | D14860 to D14869                             | Axis 5 Synchronous encoder axis control device  |
| D42400 to D42415                     | D14870 to D14879                             | Axis 6 Synchronous encoder axis control device  |
| D42416 to D42431                     | D14880 to D14889                             | Axis 7 Synchronous encoder axis control device  |
| D42432 to D42447                     | D14890 to D14899                             | Axis 8 Synchronous encoder axis control device  |
| D42448 to D42463                     | D14900 to D14909                             | Axis 9 Synchronous encoder axis control device  |
| D42464 to D42479                     | D14910 to D14919                             | Axis 10 Synchronous encoder axis control device |
| D42480 to D42495                     | D14920 to D14929                             | Axis 11 Synchronous encoder axis control device |
| D42496 to D42511                     | D14930 to D14939                             | Axis 12 Synchronous encoder axis control device |

### · Details for each axis

| Device No.                                 |                                                       | Symbol Signal name I | Refresh                                                | Fetch cycle | Signal type                                     |                |
|--------------------------------------------|-------------------------------------------------------|----------------------|--------------------------------------------------------|-------------|-------------------------------------------------|----------------|
| MELSEC iQ-R<br>Motion device<br>assignment | Q series Motion<br>compatible<br>device<br>assignment | -                    |                                                        | cycle       |                                                 |                |
| D42320+16n                                 | D14820+10n                                            | Pr.326               | Synchronous encoder axis phase                         | —           | Operation cycle                                 | Command device |
| D42321+16n                                 | D14821+10n                                            |                      | compensation advance time                              |             |                                                 |                |
| D42322+16n                                 | D14822+10n                                            | Cd.320               | condition                                              |             | At synchronous<br>encoder axis<br>control start |                |
| D42323+16n                                 | D14823+10n                                            | Cd.321               |                                                        |             |                                                 |                |
| D42324+16n                                 | D14824+10n                                            | Cd.322               | Synchronous encoder axis current value setting address |             |                                                 |                |
| D42325+16n                                 | D14825+10n                                            |                      |                                                        |             |                                                 |                |
| D42326+16n                                 | D14826+10n                                            | Cd.325               | Input value for synchronous encoder via                | 1           | Operation cycle                                 |                |
| D42327+16n                                 | D14827+10n                                            |                      | device                                                 |             |                                                 |                |
| D42328+16n                                 | D14828+10n                                            | —                    | Unusable                                               | _           | -                                               | _              |
| D42329+16n                                 | D14829+10n                                            |                      |                                                        |             |                                                 |                |
| D42330+16n                                 | ·                                                     |                      |                                                        |             |                                                 |                |
| D42331+16n                                 | D42331+16n<br>D42332+16n                              |                      |                                                        |             |                                                 |                |
| D42332+16n                                 |                                                       |                      |                                                        |             |                                                 |                |
| D42333+16n                                 |                                                       | 1                    |                                                        |             |                                                 |                |
| D42334+16n                                 |                                                       | 1                    |                                                        |             |                                                 |                |
| D42335+16n                                 |                                                       | 1                    |                                                        |             |                                                 |                |

Point P

Refer to the following for details of synchronous encoder axis control device.

# Output axis monitor device

| Device No.         |                            | Signal name                        |  |  |
|--------------------|----------------------------|------------------------------------|--|--|
| MELSEC iQ-R Motion | Q series Motion compatible | -                                  |  |  |
| device assignment  | device assignment          |                                    |  |  |
| D39120 to D39151   | D13600 to D13629           | Axis 1 output axis monitor device  |  |  |
| D39152 to D39183   | D13630 to D13659           | Axis 2 output axis monitor device  |  |  |
| D39184 to D39215   | D13660 to D13689           | Axis 3 output axis monitor device  |  |  |
| D39216 to D39247   | D13690 to D13719           | Axis 4 output axis monitor device  |  |  |
| D39248 to D39279   | D13720 to D13749           | Axis 5 output axis monitor device  |  |  |
| D39280 to D39311   | D13750 to D13779           | Axis 6 output axis monitor device  |  |  |
| D39312 to D39343   | D13780 to D13809           | Axis 7 output axis monitor device  |  |  |
| D39344 to D39375   | D13810 to D13839           | Axis 8 output axis monitor device  |  |  |
| D39376 to D39407   | D13840 to D13869           | Axis 9 output axis monitor device  |  |  |
| D39408 to D39439   | D13870 to D13899           | Axis 10 output axis monitor device |  |  |
| D39440 to D39471   | D13900 to D13929           | Axis 11 output axis monitor device |  |  |
| D39472 to D39503   | D13930 to D13959           | Axis 12 output axis monitor device |  |  |
| D39504 to D39535   | D13960 to D13989           | Axis 13 output axis monitor device |  |  |
| D39536 to D39567   | D13990 to D14019           | Axis 14 output axis monitor device |  |  |
| D39568 to D39599   | D14020 to D14049           | Axis 15 output axis monitor device |  |  |
| D39600 to D39631   | D14050 to D14079           | Axis 16 output axis monitor device |  |  |
| D39632 to D39663   | D14080 to D14109           | Axis 17 output axis monitor device |  |  |
| D39664 to D39695   | D14110 to D14139           | Axis 18 output axis monitor device |  |  |
| D39696 to D39727   | D14140 to D14169           | Axis 19 output axis monitor device |  |  |
| D39728 to D39759   | D14170 to D14199           | Axis 20 output axis monitor device |  |  |
| D39760 to D39791   | D14200 to D14229           | Axis 21 output axis monitor device |  |  |
| D39792 to D39823   | D14230 to D14259           | Axis 22 output axis monitor device |  |  |
| D39824 to D39855   | D14260 to D14289           | Axis 23 output axis monitor device |  |  |
| D39856 to D39887   | D14290 to D14319           | Axis 24 output axis monitor device |  |  |
| D39888 to D39919   | D14320 to D14349           | Axis 25 output axis monitor device |  |  |
| D39920 to D39951   | D14350 to D14379           | Axis 26 output axis monitor device |  |  |
| D39952 to D39983   | D14380 to D14409           | Axis 27 output axis monitor device |  |  |
| D39984 to D40015   | D14410 to D14439           | Axis 28 output axis monitor device |  |  |
| D40016 to D40047   | D14440 to D14469           | Axis 29 output axis monitor device |  |  |
| D40048 to D40079   | D14470 to D14499           | Axis 30 output axis monitor device |  |  |
| D40080 to D40111   | D14500 to D14529           | Axis 31 output axis monitor device |  |  |
| D40112 to D40143   | D14530 to D14559           | Axis 32 output axis monitor device |  |  |
| D40144 to D40175   |                            | Axis 33 output axis monitor device |  |  |
| D40176 to D40207   |                            | Axis 34 output axis monitor device |  |  |
| D40208 to D40239   |                            | Axis 35 output axis monitor device |  |  |
| D40240 to D40271   |                            | Axis 36 output axis monitor device |  |  |
| D40272 to D40303   |                            | Axis 37 output axis monitor device |  |  |
| D40304 to D40335   |                            | Axis 38 output axis monitor device |  |  |
| D40336 to D40367   |                            | Axis 39 output axis monitor device |  |  |
| D40368 to D40399   |                            | Axis 40 output axis monitor device |  |  |
| D40400 to D40431   |                            | Axis 41 output axis monitor device |  |  |
| D40432 to D40463   |                            | Axis 42 output axis monitor device |  |  |
| D40464 to D40495   |                            | Axis 43 output axis monitor device |  |  |
| D40496 to D40527   |                            | Axis 44 output axis monitor device |  |  |
| D40528 to D40559   |                            | Axis 45 output axis monitor device |  |  |
| D40560 to D40591   |                            | Axis 46 output axis monitor device |  |  |
| D40592 to D40623   |                            | Axis 47 output axis monitor device |  |  |
| D40624 to D40655   |                            | Axis 48 output axis monitor device |  |  |
| D40656 to D40687   |                            | Axis 49 output axis monitor device |  |  |

| Device No.                           |                                              | Signal name                        |  |  |
|--------------------------------------|----------------------------------------------|------------------------------------|--|--|
| MELSEC iQ-R Motion device assignment | Q series Motion compatible device assignment |                                    |  |  |
| D40688 to D40719                     |                                              | Axis 50 output axis monitor device |  |  |
| D40720 to D40751                     |                                              | Axis 51 output axis monitor device |  |  |
| D40752 to D40783                     |                                              | Axis 52 output axis monitor device |  |  |
| D40784 to D40815                     |                                              | Axis 53 output axis monitor device |  |  |
| D40816 to D40847                     |                                              | Axis 54 output axis monitor device |  |  |
| D40848 to D40879                     |                                              | Axis 55 output axis monitor device |  |  |
| D40880 to D40911                     |                                              | Axis 56 output axis monitor device |  |  |
| D40912 to D40943                     |                                              | Axis 57 output axis monitor device |  |  |
| D40944 to D40975                     |                                              | Axis 58 output axis monitor device |  |  |
| D40976 to D41007                     |                                              | Axis 59 output axis monitor device |  |  |
| D41008 to D41039                     |                                              | Axis 60 output axis monitor device |  |  |
| D41040 to D41071                     |                                              | Axis 61 output axis monitor device |  |  |
| D41072 to D41103                     |                                              | Axis 62 output axis monitor device |  |  |
| D41104 to D41135                     |                                              | Axis 63 output axis monitor device |  |  |
| D41136 to D41167                     |                                              | Axis 64 output axis monitor device |  |  |

| Device No.                                 |                                                       | Symbol Signal name | Refresh                                                                             | Fetch cycle     | Signal type |                |
|--------------------------------------------|-------------------------------------------------------|--------------------|-------------------------------------------------------------------------------------|-----------------|-------------|----------------|
| MELSEC iQ-R<br>Motion device<br>assignment | Q series Motion<br>compatible<br>device<br>assignment | -                  |                                                                                     | cycle           |             |                |
| D39120+32n                                 | D13600+30n                                            | Md.400             | Current value after composite main shaft                                            | Operation cycle | —           | Monitor device |
| D39121+32n                                 | D13601+30n                                            | 1                  | gear                                                                                |                 |             |                |
| D39122+32n                                 | D13602+30n                                            | Md.401             | Current value per cycle after main shaft                                            | 1               |             |                |
| D39123+32n                                 | D13603+30n                                            |                    | gear                                                                                |                 |             |                |
| D39124+32n                                 | D13604+30n                                            | Md.402             | Current value per cycle after auxiliary shaft                                       | 1               |             |                |
| D39125+32n                                 | D13605+30n                                            |                    | gear                                                                                |                 |             |                |
| D39126+32n                                 | D13606+30n                                            | Md.422             | Main shaft clutch slippage (accumulative)                                           | 1               |             |                |
| D39127+32n                                 | D13607+30n                                            | 1                  |                                                                                     |                 |             |                |
| D39128+32n                                 | D13608+30n                                            | Md.425             | Auxiliary shaft clutch slippage                                                     | 1               |             |                |
| D39129+32n                                 | D13609+30n                                            | 1                  | (accumulative)                                                                      |                 |             |                |
| D39130+32n                                 | D13610+30n                                            | Md.406             | .406 Cam axis phase compensation amount                                             |                 |             |                |
| D39131+32n                                 | D13611+30n                                            | 1                  |                                                                                     |                 |             |                |
| D39132+32n                                 | D13612+30n                                            | Md.407             | Cam axis current value per cycle Cam reference position Cam axis current feed value | Į l             |             |                |
| D39133+32n                                 | D13613+30n                                            | 1                  |                                                                                     |                 |             |                |
| D39134+32n                                 | D13614+30n                                            | Md.408             |                                                                                     |                 |             |                |
| D39135+32n                                 | D13615+30n                                            |                    |                                                                                     |                 |             |                |
| D39136+32n                                 | D13616+30n                                            | Md.409             |                                                                                     |                 |             |                |
| D39137+32n                                 | D13617+30n                                            |                    |                                                                                     |                 |             |                |
| D39138+32n                                 | D13618+30n                                            | Md.410             | Execute cam No.                                                                     |                 |             |                |
| D39139+32n                                 | D13619+30n                                            | —                  | Unusable                                                                            | —               | —           | —              |
| D39140+32n                                 | D13620+30n                                            | Md.411             | Execute cam stroke amount                                                           | Operation cycle | -           | Monitor device |
| D39141+32n                                 | D13621+30n                                            | 1                  |                                                                                     |                 |             |                |
| D39142+32n                                 | D13622+30n                                            | Md.412             | Execute cam axis length per cycle                                                   |                 |             |                |
| D39143+32n                                 | D13623+30n                                            | 1                  |                                                                                     |                 |             |                |
| D39144+32n                                 | D13624+30n                                            | -                  | Unusable                                                                            | -               | —           | -              |
| D39145+32n                                 | D13625+30n                                            | 1                  |                                                                                     |                 |             |                |
| D39146+32n                                 | D13626+30n                                            | 1                  |                                                                                     |                 |             |                |
| D39147+32n                                 | D13627+30n                                            | 1                  |                                                                                     |                 |             |                |
| D39148+32n                                 | D13628+30n                                            | 1                  |                                                                                     |                 |             |                |
| D39149+32n                                 | D13629+30n                                            | 1                  |                                                                                     |                 |             |                |
| D39150+32n                                 |                                                       | 1                  |                                                                                     |                 |             |                |
| D39151+32n                                 |                                                       | 1                  |                                                                                     |                 |             |                |

Point P

- The following range is valid. R16MTCPU: Axis No.1 to 16, R32MTCPU: Axis No.1 to 32.
- The following device area can be used as a user device. R16MTCPU: 17 axes or more, R32MTCPU: 33 axes or more. However, when the project of R16MTCPU is replaced with R32MTCPU/R64MTCPU, or the project of R32MTCPU is replaced with R64MTCPU, this area cannot be used as a user device.
- Refer to the following for details of output axis monitor device.
   IDMELSEC iQ-R Motion Controller Programming Manual (Advanced Synchronous Control)

# Output axis control device

| Device No.                              |                                              | Signal name                        |
|-----------------------------------------|----------------------------------------------|------------------------------------|
| MELSEC iQ-R Motion<br>device assignment | Q series Motion compatible device assignment |                                    |
| D42640 to D42799                        | D15000 to D15149                             | Axis 1 output axis control device  |
| D42800 to D42959                        | D15150 to D15299                             | Axis 2 output axis control device  |
| D42960 to D43119                        | D15300 to D15449                             | Axis 3 output axis control device  |
| D43120 to D43279                        | D15450 to D15599                             | Axis 4 output axis control device  |
| D43280 to D43439                        | D15600 to D15749                             | Axis 5 output axis control device  |
| D43440 to D43599                        | D15750 to D15899                             | Axis 6 output axis control device  |
| D43600 to D43759                        | D15900 to D16049                             | Axis 7 output axis control device  |
| D43760 to D43919                        | D16050 to D16199                             | Axis 8 output axis control device  |
| D43920 to D44079                        | D16200 to D16349                             | Axis 9 output axis control device  |
| D44080 to D44239                        | D16350 to D16499                             | Axis 10 output axis control device |
| D44240 to D44399                        | D16500 to D16649                             | Axis 11 output axis control device |
| D44400 to D44559                        | D16650 to D16799                             | Axis 12 output axis control device |
| D44560 to D44719                        | D16800 to D16949                             | Axis 13 output axis control device |
| D44720 to D44879                        | D16950 to D17099                             | Axis 14 output axis control device |
| D44880 to D45039                        | D17100 to D17249                             | Axis 15 output axis control device |
| D45040 to D45199                        | D17250 to D17399                             | Axis 16 output axis control device |
| D45200 to D45359                        | D17400 to D17549                             | Axis 17 output axis control device |
| D45360 to D45519                        | D17550 to D17699                             | Axis 18 output axis control device |
| D45520 to D45679                        | D17700 to D17849                             | Axis 19 output axis control device |
| D45680 to D45839                        | D17850 to D17999                             | Axis 20 output axis control device |
| D45840 to D45999                        | D18000 to D18149                             | Axis 21 output axis control device |
| D46000 to D46159                        | D18150 to D18299                             | Axis 22 output axis control device |
| D46160 to D46319                        | D18300 to D18449                             | Axis 23 output axis control device |
| D46320 to D46479                        | D18450 to D18599                             | Axis 24 output axis control device |
| D46480 to D46639                        | D18600 to D18749                             | Axis 25 output axis control device |
| D46640 to D46799                        | D18750 to D18899                             | Axis 26 output axis control device |
| D46800 to D46959                        | D18900 to D19049                             | Axis 27 output axis control device |
| D46960 to D47119                        | D19050 to D19199                             | Axis 28 output axis control device |
| D47120 to D47279                        | D19200 to D19349                             | Axis 29 output axis control device |
| D47280 to D47439                        | D19350 to D19499                             | Axis 30 output axis control device |
| D47440 to D47599                        | D19500 to D19649                             | Axis 31 output axis control device |
| D47600 to D47759                        | D19650 to D19799                             | Axis 32 output axis control device |
| D47760 to D47919                        |                                              | Axis 33 output axis monitor device |
| D47920 to D48079                        |                                              | Axis 34 output axis monitor device |
| D48080 to D48239                        |                                              | Axis 35 output axis monitor device |
| D48240 to D48399                        |                                              | Axis 36 output axis monitor device |
| D48400 to D48559                        |                                              | Axis 37 output axis monitor device |
| D48560 to D48719                        |                                              | Axis 38 output axis monitor device |
| D48720 to D48879                        |                                              | Axis 39 output axis monitor device |
| D48880 to D49039                        |                                              | Axis 40 output axis monitor device |
| D49040 to D49199                        |                                              | Axis 41 output axis monitor device |
| D49200 to D49359                        |                                              | Axis 42 output axis monitor device |
| D49360 to D49519                        |                                              | Axis 43 output axis monitor device |
| D49520 to D49679                        |                                              | Axis 44 output axis monitor device |
| D49680 to D49839                        |                                              | Axis 45 output axis monitor device |
| D49840 to D49999                        |                                              | Axis 46 output axis monitor device |
| D50000 to D50159                        |                                              | Axis 47 output axis monitor device |
| D50160 to D50319                        |                                              | Axis 47 output axis monitor device |
| D50320 to D50479                        |                                              | Axis 49 output axis monitor device |
|                                         |                                              |                                    |

| Device No.                              |                                              | Signal name                        |  |  |
|-----------------------------------------|----------------------------------------------|------------------------------------|--|--|
| MELSEC iQ-R Motion<br>device assignment | Q series Motion compatible device assignment |                                    |  |  |
| D50480 to D50639                        |                                              | Axis 50 output axis monitor device |  |  |
| D50640 to D50799                        |                                              | Axis 51 output axis monitor device |  |  |
| D50800 to D50959                        |                                              | Axis 52 output axis monitor device |  |  |
| D50960 to D51119                        |                                              | Axis 53 output axis monitor device |  |  |
| D51120 to D51279                        |                                              | Axis 54 output axis monitor device |  |  |
| D51280 to D51439                        |                                              | Axis 55 output axis monitor device |  |  |
| D51440 to D51599                        |                                              | Axis 56 output axis monitor device |  |  |
| D51600 to D51759                        |                                              | Axis 57 output axis monitor device |  |  |
| D51760 to D51919                        |                                              | Axis 58 output axis monitor device |  |  |
| D51920 to D52079                        |                                              | Axis 59 output axis monitor device |  |  |
| D52080 to D52239                        |                                              | Axis 60 output axis monitor device |  |  |
| D52240 to D52399                        |                                              | Axis 61 output axis monitor device |  |  |
| D52400 to D52559                        |                                              | Axis 62 output axis monitor device |  |  |
| D52560 to D52719                        |                                              | Axis 63 output axis monitor device |  |  |
| D52720 to D52879                        |                                              | Axis 64 output axis monitor device |  |  |

| Device No.                                 |                                                       | Symbol        | Signal name                                      | Refresh | Fetch cycle                              | Signal type    |
|--------------------------------------------|-------------------------------------------------------|---------------|--------------------------------------------------|---------|------------------------------------------|----------------|
| MELSEC iQ-R<br>Motion device<br>assignment | Q series Motion<br>compatible<br>device<br>assignment |               |                                                  | cycle   |                                          |                |
| D42640+160n                                | D15000+150n                                           | Pr.400        | Main input axis No.                              | —       | At start of                              | Command device |
| D42641+160n                                | D15001+150n                                           | Pr.401        | Sub input axis No.                               |         | synchronous<br>control                   |                |
| D42642+160n                                | D15002+150n                                           | Pr.402        | Composite main shaft gear                        |         | Operation cycle                          |                |
| D42643+160n                                | D15003+150n                                           | —             | Unusable                                         | —       | —                                        | —              |
| D42644+160n                                | D15004+150n                                           | Pr.403        | Main shaft gear: Numerator                       | —       | At start of                              | Command device |
| D42645+160n                                | D15005+150n                                           |               |                                                  |         | synchronous control                      |                |
| D42646+160n                                | D15006+150n                                           | Pr.404        | Main shaft gear: Denominator                     |         |                                          |                |
| D42647+160n                                | D15007+150n                                           |               |                                                  |         |                                          |                |
| D42648+160n                                | D15008+150n                                           | Pr.405        | Main shaft clutch control setting                |         | Operation cycle                          |                |
| D42649+160n                                | D15009+150n                                           | Pr.406        | Main shaft clutch reference address setting      |         | At start of<br>synchronous<br>control    |                |
| D42650+160n                                | D15010+150n                                           | Pr.407        | Main shaft clutch ON address                     |         | Operation cycle                          |                |
| D42651+160n                                | D15011+150n                                           |               |                                                  |         |                                          |                |
| D42652+160n                                | D15012+150n                                           | Pr.408        | Travel value before main shaft clutch ON         |         | At completing                            |                |
| D42653+160n                                | D15013+150n                                           |               |                                                  |         | clutch ON<br>condition                   |                |
| D42654+160n                                | D15014+150n                                           | Pr.409        | Main shaft clutch OFF address                    |         | Operation cycle                          |                |
| D42655+160n                                | D15015+150n                                           |               |                                                  |         |                                          |                |
| D42656+160n                                | D15016+150n                                           | Pr.410        | Travel value before main shaft clutch OFF        |         | At completing<br>clutch OFF              |                |
| D42657+160n                                | D15017+150n                                           |               |                                                  |         | condition                                |                |
| D42658+160n                                | D15018+150n                                           | Pr.411        | Main shaft clutch smoothing method               |         | At start of                              |                |
| D42659+160n                                | D15019+150n                                           | Pr.412        | Main shaft clutch smoothing time constant        |         | synchronous<br>control                   |                |
| D42660+160n                                | D15020+150n                                           | Pr.413        | Slippage amount at main shaft clutch ON          |         | At turning                               |                |
| D42661+160n                                | D15021+150n                                           |               |                                                  |         | clutch ON                                |                |
| D42662+160n                                | D15022+150n                                           | Pr.414        | Slippage amount at main shaft clutch OFF         |         | At turning                               |                |
| D42663+160n                                | D15023+150n                                           |               |                                                  |         | clutch OFF                               |                |
| D42664+160n                                | D15024+150n                                           | Pr.418        | Auxiliary shaft axis No.                         |         | At start of<br>synchronous<br>control    |                |
| D42665+160n                                | D15025+150n                                           | Pr.419        | Composite auxiliary shaft gear                   |         | Operation cycle                          |                |
| D42666+160n                                | D15026+150n                                           | Pr.420        | Auxiliary shaft gear: Numerator                  |         | At start of                              |                |
| D42667+160n                                | D15027+150n                                           |               |                                                  |         | synchronous                              |                |
| D42668+160n                                | D15028+150n                                           | Pr.421        | Auxiliary shaft gear: Denominator                |         | control                                  |                |
| D42669+160n                                | D15029+150n                                           |               |                                                  |         |                                          |                |
| D42670+160n                                | D15030+150n                                           | Pr.422        | Auxiliary shaft clutch control setting           |         | Operation cycle                          |                |
| D42671+160n                                | D15031+150n                                           | Pr.423        | Auxiliary shaft clutch reference address setting | t       | At start of synchronous                  |                |
|                                            |                                                       | _             |                                                  |         | control                                  |                |
| D42672+160n                                | D15032+150n                                           | Pr.424        | Auxiliary shaft clutch ON address                |         | Operation cycle                          |                |
| D42673+160n                                | D15033+150n                                           | <b>D</b> (11- |                                                  |         |                                          |                |
| D42674+160n                                | D15034+150n                                           | Pr.425        | Travel value before auxiliary shaft clutch<br>ON |         | At completing<br>clutch ON               |                |
| D42675+160n                                | D15035+150n                                           |               |                                                  |         | condition                                |                |
| D42676+160n                                | D15036+150n                                           | Pr.426        | Auxiliary shaft clutch OFF address               |         | Operation cycle                          |                |
| D42677+160n                                | D15037+150n                                           |               |                                                  |         |                                          |                |
| D42678+160n<br>D42679+160n                 | D15038+150n<br>D15039+150n                            | Pr.427        | Travel value before auxiliary shaft clutch OFF   |         | At completing<br>clutch OFF<br>condition |                |

| Device No.                                 |                                         | Symbol     | Signal name                                    | Refresh | Fetch cycle                                                                                     | Signal type    |
|--------------------------------------------|-----------------------------------------|------------|------------------------------------------------|---------|-------------------------------------------------------------------------------------------------|----------------|
| MELSEC iQ-R<br>Motion device<br>assignment | Q series Motion<br>compatible<br>device | •          |                                                | cycle   |                                                                                                 |                |
| D 40000 + 400-                             | assignment                              | D- 400     |                                                | _       | At start of                                                                                     | Commond douise |
| D42680+160n                                | D15040+150n                             | Pr.428     | Auxiliary shaft clutch smoothing method        | -       | At start of<br>synchronous                                                                      | Command device |
| D42681+160n                                | D15041+150n                             | Pr.429     | Auxiliary shaft clutch smoothing time constant |         | control                                                                                         |                |
| D42682+160n                                | D15042+150n                             | Pr.430     | Slippage amount at auxiliary shaft clutch      |         | At turning                                                                                      |                |
| D42683+160n                                | D15043+150n                             |            | ON                                             |         | clutch ON                                                                                       | _              |
| D42684+160n                                | D15044+150n                             | Pr.431     | Slippage amount at auxiliary shaft clutch      |         | At turning                                                                                      |                |
| D42685+160n                                | D15045+150n                             |            | OFF                                            |         | clutch OFF                                                                                      | _              |
| D42686+160n                                | D15046+150n                             | Pr.434     | Speed change gear 1                            |         | At start of                                                                                     |                |
| D42687+160n                                | D15047+150n                             | Pr.435     | Speed change gear 1 smoothing time constant    |         | synchronous<br>control                                                                          |                |
| D42688+160n                                | D15048+150n                             | Pr.436     | Speed change ratio 1: Numerator                | 1       | Operation cycle                                                                                 |                |
| D42689+160n                                | D15049+150n                             |            |                                                |         |                                                                                                 |                |
| D42690+160n                                | D15050+150n                             | Pr.437     | Speed change ratio 1: Denominator              | 1       | Operation cycle                                                                                 |                |
| D42691+160n                                | D15051+150n                             |            |                                                |         | At start of                                                                                     |                |
| D42692+160n                                | D15052+150n                             | Pr.490     | Speed change gear 2                            | 1       |                                                                                                 |                |
| D42693+160n                                | D15053+150n                             | Pr.491     | Speed change gear 2 smoothing time constant    |         | synchronous<br>control                                                                          |                |
| D42694+160n                                | D15054+150n                             | Pr.492     | Speed change ratio 2: Numerator                |         | Operation cycle                                                                                 |                |
| D42695+160n                                | D15055+150n                             | -          | Speed change ratio 2: Denominator              |         |                                                                                                 |                |
| D42696+160n                                | D15056+150n                             | Pr.493     |                                                | 1       |                                                                                                 |                |
| D42697+160n                                | D15057+150n                             |            |                                                |         |                                                                                                 |                |
| D42698+160n                                | D15058+150n                             | Pr.438     | Cam axis cycle unit setting                    | ]       | At start of                                                                                     |                |
| D42699+160n                                | D15059+150n                             | Pr.442     | Cam axis length per cycle change setting       | ]       | synchronous<br>control                                                                          |                |
| D42700+160n                                | D15060+150n                             | Pr.439 Cam | Cam axis length per cycle                      | ]       | control                                                                                         |                |
| D42701+160n                                | D15061+150n                             |            |                                                |         |                                                                                                 |                |
| D42702+160n                                | D15062+150n                             | Pr.440     | Cam No.                                        |         | At start of<br>synchronous<br>control, At<br>passing<br>through the 0th<br>point of cam<br>data |                |
| D42703+160n                                | D15063+150n                             | —          | Unusable                                       | —       | —                                                                                               | —              |
| D42704+160n                                | D15064+150n                             | Pr.441     | Cam stroke amount                              | -       | At start of                                                                                     | Command device |
| D42705+160n                                | D15065+150n                             |            |                                                |         | synchronous<br>control, At<br>passing<br>through the 0th<br>point of cam<br>data                | -              |
| D42706+160n                                | D15066+150n                             | Pr.444     | Cam axis phase compensation advance            | 1       | Operation cycle                                                                                 |                |
| D42707+160n                                | D15067+150n                             |            | time                                           | time    |                                                                                                 |                |
| D42708+160n                                | D15068+150n                             | Pr.445     | Cam axis phase compensation time constant      | -       | At start of<br>synchronous<br>control                                                           |                |
| D42709+160n                                | D15069+150n                             | Pr.448     | Synchronous control parameter block No.        |         |                                                                                                 |                |
| D42710+160n                                | D15070+150n                             | Pr.447     | Output axis smoothing time constant            | ]       |                                                                                                 |                |

| Device No.                                 |                                                       | Symbol | Signal name                                                          | Refresh                | Fetch cycle             | Signal type    |  |
|--------------------------------------------|-------------------------------------------------------|--------|----------------------------------------------------------------------|------------------------|-------------------------|----------------|--|
| MELSEC iQ-R<br>Motion device<br>assignment | Q series Motion<br>compatible<br>device<br>assignment |        |                                                                      | cycle                  |                         |                |  |
| D42711+160n                                | D15071+150n                                           | -      | Unusable                                                             | —                      | —                       | -              |  |
| D42712+160n                                | D15072+150n                                           |        |                                                                      |                        |                         |                |  |
| D42713+160n                                | D15073+150n                                           |        |                                                                      |                        |                         |                |  |
| D42714+160n                                | D15074+150n                                           |        |                                                                      |                        |                         |                |  |
| D42715+160n                                | D15075+150n                                           |        |                                                                      |                        |                         |                |  |
| D42716+160n                                | D15076+150n                                           |        |                                                                      |                        |                         |                |  |
| D42717+160n                                | D15077+150n                                           |        |                                                                      |                        |                         |                |  |
| D42718+160n                                | D15078+150n                                           |        |                                                                      |                        |                         |                |  |
| D42719+160n                                | D15079+150n                                           |        |                                                                      |                        |                         |                |  |
| D42720+160n                                | D15080+150n                                           |        |                                                                      |                        |                         |                |  |
| D42721+160n                                | D15081+150n                                           |        |                                                                      |                        |                         |                |  |
| D42722+160n                                | D15082+150n                                           |        |                                                                      |                        |                         |                |  |
| D42723+160n                                | D15083+150n                                           |        |                                                                      |                        |                         |                |  |
| D42724+160n                                | D15084+150n                                           |        |                                                                      |                        |                         |                |  |
| D42725+160n                                | D15085+150n                                           |        |                                                                      |                        |                         |                |  |
| D42726+160n                                | D15086+150n                                           |        |                                                                      |                        |                         |                |  |
| D42727+160n                                | D15087+150n                                           |        |                                                                      |                        |                         |                |  |
| D42728+160n                                | D15088+150n                                           |        |                                                                      |                        |                         |                |  |
| D42729+160n                                | D15089+150n                                           |        |                                                                      |                        |                         |                |  |
| D42730+160n                                | D15090+150n                                           |        |                                                                      |                        |                         |                |  |
| D42731+160n                                | D15091+150n                                           |        |                                                                      |                        |                         |                |  |
| D42732+160n                                | D15092+150n                                           |        |                                                                      |                        |                         |                |  |
| D42733+160n                                | D15093+150n                                           |        |                                                                      |                        |                         |                |  |
| D42734+160n                                | D15094+150n                                           |        |                                                                      |                        |                         |                |  |
| D42735+160n                                | D15095+150n                                           |        |                                                                      |                        |                         |                |  |
| D42736+160n                                | D15096+150n                                           |        |                                                                      |                        |                         |                |  |
| D42737+160n                                | D15097+150n                                           |        |                                                                      |                        |                         |                |  |
| D42738+160n                                | D15098+150n                                           |        |                                                                      |                        |                         |                |  |
| D42739+160n                                | D15099+150n                                           |        |                                                                      |                        |                         |                |  |
| D42740+160n                                | D15100+150n                                           | Pr.460 | Setting method of current value per cycle after main shaft gear      |                        | At start of synchronous | Command device |  |
| D42741+160n                                | D15101+150n                                           | Pr.461 | Setting method of current value per cycle after auxiliary shaft gear |                        | control                 |                |  |
| D42742+160n                                | D15102+150n                                           | Pr.462 | Cam axis position restoration object                                 |                        |                         |                |  |
| D42743+160n                                | D15103+150n                                           | Pr.463 | Setting method of cam reference position                             |                        |                         |                |  |
| D42744+160n                                | D15104+150n                                           | Pr.464 | Setting method of cam axis current value per cycle                   |                        |                         |                |  |
| D42745+160n                                | D15105+150n                                           | -      | Unusable                                                             | —                      | —                       | —              |  |
| D42746+160n                                | D15106+150n                                           | Pr.465 | Current value per cycle after main shaft                             | -                      | At start of             | Command device |  |
| D42747+160n                                | D15107+150n                                           | 1      | gear (Initial setting)                                               |                        | synchronous             |                |  |
| D42748+160n                                | D15108+150n                                           | Pr.466 | Current value per cycle after auxiliary shaft                        | 1                      | control                 |                |  |
| D42749+160n                                | D15109+150n                                           |        | gear (Initial setting)                                               | gear (Initial setting) |                         |                |  |
| D42750+160n                                | D15110+150n                                           | Pr.467 | Cam reference position (Initial setting)                             |                        |                         |                |  |
| D42751+160n                                | D15111+150n                                           | 1      |                                                                      |                        |                         |                |  |
| D42752+160n                                | D15112+150n                                           | Pr.468 | Cam axis current value per cycle (Initial                            |                        |                         |                |  |
| D42753+160n                                | D15113+150n                                           | 1      | setting)                                                             |                        |                         |                |  |

| Device No.                                 |                                                       | Symbol | Signal name                         | Refresh | Fetch cycle    | Signal type    |
|--------------------------------------------|-------------------------------------------------------|--------|-------------------------------------|---------|----------------|----------------|
| MELSEC iQ-R<br>Motion device<br>assignment | Q series Motion<br>compatible<br>device<br>assignment |        |                                     | cycle   |                |                |
| D42754+160n                                | D15114+150n                                           | _      | Unusable                            | —       | -              | —              |
| D42755+160n                                | D15115+150n                                           |        |                                     |         |                |                |
| D42756+160n                                | D15116+150n                                           |        |                                     |         |                |                |
| D42757+160n                                | D15117+150n                                           |        |                                     |         |                |                |
| D42758+160n                                | D15118+150n                                           |        |                                     |         |                |                |
| D42759+160n                                | D15119+150n                                           |        |                                     |         |                |                |
| D42760+160n                                | D15120+150n                                           |        |                                     |         |                |                |
| D42761+160n                                | D15121+150n                                           |        |                                     |         |                |                |
| D42762+160n                                | D15122+150n                                           |        |                                     |         |                |                |
| D42763+160n                                | D15123+150n                                           |        |                                     |         |                |                |
| D42764+160n                                | D15124+150n                                           |        |                                     |         |                |                |
| D42765+160n                                | D15125+150n                                           |        |                                     |         |                |                |
| D42766+160n                                | D15126+150n                                           |        |                                     |         |                |                |
| D42767+160n                                | D15127+150n                                           |        |                                     |         |                |                |
| D42768+160n                                | D15128+150n                                           |        |                                     |         |                |                |
| D42769+160n                                | D15129+150n                                           |        |                                     |         |                |                |
| D42770+160n                                | D15130+150n                                           | Cd.407 | Synchronous control change command  | —       | At requesting  | Command device |
| D42771+160n                                | D15131+150n                                           | Cd.409 | Synchronous control reflection time | 1       | synchronous    |                |
| D42772+160n                                | D15132+150n                                           | Cd.408 | Synchronous control change value    | 1       | control change |                |
| D42773+160n                                | D15133+150n                                           |        |                                     |         |                |                |
| D42774+160n                                | D15134+150n                                           | —      | Unusable                            | —       | —              | —              |
| D42775+160n                                | D15135+150n                                           |        |                                     |         |                |                |
| D42776+160n                                | D15136+150n                                           |        |                                     |         |                |                |
| D42777+160n                                | D15137+150n                                           | -      |                                     |         |                |                |
| D42778+160n                                | D15138+150n                                           | -      |                                     |         |                |                |
| D42779+160n                                | D15139+150n                                           |        |                                     |         |                |                |
| D42780+160n                                | D15140+150n                                           | -      |                                     |         |                |                |
| D42781+160n                                | D15141+150n                                           |        |                                     |         |                |                |
| D42782+160n                                | D15142+150n                                           | -      |                                     |         |                |                |
| D42783+160n                                | D15143+150n                                           |        |                                     |         |                |                |
| D42784+160n                                | D15144+150n                                           |        |                                     |         |                |                |
| D42785+160n                                | D15145+150n                                           | 1      |                                     |         |                |                |
| D42786+160n                                | D15146+150n                                           | 1      |                                     |         |                |                |
| D42787+160n                                | D15147+150n                                           | 1      |                                     |         |                |                |
| D42788+160n                                | D15148+150n                                           | 1      |                                     |         |                |                |
| D42789+160n                                | D15149+150n                                           | 1      |                                     |         |                |                |
| D42790+160n                                |                                                       |        |                                     |         |                |                |
| D42791+160n                                |                                                       |        |                                     |         |                |                |
| D42792+160n                                |                                                       | -      |                                     |         |                |                |
| D42793+160n                                |                                                       | 1      |                                     |         |                |                |
| D42794+160n                                |                                                       | 1      |                                     |         |                |                |
| D42795+160n                                |                                                       | 1      |                                     |         |                |                |
| D42796+160n                                |                                                       | 1      |                                     |         |                |                |
| D42797+160n                                |                                                       | -      |                                     |         |                |                |
| D42798+160n                                |                                                       | -      |                                     |         |                |                |
| D42799+160n                                |                                                       |        |                                     |         |                |                |

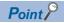

- The following range is valid. R16MTCPU: Axis No.1 to 16, R32MTCPU: Axis No.1 to 32.
- The following device area can be used as a user device. R16MTCPU: 17 axes or more, R32MTCPU: 33 axes or more. However, when the project of R16MTCPU is replaced with R32MTCPU/R64MTCPU, or the project of R32MTCPU is replaced with R64MTCPU, this area cannot be used as a user device.
- Refer to the following for details of output axis monitor device.

## Machine control device

| Device No.                                                                                                  |  | Signal name                      |  |  |
|----------------------------------------------------------------------------------------------------|--|----------------------------------|--|--|
| MELSEC iQ-R Motion         Q series Motion compatible           device assignment         device assignment |  |                                  |  |  |
| D52896 to D52927                                                                                            |  | Machine 1 machine control device |  |  |
| D52928 to D52959                                                                                            |  | Machine 2 machine control device |  |  |
| D52960 to D52991                                                                                            |  | Machine 3 machine control device |  |  |
| D52992 to D53023                                                                                            |  | Machine 4 machine control device |  |  |
| D53024 to D53055                                                                                            |  | Machine 5 machine control device |  |  |
| D53056 to D53087                                                                                            |  | Machine 6 machine control device |  |  |
| D53088 to D53119                                                                                            |  | Machine 7 machine control device |  |  |
| D53120 to D53151                                                                                            |  | Machine 8 machine control device |  |  |

#### · Details for each machine

| Device No.                                 |                                                       | Symbol  | Signal name                    |            | Refresh | Fetch cycle          | Signal type    |
|--------------------------------------------|-------------------------------------------------------|---------|--------------------------------|------------|---------|----------------------|----------------|
| MELSEC iQ-R<br>Motion device<br>assignment | Q series Motion<br>compatible<br>device<br>assignment |         |                                |            | cycle   |                      |                |
| D52896+32m                                 |                                                       | Cd.2160 | Machine JOG speed setting(n    | ım)        | -       | At machine           | Command device |
| D52897+32m                                 |                                                       |         |                                |            |         | JOG start            |                |
| D52898+32m                                 |                                                       | Cd.2161 | Machine JOG speed setting(d    | egree)     | 1       |                      |                |
| D52899+32m                                 |                                                       |         |                                |            |         |                      |                |
| D52900+32m                                 |                                                       | Cd.2162 | Machine JOG coordinate syst    | em setting | 1       |                      |                |
| D52901+32m                                 |                                                       | Cd.2163 | Base/tool translation change r | nethod     | 1       | At base/tool         |                |
| D52902+32m                                 |                                                       | Cd.2164 | Base/tool translation setting  | Х          | 1       | translation          |                |
| D52903+32m                                 |                                                       |         |                                |            | -       | change<br>command ON |                |
| D52904+32m                                 |                                                       | Cd.2165 | -                              | Y          |         |                      |                |
| D52905+32m                                 |                                                       |         |                                |            |         |                      |                |
| D52906+32m                                 |                                                       | Cd.2166 |                                | Z          |         |                      |                |
| D52907+32m                                 |                                                       |         |                                |            |         |                      |                |
| D52908+32m                                 |                                                       | Cd.2167 | -                              | A          |         |                      |                |
| D52909+32m                                 |                                                       |         |                                |            |         |                      |                |
| D52910+32m                                 |                                                       | Cd.2168 |                                | В          |         |                      |                |
| D52911+32m                                 |                                                       |         |                                |            |         |                      |                |
| D52912+32m                                 |                                                       | Cd.2169 |                                | С          |         |                      |                |
| D52913+32m                                 |                                                       |         |                                |            |         |                      |                |
| D52914+32m                                 |                                                       | -       | Unusable                       |            | —       | —                    | —              |
| D52915+32m                                 |                                                       |         |                                |            |         |                      |                |
| D52916+32m                                 |                                                       |         |                                |            |         |                      |                |
| D52917+32m                                 |                                                       |         |                                |            |         |                      |                |
| D52918+32m                                 |                                                       |         |                                |            |         |                      |                |
| D52919+32m                                 |                                                       |         |                                |            |         |                      |                |
| D52920+32m                                 |                                                       |         |                                |            |         |                      |                |
| D52921+32m                                 |                                                       | ]       |                                |            |         |                      |                |
| D52922+32m                                 |                                                       | 1       |                                |            |         |                      |                |
| D52923+32m                                 |                                                       | 1       |                                |            |         |                      |                |
| D52924+32m                                 |                                                       | 1       |                                |            |         |                      |                |
| D52925+32m                                 |                                                       | 1       |                                |            |         |                      |                |
| D52926+32m                                 |                                                       | 1       |                                |            |         |                      |                |
| D52927+32m                                 |                                                       | 1       |                                |            |         |                      |                |

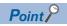

Refer to the following for details of machine command signal.

## Machine monitor device

| Device No.                                                                                                  |  | Signal name                      |  |  |
|----------------------------------------------------------------------------------------------------|--|----------------------------------|--|--|
| MELSEC iQ-R Motion         Q series Motion compatible           device assignment         device assignment |  |                                  |  |  |
| D53168 to D53295                                                                                            |  | Machine 1 machine monitor device |  |  |
| D53296 to D53423                                                                                            |  | Machine 2 machine monitor device |  |  |
| D53424 to D53551                                                                                            |  | Machine 3 machine monitor device |  |  |
| D53552 to D53679                                                                                            |  | Machine 4 machine monitor device |  |  |
| D53680 to D53807                                                                                            |  | Machine 5 machine monitor device |  |  |
| D53808 to D53935                                                                                            |  | Machine 6 machine monitor device |  |  |
| D53936 to D54063                                                                                            |  | Machine 7 machine monitor device |  |  |
| D54064 to D54191                                                                                            |  | Machine 8 machine monitor device |  |  |

### · Details for each machine

| Device No.                                 |                                                       | Symbol  | Signal name                  |               | Refresh         | Fetch cycle | Signal type    |
|--------------------------------------------|-------------------------------------------------------|---------|------------------------------|---------------|-----------------|-------------|----------------|
| MELSEC iQ-R<br>Motion device<br>assignment | Q series Motion<br>compatible<br>device<br>assignment |         |                              |               | cycle           |             |                |
| D53168+128m                                |                                                       | Md.2020 | Machine type                 |               | At power ON     | —           | Monitor device |
| D53169+128m                                |                                                       | Md.2021 | Machine operating range typ  | e             |                 |             |                |
| D53170+128m                                |                                                       | Md.2022 | Machine error code Immediate |               |                 |             |                |
| D53171+128m                                |                                                       | Md.2023 | Machine warning code         |               |                 |             |                |
| D53172+128m                                |                                                       | Md.2024 | Machine axes configuration   |               | At power ON     |             |                |
| D53173+128m                                |                                                       |         |                              |               |                 |             |                |
| D53174+128m                                |                                                       |         |                              |               |                 |             |                |
| D53175+128m                                |                                                       |         |                              |               |                 |             |                |
| D53176+128m                                |                                                       | Md.2025 | Feed current value           | Х             | Operation cycle |             |                |
| D53177+128m                                |                                                       |         | (world coordinate system)    | inate system) |                 |             |                |
| D53178+128m                                |                                                       | Md.2026 |                              | Y             |                 |             |                |
| D53179+128m                                |                                                       |         |                              |               |                 |             |                |
| D53180+128m                                |                                                       | Md.2027 |                              | Z             |                 |             |                |
| D53181+128m                                |                                                       |         |                              |               |                 |             |                |
| D53182+128m                                |                                                       | Md.2028 |                              | А             |                 |             |                |
| D53183+128m                                |                                                       |         |                              |               |                 |             |                |
| D53184+128m                                |                                                       | Md.2029 |                              | В             | В               |             |                |
| D53185+128m                                |                                                       |         |                              |               |                 |             |                |
| D53186+128m                                |                                                       | Md.2030 |                              | С             |                 |             |                |
| D53187+128m                                |                                                       |         |                              |               |                 |             |                |
| D53188+128m                                |                                                       | Md.2031 |                              | FL1           |                 |             |                |
| D53189+128m                                |                                                       | -       | Unusable                     |               | _               | —           | -              |
| D53190+128m                                |                                                       | Md.2033 | Feed current value           | J1            | Operation cycle | —           | Monitor device |
| D53191+128m                                |                                                       |         | (joint coordinate system)    |               |                 |             |                |
| D53192+128m                                |                                                       | Md.2034 |                              | J2            |                 |             |                |
| D53193+128m                                |                                                       |         |                              |               |                 |             |                |
| D53194+128m                                |                                                       | Md.2035 |                              | J3            |                 |             |                |
| D53195+128m                                |                                                       |         |                              |               |                 |             |                |
| D53196+128m                                |                                                       | Md.2036 |                              | J4            |                 |             |                |
| D53197+128m                                |                                                       |         |                              |               |                 |             |                |
| D53198+128m                                |                                                       | Md.2037 |                              | J5            |                 |             |                |
| D53199+128m                                |                                                       |         |                              |               |                 |             |                |
| D53200+128m                                |                                                       | Md.2038 |                              | J6            |                 |             |                |
| D53201+128m                                | · · · · · · · · · · · · · · · · · · ·                 |         |                              |               |                 |             |                |

| Device No.                                 |                                                       | Symbol  | Signal name               |     | Refresh         | Fetch cycle | Signal type    |
|--------------------------------------------|-------------------------------------------------------|---------|---------------------------|-----|-----------------|-------------|----------------|
| MELSEC iQ-R<br>Motion device<br>assignment | Q series Motion<br>compatible<br>device<br>assignment |         |                           |     | cycle           |             |                |
| D53202+128m                                |                                                       | Md.2039 | Command coordinate value  | Х   | Operation cycle | —           | Monitor device |
| D53203+128m                                |                                                       |         | (world coordinate system) |     |                 |             |                |
| D53204+128m                                |                                                       | Md.2040 | Y                         | ]   |                 |             |                |
| D53205+128m                                |                                                       |         |                           |     |                 |             |                |
| D53206+128m                                |                                                       | Md.2041 |                           | Z   |                 |             |                |
| D53207+128m                                |                                                       |         |                           |     |                 |             |                |
| D53208+128m                                |                                                       | Md.2042 |                           | А   | ]               |             |                |
| D53209+128m                                |                                                       |         |                           |     |                 |             |                |
| D53210+128m                                |                                                       | Md.2043 | 1                         | В   |                 |             |                |
| D53211+128m                                |                                                       |         | _                         |     |                 |             |                |
| D53212+128m                                |                                                       | Md.2044 |                           | С   |                 |             |                |
| D53213+128m                                |                                                       |         |                           |     |                 |             |                |
| D53214+128m                                |                                                       | Md.2045 |                           | FL1 |                 |             |                |
| D53215+128m                                |                                                       | -       | Unusable                  | 1   | -               | —           | -              |
| D53216+128m                                |                                                       | Md.2047 | Command coordinate value  | J1  | Operating cycle | —           | Monitor device |
| D53217+128m                                |                                                       |         | (joint coordinate system) |     |                 |             |                |
| D53218+128m                                |                                                       | Md.2048 |                           | J2  |                 |             |                |
| D53219+128m                                |                                                       |         |                           |     | -               |             |                |
| D53220+128m                                |                                                       | Md.2049 |                           | J3  |                 |             |                |
| D53221+128m                                |                                                       |         |                           |     |                 |             |                |
| D53222+128m                                |                                                       | Md.2050 |                           | J4  |                 |             |                |
| D53223+128m                                |                                                       |         |                           |     |                 |             |                |
| D53224+128m                                |                                                       | Md.2051 | Md.2051                   | J5  |                 |             |                |
| D53225+128m                                |                                                       |         |                           |     |                 |             |                |
| D53226+128m                                |                                                       | Md.2052 |                           | J6  |                 |             |                |
| D53227+128m                                |                                                       |         |                           |     |                 |             |                |
| D53228+128m                                |                                                       | Md.2053 | Feed current value        | Х   | 1               |             |                |
| D53229+128m                                |                                                       |         | (base coordinate system)  |     |                 |             |                |
| D53230+128m                                |                                                       | Md.2054 |                           | Y   | -               |             |                |
| D53231+128m                                |                                                       |         |                           |     |                 |             |                |
| D53232+128m                                |                                                       | Md.2055 |                           | Z   |                 |             |                |
| D53233+128m                                |                                                       |         | -                         |     |                 |             |                |
| D53234+128m                                |                                                       | Md.2056 |                           | A   | 1               |             |                |
| D53235+128m                                |                                                       | 1       |                           |     |                 |             |                |
| D53236+128m                                |                                                       | Md.2057 |                           | В   | 1               |             |                |
| D53237+128m                                |                                                       | 1       |                           |     |                 |             |                |
| D53238+128m                                |                                                       | Md.2058 |                           | С   | 1               |             |                |
| D53239+128m                                |                                                       | 1       |                           |     |                 |             |                |
| D53240+128m                                |                                                       | Md.2059 | 1                         | FL1 | 1               |             |                |
| D53241+128m                                |                                                       | -       | Unusable                  | 1   | -               | —           | _              |

| Device No.                                 |                                                       | Symbol  | Signal name                  |             | Refresh         | Fetch cycle | Signal type    |
|--------------------------------------------|-------------------------------------------------------|---------|------------------------------|-------------|-----------------|-------------|----------------|
| MELSEC iQ-R<br>Motion device<br>assignment | Q series Motion<br>compatible<br>device<br>assignment |         |                              |             | cycle           |             |                |
| D53242+128m                                | ·                                                     | Md.2061 | Base translation             | Х           | Operation cycle | —           | Monitor device |
| D53243+128m                                |                                                       |         |                              |             | -               |             |                |
| D53244+128m                                |                                                       | Md.2062 |                              | Y           |                 |             |                |
| D53245+128m                                |                                                       |         |                              |             |                 |             |                |
| D53246+128m                                |                                                       | Md.2063 |                              | Z           | 1               |             |                |
| D53247+128m                                |                                                       |         |                              |             |                 |             |                |
| D53248+128m                                |                                                       | Md.2064 |                              | A           |                 |             |                |
| D53249+128m                                |                                                       |         |                              |             |                 |             |                |
| D53250+128m                                |                                                       | Md.2065 |                              | В           | 1               |             |                |
| D53251+128m                                |                                                       |         |                              |             |                 |             |                |
| D53252+128m                                |                                                       | Md.2066 |                              | С           | 1               |             |                |
| D53253+128m                                |                                                       |         |                              |             |                 |             |                |
| D53254+128m                                |                                                       | -       | Unusable                     |             | 1-              | —           | -              |
| D53255+128m                                |                                                       | 1       |                              |             |                 |             |                |
| D53256+128m                                |                                                       | Md.2069 | Tool translation             | Х           | Operation cycle | _           | Monitor device |
| D53257+128m                                |                                                       | 1       |                              |             |                 |             |                |
| D53258+128m                                |                                                       | Md.2070 |                              | Y           | _               |             |                |
| D53259+128m                                |                                                       |         |                              |             |                 |             |                |
| D53260+128m                                |                                                       | Md.2071 |                              | Z           | 1               |             |                |
| D53261+128m                                |                                                       |         |                              |             |                 |             |                |
| D53262+128m                                |                                                       | -       | Unusable                     | 1           | —               | _           | —              |
| D53263+128m                                |                                                       |         |                              |             |                 |             |                |
| D53264+128m                                |                                                       |         |                              |             |                 |             |                |
| D53265+128m                                |                                                       |         |                              |             |                 |             |                |
| D53266+128m                                |                                                       |         |                              |             |                 |             |                |
| D53267+128m                                |                                                       |         |                              |             |                 |             |                |
| D53268+128m                                |                                                       |         |                              |             |                 |             |                |
| D53269+128m                                |                                                       |         |                              |             |                 |             |                |
| D53270+128m                                |                                                       | Md.2077 | Machine execute program No   |             | At start        | —           | Monitor device |
| D53271+128m                                |                                                       | Md.2078 | Machine execute point No.    |             | Operation cycle |             |                |
| D53272+128m                                |                                                       | Md.2079 | Positioning point block No.  |             | 1               |             |                |
| D53273+128m                                |                                                       | Md.2080 | Machine M-code               |             | 1               |             |                |
| D53274+128m                                |                                                       | Md.2081 | Arrival rate                 |             | 1               |             |                |
| D53275+128m                                |                                                       | -       | Unusable                     |             | -               | —           | -              |
| D53276+128m                                |                                                       | Md.2083 | Machine program operation ta | arget speed | Operation cycle | —           | Monitor device |
| D53277+128m                                |                                                       | 1       |                              |             |                 |             |                |
| D53278+128m                                |                                                       | Md.2084 | Real current value           | Х           | 1               |             |                |
| D53279+128m                                |                                                       | 1       | (World coordinate system)    |             |                 |             |                |
| D53280+128m                                |                                                       | Md.2085 | 1                            | Y           | 1               |             |                |
| D53281+128m                                |                                                       | 1       |                              |             |                 |             |                |
| D53282+128m                                |                                                       | Md.2086 | 1                            | Z           | 1               |             |                |
| D53283+128m                                |                                                       | 1       |                              |             |                 |             |                |
| D53284+128m                                |                                                       | Md.2087 | 1                            | A           | 1               |             |                |
| D53285+128m                                |                                                       | 1       |                              |             |                 |             |                |
| D53286+128m                                |                                                       | Md.2088 | 1                            | В           | 1               |             |                |
| D53287+128m                                |                                                       | 1       |                              |             |                 |             |                |
| D53288+128m                                |                                                       | Md.2089 | 1                            | С           | 1               |             |                |
| DE2000 1 100m                              |                                                       | 1       |                              |             |                 |             |                |
| D53289+128m                                |                                                       |         |                              |             |                 |             |                |

| Device No.                                 |                                                       | Symbol | Signal name | Refresh | Fetch cycle | Signal type |
|--------------------------------------------|-------------------------------------------------------|--------|-------------|---------|-------------|-------------|
| MELSEC iQ-R<br>Motion device<br>assignment | Q series Motion<br>compatible<br>device<br>assignment |        |             | cycle   |             |             |
| D53291+128m                                |                                                       | —      | Unusable    | —       | —           | —           |
| D53292+128m                                |                                                       |        |             |         |             |             |
| D53293+128m                                |                                                       |        |             |         |             |             |
| D53294+128m                                |                                                       | 1      |             |         |             |             |
| D53295+128m                                |                                                       | 1      |             |         |             |             |

Point P

Refer to the following for details of machine command signal.

# G-code control common command signal

| Device No.                                 |                                                       | Symbol  | Signal name                        | Refresh | Fetch cycle | Signal type    |
|--------------------------------------------|-------------------------------------------------------|---------|------------------------------------|---------|-------------|----------------|
| MELSEC iQ-R<br>Motion device<br>assignment | Q series Motion<br>compatible<br>device<br>assignment |         |                                    | cycle   |             |                |
| D54224.0                                   |                                                       | —       | Unusable                           | —       | —           | —              |
| D54224.1                                   |                                                       |         |                                    |         |             |                |
| D54224.2                                   |                                                       |         |                                    |         |             |                |
| D54224.3                                   |                                                       |         |                                    |         |             |                |
| D54224.4                                   |                                                       |         |                                    |         |             |                |
| D54224.5                                   |                                                       |         |                                    |         |             |                |
| D54224.6                                   |                                                       |         |                                    |         |             |                |
| D54224.7                                   |                                                       |         |                                    |         |             |                |
| D54224.8                                   |                                                       |         |                                    |         |             |                |
| D54224.9                                   |                                                       |         |                                    |         |             |                |
| D54224.A                                   |                                                       |         |                                    |         |             |                |
| D54224.B                                   |                                                       |         |                                    |         |             |                |
| D54224.C                                   |                                                       |         |                                    |         |             |                |
| D54224.D                                   |                                                       |         |                                    |         |             |                |
| D54224.E                                   |                                                       |         |                                    |         |             |                |
| D54224.F                                   |                                                       |         |                                    |         |             |                |
| D54225.0                                   |                                                       | Rq.3344 | Program load request while running | —       | Main cycle  | Command signal |
| D54225.1                                   |                                                       | -       | Unusable                           | —       | —           | —              |
| D54225.2                                   |                                                       |         |                                    |         |             |                |
| D54225.3                                   |                                                       |         |                                    |         |             |                |
| D54225.4                                   |                                                       |         |                                    |         |             |                |
| D54225.5                                   |                                                       |         |                                    |         |             |                |
| D54225.6                                   |                                                       |         |                                    |         |             |                |
| D54225.7                                   |                                                       |         |                                    |         |             |                |
| D54225.8                                   |                                                       | ]       |                                    |         |             |                |
| D54225.9                                   |                                                       |         |                                    |         |             |                |
| D54225.A                                   |                                                       | ]       |                                    |         |             |                |
| D54225.B                                   |                                                       | ]       |                                    |         |             |                |
| D54225.C                                   |                                                       | ]       |                                    |         |             |                |
| D54225.D                                   |                                                       | 1       |                                    |         |             |                |
| D54225.E                                   |                                                       | 1       |                                    |         |             |                |
| D54225.F                                   |                                                       | 1       |                                    |         |             |                |

Point P

Refer to the following for details of G-code control common command signal. MELSEC iQ-R Motion Controller Programming Manual (G-Code Control)

## G-code control common control device

| Device No.                                 |                                                       | Symbol  | Signal name                           | Refresh | Fetch cycle                              | Signal type    |
|--------------------------------------------|-------------------------------------------------------|---------|---------------------------------------|---------|------------------------------------------|----------------|
| MELSEC iQ-R<br>Motion device<br>assignment | Q series Motion<br>compatible<br>device<br>assignment | •       |                                       | cycle   |                                          |                |
| D54262                                     | 1                                                     | —       | Unusable                              | —       | —                                        | -              |
| D54263                                     |                                                       |         |                                       |         |                                          |                |
| D54264                                     |                                                       | Cd.3305 | Program No. for loading while running | -       | At running<br>program load<br>request ON | Command device |
| D54265                                     |                                                       | —       | Unusable                              | —       | —                                        | -              |
| D54266                                     |                                                       |         |                                       |         |                                          |                |
| D54267                                     |                                                       |         |                                       |         |                                          |                |
| D54268                                     |                                                       |         |                                       |         |                                          |                |
| D54269                                     |                                                       |         |                                       |         |                                          |                |
| D54270                                     |                                                       |         |                                       |         |                                          |                |
| D54271                                     |                                                       |         |                                       |         |                                          |                |
| D54272                                     |                                                       |         |                                       |         |                                          |                |
| D54273                                     |                                                       |         |                                       |         |                                          |                |
| D54274<br>D54275                           |                                                       |         |                                       |         |                                          |                |
|                                            |                                                       |         |                                       |         |                                          |                |
| D54276                                     |                                                       |         |                                       |         |                                          |                |
| D54277                                     |                                                       |         |                                       |         |                                          |                |

Point P

Refer to the following for details of G-code control common control device.

## G-code control common status

| Device No.                                 |                                                       | Symbol  | Signal name                              | Refresh                           | Fetch cycle | Signal type   |
|--------------------------------------------|-------------------------------------------------------|---------|------------------------------------------|-----------------------------------|-------------|---------------|
| MELSEC iQ-R<br>Motion device<br>assignment | Q series Motion<br>compatible<br>device<br>assignment |         |                                          | cycle                             |             |               |
| D54438.0                                   |                                                       | St.3272 | G-code control operation cycle over flag | G-code control<br>operation cycle | —           | Status signal |
| D54438.1                                   |                                                       | -       | Unusable                                 | -                                 | —           | —             |
| D54438.2                                   |                                                       | 1       |                                          |                                   |             |               |
| D54438.3                                   |                                                       | 1       |                                          |                                   |             |               |
| D54438.4                                   |                                                       | 1       |                                          |                                   |             |               |
| D54438.5                                   |                                                       | 1       |                                          |                                   |             |               |
| D54438.6                                   |                                                       | 1       |                                          |                                   |             |               |
| D54438.7                                   |                                                       | 1       |                                          |                                   |             |               |
| D54438.8                                   |                                                       | -       |                                          |                                   |             |               |
| D54438.9                                   |                                                       | -       |                                          |                                   |             |               |
| D54438.A                                   |                                                       | -       |                                          |                                   |             |               |
| D54438.B                                   |                                                       | -       |                                          |                                   |             |               |
| D54438.C                                   |                                                       | -       |                                          |                                   |             |               |
| D54438.D                                   |                                                       | 1       |                                          |                                   |             |               |
| D54438.E                                   |                                                       | 1       |                                          |                                   |             |               |
| D54438.F                                   |                                                       | 1       |                                          |                                   |             |               |
| D54439.0                                   |                                                       | -       |                                          |                                   |             |               |
| D54439.1                                   |                                                       | 1       |                                          |                                   |             |               |
| D54439.2                                   |                                                       | 1       |                                          |                                   |             |               |
| D54439.3                                   |                                                       | 1       |                                          |                                   |             |               |
| D54439.4                                   |                                                       | 1       |                                          |                                   |             |               |
| D54439.5                                   |                                                       | 1       |                                          |                                   |             |               |
| D54439.6                                   |                                                       | 1       |                                          |                                   |             |               |
| D54439.7                                   |                                                       | 1       |                                          |                                   |             |               |
| D54439.8                                   |                                                       | 1       |                                          |                                   |             |               |
| D54439.9                                   |                                                       | 1       |                                          |                                   |             |               |
| D54439.A                                   |                                                       | 1       |                                          |                                   |             |               |
| D54439.B                                   |                                                       | 1       |                                          |                                   |             |               |
| D54439.C                                   |                                                       | 1       |                                          |                                   |             |               |
| D54439.D                                   |                                                       | 1       |                                          |                                   |             |               |
| D54439.E                                   |                                                       | 1       |                                          |                                   |             |               |
| D54439.F                                   |                                                       | 1       |                                          |                                   |             |               |

### Point P

Refer to the following for details of G-code control common status.

### G-code control common monitor device

| Device No.                                 |                                                       | Symbol  | Signal name                                  | Refresh         | Fetch cycle | Signal type    |
|--------------------------------------------|-------------------------------------------------------|---------|----------------------------------------------|-----------------|-------------|----------------|
| MELSEC iQ-R<br>Motion device<br>assignment | Q series Motion<br>compatible<br>device<br>assignment | -       |                                              | cycle           |             |                |
| D54480                                     |                                                       | Md.3000 | G-code control setting operation cycle       | STOP→RUN        | _           | Monitor device |
| D54481                                     |                                                       | Md.3001 | G-code control operation cycle               | G-code control  |             |                |
| D54482                                     |                                                       | Md.3002 | G-code control maximum operation cycle       | operation cycle |             |                |
| D54483                                     |                                                       | -       | Unusable                                     | —               | —           | —              |
| D54484                                     |                                                       |         |                                              |                 |             |                |
| D54485                                     |                                                       |         |                                              |                 |             |                |
| D54486                                     |                                                       |         |                                              |                 |             |                |
| D54487                                     |                                                       |         |                                              |                 |             |                |
| D54488                                     |                                                       |         |                                              |                 |             |                |
| D54489                                     |                                                       |         |                                              |                 |             |                |
| D54490                                     |                                                       |         |                                              |                 |             |                |
| D54491                                     |                                                       | 1       |                                              |                 |             |                |
| D54492                                     |                                                       | Md.3003 | Program load status while running            | Main cycle      | —           | Monitor device |
| D54493                                     |                                                       | Md.3004 | Program load error information while running |                 |             |                |
| D54494                                     |                                                       | -       | Unusable                                     | —               | —           | —              |
| D54495                                     |                                                       | 1       |                                              |                 |             |                |

Point *P* 

Refer to the following for details of G-code control common monitor device.

MELSEC iQ-R Motion Controller Programming Manual (G-Code Control)

### G-code control line command signal

| Device No.                                                                     |  | Signal name                               |  |  |
|--------------------------------------------------------------------------------|--|-------------------------------------------|--|--|
| MELSEC iQ-R MotionQ series Motion compatibledevice assignmentdevice assignment |  |                                           |  |  |
| D54226 to D54227                                                               |  | Line 1 G-code control line command signal |  |  |
| D54228 to D54229                                                               |  | Line 2 G-code control line command signal |  |  |

#### · Details for each line

| Device No.                                 |                                                       | Symbol  | Signal name                             | Refresh | Fetch cycle                                      | Signal type    |
|--------------------------------------------|-------------------------------------------------------|---------|-----------------------------------------|---------|--------------------------------------------------|----------------|
| MELSEC iQ-R<br>Motion device<br>assignment | Q series Motion<br>compatible<br>device<br>assignment | -       |                                         | cycle   |                                                  |                |
| D54226.0+2s                                |                                                       | Rq.3376 | G-code control request                  | -       | Main cycle/G-<br>code control<br>operation cycle | Command signal |
| D54226.1+2s                                |                                                       | Rq.3377 | Automatic operation start (cycle start) | 1       | G-code control                                   |                |
| D54226.2+2s                                |                                                       | Rq.3378 | Automatic operation hold (feed hold)    |         | operation cycle                                  |                |
| D54226.3+2s                                |                                                       | Rq.3379 | Single block                            | 1       |                                                  |                |
| D54226.4+2s                                |                                                       | Rq.3380 | Reset command                           | 1       |                                                  |                |
| D54226.5+2s                                |                                                       | —       | Unusable                                | —       | —                                                | —              |
| D54226.6+2s                                |                                                       |         |                                         |         |                                                  |                |
| D54226.7+2s                                |                                                       |         |                                         |         |                                                  |                |
| D54226.8+2s                                |                                                       | Rq.3381 | Program operation mode (memory mode)    | -       | G-code control operation cycle                   | Command signal |
| D54226.9+2s                                |                                                       | —       | Unusable                                | —       | —                                                | —              |
| D54226.A+2s                                |                                                       |         |                                         |         |                                                  |                |
| D54226.B+2s                                |                                                       |         |                                         |         |                                                  |                |
| D54226.C+2s                                |                                                       | Rq.3384 | Macro single                            | —       | At G-code<br>program start                       | Command signal |
| D54226.D+2s                                |                                                       | —       | Unusable                                | -       | -                                                | -              |
| D54226.E+2s                                |                                                       | -       |                                         |         |                                                  |                |
| D54226.F+2s                                |                                                       |         |                                         |         |                                                  |                |
| D54227.0+2s                                |                                                       | Rq.3382 | Auxiliary function complete 1 (FIN1)    | — G-    | G-code control                                   | Command signal |
| D54227.1+2s                                |                                                       | Rq.3383 | Auxiliary function complete 2 (FIN2)    | 1       | operation cycle                                  |                |
| D54227.2+2s                                |                                                       | _       | Unusable                                | —       |                                                  | —              |
| D54227.3+2s                                |                                                       |         |                                         |         |                                                  |                |
| D54227.4+2s                                |                                                       | Rq.3385 | G65 argument initialization             | —       | At G-code<br>program start                       | Command signal |
| D54227.5+2s                                |                                                       | —       | Unusable                                | —       | —                                                | —              |
| D54227.6+2s                                |                                                       | 1       |                                         |         |                                                  |                |
| D54227.7+2s                                |                                                       | 1       |                                         |         |                                                  |                |
| D54227.8+2s                                |                                                       | 1       |                                         |         |                                                  |                |
| D54227.9+2s                                |                                                       | 1       |                                         |         |                                                  |                |
| D54227.A+2s                                | A+2s                                                  |         |                                         |         |                                                  |                |
| D54227.B+2s<br>D54227.C+2s                 |                                                       | 1       |                                         |         |                                                  |                |
|                                            |                                                       | 1       |                                         |         |                                                  |                |
| D54227.D+2s                                |                                                       | 1       |                                         |         |                                                  |                |
| D54227.E+2s                                |                                                       | 1       |                                         |         |                                                  |                |
| D54227.F+2s                                |                                                       | 1       |                                         |         |                                                  |                |

Point P

Refer to the following for details of G-code control line command signal.

MELSEC iQ-R Motion Controller Programming Manual (G-Code Control)

### G-code control line control device

| Device No.                           |                                              | Signal name                               |  |
|--------------------------------------|----------------------------------------------|-------------------------------------------|--|
| MELSEC iQ-R Motion device assignment | Q series Motion compatible device assignment |                                           |  |
| D54278 to D54293                     | ·                                            | Line 1 G-code control line control device |  |
| D54294 to D54309                     |                                              | Line 2 G-code control line control device |  |

#### · Details for each line

| Device No.                                 | Device No.                                            |         | Signal name                   | Refresh | Fetch cycle                    | Signal type    |
|--------------------------------------------|-------------------------------------------------------|---------|-------------------------------|---------|--------------------------------|----------------|
| MELSEC iQ-R<br>Motion device<br>assignment | Q series Motion<br>compatible<br>device<br>assignment |         |                               | cycle   |                                |                |
| D54278+16s                                 |                                                       | Cd.3320 | Program No. setting register  | -       | G-code control operation cycle | Command signal |
| D54279+16s                                 |                                                       | —       | Unusable                      | —       | —                              | -              |
| D54280+16s                                 |                                                       | Cd.3321 | Sequence No. setting register | —       | G-code control                 | Command signal |
| D54281+16s                                 |                                                       |         |                               |         | operation cycle                |                |
| D54282+16s                                 |                                                       | Cd.3322 | Block No. setting register    |         |                                |                |
| D54283+16s                                 |                                                       |         |                               |         |                                |                |
| D54284+16s                                 |                                                       | -       | Unusable                      | —       | —                              | —              |
| D54285+16s                                 |                                                       |         |                               |         |                                |                |
| D54286+16s                                 |                                                       | ]       |                               |         |                                |                |
| D54287+16s                                 |                                                       |         |                               |         |                                |                |
| D54288+16s                                 |                                                       |         |                               |         |                                |                |
| D54289+16s                                 |                                                       |         |                               |         |                                |                |
| D54290+16s                                 |                                                       |         |                               |         |                                |                |
| D54291+16s                                 |                                                       |         |                               |         |                                |                |
| D54292+16s                                 |                                                       |         |                               |         |                                |                |
| D54293+16s                                 |                                                       |         |                               |         |                                |                |

### Point P

Refer to the following for details of G-code control line control device.

## G-code control line status

| Device No.                           |                                              | Signal name                       |  |
|--------------------------------------|----------------------------------------------|-----------------------------------|--|
| MELSEC iQ-R Motion device assignment | Q series Motion compatible device assignment |                                   |  |
| D54440 to D54443                     |                                              | Line 1 G-code control line status |  |
| D54444 to D54447                     |                                              | Line 2 G-code control line status |  |

· Details for each line

| Device No.                                 |                                                       | Symbol  | Signal name                    | Refresh                           | Fetch cycle | Signal type   |
|--------------------------------------------|-------------------------------------------------------|---------|--------------------------------|-----------------------------------|-------------|---------------|
| MELSEC iQ-R<br>Motion device<br>assignment | Q series Motion<br>compatible<br>device<br>assignment | -       |                                | cycle                             |             |               |
| D54440.0+4s                                | ·                                                     | St.3208 | During G-code control          | Main cycle                        | -           | Status signal |
| D54440.1+4s                                |                                                       | St.3209 | G-code control error detection | Immediate                         |             |               |
| D54440.2+4s                                |                                                       | St.3210 | All axes smoothing zero        | G-code control<br>operation cycle |             |               |
| D54440.3+4s                                |                                                       | -       | Unusable                       | -                                 | -           | -             |
| D54440.4+4s                                |                                                       |         |                                |                                   |             |               |
| D54440.5+4s                                |                                                       |         |                                |                                   |             |               |
| D54440.6+4s                                |                                                       |         |                                |                                   |             |               |
| D54440.7+4s                                |                                                       | ]       |                                |                                   |             |               |
| D54440.8+4s                                |                                                       | St.3211 | During memory mode             | G-code control operation cycle    | —           | Status signal |
| D54440.9+4s                                |                                                       | -       | Unusable                       | —                                 | —           | —             |
| D54440.A+4s                                |                                                       | 1       |                                |                                   |             |               |
| D54440.B+4s                                |                                                       | 1       |                                |                                   |             |               |
| D54440.C+4s                                |                                                       | 1       |                                |                                   |             |               |
| D54440.D+4s                                |                                                       | 1       |                                |                                   |             |               |
| D54440.E+4s                                |                                                       |         |                                |                                   |             |               |
| D54440.F+4s                                |                                                       |         |                                |                                   |             |               |
| D54441.0+4s                                |                                                       | St.3212 | During automatic operation     | G-code control                    | -           | Status signal |
| D54441.1+4s                                |                                                       | St.3213 | Automatic operation starting   | operation cycle                   |             |               |
| D54441.2+4s                                |                                                       | St.3214 | Automatic operation holding    |                                   |             |               |
| D54441.3+4s                                |                                                       | St.3215 | G-code control finishing       |                                   |             |               |
| D54441.4+4s                                |                                                       | -       | Unusable                       | —                                 | —           | —             |
| D54441.5+4s                                |                                                       | 1       |                                |                                   |             |               |
| D54441.6+4s                                |                                                       | 1       |                                |                                   |             |               |
| D54441.7+4s                                |                                                       | 1       |                                |                                   |             |               |
| D54441.8+4s                                |                                                       | St.3216 | Resetting                      | G-code control                    | -           | Status signal |
| D54441.9+4s                                |                                                       | St.3217 | Reset complete                 | operation cycle                   |             |               |
| D54441.A+4s                                |                                                       | -       | Unusable                       | —                                 | -           | —             |
| D54441.B+4s                                |                                                       | 1       |                                |                                   |             |               |
| D54441.C+4s                                |                                                       | 1       |                                |                                   |             |               |
| D54441.D+4s                                |                                                       | 1       |                                |                                   |             |               |
| D54441.E+4s                                |                                                       | 1       |                                |                                   |             |               |

| Device No.                                 |                                                       | Symbol  | Signal name                 | Refresh         | Fetch cycle | Signal type   |
|--------------------------------------------|-------------------------------------------------------|---------|-----------------------------|-----------------|-------------|---------------|
| MELSEC iQ-R<br>Motion device<br>assignment | Q series Motion<br>compatible<br>device<br>assignment |         |                             | cycle           |             |               |
| D54441.F+4s                                | ·                                                     | St.3234 | Macro single enabled        | G-code control  | -           | Status signal |
| D54442.0+4s                                |                                                       | St.3218 | M-code output M00           | operation cycle |             |               |
| D54442.1+4s                                |                                                       | St.3219 | M-code output M01           |                 |             |               |
| D54442.2+4s                                |                                                       | St.3220 | M-code output M02           |                 |             |               |
| D54442.3+4s                                |                                                       | St.3221 | M-code output M30           |                 |             |               |
| D54442.4+4s                                |                                                       | St.3222 | Auxiliary function strobe 1 |                 |             |               |
| D54442.5+4s                                |                                                       | St.3223 | Auxiliary function strobe 2 |                 |             |               |
| D54442.6+4s                                |                                                       | St.3224 | Auxiliary function strobe 3 |                 |             |               |
| D54442.7+4s                                |                                                       | St.3225 | Auxiliary function strobe 4 |                 |             |               |
| D54442.8+4s                                |                                                       | —       | Unusable                    | -               | —           | -             |
| D54442.9+4s                                |                                                       |         |                             |                 |             |               |
| D54442.A+4s                                |                                                       |         |                             |                 |             |               |
| D54442.B+4s                                |                                                       |         |                             |                 |             |               |
| D54442.C+4s                                |                                                       |         |                             |                 |             |               |
| D54442.D+4s                                |                                                       |         |                             |                 |             |               |
| D54442.E+4s                                |                                                       |         |                             |                 |             |               |
| D54442.F+4s                                |                                                       |         |                             |                 |             |               |
| D54443.0+4s                                |                                                       |         |                             |                 |             |               |
| D54443.1+4s                                |                                                       |         |                             |                 |             |               |
| D54443.2+4s                                |                                                       |         |                             |                 |             |               |
| D54443.3+4s                                |                                                       | ]       |                             |                 |             |               |
| D54443.4+4s                                |                                                       | ]       |                             |                 |             |               |
| D54443.5+4s                                |                                                       | ]       |                             |                 |             |               |
| D54443.6+4s                                |                                                       | 1       |                             |                 |             |               |
| D54443.7+4s                                |                                                       | ]       |                             |                 |             |               |
| D54443.8+4s                                |                                                       | ]       |                             |                 |             |               |
| D54443.9+4s                                |                                                       | 1       |                             |                 |             |               |
| D54443.A+4s                                |                                                       | 1       |                             |                 |             |               |
| D54443.B+4s                                |                                                       | 1       |                             |                 |             |               |
| D54443.C+4s                                |                                                       | 1       |                             |                 |             |               |
| D54443.D+4s                                |                                                       | 1       |                             |                 |             |               |
| D54443.E+4s                                |                                                       |         |                             |                 |             |               |
| D54443.F+4s                                |                                                       | 1       |                             |                 |             |               |

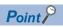

Refer to the following for details of G-code control line status.

MELSEC iQ-R Motion Controller Programming Manual (G-Code Control)

## G-code control line monitor device

| Device No.                                                                                                  |   | Signal name                               |  |
|----------------------------------------------------------------------------------------------------|---|-------------------------------------------|--|
| MELSEC iQ-R Motion         Q series Motion compatible           device assignment         device assignment |   |                                           |  |
| D54496 to D54623                                                                                            | · | Line 1 G-code control line monitor device |  |
| D54624 to D54751                                                                                            |   | Line 2 G-code control line monitor device |  |

#### · Details for each line

| Device No.                                 |                                                       | Symbol                                    | Signal name                             | Refresh                           | Fetch cycle    | Signal type    |
|--------------------------------------------|-------------------------------------------------------|-------------------------------------------|-----------------------------------------|-----------------------------------|----------------|----------------|
| MELSEC iQ-R<br>Motion device<br>assignment | Q series Motion<br>compatible<br>device<br>assignment |                                           |                                         | cycle                             |                |                |
| D54496+128s                                |                                                       | Md.3016                                   | Number of axes on line                  | STOP→RUN                          | —              | Monitor device |
| D54497+128s                                |                                                       | -                                         | Unusable                                | —                                 | —              | —              |
| D54498+128s                                |                                                       | Md.3017 G-code control axis configuration | STOP→RUN                                | —                                 | Monitor device |                |
| D54499+128s                                |                                                       |                                           |                                         |                                   |                |                |
| D54500+128s                                |                                                       |                                           |                                         |                                   |                |                |
| D54501+128s                                |                                                       |                                           |                                         |                                   |                |                |
| D54502+128s                                |                                                       | Md.3018                                   | Speed                                   | G-code control                    | —              |                |
| D54503+128s                                |                                                       |                                           |                                         | operation cycle                   |                |                |
| D54504+128s                                |                                                       | Md.3019                                   | G-code control error code               | Immediate                         |                |                |
| D54505+128s                                |                                                       | Md.3020                                   | G-code control error details code 1     |                                   |                |                |
| D54506+128s                                |                                                       | Md.3021                                   | G-code control error details code 2     |                                   |                |                |
| D54507+128s                                |                                                       | -                                         | Unusable                                | —                                 | —              | —              |
| D54508+128s                                |                                                       | Md.3022                                   | Program No. being executed (main)       | At G-code<br>program start        | —              | Monitor device |
| D54509+128s                                |                                                       | -                                         | Unusable                                | —                                 | —              | —              |
| D54510+128s                                |                                                       | Md.3023                                   | Sequence No. being executed (main)      | G-code control – operation cycle  | _              | Monitor device |
| D54511+128s                                |                                                       |                                           |                                         |                                   |                |                |
| D54512+128s                                |                                                       | Md.3024                                   | Block No. being executed (main)         | 1                                 |                |                |
| D54513+128s                                |                                                       |                                           |                                         |                                   |                |                |
| D54514+128s                                |                                                       | Md.3025                                   | Program No. being executed (sub/macro)  | 1                                 |                |                |
| D54515+128s                                |                                                       | —                                         | Unusable                                | —                                 | —              | —              |
| D54516+128s                                |                                                       | Md.3026                                   | Sequence No. being executed (sub/macro) | G-code control<br>operation cycle |                | Monitor device |
| D54517+128s                                |                                                       |                                           |                                         |                                   |                |                |
| D54518+128s                                |                                                       | Md.3027                                   | Block No. being executed (sub/macro)    |                                   |                |                |
| D54519+128s                                |                                                       |                                           |                                         |                                   |                |                |
| D54520+128s                                |                                                       | Md.3028                                   | Group 01 modal status                   | 1                                 |                |                |
| D54521+128s                                |                                                       | Md.3029                                   | Group 02 modal status                   | 1                                 |                |                |
| D54522+128s                                |                                                       | Md.3030                                   | Group 03 modal status                   | 1                                 |                |                |
| D54523+128s                                |                                                       | -                                         | Unusable                                | -                                 | -              | -              |
| D54524+128s                                |                                                       | 1                                         |                                         |                                   |                |                |
| D54525+128s                                |                                                       | 1                                         |                                         |                                   |                |                |
| D54526+128s                                |                                                       | Md.3034                                   | Group 07 modal status                   | G-code control                    | —              | Monitor device |
| D54527+128s                                |                                                       | Md.3035                                   | Tool radius compensation No.            | operation cycle                   |                |                |
| D54528+128s                                |                                                       | Md.3036                                   | Tool radius compensation amount         | 1                                 |                |                |
| D54529+128s                                |                                                       | 1                                         |                                         |                                   |                |                |
| D54530+128s                                |                                                       | _                                         | Unusable                                | —                                 | —              | —              |
| D54531+128s                                |                                                       | 1                                         |                                         |                                   |                |                |

| Device No.                                 |                                                       | Symbol  | Signal name                       | Refresh                           | Fetch cycle | Signal type    |
|--------------------------------------------|-------------------------------------------------------|---------|-----------------------------------|-----------------------------------|-------------|----------------|
| MELSEC iQ-R<br>Motion device<br>assignment | Q series Motion<br>compatible<br>device<br>assignment |         |                                   | cycle                             |             |                |
| D54532+128s                                |                                                       | Md.3038 | Group 08 modal status             | G-code control                    | -           | Monitor device |
| D54533+128s                                |                                                       | Md.3039 | Tool length compensation No.      | operation cycle                   |             |                |
| D54534+128s                                |                                                       | Md.3040 | Tool length compensation amount   |                                   |             |                |
| D54535+128s                                |                                                       |         |                                   |                                   |             |                |
| D54536+128s                                |                                                       | -       | Unusable                          | -                                 | -           | -              |
| D54537+128s                                |                                                       |         |                                   |                                   |             |                |
| D54538+128s                                |                                                       | Md.3042 | Tool length compensation axis No. | G-code control<br>operation cycle | —           | Monitor device |
| D54539+128s                                |                                                       | -       | Unusable                          | -                                 | -           | -              |
| D54540+128s                                |                                                       |         |                                   |                                   |             |                |
| D54541+128s                                |                                                       |         |                                   |                                   |             |                |
| D54542+128s                                |                                                       | Md.3046 | Group 12 modal status             | G-code control                    | —           | Monitor device |
| D54543+128s                                |                                                       | Md.3047 | Group 13 modal status             | operation cycle                   |             |                |
| D54544+128s                                |                                                       | —       | Unusable                          | —                                 | —           | —              |
| D54545+128s                                |                                                       | Md.3049 | Group 15 modal status             | G-code control                    | -           | Monitor device |
| D54546+128s                                |                                                       | Md.3050 | Group 16 modal status             | operation cycle                   |             |                |
| D54547+128s                                |                                                       | _       | Unusable                          | —                                 | —           | —              |
| D54548+128s                                |                                                       |         |                                   |                                   |             |                |
| D54549+128s                                |                                                       |         |                                   |                                   |             |                |
| D54550+128s                                |                                                       |         |                                   |                                   |             |                |
| D54551+128s                                |                                                       | Md.3055 | Group 21 modal status             | G-code control<br>operation cycle | —           | Monitor device |
| D54552+128s                                |                                                       | -       | Unusable                          | —                                 | —           | —              |
| D54553+128s                                |                                                       |         |                                   |                                   |             |                |
| D54554+128s                                |                                                       | Md.3058 | M-code data 1                     | G-code control                    | —           | Monitor device |
| D54555+128s                                |                                                       |         |                                   | operation cycle                   |             |                |
| D54556+128s                                |                                                       | Md.3059 | M-code data 2                     |                                   |             |                |
| D54557+128s                                |                                                       |         |                                   |                                   |             |                |
| D54558+128s                                |                                                       | Md.3060 | M-code data 3                     |                                   |             |                |
| D54559+128s                                |                                                       |         |                                   |                                   |             |                |
| D54560+128s                                |                                                       | Md.3061 | M-code data 4                     |                                   |             |                |
| D54561+128s                                |                                                       |         |                                   |                                   |             |                |

| Device No.                                 |                                                       | Symbol  | Signal name                    | Refresh                        | Fetch cycle | Signal type    |
|--------------------------------------------|-------------------------------------------------------|---------|--------------------------------|--------------------------------|-------------|----------------|
| MELSEC iQ-R<br>Motion device<br>assignment | Q series Motion<br>compatible<br>device<br>assignment |         |                                | cycle                          |             |                |
| D54562+128s                                |                                                       | _       | Unusable                       | —                              | -           | —              |
| D54563+128s                                |                                                       |         |                                |                                |             |                |
| D54564+128s                                |                                                       |         |                                |                                |             |                |
| D54565+128s                                |                                                       |         |                                |                                |             |                |
| D54566+128s                                |                                                       |         |                                |                                |             |                |
| D54567+128s                                |                                                       |         |                                |                                |             |                |
| D54568+128s                                |                                                       |         |                                |                                |             |                |
| D54569+128s                                |                                                       |         |                                |                                |             |                |
| D54570+128s                                |                                                       |         |                                |                                |             |                |
| D54571+128s                                |                                                       |         |                                |                                |             |                |
| D54572+128s                                |                                                       |         |                                |                                |             |                |
| D54573+128s                                |                                                       | ]       |                                |                                |             |                |
| D54574+128s                                |                                                       |         |                                |                                |             |                |
| D54575+128s                                |                                                       |         |                                |                                |             |                |
| D54576+128s                                |                                                       |         |                                |                                |             |                |
| D54577+128s                                |                                                       |         |                                |                                |             |                |
| D54578+128s                                |                                                       |         |                                |                                |             |                |
| D54579+128s                                |                                                       |         |                                |                                |             |                |
| D54580+128s                                |                                                       |         |                                |                                |             |                |
| D54581+128s                                |                                                       |         |                                |                                |             |                |
| D54582+128s                                |                                                       | Md.3074 | Local variable depth           | G-code control operation cycle | —           | Monitor device |
| D54583+128s                                |                                                       | -       | Unusable                       | —                              | —           | -              |
| D54584+128s                                |                                                       |         |                                |                                |             |                |
| D54585+128s                                |                                                       |         |                                |                                |             |                |
| D54586+128s                                |                                                       |         |                                |                                |             |                |
| D54587+128s                                |                                                       |         |                                |                                |             |                |
| D54588+128s                                |                                                       | Md.3070 | Program comment being executed | At G-code                      | —           | Monitor device |
| D54589+128s                                |                                                       | 1       |                                | program start                  |             |                |
| D54590+128s                                |                                                       | 1       |                                |                                |             |                |
| D54591+128s                                |                                                       | 1       |                                |                                |             |                |
| D54592+128s                                |                                                       | 1       |                                |                                |             |                |
| D54593+128s                                |                                                       | 1       |                                |                                |             |                |
| D54594+128s                                |                                                       | 1       |                                |                                |             |                |
| D54595+128s                                |                                                       | 1       |                                |                                |             |                |

| Device No.                                 |                                                       | Symbol | Signal name | Refresh | Fetch cycle | Signal type |
|--------------------------------------------|-------------------------------------------------------|--------|-------------|---------|-------------|-------------|
| MELSEC iQ-R<br>Motion device<br>assignment | Q series Motion<br>compatible<br>device<br>assignment | •      |             | cycle   |             |             |
| D54596+128s                                | ·                                                     | —      | Unusable    | -       | -           | —           |
| D54597+128s                                |                                                       |        |             |         |             |             |
| D54598+128s                                |                                                       |        |             |         |             |             |
| D54599+128s                                |                                                       |        |             |         |             |             |
| D54600+128s                                |                                                       |        |             |         |             |             |
| D54601+128s                                |                                                       |        |             |         |             |             |
| D54602+128s                                |                                                       | ]      |             |         |             |             |
| D54603+128s                                |                                                       |        |             |         |             |             |
| D54604+128s                                |                                                       |        |             |         |             |             |
| D54605+128s                                |                                                       |        |             |         |             |             |
| D54606+128s                                |                                                       |        |             |         |             |             |
| D54607+128s                                |                                                       |        |             |         |             |             |
| D54608+128s                                |                                                       |        |             |         |             |             |
| D54609+128s                                |                                                       |        |             |         |             |             |
| D54610+128s                                |                                                       |        |             |         |             |             |
| D54611+128s                                |                                                       |        |             |         |             |             |
| D54612+128s                                |                                                       |        |             |         |             |             |
| D54613+128s                                |                                                       |        |             |         |             |             |
| D54614+128s                                |                                                       | ]      |             |         |             |             |
| D54615+128s                                |                                                       | ]      |             |         |             |             |
| D54616+128s                                |                                                       | ]      |             |         |             |             |
| D54617+128s                                |                                                       | ]      |             |         |             |             |
| D54618+128s                                |                                                       | ]      |             |         |             |             |
| D54619+128s                                |                                                       |        |             |         |             |             |
| D54620+128s                                |                                                       |        |             |         |             |             |
| D54621+128s                                |                                                       |        |             |         |             |             |
| D54622+128s                                |                                                       |        |             |         |             |             |
| D54623+128s                                |                                                       | 1      |             |         |             |             |

**Point** 

Refer to the following for details of G-code control line monitor device.

## G-code control line monitor device (expansion)

| Device No.                                                                                                  |  | Signal name                                           |  |
|----------------------------------------------------------------------------------------------------|--|-------------------------------------------------------|--|
| MELSEC iQ-R Motion         Q series Motion compatible           device assignment         device assignment |  | •                                                     |  |
| D55264 to D55423                                                                                            |  | Line 1 G-code control line monitor device (expansion) |  |
| D55424 to D55583                                                                                            |  | Line 2 G-code control line monitor device (expansion) |  |

#### · Details for each line

| Device No.                                 |                                                       | Symbol  | Signal name                               | Refresh  | Fetch cycle | Signal type    |
|--------------------------------------------|-------------------------------------------------------|---------|-------------------------------------------|----------|-------------|----------------|
| MELSEC iQ-R<br>Motion device<br>assignment | Q series Motion<br>compatible<br>device<br>assignment |         |                                           | cycle    |             |                |
| D55264+160s                                |                                                       | Md.3178 | Program monitor being executed (1st line) | At block | —           | Monitor device |
| D55265+160s                                |                                                       |         |                                           | change   |             |                |
| D55266+160s                                |                                                       |         |                                           |          |             |                |
| D55267+160s                                |                                                       |         |                                           |          |             |                |
| D55268+160s                                |                                                       |         |                                           |          |             |                |
| D55269+160s                                |                                                       |         |                                           |          |             |                |
| D55270+160s                                |                                                       | 1       |                                           |          |             |                |
| D55271+160s                                |                                                       | 1       |                                           |          |             |                |
| D55272+160s                                |                                                       | 1       |                                           |          |             |                |
| D55273+160s                                |                                                       | ]       |                                           |          |             |                |
| D55274+160s                                |                                                       |         |                                           |          |             |                |
| D55275+160s                                |                                                       |         |                                           |          |             |                |
| D55276+160s                                |                                                       |         |                                           |          |             |                |
| D55277+160s                                |                                                       |         |                                           |          |             |                |
| D55278+160s                                |                                                       |         |                                           |          |             |                |
| D55279+160s                                |                                                       |         |                                           |          |             |                |
| D55280+160s                                |                                                       |         |                                           |          |             |                |
| D55281+160s                                |                                                       |         |                                           |          |             |                |
| D55282+160s                                |                                                       |         |                                           |          |             |                |
| D55283+160s                                |                                                       | ]       |                                           |          |             |                |
| D55284+160s                                |                                                       | ]       |                                           |          |             |                |
| D55285+160s                                |                                                       | ]       |                                           |          |             |                |
| D55286+160s                                |                                                       | ]       |                                           |          |             |                |
| D55287+160s                                |                                                       | ]       |                                           |          |             |                |
| D55288+160s                                |                                                       | ]       |                                           |          |             |                |
| D55289+160s                                |                                                       | ]       |                                           |          |             |                |
| D55290+160s                                |                                                       | ]       |                                           |          |             |                |
| D55291+160s                                |                                                       | ]       |                                           |          |             |                |
| D55292+160s                                |                                                       | ]       |                                           |          |             |                |
| D55293+160s                                |                                                       | ]       |                                           |          |             |                |
| D55294+160s                                |                                                       | 1       |                                           |          |             |                |
| D55295+160s                                |                                                       | 1       |                                           |          |             |                |

| Device No.                                 |                                                       | Symbol  | Signal name                               | Refresh  | Fetch cycle | Signal type    |
|--------------------------------------------|-------------------------------------------------------|---------|-------------------------------------------|----------|-------------|----------------|
| MELSEC iQ-R<br>Motion device<br>assignment | Q series Motion<br>compatible<br>device<br>assignment |         |                                           | cycle    |             |                |
| D55296+160s                                |                                                       | Md.3179 | Program monitor being executed (2nd line) | At block | -           | Monitor device |
| D55297+160s                                |                                                       |         |                                           | change   |             |                |
| D55298+160s                                |                                                       |         |                                           |          |             |                |
| D55299+160s                                |                                                       |         |                                           |          |             |                |
| D55300+160s                                |                                                       |         |                                           |          |             |                |
| D55301+160s                                |                                                       |         |                                           |          |             |                |
| D55302+160s                                |                                                       |         |                                           |          |             |                |
| D55303+160s                                |                                                       |         |                                           |          |             |                |
| D55304+160s                                |                                                       |         |                                           |          |             |                |
| D55305+160s                                |                                                       |         |                                           |          |             |                |
| D55306+160s                                |                                                       |         |                                           |          |             |                |
| D55307+160s                                |                                                       |         |                                           |          |             |                |
| D55308+160s                                |                                                       |         |                                           |          |             |                |
| D55309+160s                                |                                                       |         |                                           |          |             |                |
| D55310+160s                                |                                                       |         |                                           |          |             |                |
| D55311+160s                                |                                                       |         |                                           |          |             |                |
| D55312+160s                                |                                                       |         |                                           |          |             |                |
| D55313+160s                                |                                                       |         |                                           |          |             |                |
| D55314+160s                                |                                                       |         |                                           |          |             |                |
| D55315+160s                                |                                                       |         |                                           |          |             |                |
| D55316+160s                                |                                                       |         |                                           |          |             |                |
| D55317+160s                                |                                                       |         |                                           |          |             |                |
| D55318+160s                                |                                                       | ]       |                                           |          |             |                |
| D55319+160s                                |                                                       | ]       |                                           |          |             |                |
| D55320+160s                                |                                                       | ]       |                                           |          |             |                |
| D55321+160s                                |                                                       | ]       |                                           |          |             |                |
| D55322+160s                                |                                                       | ]       |                                           |          |             |                |
| D55323+160s                                |                                                       | ]       |                                           |          |             |                |
| D55324+160s                                |                                                       | ]       |                                           |          |             |                |
| D55325+160s                                |                                                       | 1       |                                           |          |             |                |
| D55326+160s                                |                                                       | 1       |                                           |          |             |                |
| D55327+160s                                |                                                       | 1       |                                           |          |             |                |

| Device No.                                 |                                                       | Symbol  | Signal name                               | Refresh  | Fetch cycle | Signal type    |
|--------------------------------------------|-------------------------------------------------------|---------|-------------------------------------------|----------|-------------|----------------|
| MELSEC iQ-R<br>Motion device<br>assignment | Q series Motion<br>compatible<br>device<br>assignment |         |                                           | cycle    |             |                |
| D55328+160s                                |                                                       | Md.3180 | Program monitor being executed (3rd line) | At block | —           | Monitor device |
| D55329+160s                                |                                                       |         |                                           | change   |             |                |
| D55330+160s                                |                                                       |         |                                           |          |             |                |
| D55331+160s                                |                                                       |         |                                           |          |             |                |
| D55332+160s                                |                                                       |         |                                           |          |             |                |
| D55333+160s                                |                                                       |         |                                           |          |             |                |
| D55334+160s                                |                                                       |         |                                           |          |             |                |
| D55335+160s                                |                                                       |         |                                           |          |             |                |
| D55336+160s                                |                                                       |         |                                           |          |             |                |
| D55337+160s                                |                                                       |         |                                           |          |             |                |
| D55338+160s                                |                                                       | -       |                                           |          |             |                |
| D55339+160s                                |                                                       | 1       |                                           |          |             |                |
| D55340+160s                                |                                                       | 1       |                                           |          |             |                |
| D55341+160s                                |                                                       | 1       |                                           |          |             |                |
| D55342+160s                                |                                                       | 1       |                                           |          |             |                |
| D55343+160s                                |                                                       | 1       |                                           |          |             |                |
| D55344+160s                                |                                                       |         |                                           |          |             |                |
| D55345+160s                                |                                                       | -       |                                           |          |             |                |
| D55346+160s                                |                                                       |         |                                           |          |             |                |
| D55347+160s                                |                                                       | -       |                                           |          |             |                |
| D55348+160s                                |                                                       | -       |                                           |          |             |                |
| D55349+160s                                |                                                       | -       |                                           |          |             |                |
| D55350+160s                                |                                                       |         |                                           |          |             |                |
| D55351+160s                                |                                                       |         |                                           |          |             |                |
| D55352+160s                                |                                                       | -       |                                           |          |             |                |
| D55353+160s                                |                                                       | -       |                                           |          |             |                |
| D55354+160s                                |                                                       | -       |                                           |          |             |                |
| D55355+160s                                |                                                       | -       |                                           |          |             |                |
| D55356+160s                                |                                                       | -       |                                           |          |             |                |
| D55357+160s                                |                                                       | -       |                                           |          |             |                |
| D55358+160s                                |                                                       | -       |                                           |          |             |                |
| D55359+160s                                |                                                       | -       |                                           |          |             |                |
| D55360+160s                                |                                                       | _       | Unusable                                  | _        | _           | _              |
| D55361+160s                                |                                                       | -       |                                           |          |             |                |
| D55362+160s                                |                                                       | -       |                                           |          |             |                |
| D55363+160s                                |                                                       | -       |                                           |          |             |                |
| D55364+160s                                |                                                       | -       |                                           |          |             |                |
| D55365+160s                                |                                                       | -       |                                           |          |             |                |
| D55366+160s                                |                                                       | -       |                                           |          |             |                |
| D55367+160s                                |                                                       | -       |                                           |          |             |                |
| D55368+160s                                |                                                       | -       |                                           |          |             |                |
| D55369+160s                                |                                                       | -       |                                           |          |             |                |
| D55370+160s                                |                                                       | -       |                                           |          |             |                |
| D55371+160s                                |                                                       | -       |                                           |          |             |                |
| D55372+160s                                |                                                       | -       |                                           |          |             |                |
| D55372+160s                                |                                                       | -       |                                           |          |             |                |
|                                            |                                                       | -       |                                           |          |             |                |
| D55374+160s                                |                                                       | -       |                                           |          |             |                |
| D55375+160s                                |                                                       | -       |                                           |          |             |                |
| D55376+160s                                |                                                       |         |                                           |          |             |                |

| Device No.    |                      | Symbol | Signal name | Refresh | Fetch cycle | Signal type |
|---------------|----------------------|--------|-------------|---------|-------------|-------------|
| MELSEC iQ-R   | Q series Motion      |        |             | cycle   |             |             |
| Motion device | compatible           |        |             |         |             |             |
| assignment    | device<br>assignment |        |             |         |             |             |
| D55377+160s   |                      | —      | Unusable    | —       |             | _           |
| D55378+160s   |                      | -      |             |         |             |             |
| D55379+160s   |                      | -      |             |         |             |             |
| D55380+160s   |                      |        |             |         |             |             |
| D55381+160s   |                      | -      |             |         |             |             |
| D55382+160s   |                      |        |             |         |             |             |
| D55383+160s   |                      |        |             |         |             |             |
| D55384+160s   |                      |        |             |         |             |             |
| D55385+160s   |                      |        |             |         |             |             |
| D55386+160s   |                      |        |             |         |             |             |
| D55387+160s   |                      | 1      |             |         |             |             |
| D55388+160s   |                      | 1      |             |         |             |             |
| D55389+160s   |                      | 1      |             |         |             |             |
| D55390+160s   |                      | 1      |             |         |             |             |
| D55391+160s   |                      |        |             |         |             |             |
| D55392+160s   |                      |        |             |         |             |             |
| D55393+160s   |                      |        |             |         |             |             |
| D55394+160s   |                      |        |             |         |             |             |
| D55395+160s   |                      |        |             |         |             |             |
| D55396+160s   |                      |        |             |         |             |             |
| D55397+160s   |                      |        |             |         |             |             |
| D55398+160s   |                      |        |             |         |             |             |
| D55399+160s   |                      |        |             |         |             |             |
| D55400+160s   |                      |        |             |         |             |             |
| D55401+160s   |                      |        |             |         |             |             |
| D55402+160s   |                      |        |             |         |             |             |
| D55403+160s   |                      |        |             |         |             |             |
| D55404+160s   |                      |        |             |         |             |             |
| D55405+160s   |                      | _      |             |         |             |             |
| D55406+160s   |                      |        |             |         |             |             |
| D55407+160s   |                      | -      |             |         |             |             |
| D55408+160s   |                      | -      |             |         |             |             |
| D55409+160s   |                      | -      |             |         |             |             |
| D55410+160s   |                      | -      |             |         |             |             |
| D55411+160s   |                      | -      |             |         |             |             |
| D55412+160s   |                      | -      |             |         |             |             |
| D55413+160s   |                      | -      |             |         |             |             |
| D55414+160s   |                      | -      |             |         |             |             |
| D55415+160s   |                      | -      |             |         |             |             |
| D55416+160s   |                      | -      |             |         |             |             |
| D55417+160s   |                      |        |             |         |             |             |
| D55418+160s   |                      |        |             |         |             |             |
| D55419+160s   |                      |        |             |         |             |             |
| D55420+160s   |                      |        |             |         |             |             |
| D55421+160s   |                      |        |             |         |             |             |
| D55422+160s   |                      |        |             |         |             |             |
| D55423+160s   |                      |        |             |         |             |             |

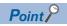

Refer to the following for details of G-code control line monitor device (expansion).

## G-code control axis status

| Device No.                           |                                                          | Signal name                                 |  |
|--------------------------------------|----------------------------------------------------------|---------------------------------------------|--|
| MELSEC iQ-R Motion device assignment | Q series Motion compatible device assignment             |                                             |  |
| D54448, D54449                       |                                                          | Line 1 G-code control axis status of axis 1 |  |
| D54450, D54451                       |                                                          | Line 1 G-code control axis status of axis 2 |  |
| D54452, D54453                       |                                                          | Line 1 G-code control axis status of axis 3 |  |
| D54454, D54455                       |                                                          | Line 1 G-code control axis status of axis 4 |  |
| D54456, D54457                       |                                                          | Line 1 G-code control axis status of axis 5 |  |
| D54458, D54459                       |                                                          | Line 1 G-code control axis status of axis 6 |  |
| D54460, D54461                       |                                                          | Line 1 G-code control axis status of axis 7 |  |
| D54462, D54463                       | 62, D54463 Line 1 G-code control axis status of axis 8   |                                             |  |
| D54464, D54465                       |                                                          | Line 2 G-code control axis status of axis 1 |  |
| D54466, D54467                       | 4466, D54467 Line 2 G-code control axis status of axis 2 |                                             |  |
| D54468, D54469                       |                                                          | Line 2 G-code control axis status of axis 3 |  |
| D54470, D54471                       |                                                          | Line 2 G-code control axis status of axis 4 |  |
| D54472, D54473                       |                                                          | Line 2 G-code control axis status of axis 5 |  |
| D54474, D54475                       |                                                          | Line 2 G-code control axis status of axis 6 |  |
| D54476, D54477                       |                                                          | Line 2 G-code control axis status of axis 7 |  |
| D54478, D54479                       | Line 2 G-code control axis status of axis 8              |                                             |  |

#### · Details for each line

| Device No.                                 | Device No.                                            |         | Signal name    | Refresh                        | Fetch cycle | Signal type   |
|--------------------------------------------|-------------------------------------------------------|---------|----------------|--------------------------------|-------------|---------------|
| MELSEC iQ-R<br>Motion device<br>assignment | Q series Motion<br>compatible<br>device<br>assignment | •       |                | cycle                          |             |               |
| D54448.0+2sn                               |                                                       | St.3076 | Smoothing zero | G-code control operation cycle | —           | Status signal |
| D54448.1+2sn                               |                                                       | —       | Unusable       | —                              | -           | —             |
| D54448.2+2sn                               |                                                       |         |                |                                |             |               |
| D54448.3+2sn                               |                                                       | ]       |                |                                |             |               |
| D54448.4+2sn                               |                                                       |         |                |                                |             |               |
| D54448.5+2sn                               |                                                       |         |                |                                |             |               |
| D54448.6+2sn                               |                                                       |         |                |                                |             |               |
| D54448.7+2sn                               |                                                       |         |                |                                |             |               |
| D54448.8+2sn                               |                                                       |         |                |                                |             |               |
| D54448.9+2sn                               |                                                       |         |                |                                |             |               |
| D54448.A+2sn                               |                                                       |         |                |                                |             |               |
| D54448.B+2sn                               |                                                       |         |                |                                |             |               |
| D54448.C+2sn                               |                                                       |         |                |                                |             |               |
| D54448.D+2sn                               |                                                       |         |                |                                |             |               |
| D54448.E+2sn                               |                                                       |         |                |                                |             |               |
| D54448.F+2sn                               |                                                       |         |                |                                |             |               |
| D54449.0+2sn                               |                                                       |         |                |                                |             |               |
| D54449.1+2sn                               |                                                       |         |                |                                |             |               |
| D54449.2+2sn                               |                                                       |         |                |                                |             |               |
| D54449.3+2sn                               |                                                       |         |                |                                |             |               |
| D54449.4+2sn                               |                                                       |         |                |                                |             |               |
| D54449.5+2sn                               |                                                       | ]       |                |                                |             |               |
| D54449.6+2sn                               |                                                       | ]       |                |                                |             |               |
| D54449.7+2sn                               |                                                       |         |                |                                |             |               |

| Device No.                                 |                                                       | Symbol Signal name | Refresh  | Fetch cycle | Signal type |   |
|--------------------------------------------|-------------------------------------------------------|--------------------|----------|-------------|-------------|---|
| MELSEC iQ-R<br>Motion device<br>assignment | Q series Motion<br>compatible<br>device<br>assignment |                    |          | cycle       |             |   |
| D54449.8+2sn                               |                                                       | —                  | Unusable | —           | -           | - |
| D54449.9+2sn                               |                                                       |                    |          |             |             |   |
| D54449.A+2sn                               |                                                       |                    |          |             |             |   |
| D54449.B+2sn                               |                                                       |                    |          |             |             |   |
| D54449.C+2sn                               |                                                       |                    |          |             |             |   |
| D54449.D+2sn                               |                                                       | ]                  |          |             |             |   |
| D54449.E+2sn                               |                                                       |                    |          |             |             |   |
| D54449.F+2sn                               |                                                       | 1                  |          |             |             |   |

Point P

Refer to the following for details of G-code control axis status.

MELSEC iQ-R Motion Controller Programming Manual (G-Code Control)

## G-code control axis monitor device

| Device No.                           |                                                                    | Signal name                                         |
|--------------------------------------|--------------------------------------------------------------------|-----------------------------------------------------|
| MELSEC iQ-R Motion device assignment | Q series Motion compatible device assignment                       |                                                     |
| D54752 to D54783                     |                                                                    | Line 1 G-code control axis monitor device of axis 1 |
| D54784 to D54815                     |                                                                    | Line 1 G-code control axis monitor device of axis 2 |
| D54816 to D54847                     |                                                                    | Line 1 G-code control axis monitor device of axis 3 |
| D54848 to D54879                     |                                                                    | Line 1 G-code control axis monitor device of axis 4 |
| D54880 to D54911                     |                                                                    | Line 1 G-code control axis monitor device of axis 5 |
| D54912 to D54943                     |                                                                    | Line 1 G-code control axis monitor device of axis 6 |
| D54944 to D54975                     |                                                                    | Line 1 G-code control axis monitor device of axis 7 |
| D54976 to D55007                     |                                                                    | Line 1 G-code control axis monitor device of axis 8 |
| D55008 to D55039                     |                                                                    | Line 2 G-code control axis monitor device of axis 1 |
| D55040 to D55071                     | 5040 to D55071 Line 2 G-code control axis monitor device of axis 2 |                                                     |
| D55072 to D55103                     |                                                                    | Line 2 G-code control axis monitor device of axis 3 |
| D55104 to D55135                     |                                                                    | Line 2 G-code control axis monitor device of axis 4 |
| D55136 to D55167                     |                                                                    | Line 2 G-code control axis monitor device of axis 5 |
| D55168 to D55199                     |                                                                    | Line 2 G-code control axis monitor device of axis 6 |
| D55200 to D55231                     |                                                                    | Line 2 G-code control axis monitor device of axis 7 |
| D55232 to D55263                     |                                                                    | Line 2 G-code control axis monitor device of axis 8 |

#### · Details of each line

| Device No.                                 |                                                       | Symbol  | Signal name                         | Refresh                                                                   | Fetch cycle | Signal type    |
|--------------------------------------------|-------------------------------------------------------|---------|-------------------------------------|---------------------------------------------------------------------------|-------------|----------------|
| MELSEC iQ-R<br>Motion device<br>assignment | Q series Motion<br>compatible<br>device<br>assignment |         |                                     | cycle                                                                     |             |                |
| D54752+32sn                                |                                                       | Md.3144 | Axis No.                            | STOP→RUN                                                                  | —           | Monitor device |
| D54753+32sn                                |                                                       | Md.3145 | Axis name                           |                                                                           |             |                |
| D54754+32sn                                |                                                       | Md.3146 | Rotating axis setting status        |                                                                           |             |                |
| D54755+32sn                                |                                                       | Md.3153 | Tandem function enabled information | STOP→RUN/<br>MCFUN<br>instruction<br>execution                            |             |                |
| D54756+32sn                                |                                                       | Md.3154 | Local coordinate offset             | Transition to G-                                                          |             |                |
| D54757+32sn                                |                                                       |         |                                     | code control/<br>G52 execution/<br>G54 to G59<br>instruction<br>execution |             |                |
| D54758+32sn                                |                                                       | -       | Unusable                            | —                                                                         | -           | -              |
| D54759+32sn                                |                                                       |         |                                     |                                                                           |             |                |
| D54760+32sn                                |                                                       |         |                                     |                                                                           |             |                |
| D54761+32sn                                |                                                       |         |                                     |                                                                           |             |                |
| D54762+32sn                                |                                                       |         |                                     |                                                                           |             |                |
| D54763+32sn                                |                                                       |         |                                     |                                                                           |             |                |
| D54764+32sn                                |                                                       |         |                                     |                                                                           |             |                |
| D54765+32sn                                |                                                       | ]       |                                     |                                                                           |             |                |
| D54766+32sn                                |                                                       | 1       |                                     |                                                                           |             |                |
| D54767+32sn                                |                                                       | 1       |                                     |                                                                           |             |                |

| Device No.                                 |                                                       | Symbol  | Signal name              | Refresh         | Fetch cycle | Signal type    |
|--------------------------------------------|-------------------------------------------------------|---------|--------------------------|-----------------|-------------|----------------|
| MELSEC iQ-R<br>Motion device<br>assignment | Q series Motion<br>compatible<br>device<br>assignment |         |                          | cycle           |             |                |
| D54768+32sn                                |                                                       | Md.3147 | Machine position         | Operation cycle | —           | Monitor device |
| D54769+32sn                                |                                                       |         |                          |                 |             |                |
| D54770+32sn                                |                                                       | Md.3148 | Machine target position  | G-code control  |             |                |
| D54771+32sn                                |                                                       |         |                          | operation cycle |             |                |
| D54772+32sn                                |                                                       | Md.3149 | Relative position        | Operation cycle |             |                |
| D54773+32sn                                |                                                       |         |                          |                 |             |                |
| D54774+32sn                                |                                                       | Md.3150 | Relative target position | G-code control  |             |                |
| D54775+32sn                                |                                                       |         |                          | operation cycle |             |                |
| D54776+32sn                                |                                                       | -       | Unusable                 | —               | —           | —              |
| D54777+32sn                                |                                                       |         |                          |                 |             |                |
| D54778+32sn                                |                                                       | Md.3152 | Program target position  | G-code control  | —           | Monitor device |
| D54779+32sn                                |                                                       |         |                          | operation cycle |             |                |
| D54780+32sn                                |                                                       | -       | Unusable                 | —               | —           | —              |
| D54781+32sn                                |                                                       | 1       |                          |                 |             |                |
| D54782+32sn                                |                                                       | 1       |                          |                 |             |                |
| D54783+32sn                                |                                                       | ]       |                          |                 |             |                |

Point P

Refer to the following for details of G-code control axis monitor device.

## **Common devices**

| Device No.                                 |                                                       | Symbol  | Signal n           | ame                                | Refresh | Fetch cycle                      | Signal type    |
|--------------------------------------------|-------------------------------------------------------|---------|--------------------|------------------------------------|---------|----------------------------------|----------------|
| MELSEC iQ-R<br>Motion device<br>assignment | Q series Motion<br>compatible<br>device<br>assignment |         |                    |                                    | cycle   |                                  |                |
| D35280                                     | D704                                                  | —       | Unusable           | (6 points)                         | —       | —                                | —              |
| D35281                                     | D705                                                  |         |                    |                                    |         |                                  |                |
| D35282                                     | D706                                                  |         |                    |                                    |         |                                  |                |
| D35283                                     | D707                                                  |         |                    |                                    |         |                                  |                |
| D35284                                     | D708                                                  |         |                    |                                    |         |                                  |                |
| D35285                                     | D709                                                  |         |                    |                                    |         |                                  |                |
| D35286                                     | D710                                                  | Cd.1096 | JOG oper           | ation simultaneous start axis      | —       | At start                         | Command device |
| D35287                                     | D711                                                  |         | setting reg        | gister (Forward rotation JOG)      |         |                                  |                |
| D35288                                     | 1                                                     |         |                    |                                    |         |                                  |                |
| D35289                                     |                                                       | -       |                    |                                    |         |                                  |                |
| D35290                                     | D712                                                  | Cd.1097 | JOG oper           | ation simultaneous start axis      | -       |                                  |                |
| D35291                                     | D713                                                  |         | setting reg        | gister (Reverse rotation JOG)      |         |                                  |                |
| D35292                                     | 1                                                     | 1       |                    |                                    |         |                                  |                |
| D35293                                     |                                                       | 1       |                    |                                    |         |                                  |                |
| D35294                                     | D714                                                  | Cd.1098 | Manual pu          | Ilse generator axis 1 No. setting  | +       | At the manual                    |                |
| D35295                                     | D715                                                  | -       | register           |                                    |         | pulse generator                  |                |
| D35296                                     |                                                       | -       |                    |                                    |         | enable flag OFF $\rightarrow$ ON |                |
| D35297                                     |                                                       | -       |                    |                                    |         |                                  |                |
| D35298                                     | D716                                                  | Cd.1099 | Manual pu          | Ilse generator axis 2 No. setting  | +       |                                  |                |
| D35299                                     | D717                                                  | -       | register           | 5                                  |         |                                  |                |
| D35300                                     |                                                       | -       |                    |                                    |         |                                  |                |
| D35301                                     |                                                       | -       |                    |                                    |         |                                  |                |
| D35302                                     | D718                                                  | Cd.1100 | Manual pu          | Ilse generator axis 3 No. setting  | -       |                                  |                |
| D35303                                     | D719                                                  |         | register           | 5 5                                |         |                                  |                |
| D35304                                     |                                                       | -       |                    |                                    |         |                                  |                |
| D35305                                     |                                                       | -       |                    |                                    |         |                                  |                |
| D35306                                     | D720                                                  | Cd.1101 | Axis 1             | Manual pulse generators 1          | -       |                                  |                |
| D35307                                     | D721                                                  |         | Axis 2             | pulse input magnification          |         |                                  |                |
| D35308                                     | D722                                                  | -       | Axis 3             | - setting register <sup>*1*2</sup> |         |                                  |                |
| D35309                                     | D723                                                  | -       | Axis 4             | -                                  |         |                                  |                |
| D35310                                     | D724                                                  | -       | Axis 5             | -                                  |         |                                  |                |
| D35311                                     | D725                                                  | 4       | Axis 6             | -                                  |         |                                  |                |
| D35312                                     | D726                                                  | -       | Axis 7             | -                                  |         |                                  |                |
| D35312                                     | D727                                                  | -       | Axis 8             | -                                  |         |                                  |                |
| D35314                                     | D728                                                  | -       | Axis 9             | -                                  |         |                                  |                |
| D35315                                     | D729                                                  | -       | Axis 3<br>Axis 10  | -                                  |         |                                  |                |
| D35316                                     | D730                                                  | -       | Axis 10<br>Axis 11 | -                                  |         |                                  |                |
| D35310                                     | D731                                                  | -       | Axis 11<br>Axis 12 | -                                  |         |                                  |                |
| D35318                                     | D732                                                  | -       | Axis 12<br>Axis 13 | -                                  |         |                                  |                |
| D35318<br>D35319                           | D732                                                  | -       | Axis 13<br>Axis 14 | -                                  |         |                                  |                |
| D35320                                     | D734                                                  | -       | Axis 14<br>Axis 15 | -                                  |         |                                  |                |
| D35320<br>D35321                           | D734                                                  | -       | Axis 15<br>Axis 16 | -                                  |         |                                  |                |
|                                            |                                                       | -       |                    | -                                  |         |                                  |                |
| D35322                                     | D736                                                  | -       | Axis 17            | -                                  |         |                                  |                |
| D35323                                     | D737                                                  | 4       | Axis 18            | -                                  |         |                                  |                |
| D35324                                     | D738                                                  | -       | Axis 19            | -                                  |         |                                  |                |
| D35325                                     | D739                                                  | 4       | Axis 20            | -                                  |         |                                  |                |
| D35326                                     | D740                                                  |         | Axis 21            |                                    |         |                                  | <u> </u>       |

| Device No.                                 |                                                       | Symbol  | Signal n | ame                                                           | Refresh | Fetch cycle                    | Signal type    |
|--------------------------------------------|-------------------------------------------------------|---------|----------|---------------------------------------------------------------|---------|--------------------------------|----------------|
| MELSEC iQ-R<br>Motion device<br>assignment | Q series Motion<br>compatible<br>device<br>assignment |         |          |                                                               | cycle   |                                |                |
| D35327                                     | D741                                                  | Cd.1101 | Axis 22  | Manual pulse generators 1                                     | —       | At the manual                  | Command device |
| D35328                                     | D742                                                  |         | Axis 23  | pulse input magnification<br>setting register <sup>*1*2</sup> |         | pulse generator<br>enable flag |                |
| D35329                                     | D743                                                  |         | Axis 24  |                                                               |         | OFF $\rightarrow$ ON           |                |
| D35330                                     | D744                                                  |         | Axis 25  |                                                               |         |                                |                |
| D35331                                     | D745                                                  |         | Axis 26  |                                                               |         |                                |                |
| D35332                                     | D746                                                  |         | Axis 27  |                                                               |         |                                |                |
| D35333                                     | D747                                                  | -       | Axis 28  |                                                               |         |                                |                |
| D35334                                     | D748                                                  | -       | Axis 29  |                                                               |         |                                |                |
| D35335                                     | D749                                                  | -       | Axis 30  |                                                               |         |                                |                |
| D35336                                     | D750                                                  | -       | Axis 31  |                                                               |         |                                |                |
| D35337                                     | D751                                                  | -       | Axis 32  |                                                               |         |                                |                |
| D35338                                     | 1                                                     |         | Axis 33  |                                                               |         |                                |                |
| D35339                                     |                                                       |         | Axis 34  |                                                               |         |                                |                |
| D35340                                     |                                                       |         | Axis 35  | -                                                             |         |                                |                |
| D35341                                     |                                                       |         | Axis 36  | -                                                             |         |                                |                |
| D35342                                     |                                                       |         | Axis 37  | -                                                             |         |                                |                |
| D35343                                     |                                                       |         | Axis 38  | -                                                             |         |                                |                |
| D35344                                     |                                                       |         | Axis 39  | -                                                             |         |                                |                |
| D35345                                     |                                                       | -       | Axis 40  | -                                                             |         |                                |                |
| D35346                                     |                                                       | -       | Axis 41  |                                                               |         |                                |                |
| D35347                                     |                                                       |         | Axis 42  |                                                               |         |                                |                |
| D35348                                     |                                                       | -       | Axis 43  |                                                               |         |                                |                |
| D35349                                     |                                                       |         | Axis 44  |                                                               |         |                                |                |
| D35350                                     |                                                       |         | Axis 45  |                                                               |         |                                |                |
| D35351                                     |                                                       |         | Axis 46  |                                                               |         |                                |                |
| D35352                                     |                                                       |         | Axis 47  |                                                               |         |                                |                |
| D35353                                     |                                                       |         | Axis 48  |                                                               |         |                                |                |
| D35354                                     |                                                       |         | Axis 49  |                                                               |         |                                |                |
| D35355                                     |                                                       |         | Axis 50  |                                                               |         |                                |                |
| D35356                                     |                                                       |         | Axis 51  |                                                               |         |                                |                |
| D35357                                     |                                                       |         | Axis 52  |                                                               |         |                                |                |
| D35358                                     |                                                       |         | Axis 53  |                                                               |         |                                |                |
| D35359                                     |                                                       |         | Axis 54  |                                                               |         |                                |                |
| D35360                                     |                                                       |         | Axis 55  |                                                               |         |                                |                |
| D35361                                     |                                                       |         | Axis 56  |                                                               |         |                                |                |
| D35362                                     |                                                       |         | Axis 57  |                                                               |         |                                |                |
| D35363                                     |                                                       |         | Axis 58  |                                                               |         |                                |                |
| D35364                                     |                                                       |         | Axis 59  |                                                               |         |                                |                |
| D35365                                     |                                                       |         | Axis 60  |                                                               |         |                                |                |
| D35366                                     |                                                       |         | Axis 61  |                                                               |         |                                |                |
| D35367                                     |                                                       | 1       | Axis 62  | 1                                                             |         |                                |                |
| D35368                                     |                                                       |         | Axis 63  |                                                               |         |                                |                |
| D35369                                     |                                                       | 1       | Axis 64  | 1                                                             |         |                                |                |
| D35370                                     | D752                                                  | Cd.1102 |          | llse generator 1 smoothing<br>ion setting register            | 1       |                                |                |
| D35371                                     | D753                                                  | Cd.1103 |          | llse generator 2 smoothing<br>ion setting register            |         |                                |                |
| D35372                                     | D754                                                  | Cd.1104 |          | llse generator 3 smoothing<br>ion setting register            |         |                                |                |

| Device No.                                 |                                                       | Symbol | Signal name | Refresh | Fetch cycle | Signal type |
|--------------------------------------------|-------------------------------------------------------|--------|-------------|---------|-------------|-------------|
| MELSEC iQ-R<br>Motion device<br>assignment | Q series Motion<br>compatible<br>device<br>assignment |        |             | cycle   |             |             |
| D35373                                     | —                                                     | —      | Unusable    | —       | —           | —           |
| :                                          |                                                       |        | (67 points) |         |             |             |
| D35439                                     |                                                       |        |             |         |             |             |
| —                                          | D755                                                  | —      | Unusable    |         |             |             |
|                                            | :                                                     |        | (45 points) |         |             |             |
|                                            | D799                                                  |        |             |         |             |             |

\*1 The following range is valid. R16MTCPU: Axis No.1 to 16, R32MTCPU: Axis No.1 to 32.

\*2 The following device area can be used as a user device. R16MTCPU: 17 axes or more, R32MTCPU: 33 axes or more.

## [Cd.1096] JOG operation simultaneous start axis setting registers (Forward rotation JOG) (R: D35286 to D35289/Q: D710, D711)

• This register sets the axis No. and direction which start the forward rotation JOG operation simultaneously.

|                                                 |            | b15        | b14        | b13        | b12        | b11        | b10                        | b9                          | b8                     | b7                           | b6                        | b5             | b4         | b3         | b2         | b1         | b0         |
|-------------------------------------------------|------------|------------|------------|------------|------------|------------|----------------------------|-----------------------------|------------------------|------------------------------|---------------------------|----------------|------------|------------|------------|------------|------------|
|                                                 | R: D35286/ | Axis       | Axis       | Axis       | Axis       | Axis       | Axis                       | Axis                        | Axis                   | Axis                         | Axis                      | Axis           | Axis       | Axis       | Axis       | Axis       | Axis       |
|                                                 | Q: D710    | 16         | 15         | 14         | 13         | 12         | 11                         | 10                          | 9                      | 8                            | 7                         | 6              | 5          | 4          | 3          | 2          | 1          |
| [Cd.1096] JOG operation simultaneous start axis | R: D35287/ | Axis       | Axis       | Axis       | Axis       | Axis       | Axis                       | Axis                        | Axis                   | Axis                         | Axis                      | Axis           | Axis       | Axis       | Axis       | Axis       | Axis       |
|                                                 | Q: D711    | 32         | 31         | 30         | 29         | 28         | 27                         | 26                          | 25                     | 24                           | 23                        | 22             | 21         | 20         | 19         | 18         | 17         |
| setting registers                               | R: D35288  | Axis       | Axis       | Axis       | Axis       | Axis       | Axis                       | Axis                        | Axis                   | Axis                         | Axis                      | Axis           | Axis       | Axis       | Axis       | Axis       | Axis       |
| (Forward rotation JOG)                          |            | 48         | 47         | 46         | 45         | 44         | 43                         | 42                          | 41                     | 40                           | 39                        | 38             | 37         | 36         | 35         | 34         | 33         |
|                                                 | R: D35289  | Axis<br>64 | Axis<br>63 | Axis<br>62 | Axis<br>61 | Axis<br>60 | Axis<br>59                 | Axis<br>58                  | Axis<br>57             | Axis<br>56                   | Axis<br>55                | Axis<br>54     | Axis<br>53 | Axis<br>52 | Axis<br>51 | Axis<br>50 | Axis<br>49 |
|                                                 |            |            |            |            |            | *2:        | 1: Sin<br>0: Sin<br>The fo | nultan<br>nultan<br>ollowir | eous<br>eous<br>ng rar | start e<br>start i<br>ige is | execu<br>not ex<br>valid. | tion<br>ecutio | on         |            | settir     | U          |            |

• Refer to the JOG operation simultaneous start for details of the JOG operation simultaneous start. ( 🖙 Page 416 Simultaneous start)

## [Cd.1097] JOG operation simultaneous start axis setting registers (Reverse rotation JOG) (R: D35290 to D35293/Q: D712, D713)

• This register sets the axis No. and direction which start the reverse rotation JOG operation simultaneously.

|                                                 |                       | b15        | b14        | b13        | b12        | b11        | b10              | b9         | b8         | b7         | b6         | b5         | b4         | b3         | b2         | b1         | b0         |
|-------------------------------------------------|-----------------------|------------|------------|------------|------------|------------|------------------|------------|------------|------------|------------|------------|------------|------------|------------|------------|------------|
|                                                 | R: D35290/<br>Q: D712 | Axis<br>16 | Axis<br>15 | Axis<br>14 | Axis<br>13 | Axis<br>12 | Axis<br>11       | Axis<br>10 | Axis<br>9  | Axis<br>8  | Axis<br>7  | Axis<br>6  | Axis<br>5  | Axis<br>4  | Axis<br>3  | Axis<br>2  | Axis<br>1  |
| [Cd.1097] JOG operation simultaneous start axis | R: D35291/<br>Q: D713 | Axis<br>32 | Axis<br>31 | Axis<br>30 | Axis<br>29 | Axis<br>28 | Axis<br>27       | Axis<br>26 | Axis<br>25 | Axis<br>24 | Axis<br>23 | Axis<br>22 | Axis<br>21 | Axis<br>20 | Axis<br>19 | Axis<br>18 | Axis<br>17 |
| setting registers<br>(Reverse rotation JOG)     | R: D35292             | Axis<br>48 | Axis<br>47 | Axis<br>46 | Axis<br>45 | Axis<br>44 | Axis<br>43       | Axis<br>42 | Axis<br>41 | Axis<br>40 | Axis<br>39 | Axis<br>38 | Axis<br>37 | Axis<br>36 | Axis<br>35 | Axis<br>34 | Axis<br>33 |
|                                                 | R: D35293             | Axis<br>64 | Axis<br>63 | Axis<br>62 | Axis<br>61 | Axis<br>60 | Axis<br>59       | Axis<br>58 | Axis<br>57 | Axis<br>56 | Axis<br>55 | Axis<br>54 | Axis<br>53 | Axis<br>52 | Axis<br>51 | Axis<br>50 | Axis<br>49 |
|                                                 |                       |            |            |            |            |            |                  |            |            |            |            |            | is stai    | rt axis    | settir     | ng witl    | h 1/0.     |
|                                                 |                       |            |            |            |            | (          | 1: Sin<br>0: Sin | nultan     | eous       | start i    | not ex     |            | on         |            |            |            |            |
|                                                 |                       |            |            |            |            | *2.        | Tha fr           | llowir     | na rar     | ina ie     | hilev      |            |            |            |            |            |            |

2: The following range is valid. R16MTCPU: Axis No.1 to 16, R32MTCPU: Axis No.1 to 32.

• Refer to the JOG operation simultaneous start for details of the JOG operation simultaneous start. ( Frage 416 Simultaneous start)

# [Cd.1098] Manual pulse generator 1 axis No. setting registers (R: D35294 to D35297/Q: D714, D715)

• This register stores the axis No. controlled with the manual pulse generator 1.

|                                             | <                     | b15        | b14        | b13                        | b12                                  | b11                     | b10         | b9         | b8         | b7         | b6         | b5         | b4         | b3         | b2                  | b1         | b0         |
|---------------------------------------------|-----------------------|------------|------------|----------------------------|--------------------------------------|-------------------------|-------------|------------|------------|------------|------------|------------|------------|------------|---------------------|------------|------------|
|                                             | R: D35294/<br>Q: D714 | Axis<br>16 | Axis<br>15 | Axis<br>14                 | Axis<br>13                           | Axis<br>12              | Axis<br>11  | Axis<br>10 | Axis<br>9  | Axis<br>8  | Axis<br>7  | Axis<br>6  | Axis<br>5  | Axis<br>4  | Axis<br>3           | Axis<br>2  | Axis<br>1  |
| [Cd.1098] Manual pulse generator 1 axis No. | R: D35295/<br>Q: D715 | Axis<br>32 | Axis<br>31 | Axis<br>30                 | Axis<br>29                           | Axis<br>28              | Axis<br>27  | Axis<br>26 | Axis<br>25 | Axis<br>24 | Axis<br>23 | Axis<br>22 | Axis<br>21 | Axis<br>20 | Axis<br>19          | Axis<br>18 | Axis<br>17 |
| setting registers (P1)                      | R: D35296             | Axis<br>48 | Axis<br>47 | Axis<br>46                 | Axis<br>45                           | Axis<br>44              | Axis<br>43  | Axis<br>42 | Axis<br>41 | Axis<br>40 | Axis<br>39 | Axis<br>38 | Axis<br>37 | Axis<br>36 | Axis<br>35          | Axis<br>34 | Axis<br>33 |
|                                             | R: D35297             | Axis<br>64 | Axis<br>63 | Axis<br>62                 | Axis<br>61                           | Axis<br>60              | Axis<br>59  | Axis<br>58 | Axis<br>57 | Axis<br>56 | Axis<br>55 | Axis<br>54 | Axis<br>53 | Axis<br>52 | Axis<br>51          | Axis<br>50 | Axis<br>49 |
|                                             |                       |            | (<br>*2: 1 | l: Spe<br>): Uns<br>Γhe fo | the ax<br>cified<br>pecifi<br>llowin | axis<br>ed ax<br>ig ran | is<br>ge is | valid.     |            |            |            |            | 0          |            | <sup>-</sup> settir | ng wit     | h 1/0.     |

• Refer to the manual pulse generator operation for details of the manual pulse generator operation. (SP Page 418 Manual Pulse Generator Operation)

# [Cd.1099] Manual pulse generator 2 axis No. setting registers (R: D35298 to D35301/Q: D716, D717)

• This register stores the axis No. controlled with the manual pulse generator 2.

|                                                  |                       | b15        | b14             | b13                        | b12                        | b11                      | b10         | b9         | b8               | b7         | b6         | b5         | b4         | b3            | b2         | b1         | b0         |
|--------------------------------------------------|-----------------------|------------|-----------------|----------------------------|----------------------------|--------------------------|-------------|------------|------------------|------------|------------|------------|------------|---------------|------------|------------|------------|
|                                                  | R: D35298/<br>Q: D716 | Axis<br>16 | Axis<br>15      | Axis<br>14                 | Axis<br>13                 | Axis<br>12               | Axis<br>11  | Axis<br>10 | Axis<br>9        | Axis<br>8  | Axis<br>7  | Axis<br>6  | Axis<br>5  | Axis<br>4     | Axis<br>3  | Axis<br>2  | Axis<br>1  |
| [Cd.1099] Manual pulse<br>generator 2 axis No. < | R: D35299/<br>Q: D717 | Axis<br>32 | Axis<br>31      | Axis<br>30                 | Axis<br>29                 | Axis<br>28               | Axis<br>27  | Axis<br>26 | Axis<br>25       | Axis<br>24 | Axis<br>23 | Axis<br>22 | Axis<br>21 | Axis<br>20    | Axis<br>19 | Axis<br>18 | Axis<br>17 |
| setting registers (P2)                           | R: D35300             | Axis<br>48 | Axis<br>47      | Axis<br>46                 | Axis<br>45                 | Axis<br>44               | Axis<br>43  | Axis<br>42 | Axis<br>41       | Axis<br>40 | Axis<br>39 | Axis<br>38 | Axis<br>37 | Axis<br>36    | Axis<br>35 | Axis<br>34 | Axis<br>33 |
|                                                  | R: D35301             | Axis<br>64 | Axis<br>63      | Axis<br>62                 | Axis<br>61                 | Axis<br>60               | Axis<br>59  | Axis<br>58 | Axis<br>57       | Axis<br>56 | Axis<br>55 | Axis<br>54 | Axis<br>53 | Axis<br>52    | Axis<br>51 | Axis<br>50 | Axis<br>49 |
|                                                  |                       |            | 1<br>(<br>*2: 1 | l: Spe<br>): Uns<br>The fo | cified<br>pecifi<br>llowin | axis<br>ied ax<br>ig ran | is<br>ge is | valid.     | l with<br>6, R32 |            |            |            | 0          | erator<br>32. | settir     | ng wit     | n 1/0.     |

• Refer to the manual pulse generator operation for details of the manual pulse generator operation. ( 🖙 Page 418 Manual Pulse Generator Operation)

## [Cd.1100] Manual pulse generator 3 axis No. setting registers (R: D35302 to D35305/Q: D718, D719)

• This register stores the axis No. controlled with the manual pulse generator 3.

|                                             | <                     | b15        | b14        | b13        | b12        | b11        | b10        | b9         | b8         | b7         | b6         | b5         | b4         | b3         | b2         | b1         | b0         |
|---------------------------------------------|-----------------------|------------|------------|------------|------------|------------|------------|------------|------------|------------|------------|------------|------------|------------|------------|------------|------------|
|                                             | R: D35302/<br>Q: D718 | Axis<br>16 | Axis<br>15 | Axis<br>14 | Axis<br>13 | Axis<br>12 | Axis<br>11 | Axis<br>10 | Axis<br>9  | Axis<br>8  | Axis<br>7  | Axis<br>6  | Axis<br>5  | Axis<br>4  | Axis<br>3  | Axis<br>2  | Axis<br>1  |
| [Cd.1100] Manual pulse generator 3 axis No. | R: D35303/<br>Q: D719 | Axis<br>32 | Axis<br>31 | Axis<br>30 | Axis<br>29 | Axis<br>28 | Axis<br>27 | Axis<br>26 | Axis<br>25 | Axis<br>24 | Axis<br>23 | Axis<br>22 | Axis<br>21 | Axis<br>20 | Axis<br>19 | Axis<br>18 | Axis<br>17 |
| setting registers (P3)                      | R: D35304             | Axis<br>48 | Axis<br>47 | Axis<br>46 | Axis<br>45 | Axis<br>44 | Axis<br>43 | Axis<br>42 | Axis<br>41 | Axis<br>40 | Axis<br>39 | Axis<br>38 | Axis<br>37 | Axis<br>36 | Axis<br>35 | Axis<br>34 | Axis<br>33 |
|                                             | R: D35305             | Axis<br>64 | Axis<br>63 | Axis<br>62 | Axis<br>61 | Axis<br>60 | Axis<br>59 | Axis<br>58 | Axis<br>57 | Axis<br>56 | Axis<br>55 | Axis<br>54 | Axis<br>53 | Axis<br>52 | Axis<br>51 | Axis<br>50 | Axis<br>49 |
|                                             |                       |            |            | Make       |            |            | . con      | trolled    | l with     | the m      | anua       | l puls     | e gen      | erator     | settir     | ng wit     | h 1/0.     |

- 1: Specified axis
- 0: Unspecified axis
- \*2: The following range is valid. R16MTCPU: Axis No.1 to 16, R32MTCPU: Axis No.1 to 32.
- Refer to the manual pulse generator operation for details of the manual pulse generator operation. (See Page 418 Manual Pulse Generator Operation)

# [Cd.1101] Manual pulse generator 1-pulse input magnification setting registers (R: D35306+n/Q: D720+n)

• This register sets the magnification (1 to 10000) per pulse of number of the input pulses from manual pulse generator at the pulse generator operation.

#### Setting range

1 to 10000

• Refer to the manual pulse generator operation for details of the manual pulse generator operation. ( 🖙 Page 418 Manual Pulse Generator Operation)

# [Cd.1102] Manual pulse generator 1 smoothing magnification setting registers (R: D35370/Q: D752)

• This register sets the smoothing time constants of manual pulse generators 1 (P1).

#### Setting range

0 to 59

• When the smoothing magnification is set, the smoothing time constant is as indicated by the following expression. Smoothing time constant (t) = (smoothing magnification + 1) × 56.8 [ms]

#### · Operation

| Manual pulse generator input                                           |                |  |
|------------------------------------------------------------------------|----------------|--|
| [Rq.1125] Manual pulse generator 1<br>enable flag (R: M30051/Q: M2051) | ON             |  |
|                                                                        | V <sub>1</sub> |  |
|                                                                        |                |  |

Output speed (V<sub>1</sub>) [pulse/s] = (Number of input pulses/s) × (Manual pulse generator 1-pulse input magnification setting) Travel value (L) = (Travel value per pulse) × (Number of input pulses) × (Manual pulse generator 1-pulse input magnification setting)

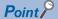

• The travel value per pulse of the manual pulse generator is shown below.

| Setting unit | Travel value    |
|--------------|-----------------|
| mm           | 0.1[µm]         |
| inch         | 0.00001[inch]   |
| degree       | 0.00001[degree] |
| pulse        | 1[pulse]        |

• The smoothing time constant is 56.8[ms] to 3408[ms].

# [Cd.1103] Manual pulse generator 2 smoothing magnification setting registers (R: D35371/Q: D753)

• This register sets the smoothing time constants of manual pulse generators 2 (P2).

#### Setting range

0 to 59

The operation details are the same as "[Cd.1102] Manual pulse generator 1 smoothing magnification setting registers (R: M35370/Q: D752)". ( Page 159 [Cd.1102] Manual pulse generator 1 smoothing magnification setting registers (R: D35370/Q: D752))

# [Cd.1104] Manual pulse generator 3 smoothing magnification setting registers (R: D35372/Q: D754)

• This register sets the smoothing time constants of manual pulse generators 3 (P3).

Setting range

#### 0 to 59

The operation details are the same as "[Cd.1102] Manual pulse generator 1 smoothing magnification setting registers (R: M35370/Q: D752)". ( Page 159 [Cd.1102] Manual pulse generator 1 smoothing magnification setting registers (R: D35370/Q: D752))

# 2.3 Motion Registers (#)

There are motion registers (#0 to #12287) in the Motion CPU. When using Q series Motion device assignment, #8000 to #8639 are used as the monitor device 2 of each axis.

### **Motion Registers List**

#### MELSEC iQ-R Motion device assignment

In MELSEC iQ-R Motion device assignment, the entire range of the motion registers can be used as user device.

| Device No.         | Symbol | Purpose                       | Reference |
|--------------------|--------|-------------------------------|-----------|
| #0<br>to<br>#12287 | _      | User device<br>(12288 points) | _         |

Point P

Total number of the user device points

12288 points

#### Q series Motion compatible device assignment

The devices of axis 1 to 32 use Q series Motion compatible device assignment, and the devices of axis 33 to 64 use the monitor devices of each axis (D32020+48n to D32039+48n) in MELSEC iQ-R Motion device assignment.

| Device No.            | Symbol                                                                                                    | Purpose                                        | Reference                               |
|-----------------------|----------------------------------------------------------------------------------------------------|------------------------------------------------|-----------------------------------------|
| #0<br>to              | -                                                                                                    | User device<br>(8000 points)                   | -                                       |
| #8000<br>to           | [Md.28], [Md.100], [Md.103],<br>[Md.104], [Md.107], [Md.108],<br>[Md.125], [Md.1014], [Md.1019],<br>[Md.1022], [Md.1027] | Axis monitor device 2<br>(20 points × 32 axes) | Page 162 Monitor devices 2 of each axis |
| #8640<br>to<br>#12287 | -                                                                                                    | Unusable<br>(3648 points)                      | _                                       |

Point

Total number of the user device points

• 8000 points

## Monitor devices 2 of each axis

Information for each axis is stored in the monitor devices. The details of the storage data are shown below.

| Device No.                                   |                                         | Signal name              |  |
|----------------------------------------------|-----------------------------------------|--------------------------|--|
| Q series Motion compatible device assignment | MELSEC iQ-R Motion<br>device assignment |                          |  |
| #8000 to #8019                               | D32020 to D32039                        | Axis 1 monitor device 2  |  |
| #8020 to #8039                               | D32068 to D32087                        | Axis 2 monitor device 2  |  |
| #8040 to #8059                               | D32116 to D32135                        | Axis 3 monitor device 2  |  |
| #8060 to #8079                               | D32164 to D32183                        | Axis 4 monitor device 2  |  |
| #8080 to #8099                               | D32212 to D32231                        | Axis 5 monitor device 2  |  |
| #8100 to #8119                               | D32260 to D32279                        | Axis 6 monitor device 2  |  |
| #8120 to #8139                               | D32308 to D32327                        | Axis 7 monitor device 2  |  |
| #8140 to #8159                               | D32356 to D32375                        | Axis 8 monitor device 2  |  |
| #8160 to #8179                               | D32404 to D32423                        | Axis 9 monitor device 2  |  |
| #8180 to #8199                               | D32452 to D32471                        | Axis 10 monitor device 2 |  |
| #8200 to #8219                               | D32500 to D32519                        | Axis 11 monitor device 2 |  |
| #8220 to #8239                               | D32548 to D32567                        | Axis 12 monitor device 2 |  |
| #8240 to #8259                               | D32596 to D32615                        | Axis 13 monitor device 2 |  |
| #8260 to #8279                               | D32644 to D32663                        | Axis 14 monitor device 2 |  |
| #8280 to #8299                               | D32692 to D32711                        | Axis 15 monitor device 2 |  |
| #8300 to #8319                               | D32740 to D32759                        | Axis 16 monitor device 2 |  |
| #8320 to #8339                               | D32788 to D32807                        | Axis 17 monitor device 2 |  |
| #8340 to #8359                               | D32836 to D32855                        | Axis 18 monitor device 2 |  |
| #8360 to #8379                               | D32884 to D32903                        | Axis 19 monitor device 2 |  |
| #8380 to #8399                               | D32932 to D32951                        | Axis 20 monitor device 2 |  |
| #8400 to #8419                               | D32980 to D32999                        | Axis 21 monitor device 2 |  |
| #8420 to #8439                               | D33028 to D33047                        | Axis 22 monitor device 2 |  |
| #8440 to #8459                               | D33076 to D33095                        | Axis 23 monitor device 2 |  |
| #8460 to #8479                               | D33124 to D33143                        | Axis 24 monitor device 2 |  |
| #8480 to #8499                               | D33172 to D33191                        | Axis 25 monitor device 2 |  |
| #8500 to #8519                               | D33220 to D33239                        | Axis 26 monitor device 2 |  |
| #8520 to #8539                               | D33268 to D33287                        | Axis 27 monitor device 2 |  |
| #8540 to #8559                               | D33316 to D33335                        | Axis 28 monitor device 2 |  |
| #8560 to #8579                               | D33364 to D33383                        | Axis 29 monitor device 2 |  |
| #8580 to #8599                               | D33412 to D33431                        | Axis 30 monitor device 2 |  |
| #8600 to #8619                               | D33460 to D33479                        | Axis 31 monitor device 2 |  |
| #8620 to #8639                               | D33508 to D33527                        | Axis 32 monitor device 2 |  |
| D33556 to D33575                             | D33300 10 D33327                        | Axis 32 monitor device 2 |  |
| D33604 to D33623                             |                                         | Axis 34 monitor device 2 |  |
| D33652 to D33671                             |                                         | Axis 35 monitor device 2 |  |
| D33700 to D33719                             |                                         | Axis 36 monitor device 2 |  |
|                                              |                                         | Axis 37 monitor device 2 |  |
| D33748 to D33767                             |                                         |                          |  |
| D33796 to D33815                             |                                         | Axis 38 monitor device 2 |  |
| D33844 to D33863                             |                                         | Axis 39 monitor device 2 |  |
| D33892 to D33911                             |                                         | Axis 40 monitor device 2 |  |
| D33940 to D33959                             |                                         | Axis 41 monitor device 2 |  |
| D33988 to D34007                             |                                         | Axis 42 monitor device 2 |  |
| D34036 to D34055                             |                                         | Axis 43 monitor device 2 |  |
| D34084 to D34103                             |                                         | Axis 44 monitor device 2 |  |
| D34132 to D34151                             |                                         | Axis 45 monitor device 2 |  |
| D34180 to D34199                             |                                         | Axis 46 monitor device 2 |  |
| D34228 to D34247                             |                                         | Axis 47 monitor device 2 |  |
| D34276 to D34295                             |                                         | Axis 48 monitor device 2 |  |

| Device No.                                   |                                      | Signal name              |  |
|----------------------------------------------|--------------------------------------|--------------------------|--|
| Q series Motion compatible device assignment | MELSEC iQ-R Motion device assignment |                          |  |
| D34324 to D34343                             |                                      | Axis 49 monitor device 2 |  |
| D34372 to D34391                             |                                      | Axis 50 monitor device 2 |  |
| D34420 to D34439                             |                                      | Axis 51 monitor device 2 |  |
| D34468 to D34487                             |                                      | Axis 52 monitor device 2 |  |
| D34516 to D34535                             |                                      | Axis 53 monitor device 2 |  |
| D34564 to D34583                             |                                      | Axis 54 monitor device 2 |  |
| D34612 to D34631                             |                                      | Axis 55 monitor device 2 |  |
| D34660 to D34679                             |                                      | Axis 56 monitor device 2 |  |
| D34708 to D34727                             |                                      | Axis 57 monitor device 2 |  |
| D34756 to D34775                             |                                      | Axis 58 monitor device 2 |  |
| D34804 to D34823                             |                                      | Axis 59 monitor device 2 |  |
| D34852 to D34871                             |                                      | Axis 60 monitor device 2 |  |
| D34900 to D34919                             | 00 to D34919 Axis 61 monitor device  |                          |  |
| D34948 to D34967                             |                                      | Axis 62 monitor device 2 |  |
| D34996 to D35015                             |                                      | Axis 63 monitor device 2 |  |
| D35044 to D35063                             |                                      | Axis 64 monitor device 2 |  |

#### · Details for each axis

| Device No.                                            | Device No.                                 |         | Signal name                                                      | Refresh cycle                                                                                            | Signal type    |  |
|-------------------------------------------------------|--------------------------------------------|---------|------------------------------------------------------------------|----------------------------------------------------------------------------------------------------|----------------|--|
| Q series Motion<br>compatible<br>device<br>assignment | MELSEC iQ-R<br>Motion device<br>assignment |         |                                                                  |                                                                                                    |                |  |
| #8000+20n                                             | D32030+48n                                 | Md.1014 | Servo amplifier type                                             | When the servo amplifier power-on                                                                        | Monitor device |  |
| #8001+20n                                             | D32020+48n                                 | Md.104  | Motor current value                                              | Operation cycle 1.777[ms] or less:                                                                       |                |  |
| #8002+20n                                             | D32022+48n                                 | Md.103  | Motor speed                                                      | Operation cycle<br>Operation cycle 3.555[ms] or more:                                                    |                |  |
| #8003+20n                                             | D32023+48n                                 |         |                                                                  | 3.555[ms]                                                                                                |                |  |
| #8004+20n                                             | D32024+48n                                 | Md.28   | Command speed                                                    | Operation cycle                                                                                          |                |  |
| #8005+20n                                             | D32025+48n                                 | ]       |                                                                  |                                                                                                    |                |  |
| #8006+20n                                             | D32026+48n                                 | Md.100  | Home position return re-travel value                             | At home position return re-travel                                                                        | ]              |  |
| #8007+20n                                             | D32027+48n                                 | ]       |                                                                  |                                                                                                    |                |  |
| #8008+20n                                             | D32028+48n                                 | Md.1019 | Servo amplifier display servo error code Main cycle              |                                                                                                    |                |  |
| #8009+20n                                             | D32029+48n                                 | Md.107  | Parameter error No.                                              |                                                                                                    |                |  |
| #8010+20n                                             | D32032+48n                                 | Md.108  | Servo status1 Operation cycle 1.777[ms] or less:                 |                                                                                                    |                |  |
| #8011+20n                                             | D32033+48n                                 | Md.1022 | Servo status2 Operation cycle Operation cycle 3.555[ms] or more: |                                                                                                    |                |  |
| #8012+20n                                             | D32034+48n                                 | Md.125  | Servo status3                                                    | 3.555[ms]                                                                                                |                |  |
| #8013+20n                                             | D32035+48n                                 | -       | Unusable                                                         | —                                                                                                    | -              |  |
| #8014+20n                                             | D32036+48n                                 |         |                                                                  |                                                                                                    |                |  |
| #8015+20n                                             | D32037+48n                                 |         |                                                                  |                                                                                                    |                |  |
| #8016+20n                                             | D32031+48n                                 | Md.1027 | Servo amplifier vendor ID                                        | At servo amplifier power supply ON                                                                       | Monitor device |  |
| #8017+20n                                             | D32021+48n                                 | -       | Unusable                                                         | -                                                                                                    | —              |  |
| #8018+20n                                             | D32038+48n                                 | Md.500  | Servo status7                                                    | Operation cycle 1.777[ms] or less:<br>Operation cycle<br>Operation cycle 3.555[ms] or more:<br>3.555[ms] | Monitor device |  |
| #8019+20n                                             | D32039+48n                                 | _       | Unusable                                                         | _                                                                                                    | _              |  |

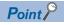

- The following range is valid. R16MTCPU: Axis No.1 to 16, R32MTCPU: Axis No.1 to 32.
- The following device area can be used as a user device. R16MTCPU: 17 axes or more, R32MTCPU: 33 axes or more. However, when the project of R16MTCPU is replaced with R32MTCPU/R64MTCPU, or the project of R32MTCPU is replaced with R64MTCPU, this area cannot be used as a user device.
- Refer to monitor device of each axis for details of monitor device 2 of each axis (#8000 to #8639). (SP Page 91 Axis monitor devices)

# 2.4 Special Relays (SM)

There are 4096 special relay points of SM0 to SM4095 in the Motion CPU.

Refer to the following for details of special relays.

MELSEC iQ-R Motion controller Programming Manual (Common)

# 2.5 Special Registers (SD)

There are 4096 special register points of SD0 to SD4095 in the Motion CPU.

Refer to the following for details of special registers.

MELSEC iQ-R Motion controller Programming Manual (Common)

# **3** PARAMETERS FOR POSITIONING CONTROL

# **3.1** Parameters Used by the Motion CPU

#### The parameters used by the Motion CPU are as follows.

| Parameters                   | Details                                                                                                    |
|------------------------------|----------------------------------------------------------------------------------------------------|
| R series common parameters   | Common parameters for R series CPU modules                                                                  |
| Motion CPU common parameters | Common parameters for Motion CPU modules                                                                    |
| Motion control parameters    | Positioning control parameters and synchronous control parameters used by the Motion CPU for Motion control |

The list of the parameters used by the Motion CPU is shown below.

#### ○: Input ×: Not input

| Parameter                      | Parameter item                                        |                                                          |   | ıt timing                               | Details                                                                                                    | Reference                                     |  |
|--------------------------------|-------------------------------------------------------|----------------------------------------------------------|---|-----------------------------------------|----------------------------------------------------------------------------------------------------|-----------------------------------------------|--|
|                                |                                                       | At ON/reset of<br>Multiple CPU<br>system power<br>supply |   | At STOP to<br>RUN/ test<br>mode request |                                                                                                    |                                               |  |
| R series                       | System parameter                                      |                                                          | 0 | ×                                       | Set the R series CPU common parameters for                                                                                                    | *1                                            |  |
| common<br>parameter            | CPU paramet                                           | er                                                       | 0 | ×                                       | the base, slot, and module settings and the<br>Multiple CPU system settings.                                                                                                    |                                               |  |
| parameter                      | Module param                                          | neter                                                    | 0 | ×                                       | The system parameters for each CPU in the<br>Multiple CPU system must be matched.                                                                                                    |                                               |  |
| Motion<br>CPU<br>common        | Basic setting                                         |                                                          | 0 | ×                                       | Set the basic parameters of the Motion system,<br>such as operation cycle and the external forced<br>stop input.                                                                     |                                               |  |
| parameter                      | Servo network                                         | < setting                                                | 0 | ×                                       | Set the servo network type, and the connected servo amplifiers, SSCNETII/H head modules, and sensing modules.                                                                        |                                               |  |
|                                | Limit output da                                       | ata                                                      | 0 | 0                                       | Set the output device and watch data for limit switch output.                                                                                                    |                                               |  |
|                                | High-speed input request signal                       |                                                          | 0 | ×                                       | Set the high precision input request signal used for synchronous control or mark detection.                                                                                          |                                               |  |
|                                | Mark detection                                        |                                                          | 0 | ×                                       | Set the data for mark detection.                                                                                                    |                                               |  |
|                                | Manual pulse generator<br>connection setting          |                                                          | 0 | ×                                       | Set the data required for connecting the manual pulse generator to the module.                                                                                                    |                                               |  |
|                                | Vision system                                         | Vision system parameter                                  |   | 0                                       | Set the parameters used for connecting the vision system.                                                                                                    |                                               |  |
|                                | Head module<br>Refresh (END/I45 executing)<br>setting |                                                          | 0 | ×                                       | Set the parameters used for connecting the SSCNETII/H head module and sensing module.                                                                                                |                                               |  |
|                                |                                                       |                                                          | 0 | ×                                       | Set the multiple CPU refresh (main cycle/<br>operation cycle).                                                                                                    |                                               |  |
| Motion<br>control<br>parameter | Axis setting parameter                                | Fixed parameter                                          | 0 | ×                                       | Set the fixed data based on the mechanical system, etc. of the controlled axis.                                                                                                    | ☞ Page<br>167 Fixed<br>Parameters             |  |
|                                |                                                       | Home position<br>return data                             | 0 | ×                                       | Set the data required for the home position return.                                                                                                    | Page<br>177 Home<br>Position<br>Return Data   |  |
|                                |                                                       | JOG operation<br>data                                    | 0 | 0                                       | Set the data to perform the JOG operation.                                                                                                    | ≌ Page<br>187 JOG<br>Operation<br>Data        |  |
|                                |                                                       | External signal parameter                                | 0 | ×                                       | Set the external signals (upper stroke limit (FLS),<br>lower stroke limit (RLS), stop (STOP), and<br>proximity dog or speed/position switching (DOG/<br>CHANGE)) used for each axis. | ি Page<br>189 External<br>Signal<br>Parameter |  |

| Parameter                      | item                      |                                                            | Parameter inpu                                           | it timing                               | Details                                                                                                    | Reference                                                         |
|--------------------------------|---------------------------|------------------------------------------------------------|----------------------------------------------------------|-----------------------------------------|----------------------------------------------------------------------------------------------------|-------------------------------------------------------------------|
|                                |                           |                                                            | At ON/reset of<br>Multiple CPU<br>system power<br>supply | At STOP to<br>RUN/ test<br>mode request |                                                                                                    |                                                                   |
| Motion<br>control<br>parameter | Axis setting<br>parameter | Expansion<br>parameter                                     | 0                                                        | 0                                       | <ul> <li>Set when the following functions are used.</li> <li>Monitor individually the positive and negative direction torque limit value.</li> <li>Change the acceleration/deceleration time when changing speed.</li> <li>Set the maximum speed of the servo motor.</li> <li>When performing positioning control in the absolute data method on a degrees axis, specify the positioning direction.</li> </ul> | Page<br>192<br>Expansion<br>Parameters                            |
|                                |                           | Speed-torque<br>control data                               | 0                                                        | ×                                       | Set when the speed-torque control is performed.                                                                                                    | SPage<br>201 Speed-<br>torque control<br>data                     |
|                                |                           | Optional data<br>monitor                                   | 0                                                        | ×                                       | Set the type of the monitored data and the storage device when the servo amplifier status, etc. is monitored.                                                                                                    | *1                                                                |
|                                |                           | Pressure control data                                      | 0                                                        | ×                                       | Set when performing pressure control that uses a profile.                                                                                                    | Page<br>207 Pressure<br>control data                              |
|                                |                           | Override data                                              | 0                                                        | ×                                       | Set when using the override function.                                                                                                    | I Page<br>210 Override<br>Data                                    |
|                                |                           | Vibration<br>suppression<br>command filter<br>data         | 0                                                        | ×                                       | Set when using the vibration suppression command filter function.                                                                                                    | CP Page 211<br>Vibration<br>Suppression<br>Command<br>Filter Data |
|                                | Servo paramet             | ter                                                        | 0                                                        | 0                                       | Parameters of the servo amplifier and sensing<br>module are set based on the specifications of the<br>servo amplifier, servo motor, and sensing<br>module.                                                                                                    | ि Page<br>214 Servo<br>Parameters                                 |
|                                | Parameter block           |                                                            | 0                                                        | 0                                       | Set the data for acceleration/deceleration<br>control, etc. used for each positioning<br>processing.                                                                                                    | िं Page<br>215<br>Parameter<br>Block                              |
|                                | Synchronous<br>control    | Input axis<br>parameter                                    | 0                                                        | ×                                       | Set the input axis used for advanced synchronous control.                                                                                                    | *2                                                                |
|                                | parameter                 | Synchronous<br>parameter                                   | 0                                                        | ×                                       | Set the synchronous parameters of the output axis used for advanced synchronous control.                                                                                                    |                                                                   |
|                                |                           | Multiple CPU<br>advanced<br>synchronous<br>control setting | 0                                                        | ×                                       | Set the master CPU and slave CPU for<br>performing Multiple CPU advanced synchronous<br>control.                                                                                                    |                                                                   |
|                                | Machine<br>control        | Machine common<br>parameter                                | 0                                                        | ×                                       | Set the common parameters such as point block used in machine control.                                                                                                    | *3                                                                |
|                                | parameter                 | Machine<br>parameter                                       | 0                                                        | ×                                       | Set the parameters for conducting machine control.                                                                                                    | -                                                                 |
|                                | G-code<br>control         | G-code control system parameter                            | ×                                                        | O <sup>*4</sup>                         | Set the parameters used on a line for each G-<br>code control line.                                                                                                    | *5                                                                |
|                                | parameter                 | G-code control<br>axis parameter                           | ×                                                        | O*4                                     | Set the parameters for each axis in each G-code control line.                                                                                                    | -                                                                 |
|                                |                           | G-code control<br>work parameter                           | ×                                                        | O <sup>*4</sup>                         | Set the parameters for processing in G-code control.                                                                                                    | 1                                                                 |

\*1 MELSEC iQ-R Motion controller Programming Manual (Common)

\*2 MELSEC iQ-R Motion controller Programming Manual (Advanced Synchronous Control)

\*3 CMELSEC iQ-R Motion controller Programming Manual (Machine Control)

\*4 Not input at test mode request.

\*5 CMELSEC iQ-R Motion controller Programming Manual (G-Code Control)

# **3.2** Indirect Setting Method by Devices for Parameters

Some Motion control parameters can be set indirectly by devices.

However, special relays (SM) and special registers (SD) cannot be set as devices for indirect setting.

Refer to the following for the details of devices.

MELSEC iQ-R Motion controller Programming Manual (Common)

## **3.3** Fixed Parameters

The fixed parameters are set for each axis and their data is fixed based on the mechanical system, etc.

"♥> [Motion Control Parameter] ⇒ [Axis Setting Parameter] ⇒ "Fixed Parameter"

| No. | . Item                                    |                                                   | Default<br>value      | Setting rang                                                | le                                                            |                                                       |                                            | Direct<br>setting <sup>*1</sup> | Indirect se                             | tting          | Reference section              |
|-----|-------------------------------------------|---------------------------------------------------|-----------------------|-------------------------------------------------------------|---------------------------------------------------------------|-------------------------------------------------------|--------------------------------------------|---------------------------------|-----------------------------------------|----------------|--------------------------------|
|     |                                           |                                                   |                       | mm                                                          | inch                                                          | degree                                                | pulse                                      | Valid/<br>invalid               | Valid/<br>invalid<br>(Required<br>size) | Fetch<br>cycle |                                |
| 1   | Unit sett                                 | ting                                              | 3                     | 0                                                           | 1                                                             | 2                                                     | 3                                          | 0                               | ×                                       | —              | Page<br>168                    |
| 2   | Travel<br>value<br>per<br>pulse<br>(A)    | Number<br>of<br>pulses<br>per<br>rotation<br>(AP) | 20000<br>[pulse]      | 1 to 21474836                                               | 47 [pulse]                                                    |                                                       |                                            | 0                               | ×                                       | _              | <i>⊏≣</i> Page<br>168          |
| 3   |                                           | Travel<br>value<br>per<br>rotation<br>(AL)        | 20000<br>[pulse]      | 1 to<br>2147483647<br>(×10 <sup>-1</sup> [μm])              | 1 to<br>2147483647<br>(×10 <sup>-5</sup> [inch])              | 1 to<br>2147483647<br>(×10 <sup>-5</sup><br>[degree]) | 1 to<br>2147483647<br>[pulse]              | 0                               | ×                                       | _              | -                              |
| 4   | Backlas<br>compen<br>amount               | sation                                            | 0 [pulse]             | 0 to 65535<br>(×10 <sup>-1</sup> [μm])                      | 0 to 65535<br>(×10 <sup>-5</sup> [inch])                      | 0 to 65535<br>(×10 <sup>-5</sup><br>[degree])         | 0 to 65535<br>[pulse]                      | 0                               | ×                                       |                | ি Page<br>170<br>ি Page<br>425 |
| 5   | Upper stroke limit                        |                                                   | 2147483647<br>[pulse] | -2147483648<br>to<br>2147483647<br>(×10 <sup>-1</sup> [μm]) | -2147483648<br>to<br>2147483647<br>(×10 <sup>-5</sup> [inch]) | 0 to<br>35999999<br>(×10 <sup>-5</sup><br>[degree])   | -2147483648<br>to<br>2147483647<br>[pulse] | 0                               | ×                                       | _              | ি Page<br>171                  |
| 6   | Lower stroke limit                        |                                                   | 0 [pulse]             | -2147483648<br>to<br>2147483647<br>(×10 <sup>-1</sup> [μm]) | -2147483648<br>to<br>2147483647<br>(×10 <sup>-5</sup> [inch]) | 0 to<br>35999999<br>(×10 <sup>-5</sup><br>[degree])   | -2147483648<br>to<br>2147483647<br>[pulse] | 0                               | ×                                       |                |                                |
| 7   | Comma<br>position                         |                                                   | 100 [pulse]           | 1 to<br>2147483647<br>(×10 <sup>-1</sup> [μm])              | 1 to<br>2147483647<br>(×10 <sup>-5</sup> [inch])              | 1 to<br>359999999<br>(×10 <sup>-5</sup><br>[degree])  | 1 to<br>2147483647<br>[pulse]              | 0                               | ×                                       |                | ☞ Page<br>173                  |
| 8   | Speed of<br>10 × mu<br>setting fo<br>axis |                                                   | _                     | _                                                           | _                                                             | 0: Invalid<br>1: Valid                                | _                                          | 0                               | ×                                       | _              | ি Page<br>173                  |

\*1 For direct setting using MT Developer2, use the decimal format instead of the exponential format.

### **Unit Setting**

Set the unit used for defining positioning operations.

Choose from the following units depending on the type of the control target: mm, inch, degree, or pulse.

### Ex.

Different units (mm, inch, degree, and pulse) are applicable to different systems:

| Unit     | System                                                                           |  |
|----------|----------------------------------------------------------------------------------|--|
| mm, inch | X-Y table, conveyor (Select mm or inch depending on the machine specifications.) |  |
| degree   | Rotating body (360 degrees/rotation)                                             |  |
| pulse    | X-Y table, conveyor                                                              |  |

When you change the unit, note that the values of other parameters and data will not be changed automatically. After changing the unit, check if the parameter and data values are within the allowable range.

### Number of pulses per rotation/Travel value per rotation

The "Electronic gear function" adjusts the actual machine movement amount and number of pulse output to servo amplifier according to the parameter set in the Motion CPU.

It is defined by the "Number of pulses per rotation" and "Travel value per revolution".

Point P

- The mechanical system error of the command travel value and real travel value is rectified by adjusting the "electronic gear".
- The value of less than 1 pulse that cannot be execute an output when the machine travels is incremented in the Motion CPU, and a total incremented output is performed when the total incremented value becomes more than 1 pulse.
- The total incremented value of less than 1 pulse that cannot be execute an output is cleared and it is referred to as "0" at the home position return completion, current value change completion, and fixed-pitch feed control start. (When the total incremented value is cleared, the error occurs to the feed machine value only a part to have been cleared.)

### Number of pulses/travel value per rotation

Number of pulses (AP)/travel value (AL) per rotation is an item which determines how many rotations (number of pulses per rotation) of the servo motor in order to make it a machine as the travel value ordered by the program.

The position control toward the servo motor is controlled with the number of feedback pulses of the encoder connected to the servo motor in the servo amplifier.

The control content of the Motion CPU is shown below.

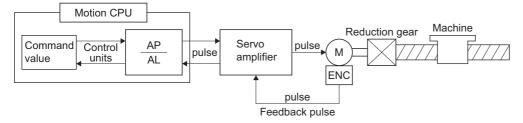

For example, suppose that the servo motor was connected to the ball screw.

Because the travel value ( $\Delta S$ ) of machine per motor rotation is [mm]/[inch] unit, the travel value (positioning address) set in the program is commanded in [mm]/[inch] unit. However, the servo motor is positioning controlled by the servo amplifier in pulse unit.

Therefore, AP/AL is set so that the following expression of relations may be materialized in order to convert the travel value of [mm]/[inch] unit set in the program into a pulse.

Number of pulses per motor rotation = AP

Travel value of machine per motor rotation = AL

Electronic gear =  $\frac{AP}{AL}$  ..... (1)

(There is a range which can be set in the numerical value set as AP/AL, so it is necessary to make the setting range of AP/AL the value calculated from the above expression (reduced) of relations.)

Example of the real setting is shown below. Refer to the Number of pulses/travel value at linear servo use for the setting at linear servo. (EP Page 170 Number of pulses/travel value at linear servo use)

#### For ball screw

When the ball screw pitch is 20 [mm], the servo motor is HG-KR (4194304 [pulse/rev]) and direct connection (No reduction gear) is set.

First, find how many millimeters the load (machine) will travel (AL) when the servo motor runs for one rotation (AP).

AP (Number of pulses per motor rotation) = 4194304 [pulse]

AL (Travel value of machine per rotation) = Ball screw pitch  $\times$  Reduction ratio = 20 [mm] Substitute this for the above expression (1).

$$\frac{\text{AP}}{\text{AL}} = \frac{4194304 \text{ [pulse]}}{20 \text{ [mm]}}$$

Although it becomes above, when a control unit is set to [mm] unit, the minimum unit of the command value in a program is 0.1 [ $\mu$ m] and converted from 20 [mm] (20.0000 [mm]) to 20000.0 [ $\mu$ m].

$$\frac{AP}{AL} = \frac{4194304 \text{ [pulse]}}{20000.0 \text{ [}\mu\text{m]}}$$

The travel value per motor rotation in this example is 0.0000047 [mm].

For example, when ordering the travel value of 19 [mm], it becomes 3984588.8 [pulse] and the fraction of 0.8 [pulse]. At this time, the Motion CPU orders the travel value of 3984588 [pulse] to the servo motor and the fraction is memorized in the Motion CPU. Positioning is performed by seasoning the travel value with this fraction at the next positioning.

### Number of pulses/travel value at linear servo use

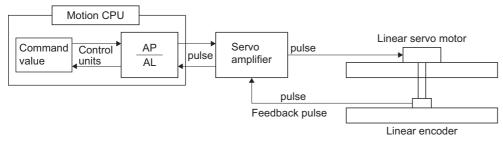

Calculate the number of pulses (AP) and travel value (AL) for the linear encoder in the following conditions.

Linear encoder resolution =  $\frac{\text{Number of pulses (AP)}}{\text{Travel value (AL)}}$ 

Linear encoder resolution: 0.05 [µm]

 $\frac{\text{Number of pulses (AP) [pulse]}}{\text{Travel value (AL) [µm]}} = \frac{1}{0.05} = \frac{20}{1.0}$ 

Set the number of pulses in "Number of pulses per rotation", and the movement amount in "Travel value per rotation" in the actual setting.

Set the same value as the value set in the fixed parameter to the servo parameter "PS02 (Linear encoder resolution setting Numerator)" and "PS03 (Linear encoder resolution setting Denominator)".

Refer to the following for details.

Servo amplifier Instruction Manual

| Servo amplifier type | Instruction manual name                                                                                    |
|----------------------|----------------------------------------------------------------------------------------------------|
| MR-J4-□B             | SSCNETI/H interface MR-J4B(-RJ)/ MR-J4B4(-RJ)/ MR-J4B1(-RJ) Servo amplifier Instruction Manual (SH-030106) |
| MR-J4W-□B            | SSCNETII/H interface Multi-axis AC Servo MR-J4W2B/MR-J4W3B Servo amplifier Instruction Manual (SH-030105)  |
| MR-J3-DB-RJ004       | SSCNETI Compatible Linear Servo MR-J3-DB-RJ004UD Instruction Manual (SH-030054)                            |

### **Backlash compensation amount**

The machine backlash amount is set in the backlash compensation amount. Whenever the positioning direction changes during positioning control, compensation is performed using the backlash compensation amount.

Refer to the Backlash Compensation Function for details. ( 🖙 Page 425 Backlash Compensation Function)

### Upper/lower stroke limit value

The upper/lower limit value for the travel range of mechanical system is set.

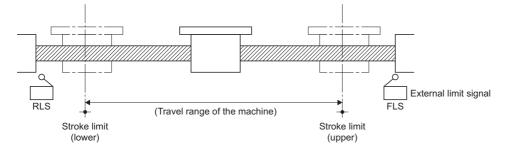

### Stroke limit range check

| Operation start                                                                                                    | Check     | Remarks                                                                                                    |
|----------------------------------------------------------------------------------------------------|-----------|----------------------------------------------------------------------------------------------------|
| Position follow-up control<br>Continuous trajectory control<br>Positioning control<br>Fixed-pitch feed control<br>Speed control (I) <sup>*1</sup> | Check     | <ul> <li>It is checked whether the feed current value is within the stroke limit range or not at the positioning start. If it outside the range, a minor error occurs (error code: 1993H, 1995H) and positioning is not executed.</li> <li>When positioning is outside of the stroke limit range, a minor error (error code: 1A18H, 1A1AH) occurs, and positioning is not executed.</li> <li>If the interpolation path exceeds the stroke limit range during circular interpolation start, a minor error occurs (error code: 1993H, 1995H, 19EDH) and deceleration stop is executed.</li> <li>If the current value exceeds the stroke limit range, deceleration stop is executed.</li> </ul>                                                                                                    |
| Speed control $(I)^{*2}$<br>Speed control (II)                                                                                                    | Not check | The current value becomes "0", and operation continues until the external limit signal (FLS, RLS, STOP) is received.                                                                                                    |
| Speed/position switching control (including restart)                                                                                              | Check     | It is checked after the switch to position control without checking the stroke limit range while executing speed control.                                                                                                    |
| JOG operation                                                                                                    |           | <ul> <li>When the current value is executed a deceleration stop from current command speed, if the current value exceeds the stroke limit range, a minor error occurs (error code: 1993H, 1995H), and deceleration stop is made before a stroke limit.</li> <li>Travel from outside the stroke range to the direction that returns the axis into the stroke range is possible.</li> <li>For a degree axis, depending on the stroke limit setting, the direction that can return the axis into the stroke range is different.</li> <li>When upper stroke limit value &gt; lower stroke limit value</li> <li>When "Feed current value &gt; upper stroke limit value", movement in the negative direction is possible.</li> <li>When upper stroke limit value &lt; lower stroke limit value", movement in the positive direction is possible.</li> <li>When upper stroke limit value &lt; lower stroke limit value</li> <li>When upper stroke limit value &lt; lower stroke limit value</li> <li>When upper stroke limit value &lt; lower stroke limit value</li> <li>When upper stroke limit value &lt; lower stroke limit value</li> <li>Movement in both the positive and negative direction is possible.</li> </ul> |
| Manual pulse generator<br>operation                                                                                                    | -         | If the current value exceeds the stroke limit range, a minor error occurs (error code: 1993H, 1995H), and it<br>stops at stroke limit.<br>In this case, a deceleration stop is not made.<br>Travel from outside the stroke range to the direction that returns the axis into the stroke range is possible.<br>For a degree axis, depending on the stroke limit setting, the direction that can return the axis into the stroke<br>range is different.<br>• When upper stroke limit value > lower stroke limit value<br>When "Feed current value > upper stroke limit value", movement in the negative direction is possible.<br>When "Feed current value < lower stroke limit value", movement in the positive direction is possible.<br>• When upper stroke limit value < lower stroke limit value<br>Movement in both the positive and negative direction is possible.                                                                                                    |
| Speed-torque control                                                                                                    | 1         | If the current feed value exceeds the stroke limit range, a minor error occurs (error code: 1993H, 1995H), and                                                                                                    |
| Pressure control                                                                                                    | 1         | the mode is switched to position control.                                                                                                    |

The stroke limit range is checked at the following start or during operation.

\*1 When "[Rq.1152] Feed current value update command (R: M34492+32n/Q: M3212+20n)" is ON

\*2 When "[Rq.1152] Feed current value update command (R: M34492+32n/Q: M3212+20n)" is OFF

Point P

- Besides setting the upper/lower stroke limit value in the fixed parameters, the range of mechanical system can also be controlled by using the external limit signals (FLS, RLS).
- When the external limit signal turns off, a deceleration stop is executed. "Deceleration time" and "Rapid stop deceleration time" can be used in the parameter block for deceleration stop time.

### Stroke limit invalid setting

The unlimited length feed is possible by setting the stroke limit to invalid even the control unit is "other than degree axis" (mm, inch, pulse). When "(Upper stroke limit) = (Lower stroke limit)" is set as the upper and lower stroke limit is set in the fixed parameter, the stroke limit becomes invalid and the unlimited length feed is possible.

Refer to control in the control unit "degree" for details of degree axis. (EP Page 258 Control in the control unit "degree")

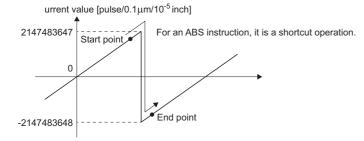

### Point P

- If the current feed value and real current value exceeds 2147483647 [pulse/0.1 μm/10<sup>-5</sup>inch], it is controlled with -2147483648 [pulse/0.1μm/10<sup>-5</sup> inch]. If those values are less than -2147483648 [pulse/0.1μm/10<sup>-5</sup> inch], it is controlled with 2147483647 [pulse/0.1μm/10<sup>-5</sup>inch].
- The circular interpolation and helical interpolation (other than linear axis) including axis that the stroke limit is set to invalid cannot be executed. A minor error (error code: 19E8H) will occur, and operation does not start.
- The high-speed oscillation function cannot be used in the axis that set the stroke limit invalid.
- When executing a speed change to negative speed for the axis with stroke limit set to invalid, the operations below occur based on the control mode being executed.

| Control mode                           | Operation                                                       |
|----------------------------------------|-----------------------------------------------------------------|
| Speed control (I)                      | Negative speed-change accept.                                   |
| Speed control (II)                     |                                                                 |
| Home position return                   | Warning (error code: 09EDH) occurs and speed change is ignored. |
| Speed-position control                 | Warning (error code: 0991H) occurs and speed change is ignored. |
| Position follow-up control             |                                                                 |
| Speed control with fixed position stop |                                                                 |
| Speed-position switching control       |                                                                 |
| JOG operation                          |                                                                 |
| Manual pulse generator operation       | Speed change is ignored.                                        |
| Speed-torque control                   |                                                                 |
| Pressure control                       |                                                                 |
| Others                                 | Warning (error code: 09EFH) occurs and speed change is ignored. |

### **Command in-position range**

The command in-position is the difference between the positioning address (command position) and feed current value. Once the value for the command in-position has been set, the "[St.1063] Command in-position (R: M32403+32n/Q: M2403+20n)" turns on when the difference between the command position and the feed current value enters the set range

"(command position - feed current value)  $\leq$  (command in-position range)".

The command in-position range check is executed continuously during position control.

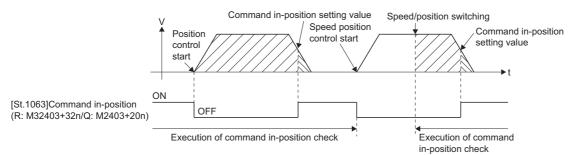

· Command in-position can be set within the following range.

 $1 \leq Command in-position range \leq 2147483647$ 

### Speed control 10 x multiplier setting for degree axis

The setting range of command speed is 0.001 to 2147483.647 [degree/min] normally in the axis of control unit [degree]. However, when the "speed control  $10 \times$  multiplier setting for degree axis" is set to "valid" in the fixed parameter the speed setting range increases  $10 \times$  multiplier "0.01 to 21474836.47 [degree/min]".

- When the "speed control 10 × multiplier setting for degree axis" is set to "valid", the positioning control is executed by the speed increased 10 × multiplier command speed set in the servo program or servo parameter, and speed limit value.
- In the interpolation control for the axis of "control unit [degree] and [except degree]", if the interpolation control unit of parameter block is set as [degree]," the positioning control is executed by the speed increased 10 × multiplier command speed and speed limit value.
- When the "speed control 10 × multiplier setting for degree axis" is set as "valid", 2 figures below the decimal point of "\*\*\*.\*\* [degree/min]" is displayed on the screen of MT Developer2.

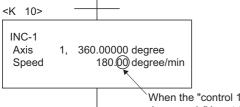

When the "control  $10 \times$  multiplier setting for degree axis" is set to "valid", 2 figures below the decimal point is displayed.

· Speed setting range in the interpolation operation is shown below.

| Command speed                                            | Details                                                                                                    |
|----------------------------------------------------------|----------------------------------------------------------------------------------------------------|
| Vector speed specification/Long-axis speed specification | If the "speed control 10 × multiplier setting for degree axis" is set to "valid" even by one axis among interpolation axes, the speed setting range is "0.01 to 21474836.47 [degree/min]" |
| Reference-axis speed specification                       | If the "speed control 10 × multiplier setting for degree axis" is set to "valid" in the specified reference axis, the speed setting range is "0.01 to 21474836.47 [degree/min]"           |

### Example for positioning control

An example for positioning control is shown below when the "speed control  $10 \times$  multiplier setting for degree axis" of fixed parameter and "interpolation control unit" of parameter block are set as follows.

- Speed control 10  $\times$  multiplier setting for degree axis

| Axis   | Speed control 10 $\times$ multiplier setting for degree axis |  |  |  |  |
|--------|--------------------------------------------------------------|--|--|--|--|
| Axis 1 | Invalid                                                      |  |  |  |  |
| Axis 2 | Valid                                                        |  |  |  |  |

· Interpolation control unit of parameter block

| Item                       | Block 10 |  |  |  |  |
|----------------------------|----------|--|--|--|--|
| Interpolation control unit | degree   |  |  |  |  |

#### 1 axis linear positioning control program (Axis 1)

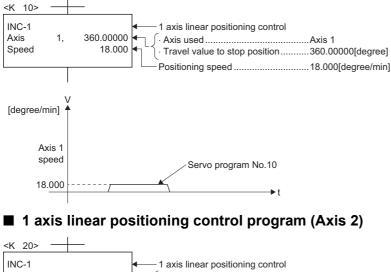

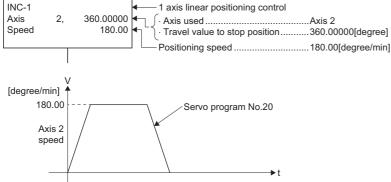

### ■ 2 axis linear interpolation control program (Axis 1, Axis 2)

#### · Vector speed specification

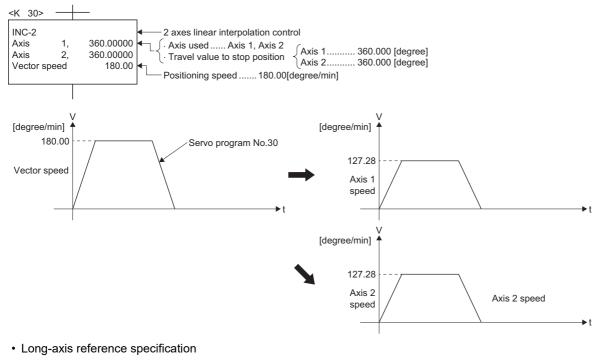

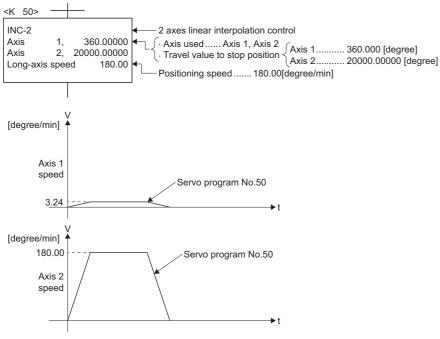

#### · Reference-axis speed setting

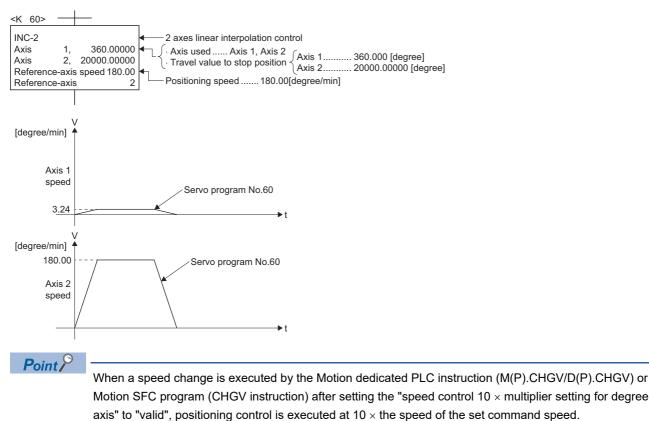

# **3.4** Home Position Return Data

The home position return data is used to perform the home position return.

[Motion Control Parameter] ⇒ [Axis Setting Parameter] ⇒ "Home Position Return Data"

| No. | Item                                               | Default<br>value | Setting range                                               |                                                                                                    |                                                                             |                                            | Direct<br>setting <sup>*1</sup> | Indirect setting <sup>*2</sup> |                                      | Reference section    |
|-----|----------------------------------------------------|------------------|-------------------------------------------------------------|----------------------------------------------------------------------------------------------------|-----------------------------------------------------------------------------|--------------------------------------------|---------------------------------|--------------------------------|--------------------------------------|----------------------|
|     |                                                    |                  | mm                                                          | inch                                                                                                    | degree                                                                      | pulse                                      | Valid/<br>invalid               |                                | Fetch<br>cycle                       |                      |
| l   | Home position return direction                     | 0                |                                                             |                                                                                                    | decrease direction<br>ncrease direction                                     | ,                                          | 0                               | ×                              | _                                    | にす Page<br>178       |
| 2   | Home position<br>return method                     | 2                | 11: Scale home<br>12: Dogless ho                            | og method 2<br>od 1<br>od 2<br>od 3<br>ethod 1<br>ethod 2<br>ethod 3<br>method<br>thod 1<br>thod 2<br>combined method<br>position signal of | letection method<br>al reference meth                                       | od                                         | 0                               | ×                              | —                                    | C≣ Page<br>179       |
| ;   | Home position<br>address                           | 0 [pulse]        | -2147483648<br>to<br>2147483647<br>(×10 <sup>-1</sup> [μm]) | -2147483648<br>to<br>2147483647<br>(×10 <sup>-5</sup> [inch])                                                                               | 0 to 359999999<br>(×10 <sup>-5</sup><br>[degree])                           | -2147483648<br>to<br>2147483647<br>[pulse] | 0                               | ○ (2 word)                     | At the<br>home<br>position<br>return | にす Page<br>179       |
| ļ   | Home position<br>return speed                      | _                | 1 to<br>600000000<br>(×10 <sup>-2</sup> [mm/<br>min])       | 1 to<br>600000000<br>(×10 <sup>-3</sup> [inch/<br>min])                                                                                     | 1 to<br>2147483647<br>(×10 <sup>-3</sup><br>[degree/<br>min]) <sup>*3</sup> | 1 to<br>2147483647<br>[pulse/s]            | 0                               | ○ (2 word)                     | start                                | ি Page<br>179        |
| 5   | Creep speed                                        | —                | 1 to<br>600000000<br>(×10 <sup>-2</sup> [mm/<br>min])       | 1 to<br>600000000<br>(×10 <sup>-3</sup> [inch/<br>min])                                                                                     | 1 to<br>2147483647<br>(×10 <sup>-3</sup><br>[degree/<br>min]) <sup>*3</sup> | 1 to<br>2147483647<br>[pulse/s]            | 0                               | ○ (2 word)                     |                                      | ≌ Page<br>179        |
| 5   | Travel value<br>after proximity<br>dog ON          | _                | 0 to<br>2147483647<br>(×10 <sup>-1</sup> [μm])              | 0 to<br>2147483647<br>(×10 <sup>-5</sup> [inch])                                                                                            | 0 to<br>2147483647<br>(×10 <sup>-5</sup><br>[degree])                       | 0 to<br>2147483647<br>[pulse]              | 0                               | ○ (2 word)                     |                                      | ি Page<br>180        |
| •   | Parameter block setting                            | -                | 1 to 64                                                     |                                                                                                    |                                                                             |                                            | 0                               | ×                              | —                                    | にす。Page<br>181       |
| ;   | Home position<br>return retry<br>function          | —                | switch.)                                                    | not execute the h<br>ute the home pos                                                                                                    | 0                                                                           | ×                                          |                                 | েল Page<br>182                 |                                      |                      |
| I   | Dwell time at the<br>home position<br>return retry | _                | 0 to 5000 [ms]                                              |                                                                                                    |                                                                             |                                            | 0                               | ○ (1 word)                     | At the<br>home<br>position           |                      |
| 0   | Home position<br>shift amount                      | _                | -2147483648<br>to<br>2147483647<br>(×10 <sup>-1</sup> [μm]) | -2147483648<br>to<br>2147483647<br>(×10 <sup>-5</sup> [inch])                                                                               | -2147483648<br>to<br>2147483647<br>(×10 <sup>-5</sup><br>[degree])          | -2147483648<br>to<br>2147483647<br>[pulse] | 0                               | ○ (2 word)                     | return<br>start                      | <b>≿</b> Page<br>183 |
| 11  | Speed set at the<br>home position<br>shift         | —                | 0: Home position return speed<br>1: Creep speed             |                                                                                                    |                                                                             |                                            | 0                               | ×                              | _                                    |                      |

| No. | Item                                                                                      | Default<br>value | Setting range                                                                                                    |                                    |        |       | Direct<br>setting <sup>*1</sup> | Indirect setting*2                      |                                               | Reference section |
|-----|-------------------------------------------------------------------------------------------|------------------|----------------------------------------------------------------------------------------------------|------------------------------------|--------|-------|---------------------------------|-----------------------------------------|-----------------------------------------------|-------------------|
|     |                                                                                           |                  | mm                                                                                                    | inch                               | degree | pulse | Valid/<br>invalid               | Valid/<br>invalid<br>(Required<br>size) | Fetch<br>cycle                                |                   |
| 12  | Torque limit<br>value at the<br>creep speed                                               | _                | 1 to 10000 (×10                                                                                                    | 1 to 10000 (×10 <sup>-1</sup> [%]) |        |       | 0                               | ○ (1 word)                              | At the<br>home<br>position<br>return<br>start | ্ট্রে Page<br>184 |
| 13  | Operation<br>setting for<br>incompletion of<br>home position<br>return                    | 1                |                                                                                                    | 1 3                                |        |       | 0                               | ×                                       | —                                             | ਿੱਡਾ Page<br>185  |
| 14  | Home position<br>return request<br>setting in pulse<br>conversion<br>unit <sup>*4</sup>   | _                | <ul><li>0: Home position return request ON during servo OFF</li><li>1: Home position return request not ON during servo OFF</li></ul> |                                    |        |       | 0                               | ×                                       |                                               | *5                |
| 15  | Standby time<br>after clear signal<br>output in pulse<br>conversion<br>unit <sup>*4</sup> | _                | 1 to 1000 [ms]                                                                                                    |                                    |        |       | 0                               | ○ (1 word)                              | At the<br>home<br>position<br>return<br>start |                   |

\*1 For direct setting using MT Developer2, use the decimal format instead of the exponential format.

\*2 Refer to the indirect setting method by devices for Parameters for the range of devices used for indirect setting. (EP Page 167 Indirect Setting Method by Devices for Parameters)

\*3 When the "speed control 10 × multiplier setting for degree axis" is set to "valid" in the fixed parameter, the unit is 1 to 2147483647 (×10<sup>-2</sup> [degree/min]).

\*4 Pulse conversion use only.

\*5 CMELSEC iQ-R Motion Controller Programming Manual (Common)

### Home position return direction

When the home position return is started, the operation starting direction is set.

| Home position return direction                    | Details                                                                                |
|---------------------------------------------------|----------------------------------------------------------------------------------------|
| 0: Reverse direction (Address decrease direction) | The operation is executed in the direction in which the address decreases. (Arrow (1)) |
| 1: Forward direction (Address increase direction) | The operation is executed in the direction in which the address increases. (Arrow (2)) |

As the home position is normally set near the lower or upper limit, the "home position return direction" is set as shown below.

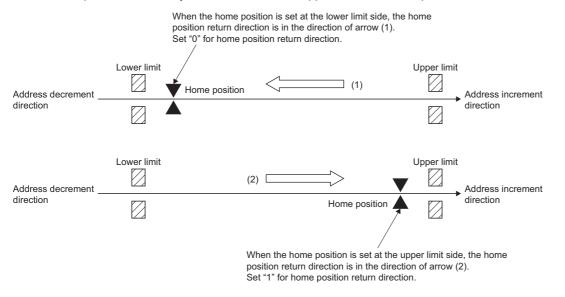

### Home position return method

The home position return method for executing home position return is set. Refer to the following for details of the home position return methods.

| Home position return methods                      | Reference                                                                             |
|---------------------------------------------------|---------------------------------------------------------------------------------------|
| 0: Proximity dog method 1                         | ST Page 378 Home position return by the proximity dog method 1                        |
| 4: Proximity dog method 2                         | SF Page 380 Home position return by the proximity dog method 2                        |
| 1: Count method 1                                 | SF Page 382 Home position return by the count method 1                                |
| 5: Count method 2                                 | SF Page 383 Home position return by the count method 2                                |
| 6: Count method 3                                 | SP Page 384 Home position return by the count method 3                                |
| 2: Data set method 1                              | SF Page 386 Home position return by the data set method 1                             |
| 3: Data set method 2                              | SF Page 387 Home position return by the data set method 2                             |
| 14: Data set method 3                             | SF Page 388 Home position return by the data set method 3                             |
| 7: Dog cradle method                              | ST Page 389 Home position return by the dog cradle method                             |
| 8: Stopper method 1                               | SF Page 392 Home position return by the stopper method 1                              |
| 9: Stopper method 2                               | SF Page 393 Home position return by the stopper method 2                              |
| 10: Limit switch combined method                  | SF Page 394 Home position return by the limit switch combined method                  |
| 11: Scale home position signal detection method   | SP Page 396 Home position return by the scale home position signal detection method   |
| 12: Dogless home position signal reference method | SP Page 398 Home position return by the dogless home position signal reference method |
| 13: Driver home position return method            | SP Page 403 Home position return by the driver home position return method            |

### Home position address

Set the address used as the reference point for positioning control (absolute data method).

(When the home position return is completed, the stop position address is changed to the set address. At the same time, it is stored in the feed current value.)

### Home position return speed

Set the speed for home position return.

Set the home position return speed to the speed limit value or less.

If the speed limit value is exceeded, a minor error (error code: 1B04H) will occur, and home position return will not be executed.

The home position return speed should be equal to or faster than the bias speed at start and creep speed.

### **Creep speed**

Set the creep speed after proximity dog ON (the low speed just before stopping after decelerating from the home position return speed).

The creep speed is set within the following range.

Home position return speed  $\geq$  Creep speed  $\geq$  Bias speed at start

### Travel value after proximity dog ON

The travel value after proximity dog ON is set to execute the count method home position return.

After the proximity dog ON, the home position is the first zero-point after travel by the setting travel value.

Set the travel value after proximity dog ON more than the deceleration distance from the home position return speed.

#### Ex.

The deceleration distance is calculated from the speed limit value, home position return speed, creep speed and deceleration time as shown below.

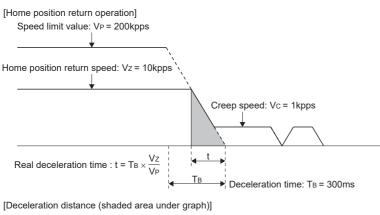

Vz 1

$$= \frac{Vz}{2} \times \frac{1000}{1000} \times t$$

$$= \frac{Vz}{2000} \times \frac{T_B \times Vz}{V_P}$$

$$= \frac{10 \times 10^3}{2000} \times \frac{300 \times 10 \times 10^3}{200 \times 10^3}$$

= 75. . . . . . Set 75 or more

#### Point P

A home position return must be made after the servo motor has been rotated more than one revolution to pass the axis through the Z-phase (motor reference position signal).

For a proximity dog method or count method home position return, the distance between the point where the home position return program is started and the deceleration stop point before re-travel must be such that the servo motor is rotated more than one revolution to pass the axis through the Z-phase.

When a data set method home position return is made in an ABS (absolute position) system, the servo motor must also have been rotated more than one revolution by JOG operation or the like to pass the axis through the Z-phase.

When "1: No servo motor Z-phase pass after power ON" is selected in the "function selection C-4 (PC17)" of servo parameter (expansion setting parameter), even if it does not pass zero point, the home position return can be executed and restrictions are lost.

### Parameter block setting

Set the number of the parameter block (1 to 64) used for home position return. ( Page 215 Parameter Block) Valid/invalid of the parameter block setting for each home position return method is shown below.

#### O: Valid ×: Invalid

| Home position return methods         |             | Valid/invalid of the parameter block setting |
|--------------------------------------|-------------|----------------------------------------------|
| Proximity dog method                 |             | 0                                            |
| Count method                         |             | 0                                            |
| Data set method                      |             | x                                            |
| Dog cradle method                    |             | 0                                            |
| Stopper method                       |             | 0                                            |
| Limit switch combined method         |             | 0                                            |
| Scale home position signal detection | on method   | 0                                            |
| Dogless home position signal         | Operation A | 0                                            |
| reference method Operation B         |             | 0                                            |
| Operation C                          |             | 0                                            |
| Driver home position return method   | d           | X                                            |

# Home position return retry function/dwell time at the home position return retry

Valid/invalid of home position return retry is set.

When the valid of home position return retry function is set, the time to stop at return of travel direction is set with dwell time at the home position return retry.

Operation for the proximity dog method home position return by setting "valid" for home position return retry function is shown below.

• Acceleration time ≠ Deceleration time

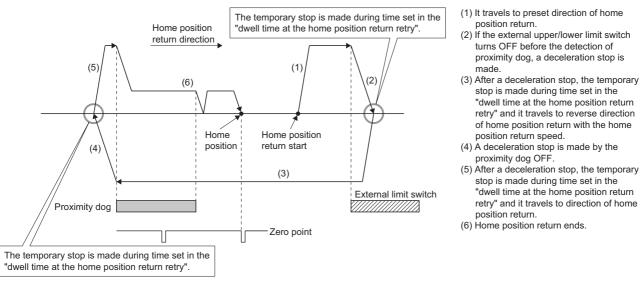

Valid/invalid of home position return retry function by the home position return method is shown below.

#### O: Valid X: Invalid

| Home position return methods             |             | Valid/invalid of the parameter block setting |
|------------------------------------------|-------------|----------------------------------------------|
| Proximity dog method                     |             | 0                                            |
| Count method                             |             | 0                                            |
| Data set method                          |             | x                                            |
| Dog cradle method                        |             | 0                                            |
| Stopper method                           |             | x                                            |
| Limit switch combined method             |             | x                                            |
| Scale home position signal detect        | ion method  | x                                            |
| Dogless home position signal             | Operation A | 0                                            |
| reference method Operation B Operation C |             | x                                            |
|                                          |             | x                                            |
| Driver home position return metho        | bd          | x                                            |

### Home position shift amount/speed set at the home position shift

The shift (travel) amount from position stopped by home position return is set.

If the home position shift amount is positive value, it shifts from detected zero point signal to address increase direction. If it is negative value, it shifts from detected zero point signal to address decrease direction.

Operation speed which set the home position shift amount except "0" is set in the speed set at the home position shift. Select one of the "home position return speed" or "creep speed".

· Home position shift amount is positive value

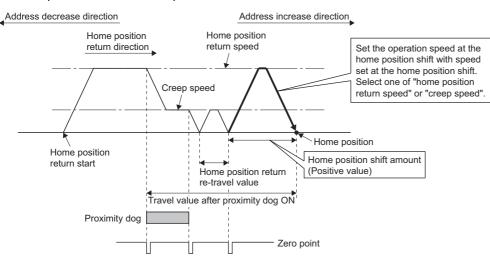

· Home position shift amount is negative value

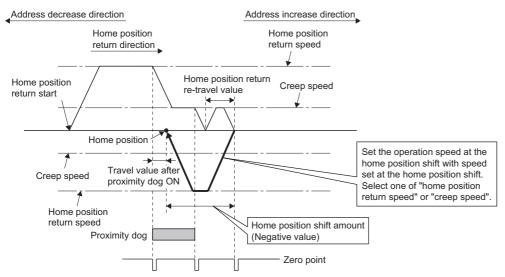

Valid/invalid of the setting value for home position shift amount by the home position return method is shown below.  $\bigcirc$ : Valid  $\times$ : Invalid

| Home position return methods                  | Valid/invalid of home position shift amount |
|-----------------------------------------------|---------------------------------------------|
| Proximity dog method                          | 0                                           |
| Count method                                  | 0                                           |
| Data set method                               | x                                           |
| Dog cradle method                             | 0                                           |
| Stopper method                                | x                                           |
| Limit switch combined method                  | 0                                           |
| Scale home position signal detection method   | 0                                           |
| Dogless home position signal reference method | 0                                           |
| Driver home position return method            | X                                           |

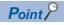

- Home position shift function is used to rectify a home position stopped by the home position return. When there are physical restrictions in the home position by the relation of a proximity dog setting position, the home position is rectified to the optimal position. In addition, by using the home position shift function it is not necessary to consider the zero point when mounting the servo motor.
- After proximity dog ON, if the travel value including home position shift amount exceeds the range of "- 2147483648 to 2147483647" [×10<sup>-1</sup>µm, ×10<sup>-5</sup>inch, ×10<sup>-5</sup>degree, pulse], "travel value after proximity dog ON" of monitor register is not set correctly.

### Torque limit value at the creep speed

Torque limit value at the creep speed (on press) is set in the case of using the pressed position as the home position by the home position return of stopper method 1, 2.

Valid/invalid of the torque limit value at the creep speed by the home position return method is shown below.  $\bigcirc$ : Valid  $\times$ : Invalid

| Home position return methods                  | Valid/invalid of home position shift amount |
|-----------------------------------------------|---------------------------------------------|
| Proximity dog method                          | x                                           |
| Count method                                  | x                                           |
| Data set method                               | x                                           |
| Dog cradle method                             | x                                           |
| Stopper method                                | 0                                           |
| Limit switch combined method                  | x                                           |
| Scale home position signal detection method   | x                                           |
| Dogless home position signal reference method | x                                           |
| Driver home position return method            | x                                           |

### Operation setting for incompletion of home position return

Set the operation for executing or not executing the servo program when the state of the home position return request signal is ON.

When the home position return request signal is ON while G-code control is running, a minor error (error code: 1FC1H (details code: 0116H)) occurs regardless of this setting.

#### Operation in selecting "1: Not execute servo program"

- Servo program cannot be executed if the "[St.1069] Home position return request (R: M32409+32n/Q: M2409+20n)" is ON. However, the servo program can be executed even if the "[St.1069] Home position return request (R: M32409+32n/Q: M2409+20n)" is ON in the case of only servo program of home position return instruction (ZERO).
- At the time of servo program start, when "1: Not execute servo program" is selected in the operation setting for incompletion of home position return and the axis which the "[St.1069] Home position return request (R: M32409+32n/Q: M2409+20n)" is ON exists also with one axis, a minor error (error code: 19A6H) occurs and the servo program does not start.
- JOG operation and manual pulse generator operation can be executed regardless of the "[St.1069] Home position return request (R: M32409+32n/Q: M2409+20n)" ON/OFF.
- Same operation is executed regardless of absolute position system or not. When "1: Not execute servo program" is selected in the case of not absolute position system, the "[St.1069] Home position return request (R: M32409+32n/Q: M2409+20n)" turns ON at power supply ON or reset of Multiple CPU system and power supply ON of servo amplifier. Therefore, it must be executed home position return before a servo program start.
- · Same operation is executed in TEST mode.

#### Operation in selecting "0: Execute servo program"

 Servo program can be executed even if the "[St.1069] Home position return request (R: M32409+32n/Q: M2409+20n)" is ON.

### 

• Do not execute the positioning control in "[St.1069] Home position return request (R: M32409+32n/Q: M2409+20n)" is ON for the axis which uses in the positioning control. Failure to observe this could lead to an accident such as a collision.

### Setting items for home position return data

The home position return data that require setting are listed below by home position return method.

 $\odot:$  Must be set (Indirect setting)  $\bigcirc:$  Must be set —: Must be not set

| Items                   |                                          |                                      | Hor                    | ne po                  | ositic         | on ret         | urn n          | netho             | ods               |                   |                   |                  |                  |                              |                                             |                    |                                        |             |                                    |
|-------------------------|------------------------------------------|--------------------------------------|------------------------|------------------------|----------------|----------------|----------------|-------------------|-------------------|-------------------|-------------------|------------------|------------------|------------------------------|---------------------------------------------|--------------------|----------------------------------------|-------------|------------------------------------|
|                         |                                          |                                      |                        |                        |                |                |                |                   |                   |                   |                   |                  |                  |                              | tection method                              | hor<br>pos<br>refe | gless<br>ne<br>sition<br>erenc<br>thod |             | ethod                              |
|                         |                                          |                                      | Proximity dog method 1 | Proximity dog method 2 | Count method 1 | Count method 2 | Count method 3 | Data set method 1 | Data set method 2 | Data set method 3 | Dog cradle method | Stopper method 1 | Stopper method 2 | Limit switch combined method | Scale home position signal detection method | Operation A        | Operation B                            | Operation C | Driver home position return method |
| Home                    | Home position return                     | direction                            | 0                      | 0                      | 0              | 0              | 0              | 0                 | 0                 | 0                 | 0                 | 0                | 0                | 0                            | 0                                           | 0                  | 0                                      | 0           | 0                                  |
| position<br>return data | Home position addre                      | ss                                   | O                      | O                      | O              | O              | O              | O                 | O                 | O                 | O                 | O                | O                | O                            | O                                           | O                  | O                                      | O           | O                                  |
| iotani data             | Home position return                     | speed                                | O                      | O                      | Ø              | O              | O              | -                 | —                 | -                 | O                 | O                | —                | O                            | O                                           | O                  | O                                      | O           | -                                  |
|                         | Creep speed                              |                                      | O                      | O                      | O              | O              | O              | -                 | —                 | -                 | O                 | O                | O                | O                            | O                                           | O                  | O                                      | O           | —                                  |
|                         | Travel value after pro                   | oximity dog ON                       | -                      | —                      | O              | O              | O              | -                 | -                 | -                 | -                 | —                | —                | -                            | —                                           | —                  | -                                      | —           | -                                  |
|                         | Parameter block sett                     | ing                                  | 0                      | 0                      | 0              | 0              | 0              | -                 | -                 | -                 | 0                 | 0                | 0                | 0                            | 0                                           | 0                  | 0                                      | 0           | -                                  |
|                         | Home position return                     | retry function                       | 0                      | 0                      | 0              | 0              | 0              | -                 | -                 | -                 | 0                 | —                | —                | -                            | —                                           | 0                  | -                                      | —           | -                                  |
|                         |                                          | ne position return retry             | O                      | O                      | O              | O              | 0              | -                 | —                 | -                 | O                 | —                | —                | -                            | —                                           | O                  | -                                      | -           | —                                  |
|                         | Home position shift a                    | imount                               | Ø                      | Ø                      | O              | O              | O              | —                 | —                 | -                 | O                 | —                | —                | O                            | O                                           | O                  | Ø                                      | O           | —                                  |
|                         | Speed set at the hom                     | ne position shift                    | 0                      | 0                      | 0              | 0              | 0              | —                 | —                 | -                 | 0                 | —                | —                | 0                            | 0                                           | 0                  | 0                                      | 0           | —                                  |
|                         | Torque limit value at                    | the creep speed                      | —                      | —                      | —              | —              | -              | -                 | —                 | -                 | -                 | O                | O                | —                            | —                                           | —                  | -                                      | —           | —                                  |
|                         | Operation setting for<br>position return | incompletion of home                 | 0                      | 0                      | 0              | 0              | 0              | 0                 | 0                 | 0                 | 0                 | 0                | 0                | 0                            | 0                                           | 0                  | 0                                      | 0           | 0                                  |
| Parameter               | Interpolation control                    | unit                                 | -                      | —                      | —              | —              | -              | -                 | —                 | -                 | -                 | —                | —                | -                            | —                                           | —                  | -                                      | —           | —                                  |
| blocks                  | Speed limit value                        |                                      | —                      | —                      | —              | —              | —              | —                 | —                 | -                 | —                 | —                | —                | —                            | —                                           | —                  | —                                      | —           | —                                  |
|                         | Acceleration time                        |                                      | 0                      | 0                      | 0              | 0              | 0              | -                 | —                 | -                 | 0                 | 0                | 0                | 0                            | 0                                           | 0                  | 0                                      | 0           | —                                  |
|                         | Deceleration time                        |                                      | 0                      | 0                      | 0              | 0              | 0              | —                 | —                 | -                 | 0                 | 0                | 0                | 0                            | 0                                           | 0                  | 0                                      | 0           | —                                  |
|                         | Rapid stop decelerat                     | ion time                             | 0                      | 0                      | 0              | 0              | 0              | —                 | —                 | -                 | 0                 | 0                | 0                | 0                            | 0                                           | 0                  | 0                                      | 0           | —                                  |
|                         | S-curve ratio                            |                                      | 0                      | 0                      | 0              | 0              | 0              | —                 | —                 | -                 | 0                 | 0                | 0                | 0                            | 0                                           | 0                  | 0                                      | 0           | —                                  |
|                         | Advanced S-curve<br>acceleration /       | Acceleration/<br>deceleration system | 0                      | 0                      | 0              | 0              | 0              | _                 | -                 | —                 | 0                 | 0                | 0                | 0                            | 0                                           | 0                  | 0                                      | 0           | -                                  |
|                         | deceleration                             | Acceleration section<br>1 ratio      | 0                      | 0                      | 0              | 0              | 0              | -                 | _                 | —                 | 0                 | 0                | 0                | 0                            | 0                                           | 0                  | 0                                      | 0           | -                                  |
|                         |                                          | Acceleration section 2 ratio         | 0                      | 0                      | 0              | 0              | 0              | -                 | -                 | -                 | 0                 | 0                | 0                | 0                            | 0                                           | 0                  | 0                                      | 0           | -                                  |
|                         |                                          | Deceleration<br>section 1 ratio      | 0                      | 0                      | 0              | 0              | 0              | -                 | -                 | —                 | 0                 | 0                | 0                | 0                            | 0                                           | 0                  | 0                                      | 0           | -                                  |
|                         |                                          | Deceleration<br>section 2 ratio      | 0                      | 0                      | 0              | 0              | 0              | _                 | -                 | —                 | 0                 | 0                | 0                | 0                            | 0                                           | 0                  | 0                                      | 0           | -                                  |
|                         | Torque limit value                       |                                      | 0                      | 0                      | 0              | 0              | 0              | —                 | —                 | —                 | 0                 | 0                | 0                | 0                            | 0                                           | 0                  | 0                                      | 0           | -                                  |
|                         | Deceleration process                     | sing at the stop time                | 0                      | 0                      | 0              | 0              | 0              | -                 | —                 | -                 | 0                 | 0                | 0                | 0                            | 0                                           | 0                  | 0                                      | 0           | -                                  |
|                         | Allowable error range interpolation      | e for circular                       | -                      | -                      | -              | -              | -              | -                 | -                 | —                 | -                 | -                | -                | —                            | -                                           | -                  | —                                      | -           | -                                  |
|                         | Bias speed at start                      |                                      | 0                      | 0                      | 0              | 0              | 0              | -                 | —                 | -                 | 0                 | 0                | 0                | 0                            | 0                                           | 0                  | 0                                      | 0           | -                                  |

## 3.5 JOG Operation Data

JOG operation data is the data required to execute JOG operation.

| D | [Motion Control Parameter | ⇔ [ | Axis Setting | I Parameter | l ⇒ "JOG | Operation Data" |
|---|---------------------------|-----|--------------|-------------|----------|-----------------|
|   |                           |     |              |             |          |                 |

| No. | Item                    | Default<br>value   | Setting range                                 |                                                 | Direct<br>setting <sup>*1</sup>                                       | Indirect set                 | tting             |                                         |                |
|-----|-------------------------|--------------------|-----------------------------------------------|-------------------------------------------------|-----------------------------------------------------------------------|------------------------------|-------------------|-----------------------------------------|----------------|
|     |                         |                    | mm                                            | inch                                            | degree                                                                | pulse                        | Valid/<br>invalid | Valid/<br>invalid<br>(Required<br>size) | Fetch<br>cycle |
| 1   | JOG speed limit value   | 20000<br>[pulse/s] | 1 to 60000000<br>(×10 <sup>-2</sup> [mm/min]) | 1 to 60000000<br>(×10 <sup>-3</sup> [inch/min]) | 1 to 2147483647<br>(×10 <sup>-3</sup> [degree/<br>min]) <sup>*2</sup> | 1 to 2147483647<br>[pulse/s] | 0                 | ×                                       | -              |
| 2   | Parameter block setting | 1                  | 1 to 64                                       |                                                 |                                                                       |                              | 0                 | ×                                       | _              |

\*1 For direct setting using MT Developer2, use the decimal format instead of the exponential format.

\*2 When the "speed control 10 × multiplier setting for degree axis" is valid in the fixed parameter, the setting range is 1 to 2147483647 (×10<sup>-2</sup> [degree/min]).

#### JOG speed limit value

Set the maximum speed during JOG operation.

Set the "JOG operation speed" not higher than the JOG speed limit value.

When the JOG speed exceeds the limit value, the "JOG operation speed" is limited to the JOG speed limit value.

#### Parameter block setting

Set the number of the parameter block used for JOG operation.

#### JOG operation data check

A relative check of the JOG operation data is executed at the following timing:

- · JOG operation Individual start
- JOG operation simultaneous start
- JOG operation request

#### Data error processing

- Only data for which detected errors is controlled as default value.
- The error code corresponding to each data for erroneous axis is stored in the data register.

### Point P

Start to outside the range of stroke limit of fixed parameter cannot be executed.

However, JOG operation is possible in the direction from outside the stroke limit range to back inside the stroke limit range.

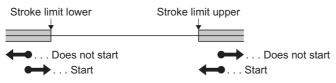

For a degree axis, depending on the stroke limit setting, the direction that can return the axis into the stroke range is different.

• When upper stroke limit value > lower stroke limit value

When "Feed current value > upper stroke limit value", movement in the negative direction is possible. When "Feed current value < lower stroke limit value", movement in the positive direction is possible.

• When upper stroke limit value < lower stroke limit value

Movement in both the positive and negative direction is possible.

## 3.6 External Signal Parameter

This parameter is used to the servo external signal (Upper stroke limit (FLS), Lower stroke limit (RLS), Stop signal (STOP), Proximity dog/Speed-position switching (DOG/CHANGE)) used for each axis.

| Item        |             | Setting range | Setting range                     |                                   |            |  |  |  |  |
|-------------|-------------|---------------|-----------------------------------|-----------------------------------|------------|--|--|--|--|
|             | Invali      |               | Amplifier input                   | Bit device                        |            |  |  |  |  |
| FLS signal  | Signal type | 0: Invalid    | 1: Amplifier input                | 2: Bit device                     | 0: Invalid |  |  |  |  |
|             | Device      | —             | —                                 | Bit device                        | —          |  |  |  |  |
|             | Contact     | _             | 0: Normal open<br>1: Normal close | 0: Normal open<br>1: Normal close | -          |  |  |  |  |
| RLS signal  | Signal type | 0: Invalid    | 1: Amplifier input                | 2: Bit device                     | 0: Invalid |  |  |  |  |
|             | Device      | —             | —                                 | Bit device                        | —          |  |  |  |  |
|             | Contact     | _             | 0: Normal open<br>1: Normal close | 0: Normal open<br>1: Normal close | —          |  |  |  |  |
| STOP signal | Signal type | 0: Invalid    | —                                 | 2: Bit device                     | 0: Invalid |  |  |  |  |
|             | Device      | —             |                                   | Bit device                        | —          |  |  |  |  |
|             | Contact     | -             |                                   | 0: Normal open<br>1: Normal close | -          |  |  |  |  |
| DOG signal  | Signal type | 0: Invalid    | 1: Amplifier input                | 2: Bit device                     | 0: Invalid |  |  |  |  |
|             | Device      | —             | —                                 | Bit device                        | —          |  |  |  |  |
|             | Contact     | _             | 0: Normal open<br>1: Normal close | 0: Normal open<br>1: Normal close | -          |  |  |  |  |
|             | Precision   | -             | 0: General                        | 0: General<br>1: High Precision   | —          |  |  |  |  |

"(Motion Control Parameter] ⇒ [Axis Setting Parameter] ⇒ "External Signal Parameter"

#### Signal type

Set the signal type to use as the external signal.

#### Invalid

The external signal is invalid.

#### Amplifier input

The input signal of servo amplifier is used as the following external signals.

| Input signal | External signal          |
|--------------|--------------------------|
| DI1          | Upper stroke limit (FLS) |
| DI2          | Lower stroke limit (RLS) |
| DI3          | Proximity dog (DOG)      |

#### Bit device

The optional bit device is used as the servo external signal.

#### Device

Set the bit device used when the signal type is set to the bit device.

Refer to the indirect setting method by devices for parameters for the range of usable devices. (EP Page 167 Indirect Setting Method by Devices for Parameters)

#### Contact

Set the signal contact used as the external signal.

#### Normal open

| External signal | Details                                                                                                    |
|-----------------|----------------------------------------------------------------------------------------------------|
| FLS signal ON   | The upper stroke limit is detected, and "operation of direction that the feed current value increase" cannot be executed.                                   |
| RLS signal ON   | The lower stroke limit is detected, and "operation of direction that the feed current value decrease" cannot be executed.                                   |
| STOP signal ON  | The stop signal is detected, and an operation stops.                                                                                                    |
| DOG signal ON   | The proximity dog/speed-position switching signal is detected, and the home position return operation and speed-<br>position control switching is executed. |

#### Normal close

| External signal | Details                                                                                                    |
|-----------------|----------------------------------------------------------------------------------------------------|
| FLS signal OFF  | The upper stroke limit is detected, and "operation of direction that the feed current value increase" cannot be executed.                                   |
| RLS signal OFF  | The lower stroke limit is detected, and "operation of direction that the feed current value decrease" cannot be executed.                                   |
| STOP signal OFF | The stop signal is detected, and an operation stops.                                                                                                    |
| DOG signal OFF  | The proximity dog/speed-position switching signal is detected, and the home position return operation and speed-<br>position control switching is executed. |

### 

• For the stroke limit wiring, always use negative logic (normally closed contact). Using the positive logic (normally open contact) may cause serious accidents.

• The input signal of the servo amplifier is always turned OFF when the communication with the servo amplifier is disconnected. If using the state of the external signal of the disconnected axis ([St.1071] External signals FLS (R: M32411+32n/Q: M2411+20n) / [St.1072] External signals RLS (R: M32412+32n/Q: M2412+20n) / [St.1074] External signals DOG/CHANGE (R: M32414+32n/Q: M2414+20n)) as the external signal of another axis that is not disconnected, design the system so that the machine will not go into a dangerous state due to the connection state of the servo amplifier.

#### Precision

Set the precision when the DOG signal is used for the count method home position return or the speed-position switching control.

| Precision      | Signal type                     | Setting required on the module side                                                                                      | Detection precision [µs]                                                                         |
|----------------|---------------------------------|----------------------------------------------------------------------------------------------------|--------------------------------------------------------------------------------------------------|
| General        | Bit device                      | None                                                                                                    | 222*1                                                                                            |
|                | Amplifier input (DI3)           | None                                                                                                    | Operation cycle 1.777 [ms] or less: Operation cycle     Operation cycle 3.555 [ms] or more: 3555 |
| High precision | Bit device<br>(Actual X device) | <ul> <li>Enable the inter-module synchronization function.<sup>*2</sup></li> <li>Set the input response time.</li> </ul> | *3                                                                                               |

\*1 When an actual device with the inter-module synchronization setting is used, the inter-module synchronization cycle is used.

- \*2 When the function is not enabled, a moderate error (error code: 30D2H) occurs.
- \*3 Detection precision of the high precision setting of the bit device

| Input response time | Detection precision    |                     |  |  |  |  |  |
|---------------------|------------------------|---------------------|--|--|--|--|--|
| [ms]                | Theoretical value [µs] | Measured value [µs] |  |  |  |  |  |
| 0.10                | 4.9                    | 7                   |  |  |  |  |  |
| 0.20                | 9.9                    | 12                  |  |  |  |  |  |
| 0.40                | 19.8                   | 22                  |  |  |  |  |  |
| 0.60                | 25.0                   | 27                  |  |  |  |  |  |
| 1.00                | 39.5                   | 41                  |  |  |  |  |  |
| 5.00                | 158                    | 160                 |  |  |  |  |  |
| 10.00               | 316                    | 318                 |  |  |  |  |  |
| 20.00               | 630                    | 632                 |  |  |  |  |  |
| 70.00               | 2500                   | 2502                |  |  |  |  |  |

#### General

The detection precision is based on the fixed-cycle processing of the Motion CPU.

When the input module setting is "Inter-module synchronization valid" and the servo amplifier DI3 signal setting is "high precision input", the general detection precision is applied.

#### High precision

When the input module setting is "Inter-module synchronization valid", the stopping precision of the count method home position return or the speed-position switching control can be high by setting the DOG signal precision setting to "high precision".

Refer to the following for the input module setting method.

MELSEC iQ-R Motion controller Programming Manual (Common)

When this setting is applied to a signal that does not support high precision input a moderate error (error code: 30D2H) occurs.

# 3.7 Expansion Parameters

The expansion parameters are data to execute the following operation by the parameters set in each axis.

- Monitor individually the positive and negative direction torque limit value.
- Change the acceleration/deceleration time when changing speed.
- When performing positioning control in the absolute data method on a degrees axis, specify the positioning direction.

[Motion Control Parameter] ⇔ [Axis Setting Parameter] ⇔ [Axis Setting Parameter]

| No. | Item                                                      | tem Default Setting range value                                                |                                  |                              | Direct<br>setting <sup>*1</sup> | Indirect se | ting <sup>*2</sup> Refresh<br>cycle |                   | Reference section                       |                                        |                 |                      |
|-----|-----------------------------------------------------------|--------------------------------------------------------------------------------|----------------------------------|------------------------------|---------------------------------|-------------|-------------------------------------|-------------------|-----------------------------------------|----------------------------------------|-----------------|----------------------|
|     |                                                           |                                                                                |                                  | mm                           | inch                            | degree      | pulse                               | Valid/<br>invalid | Valid/<br>invalid<br>(Required<br>size) | Fetch<br>cycle                         | -               |                      |
| 1   | Positive direct<br>value monitor                          | ion torque limit<br>device <sup>*3</sup>                                       | —                                | —                            |                                 |             |                                     | ×                 | ○ (1 word)                              | _                                      | Operation cycle | ে Page<br>193        |
| 2   | Negative direct limit value mot                           |                                                                                | —                                | -                            |                                 |             |                                     | ×                 | ○ (1 word)                              | —                                      |                 |                      |
| 3   | Acceleration<br>/deceleration<br>time change<br>parameter | Acceleration<br>/deceleration<br>time change<br>enable<br>device <sup>*3</sup> | _                                | _                            |                                 |             |                                     | ×                 | ○ (1 bit)                               | Atrequest<br>of speed<br>change        | _               | <i>≿</i>             |
| 4   |                                                           | New<br>acceleration<br>time value<br>device <sup>*3</sup>                      | _                                | —                            |                                 |             |                                     | ×                 | ○ (2 word)                              |                                        | _               |                      |
| 5   |                                                           | New<br>deceleration<br>time value<br>device <sup>*3</sup>                      | _                                | —                            |                                 |             |                                     | ×                 | ○ (2 word)                              |                                        | _               |                      |
| 6   | Servo motor<br>maximum<br>speed check                     | Maximum<br>servo motor<br>speed                                                | 0 (×10 <sup>-2</sup><br>[r/min]) |                              |                                 |             |                                     | 0                 | ○ (2 word)                              | At —<br>machine<br>operation           | —               | <i>≌</i> Page<br>195 |
|     | parameter                                                 | Deceleration<br>time<br>constant                                               | 0[ms]                            | 0 to 20000[ms] <sup>*4</sup> |                                 |             | 0                                   | ×                 | start                                   |                                        |                 |                      |
| 7   | ABS direction device <sup>*3*5</sup>                      | in degrees                                                                     | —                                | —                            |                                 |             |                                     | ×                 | ○ (1 word)                              | At<br>program<br>start <sup>*6*7</sup> | -               | ি Page<br>197        |

\*1 For direct setting using MT Developer2, use the decimal format instead of the exponential format.

\*2 Refer to the indirect setting method by devices for parameters for the range of devices used for indirect setting. (🖙 Page 167 Indirect Setting Method by Devices for Parameters)

\*3 This setting can be omitted.

\*4 When 0 is set, a deceleration stop is executed according to the stop deceleration time set in the parameter block.

\*5 Can be set when the unit setting of the fixed parameter is "degree".

\*6 During position follow-up control, the values of devices that were indirectly set at the change of the positioning address are input again.

\*7 For continuous trajectory control, operation is by the settings at the start, even if the settings were changed during operation.

# Positive direction torque limit value monitor device/negative direction torque limit value monitor device

The positive direction torque limit value monitor device and negative direction torque limit value monitor device are set for every axis, and the positive and negative direction torque limit value are monitored (0.1 to 1000.0[%]) individually.

#### Positive direction torque limit value monitor device

Set the device to monitor the positive torque limit value.

The positive torque limit value (forward rotation (CCW) driving, reverse rotation (CW) regenerative torque limit value) to command the servo amplifier is stored.

The default value "300.0[%]" is stored at the control circuit power supply of servo amplifier ON.

#### Negative direction torque limit value monitor device

Set the device to monitor the negative torque limit value.

The negative torque limit value (reverse rotation (CW) driving, forward rotation (CCW) regenerative torque limit value) to command the servo amplifier is stored.

The default value "300.0[%]" is stored at the power supply of servo amplifier ON.

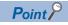

The positive torque limit value is stored in the "[Md.35] Torque limit value (R: D32014+48n/Q: D14+20n)" in 0.1 [%] unit. (The negative torque limit value is not stored.)

### Acceleration/deceleration time change parameter

The acceleration/deceleration time change parameter arbitrarily changes the acceleration/deceleration time at speed change, when changing speed with the Motion dedicated function (CHGV) of Motion SFC program (and also the Motion dedicated PLC instruction (M(P).CHGV/D(P).CHGV)).

#### Acceleration/deceleration time change enable device

Set the device to enable the change of acceleration/deceleration time at a speed change request.

The following describes the operation for ON and OFF of the acceleration/deceleration time change enable device.

| Setting value | Details                                                                                                    |
|---------------|----------------------------------------------------------------------------------------------------|
| ON            | Speed change is executed at a speed change request by changing the acceleration/deceleration time values in the new acceleration time value device and new deceleration time value device. |
| OFF           | Does not change acceleration/deceleration time at a speed change request.                                                                                                    |

#### New acceleration time value device

Set the device to set the change value when changing the acceleration time at a speed change request.

The following change values are set in the new acceleration time value device.

| Setting value     | Details                                                                                                    |
|-------------------|----------------------------------------------------------------------------------------------------|
| 1 to 8388608 [ms] | If a speed change request is executed when the acceleration/deceleration time change enable device is ON, speed change is executed by changing the acceleration time to the setting value |
| Other than above  | Acceleration time change is disabled, and speed change is maintained at the current acceleration time.                                                                                    |

#### New deceleration time value device

Set the device to set the change value when changing the deceleration time at a speed change request.

The following change values are set in the new deceleration time value device.

| Setting value     | Details                                                                                                    |
|-------------------|----------------------------------------------------------------------------------------------------|
| 1 to 8388608 [ms] | If a speed change request is executed when the acceleration/deceleration time change enable device is ON, speed change is executed by changing the deceleration time to the setting value. |
| Other than above  | Deceleration time change is disabled, and speed change is maintained at the current deceleration time.                                                                                     |

#### Point P

- When the setting of acceleration/deceleration time change enable device is omitted, change of acceleration/ deceleration time at a speed change request is not executed. When changing acceleration/deceleration time at a speed change, set this parameter.
- When the setting of new acceleration time value device and new deceleration time value device is omitted, change of acceleration/deceleration time of the omitted devices is not executed.

### Servo motor maximum speed check parameter

Setting the servo motor maximum speed avoids an incorrect command value being sent to the servo amplifier, and shortens the braking distance when the servo motor stops. The servo motor maximum speed check parameter is enabled only on axes set as "Joint axis structure" in the machine parameter. Refer to the following for details on machine parameter.

The servo motor maximum speed check parameter checks that the command value to the servo amplifier is within the servo motor maximum speed settings during machine program operation and machine JOG operation. When the servo motor maximum speed setting value is exceeded a minor error (error code: 1FE2H (details code: 0007H) occurs, and a deceleration stop is executed according to the stop deceleration time set in the parameter block, or a separate deceleration time. (Improved Stop processing and restarting after stop)

#### Servo motor maximum speed

Set the maximum speed determined by the mechanical system, etc. for each of the controlled axes as the servo motor maximum speed.

The servo motor maximum speed is used in the joint interpolation speed restriction function, and servo motor maximum speed check. Refer to the following for details of joint interpolation speed restriction function, and servo motor maximum speed check.

MELSEC iQ-R Motion Controller Programming Manual (Machine Control)

When the servo motor maximum speed value is set to "0", the maximum speed check is disabled.

When the servo motor maximum speed is set by indirect setting, the settings are imported at the start of machine operation (machine program operation, machine JOG operation). When the servo motor maximum speed is outside of the setting range, a warning (error code: 0EE0H (details code: 00F0H)) occurs, and the servo motor maximum speed check becomes the maximum value for the servo motor maximum speed.

When used in conjunction with coordinate transformation, because operation stops temporarily use the smoothing filter of the vibration suppression command filter function. When smoothing filter is not set during machine program operation, a warning (error code: 0EE0H (details code: 00F1H)) occurs. Refer to vibration suppression command filter for vibration suppression command filter function. ( Page 465 Vibration Suppression Command Filter)

#### Settings when using linear servo motor

When using a linear servo motor, use the number of pulses set in servo parameter "(Linear servo motor function selection 1(PL01)(stop interval selection at the home position return))" to convert to number of revolutions. Use the following formula to calculate the value to be set servo motor maximum speed.

Linear servo motor restriction value[mm/min]×AP[pulse]×1000

Set value[rpm]=  $\frac{1}{AL[\mu m] \times Number of pulses for stop interval selection at home position return[pulse]}$ AP: Number of pulses per revolution, AL: Travel value per revolution, 1000: [ $\mu$ m] converted to [mm]

#### **Deceleration time constant**

Set the time it takes from servo motor maximum speed to stop when the command value to the servo amplifier exceeds the servo motor maximum speed set value.

The deceleration time constant is used in the servo motor maximum speed check. Refer to the following for details on the servo motor maximum speed check.

MELSEC iQ-R Motion Controller Programming Manual (Machine Control)

When deceleration time constant is set to "0", a deceleration stop is executed according to the stop deceleration time set in the parameter block.

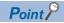

#### · Relationship between the servo motor maximum speed and speed limit value

When setting the servo motor maximum speed, make sure to set it so that the speed calculated from the servo motor maximum speed([r/min]) is larger than the speed limit value. If the speed calculated from the servo motor maximum speed is smaller than the speed limit value, the motor stops before reaching the speed limit value.

• Servo motor maximum speed check during interpolation control

The servo motor maximum speed check during interpolation control is not valid for positioning speed at interpolation control ( Page 252 Positioning speed at the interpolation control), but for the positioning speed of each axis.

When the servo motor speed exceeds the set value during interpolation control, stop processing is performed on the interpolation axis.

### ABS direction in degrees device

If performing positioning control in the absolute data method on an axis where the control unit is degrees and when the stroke limit is invalid, a shortcut operation occurs. By setting the positioning direction in the ABS direction in degrees device expansion parameter, positioning control can be performed in a specified direction.

#### Supported positioning controls

ABS direction in degrees is enabled only for the following positioning controls.

| Positioning control                         |                           | Instruction symbol | Processing                                                                               |
|---------------------------------------------|---------------------------|--------------------|------------------------------------------------------------------------------------------|
| Linear interpolation control                | 1 axis                    | ABS-1              | Absolute 1-axis linear interpolation                                                     |
|                                             | 2 axis                    | ABS-2              | Absolute 2-axes linear interpolation                                                     |
|                                             | 3 axis                    | ABS-3              | Absolute 3-axes linear interpolation                                                     |
|                                             | 4 axis                    | ABS-4              | Absolute 4-axes linear interpolation                                                     |
| Helical interpolation control <sup>*1</sup> | Auxiliary point-specified | ABH                | Absolute auxiliary point- specified helical interpolation                                |
|                                             | Radius-specified          | ABH <>             | Absolute radius-specified helical interpolation less than CW 180°                        |
|                                             |                           | ABH                | Absolute radius-specified helical interpolation CW 180° or more                          |
|                                             |                           | ABH                | Absolute radius-specified helical interpolation less than CCW 180°                       |
|                                             |                           | АВНС               | Absolute radius-specified helical interpolation CCW 180° or more                         |
|                                             | Central point-specified   | ABH 🖪              | Absolute central point-specified helical interpolation CW                                |
|                                             |                           | ABH                | Absolute central point-specified helical interpolation CCW                               |
| Continuous trajectory control               | •                         | ABS-1              | Continuous trajectory control passing point absolute specification                       |
|                                             |                           | ABS-2              |                                                                                          |
|                                             |                           | ABS-3              |                                                                                          |
|                                             |                           | ABS-4              |                                                                                          |
|                                             |                           | ABH                | Continuous trajectory control passing point helical absolute specification <sup>*1</sup> |
|                                             |                           | ABH                |                                                                                          |
|                                             |                           | ABH                |                                                                                          |
|                                             |                           | ABH                |                                                                                          |
|                                             |                           | ABH                |                                                                                          |
|                                             |                           | ABH 🖪              |                                                                                          |
|                                             |                           | ABH                |                                                                                          |
| Position follow-up control                  |                           | PFSTART            | Position follow-up control start                                                         |

\*1 Linear axis valid only

#### Setting range of ABS direction in degrees device

Positioning control is performed in the specified direction based on the value of ABS direction in degrees device at the start. The following values can be set in ABS direction in degrees device.

| ABS direction in degrees device value | Positioning direction                  |
|---------------------------------------|----------------------------------------|
| 0                                     | Shortcut                               |
| 1                                     | Forward direction (address increasing) |
| 2                                     | Reverse direction (address decreasing) |

When the value of the ABS direction in degrees device is outside of range at the start of positioning control, a minor error (error code: 19A4H) occurs, and positioning control does not start. When setting is changed during operation, the operation continues with the setting at the start of operation.

However, during position follow-up control, the value of the ABS direction in degrees device is input again at the time of when the positioning address is changed. When the value of the ABS direction in degrees device that is input again is out of range, a minor error (error code: 19A4H) occurs, and a deceleration stop is made.

#### **Operation 1**

Operation 1 for when ABS direction in degrees device is set is shown below.

#### Positioning conditions

| Item                            | Setting                                       |
|---------------------------------|-----------------------------------------------|
| Servo program No.               | 10                                            |
| Control axis                    | 1                                             |
| Positioning address             | 0.00000 [degree]                              |
| Positioning speed               | 18.000 [degree/min]                           |
| ABS direction in degrees device | 1 (forward direction) / 2 (reverse direction) |
| Current value                   | 45.00000 [degree]                             |

#### Servo program

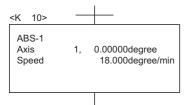

#### Operation when positioning direction is set to "1: Forward direction", "2: Reverse direction" in ABS direction in degrees device

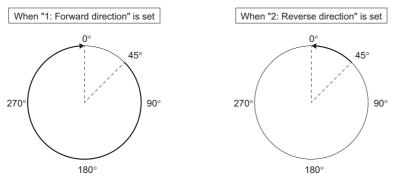

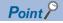

- When the setting of ABS direction in degrees device is omitted, a shortcut operation occurs.
- If one of the following conditions is not satisfied, the setting of ABS direction in degrees device is disabled.
  - (1) Control unit is set to a degrees axis.
  - (2) Stroke limit is set to invalid.
  - (3) A servo instruction with ABS direction in degrees enabled is used.
- Positioning address is within the range of "0° to 359.99999°". If performing positioning for one revolution or more, use the incremental system.

#### **Operation 2**

Operation 2 for when ABS direction in degrees device is set is shown below.

#### Positioning conditions

| Item                            | Setting               |
|---------------------------------|-----------------------|
| Servo program No.               | 11                    |
| Control axis                    | 1                     |
| Positioning address             | D6000 [degree]        |
| Positioning speed               | 18.000 [degree/min]   |
| ABS direction in degrees device | 1 (forward direction) |

#### Servo program

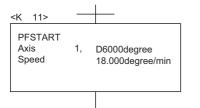

#### When "Movement amount from current value < deceleration stop distance" at positioning address change

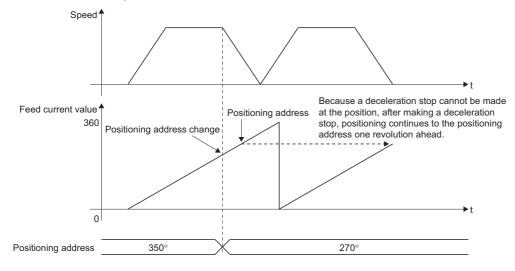

#### ■ When value of ABS direction in degrees is changed at positioning address change

Changing the ABS direction in degrees device from "1: Forward direction" to "2: Reverse direction"

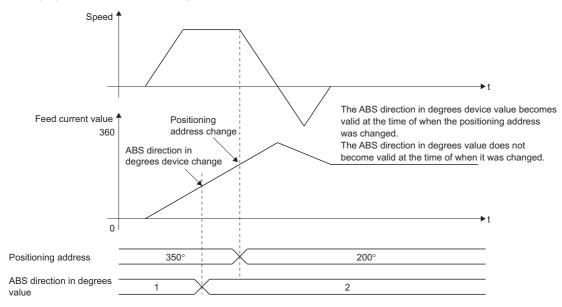

# **3.8** Speed-torque control data

Speed-torque control data are for executing "speed-torque control".

[Motion Control Parameter] ⇒ [Axis Setting Parameter] ⇒ "Speed-Torque Control Data"

| No. | Setting<br>item                                                 |               | tting<br>ces   | g<br>sity                                | Default<br>value                   | Setting ra                                               | nge                                                        |                                                                                 |                                     | Direct<br>setting<br>*1 | Indirect se                             | tting <sup>*2</sup>                          | Reference section |
|-----|-----------------------------------------------------------------|---------------|----------------|------------------------------------------|------------------------------------|----------------------------------------------------------|------------------------------------------------------------|---------------------------------------------------------------------------------|-------------------------------------|-------------------------|-----------------------------------------|----------------------------------------------|-------------------|
|     |                                                                 | Speed control | Torque control | Conti-nuous operat-ion to torque control |                                    | mm                                                       | inch                                                       | degree                                                                          | pulse                               | Valid/<br>invalid       | Valid/<br>invalid<br>(Required<br>size) | Fetch<br>cycle                               |                   |
| 1   | Control<br>mode<br>switching<br>request<br>device <sup>*3</sup> | 0             | 0              | 0                                        | —                                  | _                                                        | I                                                          | 1                                                                               | 1                                   | ×                       | ⊖(1 bit)                                | Operation<br>cycle                           | ে Page<br>202     |
| 2   | Control<br>mode<br>setting<br>device <sup>*3</sup>              | 0             | 0              | 0                                        | _                                  | _                                                        |                                                            |                                                                                 |                                     | ×                       | (1 word)                                | At<br>switching<br>of the<br>control         | ি Page<br>202     |
| 3   | Speed limit<br>value at<br>speed<br>control-<br>torque          | 0             | 0              | 0                                        | 200000<br>[Selected<br>unit]       | 1 to<br>60000000<br>0<br>(×10 <sup>-2</sup><br>[mm/min]) | 1 to<br>60000000<br>0<br>(×10 <sup>-3</sup><br>[inch/min]) | 1 to<br>21474836<br>47<br>(×10 <sup>-3</sup><br>[degree/<br>min]) <sup>*4</sup> | 1 to<br>21474836<br>47<br>[pulse/s] | 0                       | ⊖(2 words)                              | mode                                         | ে Page<br>202     |
| 4   | Torque limit<br>value at<br>speed-<br>torque<br>control         | 0             | 0              | 0                                        | 3000<br>(×10 <sup>-1</sup><br>[%]) | 1 to 10000(×                                             | 10 <sup>-1</sup> [%])                                      |                                                                                 |                                     | 0                       | ⊖(1 word)                               |                                              | ি Page<br>203     |
| 5   | Speed<br>command<br>device <sup>*3</sup>                        | 0             | 0              | 0                                        | _                                  | _                                                        |                                                            |                                                                                 |                                     | ×                       | O(2 words)                              | Operation cycle                              |                   |
| 6   | Command<br>speed<br>acceleration<br>time                        | 0             | ×              | 0                                        | 1000[ms]                           | 0 to 838860                                              | ß[ms]                                                      |                                                                                 |                                     | 0                       | ⊖(2 words)                              | At<br>switching<br>of the<br>control         | ିଙ୍ଗ Page<br>203  |
| 7   | Command<br>speed<br>deceleration<br>time                        | 0             | ×              | 0                                        | 1000[ms]                           | 0 to 838860                                              | 8[ms]                                                      |                                                                                 |                                     | 0                       | O(2 words)                              | mode                                         |                   |
| 8   | Torque<br>command<br>device <sup>*3</sup>                       | ×             | 0              | 0                                        | _                                  | _                                                        |                                                            |                                                                                 |                                     | ×                       | ⊖(1 word)                               | Operation cycle                              | ि Page<br>204     |
| 9   | Command<br>torque time<br>constant<br>(positive<br>direction)   | ×             | 0              | 0                                        | 1000[ms]                           | 0 to 8388608[ms]                                         |                                                            |                                                                                 |                                     | 0                       | O(2 words)                              | At<br>switching<br>of the<br>control<br>mode | ে Page<br>205     |
| 10  | Command<br>torque time<br>constant<br>(negative<br>direction)   | ×             | 0              | 0                                        | 1000[ms]                           | 0 to 838860                                              | ß[ms]                                                      |                                                                                 |                                     | 0                       | ⊖(2 words)                              |                                              |                   |

| No. | Setting<br>item                                                                 |                                                                                | Setting<br>necessity |   | Default<br>value | Setting range           |                        |                                |                   | Direct<br>setting<br>*1                 | Indirect setting <sup>*2</sup> |   | Reference section |
|-----|---------------------------------------------------------------------------------|--------------------------------------------------------------------------------|----------------------|---|------------------|-------------------------|------------------------|--------------------------------|-------------------|-----------------------------------------|--------------------------------|---|-------------------|
|     |                                                                                 | Speed control<br>Torque control<br>Conti-nuous operat-ion<br>to torque control |                      |   | mm               | inch                    | degree                 | pulse                          | Valid/<br>invalid | Valid/<br>invalid<br>(Required<br>size) | Fetch<br>cycle                 |   |                   |
| 11  | Speed initial<br>value<br>selection at<br>control<br>mode<br>switching          | 0                                                                              | ×                    | 0 | 0                | 1: Feedbad              | 1: Feedback speed      |                                |                   |                                         | ×                              | _ | ে Page<br>205     |
| 12  | Torque<br>initial value<br>selection at<br>control<br>mode<br>switching         | ×                                                                              | 0                    | 0 | 0                | 0: Commar<br>1: Feedbac | nd torque<br>ck torque |                                |                   | 0                                       | ×                              | - | ਿੰਡਾ Page<br>205  |
| 13  | Invalid<br>selection<br>during zero<br>speed at<br>control<br>mode<br>switching | 0                                                                              | 0                    | 0 | 0                |                         | n during zero          | ode switching<br>speed at cont |                   | 0                                       | ×                              | _ | ≌ Page<br>206     |

\*1 For direct setting using MT Developer2, use the decimal format instead of the exponential format.

\*2 Refer to the indirect setting method by devices for parameters for the range of devices used for indirect setting. (EP Page 167 Indirect Setting Method by Devices for Parameters)

\*3 This setting can be omitted.

\*4 When the "speed control 10 × multiplier setting for degree axis" is set to "valid", the setting range is 1 to 2147483647(×10<sup>-2</sup> [degree/min].

### Control mode switching request device

Set the device to request switching of the control mode.

When the control mode switching request device is turned OFF to ON, the mode is switched to the control mode set in the control mode setting device.

### **Control mode setting device**

Set the device to set the control mode after switching.

When the control mode switching request device is turned from OFF to ON, the following mode is applied based on the value set in the control mode setting device.

| Control mode setting device value | Control mode                               |
|-----------------------------------|--------------------------------------------|
| 0                                 | Position control mode                      |
| 10                                | Speed control mode                         |
| 20                                | Torque control mode                        |
| 30                                | Continuous operation to toque control mode |

If the value of control mode setting device is outside the range at control mode switching request, a warning (error code: 09E8H) will occur, and the control mode is not switched.

### Speed limit value at speed-torque control

Set the speed limit value (absolute value) at speed control, torque control or continuous operation to torque control. If the command speed exceeds the speed limit value at speed-torque control, a warning (error code: 0A5FH) will occur, and the control is executed with the speed limit value at speed-torque control.

### Torque limit value at speed-torque control

Set the torque limit value (absolute value) in speed control, torque control or continuous operation to torque control. If the command torque exceeds the torque limit value at speed-torque control, a warning (error code: 09E4H) will occur, and the control is executed with the torque limit value at speed-torque control.

### Speed command device

Set the command speed at speed control and the speed limit command value to servo amplifier at torque control or continuous operation to torque control. The value of speed command device can be changed at any time. The following values can be set to the speed command device.

| Units  | Setting range                                               |
|--------|-------------------------------------------------------------|
| mm     | -60000000 to 60000000(×10 <sup>-2</sup> [mm/min])           |
| inch   | -600000000 to 600000000(×10 <sup>-3</sup> [inch/min])       |
| degree | -2147483648 to 2147483647(×10 <sup>-3</sup> [degree/min])*1 |
| pulse  | -2147483648 to 2147483647(×10 <sup>-2</sup> [pulse/s])      |

\*1 When the "speed control 10 × multiplier setting for degree axis" is valid, the setting range is -2147483648 to 2147483647(×10<sup>-2</sup> [degree/min]).

Point P

The actual motor speed may not reach the speed limit value depending on the machine load situation during torque control or continuous operation to torque control.

# Command speed acceleration time, Command speed deceleration time

Set the acceleration time for the speed to increase from "0" to reach the speed limit value at speed-torque control and deceleration time taken to stop from the speed limit value at speed-torque control during speed control or continuous operation to torque control.

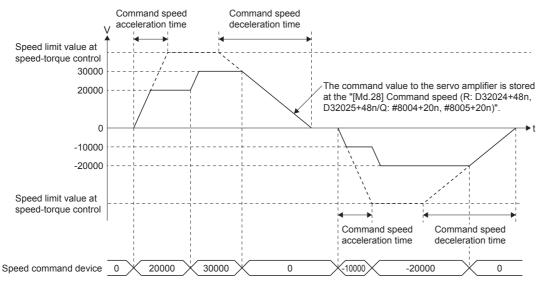

When the rotation direction is changed due to the command speed change during speed control, the operation is as follows.

• A deceleration is made to 0 [r/min] according to the setting value of command speed deceleration time. After that, an acceleration is made to the command speed according to the setting value of command speed acceleration time.

### Torque command device

Set the command torque at torque control and continuous operation to torque control.

Command torque can be changed at any time.

The following values can be set to the torque command device.

#### Setting range

-10000 to 10000 (×0.1[%])

#### **Torque control**

The relation between setting of command torque and torque generation direction of servo motor differs from the setting of servo parameter "Rotation direction selection (PA14)" and "Function selection C-B (PC29) (POL reflection selection at torque control)".

| Function selection C-B<br>(PC29) (POL reflection<br>selection at torque control)" | 29) (POL reflection selection (PA14)            |                                    | Torque generation direction of servo<br>motor |                               |  |  |
|-----------------------------------------------------------------------------------|-------------------------------------------------|------------------------------------|-----------------------------------------------|-------------------------------|--|--|
| 0: Valid                                                                          | 0: Forward rotation (CCW)                       | Positive value (Forward direction) | CCW direction                                 |                               |  |  |
|                                                                                   | with the increase of the<br>positioning address | Negative value (Reverse direction) | CW direction                                  |                               |  |  |
|                                                                                   | 1: Reverse rotation (CW)                        | Positive value (Forward direction) | CW direction                                  |                               |  |  |
|                                                                                   | with the increase of the<br>positioning address | Negative value (Reverse direction) | CCW direction                                 | CCW<br>direction<br>direction |  |  |
| 1: Invalid                                                                        | 0: Forward rotation (CCW)                       | Positive value (Forward direction) | CCW direction                                 | direction                     |  |  |
|                                                                                   | with the increase of the<br>positioning address | Negative value (Reverse direction) | CW direction                                  |                               |  |  |
|                                                                                   | 1: Reverse rotation (CW)                        | Positive value (Forward direction) | CCW direction                                 |                               |  |  |
|                                                                                   | with the increase of the<br>positioning address | Negative value (Reverse direction) | CW direction                                  |                               |  |  |

#### Continuous operation to torque control

The relation between setting of command torque and torque generation direction of servo motor is fixed regardless of the setting of servo parameter "Rotation direction selection (PA14)" and "Function selection C-B (PC29) (POL reflection selection at torque control)".

| Function selection C-B<br>(PC29) (POL reflection<br>selection at torque control)" | Rotation direction selection (PA14)             | Torque command device              | Torque generation direction of servo<br>motor |                               |  |  |
|-----------------------------------------------------------------------------------|-------------------------------------------------|------------------------------------|-----------------------------------------------|-------------------------------|--|--|
| 0: Valid                                                                          | 0: Forward rotation (CCW)                       | Positive value (Forward direction) | CCW direction                                 |                               |  |  |
|                                                                                   | with the increase of the<br>positioning address | Negative value (Reverse direction) | CW direction                                  |                               |  |  |
|                                                                                   | 1: Reverse rotation (CW)                        | Positive value (Forward direction) | CCW direction                                 |                               |  |  |
|                                                                                   | with the increase of the<br>positioning address | Negative value (Reverse direction) | CW direction                                  | CCW<br>direction<br>direction |  |  |
| 1: Invalid                                                                        | 0: Forward rotation (CCW)                       | Positive value (Forward direction) | CCW direction                                 |                               |  |  |
|                                                                                   | with the increase of the<br>positioning address | Negative value (Reverse direction) | CW direction                                  |                               |  |  |
|                                                                                   | 1: Reverse rotation (CW)                        | Positive value (Forward direction) | CCW direction                                 |                               |  |  |
|                                                                                   | with the increase of the positioning address    | Negative value (Reverse direction) | CW direction                                  |                               |  |  |

# Command torque time constant (positive direction), Command torque time constant (negative direction)

Set the time (positive direction) for torque to increase from "0" to reach the torque limit value at speed-torque control and the time (negative direction) to decrease to "0" from the torque limit value at speed-torque control during torque control or continuous operation to torque control.

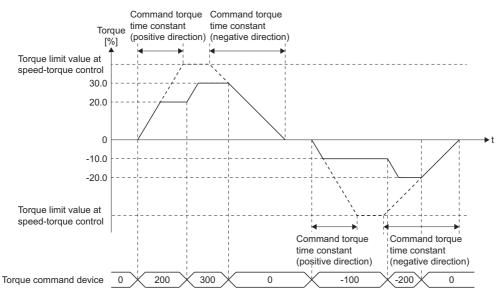

When the torque generation direction of servo motor is changed due to the command torque change during torque control or continuous operation to torque control, the operation is as follows.

• The torque output value is 0 [%] according to the setting value of command torque time constant (negative direction). After that, the value becomes command torque according to the setting value of command torque time constant (positive direction).

### Speed initial value selection at control mode switching

Set the speed initial value at the following control mode switching.

- · Position control to speed control
- · Position control to continuous operation to torque control
- · Speed control to continuous operation to torque control

| Speed initial value selection at control mode switching | Command speed to servo amplifier immediately after control mode switching                                                       |
|---------------------------------------------------------|----------------------------------------------------------------------------------------------------|
| 0: Command speed                                        | The speed to servo amplifier immediately after switching is the speed during command.                                           |
| 1: Feedback speed                                       | Motor speed received from servo amplifier at switching.                                                                         |
| 2: Automatic selection                                  | The speed to servo amplifier immediately after switching is the lower speed between "0: Command speed" and "1: Feedback speed". |

Point P

When the mode is switched to continuous operation to torque control mode in cases where command speed and actual speed are different such as during acceleration/deceleration or when the speed does not reach command speed due to torque limit, set "1: Feedback speed".

### Torque initial value selection at control mode switching

Set the torque initial value at switching to torque control mode or continuous operation to torque control mode.

| Torque initial value selection at control mode switching | Command torque to servo amplifier immediately after control mode switching                                                                                        |
|----------------------------------------------------------|----------------------------------------------------------------------------------------------------|
| 0: Command speed                                         | Immediately after switching the control mode, the value of torque command device is the torque to servo amplifier regardless of the command torque time constant. |
| 1: Feedback speed                                        | Motor current value received from servo amplifier at switching is the command torque to servo amplifier.                                                          |

205

### Invalid selection during zero speed at control mode switching

Set to switch the control mode without waiting for stop of servo motor.

Invalid selection during zero speed at control mode switching

- 0: Condition at control mode switching: valid
- 1: Condition during zero speed at control mode switching: invalid

### Point P

Set normally "0". Set "1" to switch to the control mode without waiting for stop of servo motor immediately after completion of the command to servo motor.

At switching to continuous operation to torque control, switching of control mode is possible without stop regardless of the setting value.

# **3.9** Pressure control data

Set pressure control parameters when using a pressure profile.

Pressure control data for up to 8 axes can be set.

| Motior | Control Parameter | ·] ⇔ | Axis Setting | g Parameter] □ | ⇒ "Pressure | Control Data" |
|--------|-------------------|------|--------------|----------------|-------------|---------------|
|--------|-------------------|------|--------------|----------------|-------------|---------------|

| No. | Item                                                        | Default<br>value | Setting rang                       | le                                    |                      |                                 | Direct setting           | Indirect setting <sup>*1</sup>          |                    | Reference section |
|-----|-------------------------------------------------------------|------------------|------------------------------------|---------------------------------------|----------------------|---------------------------------|--------------------------|-----------------------------------------|--------------------|-------------------|
|     |                                                             |                  | mm                                 | inch                                  | degree <sup>*2</sup> | pulse                           | Valid/<br>invalid        | Valid/<br>invalid<br>(Required<br>size) | Fetch<br>cycle     |                   |
| 1   | Pressure control selection                                  | 0                | 0: Do not use<br>1: Use pressu     | pressure contro<br>ire control        | 0                    | ×                               | At power<br>supply<br>ON | <i>⊠</i> Page<br>208                    |                    |                   |
| 2   | Feed/dwell startup device                                   | _                | -                                  |                                       |                      |                                 | ×                        | ○<br>(1 bit)                            | Main<br>cycle      | Page 208          |
| 3   | Dwell forced switching device <sup>*3</sup>                 | _                | _                                  |                                       |                      |                                 | ×                        | ○<br>(1 bit)                            |                    | Page 208          |
| 4   | Pressure release<br>startup device <sup>*3</sup>            | _                | _                                  |                                       |                      |                                 | ×                        | ○<br>(1 bit)                            |                    | Page 208          |
| 5   | Pressure command<br>reference                               | _                | 1 to 32767                         |                                       | 0                    | ×                               | At<br>pressure           | Page 208                                |                    |                   |
| 6   | Speed limit reference                                       | _                | 0.01 to<br>21474836.47<br>[mm/min] | 0.001 to<br>2147483.647<br>[inch/min] | _                    | 1 to<br>2147483647<br>[pulse/s] | 0                        | ×                                       | control<br>start   | ে Page<br>208     |
| 7   | Abnormal pressure switching mode                            | —                | 0: Unselect<br>1: Select           | 1                                     | 1                    |                                 | 0                        | ×                                       |                    | ि Page<br>208     |
| 8   | Abnormal pressure setting                                   | _                | 0 to 32767                         |                                       |                      |                                 | 0                        | ○<br>(1 word)                           |                    | Page 208          |
| 9   | Abnormal pressure setting time                              | _                | 0 to 327670 [m                     | ns]                                   |                      |                                 | 0                        | ○<br>(2 word)                           |                    | Page 209          |
| 10  | Mode reset selection<br>after passing dwell<br>time         | —                |                                    | et mode after pa<br>e after passing o |                      | 0                               | ×                        |                                         | ি Page<br>209      |                   |
| 11  | Pressure profile<br>start-device                            | —                | —                                  |                                       |                      |                                 | ×                        | ○<br>(344 word)                         |                    | ि Page<br>209     |
| 12  | Pressure control status device <sup>*3</sup>                | —                | —                                  | _                                     |                      |                                 |                          | ○<br>(1 word)                           | At power<br>supply |                   |
| 13  | Feed execution point device <sup>*3</sup>                   | —                | -                                  |                                       |                      |                                 | ×                        | ○<br>(1 word)                           | ON                 | Page<br>209       |
| 14  | Dwell execution point device <sup>*3</sup>                  | —                | _                                  |                                       |                      | ×                               | ○<br>(1 word)            |                                         | Page 209           |                   |
| 15  | Pressure release<br>execution point<br>device <sup>*3</sup> | _                | —                                  |                                       |                      |                                 | ×                        | ○<br>(1 word)                           |                    | ি Page<br>209     |

\*1 Refer to the indirect setting method by devices for parameters for the range of devices used for indirect setting. (🖙 Page 167 Indirect Setting Method by Devices for Parameters)

\*2 Cannot be set when the unit setting of fixed parameter is "degree".

\*3 This setting can be omitted.

### Pressure control selection

Set whether to use pressure control, or not use pressure control. Pressure control data for up to 8 axes can be set. When pressure control selection is enabled on an axis on a SSCNETII line or the number of axes set to pressure control selection enabled exceeds eight, a moderate error (error code: 30F7H) occurs.

#### Pressure control selection

- 0: Do not use pressure control
- 1: Use pressure control

### Feed/dwell startup device

Set the device to start feed/dwell operation.

When the feed/dwell start device turns OFF to ON, control switches to pressure control, and drives the system with the feed/ dwell operation.

When the feed/dwell startup device turns ON to OFF, the mode is reset, and switches from pressure control to positioning control.

### Dwell forced switching device

Set the device to force the switch to dwell operation during feed operation.

Operation switches to dwell operation automatically by specifying a feed/dwell switching mode in the pressure profile.

However, by turning the force switch to dwell device OFF to ON, switch to dwell operation can be made even when conditions for switching to dwell operation are not satisfied.

### Pressure release startup device

Set the device to start pressure release operation.

When the pressure release startup device turns OFF to ON, control switches to pressure control, and drives the system with the pressure release operation. When load cell pressure drops below the set pressure, or when the pressure release startup device turns ON to OFF, the mode is reset, and control switches from pressure control to positioning control.

### Pressure command reference

Set the reference for the time constant of the pressure command.

The time constant of the pressure command is the time taken to reach the pressure command reference.

### **Speed limit reference**

Set the reference for the time constant of the speed limit.

The time constant of the speed limit is the time taken to reach the speed limit reference from 0.

### Abnormal pressure switching mode

Set whether to switch to dwell mode or not when the pressure reaches the value set as abnormal pressure setting during feed operation.

If "1: Select" is set, operation is forcibly switched from feed mode to dwell mode when the time in an abnormal state exceeds the time that was set to abnormal pressure.

Abnormal pressure switching mode

0: Unselect

1: Select

### Abnormal pressure setting

Set the abnormal pressure value.

### Abnormal pressure setting time

Set the value for forcibly switching to dwell operation when abnormal pressure exceeds the set time during feed operation.

### Mode reset selection after passing dwell time

Set whether to reset mode or not after passing dwell time.

If "1: Reset mode after passing dwell time" is selected, the system (Motion CPU) automatically resets mode after passing the set time of the dwell final step. (Operation is returned to positioning control from pressure control.)

Without turning the feed/dwell startup device ON to OFF, control automatically switches to positioning control when the set dwell time passes.

Mode reset selection after passing dwell time

0: Do not reset mode after passing dwell time

1: Reset mode after passing dwell time

### Pressure profile start device

Specify the start device of the pressure profile.

Refer to the pressure profile for details of pressure profile. (IP Page 451 Pressure profile)

### Pressure control status device

Set the device to store the status of the pressure control operation.

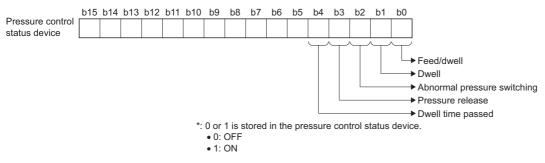

### Feed execution point device

Set the device to store the status of the feed operation execution point.

The execution point is displayed in bits, and shifts left by 1 bit for every step advanced.

For execution point 1, 1 is displayed, and for execution point 3, 4 is displayed.

### **Dwell execution point device**

Set the device to store the status of the dwell operation execution point. The execution point is displayed in bits, and shifts left by 1 bit for every step advanced. For execution point 1, 1 is displayed, and for execution point 3, 4 is displayed.

### Pressure release execution point device

Set the device to store the status of the pressure release operation execution point.

The execution point is displayed in bits, and shifts left by 1 bit for every step advanced.

For execution point 1, 1 is displayed, and for execution point 3, 4 is displayed.

# 3.10 Override Data

Override data is for using the override function.

| $\sim$ | [Motion Control Paramete   |              | Catting Developmentari | 1 -> "Overmide Dete" |
|--------|----------------------------|--------------|------------------------|----------------------|
| (7 )   | Inviolion Control Paramete |              | s Sellino Parameler    | i ⇒ Overnoe Dala     |
|        | Interior Control Control   | ·] / [/ //// | ootang i aramotor      | , oronnao bata       |

| No. | Item                                        | Default<br>value | 3 3 3 3 |      |        |       | Direct<br>setting | Indirect set                            | ting <sup>*1</sup> | Reference<br>Section |
|-----|---------------------------------------------|------------------|---------|------|--------|-------|-------------------|-----------------------------------------|--------------------|----------------------|
|     |                                             |                  | mm      | inch | degree | pulse | Valid/<br>invalid | Valid/<br>invalid<br>(Required<br>size) | Fetch<br>cycle     |                      |
| 1   | Override ratio setting device <sup>*2</sup> | -                | _       |      |        |       | ×                 | ○<br>(1 word)                           | Operation cycle    | ିଟ୍ଟ Page<br>210     |

\*1 Refer to the indirect setting method by devices for parameters for the range of devices used for indirect setting. (🖙 Page 167 Indirect Setting Method by Devices for Parameters)

\*2 This setting can be omitted.

### Override ratio setting device

Set the device that sets the override ratio of the override function.

Set override ratio setting device to the override ratio values below.

Refer to override function for details of the override ratio setting device. (SP Page 460 Override Function)

**Override ratio** 

0 to 3000(×10<sup>-1</sup>[%])

## **3.11** Vibration Suppression Command Filter Data

Vibration suppression command filter data is for using the vibration suppression command filter.

"♥>[Motion Control Parameter] ⇔ [Axis Setting Parameter] ⇔ "Vibration Suppression Command Filter Data"

| No. | Item                               |                       | Default<br>value | Setting ra                                                                                                    | inge                    |        |       | Direct setting    | Indirect set                            | ting <sup>*1</sup> | Reference<br>Section |
|-----|------------------------------------|-----------------------|------------------|----------------------------------------------------------------------------------------------------|-------------------------|--------|-------|-------------------|-----------------------------------------|--------------------|----------------------|
|     |                                    |                       |                  | mm                                                                                                    | inch                    | degree | pulse | Valid/<br>invalid | Valid/<br>invalid<br>(Required<br>size) | Fetch<br>cycle     |                      |
| 1   | Vibration<br>suppression           | Mode selection device | —                | —                                                                                                    |                         |        |       | ×                 | ⊖<br>(1 word)                           | Operation cycle    | <i>≌</i> Page<br>212 |
| 2   | command<br>filter 1 <sup>*2</sup>  | Frequency             | -                | 20 to 25000                                                                                                    | )[×10 <sup>-2</sup> Hz] |        |       | 0                 | ○<br>(1 word)                           |                    |                      |
| 3   |                                    | Depth                 | _                | 0: -40dB<br>1: -24.1dE<br>2: -18.1dE<br>3: -14.5dE<br>4: -12.0dE<br>5: -10.1dE<br>6: -8.5dB<br>7: -7.2dB<br>8: -6.0dB<br>9: -5.0dB<br>10: -4.1dB<br>11: -3.3dB<br>12: -2.5dB<br>13: -1.8dB<br>14: -1.2dB<br>15: -0.6dB |                         |        |       | 0                 | (1 word)                                |                    |                      |
| 4   | Vibration<br>suppression           | Mode selection device | —                | _                                                                                                    |                         |        |       | ×                 | ○<br>(1 word)                           |                    | <i>≌</i> Page<br>213 |
| 5   | command<br>filter 2 <sup>*2</sup>  | Frequency             | -                | 100 to 25000[×10 <sup>-2</sup> Hz]                                                                                                    |                         |        |       | 0                 | ○<br>(1 word)                           |                    |                      |
| 6   | Feed current v<br>device after fil |                       | -                | _                                                                                                    | _                       |        |       |                   | ○<br>(2 words)                          |                    | ে Page<br>213        |
| 7   | Command out<br>signal after filt   |                       | -                | _                                                                                                    |                         |        |       | ×                 | ○<br>(1 bit)                            |                    | ে Page<br>213        |

\*1 Refer to the indirect setting method by devices for parameters for the range of devices used for indirect setting. (EP Page 167 Indirect Setting Method by Devices for Parameters)

\*2 This setting can be omitted.

#### Mode selection device

Set the device that assigns vibration suppression command filter 1 as the filter method.

With the filter enabled, the device is reflected while command output is stopped after filter (Command output complete signal after filter: ON).

With the filter disabled, a sudden operation may occur if vibration suppression command filter is enabled during positioning operation. Check command speed and travel distance, and ensure safety before using the vibration suppression command filter.

The following values are set to the mode selection device.

| Setting value | Filter method    |
|---------------|------------------|
| 0             | Disabled         |
| 1             | Smoothing filter |
| 2             | FIR filter       |

When the mode selection device is a value outside of range, a warning (error code: 0A3AH) occurs, and the mode setting is not reflected even if changed.

#### Frequency

Set the frequency for suppressing vibration of the vibration suppression command filter 1.

The valid frequency range is shown below according to operation cycle and filter method set by the mode selection device. The vibration suppression command filter is invalid when operation cycle is set to 7.111[ms].

| Operation cycle[ms] | Valid range[Hz]  |                |  |
|---------------------|------------------|----------------|--|
|                     | Smoothing filter | FIR filter     |  |
| 0.222               | 0.20 to 250.00   | 0.20 to 250.00 |  |
| 0.444               | 0.20 to 250.00   | 0.20 to 250.00 |  |
| 0.888               | 0.20 to 250.00   | 0.20 to 250.00 |  |
| 1.777               | 0.20 to 140.00   | 0.20 to 140.00 |  |
| 3.555               | 0.20 to 70.00    | 0.20 to 70.00  |  |

When the frequency is a value outside of range, a warning (error code: 0A3BH) occurs, and the value is changed to the lower limit value if the input value is lower than the range, and changed to the upper limit value if the input value is higher than the range.

#### Depth

Set the attenuation depth of the frequency that suppressing the vibration of vibration suppression command filter 1. Setting a deeper value increases the effect of vibration suppression.

This setting is invalid for smoothing filter. (Depth is fixed at -40dB.)

For the FIR filter setting, when the depth is a value outside of range, a warning (error code: 0A3CH) occurs, and the value is changed to the lower limit value if the input value is lower than the range, and changed to the upper limit value if the input value is higher than the range.

#### Mode selection device

Set the device that assigns vibration suppression command filter 2 as the filter method.

With the filter enabled, the device is reflected while command output is stopped after filter (Command output complete signal after filter: ON).

With the filter disabled, a sudden operation may occur if vibration suppression command filter is enabled during positioning operation. Check command speed and travel distance, and ensure safety before using the vibration suppression command filter.

The following values are set to the mode selection device.

| Setting value | Filter method |
|---------------|---------------|
| 0             | Disabled      |
| 3             | IIR filter    |

When the mode selection device is a value outside of range, a warning (error code: 0A3AH) occurs, and the mode setting is not reflected even if changed.

#### Frequency

Set the frequency for suppressing vibration of the vibration suppression command filter 1.

The valid frequency range is shown below according to operation cycle and filter method set by the mode selection device. The vibration suppression command filter is invalid when operation cycle is set to 7.111[ms].

| Operation cycle[ms] | Valid range[Hz] |  |
|---------------------|-----------------|--|
|                     | IIR filter      |  |
| 0.222               | 1.00 to 250.00  |  |
| 0.444               | 1.00 to 200.00  |  |
| 0.888               | 1.00 to 100.00  |  |
| 1.777               | 1.00 to 50.00   |  |
| 3.555               | 1.00 to 25.00   |  |

When the frequency is a value outside of range, a warning (error code: 0A3BH) occurs, and the value is changed to the lower limit value if the input value is lower than the range, and changed to the upper limit value if the input value is higher than the range.

### Feed current value monitor device after filter

Set the device that monitors the feed current value after filter that includes the delay caused by the vibration suppression command filter.

"[Md.20] Feed current value (R: D32000+48n, D32001+48n/Q: D0+20n, D1+20n)" does not include the delay from the vibration suppression command filter. In order to check the actual send value to the servo amplifier after filter, set this device and monitor it.

For speed control mode, torque control mode, continuous operation to torque control mode, and pressure control mode, the same value as the feed current value is stored when filter is disabled.

When backlash compensation amount has been set, feed pulses of the backlash compensation amount are added to the position command value but are not added to this device.

### Command output complete signal after filter

Set the device that monitors command output complete after filter for the servo amplifier.

This device turns OFF during command output after filter, and turns ON when command output is stopped after filter. The device remains ON when filter is disabled.

For operation patterns that repeat forward rotation and reverse rotation, as this device turns ON/OFF during positioning operations, use the device with complete signals of operation patterns such as "[St.1061] Positioning complete (R: M32401+32n/Q: M2401+20n)" or "[St.1040] Start accept flag (R: M30080+n/Q: M2001+n)".

# 3.12 Servo Parameters

The servo parameters are the data set in each axis and are determined by the specifications of the servo amplifier, servo motor, and sensing module to be controlled. The data is used to control the servo motors .

(Motion Control Parameter] ⇒ [Servo Parameter]

Refer to the following for details of servo parameters.

Servo amplifier Instruction Manual

Sensing Module Instruction Manual

Servo amplifier and sensing module instruction manual lists are shown below.

#### · Servo amplifier

| Туре            | Instruction manual name                                                                                             |
|-----------------|----------------------------------------------------------------------------------------------------|
| MR-J4-□B        | SSCNETII/H interface MR-J4B(-RJ)/ MR-J4B4(-RJ)/ MR-J4B1(-RJ) Servo amplifier Instruction Manual (SH-030106)         |
| MR-J4W-□B       | SSCNETII/H interface Multi-axis AC Servo MR-J4W2B/MR-J4W3B Servo amplifier Instruction Manual (SH-030105)           |
| MR-J3-□B        | SSCNETI interface MR-J3-DB Servo amplifier Instruction Manual (SH-030051)                                           |
| MR-J3W-□B       | SSCNETI interface 2-axis AC Servo Amplifier MR-J3W-DB/MR-J3W-0303BN6 Servo amplifier Instruction Manual (SH-030073) |
| MR-J3-DB-RJ004  | SSCNETI Compatible Linear Servo MR-J3-DB-RJ004UD Instruction Manual (SH-030054)                                     |
| MR-J3-DB-RJ006  | SSCNETI Fully Closed Loop Control MR-J3-DB-RJ006 Servo amplifier Instruction Manual (SH-030056)                     |
| MR-J3-DB-RJ080W | SSCNETI interface Direct Drive Servo MR-J3-DB-RJ080W/TM-RFM Instruction Manual (SH-030079)                          |
| MR-J3-□BS       | SSCNETI interface Drive Safety integrated MR-J3-DB Safety Servo amplifier Instruction Manual (SH-030084)            |

#### Sensing module

| Туре      | Instruction manual name                                |
|-----------|--------------------------------------------------------|
| MR-MT2010 | MR-MT Sensing Module Instruction Manual (SH-030251ENG) |
| MR-MT2100 |                                                        |
| MR-MT2200 |                                                        |
| MR-MT2300 |                                                        |
| MR-MT2400 |                                                        |

#### Point P

Refer to the following for how to control servo parameters by the Motion CPU.

## 3.13 Parameter Block

The parameter blocks serve to make setting changes easy by allowing data such as the acceleration/deceleration control to

be set for each positioning processing.

A maximum 64 blocks can be set.

(Motion Control Parameter] ⇒ [Parameter Block]

| No. | Setting item                                         |                                                                                                    | Default<br>value                | Setting rai                                           | nge                                                     |                                                                             |                                 | Direct<br>settin<br>g <sup>*1</sup> | Indirect s                               | setting        | Reference section     |
|-----|------------------------------------------------------|----------------------------------------------------------------------------------------------------|---------------------------------|-------------------------------------------------------|---------------------------------------------------------|-----------------------------------------------------------------------------|---------------------------------|-------------------------------------|------------------------------------------|----------------|-----------------------|
|     |                                                      |                                                                                                    |                                 | mm                                                    | inch                                                    | degree                                                                      | pulse                           | Valid/<br>invalid                   | Valid/<br>invalid<br>(Requir<br>ed size) | Fetch<br>cycle |                       |
| 1   | Interpolation of                                     | ontrol unit                                                                                                    | 3                               | 0                                                     | 1                                                       | 2                                                                           | 3                               | 0                                   | ×                                        | -              | ि Page<br>217         |
| 2   | Speed limit value                                    |                                                                                                    | 200000<br>[pulse/s]             | 1 to<br>600000000<br>(×10 <sup>-2</sup> [mm/<br>min]) | 1 to<br>600000000<br>(×10 <sup>-3</sup><br>[inch/min])  | 1 to<br>2147483647<br>(×10 <sup>-3</sup><br>[degree/<br>min]) <sup>*2</sup> | 1 to<br>2147483647<br>[pulse/s] | 0                                   | ×                                        | -              | ্রে Page<br>218       |
| 3   | Acceleration t                                       | ime                                                                                                    | 1000[ms]                        | 1 to 8388608                                          | β[ms]                                                   |                                                                             |                                 | 0                                   | ×                                        | —              |                       |
| 4   | Deceleration t                                       | ime                                                                                                    | 1000[ms]                        | 1 to 8388608                                          | 3[ms]                                                   |                                                                             |                                 | 0                                   | ×                                        | —              |                       |
| 5   | Rapid stop de                                        | celeration time                                                                                                    | 1000[ms]                        | 1 to 8388608                                          | 3[ms]                                                   |                                                                             |                                 | 0                                   | ×                                        | —              |                       |
| 6   | S-curve ratio                                        |                                                                                                    | 0[%]                            | 0 to 100[%]                                           |                                                         |                                                                             |                                 | 0                                   | ×                                        | -              | <i>≌</i> Page<br>220  |
| 7   | Advanced<br>S-curve<br>acceleration/<br>deceleration | ve /deceleration /S-curve deceleration/S-curve acceleration/deceleration<br>eration/ system 1: Advanced S-curve: Advanced S-curve acceleration/ |                                 |                                                       | eleration                                               | 0                                                                           | ×                               | _                                   | ≌ Page<br>222                            |                |                       |
|     |                                                      | Acceleration<br>section 1<br>ratio<br>Acceleration                                                                                              | 200<br>(×10 <sup>-1</sup> [%])  | 0 to 1000(×1                                          | 0 <sup>-1</sup> [%])                                    |                                                                             |                                 | 0                                   | ×                                        | —              |                       |
|     |                                                      | section 2<br>ratio                                                                                                    |                                 |                                                       |                                                         |                                                                             |                                 |                                     |                                          |                |                       |
|     |                                                      | Deceleration<br>section 1<br>ratio                                                                                                    |                                 |                                                       |                                                         |                                                                             |                                 |                                     |                                          |                |                       |
|     |                                                      | Deceleration<br>section 2<br>ratio                                                                                                    |                                 |                                                       |                                                         |                                                                             |                                 |                                     |                                          |                |                       |
| 8   | Torque limit va                                      | alue                                                                                                    | 3000<br>(×10 <sup>-1</sup> [%]) | 1 to 10000(×                                          | 10 <sup>-1</sup> [%])                                   |                                                                             |                                 | 0                                   | ×                                        | -              | ि Page<br>234         |
| 9   | Deceleration processing on STOP input                |                                                                                                    | 0                               | 0: Decelera<br>1: Rapid sto                           | •                                                       |                                                                             |                                 | 0                                   | ×                                        | -              | <i>⊠</i> Page<br>234  |
| 10  | Allowable error range for circular interpolation     |                                                                                                    | 100[pulse]                      | 0 to<br>100000<br>(×10 <sup>-1</sup> [μm])            | 0 to<br>100000<br>(×10 <sup>-5</sup><br>[inch])         | 0 to 100000<br>(×10 <sup>-5</sup><br>[degree])                              | 0 to 100000<br>[pulse]          | 0                                   | ×                                        | —              | <i>∷ె</i> Page<br>235 |
| 11  | Bias speed at start                                  |                                                                                                    | 0[pulse/s]                      | 0 to<br>600000000<br>(×10 <sup>-2</sup> [mm/<br>min]) | 0 to<br>600000000<br>(×10 <sup>-3</sup> [inch/<br>min]) | 0 to<br>2147483647<br>(×10 <sup>-3</sup><br>[degree/<br>min]) <sup>*3</sup> | 0 to<br>2147483647<br>[pulse/s] | 0                                   | ×                                        | -              | ্টে Page<br>235       |

\*1 For direct setting using MT Developer2, use the decimal format instead of the exponential format.

\*2 When the "speed control  $10 \times$  multiplier setting for degree axis" is set to "valid", the setting range is 1 to 214748367 (×10<sup>-2</sup> [degree/min]).

\*3 When the "speed control  $10 \times$  multiplier setting for degree axis" is set to "valid", the setting range is 0 to 214748367 (×10<sup>-2</sup> [degree/min]).

### Data set in the parameter block

- · Parameter blocks are specified in the home position return data, JOG operation data or servo program.
- The various parameter block data can be changed using the servo program. ( 🖙 Page 243 Positioning Data)
- The data set in the parameter block is used in the positioning control, home position return and JOG operation.
  The parameter block No. used in the positioning control is set using MT Developer2 at the creating of the servo program. If it is not set, control is executed with the contents of parameter block No.1. Also, it is possible to set parameter block data individually in the servo program.

#### [Servo program editor screen]

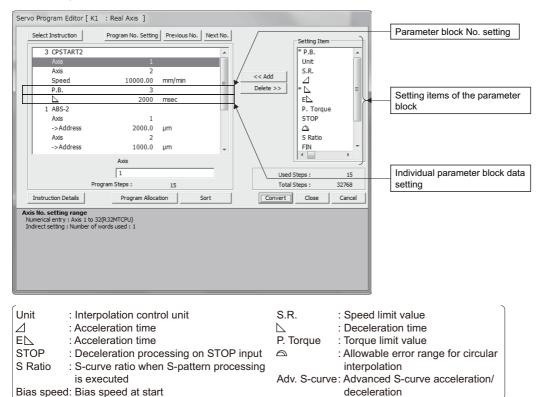

• The parameter block No. used in the home position return or JOG operation is set at the setting of the "home position return data" or "JOG operation data" using MT Developer2. (17 Page 177 Home Position Return Data, 17 Page 187 JOG Operation Data)

[Home position return data setting screen]

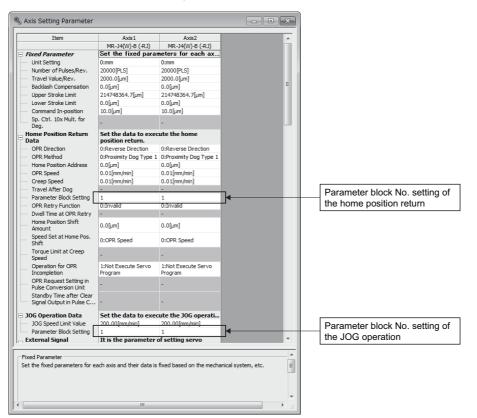

- The processing method of acceleration/deceleration is set by the acceleration/deceleration method and S-curve ratio set in the parameter block.
  - Set "Trapezoid/S-curve" as acceleration/deceleration method to execute the trapezoidal acceleration/deceleration or S-curve acceleration/deceleration. Set 0[%] as S-curve ratio to execute the trapezoidal acceleration/deceleration, and set 1 to 100[%] to execute the S-curve acceleration/deceleration.
  - Set "Advanced S-curve" to execute the Advanced S-curve acceleration/deceleration. At this time, the S-curve ratio is invalid.

| Item                                       | Parameter block                  |                  |  |  |
|--------------------------------------------|----------------------------------|------------------|--|--|
|                                            | Acceleration/deceleration system | S-curve ratio[%] |  |  |
| Trapezoidal acceleration/deceleration      | Trapezoid/S-curve                | 0                |  |  |
| S-curve acceleration/deceleration          |                                  | 1 to 100         |  |  |
| Advanced S-curve acceleration/deceleration | Advanced S-curve                 | —                |  |  |

• When the FIN acceleration/deceleration/deceleration/deceleration time method) is set in the continuous trajectory control, the setting for advanced S-curve acceleration/deceleration is invalid.

### Interpolation control unit

Set the unit for interpolation control.

The unit is also used as the unit for the command speed and the allowable error range for circular interpolation set by the servo program or the Motion dedicated PLC instruction (M(P).SVSTD/D(P).SVSTD).

Refer to the control units for interpolation control for details. (F Page 256 Control units for interpolation control)

# Speed limit value, acceleration time, deceleration time and rapid stop deceleration time

The speed limit value is the maximum speed at the positioning/home position return.

The acceleration time is the time taken to reach the set speed limit value from the start of positioning.

The deceleration time and rapid stop deceleration time are the time taken to effect a stop from the set speed limit value.

Accordingly, the actual acceleration time, deceleration time, and rapid stop deceleration time are faster, because the positioning speed is faster than the speed limit value.

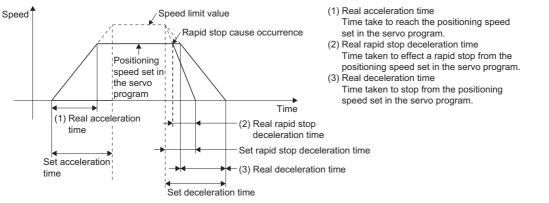

Refer to the advanced S-curve acceleration/deceleration for acceleration time, deceleration time and rapid stop deceleration time of the advanced S-curve acceleration/deceleration processing. (EP Page 222 Advanced S-curve acceleration/ deceleration)

### The relationship between rapid stop time and deceleration time

Set a short time than the deceleration time for the rapid stop deceleration time.

### Deceleration time < Rapid stop deceleration time</p>

• The warning (error code 0A54H) is stored in the "Latest self-diagnosis error (SD0)" at start, and the "Latest self-diagnosis error detection (SM0)" is turned ON. When the rapid stop cause occurs during deceleration, the axis decelerates to a stop in the deceleration time.

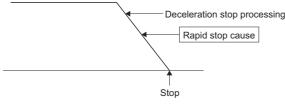

• The large value than deceleration time can be set as rapid stop deceleration time by turning ON the "Rapid stop deceleration time setting error invalid flag (SM805)".

- Turn ON the "Rapid stop deceleration time setting error invalid flag (SM805)" before operation to use the rapid stop deceleration time setting error invalid. (The setting value is input at start.)
- For the advanced S-curve acceleration/deceleration, operation is controlled with either small value of setting value for rapid stop deceleration time and deceleration time even if the "Rapid stop deceleration time setting error invalid flag (SM805)" turns ON.

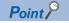

• If the rapid stop deceleration time is long than the deceleration time, an overrun may occur.

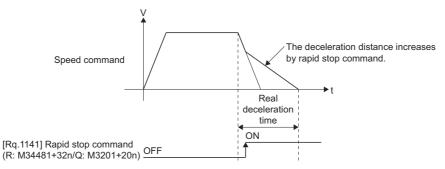

• If a large value than deceleration time is set as the rapid stop deceleration time for the parameter block and positioning data of servo program, a warning will occur. However, writing to the Motion CPU is possible.

#### ■ Rapid stop deceleration time ≤ Deceleration time

When the rapid stop cause occurs during deceleration, the axis decelerates to a stop in the rapid stop time.

Deceleration stop processing Rapid stop cause Rapid stop detection processing Stop

## S-curve ratio

S-curve ratio can be set as the acceleration/deceleration processing method for S-curve acceleration/deceleration processing.

(Refer to S-curve acceleration/deceleration processing ( EP Page 265 S-curve acceleration/deceleration processing) for S-curve acceleration/deceleration processing.)

Setting range of the S-curve ratio is 0 to 100[%].

If it is set outside the range, an error occurs at the start and control is executed with the S-curve ratio set as 0[%] (Trapezoidal acceleration/deceleration).

Errors are set in the "Latest self-diagnosis error (SD0)".

Setting of the S-curve ratio enables acceleration/deceleration processing to be executed gently.

The graph for S-curve acceleration/deceleration is a sine curve as shown below.

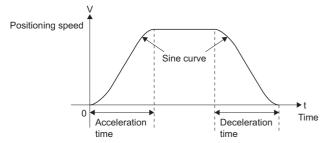

As shown below, the S-curve ratio setting serves to select the part of the sine curve to be used as the acceleration/ deceleration curve.

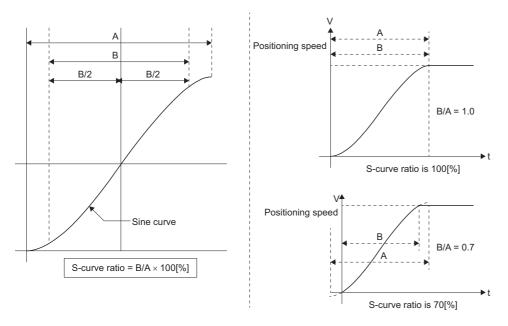

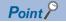

The S-curve pattern is recreated in the cases shown below during S-curve deceleration processing for the Scurve ratio. In these cases the deceleration pattern may not continue or an overrun may occur.

When the continuous trajectory control instruction turns ON the stop command during S-curve deceleration
processing for the end point.

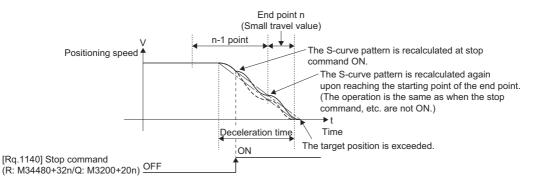

- (Note 1): The processing described above is also performed at STOP signal input when "Deceleration stop based on the deceleration time" is set in "Deceleration processing on STOP input" for the parameter block or servo program.
- (Note 2): The same processing is also performed when the rapid stop command is set (including when "Deceleration stop based on the rapid stop deceleration time" is set in Deceleration processing on STOP input). However, it is possible to prevent the end point from overrunning by adjusting the setting for the rapid stop deceleration time.
  - When the skip signal is turned ON during end point processing for the continuous trajectory control instruction.

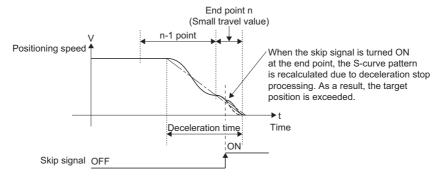

• When the rapid stop command is turned ON during S-curve deceleration processing.

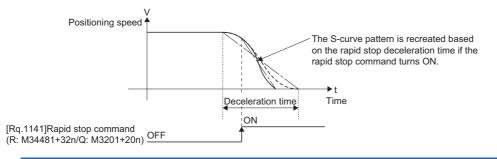

## Advanced S-curve acceleration/deceleration

Processing for smooth acceleration/deceleration can be executed by using the advanced S-curve acceleration/deceleration function. The acceleration section is set as a sine curve as shown in the diagram below.

Each section of acceleration/deceleration is set as a ration using the advanced S-curve acceleration/deceleration setting.

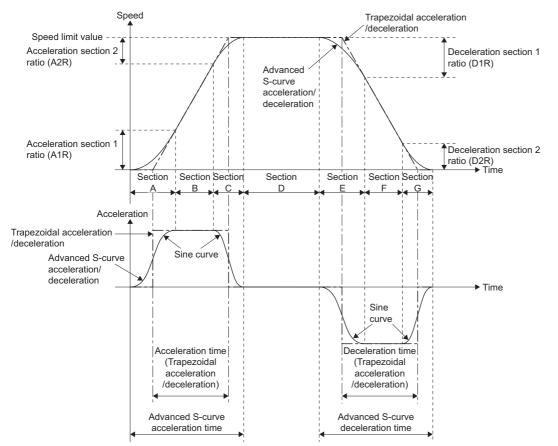

Processing for advanced S-curve acceleration/deceleration is shown below.

| Sec | tion                                  | Processing                                                                                                    | Operation    |              |            |  |
|-----|---------------------------------------|----------------------------------------------------------------------------------------------------|--------------|--------------|------------|--|
|     |                                       |                                                                                                    | Acceleration | Deceleration | Rapid stop |  |
| A   | Acceleration section 1                | At the start of acceleration, acceleration continuously changes in a sinusoidal manner until reaching the maximum acceleration for trapezoidal acceleration/deceleration.<br>Set this section in acceleration section 1 ratio (A1R).          | 0            | _            | -          |  |
| В   | Maximum acceleration section          | The maximum acceleration for trapezoidal acceleration/deceleration                                                                                                    |              |              |            |  |
| С   | Acceleration section 2                | At the end of acceleration, acceleration continuously changes in a sinusoidal manner until reaching zero acceleration.<br>Set this section in acceleration section 2 ratio (A2R).                                                             | *            |              |            |  |
| D   | Constant-speed section                | The specified control positioning speed                                                                                                    | —            | —            | —          |  |
| E   | Deceleration section 1                | At the start of acceleration, deceleration continuously changes in a sinusoidal manner until reaching the maximum negative acceleration for trapezoidal acceleration/deceleration.<br>Set this section in deceleration section 1 ratio (D1R). | -            | 0            | 0          |  |
| F   | Maximum negative acceleration section | The same maximum negative acceleration for trapezoidal acceleration/deceleration                                                                                                    |              |              |            |  |
| G   | Deceleration section 2                | At the end of deceleration, deceleration continuously changes in a sinusoidal manner until reaching zero acceleration. Set this section in deceleration section 2 ratio (D2R).                                                                | Î            |              |            |  |

#### Set the following parameters in the parameter block.

| Item                            | Abbre-  |           |                                                                 | Processing                                                                                                  | Operation         |                   |               |  |
|---------------------------------|---------|-----------|-----------------------------------------------------------------|----------------------------------------------------------------------------------------------------|-------------------|-------------------|---------------|--|
|                                 | viation |           |                                                                 |                                                                                                    | Accele<br>-ration | Decele<br>-ration | Rapid<br>stop |  |
| Speed limit value               |         |           | 0                                                               | 0                                                                                                    | 0                 |                   |               |  |
|                                 |         | inch      | 1 to 600000000 (×10 <sup>-3</sup> [inch/min])                   | home position return                                                                                        |                   |                   |               |  |
|                                 |         | degree    | 1 to 2147483647 (×10 <sup>-3</sup> [degree/min]) <sup>*2</sup>  |                                                                                                    |                   |                   |               |  |
|                                 |         | pulse     | 1 to 2147483647 [pulse/s]                                       |                                                                                                    |                   |                   |               |  |
| Acceleration time               | AT      | 1 to 8388 | 608 [ms]                                                        | Time to reach the speed limit value<br>(S.R.) after positioning start. (During<br>trapezoidal acceleration) | 0                 | _                 | _             |  |
| Deceleration time               | DT      |           |                                                                 | Time to stop from the speed limit<br>value (S.R.). (During trapezoidal<br>deceleration)                     | —                 | 0                 | —             |  |
| Rapid stop<br>deceleration time | ET      |           |                                                                 | Time to stop from the speed limit<br>value (S.R.) at rapid stop.<br>(Trapezoidal deceleration)              | —                 | —                 | 0             |  |
| Acceleration section 1 ratio    | A1R     |           | l (×10 <sup>-1</sup> [%])<br>2R ≤ 1000 (×10 <sup>-1</sup> [%])) | Ratio of speed limit value (S.R.) to acceleration peak from zero acceleration.                              | 0                 | —                 | _             |  |
| Acceleration section 2 ratio    | A2R     |           |                                                                 | Ratio of speed limit value (S.R.) to zero acceleration from acceleration peak.                              | 0                 | —                 |               |  |
| Deceleration<br>section 1 ratio | D1R     |           | (×10 <sup>- 1</sup> [%])<br>2R ≤ 1000 (×10 <sup>-1</sup> [%]))  | Ratio of speed limit value (S.R.) to<br>negative acceleration peak from<br>zero acceleration.               | —                 | 0                 | 0             |  |
| Deceleration<br>section 2 ratio | D2R     |           |                                                                 | Ratio of speed limit value (S.R.) to zero acceleration from negative acceleration peak.                     | _                 | 0                 | 0             |  |

\*1 For direct setting using MT Developer2, use the decimal format instead of the exponential format.

\*2 When the "speed control 10 × multiplier setting for degree axis" is set to "valid", the setting range is 1 to 2147483647 (×10<sup>-2</sup> [degree/min]).

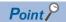

The acceleration time to reach the command speed and the travel value during acceleration changes by setting the Acceleration section 1 ratio and acceleration section 2 ratio. The deceleration time to stop from the commanded speed and the travel value during deceleration changes by setting the deceleration section 1 ratio and deceleration section 2 ratio.

### Positioning speeds of acceleration patterns/deceleration patterns

There are patterns (below pattern 1 to 4 respectively) that depends on the positioning speed of the acceleration pattern/ deceleration pattern of advanced S-curve acceleration/deceleration.

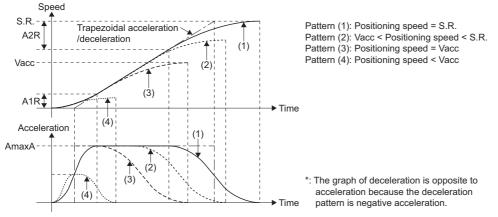

The actual acceleration/deceleration time for each pattern (pattern (1) to (4)) based on positioning speed is shown below.

| Positioning speed     | Pattern | Positioning speed                     | Description                                                                                                    | Actual acceleration time              | Actual maximum<br>acceleration   |
|-----------------------|---------|---------------------------------------|----------------------------------------------------------------------------------------------------|---------------------------------------|----------------------------------|
| High<br>↑<br>↓<br>Low | (1)     | Positioning<br>speed = S.R.           | It accelerates with the acceleration section 1, maximum acceleration section and acceleration section 2.                                                                                      | AAT                                   | AmaxA                            |
|                       | (2)     | Vacc <<br>Positioning<br>speed < S.R. | Maximum acceleration<br>section is short than pattern<br>1.                                                                                                    | AAT - (S.RPositioning speed)<br>AmaxA |                                  |
|                       | (3)     | Positioning<br>speed = Vacc           | <ul> <li>No maximum acceleration<br/>section</li> <li>It accelerates with only<br/>acceleration section 1 and<br/>acceleration section 2.</li> </ul>                                          | A1T + A2T                             |                                  |
|                       | (4)     | Positioning<br>speed < Vacc           | <ul> <li>No maximum acceleration<br/>section</li> <li>Maximum acceleration and<br/>acceleration increase/<br/>decrease time of<br/>acceleration section 1 and<br/>2 are shortened.</li> </ul> | (A1T+A2T) ×√(Positioning speed/Vacc)  | AmaxA ×√(Positioning speed/Vacc) |

#### Actual acceleration time

### Actual deceleration time

| Positioning speed     | Pattern | Positioning speed                     | Description                                                                                                    | Actual Deceleration time                     | Negative actual maximum acceleration |
|-----------------------|---------|---------------------------------------|----------------------------------------------------------------------------------------------------|----------------------------------------------|--------------------------------------|
| High<br>↑<br>↓<br>Low | (1)     | Positioning<br>speed = S.R.           | It accelerates with the<br>deceleration section 1,<br>maximum negative<br>acceleration section and<br>deceleration section 2.                                                                                                    | ADT                                          | DmaxA                                |
|                       | (2)     | Vdac <<br>Positioning<br>speed < S.R. | Maximum negative<br>acceleration section is<br>shortened than pattern 1.                                                                                                    | ADT - <u>(S.RPositioning speed)</u><br>DmaxA |                                      |
|                       | (3)     | Positioning<br>speed = Vdac           | <ul> <li>No maximum negative<br/>acceleration section</li> <li>It decelerates with only<br/>deceleration section 1 and<br/>deceleration section 2.</li> </ul>                                                                            | D1T + D2T                                    |                                      |
|                       | (4)     | Positioning<br>speed < Vdac           | <ul> <li>No maximum negative<br/>acceleration section</li> <li>Maximum acceleration of<br/>deceleration section 1 and<br/>deceleration section 2, and<br/>negative acceleration<br/>increase/decrease time are<br/>shortened.</li> </ul> | (D1T+D2T) × √(Positioning speed/Vdac)        | DmaxA ×√(Positioning speed/Vdac)     |

When the positioning speed is slower than the speed limit value, adjust the acceleration in the following procedure.

• Shorten time of maximum acceleration section. (Pattern (2), (3))

• Reduce maximum acceleration and acceleration increase/decrease time of acceleration section 1 and 2. (Pattern (4))

### Parameter calculations

The maximum acceleration and advanced S-curve acceleration time/deceleration time are calculated by parameters.

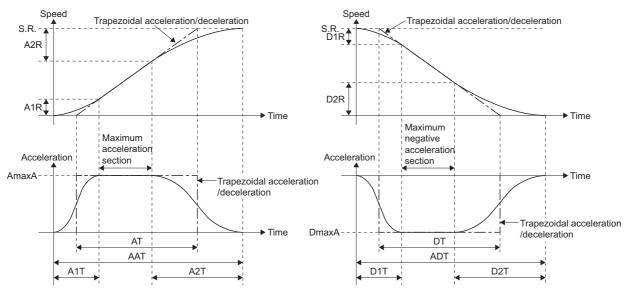

| Item                                                        | Abbre-  | Description                                                                                                    | Calculation expression                | Operation         |                   |               |  |
|-------------------------------------------------------------|---------|----------------------------------------------------------------------------------------------------|---------------------------------------|-------------------|-------------------|---------------|--|
|                                                             | viation |                                                                                                    |                                       | Accele<br>-ration | Decele<br>-ration | Rapid<br>stop |  |
| Maximum acceleration                                        | AmaxA   | Maximum acceleration     Same acceleration as trapezoidal acceleration/     deceleration                                                                                                    | S.R. ÷ AT                             | 0                 | —                 | _             |  |
| Maximum negative<br>acceleration                            | DmaxA   | <ul> <li>Maximum negative acceleration at (rapid stop)<br/>deceleration</li> </ul>                                                                                                    | S.R. ÷ DT                             | —                 | 0                 | —             |  |
| Maximum negative<br>acceleration at rapid stop              | EmaxA   | <ul> <li>Same negative acceleration as trapezoidal<br/>acceleration/deceleration</li> </ul>                                                                                                    | S.R. ÷ ET                             | —                 | —                 | 0             |  |
| Advanced S-curve<br>acceleration time <sup>*1</sup>         | AAT     | <ul> <li>Time to reach the speed limit value (S.R.) after positioning start. (At advanced S-curve acceleration/deceleration)</li> <li>It can be lengthened more than trapezoidal acceleration/deceleration by using A1R or A2R.</li> </ul> | AT × (100.0 + A1R + A2R) ÷<br>100.0   | 0                 | —                 | —             |  |
| Advanced S-curve deceleration time <sup>*1*2</sup>          | ADT     | Time to stop from the speed limit value (S.R.) at<br>(rapid stop) deceleration. (Advanced S-curve                                                                                                    | DT × (100.0 + D1R + D2R) ÷<br>100.0   | —                 | 0                 | —             |  |
| Advanced S-curve rapid stop deceleration time <sup>*1</sup> | AET     | <ul> <li>acceleration/deceleration)</li> <li>It can be lengthened more than trapezoidal<br/>acceleration/deceleration by using D1R or<br/>D2R.</li> </ul>                                                                                  | ET × (100.0 + D1R + D2R) ÷<br>100.0   | _                 | —                 | 0             |  |
| Time of acceleration section 1                              | A1T     | Time to reach acceleration peak from zero acceleration.                                                                                                    | AT × (A1R ÷ 100.0) × 2                | 0                 | _                 | —             |  |
| Time of acceleration section 2                              | A2T     | Time to reach zero acceleration from acceleration peak.                                                                                                    | $AT \times (A2R \div 100.0) \times 2$ | 0                 | —                 | —             |  |
| Time of deceleration section 1                              | D1T     | Time to reach negative acceleration peak from zero acceleration.                                                                                                    | DT × (D1R ÷ 100.0) × 2                | —                 | 0                 | —             |  |
| Time of deceleration section 2                              | D2T     | Time to reach zero acceleration from negative acceleration peak.                                                                                                    | DT × (D2R ÷ 100.0) × 2                | —                 | 0                 | —             |  |
| Velocity when "AAT = A1T + A2T"                             | Vacc    | The velocity when total acceleration is only "A1T<br>+ A2T". (No maximum acceleration section)                                                                                                    | S.R. × (A1R + A2R) ÷ 100.0            | 0                 | —                 | —             |  |
| Velocity when "ADT = D1T +<br>D2T"                          | Vdac    | The velocity when total acceleration is only "D1T<br>+ D2T". (No maximum deceleration section)                                                                                                    | S.R. × (D1R + D2R) ÷ 100.0            | _                 | 0                 | —             |  |

\*1 The actual acceleration time, actual deceleration time and actual rapid stop deceleration time are shortened when the positioning speed is less than the speed limit value.

\*2 The deceleration time for advanced S-curve acceleration/deceleration is rectified so that the deceleration inclination (deceleration speed) is gradual. When the deceleration stop distance is short, the set advanced S-curve deceleration time (ADT) may be lengthened due to rectification.

### Acceleration/deceleration time and the parameter block acceleration/deceleration time

Advanced S-curve acceleration/deceleration time is calculated as a function of the acceleration/deceleration time set in the parameter block by using the parameter setting of advanced S-curve acceleration/deceleration as shown below.

### Advanced S-curve acceleration time

| Condition                                                                           | Advanced S-curve acceleration time                                                     |
|-------------------------------------------------------------------------------------|----------------------------------------------------------------------------------------|
| Acceleration section 1 ratio (A1R) = Acceleration section 2 ratio (A2R) = 0.0       | Same as acceleration time of the parameter block (Trapezoidal acceleration processing) |
| Acceleration section 1 ratio (A1R) or Acceleration section 2 ratio (A2R) $\neq$ 0.0 | Longer acceleration time compared with the parameter block.                            |
| Acceleration section 1 ratio (A1R) + Acceleration section 2 ratio (A2R) = 100.0     | Double the acceleration time of the parameter block.                                   |

### Advanced S-curve deceleration time

| Condition                                                                           | Advanced S-curve deceleration time                                                     |
|-------------------------------------------------------------------------------------|----------------------------------------------------------------------------------------|
| Deceleration section 1 ratio (D1R) = Deceleration section 2 ratio (D2R) = 0.0       | Same as deceleration time of the parameter block (Trapezoidal acceleration processing) |
| Deceleration section 1 ratio (D1R) or Deceleration section 2 ratio (D2R) $\neq$ 0.0 | Longer deceleration time compared with the parameter block.                            |
| Deceleration section 1 ratio (D1R) + Deceleration section 2 ratio (D2R) = 100.0     | Double the deceleration time of the parameter block.                                   |

### Deceleration process at rapid stop

Deceleration processing is executed by using the deceleration section 1 ratio (D1R) and deceleration section 2 ratio (D2R) at rapid stop deceleration.

### Settings for continuous trajectory control

When the FIN acceleration/deceleration (Fixed acceleration/deceleration time method) is set in the continuous trajectory control, the setting for advanced S-curve acceleration/deceleration is invalid. However, advanced S-curve acceleration/ deceleration can be used regardless whether the "[Rq.1122] Speed switching point specified flag (R: M30040/Q: M2040)" is ON or OFF.

### At home position return operation

Advanced S-curve acceleration/deceleration control is enabled at home position return operation.

When executing a home position return using a proximity dog, the movement amount to decelerate to creep speed is different compared to trapezoid acceleration/deceleration and s-curve acceleration/deceleration. This is to ensure smoothness of acceleration/deceleration. For this reason, the stop position (zero point) upon completion of home position return is different to when trapezoid acceleration/deceleration and s-curve acceleration/deceleration is used.

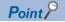

Set the advanced S-curve acceleration/deceleration setting using the parameter block on the following screen of MT Developer2. The Advanced S-curve Acceleration time and maximum acceleration are displayed by setting acceleration section 1 ratio, acceleration section 2 ratio and the acceleration time.

The advanced S-curve deceleration time and advanced S-curve rapid stop deceleration time, maximum negative acceleration and maximum negative at rapid stop are displayed by setting deceleration section 1 ratio, deceleration section 2 ratio and deceleration time.

[Advanced S-curve acceleration/deceleration setting screen (Acceleration setting)]

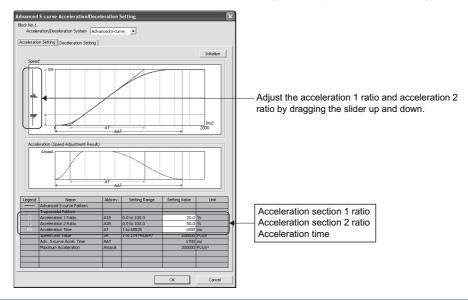

### Error

In the following cases, warning (error code :0A4EH to 0A53H) will occur, and controls will be executed as trapezoidal acceleration/deceleration (A1R = A2R = D1R = D2R = 0.0).

- Acceleration section 1 ratio is outside the range of 0.0 to 100.0[%].
- Acceleration section 2 ratio is outside the range of 0.0 to 100.0[%].
- Deceleration section 1 ratio is outside the range of 0.0 to 100.0[%].
- Deceleration section 2 ratio is outside the range of 0.0 to 100.0[%].
- "Acceleration section 1 ratio + Acceleration section 2 ratio" > 100.0[%]
- "Deceleration section 1 ratio + Deceleration section 2 ratio" > 100.0[%]

### Program

A sample servo program using the advanced S-curve acceleration/deceleration is shown below.

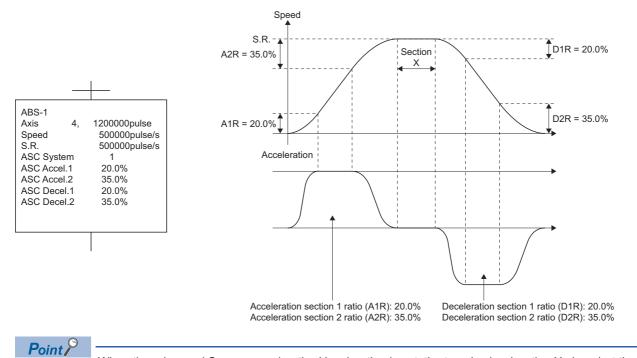

When the advanced S-curve acceleration/deceleration is set, the travel value (section X above) at the commanded speed is different than when using trapezoidal acceleration/deceleration (A1R = A2R = D1R = D2R = 0.0).

### Operation

#### Stop processing

When the stop command turns ON during acceleration, the acceleration is decreased until it reaches zero according to acceleration section 2 ratio setting. Therefore, the speed will continue to increase for a while before deceleration stop processing is executed. (Deceleration is smooth.)

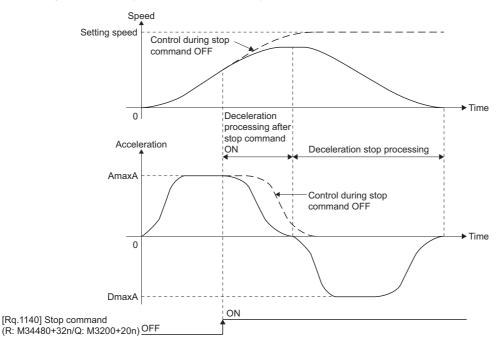

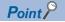

When the stop command turns ON during acceleration processing of advanced S-curve acceleration/ deceleration, in order to maintain smoothness of acceleration, the speed will continue to increase until acceleration reaches zero.

Use the rapid stop command if an increase in speed is not desired.

### Rapid stop processing

Rapid stop during acceleration

When the rapid stop command turns ON during acceleration, acceleration immediately goes to zero, and rapid stop deceleration processing is executed. (Deceleration is abrupt.)

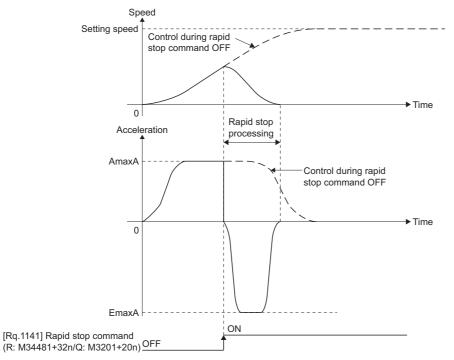

· Rapid stop during deceleration

When the rapid stop command turns ON during deceleration, the negative acceleration is decreased, and the rapid stop deceleration processing is executed.

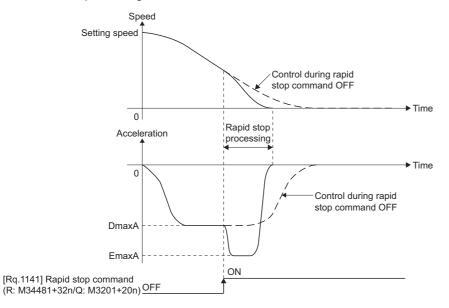

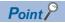

When the rapid stop command turns ON during deceleration stop processing of advanced S-curve acceleration/deceleration, timing may be such that a rapid stop will take longer than the advanced S-curve deceleration.

In this case, the advanced S-curve deceleration stop processing will automatically continue instead of using the rapid stop processing.

### Speed change processing

Operation in which a speed change is executed during each section of acceleration is shown below.

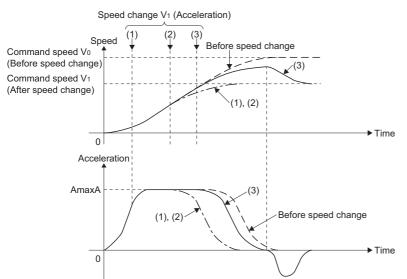

| Pattern | Speed change command                          | Acceleration/deceleration processing at speed change                                                                                                 | Operation                                                                                                    |
|---------|-----------------------------------------------|----------------------------------------------------------------------------------------------------|----------------------------------------------------------------------------------------------------|
| (1)     | Speed change V <sub>1</sub><br>(Acceleration) | Acceleration section 1 (Increasing acceleration section)                                                                                             | <ul> <li>Length of maximum acceleration section is adjusted to reach<br/>speed V<sub>1</sub> at acceleration end.</li> </ul>                                                                                               |
| (2)     |                                               | Maximum acceleration section                                                                                                    | <ul> <li>The acceleration is decreased until the acceleration reaches zero.</li> </ul>                                                                                                    |
| (3)     |                                               | Maximum acceleration section (When the speed change occurs in situations where $V_0$ will surpass $V_1$ during the decreasing acceleration section.) | <ul> <li>The maximum acceleration section is interrupted, and the acceleration is decreased until the acceleration reaches zero.</li> <li>The deceleration processing is executed to reach speed V<sub>1</sub>.</li> </ul> |

### Speed control with fixed position stop processing

The "fixed position stop acceleration/deceleration time" set in the servo program is used during acceleration/deceleration processing when a positioning start, speed change request (CHGV) or fixed position stop command ON occurs. It operates in the fixed acceleration/deceleration time method.

• Acceleration/deceleration processing in the fixed acceleration/deceleration time method Actual acceleration time, deceleration time and maximum acceleration are shown below.

| Acceleration time    | Specified acceleration time (AT) $\times$ (100.0 + A1R + A2R) $\div$ 100.0 |
|----------------------|----------------------------------------------------------------------------|
| Deceleration time    | Specified deceleration time (DT) × (100.0 + D1R + D2R) ÷ 100.0             |
| Maximum acceleration | Speed difference ÷ Specified acceleration/deceleration time                |

• Acceleration processing from zero speed and deceleration processing to zero speed (fixed time method) Operation for positioning to fixed position stop command position at servo program start is shown below.

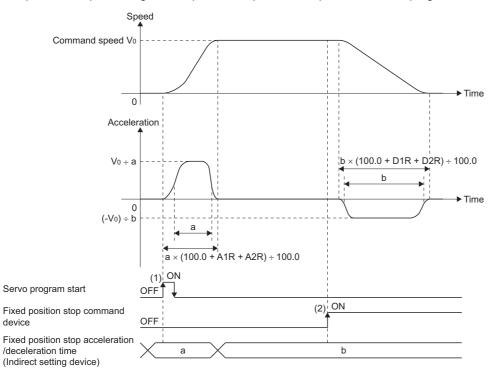

| Speed change command                                                                               | Speed<br>difference | Acceleration/<br>deceleration time | Maximum<br>acceleration | Operation                                                     |
|----------------------------------------------------------------------------------------------------|---------------------|------------------------------------|-------------------------|---------------------------------------------------------------|
| (1) Servo program start (Acceleration from speed 0 to $V_0$ )                                      | V <sub>0</sub>      | а                                  | V <sub>0</sub> ÷a       | Actual acceleration time<br>"a × (100.0 + A1R + A2R) ÷ 100.0" |
| (2) Positioning to fixed position stop<br>command position (Deceleration<br>from speed $V_0$ to 0) | -V <sub>0</sub>     | b                                  | (-V <sub>0</sub> ) ÷ b  | Actual deceleration time<br>"b × (100.0 + D1R + D2R) ÷ 100.0" |

### Speed change (fixed time method)

Operation in which a speed change during deceleration is executed is shown below.

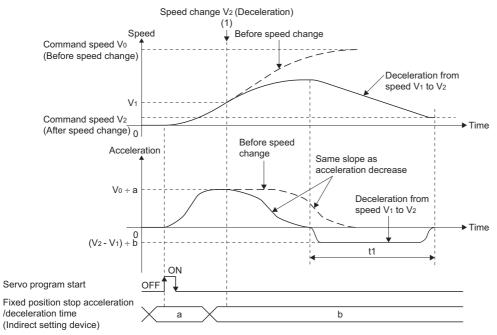

| Speed change<br>command                                         | Speed<br>difference                | Acceleration/<br>deceleration<br>time | Maximum<br>acceleration                | Operation                                                                                                    |
|-----------------------------------------------------------------|------------------------------------|---------------------------------------|----------------------------------------|----------------------------------------------------------------------------------------------------|
| (1) Deceleration from speed<br>V <sub>1</sub> to V <sub>2</sub> | (V <sub>2</sub> - V <sub>1</sub> ) | b                                     | (V <sub>2</sub> - V <sub>1</sub> ) ÷ b | <ul> <li>The acceleration is decreased until the acceleration becomes from acceleration to "0" at speed change. This inclination of acceleration section 2 (acceleration decrease section) is calculated based on the acceleration/deceleration time before speed change.</li> <li>Deceleration processing is executed.</li> <li>The acceleration time "t1" is lengthened than "b × (100.0 + D1R + D2R) ÷ 100.0", because the acceleration continues until the acceleration reaches zero after a speed change.</li> </ul> |

### Point P

When a speed change is executed during decreasing acceleration of advanced S-curve acceleration/ deceleration, in order to maintain smoothness of acceleration, the speed will continue to increase until acceleration reaches zero. Therefore, the time for speed change is lengthened.

### ■ [St.1048] Automatic decelerating flag (R: M30208+n/Q: M2128+n)

When the automatic deceleration processing is started during acceleration, the acceleration is decreased according to the acceleration section 2 ratio setting until the acceleration reaches zero. Therefore, the speed increases for a while before deceleration stop processing is executed. (Deceleration is smooth.)

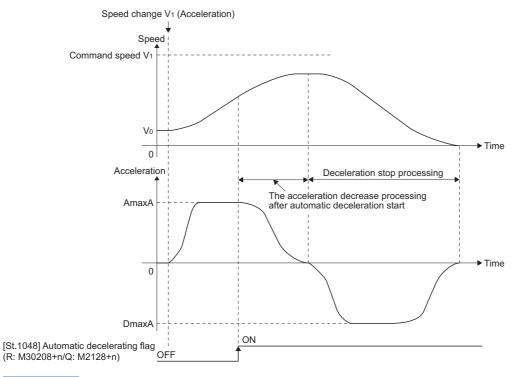

Point P

When the automatic deceleration processing is started during acceleration processing of advanced S-curve acceleration/deceleration, in order to maintain smoothness of acceleration, the speed will continue to increase until acceleration reaches zero.

### **Torque limit value**

Set the torque limit value in the servo program.

Refer to the torque limit function for details of the torque limit value. ( 🖙 Page 426 Torque Limit Function)

### **Deceleration processing on STOP input**

Set the deceleration processing on the external signal (STOP signal, FLS signal, or RLS signal) input.

Deceleration processing on STOP

- 0: Deceleration stop
- 1: Rapid stop

## Allowable error range for circular interpolation

The locus of the arc calculated from the start point address and central point address may not coincide with the set end point address for the central-specified control.

The allowable error range for circular interpolation sets the allowable range for the error between the locus of the arc determined by calculation and the end point address.

If the error is within the allowable range, circular interpolation to the set end point address is executed while also executing error compensation by means of spiral interpolation.

If it exceeds the setting range, an error occurs at the start and positioning does not start.

Such an error are set the applicable axis or error code area.

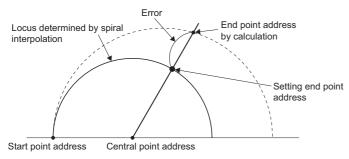

## **Bias speed at start**

Set the bias speed (minimum speed) upon starting.

When using a stepping motor, etc., set it to start the motor smoothly. (If the motor speed at start is low, the stepping motor does not start smoothly.)

The specified "bias speed at start" will be valid during the following operations:

· Positioning operation

- · Home position return operation
- · JOG operation

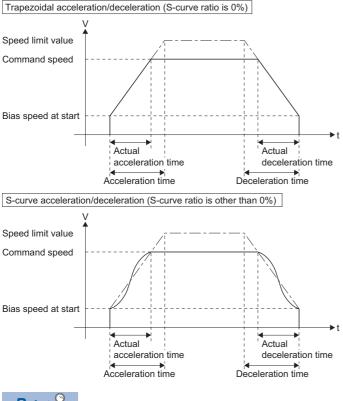

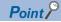

For the 2-axes or more interpolation control, the bias speed at start is applied to the composite command speed.

### Cautions

- Bias speed at start is valid regardless of motor type. Set "0" when using the motor other than the stepping motor. Otherwise, it may cause vibration or impact even though a warning does not occur.
- Set bias speed at start according to the specification of stepping motor driver. If the setting is outside the range, it may cause the following troubles by rapid speed change or overload.
  - Stepping motor steps out.An error occurs in the stepping motor driver.
- Set the bias speed at start to a value not more than the speed limit value. If the bias speed at start is set to a value larger than the speed limit value, a warning (error code: 0A4CH) occurs, and the bias speed at start is "0"
- The setting range for the command speed is "bias speed at start to speed limit value". When the command speed is out of range by starting a servo program or executing a speed change instruction (M(P).CHGV/D(P).CHGV,CHGV), a warning (error code: 0A4CH), or warning (error code: 0A5DH) occurs and speed change is not performed. When bias speed at start is other than "0", a warning (error code: 0A5DH) occurs when a speed change to "0" is performed.
- When FIN acceleration/deceleration and advanced S-curve acceleration/deceleration methods are used with bias speed at start, a warning (error code: 0A4DH) occurs, and the bias speed at start is "0".
- For servo programs where speed specification at a pass point is possible (CPSTART), if the speed at the pass point is set to less than the bias speed at start, a warning (error code: 0A5AH) occurs, and the bias speed at start is "0" for the points afterwards.

## 4 SERVO PROGRAMS FOR POSITIONING CONTROL

Servo programs specify the type of the positioning data required to execute the positioning control in the Multiple CPU system. This chapter describes the configuration and setting method of the servo programs. Refer to the positioning control for details of the servo program. ( I Page 251 POSITIONING CONTROL)

## 4.1 Servo Program Composition Area

This section is described the composition of servo programs and the area in which stores the servo program.

## Servo program composition

A servo program is composed a program No., servo instructions and positioning data.

When a program No. and the required servo instructions are specified using MT Developer2, the positioning data required to execute the specified servo instructions can be set.

### Servo program composition example

### Explanation of the program

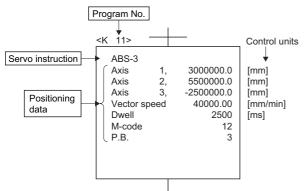

| Servo program contents | Setting details                                                   | Setting value       |
|------------------------|-------------------------------------------------------------------|---------------------|
| K11                    | Program No.                                                       | 11                  |
| ABS-3                  | 3 axes linear interpolation control as absolute data method.      | ABS-3 (combination) |
| Axis1, 3000000.0       | Axis used                                                         | 1                   |
|                        | Positioning address                                               | 3000000.0 [μm]      |
| Axis2, 5500000.0       | Axis used                                                         | 2                   |
|                        | Positioning address                                               | 5500000.0 [μm]      |
| Axis3, -2500000.0      | Axis used                                                         | 3                   |
|                        | Positioning address                                               | -2500000.0 [μm]     |
| Vector speed           | Command speed for the 3 axes (axis 1, axis 2, axis 3) combination | 40000.00 [mm/min]   |
| Dwell                  | Dwell time                                                        | 2500 [ms]           |
| M-code                 | M-code                                                            | 12                  |
| P.B.                   | Parameter block No.                                               | 3                   |

• Program No.

This No. is specified using the Motion SFC program. Any No. in the range of 0 to 8191 (for operating system software version "09" or earlier, 0 to 4095) can be set.

Servo instruction

Type of positioning control is indicated. (I Page 239 Servo Instructions)

### Positioning data

This is the data required to execute servo instructions. The data required to execute is fixed for each servo instruction.

(
Page 243 Positioning Data)

The following table applies to the servo program shown above.

| Setting condition                 | Item                                                                                                    |
|-----------------------------------|----------------------------------------------------------------------------------------------------|
| Items which must be set           | Axis used and positioning address     Command speed                                                                                               |
| Items which are set when required | <ul> <li>Dwell time</li> <li>M-code</li> <li>P.B. (parameter block) (Controlled with the default value (Parameter block 1 if not set.)</li> </ul> |

## 4.2 Servo Instructions

The servo instructions used in the servo programs are shown below.

Refer to positioning control for details of the servo instruction. (SP Page 251 POSITIONING CONTROL)

The servo instructions that can be used in servo programs are shown in the table below.

Refer to positioning data for details of the positioning data set in the servo instructions. ( $\square$  Page 243 Positioning Data)  $\bigcirc$ : Usable  $\times$ : Unusable

| Positioning c             | ontrol               | Instruction<br>symbol | Processing                                                                     | Command<br>generation axis<br>usable/unusable | Reference                                       |
|---------------------------|----------------------|-----------------------|--------------------------------------------------------------------------------|-----------------------------------------------|-------------------------------------------------|
| Linear<br>interpolation   | 1 axis               | ABS-1                 | Absolute 1-axis positioning                                                    | 0                                             | ☐ Page 268 1 Axis<br>Linear Positioning Control |
| control                   |                      | INC-1                 | Incremental 1-axis positioning                                                 | 0                                             | , , , , , , , , , , , , , , , , , , ,           |
|                           | 2 axes               | ABS-2                 | Absolute 2-axes linear interpolation                                           | 0                                             | ☐ Page 271 2 Axes<br>Linear Interpolation       |
|                           |                      | INC-2                 | Incremental 2-axes linear interpolation                                        | 0                                             | Control                                         |
|                           | 3 axes               | ABS-3                 | Absolute 3-axes linear interpolation                                           | 0                                             | ☐ Page 274 3 Axes<br>Linear Interpolation       |
|                           |                      | INC-3                 | Incremental 3-axes linear interpolation                                        | 0                                             | Control                                         |
|                           | 4 axes               | ABS-4                 | Absolute 4-axes linear interpolation                                           | 0                                             | ☐ Page 278 4 Axes<br>Linear Interpolation       |
|                           |                      | INC-4                 | Incremental 4-axes linear interpolation                                        | 0                                             | Control                                         |
| Circular<br>interpolation | Auxiliary<br>point-  | ABS                   | Absolute auxiliary point-specified circular interpolation                      | 0                                             | Page 281 Auxiliary                              |
| control                   | specified            |                       | Incremental auxiliary point-specified circular<br>interpolation                | 0                                             | Interpolation Control                           |
|                           | Radius-<br>specified | ABS                   | Absolute radius-specified circular interpolation less than CW $180^{\circ}$    | 0                                             | Specified Circular                              |
|                           |                      | ABS                   | Absolute radius-specified circular interpolation CW 180° or more               | 0                                             | Interpolation Control                           |
|                           |                      | ABS                   | Absolute radius-specified circular interpolation less than CCW $180^{\circ}$   | 0                                             |                                                 |
|                           |                      | ABS                   | Absolute radius-specified circular interpolation CCW 180° or more              | 0                                             |                                                 |
|                           |                      |                       | Incremental radius-specified circular interpolation less than CW 180 $^\circ$  | 0                                             |                                                 |
|                           |                      |                       | Incremental radius-specified circular interpolation CW 180° or more            | 0                                             |                                                 |
|                           |                      |                       | Incremental radius-specified circular interpolation less than CCW 180 $^\circ$ | 0                                             |                                                 |
|                           |                      |                       | Incremental radius-specified circular interpolation CCW 180° or more           | 0                                             |                                                 |
|                           | Central<br>point-    | ABS                   | Absolute central point-specified circular interpolation<br>CW                  | 0                                             | Page 289 Central Point-Specified Circular       |
|                           | specified            | ABS                   | Absolute central point-specified circular interpolation<br>CCW                 | 0                                             | Interpolation Control                           |
|                           |                      |                       | Incremental central point-specified circular interpolation CW                  | 0                                             |                                                 |
|                           |                      |                       | Incremental central point-specified circular interpolation CCW                 | 0                                             |                                                 |

| Positioning co                   | ntrol                | Instruction<br>symbol | Processing                                                                    | Command<br>generation axis<br>usable/unusable | Reference                                                                        |
|----------------------------------|----------------------|-----------------------|-------------------------------------------------------------------------------|-----------------------------------------------|----------------------------------------------------------------------------------|
| Helical<br>interpolation         | Auxiliary<br>point-  | ABH                   | Absolute auxiliary point- specified helical interpolation                     | 0                                             | Page 293 Helical Interpolation Control                                           |
| control                          | specified            |                       | Incremental auxiliary point- specified helical interpolation                  | 0                                             |                                                                                  |
|                                  | Radius-<br>specified | ABH 🗨                 | Absolute radius-specified helical interpolation less than CW $180^{\circ}$    | 0                                             |                                                                                  |
|                                  |                      | ABH                   | Absolute radius-specified helical interpolation CW 180° or more               | 0                                             |                                                                                  |
|                                  |                      | ABH                   | Absolute radius-specified helical interpolation less than CCW 180°            | 0                                             |                                                                                  |
|                                  |                      | ABH                   | Absolute radius-specified helical interpolation CCW 180° or more              | 0                                             |                                                                                  |
|                                  |                      | INH 🗨                 | Incremental radius-specified helical interpolation less than CW 180°          | 0                                             |                                                                                  |
|                                  |                      | INH ᡝ                 | Incremental radius-specified helical interpolation CW 180° or more            | 0                                             |                                                                                  |
|                                  |                      | INH 🖼                 | Incremental radius-specified helical interpolation less than CCW 180 $^\circ$ | 0                                             |                                                                                  |
|                                  |                      | INH 🕑                 | Incremental radius-specified helical interpolation CCW 180° or more           | 0                                             |                                                                                  |
|                                  | Central<br>point-    | ABH 🖪                 | Absolute central point-specified helical interpolation CW                     | 0                                             |                                                                                  |
|                                  | specified            | ABH                   | Absolute central point-specified helical interpolation CCW                    | 0                                             |                                                                                  |
|                                  |                      |                       | Incremental central point-specified helical interpolation CW                  | 0                                             |                                                                                  |
|                                  |                      |                       | Incremental central point-specified helical interpolation CCW                 | 0                                             |                                                                                  |
| Fixed-pitch feed                 | 1 axis               | FEED-1                | 1-axis fixed-pitch feed start                                                 | 0                                             | Page 307 Axis Fixed-<br>Pitch Feed Control                                       |
|                                  | 2 axes               | FEED-2                | 2-axes linear interpolation fixed-pitch feed start                            | 0                                             | Page 310 Fixed-<br>Pitch Feed Control Using<br>2 Axes Linear<br>Interpolation    |
|                                  | 3 axes               | FEED-3                | 3-axes linear interpolation fixed-pitch feed start                            | 0                                             | CB Page 313 Fixed-<br>Pitch Feed Control Using<br>3 Axes Linear<br>Interpolation |
| Speed control<br>(I)             | Forward rotation     | VF                    | Speed control (I) forward rotation start                                      | 0                                             | ে Page 316 Speed<br>Control (I)                                                  |
|                                  | Reverse<br>rotation  | VR                    | Speed control (I) reverse rotation start                                      | 0                                             |                                                                                  |
| Speed control<br>(II)            | Forward rotation     | VVF                   | Speed control (II) forward rotation start                                     | ×                                             | ে Page 319 Speed<br>Control (II)                                                 |
|                                  | Reverse<br>rotation  | VVR                   | Speed control (II) reverse rotation start                                     | ×                                             |                                                                                  |
| Speed-position switching control | Forward rotation     | VPF                   | Speed-position switching control forward rotation start                       | ×                                             | Section Switching control                                                        |
|                                  | Reverse rotation     | VPR                   | Speed-position switching control reverse rotation start                       | ×                                             | start                                                                            |
|                                  | Restart              | VPSTART               | Speed-position switching control restart                                      | ×                                             | ে Page 328 Re-starting after stop during control                                 |
| Speed control with fixed         | Forward rotation     | PVF                   | Speed control with fixed position stop absolute specification                 | 0                                             | Page 332 Speed<br>Control with Fixed                                             |
| position stop                    | Reverse<br>rotation  | PVR                   |                                                                               | 0                                             | Position Stop                                                                    |

| Positioning control           | Instruction<br>symbol | Processing                                                            | Command<br>generation axis<br>usable/unusable | Reference                                                |  |
|-------------------------------|-----------------------|-----------------------------------------------------------------------|-----------------------------------------------|----------------------------------------------------------|--|
| Continuous trajectory control | CPSTART1              | 1-axis continuous trajectory control start                            | 0                                             | CP Page 346 1 axis<br>continuous trajectory<br>control   |  |
|                               | CPSTART2              | 2-axis continuous trajectory control start                            | 0                                             | Page 349 2 to 4 axes continuous trajectory               |  |
|                               | CPSTART3              | 3-axis continuous trajectory control start                            | 0                                             | control                                                  |  |
|                               | CPSTART4              | 4-axis continuous trajectory control start                            | 0                                             |                                                          |  |
|                               | ABS-1                 | Continuous trajectory control passing point absolute specification    | 0                                             | CP Page 346 1 axis<br>continuous trajectory<br>control   |  |
|                               | ABS-2                 |                                                                       | 0                                             | Page 349 2 to 4 axes                                     |  |
|                               | ABS-3                 |                                                                       | 0                                             | continuous trajectory control                            |  |
|                               | ABS-4                 |                                                                       | 0                                             |                                                          |  |
|                               | ABS                   |                                                                       | 0                                             |                                                          |  |
|                               | ABS                   |                                                                       | 0                                             | -                                                        |  |
|                               | ABS                   |                                                                       | 0                                             | -                                                        |  |
|                               | ABS                   |                                                                       | 0                                             | -                                                        |  |
|                               | ABS                   |                                                                       | 0                                             | -                                                        |  |
|                               |                       |                                                                       | 0                                             | -                                                        |  |
|                               |                       |                                                                       | 0                                             |                                                          |  |
|                               |                       | Continuous trajectory control passing point helical                   | 0                                             | S Page 353                                               |  |
|                               | ABH <>                | absolute specification                                                | 0                                             | Continuous trajectory<br>control for helical             |  |
|                               | ABH                   |                                                                       | 0                                             | - interpolation                                          |  |
|                               | ABH                   |                                                                       | 0                                             |                                                          |  |
|                               | АВНС                  |                                                                       | 0                                             | -                                                        |  |
|                               | ABH 🖪                 |                                                                       | 0                                             | -                                                        |  |
|                               | ABH                   |                                                                       | 0                                             | -                                                        |  |
|                               | INC-1                 | Continuous trajectory control passing point incremental specification | 0                                             | Cert Page 346 1 axis<br>continuous trajectory<br>control |  |
|                               | INC-2                 |                                                                       | 0                                             | Carl Page 349 2 to 4 axes continuous trajectory          |  |
|                               | INC-3                 |                                                                       | 0                                             | control                                                  |  |
|                               | INC-4                 |                                                                       | 0                                             |                                                          |  |
|                               |                       |                                                                       | 0                                             |                                                          |  |
|                               |                       |                                                                       | 0                                             |                                                          |  |
|                               |                       |                                                                       | 0                                             |                                                          |  |
|                               |                       |                                                                       | 0                                             |                                                          |  |
|                               |                       | 1                                                                     | 0                                             |                                                          |  |
|                               |                       |                                                                       | 0                                             |                                                          |  |
|                               |                       | 4                                                                     | 0                                             |                                                          |  |

| Positioning control           | Instruction<br>symbol | Processing                                                                       | Command<br>generation axis<br>usable/unusable | Reference                                                                                                    |
|-------------------------------|-----------------------|----------------------------------------------------------------------------------|-----------------------------------------------|----------------------------------------------------------------------------------------------------|
| Continuous trajectory control |                       | Continuous trajectory control passing point helical<br>incremental specification | 0                                             | Continuous trajectory                                                                                                 |
|                               | INH 🗨                 |                                                                                  | 0                                             | control for helical                                                                                                   |
|                               | INH ᡝ                 |                                                                                  | 0                                             | Interpolation                                                                                                    |
|                               | INH 🛥                 |                                                                                  | 0                                             |                                                                                                    |
|                               |                       |                                                                                  | 0                                             |                                                                                                    |
|                               | INH 🖪                 |                                                                                  | 0                                             |                                                                                                    |
|                               | INH 🖼                 |                                                                                  | 0                                             |                                                                                                    |
|                               | FOR-TIMES             | Repeat range start setting for repeat of the same control                        | 0                                             | ☞ Page 339<br>Specification of pass                                                                                   |
|                               | FOR-ON                |                                                                                  | 0                                             | points by repetition                                                                                                  |
|                               | FOR-OFF               |                                                                                  | 0                                             |                                                                                                    |
|                               | NEXT                  | Repeat range end setting for repeat of the same control                          | 0                                             |                                                                                                    |
|                               | CPEND                 | Continuous trajectory control end                                                | 0                                             | CP Page 346 1 axis<br>continuous trajectory<br>control<br>CP Page 349 2 to 4 axes<br>continuous trajectory<br>control |
| Position follow-up control    | PFSTART               | Position follow-up control start                                                 | 0                                             | Page 367 Position<br>Follow-Up Control                                                                                |
| High speed oscillation        | OSC                   | High-speed oscillation                                                           | ×                                             | ে Page 371 High-<br>Speed Oscillation                                                                                 |
| Simultaneous start            | START                 | Simultaneous start                                                               | 0                                             | া Page 373<br>Simultaneous Start                                                                                      |
| Home position return          | ZERO                  | Home position return start                                                       | ×                                             | Servo<br>Program for home<br>position return                                                                          |
| Current value change          | CHGA                  | Shaft Current Value Change                                                       | 0                                             | ্টে Page 411 Current<br>Value Change                                                                                  |

## 4.3 Positioning Data

The positioning data set in the servo instructions that are used in the servo programs is shown below.

| Name               |                                               |                            | Default                                                                  | Setting rang                                                                  | ge                                                                                |                                                                             |                                 | Valid/inv               | valid                                    | Number   |
|--------------------|-----------------------------------------------|----------------------------|--------------------------------------------------------------------------|-------------------------------------------------------------------------------|-----------------------------------------------------------------------------------|-----------------------------------------------------------------------------|---------------------------------|-------------------------|------------------------------------------|----------|
|                    |                                               |                            | value                                                                    | mm                                                                            | inch                                                                              | degree                                                                      | pulse                           | Direct<br>setting<br>*1 | Indirect<br>(Number<br>of used<br>words) | of steps |
| Common<br>Settings | Parameter blo                                 | ock No.                    | 1                                                                        | 1 to 64                                                                       |                                                                                   |                                                                             |                                 | 0                       | ○<br>(1 word)                            | 2        |
|                    | Axis                                          |                            | -                                                                        | 1 to 64                                                                       |                                                                                   |                                                                             |                                 | 0                       | ○<br>(1 word)                            | 1        |
|                    | Address/ Absolute<br>travel value data method | Absolute<br>data method    | —                                                                        | -2147483648<br>to<br>2147483647<br>(×10 <sup>-1</sup> [μm])                   | -2147483648<br>to<br>214748647<br>(×10 <sup>-5</sup> [inch])                      | 0 to<br>35999999<br>(×10 <sup>-5</sup><br>[degree])                         | -2147483648<br>to<br>2147483647 | 0                       | ○<br>(2 word)                            | 1        |
|                    |                                               | Incremental<br>data method | _                                                                        | Except for spe<br>-2147483647<br>to<br>2147483647<br>(×10 <sup>-1</sup> [µm]) | ed/position swite<br>-2147483647<br>to<br>214748647<br>(×10 <sup>-5</sup> [inch]) | -2147483647<br>to<br>214748647<br>(×10 <sup>-5</sup><br>[degree])           | -2147483647<br>to<br>2147483647 | 0                       | ○<br>(2 word)                            | 1        |
|                    |                                               |                            |                                                                          | Speed/positior                                                                | Speed/position switching control                                                  |                                                                             |                                 |                         |                                          |          |
|                    |                                               |                            |                                                                          | 0 to<br>2147483647<br>(×10 <sup>-1</sup> [μm])                                | 0 to<br>2147483647<br>(×10 <sup>-5</sup> [inch])                                  | 0 to<br>2147483647<br>(×10 <sup>-5</sup><br>[degree])                       | 0 to<br>2147483647              |                         |                                          |          |
|                    | Command sp                                    | eed                        | _                                                                        | 1 to<br>600000000<br>(×10 <sup>-2</sup> [mm/<br>min])                         | 1 to<br>600000000<br>(×10 <sup>-3</sup> [inch/<br>min])                           | 1 to<br>2147483647<br>(×10 <sup>-3</sup><br>[degree/<br>min]) <sup>*2</sup> | 1 to<br>2147483647<br>[pulse/s] | 0                       | ○<br>(2 word)                            | 1        |
|                    | Dwell time                                    |                            | 0 [ms]                                                                   | 0 to 5000[ms]                                                                 |                                                                                   |                                                                             | 0                               | ○<br>(1 word)           | 2                                        |          |
|                    | M-code                                        |                            | -                                                                        | 0 to 32767                                                                    | 0 to 32767                                                                        |                                                                             |                                 | 0                       | ○<br>(1 word)                            | 2        |
|                    | Torque limit v                                | alue                       | Torque<br>limit<br>setting<br>valued [%]<br>in the<br>parameter<br>block | 1 to 10000 (×1                                                                | 0 <sup>-1</sup> [%])                                                              |                                                                             |                                 | 0                       | ○<br>(1 word)                            | 2        |

| Name                                                   |                      |                            | Default | Setting rang                                                | ge                                                            |                                                                   |                                 | Valid/invalid           |                                          | Number   |
|--------------------------------------------------------|----------------------|----------------------------|---------|-------------------------------------------------------------|---------------------------------------------------------------|-------------------------------------------------------------------|---------------------------------|-------------------------|------------------------------------------|----------|
|                                                        |                      |                            | value   | mm                                                          | inch                                                          | degree                                                            | pulse                           | Direct<br>setting<br>*1 | Indirect<br>(Number<br>of used<br>words) | of steps |
| Circular<br>interpolation<br>/Helical<br>interpolation | Auxiliary<br>point   | Absolute<br>data method    | —       | -2147483648<br>to<br>2147483647<br>(×10 <sup>-1</sup> [μm]) | -2147483648<br>to<br>2147483647<br>(×10 <sup>-5</sup> [inch]) | 0 to<br>35999999<br>(×10 <sup>-5</sup><br>[degree])               | -2147483648<br>to<br>2147483647 | 0                       | ⊖<br>(2 word)                            | 1        |
|                                                        |                      | Incremental<br>data method |         | -2147483647<br>to<br>2147483647<br>(×10 <sup>-1</sup> [μm]) | -2147483647<br>to<br>214748647<br>(×10 <sup>-5</sup> [inch])  | -2147483647<br>to<br>214748647<br>(×10 <sup>-5</sup><br>[degree]) | -2147483647<br>to<br>2147483647 | 0                       | ⊖<br>(2 word)                            | 1        |
|                                                        | Radius               | Absolute<br>data method    | _       | 1 to<br>4294967295<br>(×10 <sup>-1</sup> [μm])              | 1 to<br>4294967295<br>(×10 <sup>-5</sup> [inch])              | 0 to<br>35999999<br>(×10 <sup>-5</sup><br>[degree])               | 1 to<br>4294967295              | 0                       | ○<br>(2 word)                            | 1        |
|                                                        |                      | Incremental<br>data method |         | 1 to<br>2147483647<br>(×10 <sup>-1</sup> [μm])              | 1 to<br>2147483647<br>(×10 <sup>-5</sup> [inch])              | 1 to<br>2147483647<br>(×10 <sup>-5</sup><br>[degree])             | 1 to<br>2147483647              | 0                       | ○<br>(2 word)                            | 1        |
|                                                        | Central<br>point     | Absolute<br>data method    | _       | -2147483648<br>to<br>2147483647<br>(×10 <sup>-1</sup> [μm]) | -2147483648<br>to<br>2147483647<br>(×10 <sup>-5</sup> [inch]) | 0 to<br>35999999<br>(×10 <sup>-5</sup><br>[degree])               | -2147483648<br>to<br>2147483647 | 0                       | ○<br>(2 word)                            | 1        |
|                                                        |                      | Incremental<br>data method | -       | -2147483647<br>to<br>2147483647<br>(×10 <sup>-1</sup> [μm]) | -2147483647<br>to<br>214748647<br>(×10 <sup>-5</sup> [inch])  | -2147483647<br>to<br>214748647<br>(×10 <sup>-5</sup><br>[degree]) | -2147483647<br>to<br>2147483647 | 0                       | ○<br>(2 word)                            | 1        |
|                                                        | Number of pit        | tches                      | —       | 0 to 999                                                    |                                                               |                                                                   |                                 | 0                       | ○<br>(1 word)                            | 1        |
| OSC                                                    | Starting angle       | e                          | -       | 0 to 359.9 [deo                                             | gree]                                                         |                                                                   |                                 | 0                       | ⊖<br>(2 word)                            | 1        |
|                                                        | Amplitude            |                            | _       | 1 to<br>2147483647<br>(×10 <sup>-1</sup> [μm])              | 1 to<br>2147483647<br>(×10 <sup>-5</sup> [inch])              | 1 to<br>2147483647<br>(×10 <sup>-5</sup><br>[degree])             | 1 to<br>2147483647              | 0                       | ○<br>(2 word)                            | 1        |
|                                                        | Frequency            |                            | -       | 1 to 5000 [CPI                                              | M]                                                            | 1                                                                 | 1                               | 0                       | ⊖<br>(2 word)                            | 1        |
| Reference ax                                           | is No. <sup>*3</sup> |                            | —       | 1 to 64                                                     |                                                               |                                                                   |                                 | 0                       | ⊖<br>(1 word)                            | 2        |

| Name               |                                                                                        |                                    | Default             | Setting rang                                                                                                    | ge                                                      |                                                                             |                                 | Valid/inv               | valid                                    | Number   |
|--------------------|----------------------------------------------------------------------------------------|------------------------------------|---------------------|----------------------------------------------------------------------------------------------------|---------------------------------------------------------|-----------------------------------------------------------------------------|---------------------------------|-------------------------|------------------------------------------|----------|
|                    |                                                                                        |                                    | value               | mm                                                                                                    | inch                                                    | degree                                                                      | pulse                           | Direct<br>setting<br>*1 | Indirect<br>(Number<br>of used<br>words) | of steps |
| Parameter<br>block | Interpolation of                                                                       | control unit                       | 3                   | 0                                                                                                    | 1                                                       | 2                                                                           | 3                               | 0                       | ○<br>(1 word)                            | 2        |
|                    | Speed limit va                                                                         | alue                               | 200000<br>[pulse/s] | 1 to<br>600000000<br>(×10 <sup>-2</sup> [mm/<br>min])                                                                                                    | 1 to<br>600000000<br>(×10 <sup>-3</sup> [inch/<br>min]) | 1 to<br>2147483647<br>(×10 <sup>-3</sup><br>[degree/<br>min]) <sup>*2</sup> | 1 to<br>2147483647<br>[pulse/s] | 0                       | ○<br>(2 word)                            | 2        |
|                    | Acceleration 1                                                                         | time                               | 1000[ms]            | 1 to 8388608[                                                                                                    | ms]                                                     | 1                                                                           | 1                               | 0                       | ○<br>(2 word)                            | 2        |
|                    | Deceleration                                                                           | time                               | 1000[ms]            | 1 to 8388608[                                                                                                    | ms]                                                     |                                                                             |                                 | 0                       | ○<br>(2 word)                            | 2        |
|                    | Rapid stop de<br>time                                                                  | eceleration                        | 1000[ms]            | 1 to 8388608[                                                                                                    | ms]                                                     |                                                                             |                                 | 0                       | ○<br>(2 word)                            | 2        |
|                    | S-curve ratio<br>Advanced Acceleration<br>S-curve /deceleration<br>acceleration system |                                    | 0[%]                | 0 to 100[%]                                                                                                    |                                                         |                                                                             |                                 | 0                       | ○<br>(1 word)                            | 2        |
|                    |                                                                                        |                                    | 0                   | <ul> <li>0: Trapezoidal acceleration/deceleration/S-curve acceleration/deceleration</li> <li>1: Advanced S-curve acceleration/deceleration<sup>*4</sup></li> </ul> |                                                         |                                                                             |                                 |                         | ○<br>(1 word)                            | 2        |
|                    | /<br>deceleration                                                                      | Acceleration<br>section 1<br>ratio | 20.0[%]             | 0 to 1000 (×10                                                                                                    | 0                                                       | ○<br>(1 word)                                                               | 2                               |                         |                                          |          |
|                    |                                                                                        | Acceleration<br>section 2<br>ratio | 20.0[%]             | 0 to 1000 (×10 <sup>-1</sup> [%])                                                                                                    |                                                         |                                                                             |                                 | 0                       | ○<br>(1 word)                            | 2        |
|                    |                                                                                        | Deceleration<br>section 1<br>ratio | 20.0[%]             | 0 to 1000 (×10                                                                                                    | ) <sup>-1</sup> [%])                                    |                                                                             |                                 | 0                       | ○<br>(1 word)                            | 2        |
|                    |                                                                                        | Deceleration<br>section 2<br>ratio | 20.0[%]             | 0 to 1000 (×10                                                                                                    | ) <sup>- 1</sup> [%])                                   |                                                                             |                                 | 0                       | ○<br>(1 word)                            | 2        |
|                    | Torque limit value<br>Deceleration processing on<br>STOP input                         |                                    | 300.0[%]            | 1 to 10000 (×1                                                                                                    | 10 <sup>-1</sup> [%])                                   |                                                                             |                                 | 0                       | ○<br>(1 word)                            | 2        |
|                    |                                                                                        |                                    | 0                   |                                                                                                    | on stop based o<br>on stop based o                      |                                                                             |                                 | 0                       | ○<br>(1 word)                            | 2        |
|                    | Allowable erro                                                                         |                                    | 100[pulse]          | 1 to 100000<br>(×10 <sup>-1</sup> [μm])                                                                                                    | 1 to 100000<br>(×10 <sup>-5</sup> [inch])               | 1 to 100000<br>(×10 <sup>-5</sup><br>[degree])                              | 1 to 100000<br>[pulse]          | 0                       | ○<br>(2 word)                            | 2        |
|                    | Bias speed at                                                                          | t start                            | 0[pulse/s]          | 0 to<br>600000000<br>(×10 <sup>-2</sup> [mm/<br>min])                                                                                                    | 0 to<br>600000000<br>(×10 <sup>-3</sup> [inch/<br>min]) | 0 to<br>2147483647<br>(×10 <sup>-3</sup><br>[degree/<br>min]) <sup>*5</sup> | 0 to<br>2147483647<br>[pulse/s] | 0                       | ○<br>(2 word)                            | 2        |

| Name   |                                                          | Default  | Setting rang                                          | Setting range                                           |                                                                             |                                 |                         | valid                                    | Number   |
|--------|----------------------------------------------------------|----------|-------------------------------------------------------|---------------------------------------------------------|-----------------------------------------------------------------------------|---------------------------------|-------------------------|------------------------------------------|----------|
|        |                                                          |          | mm                                                    | inch                                                    | degree                                                                      | pulse                           | Direct<br>setting<br>*1 | Indirect<br>(Number<br>of used<br>words) | of steps |
| Others | Repeat condition (Number of repetitions)                 | -        | 1 to 32767                                            |                                                         |                                                                             |                                 | 0                       | ○<br>(1 word)                            | 1        |
|        | Repeat condition (ON/OFF)                                | -        | -                                                     |                                                         |                                                                             |                                 | ×                       | ○<br>(1 bit)                             | 1        |
|        | Program No.                                              | -        | 0 to 8191 <sup>*6</sup>                               |                                                         |                                                                             |                                 | 0                       | ○<br>(1 word)                            | 1        |
|        | Command speed<br>(continuous trajectory)                 | _        | 1 to<br>600000000<br>(×10 <sup>-2</sup> [mm/<br>min]) | 1 to<br>600000000<br>(×10 <sup>-3</sup> [inch/<br>min]) | 1 to<br>2147483647<br>(×10 <sup>-3</sup><br>[degree/<br>min]) <sup>*2</sup> | 1 to<br>2147483647<br>[pulse/s] | 0                       | ○<br>(2 word)                            | 2        |
|        | Skip                                                     | -        | -                                                     |                                                         |                                                                             |                                 | ×                       | ○<br>(1 bit)                             | 2        |
|        | FIN acceleration/<br>deceleration                        | -        | 1 to 5000 [ms]                                        | ]                                                       |                                                                             |                                 | 0                       | ○<br>(1 word)                            | 2        |
|        | WAIT-ON/OFF                                              | -        | -                                                     |                                                         |                                                                             |                                 | ×                       | ○<br>(1 bit)                             | 2        |
|        | Fixed position stop<br>acceleration/deceleration<br>time | 1000[ms] | 1 to 8388608[                                         | ms]                                                     |                                                                             |                                 | 0                       | ○<br>(2 word)                            | 1        |
|        | Fixed position stop                                      | -        | -                                                     |                                                         |                                                                             |                                 | ×                       | ○<br>(1 bit)                             | 1        |

\*1 For direct setting using MT Developer2, use the decimal format instead of the exponential format.

\*2 When the "speed control  $10 \times$  multiplier setting for degree axis" is valid, the setting range is 1 to 2147483647 (×10<sup>-2</sup> [degree/min]).

\*3 Only when the reference axis speed is specified

\*4 Only bit0 is valid. If the value outside the range is set, the state except bit0 is ignored.

\*5 When the "speed control 10 × multiplier setting for degree axis" is valid, the setting range is 0 to 2147483647 (×10<sup>-2</sup> [degree/min]).

\*6 For operating system software version "09" or earlier, 0 to 4095.

### Common

Data that is common through all servo instructions.

#### Parameter block No.

Set based on which parameter block performs deceleration processing at the acceleration/deceleration processing and STOP input for every start.

### Axis

Set the starting axis.

It becomes the interpolation starting axis No. at the interpolation.

### Address/Travel value

Address (Absolute data method)

Set the positioning address as an absolute method with an absolute address.

Travel value (Incremental data method)

Set the positioning address as an incremental data method with a travel value. Travel direction is indicated by the sign. Only positive settings can be made at the speed/position switching control.

| Travel direction                                               | Description |  |  |  |
|----------------------------------------------------------------|-------------|--|--|--|
| Positive Forward rotation (address increase direction)         |             |  |  |  |
| Negative         Reverse rotation (address decrease direction) |             |  |  |  |

### Command speed

Sets the positioning speed.

Units for speed are the "control units" set in the parameter block.

It becomes the vector speed/long-axis reference speed/reference axis speed at the interpolation starting. (PTP control only)

### Dwell time

Set the time until outputs the "[St.1061] Positioning complete (R: M32401+32n/Q: M2401+20n)" after positioning to positioning address.

### ■ M-code

Set the M-code.

Set for every point at the continuous trajectory control. Updated at the start or specified point.

### Torque limit value

Set the torque limit value.

The torque limit value is set in speed control (II), speed/position switching control, and continuous trajectory control. The torque limit is performed based on the parameter block data at the start but can also be changed during operation.

| Positioning control              | Description                                                                                                    |  |
|----------------------------------|----------------------------------------------------------------------------------------------------|--|
| Speed control (II)               | Changes torque limit value during operation.                                                                               |  |
| Speed/position switching control | Changes torque limit value during operation.                                                                               |  |
| Continuous trajectory control    | ntinuous trajectory control Sets torque limit value for every point. Performs the set torque limit at the specified point. |  |

### **Circular interpolation/Helical interpolation**

Data that is set in the servo programs for starting circular interpolation and helical interpolation.

### Auxiliary point (Absolute data method, incremental data method)

Set at the auxiliary point-specified circular interpolation, or auxiliary point-specified helical interpolation.

### Radius (Absolute data method, incremental data method)

Set at the radius-specified circular interpolation, or radius-specified helical interpolation.

### Central point (Absolute data method, incremental data method)

Set at the central point-specified circular interpolation, or central point-specified helical interpolation.

### Number of pitches

Set at the helical interpolation.

### OSC

Data that is set in high-speed oscillation. Refer to the high-speed oscillation for details. (SP Page 371 High-Speed Oscillation)

- Starting angle
- Amplitude
- Frequency

### Reference axis No.

Data that is set when a specified reference axis speed is set in 2 to 4 axes linear interpolation control. Set the axis which is to be reference for positioning speed.

### Parameter block

Set when changing the parameter block (if not set, the default value) set in the servo program. (The data of the parameter block is not changed.)

Only the data in the specified parameter block that is changed can be set.

Refer to Parameter block for details. ( Page 215 Parameter Block)

- Interpolation control unit
- Speed limit value
- Acceleration time
- Deceleration time
- Rapid stop deceleration time
- S-curve ratio
- Advanced S-curve acceleration/deceleration (acceleration/deceleration system, acceleration section 1 ratio, acceleration section 2 ratio, deceleration section 1 ratio, deceleration section 2 ratio)
- Torque limit value
- Deceleration processing on STOP input
- Allowable error range for circular interpolation
- · Bias speed at start

### Others

### Repeat condition

- Number of repetitions
- Set the repeat conditions between FOR-TIMES instruction and NEXT instruction.
- ON/OFF

Set the repeat conditions between FOR-ON/OFF instruction and NEXT instruction.

### Program No.

Set the program No. for simultaneous start.

### Command speed (continuous trajectory)

Set the speed for points on the way in the servo program.

### Skip

Set to cancel positioning to pass point and execute the positioning to the next point by turning on the specified bit device during positioning at each pass point for continuous trajectory control instruction.

### ■ FIN acceleration/deceleration

Set to execute positioning to each pass point for continuous trajectory control instruction by turning on the FIN signal.

### ■ WAIT-ON/OFF

Set to make state of the waiting for execution by continuous trajectory control and execute the positioning immediately by turning on/off the command bit device.

### Fixed position stop acceleration/deceleration time

Set the acceleration/deceleration time used in the starting of speed control with fixed position stop, speed change request (CHGV) or fixed position stop command ON.

### Fixed position stop

Set the command bit device of fixed position stop.

## **4.4** Setting Method for Positioning Data

This section describes how to set the positioning data used in the servo program.

There are two ways to set positioning data, as follows:

- Direct setting of data by numerical values ( Image 249 Setting method for direct setting by numerical values)
- Indirect setting by devices (I Page 249 Indirect setting method by devices)

"Direct setting by numerical values" and "indirect setting by word devices" can be used together in one servo program.

### Point P

If the servo program area has insufficient capacity, perform multiple positioning control operations with one program by the indirect setting of positioning data used in the servo program. ( Page 249 Indirect setting method by devices)

### Setting method for direct setting by numerical values

In the setting by numerical values, each positioning data is set by a numerical value, and it becomes fixed data. Data can be set and corrected using MT Developer2 only.

### Ex.

Direct setting example of positioning data by numerical value

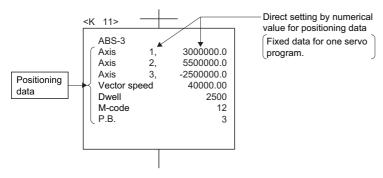

## Indirect setting method by devices

In the indirect setting method by devices, the positioning data specified with the servo program is set by devices. By using the contents of specified device as data for the servo program, the operation pattern can be changed with one servo program.

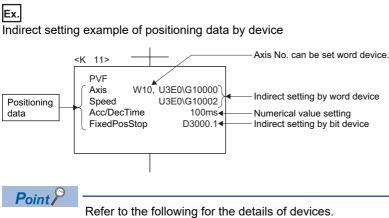

MELSEC iQ-R Motion controller Programming Manual (Common)

### Inputting of positioning data

In indirect setting by word devices, the word device data is inputted when the servo program is executed using the Motion CPU.

It must be executed the start request of the servo program after data is set in the device used for indirect setting at the positioning control.

The procedures by start method for setting data to devices and cautions are shown below.

| Start method                                                               | Setting method                                                                                                    | Notes                                                                                                    |
|----------------------------------------------------------------------------|----------------------------------------------------------------------------------------------------|----------------------------------------------------------------------------------------------------|
| Start by the servo program                                                 | Set data in indirect setting devices.<br>↓<br>Start the servo program.                                                                                                    | Do not change the indirect setting device before the<br>"positioning start complete signal" of the starting axis<br>turns on.                                                                                                    |
| Set the loop (FOR - NEXT) point data for<br>CPSTART instruction indirectly | Set initial command data in the indirect setting<br>device.<br>↓<br>Start using the servo program.<br>↓<br>Read the value of "data set pointer for continuous<br>trajectory control" of the start axis, and update the<br>data input by Motion CPU. | Refer to the axis monitor devices for details.<br>(Improvement of the exist monitor devices for details.<br>(Improvement of the existing of the existing of the exis |

Point P

Take an interlock condition by using a "[St.1040] Start accept flag (R: M30080+n/Q: M2001+n)" not to change the device data for indirect setting until the specified axis has accepted the start command. If the data is changed before the start command is accepted, positioning may not be controlled in a normal value.
For data that uses 2 words, always set a device with an even number.

### Program example that uses the CPU buffer memory

Program example to control by the data transmitted from the PLC CPU to Motion CPU is shown below.

### Program

Program that starts the servo program (positioning) by the MP.SVST instruction after the data is written to the CPU buffer memory (U3E0\G10000 to U3E0\G10003) from the PLC CPU (CPU No.1).

Sequence program (PLC CPU side)

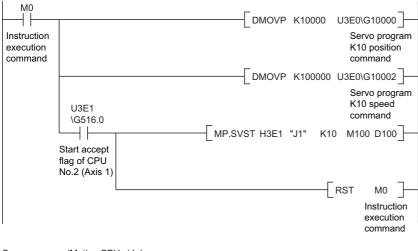

Servo program (Motion CPU side)

[K10: Real] 1 INC-1 Axis 1, U3E0\G10000 μm Speed U3E0\G10002 mm/min

# **5** POSITIONING CONTROL

This section describes the positioning control methods.

## 5.1 Basics of Positioning Control

This section describes the common items for positioning control, which is described in detail after Section 5.2. (EP Page 268 1 Axis Linear Positioning Control)

### **Positioning speed**

Ex.

The positioning speed is set using the servo program.

Refer to servo programs for positioning control for details of the servo programs. ( Frage 237 SERVO PROGRAMS FOR POSITIONING CONTROL)

The real positioning speed is set in the positioning speed and speed limit value using the servo program is shown below:

- If the positioning speed setting is less than speed limit value, the positioning is executed with the set positioning speed.
- If the positioning speed setting is greater than speed limit value, the positioning is executed with the speed limit value.

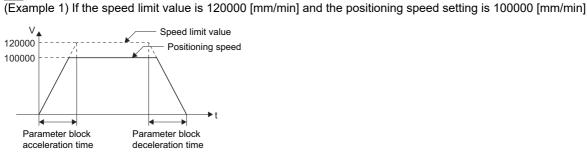

(Example 2) If the speed limit value is 100000 [mm/min] and the positioning speed setting is 120000 [mm/min]

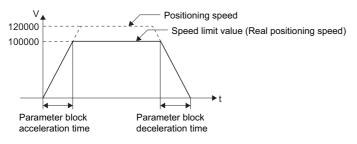

### Positioning speed at the interpolation control

The positioning speed of the Motion CPU sets the travel speed of the control system.

#### 1 axis linear control

Travel speed is the positioning speed of the specified axis at the 1 axis positioning control.

#### Linear interpolation control

Positioning is controlled with the speed which had the control system specified at the interpolation control.

The positioning speed can be set using one of the following three methods at the 2 to 4 axes linear interpolation control:

· Vector speed specification

V2

Λ

V1

- · Long-axis speed specification
- Reference-axis speed specification

Control method of the Motion CPU control for every specified method is shown below.

#### Vector speed specification

Axis 1

The Motion CPU calculates the positioning speed of each axis ( $V_1$  to  $V_2$ ) using the travel value ( $D_1$  to  $D_2$ ) of each axis based on the positioning speed (V) of the setting control system.

Positioning speed of the control system is called the vector speed.

Set the vector speed and the travel value of each axis in the servo program.

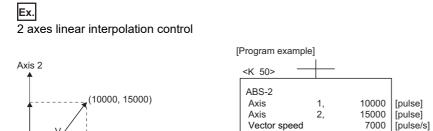

| 0                                     | I              |
|---------------------------------------|----------------|
| Setting item                          | Setting value  |
| Axis 1 travel value (D <sub>1</sub> ) | 10000 [pulse]  |
| Axis 2 travel value (D <sub>2</sub> ) | 15000 [pulse]  |
| Vector speed (V)                      | 7000 [pulse/s] |

The Motion CPU calculates the positioning speed of each axis using the following calculation formulas in the above condition:

| Axis                     | Calculation expression                      |  |
|--------------------------|---------------------------------------------|--|
| Axis 1 positioning speed | $V_1 = V \times D_1 / \sqrt{D_1^2 + D_2^2}$ |  |
| Axis 2 positioning speed | $V_2=V\times D_2/\sqrt{D_1^2+D_2^2}$        |  |

#### Long-axis speed specification

It is controlled based on the positioning speed (Long-axis speed: V) of the largest travel value axis among address set as each axis.

The Motion CPU calculates the positioning speed of other axes ( $V_1$  to  $V_3$ ) using each axis travel value ( $D_1$  to  $D_4$ ). Set the long-axis speed and the travel value of each axis using the servo program.

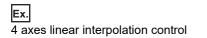

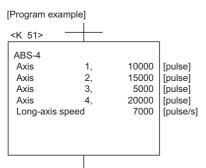

| Setting item                          | Setting value  |
|---------------------------------------|----------------|
| Axis 1 travel value (D <sub>1</sub> ) | 10000 [pulse]  |
| Axis 2 travel value (D <sub>2</sub> ) | 15000 [pulse]  |
| Axis 3 travel value (D <sub>3</sub> ) | 5000 [pulse]   |
| Axis 4 travel value (D <sub>4)</sub>  | 20000 [pulse]  |
| Long-axis speed (V)                   | 7000 [pulse/s] |

In this example, since the reference axis is axis 4 of the largest travel value, it is controlled with the positioning speed specified with axis 4.

The Motion CPU calculates the positioning speed of other axes using the following calculation formulas:

| Axis                     | Calculation expression     |
|--------------------------|----------------------------|
| Axis 1 positioning speed | $V_1 = D_1 / D_4 \times V$ |
| Axis 2 positioning speed | $V_2 = D_2 / D_4 \times V$ |
| Axis 3 positioning speed | $V_3 = D_3 / D_4 \times V$ |

The following conversions are performed if the control units of each axis differ.

• Combination of axes set in [mm] and [inch]

| Interpolation control unit | ltem         | Description                                                                                                    |
|----------------------------|--------------|----------------------------------------------------------------------------------------------------|
| mm                         | Travel value | Convert the travel value of axis set in [inch] into [mm] using the formula: inch setting value × 25.4.                                                                           |
|                            | Speed        | The largest travel value axis is controlled with the long-axis speed and the other axes are controlled with the speed based on the long-axis speed, as the result of conversion. |
| inch                       | Travel value | Convert the travel value of axis set in [mm] into [inch] using the formula: mm setting value ÷ 25.4.                                                                             |
|                            | Speed        | The largest travel value axis is controlled with the long-axis speed and the other axes are controlled with the speed based on the long-axis speed, as the result of conversion. |

· Discrepancy between interpolation control units and control units

| Item         | Description                                                                                                    |
|--------------|----------------------------------------------------------------------------------------------------|
| Travel value | The travel value of each axis is converted into [pulse] unit with the electronic gear of self axis.                                                                                                    |
| Speed        | The largest travel value axis is controlled with the long-axis speed and the other axes are controlled with the speed based on the long-axis speed, as the result of conversion. The positioning speed is converted into [pulse/s] unit as the long-axis speed with the electronic gear that the interpolation control units correspond to control units. |

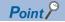

Speed limit value and positioning speed

• The setting speed limit value applies to the long-axis speed.

• Be careful that the vector speed may exceed the speed limit value at the long-axis speed specification.

#### (Example)

The following settings at the 2 axes linear interpolation, the vector speed exceeds the speed limit value.

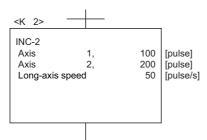

| Setting item        | Setting value |  |
|---------------------|---------------|--|
| Axis 1 travel value | 100 [pulse]   |  |
| Axis 2 travel value | 200 [pulse]   |  |
| Long-axis speed     | 50 [pulse]    |  |
| Speed limit value   | 55 [pulse]    |  |

In this example, since the reference-axis is axis 2 of the largest travel value, it is controlled with the speed limit value specified with axis 2.

The positioning speed and vector speed for each axis are as follows:

| Setting item                         | Speed                             |  |
|--------------------------------------|-----------------------------------|--|
| Axis 1 positioning speed             | 100/200×50=25 [pulse/s]           |  |
| Axis 2 positioning speed             | 50 [pulse/s]                      |  |
| Vector speed                         | $\sqrt{25^2+50^2}=55.9$ [pulse/s] |  |
| Axis 1 positioning speed  Axis 2 pos | Vector speed                      |  |

The vector speed exceeds the speed limit value setting of 55.

Relationship between speed limit value, acceleration time, deceleration time and rapid stop deceleration time.

 The real acceleration time, deceleration time and rapid stop deceleration time are set by the setting longaxis speed.

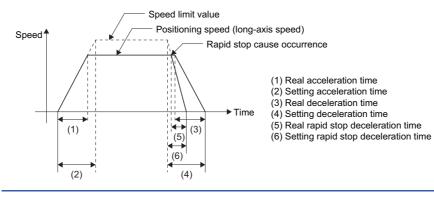

#### Reference-axis speed specification

The Motion CPU calculates the positioning speed of other axes ( $V_1$  to  $V_3$ ) based on the positioning speed (reference-axis speed: V) of the setting reference-axis using each axis travel value ( $D_1$  to  $D_4$ ).

Set the reference-axis No., reference-axis speed and each axis travel value using the servo program.

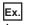

#### 4 axes linear interpolation control

#### [Program example]

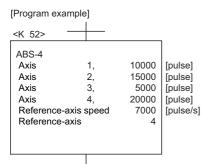

| Setting item                          | Setting value  |  |
|---------------------------------------|----------------|--|
| Axis 1 travel value (D <sub>1</sub> ) | 10000 [pulse]  |  |
| Axis 2 travel value (D <sub>2</sub> ) | 15000 [pulse]  |  |
| Axis 3 travel value (D <sub>3</sub> ) | 5000 [pulse]   |  |
| Axis 4 travel value (D <sub>4</sub> ) | 20000 [pulse]  |  |
| Reference axis speed (V)              | 7000 [pulse/s] |  |
| Reference axis                        | Axis 4         |  |

In this example, since the reference-axis is axis 4, it is controlled with the positioning speed specified with axis 4. The Motion CPU calculates the positioning speed of other axes using the following calculation formulas:

| Axis                     | Calculation expression     |
|--------------------------|----------------------------|
| Axis 1 positioning speed | $V_1 = D_1 / D_4 \times V$ |
| Axis 2 positioning speed | $V_2 = D_2 / D_4 \times V$ |
| Axis 3 positioning speed | $V_3 = D_3 / D_4 \times V$ |

#### Point P

· Reference-axis speed and positioning speed of other axes

Be careful that the positioning speed of an axis for a larger travel value than the reference-axis may exceed the setting reference-axis speed.

- Indirect specification of the reference-axis
   The reference-axis can be set indirectly using the word devices. (
   Page 249 Indirect setting method by devices)
- Relationship between speed limit value, acceleration time, deceleration time and rapid stop deceleration time.

The real acceleration time, deceleration time and rapid stop deceleration time are set by the reference-axis speed setting.

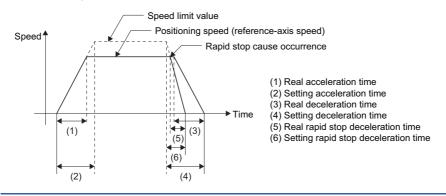

#### **Circular interpolation control**

The angular speed is controlled with the setting speed at the circular interpolation control.

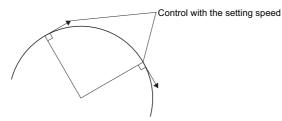

## Control units for 1 axis positioning control

It is controlled in the control units specified with the fixed parameters at the 1 axis positioning control. (The control unit specified with the parameter block is ignored.)

### **Control units for interpolation control**

#### Interpolation control unit check

• The interpolation control units specified with the parameter block and the control units of the fixed parameter are checked. If the interpolation control units specified with the parameter block differ from the control units of each axis fixed parameter for the interpolation control, it shown below.

|                                                   | Interpolation control units in the parameter block                                     |                                                                                                    |                                                                                      | Starting method                                                                   |                                                                                                    |
|---------------------------------------------------|----------------------------------------------------------------------------------------|----------------------------------------------------------------------------------------------------|--------------------------------------------------------------------------------------|-----------------------------------------------------------------------------------|----------------------------------------------------------------------------------------------------|
|                                                   | mm                                                                                     | inch                                                                                                    | degree                                                                               | pulse                                                                             |                                                                                                    |
| Normal start                                      | There are axes whose control unit<br>set in the fixed parameter is [mm]<br>and [inch]. |                                                                                                    | There are axes<br>whose control<br>unit set in the<br>fixed parameter<br>is [pulse]. | Positioning control starts by the interpolation control units of parameter block. |                                                                                                    |
| Unit mismatch<br>(Warning (error<br>code: 093DH)) |                                                                                        | Control units of the fixed parameter for all axes differ from the interpolation control units specified with parameter block. |                                                                                      |                                                                                   | <ul> <li>If the control units of axes to be interpolation-controlled are the same, control starts in the preset control unit.</li> <li>If the control units of axes to be interpolation-controlled are different, control starts in the unit of highest priority as indicated below.</li> <li>[Priority: pulse &gt; degree &gt; inch &gt; mm]</li> <li>(Example)</li> <li>If axis is set to 1000 [pulse] and 10.000 [inch], 10.000 [inch] setting is considered to be 10000 [pulse].</li> </ul> |

#### Interpolation unit combinations

• The combinations of each axis control units for interpolation control are shown in the table below.

|        | mm  | inch | degree | pulse |
|--------|-----|------|--------|-------|
| mm     | (1) | (2)  | (3)    | (3)   |
| inch   | (2) | (1)  | (3)    | (3)   |
| degree | (3) | (3)  | (1)    | (3)   |
| pulse  | (3) | (3)  | (3)    | (1)   |

(1): Same units

(2): Combination of [mm] and [inch]

(3): Unit mismatch

#### Same units: (1)

The position command is calculated with the setting address (travel value), positioning speed or electronic gear, the positioning is executed.

#### Point P

If control units for one axis are "degree" at the circular interpolation control, use "degree" also for the other axis.

#### Combination of [mm] and [inch]: (2)

- If interpolation control units are [mm], positioning is controlled by calculating position commands from the address, travel value, positioning speed and electronic gear, which have been converted to [mm] using the formula: inch setting value × 25.4 = mm setting value.
- If interpolation control units are [inch], positioning is controlled by calculating position commands from the address, travel value, positioning speed and electronic gear, which have been converted to [inch] using the formula: mm setting value ÷ 25.4 = inch setting value.

#### Discrepancy units: (3)

- The travel value and positioning speed are calculated for each axis.
  - The electronic gear converts the travel value for the axis to [pulse].
  - For axis where the units match, the electronic gear converts the positioning speed to units of [pulse/s]. Positioning is conducted using position commands calculated from travel values converted to [pulse] and speeds and electronic gear converted to [pulse/s].
- If the interpolation control units match for two or more axes at the 3-axes or more linear interpolation, the positioning speed is calculated with the electronic gear for the axis with the lowest No.

Point P

Although electric gear is not set for the command generation axis, the electric gear is set to "1" when calculating the position command value or the positioning speed.

### Control in the control unit "degree"

If the control units are "degree", the following items differ from other control units.

#### **Current value address**

The current addresses in the control unit "degree" are ring addresses from 0° to 360°.

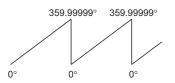

#### Stroke limit valid/invalid setting

The upper/lower limit value of the stroke limit in the control unit "degree" is within the range of 0° to 359.99999°.

#### Stroke limit is valid

Set the "lower limit value to upper limit value of the stroke limit" in a clockwise direction to validate the stroke limit value.

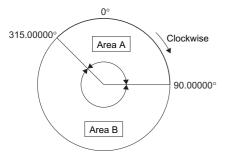

• If the travel range in area A or area B is set, the limit values are as follows:

| Area   | Lower stroke limit value | Upper stroke limit value | Remarks                                                                                                    |
|--------|--------------------------|--------------------------|----------------------------------------------------------------------------------------------------|
| Area A | 315.00000°               | 90.00000°                | When the feed current value is outside of the stroke limit range, movement<br>in both the positive and negative direction is possible with JOG operation, or<br>manual pulse generator operation.                                                                                                    |
| Area B | 90.00000°                | 315.00000°               | When the feed current value is outside of the stroke limit range, movement<br>in the negative direction is possible when "feed current value > upper limit<br>stroke limit", and movement in the positive direction is possible when "feed<br>current value < lower stroke limit" with JOG operation, or manual pulse<br>generator operation. |

#### Stroke limit is invalid

Set the "upper stroke limit value" equal to "lower stroke limit value" to invalidate the stroke limit value. It can be controlled regardless the stroke limit settings.

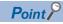

- Circular interpolation including the axis which set the stroke limit as invalid cannot be executed.
- When the upper/lower limit value of the axis which set the stroke limit as valid are changed, perform the home position return after that.
- When the stroke limit is set as valid in the incremental data system, perform the home position return after power supply on.
- Do not use the high-speed oscillation in the axis that invalidates a stroke limit of control unit "degree".
- The unlimited length feed is possible by setting the stroke limit to invalid even the control unit is "other than degree axis" (mm, inch, pulse). ( Page 172 Stroke limit invalid setting)

#### Positioning control

Positioning control method in the control unit "degree" is shown below.

#### ■ Absolute data method (ABS□ instructions)

Positioning in a near direction to the specified address is performed based on the current value.

#### Ex.

Positioning is executed in a clockwise direction to travel from the current value of 315.00000° to 0°.

Positioning is executed in a counter clockwise direction to travel from the current value of 0° to 315.0000°.

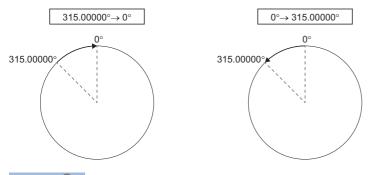

#### Point P

 The positioning direction of absolute data method is set a clockwise/counter clockwise direction by the setting method of stroke limit range, positioning in the shortest direction may not be possible. (Example)

Travel from the current value  $0^{\circ}$  to 315.00000° must be clockwise positioning if the lower stroke limit value is set to  $0^{\circ}$  and the upper limit value is set to 345.00000°.

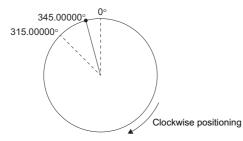

• Set the positioning address within the range of 0° to 360°. Use the incremental data method for positioning of one revolution or more.

#### ■ Incremental data method (INC□ instructions)

Positioning by the specified travel value to the specified direction. The travel direction is set by the sign of the travel value, as follows:

- · Positive travel value: Clockwise rotation
- Negative travel value: Counter clockwise rotation

Point P

Positioning of 360° or more can be executed in the incremental data method.

### Stop processing and restarting after stop

This section describes the stop processing after a stop cause is input during positioning and restarting after stop.

#### Stop processing

#### Stop processing methods

Stop processing during positioning by stop cause are as follows.

Deceleration stop

Deceleration stop by "stop deceleration time" of parameter block.

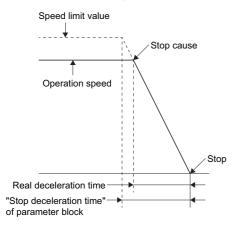

Rapid stop

Deceleration stop by "rapid stop deceleration time" of parameter block.

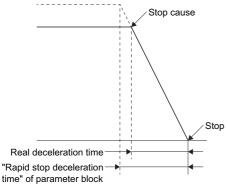

· Immediate stop

Stop without deceleration processing.

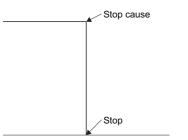

· Deceleration stop (individual)

Deceleration stop not using "stop deceleration time" of parameter block.

(1) During manual pulse generator operation, the deceleration time is "(Smoothing magnification + 1)  $\times$  56.8 [ms]".

(2) During speed-torque control of speed control, the deceleration time is the deceleration time specified in the command speed deceleration time.

#### Priority for stop processing

Priority for stops when a stop cause is input is as follows:

Deceleration stop < Rapid stop < Immediate stop

#### Ex.

A rapid stop is started if a rapid stop cause is input during one of the following types of deceleration stop processing:

- · After automatic deceleration start during positioning control;
- · During deceleration after JOG start signal turns off;
- During deceleration stop processing by stop cause.

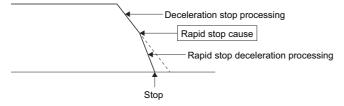

#### Stop commands and stop causes

Some stop commands and stop causes affect an individual axis and others affect all axes. However, during interpolation control, stop commands and stop causes which affect individual axis also stop the interpolation axis.

For example, both Axis 1 and Axis 2 stop after input of a stop command (stop cause) during the Axis 1 and Axis 2 interpolation control.

| Stop cause                                                                              | Axis            | Stop processi                         | ng                                               |                                                                                                    |                                                                              |                                                                               |                                 |
|-----------------------------------------------------------------------------------------|-----------------|---------------------------------------|--------------------------------------------------|----------------------------------------------------------------------------------------------------|------------------------------------------------------------------------------|-------------------------------------------------------------------------------|---------------------------------|
|                                                                                         | classification  | Servo<br>program/<br>JOG<br>operation | Advanced<br>synchronous<br>control <sup>*1</sup> | Torque<br>control <sup>*2</sup> /<br>Continuous<br>operation to<br>torque<br>control<br>mode <sup>*2</sup> /<br>Pressure<br>control <sup>*3</sup> | Manual<br>pulse<br>generator<br>operation/<br>Speed<br>control <sup>*2</sup> | Machine<br>program<br>operation/<br>Machine<br>JOG<br>operation <sup>*4</sup> | G-code<br>control <sup>*5</sup> |
| STOP signal input (STOP) of the external signal ON                                      | Individual axes | Deceleration stop                     | or rapid stop <sup>*6</sup>                      | Immediate stop                                                                                                    | Deceleration<br>stop                                                         | Deceleration<br>stop or rapid                                                 | Deceleration<br>stop            |
| FLS input signal OFF of external signal                                                 |                 |                                       |                                                  |                                                                                                    | (individual)                                                                 | stop <sup>*6</sup>                                                            |                                 |
| RLS input signal OFF of external signal                                                 |                 |                                       |                                                  |                                                                                                    |                                                                              |                                                                               |                                 |
| "[Rq.1140] Stop command<br>(R: M34480+32n/Q: M3200<br>+ 20n)" ON                        |                 | Deceleration stop                     |                                                  |                                                                                                    |                                                                              | Deceleration<br>stop                                                          | —                               |
| "[Rq.1141] Rapid stop<br>command (R: M34481+32n/<br>Q: M3201 + 20n)" ON                 |                 | Rapid stop                            |                                                  |                                                                                                    |                                                                              | Rapid stop                                                                    |                                 |
| "[St.1068] Servo error<br>detection (R: M32408+32n/<br>Q: M2408 +20n)" <sup>*7</sup> ON |                 | Rapid stop                            | Immediate stop                                   |                                                                                                    |                                                                              |                                                                               | Immediate stop                  |
| Deceleration stop using MT<br>Developer2 <sup>*8</sup>                                  | All axes        | Deceleration stop                     |                                                  | 1                                                                                                    |                                                                              | _                                                                             |                                 |
| Rapid stop of all axes using MT Developer2 <sup>*8</sup>                                | 1               | Rapid stop                            |                                                  |                                                                                                    |                                                                              |                                                                               |                                 |
| Motion CPU stop                                                                         | ]               | Deceleration stop                     |                                                  |                                                                                                    |                                                                              | Deceleration st                                                               | ор                              |
| Other CPU stop error                                                                    |                 |                                       |                                                  |                                                                                                    |                                                                              |                                                                               |                                 |

| Stop cause                                                                 | Axis                          | Stop processi                         | ng                                                                           |                                                                               |                                      |                   |                      |
|----------------------------------------------------------------------------|-------------------------------|---------------------------------------|------------------------------------------------------------------------------|-------------------------------------------------------------------------------|--------------------------------------|-------------------|----------------------|
|                                                                            | classification                | Servo<br>program/<br>JOG<br>operation | Manual<br>pulse<br>generator<br>operation/<br>Speed<br>control <sup>*2</sup> | Machine<br>program<br>operation/<br>Machine<br>JOG<br>operation <sup>*4</sup> | G-code<br>control <sup>*5</sup>      |                   |                      |
| Multiple CPU system reset <sup>*7</sup>                                    | All axes                      | Immediate stop                        |                                                                              |                                                                               |                                      | 1                 | 1                    |
| Motion CPU WDT error*7                                                     | -                             |                                       |                                                                              |                                                                               |                                      |                   |                      |
| Multiple CPU system power<br>off <sup>*7</sup>                             |                               |                                       |                                                                              |                                                                               |                                      |                   |                      |
| Forced stop                                                                |                               |                                       |                                                                              |                                                                               |                                      |                   |                      |
| Servo amplifier control<br>circuit power off <sup>*7</sup>                 | Individual axes               |                                       |                                                                              |                                                                               |                                      |                   |                      |
| Speed change to speed "0"                                                  | Individual axes <sup>*9</sup> | Deceleration<br>stop                  | —                                                                            |                                                                               |                                      |                   |                      |
| Servo motor maximum<br>speed over                                          | Individual axes               | —                                     |                                                                              |                                                                               |                                      | Stop              | -                    |
| Override ratio set to "0"                                                  | -                             | Deceleration stop                     | _                                                                            |                                                                               |                                      | Deceleration stop |                      |
| Software stroke limit error                                                | -                             | Deceleration stop                     | 1                                                                            | Immediate stop                                                                | Deceleration<br>stop<br>(individual) | Immediate<br>stop |                      |
| XYZ stroke limit error                                                     | Individual                    | —                                     |                                                                              |                                                                               | , ,                                  | -                 |                      |
| Operation outside of range<br>error/Indefinite solutions<br>error          | machines                      |                                       |                                                                              |                                                                               |                                      |                   |                      |
| "[Rq.2245] Machine stop<br>command (M43621+32m)"<br>ON                     |                               |                                       |                                                                              |                                                                               |                                      | Deceleration stop |                      |
| "[Rq.2246] Machine rapid<br>stop command<br>(M43622+32m)" ON               |                               |                                       |                                                                              |                                                                               |                                      | Rapid stop        |                      |
| "[Rq.3376] G-code control<br>request (D54226.0+2s)"<br>OFF                 | G-code control<br>lines       | _                                     |                                                                              |                                                                               |                                      |                   | Deceleration<br>stop |
| "[Rq.3380] Reset command<br>(D54226.4+2s)" ON                              | 1                             |                                       |                                                                              |                                                                               |                                      |                   |                      |
| "[Rq.3378] Automatic<br>operation hold (feed hold)<br>(D54226.2+2s)" ON    | 1                             |                                       |                                                                              |                                                                               |                                      |                   |                      |
| G-code control error<br>detection                                          |                               |                                       |                                                                              |                                                                               |                                      |                   |                      |
| Fast forward rate override/<br>cutting feed rate override is<br>set to "0" |                               |                                       |                                                                              |                                                                               |                                      |                   |                      |

- \*1 Refer to the following for details.
  - LAMELSEC iQ-R Motion controller Programming Manual (Advanced Synchronous Control)
- \*2 Refer to speed-torque control for details. (
  Page 429 Speed-Torque Control)
- \*3 Refer to pressure control for details. ( I Page 448 Pressure Control)
- \*4 Refer to the following for details.
- MELSEC iQ-R Motion controller Programming Manual (Machine Control)
- \*5 Refer to the following for details.
  - MELSEC iQ-R Motion controller Programming Manual (G-Code Control)
- \*6 Stops according to the setting of "Deceleration processing on STOP input" of the parameter block.
- \*7 The servo motor stops with dynamic brake.
- \*8 Test mode
- \*9 Applies to all axes used in the servo program set in the speed "0".

#### **Re-starting after stop**

- If it stopped by the stop command or stop cause (except change speed to speed "0"), re-starting is not possible. However, it stopped by the STOP input of the external signal ON, the "[Rq.1140] Stop command (R: M34480+32n/Q: M3200+20n)" ON or the "[Rq.1141] Rapid stop command (R: M34481+32n/Q: M3201+20n)" ON during speed/position switching control, re-starting is possible using VPSTART instruction.
- If it stopped by the speed change to speed "0" using CHGV instruction, re-starting is possible by executing the speed change to speed other than "0".

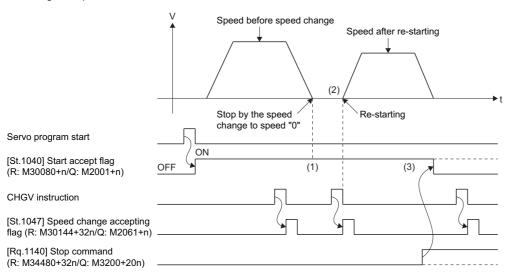

(1) The "[St.1040] Start accept flag (R: M30080+n/Q: M2001+n)" remains on after stop by the speed change to "0"

(2) Re-starting by changing the speed again.

(3) However, if the "[Rq.1040] Stop command (R: M30080+n/Q: M2001+n)" turns off by turning on the "[Rq.1140] Stop command (R: M34480+32n/Q: M3200+20n)", re-starting is not possible even if make a speed change again.

#### Continuation of positioning control

This section describes the processing which performed servo program No. which was being performed before the stop, after stop by turning on the STOP input of the external signal ON, the "[Rq.1140] Stop command (R: M34480+32n/Q: M3200+20n)" ON or the "[Rq.1141] Rapid stop command (R: M34481+32n/Q: M3201+20n)" ON.

#### ■ 1 axis linear control/2 or 3 axes linear interpolation control

• For ABSDPositioning control from the stop address to target address by the target address specification.

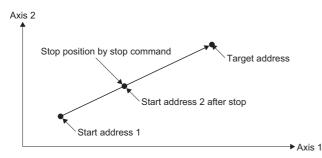

• For INCDPositioning control of the travel value from the stop address.

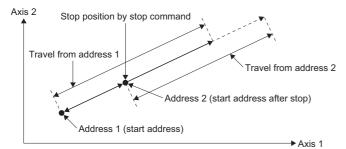

When the address 2 is moved to the same address (address which calculates with start address + specified travel value) using the INCD, the following processing using the servo program and Motion SFC program is required.

#### Servo Program

The travel value of servo program which executes the positioning from address is set indirectly by the word devices, as follows.

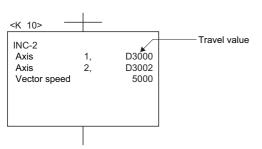

#### Processing in the Motion SFC Program

- 1. Transfer the start address to word devices of the Motion CPU before starting.
- 2. Calculate the target address by applying the travel value to the address before starting.
- 3. Calculate the residual travel value by subtracting the stop address from the target address.
- 4. Store the residual travel value in the servo program for travel value register.

#### 5. Perform the servo program.

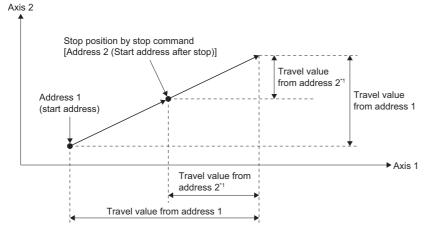

\*1 Store in registers for travel value.

### Acceleration/deceleration processing

Acceleration/deceleration are processed by the following three methods.

#### Trapezoidal acceleration/deceleration processing

This is a conventional linear acceleration/deceleration processing. The acceleration/deceleration graph resembles a trapezoid, as shown in the diagram below.

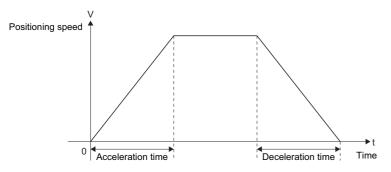

#### S-curve acceleration/deceleration processing

S-curve ratio is set as a parameter to smoothly provide acceleration/deceleration processing than trapezoidal acceleration/ deceleration processing. The acceleration/deceleration graph is a sine curve as shown in the diagram below. Set the S-curve ratio by the parameter block ( Page 220 S-curve ratio) or using the servo program.

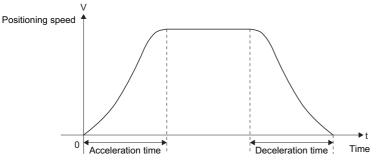

S-curve ratio set the part of the sine curve used to produce the acceleration and deceleration curve as shown in the diagram below.

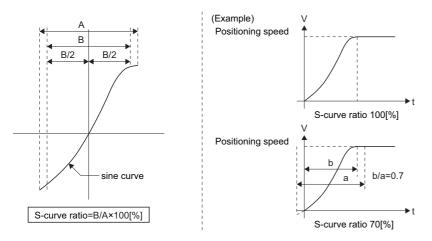

S-curve ratio can be set by the servo program is following two methods.

#### Specification by numerical value

S-curve ratio is set a numerical value from 0 to 100.

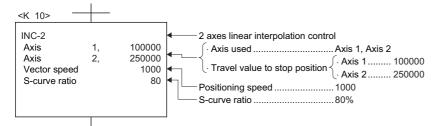

#### Indirect specification by devices

S-curve ratio is set by devices.

Refer to the following for the setting range of usable devices.

MELSEC iQ-R Motion controller Programming Manual (Common)

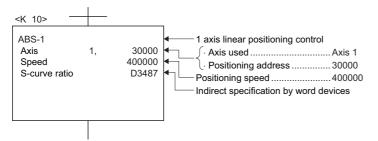

#### Advanced S-curve acceleration/deceleration processing

Processing for smooth acceleration/deceleration can be executed by using the Advanced S-curve acceleration/deceleration function. The acceleration section is set as a sine curve as shown in the diagram below.

Set the advanced S-curve acceleration/deceleration by the parameter block (SP Page 222 Advanced S-curve acceleration/ deceleration) or servo program.

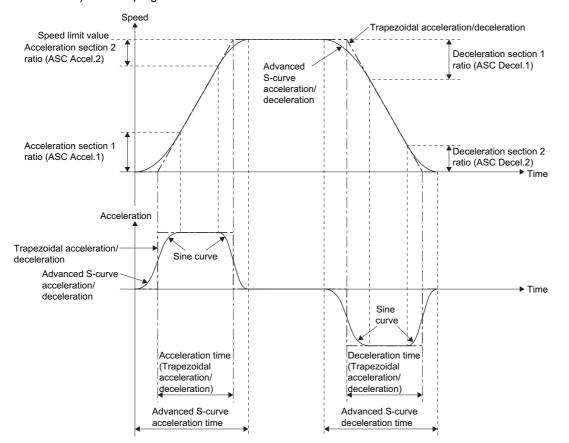

Advanced S-curve acceleration/deceleration can be set by the servo program is following two methods.

#### Specification by numerical value

Advanced S-curve acceleration/deceleration system and advanced S-curve acceleration/deceleration ratio are set a numerical value.

| Setting items | Setting range                                                                                                    |
|---------------|----------------------------------------------------------------------------------------------------|
| ASC System    | <ul><li>0: Trapezoidal/S-curve acceleration/deceleration</li><li>1: Advanced S-curve acceleration/deceleration</li></ul> |
| ASC Accel.1   | 0.0 to 100.0[%] <sup>*1</sup>                                                                                            |
| ASC Accel.2   |                                                                                                    |
| ASC Decel.1   |                                                                                                    |
| ASC Decel.2   |                                                                                                    |

\*1 ASC Accel.1 + ASC Accel.2  $\leq$  100.0%, ASC Decel.1 + ASC Decel.2  $\leq$  100.0%

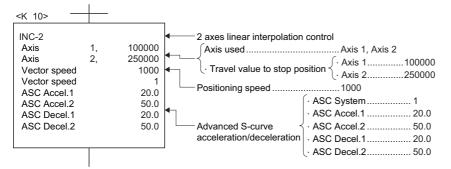

#### Specification by devices

Advanced S-curve acceleration/deceleration system and advanced S-curve acceleration/deceleration ratio is set by devices.

Refer to the following for the setting range of usable devices.

MELSEC iQ-R Motion controller Programming Manual (Common)

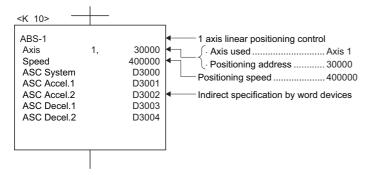

## 5.2 1 Axis Linear Positioning Control

Positioning control from the current stop position to the fixed position for specified axis is executed. Positioning is controlled using ABS-1 (Absolute data method) or INC-1 (Incremental data method) servo instructions.

 $\bigcirc:$  Must be set,  $\bigtriangleup:$  Set if required

| Servo       |             | Number                            | Po                  | siti | ion                  | ing           | da         | ita    | se                 | t ir            | n se   | erv           | o iı              | nst            | ruc       | tio       | ns                    |                            |                   |                   |                   |                              |                    |                                       |                                                  |               |                                            |                     |                  |             |                                       |      |                               |             |                                                    |                     |
|-------------|-------------|-----------------------------------|---------------------|------|----------------------|---------------|------------|--------|--------------------|-----------------|--------|---------------|-------------------|----------------|-----------|-----------|-----------------------|----------------------------|-------------------|-------------------|-------------------|------------------------------|--------------------|---------------------------------------|--------------------------------------------------|---------------|--------------------------------------------|---------------------|------------------|-------------|---------------------------------------|------|-------------------------------|-------------|----------------------------------------------------|---------------------|
| instruction | method      | of Common Arc OSC Parameter block |                     |      |                      |               |            |        |                    |                 | O      | the           | rs                |                |           |           |                       |                            |                   |                   |                   |                              |                    |                                       |                                                  |               |                                            |                     |                  |             |                                       |      |                               |             |                                                    |                     |
|             |             | axes                              | Parameter block No. | Axis | Address/travel value | Command speed | Dwell time | M-code | Torque limit value | Auxiliary point | Radius | Central point | Number of pitches | Starting angle | Amplitude | Frequency | Reference axis No. *1 | Interpolation control unit | Speed limit value | Acceleration time | Deceleration time | Rapid Stop deceleration time | Torque limit value | Deceleration processing on stop input | Allowable error range for circular interpolation | S-curve ratio | Advanced S-curve acceleration/deceleration | Bias speed at start | Repeat condition | Program No. | Command speed (Continuous trajectory) | Skip | FIN acceleration/deceleration | WAIT-ON/OFF | Fixed position stop acceleration/deceleration time | Fixed position stop |
| ABS-1       | Absolute    | 1                                 |                     | 0    |                      | 0             |            |        |                    |                 |        |               |                   |                |           |           |                       |                            |                   |                   |                   |                              |                    |                                       |                                                  |               |                                            |                     |                  |             |                                       |      |                               |             |                                                    |                     |
| INC-1       | Incremental | 1                                 | Δ                   |      | 0                    |               | △   .      | Δ      |                    |                 |        |               |                   |                |           |           |                       |                            | Δ                 |                   |                   | Δ                            |                    |                                       |                                                  | Δ             |                                            |                     |                  |             |                                       |      |                               |             |                                                    |                     |

\*1 Only when the reference axis speed is specified.

#### Processing details

#### Control using ABS-1 (Absolute data method)

- Positioning control from the current stop address (pre-positioning address) based on the home position to the specified address is executed.
- The travel direction is set by the current stop address and the specified address.

#### Ex.

When the current stop address is 1000, and the specified address is 8000.

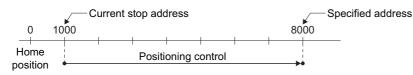

#### Control using INC-1 (Incremental data method)

- · Positioning control of the specified travel value from the current stop position address is executed.
- The travel direction is set by the sign (+/ -) of the travel value, as follows:

| Travel direction                                                                    | Description                                                           |  |  |  |  |  |  |  |  |  |
|-------------------------------------------------------------------------------------|-----------------------------------------------------------------------|--|--|--|--|--|--|--|--|--|
| Positive                                                                            | Positioning control to forward direction (Address Increase direction) |  |  |  |  |  |  |  |  |  |
| Negative                                                                            | Positioning control to reverse direction (Address decrease direction) |  |  |  |  |  |  |  |  |  |
| Reverse direction <<br>(Travel direction)<br>(Travel direction)                     |                                                                       |  |  |  |  |  |  |  |  |  |
| Ex.<br>When the current stop address is -3000, and the travel value is -5000.       |                                                                       |  |  |  |  |  |  |  |  |  |
| -8000 -2000 -1000 0<br>-8000 -2000 -1000 0<br>Travel value = -5000 Home<br>position |                                                                       |  |  |  |  |  |  |  |  |  |

#### Program example

The servo program No.0 for performing the 1 axis linear positioning control of Axis 4 is explained as an example. This program example is explained in the "Q series Motion compatible device assignment" device assignment method.

#### Positioning operation details

Positioning using the servo program No.0 is shown below.

In this example, Axis 4 is used in servo program No.0.

Current stop address Positioning address using the servo program No.0 position 0 1000 80000

#### Operation timing

Operation timing for the servo program No.0 is shown below.

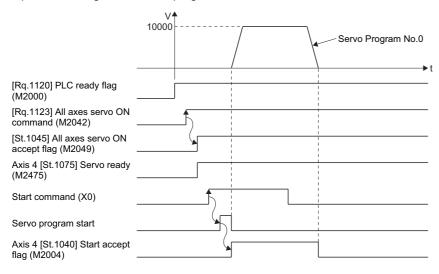

#### Motion SFC program

The Motion SFC program for executing the servo program (No. 0) for 1 axis linear positioning control is shown below.

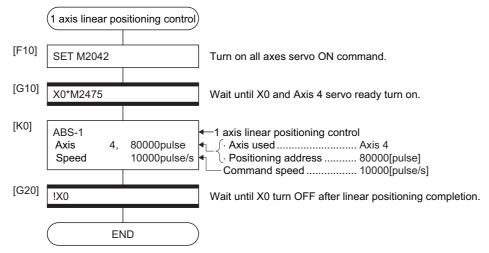

\*1 Example of the above Motion SFC program is started using the automatic start or sequence program.

## 5.3 2 Axes Linear Interpolation Control

Linear interpolation control from the current stop position with the specified 2 axes is executed. ABS-2 (Absolute data method) and INC-2 (Incremental data method) servo instructions are used in the 2 axes linear

interpolation control.

 $\bigcirc$ : Must be set,  $\triangle$ : Set if required

| Servo       | Positioning | Number        | Po                  | sit  | ion                  | ing           | j da       | ata    | se                 | et ir           | n se   | erv           | o iı              | nst            | ruc       | tio       | ns                               |                            |                   |                   |                   |                              |                    |                                       |                                                  |               |                                            |                     |                  |             |                                       |      |                               |                                                    |                     |
|-------------|-------------|---------------|---------------------|------|----------------------|---------------|------------|--------|--------------------|-----------------|--------|---------------|-------------------|----------------|-----------|-----------|----------------------------------|----------------------------|-------------------|-------------------|-------------------|------------------------------|--------------------|---------------------------------------|--------------------------------------------------|---------------|--------------------------------------------|---------------------|------------------|-------------|---------------------------------------|------|-------------------------------|----------------------------------------------------|---------------------|
| instruction | method      | of<br>control | Co                  | omr  | noi                  | n             |            |        |                    | A               | rc     |               |                   | 0              | SC        |           |                                  | Pa                         | rar               | net               | ter               | blo                          | ock                |                                       |                                                  |               |                                            |                     | 0                | the         | rs                                    |      |                               |                                                    |                     |
|             |             | axes          | Parameter block No. | Axis | Address/travel value | Command speed | Dwell time | M-code | Torque limit value | Auxiliary point | Radius | Central point | Number of pitches | Starting angle | Amplitude | Frequency | Reference axis No. <sup>11</sup> | Interpolation control unit | Speed limit value | Acceleration time | Deceleration time | Rapid Stop deceleration time | Torque limit value | Deceleration processing on stop input | Allowable error range for circular interpolation | S-curve ratio | Advanced S-curve acceleration/deceleration | Bias speed at start | Repeat condition | Program No. | Command speed (Continuous trajectory) | Skip | FIN acceleration/deceleration | Fixed position stop acceleration/deceleration time | Fixed position stop |
| ABS-2       | Absolute    | 2             | Δ                   | 0    | 0                    | 0             |            |        |                    |                 |        |               |                   |                |           |           |                                  |                            |                   |                   | $\triangle$       | Δ                            | Δ                  | Δ                                     |                                                  | Δ             |                                            |                     |                  |             |                                       |      |                               |                                                    |                     |
| INC-2       | Incremental | -             |                     |      |                      |               |            |        |                    |                 |        |               |                   |                |           |           |                                  |                            |                   |                   |                   |                              |                    |                                       |                                                  |               |                                            |                     |                  |             |                                       |      |                               |                                                    |                     |

\*1 Only when the reference axis speed is specified

#### Processing details

#### Control using ABS-2 (Absolute data method)

- 2 axes linear interpolation from the current stop address (X<sub>1</sub> or Y<sub>1</sub>) based on the home position to the specified address (X<sub>2</sub> or Y<sub>2</sub>) is executed.
- The travel direction is set by the stop address (starting address) and positioning address of each axis.

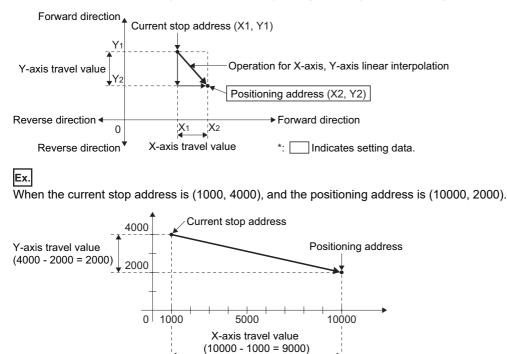

#### Control using INC-2 (Incremental data method)

- Positioning control from the current stop address to the position which combined travel direction and travel value specified with each axis is executed.
- The travel direction for each axis is set by the sign (+/ -) of the travel value for each axis, as follows:

| Travel direction    | Description                                                                                                    |
|---------------------|----------------------------------------------------------------------------------------------------|
| Positive            | Positioning control to forward direction (Address increase direction)                                                                     |
| Negative            | Positioning control to reverse direction (Address decrease direction)                                                                     |
| Forward direction   | *: Forward: Travel direction for positive travel value<br>Reverse: Travel direction for negative travel value<br>: Indicates setting data |
|                     | is 6000 and Y-axis travel value is -2000.                                                                                                 |
| Y-axis travel value | *: Current stop address<br>(-1000, -1000)                                                                                                 |

Positioning operation

#### Program example

The program for performing 2 axes linear interpolation control of Axis 3 and Axis 4 is explained as an example. This program example is explained in the "Q series Motion compatible device assignment" device assignment method.

Stop position after positioning

#### Positioning operation details

The positioning is used the Axis 3 and Axis 4 servo motors.

The positioning operation by the Axis 3 and Axis 4 servo motors is shown in the diagram below.

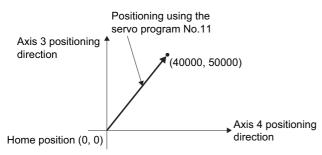

#### Positioning conditions

· Positioning conditions are shown below.

| Item              | Servo Program No. |
|-------------------|-------------------|
|                   | No.11             |
| Positioning speed | 30000             |

Positioning start command: X0 Leading edge (OFF → ON)

#### Operation timing

Operation timing for 2 axes linear interpolation control is shown below.

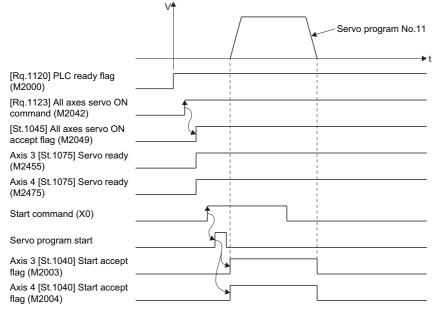

#### Motion SFC program

The Motion SFC program for executing the servo program (No. 11) for 2 axes linear interpolation control is shown below.

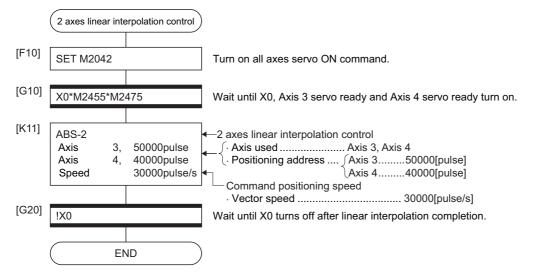

\*1 Example of the above Motion SFC program is started using the automatic start or sequence program.

## **5.4** 3 Axes Linear Interpolation Control

Linear interpolation control from the current stop position with the specified 3 axes is executed.

 $\bigcirc$ : Must be set,  $\triangle$ : Set if required

| Servo       | Positioning | Number        | Ро                             | sit  | ion                  | ing           | da         | ata    | se                 | et ir           | ı se   | erv           | o ir              | nsti           | ruc       | tio       | ns                   |                            |                   |                   |                   |                              |                    |                                       |                                                  |               |                                            |                     |                  |             |                                       |      |                               |                                                    |                     |
|-------------|-------------|---------------|--------------------------------|------|----------------------|---------------|------------|--------|--------------------|-----------------|--------|---------------|-------------------|----------------|-----------|-----------|----------------------|----------------------------|-------------------|-------------------|-------------------|------------------------------|--------------------|---------------------------------------|--------------------------------------------------|---------------|--------------------------------------------|---------------------|------------------|-------------|---------------------------------------|------|-------------------------------|----------------------------------------------------|---------------------|
| instruction | method      | of<br>control | Common Arc USC Parameter block |      |                      |               |            |        |                    |                 |        |               |                   |                | O         | the       | rs                   |                            |                   | <br>              |                   |                              |                    |                                       |                                                  |               |                                            |                     |                  |             |                                       |      |                               |                                                    |                     |
|             |             | axes          | Parameter block No.            | Axis | Address/travel value | Command speed | Dwell time | M-code | Torque limit value | Auxiliary point | Radius | Central point | Number of pitches | Starting angle | Amplitude | Frequency | Reference axis No. " | Interpolation control unit | Speed limit value | Acceleration time | Deceleration time | Rapid Stop deceleration time | Torque limit value | Deceleration processing on stop input | Allowable error range for circular interpolation | S-curve ratio | Advanced S-curve acceleration/deceleration | Bias speed at start | Repeat condition | Program No. | Command speed (Continuous trajectory) | Skip | FIN acceleration/deceleration | Fixed position stop acceleration/deceleration time | Fixed position stop |
| ABS-3       | Absolute    | 3             |                                |      |                      |               |            |        |                    |                 |        |               |                   |                |           |           |                      |                            |                   |                   |                   |                              |                    |                                       |                                                  |               |                                            |                     |                  |             |                                       |      |                               |                                                    |                     |
| INC-3       | Incremental | 5             | Δ                              | 0    | 0                    | 0             |            |        |                    |                 |        |               |                   |                |           |           |                      | Δ                          | Δ                 | Δ                 | Δ                 | Δ                            | Δ                  | Δ                                     |                                                  | Δ             | Δ                                          | Δ                   |                  |             |                                       |      |                               |                                                    |                     |

\*1 Only when the reference axis speed is specified

#### Processing details

#### Control using ABS-3 (Absolute data method)

- 3 axes linear interpolation from the current stop address (X<sub>1</sub>, Y<sub>1</sub> or Z<sub>1</sub>) based on the home position to the specified positioning address (X<sub>2</sub>, Y<sub>2</sub>, Z<sub>2</sub>) is executed.
- The travel direction is set by the stop address and specified address of each axis.

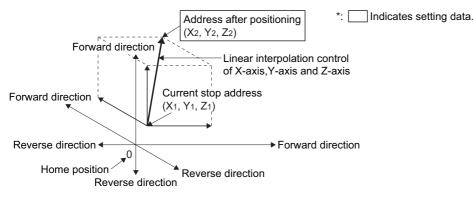

When the current stop address is (1000, 2000, 1000), and the specified address is (4000, 8000, 4000).

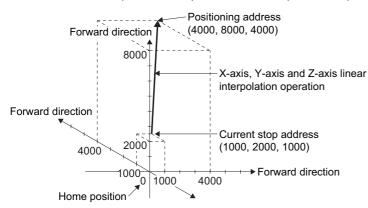

#### ■ Control using INC-3 (Incremental data method)

- Positioning control from the current stop address to the position which combined travel direction and travel value specified with each axis is executed.
- The travel direction for each axis is set by the sign (+/ -) of the travel value for each axis, as follows:

| Travel direction | Description                                                           |
|------------------|-----------------------------------------------------------------------|
| Positive         | Positioning control to forward direction (Address increase direction) |
| Negative         | Positioning control to reverse direction (Address decrease direction) |

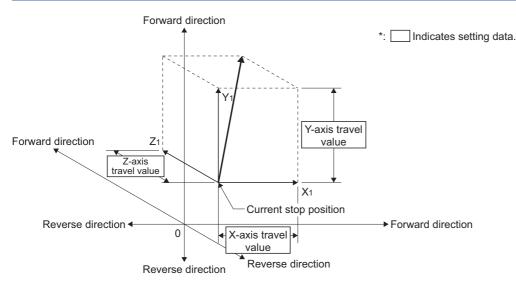

#### Ex.

Ex.

X-axis travel value is 10000, Y-axis travel value is 5000 and Z-axis value is 6000.

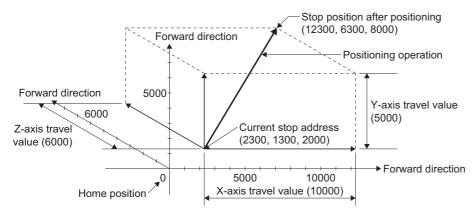

#### Program example

The program for performing 3 axes linear interpolation control of Axis 1, Axis 2, and Axis 3 is explained as an example This program example is explained in the "Q series Motion compatible device assignment" device assignment method.

#### Positioning operation details

The positioning is used the Axis 1, Axis 2 and Axis 3 servo motors.

The positioning operation by the Axis 1, Axis 2 and Axis 3 servo motors is shown in the diagram below.

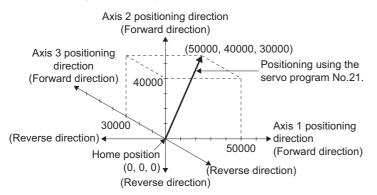

#### Positioning conditions

· Positioning conditions are shown below.

| Item               | Servo Program No.    |
|--------------------|----------------------|
|                    | No.21                |
| Positioning method | Absolute data method |
| Positioning speed  | 1000                 |

Positioning start command: X0 Leading edge (OFF → ON)

#### Operation timing

Operation timing for 3 axes linear interpolation control is shown below.

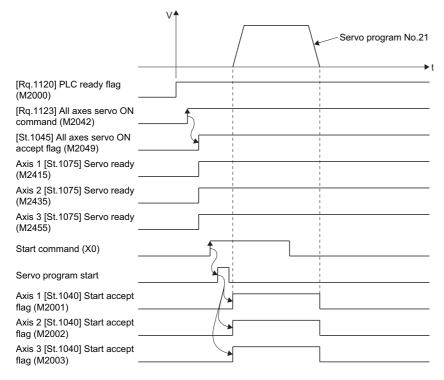

#### Motion SFC program

The Motion SFC program for executing the servo program (No. 21) for 3 axes linear interpolation control is shown below.

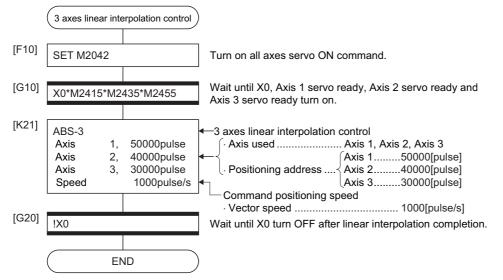

\*1 Example of the above Motion SFC program is started using the automatic start or sequence program.

## 5.5 4 Axes Linear Interpolation Control

Linear interpolation control from the current stop position with 4 axes specified with the positioning command of the sequence program is executed.

 $\bigcirc$ : Must be set,  $\triangle$ : Set if required

| Servo       | Positioning |               | Po                  | sit  | ion                  | ing           | j da       | ata    | se                 | et ir           | n se   | erv           | o ii              | nst            | ruc       | tio       | ns                    |                            |                   |                   |                   |                              |                    |                                       |                                                  |               |                                            |                     |                  |             |                                       |      |                               |             |                                                    |                     |
|-------------|-------------|---------------|---------------------|------|----------------------|---------------|------------|--------|--------------------|-----------------|--------|---------------|-------------------|----------------|-----------|-----------|-----------------------|----------------------------|-------------------|-------------------|-------------------|------------------------------|--------------------|---------------------------------------|--------------------------------------------------|---------------|--------------------------------------------|---------------------|------------------|-------------|---------------------------------------|------|-------------------------------|-------------|----------------------------------------------------|---------------------|
| instruction | method      | of<br>control | Co                  | omr  | mo                   | n             |            |        |                    | Aı              | rc     |               |                   | 0              | SC        |           |                       | Pa                         | irai              | me                | ter               | ter block                    |                    |                                       |                                                  |               | Others                                     |                     |                  |             |                                       |      |                               |             |                                                    |                     |
|             |             | axes          | Parameter block No. | Axis | Address/travel value | Command speed | Dwell time | M-code | Torque limit value | Auxiliary point | Radius | Central point | Number of pitches | Starting angle | Amplitude | Frequency | Reference axis No. *1 | Interpolation control unit | Speed limit value | Acceleration time | Deceleration time | Rapid Stop deceleration time | Torque limit value | Deceleration processing on stop input | Allowable error range for circular interpolation | S-curve ratio | Advanced S-curve acceleration/deceleration | Bias speed at start | Repeat condition | Program No. | Command speed (Continuous trajectory) | Skip | FIN acceleration/deceleration | WAIT-ON/OFF | Fixed position stop acceleration/deceleration time | Fixed position stop |
| ABS-4       | Absolute    | 4             | _                   | 0    | 0                    | 0             |            | ^      |                    |                 |        |               |                   |                |           |           |                       | _                          | _                 | _                 | ^                 | ^                            | ^                  |                                       |                                                  | _             |                                            |                     |                  |             |                                       |      |                               |             |                                                    |                     |
| INC-4       | Incremental | -             |                     | 0    | 0                    |               |            |        |                    |                 |        |               |                   |                |           |           |                       |                            | Δ                 |                   | Δ                 | Δ                            |                    |                                       |                                                  | Δ             |                                            |                     |                  |             |                                       |      |                               |             |                                                    |                     |

\*1 Only when the reference axis speed is specified

### Processing details

Positioning control which starts and completes the 4 axes simultaneously is executed.

Ex.

4 axes linear interpolation

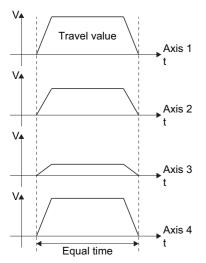

#### Program example

The program for performing 4 axes linear interpolation control of Axis 1, Axis 2, Axis 3, and Axis 4 is explained as an example. This program example is explained in the "Q series Motion compatible device assignment" device assignment method.

#### Positioning operation details

The positioning is used the Axis 1, Axis 2, Axis 3 and Axis 4 servo motors.

The positioning by the Axis 1, Axis 2, Axis 3 and Axis 4 servo motors is shown in the diagram below.

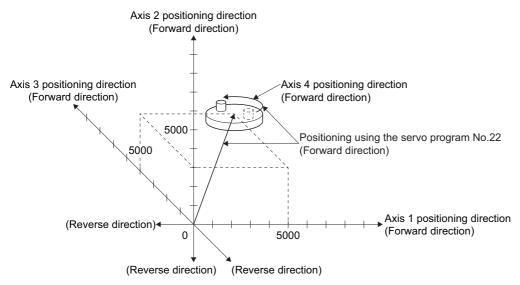

#### Positioning conditions

• Positioning conditions are shown below.

| Item               | Servo Program No.       |
|--------------------|-------------------------|
|                    | No.22                   |
| Positioning method | Incremental data method |
| Positioning speed  | 10000                   |

• Positioning start command: X0 Leading edge (OFF  $\rightarrow$  ON)

#### Operation timing

Operation timing for 4 axes linear interpolation control is shown below.

|                                                 | V                   |
|-------------------------------------------------|---------------------|
|                                                 | Servo program No.22 |
| [Rq.1120] PLC ready flag<br>(M2000)             |                     |
| [Rq.1123] All axes servo ON command (M2042)     |                     |
| [St.1045] All axes servo ON accept flag (M2049) |                     |
| Axis 1 [St.1075] Servo ready<br>(M2415)         |                     |
| Axis 2 [St.1075] Servo ready<br>(M2435)         |                     |
| Axis 3 [St.1075] Servo ready<br>(M2455)         |                     |
| Axis 4 [St.1075] Servo ready<br>(M2475)         |                     |
| Start command (X0)                              |                     |
| Servo program start                             |                     |
| Axis 1 [St.1040] Start accept flag (M2001)      |                     |
| Axis 2 [St.1040] Start accept flag (M2002)      |                     |
| Axis 3 [St.1040] Start accept flag (M2003)      |                     |
| Axis 4 [St.1040] Start accept flag (M2004)      |                     |

#### Motion SFC program

The Motion SFC program for executing the servo program (No. 22) for 4 axes linear interpolation control is shown below.

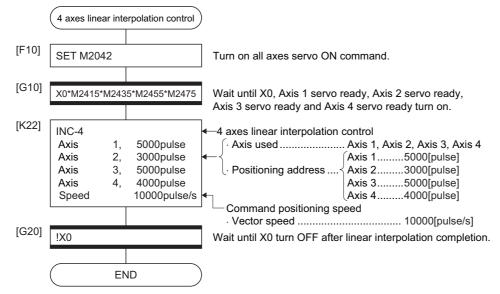

\*1 Example of the above Motion SFC program is started using the automatic start or sequence program.

## 5.6 Auxiliary Point-Specified Circular Interpolation Control

Circular interpolation control by specification of the end point address and auxiliary point address (a point on the arc) for circular interpolation is executed.

Auxiliary point-specified circular uses ABS  $\nearrow$  (Absolute data method) and INC  $\nearrow$  (Incremental data method) servo instructions.

 $\bigcirc$ : Must be set,  $\triangle$ : Set if required

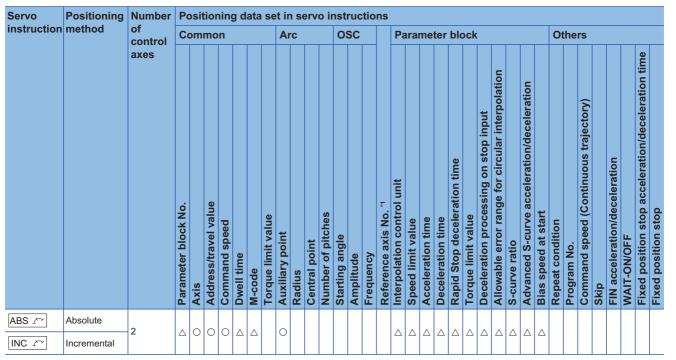

\*1 Only when the reference axis speed is specified

#### Processing details

#### Control using ABS (Absolute data method)

- Circular interpolation from the current stop address (address before positioning) based on the home position through the specified auxiliary point address to the end point address is executed.
- The center of the arc is the point of intersection of the perpendicular bisectors of the start point address (current stop address) to the auxiliary point address, and the auxiliary point address to the end point address.

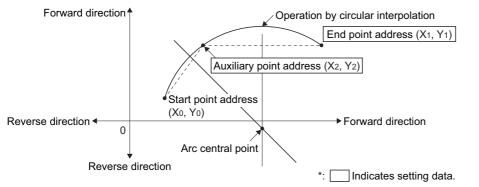

• The setting range of the end point address and auxiliary point address is (-2<sup>31</sup>) to (2<sup>31</sup>-1).

• The maximum arc radius is 2<sup>32</sup>-1.

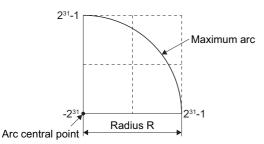

#### ■ Control using INC (Incremental data method)

- Circular interpolation from the current stop address through the specified auxiliary point address to the end point address is executed.
- The center of the arc is the point of intersection of the perpendicular bisectors of the start point address (current stop address) to the auxiliary point address, and the auxiliary point address to the end point address.

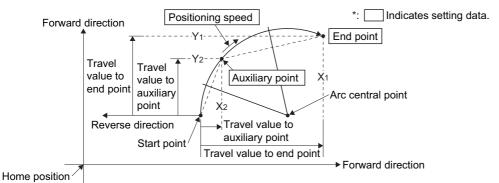

- The setting range for the travel value to the end point address and auxiliary point address is 0 to  $\pm$  (2<sup>31</sup>-1).
- The maximum arc radius is 2<sup>31</sup>-1. If the end point and auxiliary point are set more than a radius of 2<sup>31</sup>-1, an error occurs at the start and minor error (error code: 1A2AH) is stored in the data register.

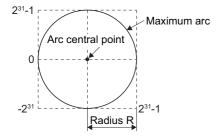

#### Program example

The program for performing auxiliary point-specified circular interpolation control of Axis 1 and Axis 2 is explained as an example.

This program example is explained in the "Q series Motion compatible device assignment" device assignment method.

#### Positioning details

The positioning uses the Axis 1 and Axis 2 servo motors.

The positioning by the Axis 1 and Axis 2 servo motors is shown in the diagram below.

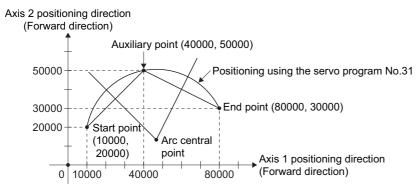

#### Positioning conditions

• Positioning conditions are shown below.

| Item               | Servo program No.    |
|--------------------|----------------------|
|                    | No.31                |
| Positioning method | Absolute data method |
| Positioning speed  | 1000                 |

Positioning start command: X0 Leading edge (OFF → ON)

#### Operation timing

Operation timing for auxiliary point-specified circular interpolation control is shown below.

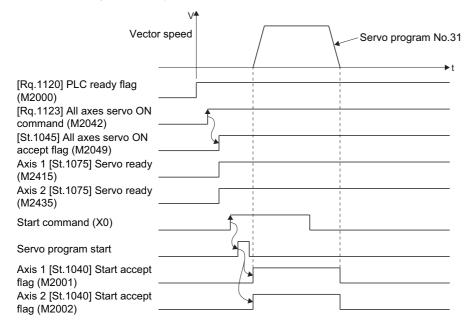

#### Motion SFC program

The Motion SFC program for executing the servo program (No. 31) for auxiliary point-specified circular interpolation control is shown below.

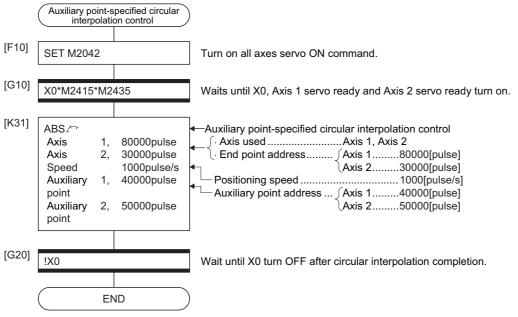

\*1 Example of the above Motion SFC program is started using the automatic start or sequence program.

## 5.7 Radius-Specified Circular Interpolation Control

Circular interpolation control by specification of the end point address and radius for circular interpolation is executed. Radius-specified circular interpolation control uses ABS (, ABS , ABS , and ABS ) (Absolute data method) and INC (, INC , INC , INC ) and INC (Incremental data method) servo instructions. O: Must be set,  $\triangle$ : Set if required

|                                      | Positioning | Number        | Po                  | sit  | ion                  | ning          | g da       | ata    | se                 | et ir           | ı se   | erv           | o iı              | nst            | ruc       | tio       | ns                    |                            |                   |                   |                   |                              |                    |                                       |                                                  |               |                                            |                     |                  |             |                                       |      |                               |             |                                                    |                     |
|--------------------------------------|-------------|---------------|---------------------|------|----------------------|---------------|------------|--------|--------------------|-----------------|--------|---------------|-------------------|----------------|-----------|-----------|-----------------------|----------------------------|-------------------|-------------------|-------------------|------------------------------|--------------------|---------------------------------------|--------------------------------------------------|---------------|--------------------------------------------|---------------------|------------------|-------------|---------------------------------------|------|-------------------------------|-------------|----------------------------------------------------|---------------------|
| instruction                          | method      | of<br>control | Co                  | omi  | mo                   | n             |            |        |                    | A               | C      |               |                   | 0              | sc        |           |                       | Pa                         | ira               | me                | ter               | blo                          | ock                |                                       |                                                  |               |                                            | Ot                  | the              | rs          |                                       |      |                               |             |                                                    |                     |
|                                      |             | axes          | Parameter block No. | Axis | Address/travel value | Command speed | Dwell time | M-code | Torque limit value | Auxiliary point | Radius | Central point | Number of pitches | Starting angle | Amplitude | Frequency | Reference axis No. *1 | Interpolation control unit | Speed limit value | Acceleration time | Deceleration time | Rapid Stop deceleration time | Torque limit value | Deceleration processing on stop input | Allowable error range for circular interpolation | S-curve ratio | Advanced S-curve acceleration/deceleration | Bias speed at start | Repeat condition | Program No. | Command speed (Continuous trajectory) | Skip | FIN acceleration/deceleration | WAIT-ON/OFF | Fixed position stop acceleration/deceleration time | Fixed position stop |
| ABS ()<br>ABS ()<br>ABS ()<br>ABS () | Absolute    | 0             | ^                   | 0    | 0                    | 0             | ~          | ~      |                    |                 | 0      |               |                   |                |           |           |                       | ~                          | ~                 | ~                 | ~                 | ~                            | ~                  | ~                                     | ~                                                | ^             | ~                                          | ~                   |                  |             |                                       |      |                               |             |                                                    |                     |
|                                      | Incremental | - 2           |                     | 0    | 0                    | 0             |            |        |                    |                 | 0      |               |                   |                |           |           |                       |                            |                   |                   |                   |                              |                    |                                       |                                                  |               |                                            |                     |                  |             |                                       |      |                               |             |                                                    |                     |

\*1 Only when the reference axis speed is specified

#### Processing details

| Instruction | Rotation direction of the servo motors | Maximum controllable angle of arc  | Positioning path                                              |
|-------------|----------------------------------------|------------------------------------|---------------------------------------------------------------|
| ABS <       | Clockwise                              | 0° < θ < 180°                      | Start point $\theta < 180^{\circ}$ End point                  |
| INC <       |                                        |                                    | Radius R<br>Central point                                     |
| ABS 🛥       | Counter clockwise                      |                                    | Radius R                                                      |
| INC 🛥       |                                        |                                    | Start point $\theta < 180^{\circ}$ End point Positioning path |
| ABS 🎧       | Clockwise                              | $180^\circ \le \theta < 360^\circ$ | Positioning path<br>$180^\circ \le \theta < 360^\circ$        |
|             | -                                      |                                    | Start point Radius End point                                  |
| ABS 🕩       | Counter clockwise                      |                                    | Start point Radius End point                                  |
|             |                                        |                                    | $180^{\circ} \le \theta < 360^{\circ}$                        |
|             |                                        |                                    | Positioning                                                   |

Details for the servo instructions are shown in the table below.

#### ■ Control using ABS 🖙 , ABS 🖓 , ABS 🖂 , ABS 🕑 (Absolute data method)

- Circular interpolation from the current stop address (address before positioning) based on the home position to the specified end address with the specified radius is executed.
- The center of the arc is the point of intersection of the perpendicular bisectors of the start point address (current stop address) to the end address.

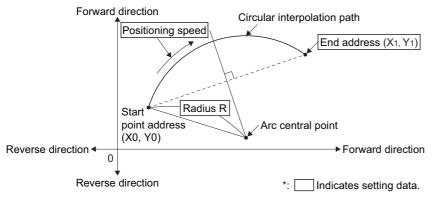

- The setting range of end point address is  $(-2^{31})$  to  $(2^{31}-1)$ .
- The setting range for the radius is 1 to (2<sup>31</sup>-1).
- The maximum arc radius is (2<sup>32</sup>-1).

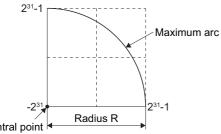

Arc central point

#### ■ Control using INC , INC , INC , INC (Incremental data method)

- Circular interpolation from the current stop address (0, 0) to the specified end point with specified radius.
- The center of the arc is the point of intersection of the perpendicular bisectors of the start point address (current stop address) to the end address.

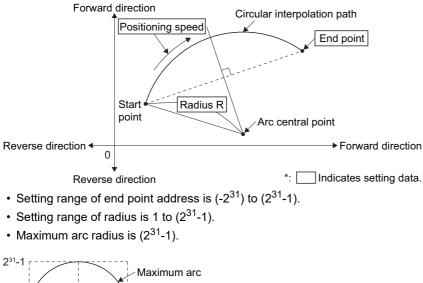

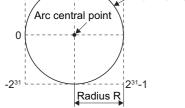

#### Program example

The program for performing radius-specified circular interpolation control of Axis 1 and Axis 2 is explained as an example. This program example is explained in the "Q series Motion compatible device assignment" device assignment method.

#### Positioning operation details

The positioning uses the Axis 1 and Axis 2 servo motors.

The positioning by the Axis 1 and Axis 2 servo motors is shown in the diagram below.

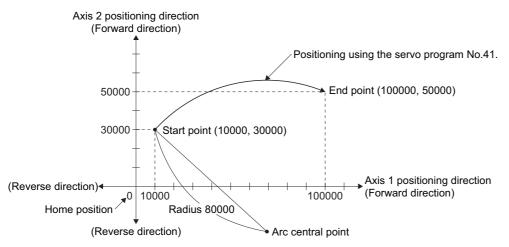

#### Positioning conditions

· Positioning conditions are shown below.

| Item               | Servo Program No.    |
|--------------------|----------------------|
|                    | No.41                |
| Positioning method | Absolute data method |
| Positioning speed  | 1000                 |

Positioning start command: X0 Leading edge (OFF → ON)

#### Operation timing

Operation timing for radius-specified circular interpolation control is shown below.

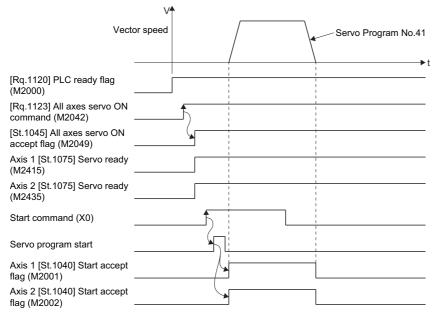

#### Motion SFC program

The Motion SFC program for executing the servo program (No. 41) for radius-specified circular interpolation control is shown below.

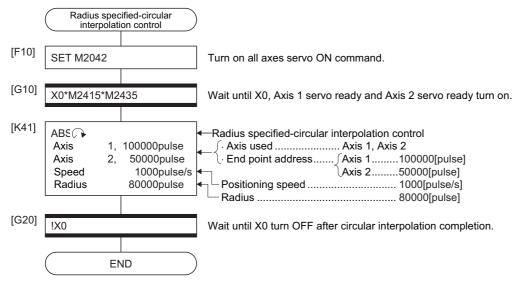

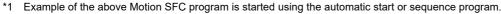

### 5.8 Central Point-Specified Circular Interpolation Control

Circular interpolation control by specification of the end point for circular interpolation and arc central point is executed. Central point-specified circular interpolation control uses ABS <a> (Absolute data method) and INC <a> and INC</a>

- Incremental data method) servo instructions.
- $\bigcirc:$  Must be set,  $\bigtriangleup:$  Set if required

| Servo       | Positioning | Number        | Po                  | osit | ion                  | ing           | g da       | ata    | se                 | et in           | se     | erv           | o ir              | nstr           | uc        | tior      | าร                    |                            |                   |                   |                   |                              |                    |                                       |                                                  |               |                                            |                     |                  |             |                                       |      |                               |                                                    |                     |
|-------------|-------------|---------------|---------------------|------|----------------------|---------------|------------|--------|--------------------|-----------------|--------|---------------|-------------------|----------------|-----------|-----------|-----------------------|----------------------------|-------------------|-------------------|-------------------|------------------------------|--------------------|---------------------------------------|--------------------------------------------------|---------------|--------------------------------------------|---------------------|------------------|-------------|---------------------------------------|------|-------------------------------|----------------------------------------------------|---------------------|
| instruction | method      | of<br>control | Co                  | omi  | mo                   | n             |            |        |                    | Ar              | С      |               |                   | 05             | SC        |           |                       | Parameter block            |                   |                   |                   |                              |                    |                                       |                                                  |               | Others                                     |                     |                  |             |                                       |      |                               |                                                    |                     |
|             |             | axes          | Parameter block No. | Axis | Address/travel value | Command speed | Dwell time | M-code | Torque limit value | Auxiliary point | Radius | Central point | Number of pitches | Starting angle | Amplitude | Frequency | Reference axis No. *1 | Interpolation control unit | Speed limit value | Acceleration time | Deceleration time | Rapid Stop deceleration time | Torque limit value | Deceleration processing on stop input | Allowable error range for circular interpolation | S-curve ratio | Advanced S-curve acceleration/deceleration | Bias speed at start | Repeat condition | Program No. | Command speed (Continuous trajectory) | Skip | FIN acceleration/deceleration | Fixed position stop acceleration/deceleration time | Fixed position stop |
| ABS (       | Absolute    | 2             | Δ                   | 0    | 0                    | 0             |            |        |                    |                 |        | 0             |                   |                |           |           |                       |                            |                   |                   |                   |                              |                    |                                       |                                                  |               |                                            |                     |                  |             |                                       |      |                               |                                                    |                     |
|             | Incremental | 2             |                     | U    |                      |               |            |        |                    |                 |        | 0             |                   |                |           |           |                       |                            |                   |                   |                   |                              |                    |                                       |                                                  |               |                                            |                     |                  |             |                                       |      |                               |                                                    |                     |

\*1 Only when the reference axis speed is specified

#### Processing details

Details for the servo instructions are shown in the table below.

| Instruction | Rotation direction of the servo motors | Maximum controllable angle of arc | Positioning path                                                                              |
|-------------|----------------------------------------|-----------------------------------|-----------------------------------------------------------------------------------------------|
|             | Clockwise                              | 0° < θ < 360°                     | Start point $0^{\circ} < \theta < 360^{\circ}$ End point Central point                        |
|             | Counter clockwise                      | *                                 | Central point<br>Start point $0^{\circ} < \theta < 360^{\circ}$ End point<br>Positioning path |

#### ■ Control using ABS 🔿 , ABS 🍮 (Absolute data method)

• Circular interpolation of an arc with a radius equivalent to the distance between the start point and central point, between the current stop address (address before positioning) based on the home position and the specified end point address.

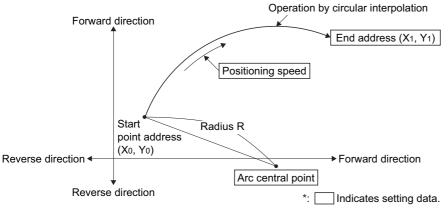

· Positioning control of a complete round is possible in the central point-specified circular interpolation control.

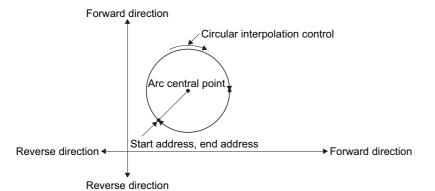

- Setting range of end point address and arc central point is  $(-2^{31})$  to  $(2^{31}-1)$ .
- The maximum arc radius is (2<sup>32</sup>-1).

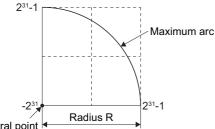

Arc central point

#### ■ Control using INC riangletics , INC riangletics (Incremental method)

• Circular interpolation from the current stop address (0, 0) with a radius equivalent to the distance between the start point (0, 0) and central point.

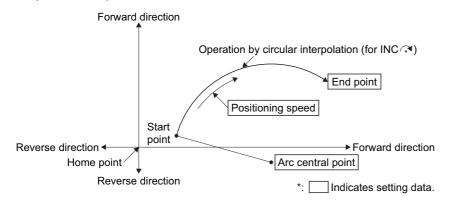

• Positioning control of a complete round is possible in the central point-specified circular interpolation control.

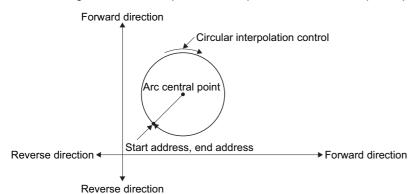

• Setting range of travel value to end point address and arc central point is 0 to  $\pm$  (2<sup>31</sup>-1).

• The maximum arc radius is (2<sup>31</sup>-1). If the end point and central point are set more than a radius of (2<sup>31</sup>-1), an error occurs at the start and minor error (error code: 1A2FH) is stored in the data register.

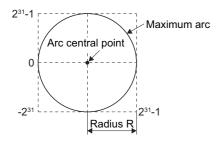

#### Program example

The program for performing central point-specified circular interpolation control of Axis 1 and Axis 2 is explained as an example.

This program example is explained in the "Q series Motion compatible device assignment" device assignment method.

#### Positioning operation details

The positioning uses the Axis 1 and Axis 2 servo motors.

The positioning by the Axis 1 and Axis 2 servo motors is shown in the diagram below.

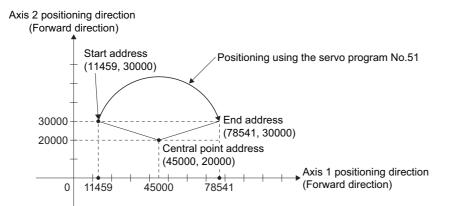

#### Positioning conditions

· Positioning conditions are shown below.

| Item               | Servo Program No.    |
|--------------------|----------------------|
|                    | No.51                |
| Positioning method | Absolute data method |
| Positioning speed  | 1000                 |

Positioning start command: X0 Leading edge (OFF → ON)

#### Operation timing

Operation timing for central point-specified circular interpolation is shown below.

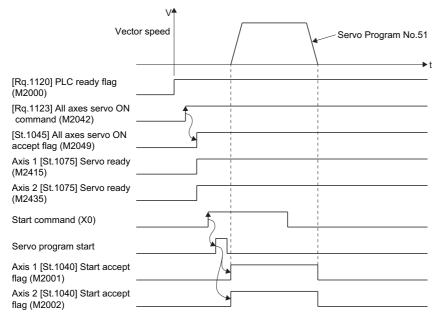

#### Motion SFC program

The Motion SFC program for executing the servo program (No. 51) for central point-specified circular interpolation control is shown below.

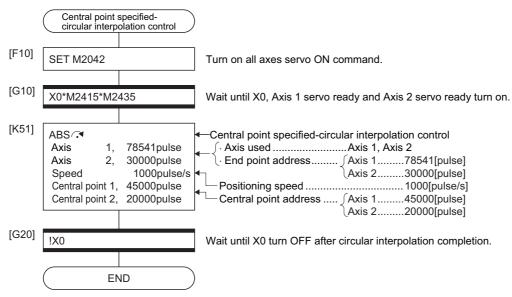

## 5.9 Helical Interpolation Control

The linear interpolation control with linear axis is executed simultaneously while the circular interpolation specified with any 2 axes is executed, the specified number of pitches rotates spirally and performs the locus control to command position.  $\bigcirc$ : Must be set,  $\triangle$ : Set if required

| Servo       | Positioning             | Number        | Po                  | osi  | tior                 | ning          | g d        | ata    | se                 | et ir           | n se   | erv           | o ir              | nst            | ruc       | tio       | ns                    |                            |                   |                   |                   |                              |                    |                                       |                                                  |               |                                            |                     |                  |             |                                       |      |                               |             |                                                    |                     |  |  |  |
|-------------|-------------------------|---------------|---------------------|------|----------------------|---------------|------------|--------|--------------------|-----------------|--------|---------------|-------------------|----------------|-----------|-----------|-----------------------|----------------------------|-------------------|-------------------|-------------------|------------------------------|--------------------|---------------------------------------|--------------------------------------------------|---------------|--------------------------------------------|---------------------|------------------|-------------|---------------------------------------|------|-------------------------------|-------------|----------------------------------------------------|---------------------|--|--|--|
| instruction | method                  | of<br>control | Co                  | om   | mo                   | n             |            |        |                    | A               | c      |               |                   | 0              | SC        |           |                       | Pa                         | ara               | me                | ter               | blo                          | ock                |                                       |                                                  |               |                                            |                     | O                | the         | rs                                    |      |                               |             |                                                    |                     |  |  |  |
|             |                         | axes          | Parameter block No. | Axis | Address/travel value | Command speed | Dwell time | M-code | Torque limit value | Auxiliary point | Radius | Central point | Number of pitches | Starting angle | Amplitude | Frequency | Reference axis No. *1 | Interpolation control unit | Speed limit value | Acceleration time | Deceleration time | Rapid Stop deceleration time | Torque limit value | Deceleration processing on stop input | Allowable error range for circular interpolation | S-curve ratio | Advanced S-curve acceleration/deceleration | Bias speed at start | Repeat condition | Program No. | Command speed (Continuous trajectory) | Skip | FIN acceleration/deceleration | WAIT-ON/OFF | Fixed position stop acceleration/deceleration time | Fixed position stop |  |  |  |
| ABH (       | Absolute                |               |                     |      |                      |               |            |        |                    |                 |        |               |                   |                |           |           |                       |                            |                   |                   |                   |                              |                    |                                       |                                                  |               |                                            |                     |                  |             |                                       |      |                               |             |                                                    |                     |  |  |  |
|             |                         | -             | Δ                   | 0    | 0                    | 0             | Δ          | Δ      |                    |                 | 0      |               | 0                 |                |           |           |                       | $\bigtriangleup$           | Δ                 | Δ                 | Δ                 | Δ                            | Δ                  | $\bigtriangleup$                      |                                                  | Δ             | Δ                                          | $\bigtriangleup$    |                  |             |                                       |      |                               |             |                                                    |                     |  |  |  |
|             | Incremental             | 3             |                     |      |                      |               |            |        |                    |                 |        |               |                   |                |           |           |                       |                            |                   |                   |                   |                              |                    |                                       |                                                  |               |                                            |                     |                  |             |                                       |      |                               |             |                                                    |                     |  |  |  |
| ABH 🖪       | Absolute                |               |                     |      |                      |               | 0          | 0      | 0                  |                 |        |               |                   |                | 0         | 0         |                       |                            |                   |                   |                   |                              | Δ                  | ~                                     | ~                                                | Δ             | ~                                          |                     |                  |             |                                       |      |                               |             |                                                    |                     |  |  |  |
|             | Incremental             |               |                     |      |                      |               |            |        |                    |                 |        |               | )                 |                |           |           |                       |                            |                   |                   |                   |                              |                    |                                       |                                                  |               |                                            |                     |                  |             |                                       |      |                               |             |                                                    |                     |  |  |  |
|             | Absolute<br>Incremental |               | Δ                   | 0    | 0                    | 0             | Δ          | Δ      |                    | 0               |        |               | 0                 |                |           |           |                       | Δ                          | Δ                 | Δ                 | Δ                 | Δ                            | Δ                  | Δ                                     |                                                  | Δ             | Δ                                          | Δ                   |                  |             |                                       |      |                               |             |                                                    |                     |  |  |  |

\*1 Only when the reference axis speed is specified

### Circular interpolation specified method by helical interpolation

The following method of circular interpolation is possible for the helical interpolation.

The specified method of circular interpolation connected start point and end point at the seeing on the plane for which performs circular interpolation are as follows.

| Servo instruction | Positioning method | Circular interpolation specified method   |
|-------------------|--------------------|-------------------------------------------|
| ABH <             | Absolute           | Radius-specified method less than CW180°  |
| INH 🗨             | Incremental        |                                           |
| ABH 🖼             | Absolute           | Radius-specified method less than CCW180° |
| INH 🛥             | Incremental        |                                           |
| АВН 🔿             | Absolute           | Radius-specified method CW180° or more.   |
| INH 🔿             | Incremental        |                                           |
| АВН 🕑             | Absolute           | Radius-specified method CCW180° or more.  |
| INH 🕑             | Incremental        |                                           |
| ABH 🖪             | Absolute           | Central point-specified method CW         |
| INH 🖪             | Incremental        |                                           |
| ABH 🖼             | Absolute           | Central point- specified method CCW       |
| INH 🖼             | Incremental        |                                           |
| ABH 🗠             | Absolute           | Auxiliary point-specified method          |
| INH X             | Incremental        |                                           |

#### Precautions

#### • When the travel value of linear axis is "0" is set, it can be controlled.

| Condition                  | Operation                                                                                                    |
|----------------------------|----------------------------------------------------------------------------------------------------|
| Number of pitches is 0     | Same control as normal circular interpolation control. (Allowable error range for circular interpolation can be set.)                                                                   |
| Number of pitches is not 0 | Linear interpolation to linear axis does not executed, circle for the number of pitches is drawn on the circle plane.<br>(Allowable error range for circular interpolation can be set.) |

· Units for linear axis have not restrictions.

- Circular interpolation axis has the following restrictions.
  - When the unit of one axis is [degree] axis (with stroke range), set another axis also as [degree] axis (without stroke range).
  - The axis of [degree] unit as without stroke range cannot be set.
- Specified the speed which executes speed change by CHGV instruction during helical interpolation operation with the vector speed of circular interpolation axis 2. If speed change is requested by specifying negative speed by CHGV instruction during helical interpolation operation, deceleration starts from the time and it is possible to return to reverse direction at the deceleration completion.
- If start point = end point, number of pitches = 1 and travel value of linear axis = 0, at the only central point-specified circular interpolation, full circle can be drawn. When the address of "start point = end point" is set at the radius-specified helical interpolation or auxiliary point-specified helical interpolation, a minor error (error code: 1A2BH) occurs at the start and cannot be start.
- When the control unit is [degree] and the stroke limit is invalid, if the helical interpolation control is executed using absolute data method, positioning in near direction to specified address based on the current value.
- Allowable error range for circular interpolation can be set.

#### ABH , ABH , ABH , ABH , ABH C Absolute radius-specified helical interpolation control

#### Processing details

The linear interpolation to other linear axis is executed performing 2 axes circular interpolation from current stop position ( $X_0$ ,  $Y_0$ ,  $Z_0$ ) to specified circular end address ( $X_1$ ,  $Y_1$ ) or linear axis end point address ( $Z_1$ ), and the absolute helical interpolation is executed so that it may become a spiral course.

It goes around on the specified circle for the specified number of pitches, the circular interpolation which had remainder specified is executed, and positioning to end address is executed. The radius-specified circle specifies circular interpolation method connected start point and end point at the seeing on the plane for which performs circular interpolation. Operation details for absolute radius-specified helical interpolation are shown below.

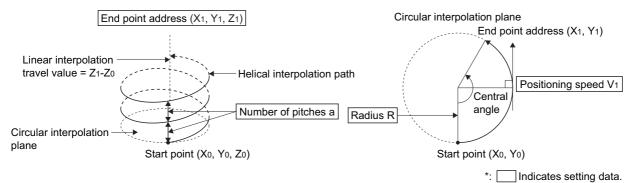

Control details for the servo instructions are shown below.

| Instruction                                                               | Rotation direction of servo motor | Controllable angle of arc | Positioning path                                                                                                    |
|---------------------------------------------------------------------------|-----------------------------------|---------------------------|----------------------------------------------------------------------------------------------------|
| ABH <◀<br>Radius-specified helical<br>interpolation less than<br>CW 180°  | Clockwise (CW)                    | 0° < θ < 180°             | Start point<br>Radius R<br>Central point                                                                            |
| ABH ≤◀<br>Radius-specified helical<br>interpolation less than<br>CCW 180° | Counter clockwise (CCW)           |                           | Radius R<br>Central point<br>Start point<br>Φ < 180° Find point<br>Positioning path                                 |
| ABH (><br>Radius-specified helical<br>interpolation CW 180° or<br>more    | Clockwise (CW)                    | 180° ≤ θ ≤ 360°           | Positioning path<br>$180^{\circ} \le \theta \le 360^{\circ}$<br>Central point<br>Start point<br>Radius<br>End point |
| ABH ()<br>Radius-specified helical<br>interpolation CCW 180°<br>or more   | Counter clockwise (CCW)           |                           | Start point Radius End point<br>R Central point<br>$180^{\circ} \le \theta \le 360^{\circ}$<br>Positioning path     |

- The setting range of end point address for the both of circular interpolation axis and linear interpolation axis is (-2<sup>31</sup>) to (2<sup>31</sup>-1).
- The maximum arc radius on the circular interpolation plane is (2<sup>31</sup>-1). For example, the maximum arc radius for electronic gear 1:1 of unit [mm] is 214748364.7 [μm].

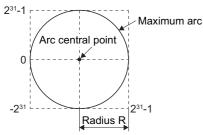

- · Set the command speed with the vector speed for 2 axes circular interpolation axis.
- The command speed unit is specified in the parameter block.
- Set the number of pitches within the range of 0 to 999. If it is set outside the setting range, the minor error (error code: 1A36H) occurs, and cannot be started.
- All of the circular interpolation axis, linear axis and point address, command speed, radius (2 word data above) and number of pitches (1 word data) are set indirectly by the word devices.

#### Program example

This program example is explained in the "Q series Motion compatible device assignment" device assignment method.

#### Motion SFC program

The Motion SFC program for executing the servo program (No. 52) for absolute radius-specified helical interpolation control is shown below.

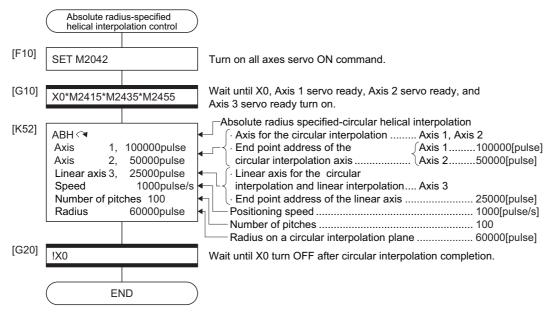

#### INH , INH , INH , INH Incremental radius-specified helical interpolation control

#### Processing details

The linear interpolation to other linear axis is executed performing circular interpolation from current stop position (start point) to specified circular relative end address  $(X_1, Y_1)$  or linear axis end point relative address  $(Z_1)$ , and the incremental helical interpolation control is executed so that it may become a spiral course.

It goes around on the specified circle for the specified number of pitches, the circular interpolation which had remainder specified is executed, and positioning to end address is executed. The radius-specified circle specifies circular interpolation method connected start point and end point at the seeing on the plane for which performs circular interpolation. Operation details for incremental radius-specified helical interpolation are shown below.

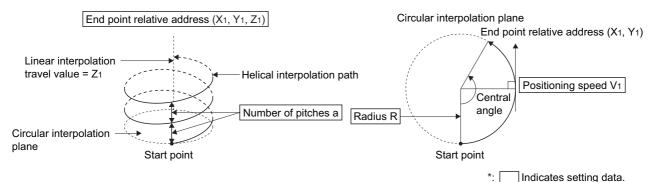

Control details for the servo instructions are shown below.

| Instruction                                                              | Rotation direction of servo motor | Controllable angle of arc | Positioning path                                                                                                |
|--------------------------------------------------------------------------|-----------------------------------|---------------------------|----------------------------------------------------------------------------------------------------|
| INH ⊂◀<br>Radius-specified helical<br>interpolation less than<br>CW 180° | Clockwise (CW)                    | 0° < θ < 180°             | Start point<br>Radius R<br>Central point                                                                        |
| INH ⊲<br>Radius-specified<br>helical interpolation<br>less than CCW 180° | Counter clockwise (CCW)           |                           | Radius R<br>Start point<br>θ < 180° → End point<br>Positioning path                                             |
| INH (<br>Radius-specified helical<br>interpolation CW 180° or<br>more    | Clockwise (CW)                    | 180° ≤ θ ≤ 360°           | Positioning path<br>$180^{\circ} \le \theta \le 360^{\circ}$<br>Radius<br>Central point<br>Start point<br>R     |
| INH ()<br>Radius-specified helical<br>interpolation CCW 180°<br>or more  | Counter clockwise (CCW)           |                           | Start point Radius End point<br>R Central point<br>$180^{\circ} \le \theta \le 360^{\circ}$<br>Positioning path |

• The setting range of end point relative address for the both of circular interpolation axis and linear interpolation axis is 0 to  $\pm (2^{31}-1)$ . The travel direction is set by the sign (+/ -) of the travel value, as follows:

| Travel direction Description |                                                                       |  |  |  |  |  |
|------------------------------|-----------------------------------------------------------------------|--|--|--|--|--|
| Positive                     | Positioning control to forward direction (Address increase direction) |  |  |  |  |  |
| Negative                     | Positioning control to reverse direction (Address decrease direction) |  |  |  |  |  |

The maximum arc radius on the circular interpolation plane is 2<sup>31</sup>-1. For example, the maximum arc radius for electronic gear 1:1 of unit [mm] is 214748364.7 [μm].

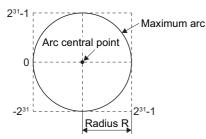

- Set the command speed with the vector speed for 2 axes circular interpolation axis.
- The command speed unit is specified in the parameter block.
- Set the number of pitches within the range of 0 to 999. If it is set outside the setting range, the minor error (error code: 1A36H) occurs and operation does not start.
- All of the circular interpolation axis, linear axis end point relative address, command speed, radius (2 word data above) and number of pitches (1 word data) are set indirectly by the word devices.

#### Program example

This program example is explained in the "Q series Motion compatible device assignment" device assignment method.

#### Motion SFC program

The Motion SFC program for executing the servo program (No. 53) for incremental radius-specified helical interpolation control is shown below.

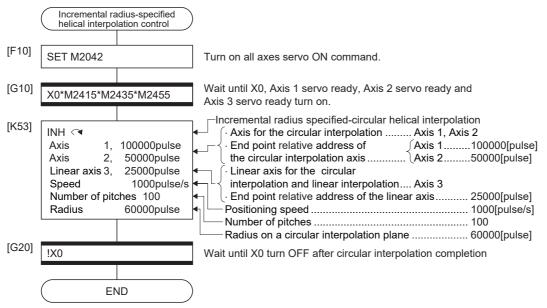

#### ABH ෬ , ABH 🐸 Absolute central point-specified helical interpolation control

#### Processing details

The linear interpolation to other linear axis is executed performing 2 axes circular interpolation from current stop position ( $X_0$ ,  $Y_0$ ,  $Z_0$ ) to specified circular end address ( $X_1$ ,  $Y_1$ ) or linear axis end point address ( $Z_1$ ), and the absolute helical interpolation is executed so that it may become a spiral course.

It goes around on the specified circle for the specified number of pitches, the circular interpolation which had remainder specified is executed, and positioning to end address is executed. The central point-specified circle specifies circular interpolation method connected start point and end point at the seeing on the plane for which performs circular interpolation. Operation details for absolute central point-specified helical interpolation are shown below.

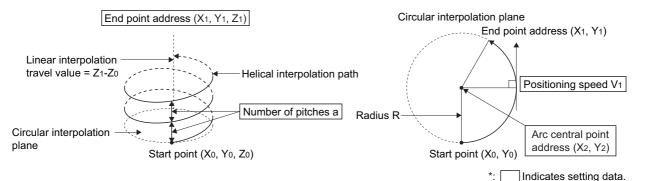

Control details for the servo instructions are shown below.

| Instruction                                                    | Rotation direction of servo motor | Controllable angle of arc | Positioning path                                                                                |
|----------------------------------------------------------------|-----------------------------------|---------------------------|-------------------------------------------------------------------------------------------------|
| ABH C<br>Central point- specified<br>helical interpolation CW  | Clockwise (CW)                    | <b>0° &lt; θ ≤ 360°</b>   | Start point $0^{\circ} < \theta \le 360^{\circ}$ End point Central point                        |
| ABH 🖼<br>Central point- specified<br>helical interpolation CCW | Counter clockwise (CCW)           |                           | Central point<br>Start point $0^{\circ} < \theta \le 360^{\circ}$ End point<br>Positioning path |

• The setting range of end point address for the both of circular interpolation axis and linear interpolation axis is  $(-2^{31})$  to  $(2^{31}-1)$ .

- The setting range of central point address is (-2<sup>31</sup>) to (2<sup>31</sup>-1).
- The maximum arc radius on the circular interpolation plane is 2<sup>31</sup>-1. For example, the maximum arc radius for electronic gear 1:1 of unit [mm] is 214748364.7 [μm].

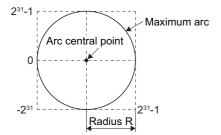

- · Set the command speed with the vector speed for 2 axes circular interpolation axis.
- · The command speed unit is specified in the parameter block.
- Set the number of pitches within the range of 0 to 999. If it is set outside the setting range, the minor error (error code: 1A36H) occurs and operation does not start.

- All of the circular interpolation axis, linear axis end point address, command speed, radius (2 word data above) and number of pitches (1 word data) are set indirectly by the word devices.
- If start point = end point, number of pitches = 1 and travel value of linear axis = 0, at the only central point-specified circular interpolation, full circle can be drawn.

#### Program example

This program example is explained in the "Q series Motion compatible device assignment" device assignment method.

#### Motion SFC program

The Motion SFC program for executing the servo program (No. 55) for absolute central point-specified helical interpolation control is shown below.

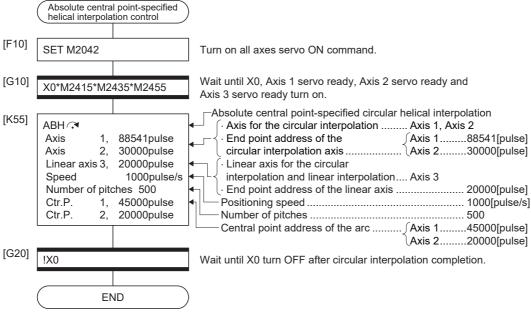

\*1 Example of the above Motion SFC program is started using the automatic start or sequence program.

#### INH 🔿, INH 😏 Incremental central point-specified helical interpolation control

#### Processing details

The linear interpolation to other linear axis is executed performing circular interpolation from current stop position (start point) to specified circular relative end address  $(X_1, Y_1)$  or linear axis end point relative address  $(Z_1)$ , and the incremental helical interpolation control is executed so that it may become a spiral course.

It goes around on the specified circle for the specified number of pitches, the circular interpolation which had remainder specified is executed, and positioning to end address is executed. The central point-specified circle specifies circular interpolation method connected start point and end point at the seeing on the plane for which performs circular interpolation. Operation details for incremental central point-specified helical interpolation are shown below.

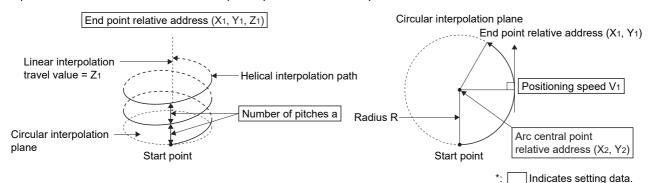

Control details for the servo instructions are shown below.

| Instruction                                                        | Rotation direction of servo motor | Controllable angle of arc | Positioning path                                                                                |
|--------------------------------------------------------------------|-----------------------------------|---------------------------|-------------------------------------------------------------------------------------------------|
| INH Ca<br>Central point-specified<br>helical interpolation CW      | Clockwise (CW)                    | <b>0° &lt; θ</b> ≤ 360°   | Start point $0^{\circ} < \theta \le 360^{\circ}$ End point<br>Central point                     |
| INH ING<br>Central point-specified<br>helical interpolation<br>CCW | Counter clockwise (CCW)           |                           | Central point<br>Start point $0^{\circ} < \theta \le 360^{\circ}$ End point<br>Positioning path |

• The setting range of end point relative address for the both of circular interpolation axis and linear interpolation axis is 0 to  $\pm (2^{31}-1)$ .

- The setting range of central point relative is 0 to  $\pm (2^{31}-1)$ .
- The maximum arc radius on the circular interpolation plane is (2<sup>31</sup>-1). For example, the maximum arc radius for electronic gear 1:1 of unit [mm] is 214748364.7 [μm].

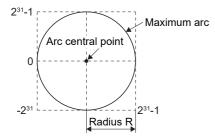

- Set the command speed with the vector speed for 2 axes circular interpolation axis.
- · The command speed unit is specified in the parameter block.
- Set the number of pitches within the range of 0 to 999. If it is set outside the setting range, the minor error (error code: 1A36H) occurs and operation does not start.

- All of the circular interpolation axis, linear axis end relative address, command speed, radius (2 word data above) and number of pitches (1 word data) are set indirectly by the word devices.
- If start point = end point, number of pitches = 1 and travel value of linear axis = 0, at the only central point-specified circular interpolation, full circle can be drawn.

#### Program example

This program example is explained in the "Q series Motion compatible device assignment" device assignment method.

#### Motion SFC program

The Motion SFC program for executing the servo program (No. 56) for incremental central point-specified helical interpolation control is shown below.

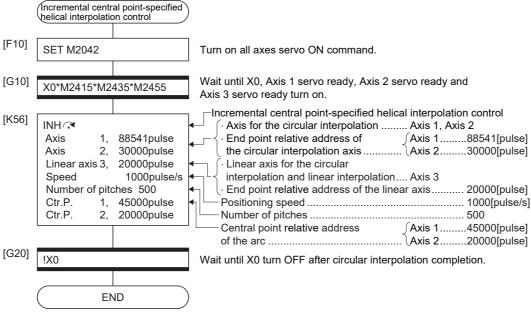

#### ABH P Absolute auxiliary point-specified helical interpolation control

#### Processing details

The linear interpolation to other linear axis is executed performing 2 axes circular interpolation from current stop position ( $X_0$ ,  $Y_0$ ,  $Z_0$ ) to specified circular end address ( $X_1$ ,  $Y_1$ ) or linear axis end point address ( $Z_1$ ), and the absolute helical interpolation is executed so that it may become a spiral course.

It goes around on the specified circle for the specified number of pitches, the circular interpolation which had remainder specified is executed, and positioning to end address is executed. The auxiliary point-specified circle specifies circular interpolation method connected start point and end point at the seeing on the plane for which performs circular interpolation. Operation details for absolute auxiliary point-specified helical interpolation are shown below.

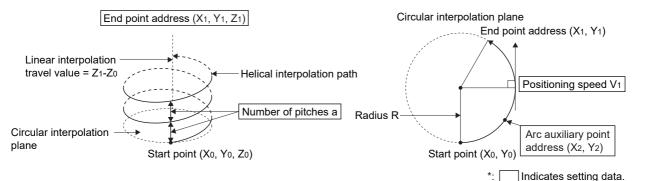

Control details for the servo instructions are shown below.

| Instruction                                                  | Rotation direction of servo motor          | Controllable angle of arc            |
|--------------------------------------------------------------|--------------------------------------------|--------------------------------------|
| ABH ∠~<br>Auxiliary point-specified<br>helical interpolation | Clockwise (CW)/<br>Counter clockwise (CCW) | $0^{\circ} < \theta \le 360^{\circ}$ |

- The setting range of end point address for the both of circular interpolation axis and linear interpolation axis is (-2<sup>31</sup>) to (2<sup>31</sup>-1).
- The setting range of auxiliary point address is (-2<sup>31</sup>) to (2<sup>31</sup>-1).
- The maximum arc radius on the circular interpolation plane is 2<sup>31</sup>-1. For example, the maximum arc radius for electronic gear 1:1 of unit [mm] is 214748364.7 [μm].

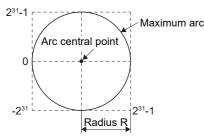

- Set the command speed with the vector speed for 2 axes circular interpolation axis.
- · The command speed unit is specified in the parameter block.
- Set the number of pitches within the range of 0 to 999. If it is set outside the setting range, the minor error (error code: 1A36H) occurs and operation does not start.
- All of the circular interpolation axis, linear axis end relative address, command speed, radius (2 word data above) and number of pitches (1 word data) are set indirectly by the word devices.

#### Program example

This program example is explained in the "Q series Motion compatible device assignment" device assignment method.

#### Motion SFC program

The Motion SFC program for executing the servo program (No. 60) for absolute auxiliary point-specified helical interpolation control is shown below.

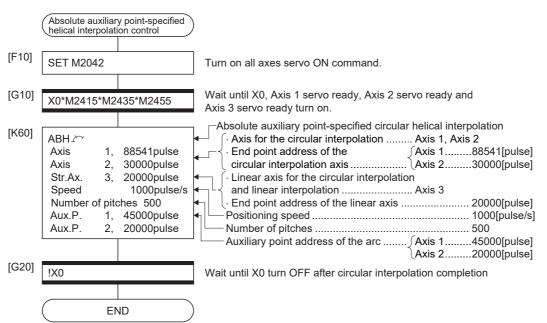

#### INH 🗠 Incremental auxiliary point-specified helical interpolation control

#### Processing details

The linear interpolation to other linear axis is executed performing circular interpolation from current stop position (start point) to specified circular relative end address  $(X_1, Y_1)$  or linear axis end point relative address  $(Z_1)$ , and the incremental helical interpolation control is executed so that it may become a spiral course.

It goes around on the specified circle for the specified number of pitches, the circular interpolation which had remainder specified is executed, and positioning to end address is executed. The auxiliary point-specified circle specifies circular interpolation method connected start point and end point at the seeing on the plane for which performs circular interpolation. Operation details for incremental auxiliary point-specified helical interpolation are shown below.

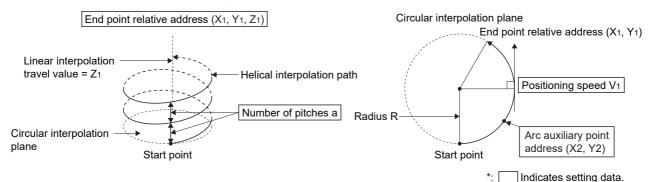

Control details for the servo instructions are shown below.

| Instruction                                                  | Rotation direction of servo motor          | Controllable angle of arc |
|--------------------------------------------------------------|--------------------------------------------|---------------------------|
| INH Z~<br>Auxiliary point-specified<br>helical interpolation | Clockwise (CW)/<br>Counter clockwise (CCW) | <b>0° &lt; θ</b> ≤ 360°   |

- The setting range of end point relative address for the both of circular interpolation axis and linear interpolation axis is 0 to  $\pm (2^{31}-1)$ .
- The setting range of auxiliary point relative is 0 to  $\pm (2^{31}-1)$ .
- The maximum arc radius on the circular interpolation plane is (2<sup>31</sup>-1). For example, the maximum arc radius for electronic gear 1:1 of unit [mm] is 214748364.7 [μm].

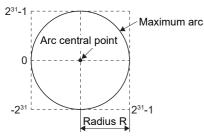

- Set the command speed with the vector speed for 2 axes circular interpolation axis.
- · The command speed unit is specified in the parameter block.
- Set the number of pitches within the range of 0 to 999. If it is set outside the setting range, the minor error (error code: 1A36H) occurs and operation does not start.
- All of the circular interpolation axis, linear axis end point address, command speed, radius (2 word data above), and number of pitches (1 word data) are set indirectly by the word devices.

#### Program example

This program example is explained in the "Q series Motion compatible device assignment" device assignment method.

#### Motion SFC program

The Motion SFC program for executing the servo program (No. 61) for incremental auxiliary point-specified helical interpolation control is shown below.

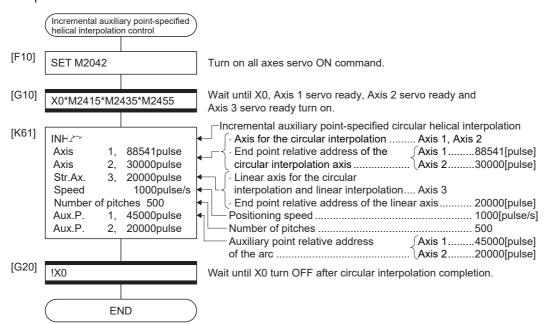

### 5.10 Axis Fixed-Pitch Feed Control

Positioning control for specified axis of specified travel value from the current stop point.

Fixed-pitch feed control uses the FEED-1servo instruction.

 $\bigcirc$ : Must be set,  $\triangle$ : Set if required

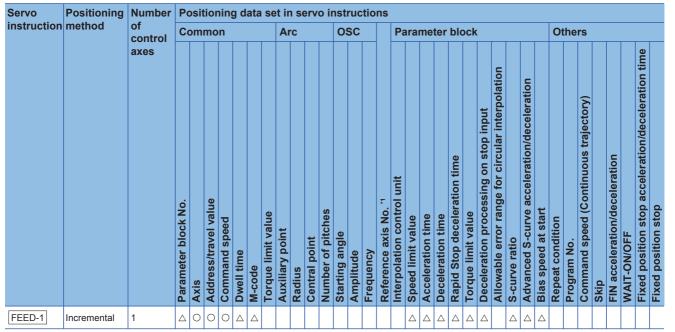

\*1 Only when the reference axis speed is specified

#### Processing details

· Positioning control for the specified travel value from the current stop position "0" is executed.

• The travel direction is set by the sign (+/ -) of the travel value, as follows:

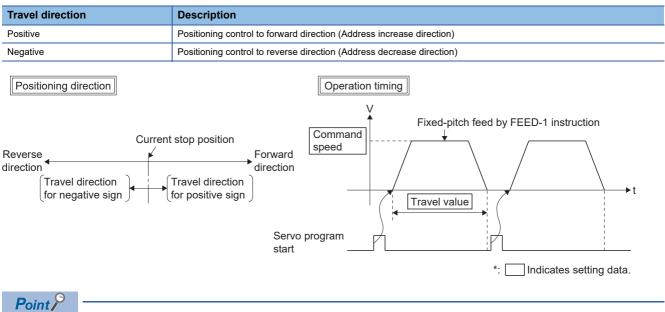

Do not set the travel value to "0" for fixed-pitch feed control.

If the travel value is set to "0", fixed-pitch feed completion without fixed-pitch feed.

#### Precautions

The feed current value is changed to "0" at the start.

When fixed-pitch feed control is executed in the absolute position system, the feed current value that is restored when the control circuit power supply of the servo amplifier or the Multiple CPU system power supply is turned ON again, may be different from the feed current value before the power supply was turned ON again.

#### Program example

The program for repeating 1 axis fixed-pitch feed control of Axis 4 is explained as an example.

This program example is explained in the "Q series Motion compatible device assignment" device assignment method.

#### Fixed-pitch feed control conditions

· Positioning conditions are shown below.

| Item              | Setting |
|-------------------|---------|
| Servo program No. | No.300  |
| Control axis      | Axis 4  |
| Control speed     | 10000   |
| Travel value      | 80000   |

• Fixed-pitch feed control start command: X0 Leading edge (OFF  $\rightarrow$  ON)

Fixed-pitch feed control end command: X1 Leading edge (OFF → ON)

#### Operation timing

Operation timing for fixed-pitch feed control is shown below.

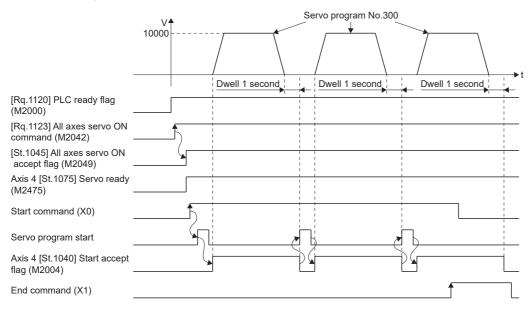

#### Motion SFC program

The Motion SFC program for executing servo program (No. 300) for 1 axis fixed-pitch feed control is shown below.

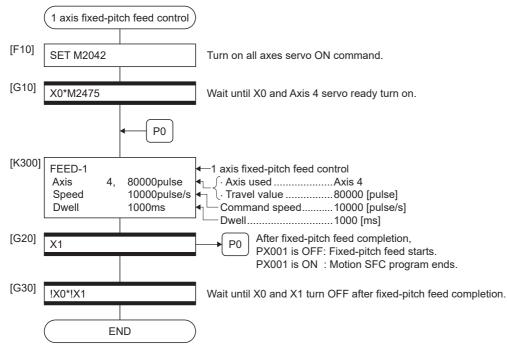

# 5.11 Fixed-Pitch Feed Control Using 2 Axes Linear Interpolation

Fixed-pitch feed control using 2 axes linear interpolation from the current stop position with the specified 2 axes. Fixed-pitch feed control using 2 axes linear interpolation uses the FEED-2 servo instruction.

 $\bigcirc$ : Must be set,  $\triangle$ : Set if required

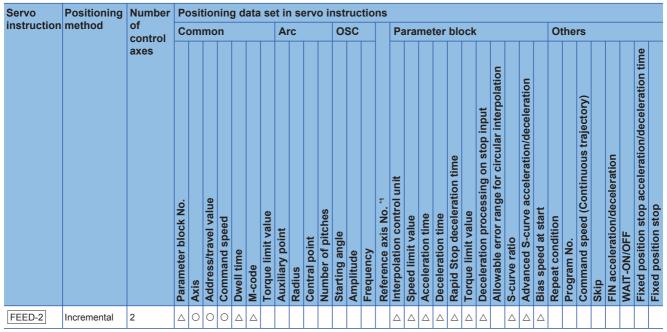

\*1 Only when the reference axis speed is specified

#### Processing details

- Positioning control from the current stop position "0" to the position which combined travel direction and travel value specified with each axis is executed.
- The travel direction for each axis is set by the sign (+/ -) of the travel value for each axis, as follows:

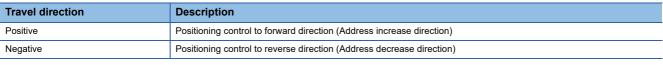

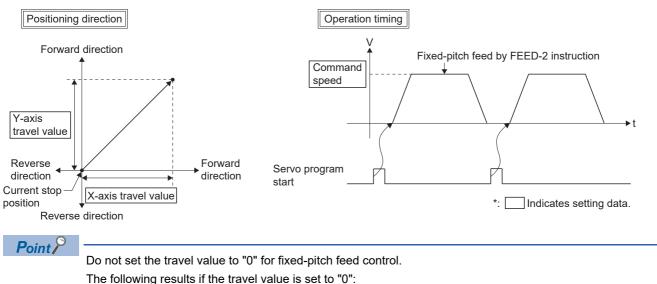

If the travel value of both is set to "0", fixed-pitch feed completion without fixed-pitch feed.

#### Precautions

The feed current value is changed to "0" at the start.

When fixed-pitch feed control is executed in the absolute position system, the feed current value that is restored when the control circuit power supply of the servo amplifier or the Multiple CPU system power supply is turned ON again, may be different from the feed current value before the power supply was turned ON again.

#### Program example

The program for performing fixed-pitch feed control using 2 axes linear interpolation with Axis 2 and Axis 3 is explained as an example.

This program example is explained in the "Q series Motion compatible device assignment" device assignment method.

#### Fixed-pitch feed control

· Fixed-pitch feed control conditions are shown below.

| Item              | Setting |        |
|-------------------|---------|--------|
| Servo program No. | No.310  |        |
| Positioning speed | 10000   |        |
| Control axis      | Axis 2  | Axis 3 |
| Travel value      | 500000  | 300000 |

• Fixed-pitch feed control start command: X0 Leading edge (OFF  $\rightarrow$  ON)

#### Operation timing

Operation timing for fixed-pitch feed control using 2 axes linear interpolation is shown below.

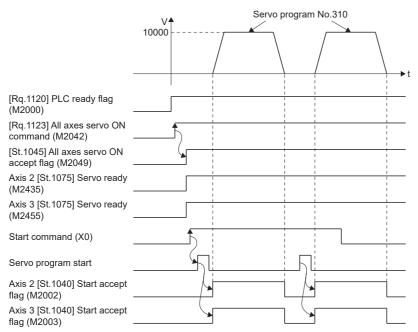

#### Motion SFC program

The Motion SFC program for executing the servo program (No. 310) for fixed-pitch feed control using 2 axes linear interpolation is shown below.

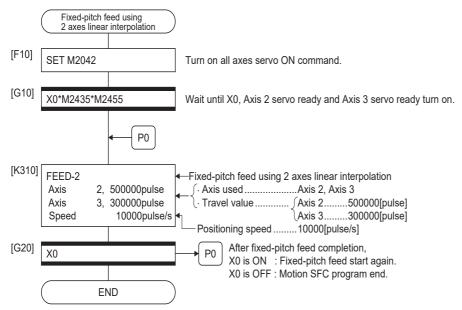

### 5.12 Fixed-Pitch Feed Control Using 3 Axes Linear Interpolation

Fixed-pitch feed control using 3 axes linear interpolation from the current stop position with the specified 3 axes. Fixed-pitch feed control using 3 axes linear interpolation uses the FEED-3 servo instruction.

 $\bigcirc$ : Must be set,  $\triangle$ : Set if required

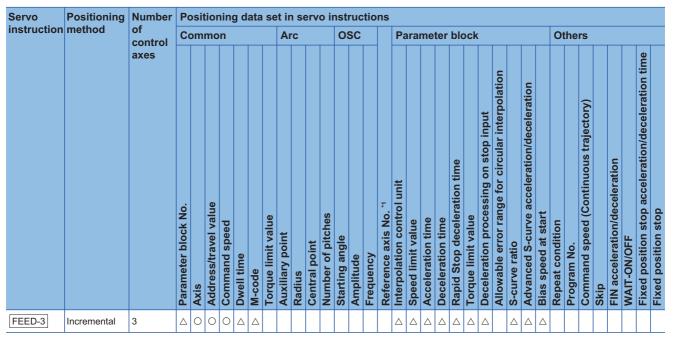

\*1 Only when the reference axis speed is specified

#### Processing details

- Positioning control from the current stop position "0" to the position which combined travel direction and travel value specified with each axis is executed.
- The travel direction for each axis is set by the sign (+/ -) of the travel value for each axis, as follows:

| Travel direction                                                                            | Description                                                           |  |  |  |  |  |  |  |
|---------------------------------------------------------------------------------------------|-----------------------------------------------------------------------|--|--|--|--|--|--|--|
| Positive travel value                                                                       | Positioning control to forward direction (Address increase direction) |  |  |  |  |  |  |  |
| Negative travel value Positioning control to reverse direction (Address decrease direction) |                                                                       |  |  |  |  |  |  |  |

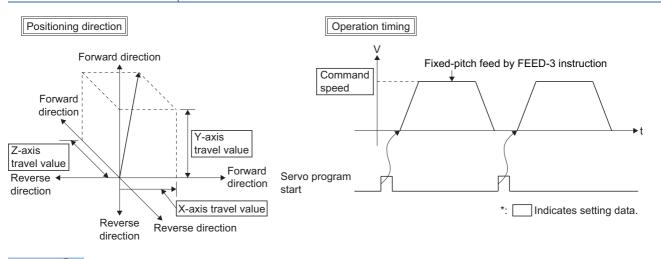

Point P

Do not set the travel value to "0" for fixed-pitch feed control.

The following results if the travel value is set to "0":

• If the travel value of all axes are set to "0", fixed-pitch feed completion without fixed-pitch feed.

#### Precautions

The feed current value is changed to "0" at the start. When fixed-pitch feed control is executed in the absolute position system, the feed current value that is restored when the control circuit power supply of the servo amplifier or the Multiple CPU system power supply is turned ON again, may be different from the feed current value before the power supply was turned ON again.

#### Program example

The program for performing fixed-pitch feed control using 3 axes linear interpolation with Axis 1, Axis 2, and Axis 3 is explained as an example.

This program example is explained in the "Q series Motion compatible device assignment" device assignment method.

#### Fixed-pitch feed control

· Fixed-pitch feed control conditions are shown below.

| Item              | Setting |        |        |
|-------------------|---------|--------|--------|
| Servo program No. | No.320  |        |        |
| Positioning speed | 1000    |        |        |
| Control axes      | Axis 1  | Axis 2 | Axis 3 |
| Travel value      | 50000   | 40000  | 30000  |

Fixed-pitch feed control start command: X0 Leading edge (OFF → ON)

#### Operation timing

Operation timing for fixed-pitch feed control using 3 axes linear interpolation is shown below.

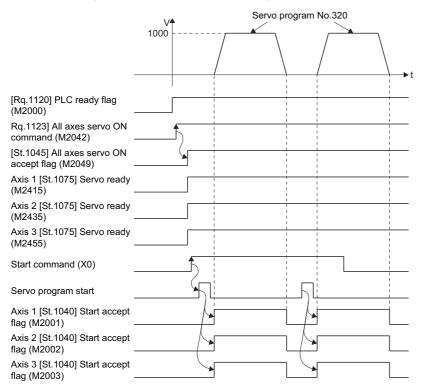

#### Motion SFC program

The Motion SFC program for executing the servo program (No. 320) for fixed-pitch feed control using 3 axes linear interpolation is shown below.

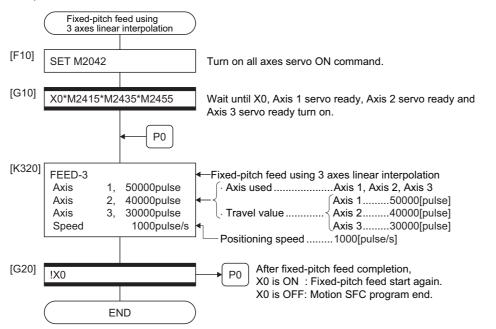

# 5.13 Speed Control (I)

- · Speed control for the specified axis is executed.
- · Control includes positioning loops for control of servo amplifiers.

Point P

Refer to the speed-torque control for performing speed control that does not include positioning loops without using the servo program. (SP Page 429 Speed-Torque Control)

• Speed control (I) uses the VF (Forward) and VR (Reverse) servo instructions.

#### $\bigcirc$ : Must be set, $\triangle$ : Set if required

| Servo       | Positioning | Number        | Pos                 | sitio                        | nin           | g d        | ata    | se                 | t in            | ı se   | erv           | o ir              | sti            | ruc       | tio       | ns |                            |                   |                   |                   |                              |                    |                                       |                                                  |               |                                            |                     |                  |    |                                       |      |                               |             |                                                    |                     |
|-------------|-------------|---------------|---------------------|------------------------------|---------------|------------|--------|--------------------|-----------------|--------|---------------|-------------------|----------------|-----------|-----------|----|----------------------------|-------------------|-------------------|-------------------|------------------------------|--------------------|---------------------------------------|--------------------------------------------------|---------------|--------------------------------------------|---------------------|------------------|----|---------------------------------------|------|-------------------------------|-------------|----------------------------------------------------|---------------------|
| instruction | method      | of<br>control | Со                  | nm                           | on            |            |        |                    | Ar              | C      |               |                   | 0              | SC        |           |    | Pa                         | irai              | me                | ter               | blo                          | ock                |                                       |                                                  |               |                                            |                     | Ot               | he | rs                                    |      |                               |             |                                                    |                     |
|             |             | axes          | Parameter block No. | Axis<br>Address/travel value | Command speed | Dwell time | M-code | Torque limit value | Auxiliary point | Radius | Central point | Number of pitches | Starting angle | Amplitude | Frequency |    | Interpolation control unit | Speed limit value | Acceleration time | Deceleration time | Rapid Stop deceleration time | Torque limit value | Deceleration processing on stop input | Allowable error range for circular interpolation | S-curve ratio | Advanced S-curve acceleration/deceleration | Bias speed at start | Repeat condition |    | Command speed (Continuous trajectory) | Skip | FIN acceleration/deceleration | WAIT-ON/OFF | Fixed position stop acceleration/deceleration time | Fixed position stop |
| VF          |             | 1             |                     | S                            | 0             |            | Δ      |                    |                 |        |               |                   |                |           |           |    |                            | Δ                 | Δ                 | Δ                 | Δ                            | Δ                  | Δ                                     |                                                  | Δ             | Δ                                          | Δ                   |                  |    |                                       |      |                               |             |                                                    |                     |

\*1 Only when the reference axis speed is specified

#### Processing details

· Controls the axis at the specified speed until the input of the stop command after starting of the servo motors.

| Servo instruction | Description             |
|-------------------|-------------------------|
| VF                | Forward direction start |
| VR                | Reverse direction start |

• The operation of the feed current value during speed control is as follows depending on the status of the "[Rq.1152] Feed current value update command (R: M34492+32n/Q: M3212+20n)".

| Setting value         Description           ON         The feed current value is undated. The software stroke limit is valid. |                                                                        |  |  |  |  |  |  |  |
|----------------------------------------------------------------------------------------------------|------------------------------------------------------------------------|--|--|--|--|--|--|--|
| ON                                                                                                    | The feed current value is updated. The software stroke limit is valid. |  |  |  |  |  |  |  |
| OFF "0" is stored in the feed current value.                                                                                  |                                                                        |  |  |  |  |  |  |  |

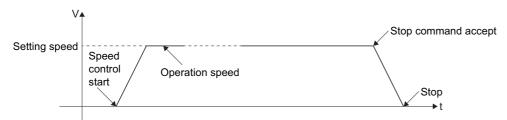

• Refer to the stop processing and restarting after stop for stop commands and stop processing during speed control. (SP Page 260 Stop processing and restarting after stop)

#### Precautions

- When "[Rq.1152] Feed current value update command (R: M34492+32n/Q: M3212+20n)" is OFF, the feed current value is changed to "0". When speed control (I) is executed in the absolute position system, the feed current value that is restored when the control circuit power supply of the servo amplifier or the Multiple CPU system power supply is turned ON again, may be different from the feed current value before the power supply was turned ON again.
- The dwell time cannot be set.

#### Program example

The program for performing speed control (I) of Axis 1 is explained as an example. This program example is explained in the "Q series Motion compatible device assignment" device assignment method.

#### Speed control (I) conditions

• Speed control (I) conditions are shown below.

| Item               | Setting |
|--------------------|---------|
| Servo program No.  | No.91   |
| Control axis       | Axis 1  |
| Control speed      | 3000    |
| Rotation direction | Forward |

• Speed control (I) start command: X0 Leading edge (OFF  $\rightarrow$  ON)

Stop command: X0 Trailing edge (ON → OFF)

#### Operation timing

Operation timing for speed control (I) is shown below.

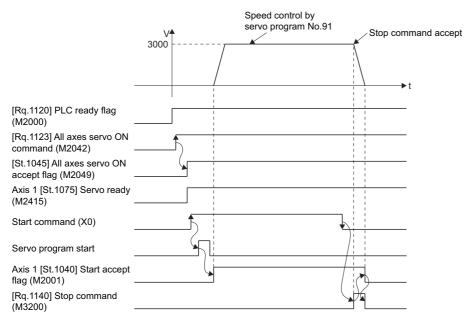

#### Motion SFC program

The Motion SFC program for executing the servo program (No. 91) for speed control (I) is shown below.

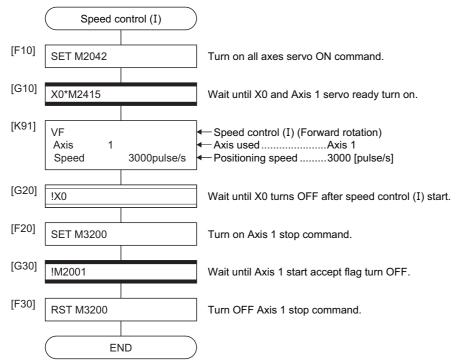

# 5.14 Speed Control (II)

- · Speed control for the specified axis is executed.
- Speed control not includes positioning loops for control of servo amplifiers. It can be used for control, etc. so that it may not become error excessive.

Refer to the speed-torque control for executing speed control that does not include positioning loops without using the servo program. (SP Page 429 Speed-Torque Control)

- Speed control (II) uses the VVF (Forward) and VVR (Reverse) servo instructions.
- $\bigcirc$ : Must be set,  $\triangle$ : Set if required

| Servo       | Positioning | Number        | Po                  | osit | ion                  | ning          | g da       | ata    | se                 | et ir           | n se   | erv           | o iı              | nst            | ruc       | tio       | ns                    |                            |                   |                   |                   |                              |                    |                                       |                                                  |               |                                            |                     |                  |             |                                       |      |                               |             |                                                    |                     |
|-------------|-------------|---------------|---------------------|------|----------------------|---------------|------------|--------|--------------------|-----------------|--------|---------------|-------------------|----------------|-----------|-----------|-----------------------|----------------------------|-------------------|-------------------|-------------------|------------------------------|--------------------|---------------------------------------|--------------------------------------------------|---------------|--------------------------------------------|---------------------|------------------|-------------|---------------------------------------|------|-------------------------------|-------------|----------------------------------------------------|---------------------|
| instruction | method      | of<br>control | Co                  | omi  | mo                   | n             |            |        |                    | A               | rc     |               |                   | 0              | SC        |           |                       | Pa                         | rar               | net               | ter               | blc                          | ock                |                                       |                                                  |               |                                            |                     | O                | the         | rs                                    |      |                               |             |                                                    |                     |
|             |             | axes          | Parameter block No. | Axis | Address/travel value | Command speed | Dwell time | M-code | Torque limit value | Auxiliary point | Radius | Central point | Number of pitches | Starting angle | Amplitude | Frequency | Reference axis No. *1 | Interpolation control unit | Speed limit value | Acceleration time | Deceleration time | Rapid Stop deceleration time | Torque limit value | Deceleration processing on stop input | Allowable error range for circular interpolation | S-curve ratio | Advanced S-curve acceleration/deceleration | Bias speed at start | Repeat condition | Program No. | Command speed (Continuous trajectory) | Skip | FIN acceleration/deceleration | WAIT-ON/OFF | Fixed position stop acceleration/deceleration time | Fixed position stop |
| VVF         |             | 1             |                     | 0    |                      | 0             |            |        |                    |                 |        |               |                   |                |           |           |                       |                            |                   |                   | Δ                 |                              |                    |                                       |                                                  | Δ             | Δ                                          |                     |                  |             |                                       |      |                               |             |                                                    |                     |

\*1 Only when the reference axis speed is specified

#### Processing details

· Controls the axis at the specified speed until the input of the stop command after starting of the servo motors.

| Servo instruction           | Description             |  |  |  |  |  |  |  |
|-----------------------------|-------------------------|--|--|--|--|--|--|--|
| VVF Forward direction start |                         |  |  |  |  |  |  |  |
| VVR                         | Reverse direction start |  |  |  |  |  |  |  |

· Current value or deviation counter do not change at "0".

- When the setting for "torque" is set in the servo program and an indirect setting made, the torque limit value can be changed during operation by changing the value of the indirect device.
- The stop command and stop processing are the same as for speed control (I). (SP Page 260 Stop processing and restarting after stop)

#### Precautions

- The feed current value is changed to "0" at the start. When speed control (II) is executed in the absolute position system, the feed current value that is restored when the control circuit power supply of the servo amplifier or the Multiple CPU system power supply is turned ON again, may be different from the feed current value before the power supply was turned ON again.
- The dwell time cannot be set.

Point P

#### Program example

The program for performing speed control (II) of Axis 3 is explained as an example.

This program example is explained in the "Q series Motion compatible device assignment" device assignment method.

#### Speed control (II) conditions

• Speed control (II) conditions are shown below.

| Item               | Setting |
|--------------------|---------|
| Servo program No.  | No.55   |
| Control axis       | Axis 3  |
| Control speed      | 4000    |
| Rotation direction | Forward |

- Speed control (II) start command: X0 Leading edge (OFF → ON)
- Stop command: X0 Trailing edge (ON → OFF)

#### Operation timing

Operation timing for speed control (II) is shown below.

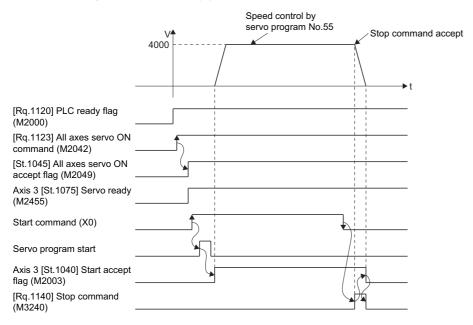

#### Motion SFC program

The Motion SFC program for executing the servo program (No. 55) for speed control (II) is shown below.

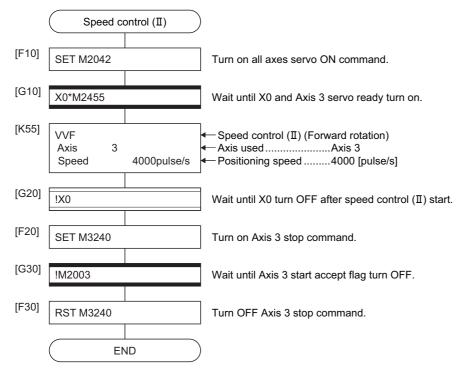

# 5.15 Speed/Position Switching Control

### Speed/position switching control start

Speed/position switching control for specified axis is executed.

Speed/position switching control uses the VPF (Forward rotation), VPR (Reverse rotation) and VPSTART (Re-start) servo instructions.

 $\bigcirc$ : Must be set,  $\triangle$ : Set if required

| Servo       | Positioning |               | Ро                  | siti | ion                  | ing           | da         | ata    | se                 | et in           | n s    | erv           | o i               | nst            | ruc       | tio       | ns                               |                            |                   |                   |                   |                              |                    |                                       |                                                  |               |                                            |                     |                  |             |                                       |      |                               |        |                                                    |                     |
|-------------|-------------|---------------|---------------------|------|----------------------|---------------|------------|--------|--------------------|-----------------|--------|---------------|-------------------|----------------|-----------|-----------|----------------------------------|----------------------------|-------------------|-------------------|-------------------|------------------------------|--------------------|---------------------------------------|--------------------------------------------------|---------------|--------------------------------------------|---------------------|------------------|-------------|---------------------------------------|------|-------------------------------|--------|----------------------------------------------------|---------------------|
| instruction | method      | of<br>control | Common              |      |                      |               |            |        | A                  | rc              |        |               | 0                 | OSC            |           |           | Parameter block                  |                            |                   |                   |                   |                              |                    |                                       |                                                  |               |                                            |                     | Others           |             |                                       |      |                               |        |                                                    |                     |
|             |             | axes          | Parameter block No. | Axis | Address/travel value | Command speed | Uwell time | M-code | Torque limit value | Auxiliary point | Radius | Central point | Number of pitches | Starting angle | Amplitude | Frequency | Reference axis No. <sup>*1</sup> | Interpolation control unit | Speed limit value | Acceleration time | Deceleration time | Rapid Stop deceleration time | Torque limit value | Deceleration processing on stop input | Allowable error range for circular interpolation | S-curve ratio | Advanced S-curve acceleration/deceleration | Bias speed at start | Repeat condition | Program No. | Command speed (Continuous trajectory) | Skip | FIN acceleration/deceleration | ON/OFF | Fixed position stop acceleration/deceleration time | Fixed position stop |
| VPF<br>VPR  |             | 1             | Δ                   | 0    | 0                    | 0             |            |        | $\bigtriangleup$   |                 |        |               |                   |                |           |           |                                  |                            |                   |                   | Δ                 |                              |                    |                                       |                                                  |               | Δ                                          | Δ                   |                  |             |                                       |      |                               |        |                                                    |                     |

\*1 Only when the reference axis speed is specified

#### Processing details

• The speed control (including positioning loops) is executed after the start of the servo motor, and changes from speed control to position control with the CHANGE (Speed/position switching) signal from external source, and then the specified positioning travel value is executed.

| Servo instruction | instruction Description                                       |  |  |  |  |  |  |  |
|-------------------|---------------------------------------------------------------|--|--|--|--|--|--|--|
| VPF               | Forward rotation direction (Address increase direction) start |  |  |  |  |  |  |  |
| VPR               | Reverse rotation direction (Address decrease direction) start |  |  |  |  |  |  |  |

The CHANGE signal from external source is effective during "[Rq.1145] Speed/position switching enable signal (R: M34485+32n/Q: M3205+20n)" is on only. If "[Rq.1145] Speed/position switching enable signal (R: M34485+32n/Q: M3205+20n)" turns on after the CHANGE signal turned on, it does not change from speed control to position control and speed control is continued.

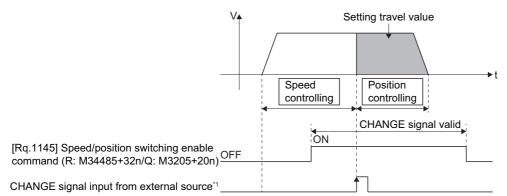

\*1 The CHANGE input signal from external source uses the input set for the DOG signal in the external signal parameter. When "normally open contact input" is set, CHANGE input occurs at the CHANGE signal on, and when "normally closed contact input" is set, CHANGE input occurs at the CHANGE signal off. ( The Page 189 External Signal Parameter)

### ■ Feed current value processing

The feed current value is as follows by turning "[Rq.1152] Feed current value update command (R: M34492+32n/Q: M3212+20n)" on/off at the speed/position switching control start.

| "[Rq.1152] Feed current value update<br>command<br>(R: M34492+32n/Q: M3212+20n)" | Description                                                                                                    |
|----------------------------------------------------------------------------------|----------------------------------------------------------------------------------------------------|
| OFF                                                                              | <ul> <li>The feed current value is cleared to "0" at the start.</li> <li>The feed current value is updated from the start (speed control).</li> <li>The feed current value after stop is as follows:<br/>Feed current value after stop = Travel value during speed control + Travel value for position control</li> </ul>                                       |
| ON                                                                               | <ul> <li>The feed current value is not cleared at the start.</li> <li>The feed current value is updated from the start (speed control).</li> <li>The feed current value after stop is as follows:<br/>Feed current value after stop = Address before speed control start + Travel value during speed control +<br/>Travel value for position control</li> </ul> |

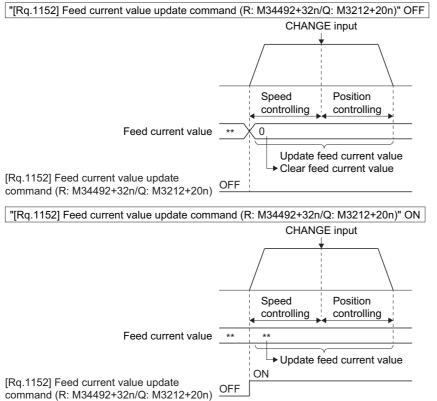

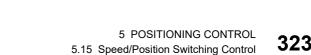

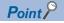

If it is started with "[Rg.1152] Feed current value update command (R: M34492+32n/Q: M3212+20n)" on, leave "[Rq.1152] Feed current value update command (R: M34492+32n/Q: M3212+20n)" on until positioning control is completed.

If it is turns off during control, the feed current value cannot be guaranteed.

### Change of the travel value during speed control

The travel value for position control can be changed during speed control after speed/position switching control start.

• The travel value is set in indirect specification by optional device (2-word data) in the servo program. When a negative value is set in the travel value, a deceleration stop is made after switching to the position control.

# Ex.

Servo program which performs the speed control for axis 4 to the forward direction at speed 50000, and the position control of the travel value set in D3000, D3001 after the CHANGE signal from external source turns on.

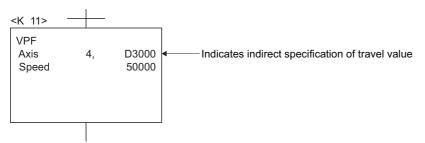

• The travel value is stored in the data register for travel value change during speed control in the Motion SFC program. When the CHANGE signal turns on, the contents of the data register for travel value change are set as the travel value.

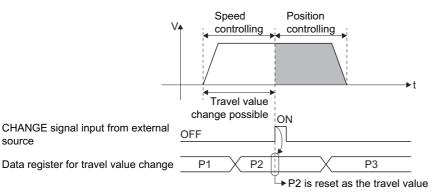

# Travel value area after proximity dog ON

The travel value since the position mode was selected by the CHANGE signal input from external source is stored in the travel value "[Md.34] After proximity dog ON (R: D32010+48n, D32011+48n/Q: D10+20n, D11+20n)".

### Precautions

source

# Item check at the CHANGE signal ON from external source

When the external CHANGE signal turns on, speed control switches to position control if the following conditions are met:

- "[St.1040] Start accept flag (R: M30080+n/Q: M2001+n)" is turning on.
- Speed control is executing after starting of the speed/position switching control.
- "[Rq.1145] Speed/position switching enable command (R: M34485+32n/Q: M3205+20n)" is turning on.

### No speed control

Position control only is executed if "[Rq.1145] Speed/position switching enable command (R: M34485+32n/Q: M3205+20n)" and CHANGE signal are turning on at the start. The "[Rq.1064] Speed controlling (R: M32404+32n/Q: M2404+20n)" does not turn on.

|                                                                               | Position control only is executed if "[Rq.1145] Speed/position<br>switching enable command (R: M34485+32n/Q: M3205+20n)"<br>and CHANGE signal are turning on at the start. |
|-------------------------------------------------------------------------------|----------------------------------------------------------------------------------------------------|
|                                                                               |                                                                                                    |
|                                                                               | ON                                                                                                    |
| [Rq.1145] Speed/position switching enable command (R: M34485+32n/Q: M3205+20n | OFF                                                                                                    |
| Speed switching signal input (CHANGE)                                         |                                                                                                    |
| Servo program start                                                           |                                                                                                    |
| [St.1064] Speed controlling<br>(R: M32404+32n/Q: M2404+20n)                   | OFF                                                                                                    |
| [St.1065] Speed/position switching latch<br>(R: M32405+32n/Q: M2405+20n)      | OFF ON                                                                                                    |

### ■ "Travel value for position control" is less than "deceleration distance"

- If the travel value for position control is less than the deceleration distance at controlling speed, deceleration processing starts immediately when CHANGE is input.
- The difference between travel value for the deceleration stop and position control is the overrun. At this time, the "[St.1067] Error detection signal (R: M32407+32n/Q: M2407+20n)" turns on and minor error (error code: 1A57H) is stored in the data register.
- The "[St.1061] Positioning complete (R: M32401+32n/Q: M2401+20n)" does not turn on.

|                                                                                | V   | ^ | ☐ : Travel value for position control |
|--------------------------------------------------------------------------------|-----|---|---------------------------------------|
| [Rq.1145] Speed/position switching enable command (R: M34485+32n/Q: M3205+20n) | OFF |   |                                       |
| Position switching signal input (CHANGE)                                       | OFF |   |                                       |
| [St.1067] Error detection<br>(R: M32407+32n/Q: M2407+20n)                      | OFF |   |                                       |
| [St.1061] Positioning complete<br>(R: M32401+32n/Q: M2401+20n)                 | OFF |   |                                       |

# Stroke limit check

Stroke limit range is not checked during the speed mode. If the travel value exceeds the stroke limit range, a minor error (error code: 19EEH) occurs when position mode is selected, and performs a deceleration stop.

# When "[Rq.1152] Feed current value update command (R: M34492+32n/Q: M3212+20n)" is OFF

When "[Rq.1152] Feed current value update command (R: M34492+32n/Q: M3212+20n)" is OFF, the feed current value is changed to "0" at the start. When speed-position switching control is executed in the absolute position system, the feed current value that is restored when the control circuit power supply of the servo amplifier or the Multiple CPU system power supply is turned ON again, may be different from the feed current value before the power supply was turned ON again.

# Program example

The program for performing speed/position switching control of Axis 4 is explained as an example. This program example is explained in the "Q series Motion compatible device assignment" device assignment method.

# Positioning conditions

• Positioning conditions are shown below.

| Item                                 | Positioning conditions |
|--------------------------------------|------------------------|
| Servo program No.                    | 101                    |
| Control axis                         | Axis 4                 |
| Travel value for positioning control | 40000                  |
| Command speed                        | 1000                   |

Positioning start command: X0 Leading edge (OFF → ON)

· Speed/position switching enable command: M3265

# Operation timing

Operation timing for speed/position switching control is shown below.

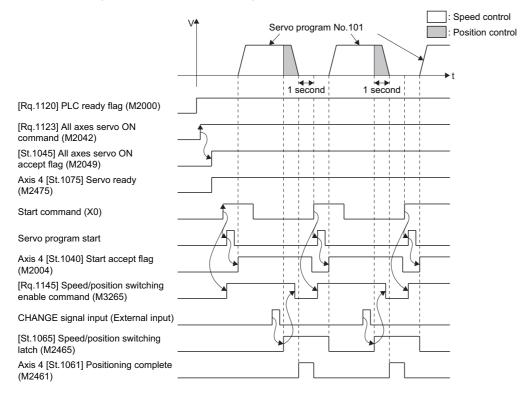

# Motion SFC program

The Motion SFC program for executing the servo program (No. 101) for speed-position switching control is shown below.

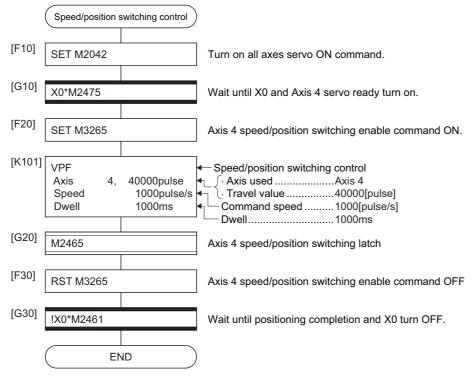

\*: Shift transition is used to transit into the next processing during the positioning.

# Re-starting after stop during control

Re-starting (continuing) after stop with stop command during speed/position switching control is executed.

Re-starting uses VPSTART servo instruction.

 $\bigcirc:$  Must be set,  $\bigtriangleup:$  Set if required

| Servo       | Positioning | Number        | Ро                  | siti | ion                  | ing           | ı da       | ata    | se                 | et ii           | n se   | erv           | o i               | nst            | ruc       | tio       | ns                    |                            |                   |                   |                   |                              |                    |                                       |                                                  |               |                                            |                     |                  |             |                                       |      |                               |             |                                                    |                     |
|-------------|-------------|---------------|---------------------|------|----------------------|---------------|------------|--------|--------------------|-----------------|--------|---------------|-------------------|----------------|-----------|-----------|-----------------------|----------------------------|-------------------|-------------------|-------------------|------------------------------|--------------------|---------------------------------------|--------------------------------------------------|---------------|--------------------------------------------|---------------------|------------------|-------------|---------------------------------------|------|-------------------------------|-------------|----------------------------------------------------|---------------------|
| instruction | method      | of<br>control | Co                  | mr   | nor                  | n             |            |        |                    | Α               | rc     |               |                   | 0              | SC        |           |                       | Pa                         | ara               | me                | ter               | blo                          | ock                |                                       |                                                  |               |                                            |                     | 01               | the         | rs                                    |      |                               |             |                                                    |                     |
|             |             | axes          | Parameter block No. |      | Address/travel value | Command speed | Dwell time | M-code | Torque limit value | Auxiliary point | Radius | Central point | Number of pitches | Starting angle | Amplitude | Frequency | Reference axis No. *1 | Interpolation control unit | Speed limit value | Acceleration time | Deceleration time | Rapid Stop deceleration time | Torque limit value | Deceleration processing on stop input | Allowable error range for circular interpolation | S-curve ratio | Advanced S-curve acceleration/deceleration | Bias speed at start | Repeat condition | Program No. | Command speed (Continuous trajectory) | Skip | FIN acceleration/deceleration | WAIT-ON/OFF | Fixed position stop acceleration/deceleration time | Fixed position stop |
| VPSTART     | Incremental | 1             |                     | 0    |                      |               |            |        |                    |                 |        |               |                   |                |           |           |                       |                            |                   |                   |                   |                              |                    |                                       |                                                  |               |                                            |                     |                  |             |                                       |      |                               |             |                                                    |                     |

\*1 Only when the reference axis speed is specified

### **Processing details**

- The continuous control after stop during speed control is executed, after speed/position switching control start.
- Re-starting using the VPSTART is effective by stop during speed control or position control.
   Re-starts with the speed control at the stop during speed control, then switches to position control by turning on the CHANGE signal. The control contents after re-starting are same as the speed/position switching control. (CF Page 322 Speed/position switching control start)

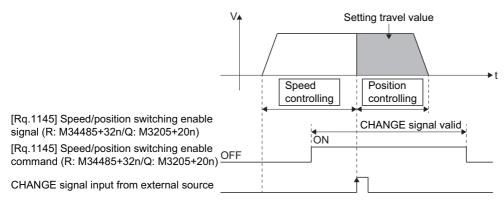

• If the stop occurred during position control, re-start with position, and the positioning control of setting travel value. The travel value after the re-start is calculated as follows:

Travel value after re-start (P2) = Setting travel value (P) - Travel value before stop (P1)

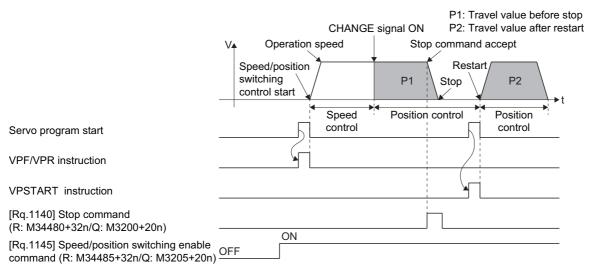

 It controls at the speed stored at the VPF/VPR instruction execution in the re-starting. Therefore, even if the speed change before stop during control, it becomes the speed at the VPF/VPR instruction execution.

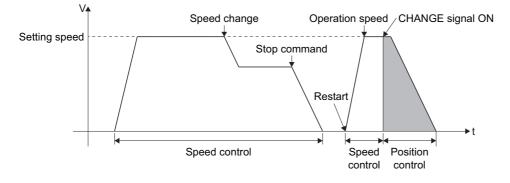

### Program example

The program for performing restarting after stop during control with the speed/position switching control of Axis 4 is explained as an example.

This program example is explained in the "Q series Motion compatible device assignment" device assignment method.

#### Positioning conditions

• Positioning conditions are shown below.

| Item                                 | Positioning conditions           |         |  |  |  |  |  |  |  |  |  |  |
|--------------------------------------|----------------------------------|---------|--|--|--|--|--|--|--|--|--|--|
|                                      | Speed/position switching control | Restart |  |  |  |  |  |  |  |  |  |  |
| Servo program No.                    | 101                              | 102     |  |  |  |  |  |  |  |  |  |  |
| Control axis                         | Axis 4                           | Axis 4  |  |  |  |  |  |  |  |  |  |  |
| Travel value for positioning control | 40000                            | —       |  |  |  |  |  |  |  |  |  |  |
| Command speed                        | 1000                             | -       |  |  |  |  |  |  |  |  |  |  |

- Positioning start command: X0 Leading edge (OFF  $\rightarrow$  ON)
- · Speed/position switching enable command: M3265
- Re-start command: X1 Leading edge (OFF  $\rightarrow$  ON)
- Stop command: X2 Leading edge (OFF → ON)

5

# Operation timing

Operation timing for speed/position switching control and re-starting are shown below.

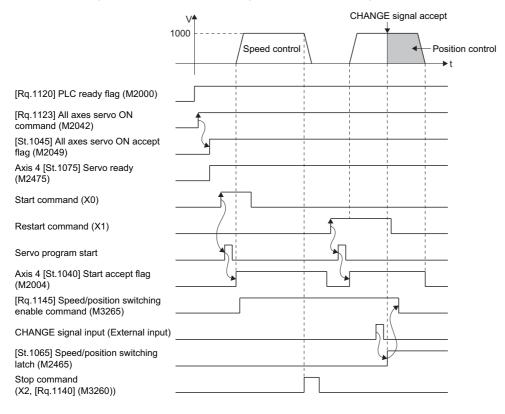

# Motion SFC program

The Motion SFC program for executing the servo programs (No. 101 and No. 102) for re-starting after stop during control is shown below.

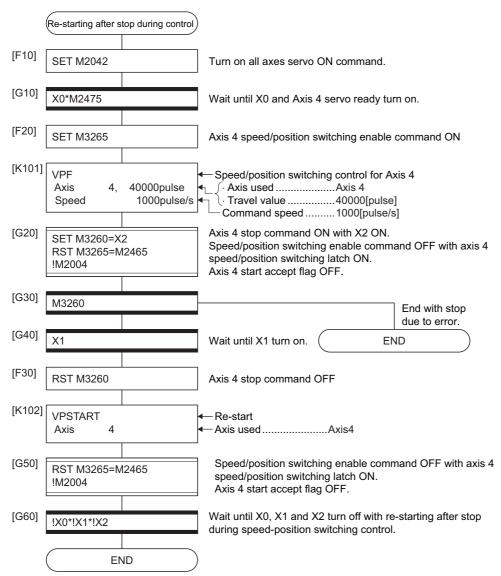

# 5.16 Speed Control with Fixed Position Stop

Speed control with fixed position stop of the specified axis is executed.

Speed control with fixed position stop is started using the PVF (forward rotation) or PVR (reverse rotation) of servo program instruction.

 $\bigcirc$ : Must be set,  $\triangle$ : Set if required

| Servo       | Positioning | Number        | Po                  | osit | ion                  | ing           | j da       | ata    | se                 | et ii           | n se   | erv           | o iı              | nst            | ruc       | tio       | ns                               |                            |                   |                   |                   |                              |                    |                                       |                                                  |   |                                            |                     |                  |             |                                       |      |                               |             |                                                    |                     |
|-------------|-------------|---------------|---------------------|------|----------------------|---------------|------------|--------|--------------------|-----------------|--------|---------------|-------------------|----------------|-----------|-----------|----------------------------------|----------------------------|-------------------|-------------------|-------------------|------------------------------|--------------------|---------------------------------------|--------------------------------------------------|---|--------------------------------------------|---------------------|------------------|-------------|---------------------------------------|------|-------------------------------|-------------|----------------------------------------------------|---------------------|
| instruction | method      | of<br>control | Co                  | omi  | mo                   | n             |            |        |                    | A               | rc     |               |                   | 0              | sc        |           |                                  | Pa                         | irai              | net               | ter               | blo                          | ock                |                                       |                                                  |   |                                            |                     | O                | the         | rs                                    |      |                               |             |                                                    |                     |
|             |             | axes          | Parameter block No. | Axis | Address/travel value | Command speed | Dwell time | M-code | Torque limit value | Auxiliary point | Radius | Central point | Number of pitches | Starting angle | Amplitude | Frequency | Reference axis No. <sup>*1</sup> | Interpolation control unit | Speed limit value | Acceleration time | Deceleration time | Rapid Stop deceleration time | Torque limit value | Deceleration processing on stop input | Allowable error range for circular interpolation |   | Advanced S-curve acceleration/deceleration | Bias speed at start | Repeat condition | Program No. | Command speed (Continuous trajectory) | Skip | FIN acceleration/deceleration | WAIT-ON/OFF | Fixed position stop acceleration/deceleration time | Fixed position stop |
| PVF<br>PVR  | Absolute    | 1             |                     | 0    | 0                    | 0             | Δ          | Δ      |                    |                 |        |               |                   |                |           |           |                                  |                            | Δ                 |                   | Δ                 | Δ                            | Δ                  | Δ                                     |                                                  | Δ | Δ                                          | Δ                   |                  |             |                                       |      |                               |             | 0                                                  | 0                   |

\*1 Only when the reference axis speed is specified

# Processing details

• After starting of servo motor, control at the specified speed is executed until the fixed position stop command turns on.

| Servo instruction | Description                                                   |
|-------------------|---------------------------------------------------------------|
| PVF               | Forward rotation direction (Address increase direction) start |
| PVR               | Reverse rotation direction (Address decrease direction) start |

• When the fixed position stop command turns on, a positioning control to the specified address is executed.

[Positioning address: 180.00000 [degree]]

|                        | 359.99999[degr | ee] |    |                    |
|------------------------|----------------|-----|----|--------------------|
| Current value          | 0[degree]      |     |    | (180.00000[degree] |
|                        |                |     |    |                    |
| Comio program start    |                | ON  |    |                    |
| Servo program start    | OFF            | +   |    |                    |
| Fixed position stopcor | nmand          |     | ON |                    |
| device                 | OFF            |     |    |                    |

- It can be controlled in the axis which "control unit is [degree] and stroke limit is invalid ("upper stroke limit value" equal to "lower stroke limit value")". If it is started for axis which "control unit is except [degree] or stroke limit is not invalid", a minor error (error code: 19EAH) occurs and it does not start.
- Address setting range is 0 to 35999999 (0 to 359.99999 [degree]) in the indirect setting of positioning address. If it is set outside the setting range, a minor error (error code: 1A31H) occurs and it does not start. Positioning address is input at the program start.

- It is controlled in the fixed position stop acceleration/deceleration time set in the servo program at positioning start, speed change request (CHGV) and fixed position stop command ON. The fixed acceleration/deceleration time method is used as an acceleration/deceleration processing in this case.
- The setting range of fixed position stop acceleration/deceleration time is 1 to 8388608 [ms].
- In the case of indirect setting, the fixed position stop acceleration/deceleration time is input in the following timing.
  - Positioning start
  - Speed change request (CHGV)
  - Fixed position stop command ON
- When the positioning to specified address completes, the "[St.1061] Positioning complete (R: M32401+32n/Q: M2401+20n)" turns on. It does not turn on at the time of stop by the "[Rq.1140] Stop command (R: M34480+32n/Q: M3200+20n)" / "[Rq.1141] Rapid stop command (R: M34481+32n/Q: M3201+20n)". The "[St.1061] Positioning complete (R: M32401+32n/Q: M2401+20n)" turns off at leading edge of "[Rq.1144] Complete signal OFF command (R: M34484+32n/Q: M3204+20n)" or positioning start.
- Prior to turning ON the fixed position stop command device, speed change can be executed any number of times by the speed change request (CHGV) instruction during operation. The speed change request (CHGV) instruction is disabled after the fixed position stop command device turns ON. If the fixed position stop device turns ON while changing the speed by the speed change request (CHGV) instruction, the acceleration/deceleration is stopped and positioning is performed for the specified address using the speed at that time.

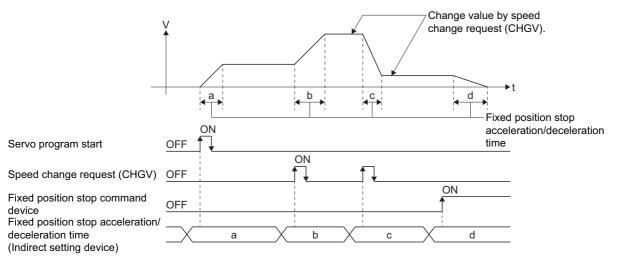

 Deceleration speed by the "[Rq.1140] Stop command (R: M34480+32n/Q: M3200+20n)" / "[Rq.1141] Rapid stop command (R: M34481+32n/Q: M3201+20n)" is controlled with fixed inclination (deceleration speed). Deceleration processing is executed using the speed limit value or deceleration/ rapid stop deceleration time set in the parameter block.

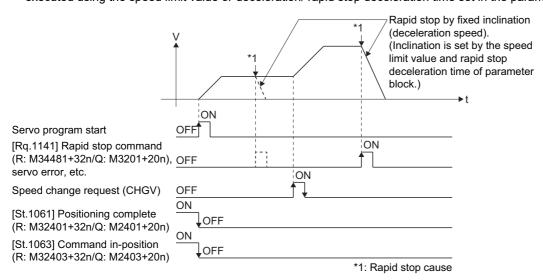

When the fixed position stop command turns on, the command in-position check starts. When the absolute value of difference between the setting address and feed current value below the "command in-position range" set in the fixed parameter, the "[St.1063] Command in-position (R: M32403+32n/Q: M2403+20n)" turns on. The "[St.1063] Command in-position (R: M32403+32n/Q: M2403+20n)" turns of the setting address and parameter.

• When speed control with fixed position stop is started with the fixed position stop command turned ON, or when the fixed position stop command is turned ON after a speed change to "0", positioning is executed at the speed that was specified by the speed limit value.

### Program example

The program for performing speed control with fixed position stop of Axis 1 is explained as an example. This program example is explained in the "Q series Motion compatible device assignment" device assignment method.

### Positioning conditions

• Speed control with fixed position stop conditions are shown below.

| Item                               | Setting            |
|------------------------------------|--------------------|
| Servo program No.                  | 55                 |
| Start direction                    | Forward            |
| Control axis                       | Axis 1             |
| Positioning address                | 120.00000 [degree] |
| Control speed                      | 30000 [degree/min] |
| Acceleration/deceleration time     | 20 ms              |
| Fixed position stop command device | M100               |

• Speed control with fixed position stop start command: X0 Leading edge (OFF  $\rightarrow$  ON)

• Speed control with fixed position stop command: X0 Trailing edge (ON  $\rightarrow$  OFF)

# Operation timing

Operation timing for speed control with fixed position stop is shown below.

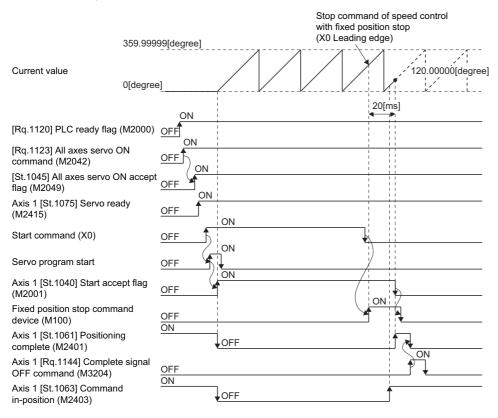

# Motion SFC program

The Motion SFC program for executing the servo program (No. 55) for speed control with fixed position stop is shown below.

|       | Speed control with | fixed position stop                                | )                                                                                                    |
|-------|--------------------|----------------------------------------------------|----------------------------------------------------------------------------------------------------|
| [F10] | SET M2042          |                                                    | Turn on all axes servo ON command.                                                                              |
| [G10] | X0*M2415           |                                                    | Wait until X0, Axis 1 servo ready turn on.                                                                      |
| [K55] |                    | 0.00000degree<br>000.000degree/min<br>20ms<br>M100 | <ul> <li>Fixed position stop with speed control start</li> <li>Axis usedAxis 1</li> <li>Stop position</li></ul> |
| [G20] | !X0                |                                                    | Wait until X0 turn OFF after speed control with fixed position stop start.                                      |
| [F20] | SET M100           |                                                    | Turn on fixed position stop command.                                                                            |
| [G30] | !M2001             |                                                    | Wait until Axis 1 start accept flag turn OFF.                                                                   |
| [F30] | RST M100           |                                                    | Turn OFF fixed position stop command.                                                                           |
|       | E                  | ND                                                 |                                                                                                    |

# 5.17 Continuous Trajectory Control

- Positioning to the pass point beforehand set by one starting is executed with the specified positioning method and positioning speed.
- · The positioning method and positioning speed can be changed for each pass point.
- The following parameters is set in the servo program.
  - Pass point
  - Positioning method from any pass point to the next pass point.
  - Positioning speed from any pass point to the next pass point.
- · Repetition control between any pass points can be performed by using repetition instructions.
- · M-codes and torque limit values can be changed at each speed-switching point.
- 1 to 4 axes can be controlled.

### Procedure to write servo programs

The method to write the servo programs for continuous trajectory control is shown below.

### Example servo program for 2 axes continuous trajectory control

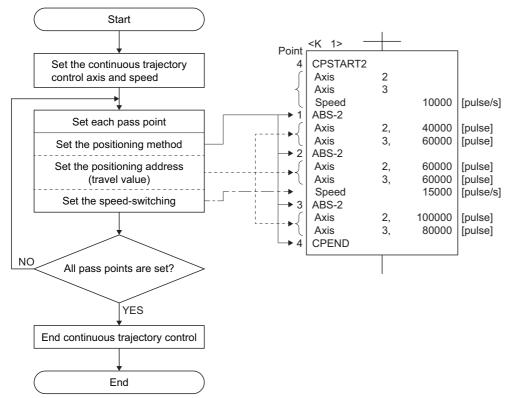

# Operation timing

Operation timing for continuous trajectory control is shown below.

# Example operation timing for 2 axes continuous trajectory control

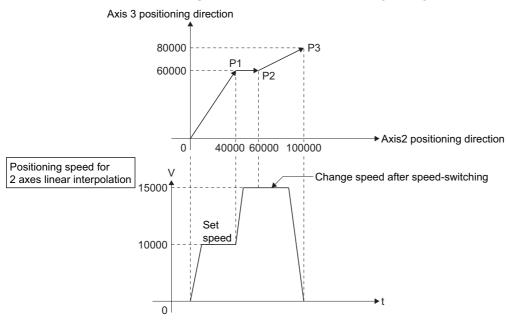

# Caution

- The number of control axes cannot be changed during control.
- The pass point can be specified the absolute data method (ABSD) and incremental method (INCD) by mixed use.
- The pass point can also be specified an address which change in travel direction. The acceleration processing at a pass point is executed for 1 axis continuous trajectory control. However, the acceleration/deceleration processing at a pass point is not executed for 2 to 4 axes continuous trajectory control, so be careful of the servo error occurrence, etc.
- When the FIN acceleration/deceleration is not set in the program with only one pass point, this operation is the same as PTP control.
- · Speed change is possible after the start. Note the following points at the speed change.
  - The central point-specified circular interpolation is included the continuous trajectory control.
  - When the arc path calculated from the start address and central-point address is differ (within the allowable error range for circular interpolation) from the setting end address, if the speed is changed, error compensation ( Page 235 Allowable error range for circular interpolation) may not function normally. When the central point-specified circular interpolation as positioning method is used at the continuous trajectory control, set the start address, central point address and end address becomes arc correctly.
  - The speed switching and change speed by CHGV instruction are executed toward the same program in the servo program.
     The lower of the speed change by CHGV instructions and the command speed in the servo program is selected.
     The speed change by CHGV instructions are executed if the speed is lower than the speed set in the servo program; otherwise the CHGV instructions are not executed.
- (1) Change speed by CHGV instruction > command speed in the servo program The command speed in the servo program is selected.

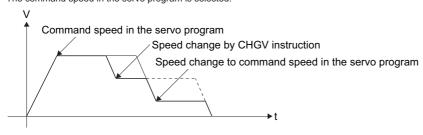

(2) Change speed by CHGV instruction < command speed in the servo program The change speed by CHGV instructions is effective.

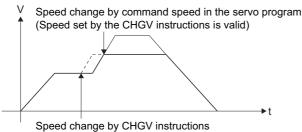

(Speed does not change due to more than command speed in the servo program.)

- An overrun occurs if the distance remaining to the final positioning point when the final positioning point is detected is less than the deceleration distance at the positioning speed after the start (command speed). The minor error (error code: 1A58H) is stored in the "[Md.1004] Error code (R: D32007+48n/Q: D7+20n)" for each axis.
- If positioning to outside the stroke limit range is executed after the start, the minor error (error code: 1A18H, 1A1AH) is stored in the "[Md.1004] Error code (R: D32007+48n/Q: D7+20n)" for each axis and a deceleration stop is executed.
- The minimum travel value between continuous trajectory control pass points is shown below: Positioning speed drops if the distance between pass points is short the minimum travel value.

Command speed per second (control unit/s) × Main cycle [s] < Travel distance [control unit]

# Ex.

Main cycle: 20 [ms], Command speed: 600 [mm/min]

If the command speed (600 [mm/min]) is divided by 60, the command speed per second is 10 [mm/s], and the main cycle is 0.02 [s].

Therefore, the travel distance is as follow.

10 [mm/s] × 0.02 [s] = 0.2 [mm]

Set the travel distance to more than 0.2 [mm].

# Specification of pass points by repetition instructions

This section describes the method of the pass points for which executes between any pass points repeatedly.  $\bigcirc$ : Must be set,  $\triangle$ : Set if required

| Servo       | Positioning | Number        | Po                  | sitio                       | onir          | ig d       | ata    | se                 | et in           | n se   | erv           | o iı              | nsti           | uc        | tio       | าร |                            |                   |                   |                   |                              |                    |                                       |                                                  |               |                                            |                     |                  |             |                                       |      |                               |             |                                                    |                     |
|-------------|-------------|---------------|---------------------|-----------------------------|---------------|------------|--------|--------------------|-----------------|--------|---------------|-------------------|----------------|-----------|-----------|----|----------------------------|-------------------|-------------------|-------------------|------------------------------|--------------------|---------------------------------------|--------------------------------------------------|---------------|--------------------------------------------|---------------------|------------------|-------------|---------------------------------------|------|-------------------------------|-------------|----------------------------------------------------|---------------------|
| instruction | method      | of<br>control | Co                  | mm                          | on            |            |        |                    | Ar              | C      |               |                   | 0              | SC        |           |    | Ра                         | rar               | me                | ter               | blo                          | ock                |                                       |                                                  |               |                                            |                     | Ot               | hei         | s                                     |      |                               |             |                                                    |                     |
|             |             | axes          | Parameter block No. | Axis<br>Addission (section) | Command speed | Dwell time | M-code | Torque limit value | Auxiliary point | Radius | Central point | Number of pitches | Starting angle | Amplitude | Frequency |    | Interpolation control unit | Speed limit value | Acceleration time | Deceleration time | Rapid Stop deceleration time | Torque limit value | Deceleration processing on stop input | Allowable error range for circular interpolation | S-curve ratio | Advanced S-curve acceleration/deceleration | Bias speed at start | Repeat condition | Program No. | Command speed (Continuous trajectory) | Skip | FIN acceleration/deceleration | WAIT-ON/OFF | Fixed position stop acceleration/deceleration time | Fixed position stop |
| FOR-TIMES   |             | _             |                     |                             |               |            |        |                    |                 |        |               |                   |                |           |           |    |                            |                   |                   |                   |                              |                    |                                       |                                                  |               |                                            |                     | 0                |             |                                       |      |                               |             |                                                    |                     |
| FOR-OFF     |             | _             |                     |                             |               |            |        |                    |                 |        |               |                   |                |           |           |    |                            |                   |                   |                   |                              |                    |                                       |                                                  |               |                                            |                     |                  |             |                                       |      |                               |             |                                                    | _                   |

\*1 Only when the reference axis speed is specified

### Processing details

The first of repetition range is set by the following instructions.

# ■ FOR-TIMES (number of loops setting)

- · The repetition range set specified number of times is executed repeatedly.
- The setting range is 1 to 32767. Outside the range of -32768 to 0 is controlled as a setting of "1".
- A decimal constant (K), a hexadecimal constant (H), or a word device can be used for the number of repetition times. Refer to the following for the setting range of usable devices.

MELSEC iQ-R Motion controller Programming Manual (Common)

### ■ FOR-ON (Loop-out trigger condition setting)

- · The repetition range set until the specified bit device turns on is executed repeatedly.
- A bit device (or a specified bit in a word device) can be used for the loop-out trigger condition. Refer to the following for the setting range of usable devices.

MELSEC iQ-R Motion controller Programming Manual (Common)

### ■ FOR-OFF (loop-out trigger condition setting)

- · The repetition range set until the specified bit device turns off is executed repeatedly.
- A bit device (or a specified bit in a word device) can be used for the loop-out trigger condition. Refer to the following for the setting range of usable devices.

MELSEC iQ-R Motion controller Programming Manual (Common)

# Repetition control operation

The repetition control operation using FOR-TIMES, FOR-ON and FOR-OFF is shown below.

| [Servo | program] |
|--------|----------|
|--------|----------|

| <k 701=""> -</k> |    |       |     |
|------------------|----|-------|-----|
| CPSTART2         |    |       |     |
| Axis             | 1  |       |     |
| Axis             | 2  |       |     |
| Speed            |    | 1000  |     |
| ABS-2            |    |       |     |
| Axis             | 1, | 40000 |     |
| Axiş             | 2, | 20000 |     |
| (1)              |    | (2)   |     |
| INC-2            |    |       |     |
| Axis             | 1, | 30000 | 1   |
| Axis             | 2, | 00000 |     |
| INC-2            | _, |       | (3) |
| Axis             | 1, | 20000 | `´  |
| Axis             | 2, | 20000 | IJ  |
| NEXT             |    |       |     |
| CPEND            |    |       |     |
| L                |    |       | 1   |

| (1)       | (2)                                                 |                                                      |                                                     |
|-----------|-----------------------------------------------------|------------------------------------------------------|-----------------------------------------------------|
|           | Condition 1                                         | Condition 2                                          | Condition 3                                         |
| FOR-TIMES | К1                                                  | К2                                                   | КЗ                                                  |
| FOR-ON    | X010 $\rightarrow$ ON during first positioning (3)  | X010 $\rightarrow$ ON during second positioning (3)  | X010 $\rightarrow$ ON during third positioning (3)  |
| FOR-OFF   | X011 $\rightarrow$ OFF during first positioning (3) | X011 $\rightarrow$ OFF during second positioning (3) | X011 $\rightarrow$ OFF during third positioning (3) |

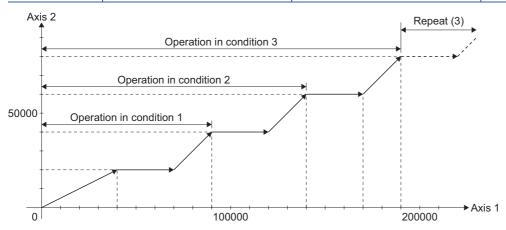

#### Precautions

 During a FOR-ON loop, or a FOR-OFF loop, if the travel value of the specified pass point is smaller than the travel value of one operation cycle shown below, it will not loop-out even when trigger conditions are satisfied. To perform a loop-out, make the travel value of the pass point larger than the travel value of one operation cycle, or set a smaller speed command. The travel value for which positioning is completed in one operation cycle is shown below.

Travel value of one operation cycle [control unit] = Command speed per second [control unit/s] × Operation cycle [s]

# Ex.

Command speed: 100.00 [mm/min], Operation cycle: 0.444 [ms]

 $\frac{100}{60}$  [mm/s] × 0.444 [ms] = 0.74 [µm]

If the travel value of the pass point exceeds 0.74 [ $\mu$ m], it will loop-out normally.

• During a FOR-ON loop, or a FOR-OFF loop, if the time from satisfaction of trigger conditions until reaching end point of the loop is shorter than the indicated time below, positioning operations are not normal. Set the trigger conditions so that the time from satisfaction of trigger conditions until reaching end point of the loop is longer than the indicated time below.

Time required from satisfaction of trigger conditions until reaching end point of the loop = Main cycle + Time required for deceleration stop

• At the end positioning address detection, an overrun occurs if the deceleration distance is insufficient for the output speed, and a minor error (error code: 1A58H) occurs. If the end point has a movement amount 0, a minor error does not occur.

### Program example

The program for repeating continuous trajectory control of Axis 2 and Axis 3 is explained as an example. This program example is explained in the "Q series Motion compatible device assignment" device assignment method.

#### Positioning conditions

· Continuous trajectory control conditions are shown below.

| Item              | Setting        |
|-------------------|----------------|
| Servo program No. | 510            |
| Control axis      | Axis 2, Axis 3 |
| Positioning speed | 10000          |

Continuous trajectory control start command: X0 Leading edge (OFF → ON)

### Operation timing

Operation timing for continuous trajectory control is shown below.

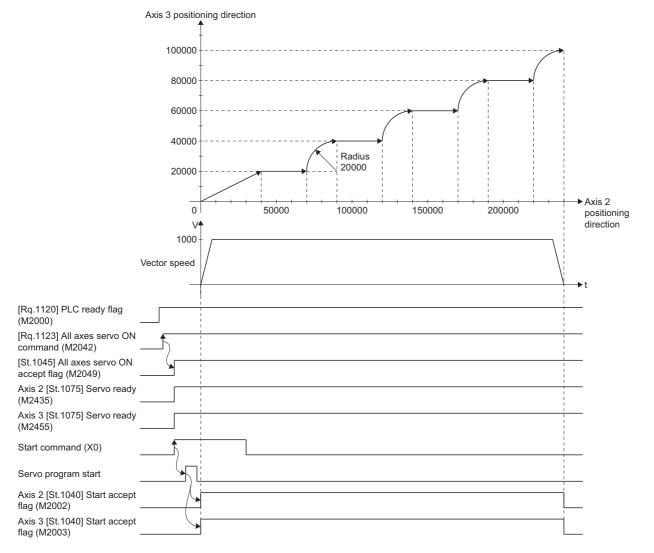

# Motion SFC program

The Motion SFC program for executing the servo program (No.510) for continuous trajectory control is shown below.

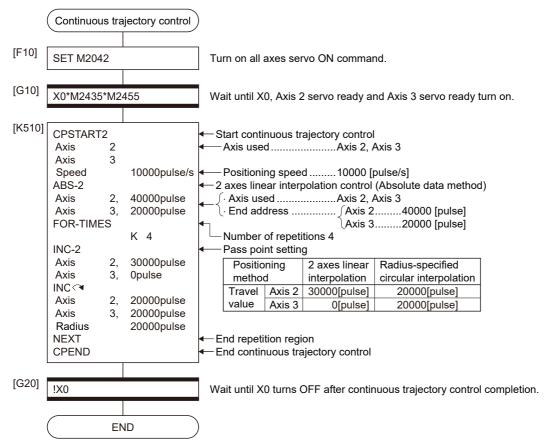

# Speed-switching by instruction execution

The speed can be specified for each pass point during the continuous trajectory control instruction. The speed change from a point can be specified directly or indirectly in the servo program.

### Precautions

- The speed switching during servo instruction is possible at the continuous trajectory control for 1 to 4 axes.
- The speed command can be set for point.
- By turning on the "[Rq.1122] Speed-switching point specified flag (R: M30040/Q: M2040)" before the start, the point which completes speed change can be specified. The speed change timing at the flag ON/OFF.

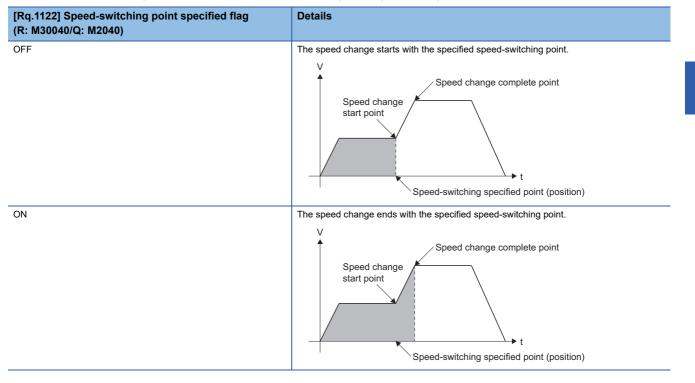

# Program example

The program for switching speed of Axis 1 and Axis 2 by turning ON "[Rq.1122] Speed-switching point specified flag (M2040)" during the continuous trajectory control instruction is explained as an example.

This program example is explained in the "Q series Motion compatible device assignment" device assignment method.

# Positioning conditions

• Speed switching conditions are shown below.

| Item            |        | Setting                     |                                                |                             |                             |  |  |  |  |  |  |  |  |  |  |  |
|-----------------|--------|-----------------------------|------------------------------------------------|-----------------------------|-----------------------------|--|--|--|--|--|--|--|--|--|--|--|
| Servo program   | No.    | 310                         |                                                |                             |                             |  |  |  |  |  |  |  |  |  |  |  |
| Positioning spe | ed     | 10000 15000                 |                                                |                             |                             |  |  |  |  |  |  |  |  |  |  |  |
| Positioning met | hod    | 2 axes linear interpolation | Central point-specified circular interpolation | 2 axes linear interpolation | 2 axes linear interpolation |  |  |  |  |  |  |  |  |  |  |  |
| Pass point      | Axis 1 | 20000                       | 30000                                          | 40000                       | 50000                       |  |  |  |  |  |  |  |  |  |  |  |
|                 | Axis 2 | 10000                       | 20000                                          | 25000                       | 40000                       |  |  |  |  |  |  |  |  |  |  |  |

• The continuous trajectory control start command for speed switching: X0 Leading edge (OFF → ON)

### Operation timing and speed-switching positions

Operation timing and positions for speed switching are shown below.

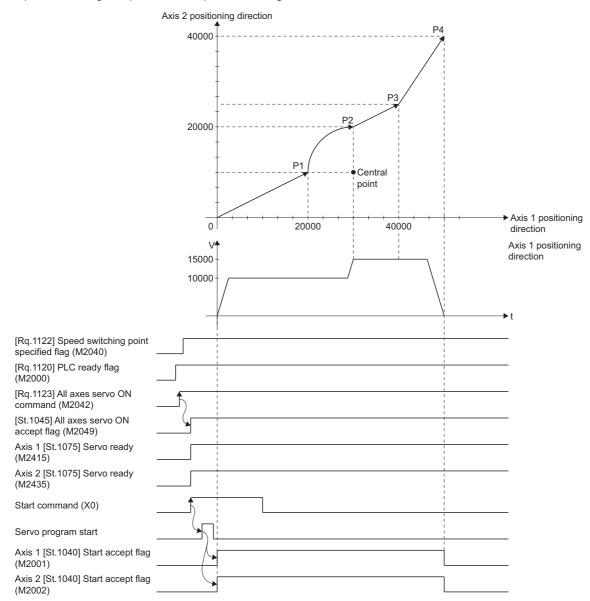

# Motion SFC program

The Motion SFC program for executing the servo program (No. 310) for speed switching during instruction is shown below.

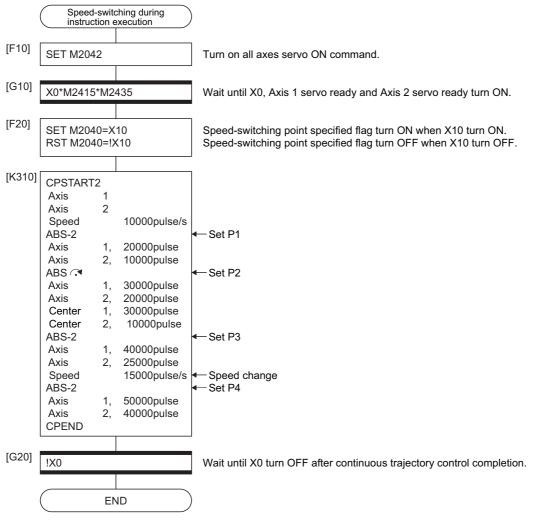

# 1 axis continuous trajectory control

Continuous trajectory control for 1 axis.

 $\bigcirc$ : Must be set,  $\triangle$ : Set if required

|       | Servo      | Positioning | Number        | Ро                  | sit                            | ion                  | ing           | g da             | ata    | se                 | t ir            | ı se   | erv           | o iı              | nst            | ruc       | tio       | ns                    |                            |                   |                   |                   |                              |                    |                                       |                                                  |               |                                            |                     |                  |             |                                       |                  |                               |                  |                                                    |                     |
|-------|------------|-------------|---------------|---------------------|--------------------------------|----------------------|---------------|------------------|--------|--------------------|-----------------|--------|---------------|-------------------|----------------|-----------|-----------|-----------------------|----------------------------|-------------------|-------------------|-------------------|------------------------------|--------------------|---------------------------------------|--------------------------------------------------|---------------|--------------------------------------------|---------------------|------------------|-------------|---------------------------------------|------------------|-------------------------------|------------------|----------------------------------------------------|---------------------|
| i     | nstruction | method      | of<br>control | Co                  | Common Arc OSC Parameter block |                      |               |                  |        |                    |                 |        |               |                   |                |           |           | Ot                    | her                        | 's                |                   |                   |                              |                    |                                       |                                                  |               |                                            |                     |                  |             |                                       |                  |                               |                  |                                                    |                     |
|       |            |             | axes          | Parameter block No. | Axis                           | Address/travel value | Command speed | Dwell time       | M-code | Torque limit value | Auxiliary point | Radius | Central point | Number of pitches | Starting angle | Amplitude | Frequency | Reference axis No. *1 | Interpolation control unit | Speed limit value | Acceleration time | Deceleration time | Rapid Stop deceleration time | Torque limit value | Deceleration processing on stop input | Allowable error range for circular interpolation | S-curve ratio | Advanced S-curve acceleration/deceleration | Bias speed at start | Repeat condition | Program No. | Command speed (Continuous trajectory) | Skip             | FIN acceleration/deceleration | WAIT-ON/OFF      | Fixed position stop acceleration/deceleration time | Fixed position stop |
| Ctar  | CPSTART1   | —           | 1             | $\bigtriangleup$    | 0                              |                      | 0             |                  |        |                    |                 |        |               |                   |                |           |           |                       | Δ                          | $\bigtriangleup$  | $\bigtriangleup$  | Δ                 | Δ                            | Δ                  | Δ                                     |                                                  | Δ             | $\bigtriangleup$                           | Δ                   |                  |             |                                       |                  | $\bigtriangleup$              |                  |                                                    |                     |
| End   | CPEND      | _           | —             |                     |                                |                      |               | $\bigtriangleup$ |        |                    |                 |        |               |                   |                |           |           |                       |                            |                   |                   |                   |                              |                    |                                       |                                                  |               |                                            |                     |                  |             |                                       |                  |                               |                  |                                                    |                     |
| hoint | ABS-1      | Absolute    | 1             |                     | 0                              | 0                    |               |                  | Δ      | Δ                  |                 |        |               |                   |                |           |           |                       |                            |                   |                   |                   |                              |                    |                                       |                                                  |               |                                            |                     |                  |             | Δ                                     | $\bigtriangleup$ |                               | $\bigtriangleup$ |                                                    |                     |
| Dace  | INC-1      | Incremental | 1             |                     | 0                              | 0                    |               |                  | Δ      | Δ                  |                 |        |               |                   |                |           |           |                       |                            |                   |                   |                   |                              |                    |                                       |                                                  |               |                                            |                     |                  |             | $\bigtriangleup$                      | $\bigtriangleup$ |                               | $\bigtriangleup$ |                                                    |                     |

\*1 Only when the reference axis speed is specified

# Processing details

### Start and end for 1 axis continuous trajectory control

1 axis continuous trajectory control is started and ended by the following instructions:

| Instruction | Description                                                                              |
|-------------|------------------------------------------------------------------------------------------|
| CPSTART1    | Starts the 1 axis continuous trajectory control.<br>Sets the axis No. and command speed. |
| CPEND       | Ends the 1 axis continuous trajectory control for CPSTART1.                              |

### Positioning control method to the pass point

The positioning control to change control is specified with the following instructions:

| Instruction  | Description                                                           |
|--------------|-----------------------------------------------------------------------|
| ABS-1, INC-1 | Sets the 1 axis linear positioning control.                           |
|              | Control details are identical to 1 axis linear positioning control. ( |

# Program example

The program for repeating 1 axis continuous trajectory control of Axis 4 is explained as an example. This program example is explained in the "Q series Motion compatible device assignment" device assignment method.

# Positioning conditions

· Continuous trajectory control conditions are shown below.

| Item                    |    | Setting |
|-------------------------|----|---------|
| Servo program No.       |    | 500     |
| Control axis            |    | Axis 4  |
| Positioning speed       |    | 10000   |
| Number of repetitions   |    | 100     |
| Pass point travel value | P1 | -1000   |
|                         | P2 | 2000    |
|                         | P3 | -2000   |
|                         | P4 | 1000    |

• Continuous trajectory control start command: X0 Leading edge (OFF  $\rightarrow$  ON)

### Details of positioning operation

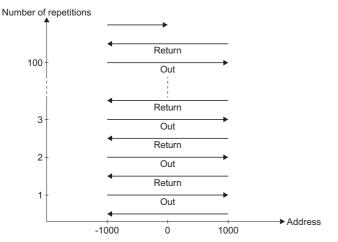

### Operation timing

Operation timing for servo program No.500 is shown below.

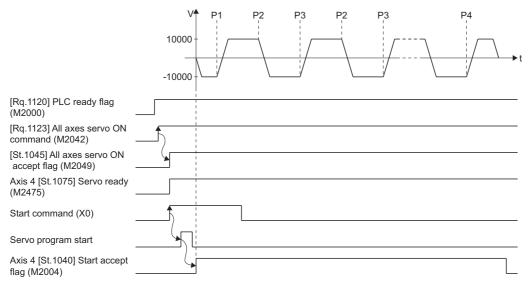

# Motion SFC program

The Motion SFC program for executing the servo program (No. 500) for 1 axis continuous trajectory control is shown below.

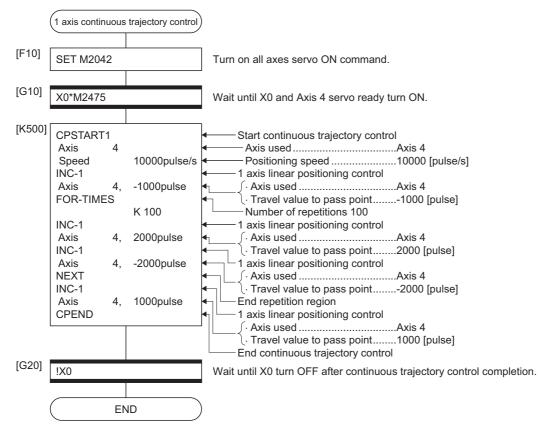

# 2 to 4 axes continuous trajectory control

# Continuous trajectory control for 2 to 4 axes.

 $\bigcirc$ : Must be set,  $\triangle$ : Set if required

|            | ervo                                     | Positioning | Number        | Po                  | osit | ioni                 | ng | data   | a se               | et ir           | n se   | erv           | ni o              | ıstı           | ruc       | tio       | ns                    |                            |                   |                   |                   |                              |                    |                                       |                                                  |                  |                                            |                     |                  |             |                                       |      |                               |                  |                                                    |                     |  |  |
|------------|------------------------------------------|-------------|---------------|---------------------|------|----------------------|----|--------|--------------------|-----------------|--------|---------------|-------------------|----------------|-----------|-----------|-----------------------|----------------------------|-------------------|-------------------|-------------------|------------------------------|--------------------|---------------------------------------|--------------------------------------------------|------------------|--------------------------------------------|---------------------|------------------|-------------|---------------------------------------|------|-------------------------------|------------------|----------------------------------------------------|---------------------|--|--|
| in         | struction                                | method      | of<br>control | Co                  | omr  | non                  |    |        |                    | Aı              | rc     |               |                   | 0              | SC        |           |                       | Pa                         | ara               | me                | ter               | blo                          | ock                |                                       |                                                  |                  |                                            |                     | 01               | he          | rs                                    |      |                               |                  |                                                    |                     |  |  |
|            |                                          |             | axes          | Parameter block No. | Axis | Address/travel value |    | M-code | Torque limit value | Auxiliary point | Radius | Central point | Number of pitches | Starting angle | Amplitude | Frequency | Reference axis No. *1 | Interpolation control unit | Speed limit value | Acceleration time | Deceleration time | Rapid Stop deceleration time | Torque limit value | Deceleration processing on stop input | Allowable error range for circular interpolation | S-curve ratio    | Advanced S-curve acceleration/deceleration | Bias speed at start | Repeat condition | Program No. | Command speed (Continuous trajectory) | Skip | FIN acceleration/deceleration | WAIT-ON/OFF      | Fixed position stop acceleration/deceleration time | Fixed position stop |  |  |
|            | CPSTART2                                 | _           | 2             | Δ                   | 0    |                      | 5  |        |                    |                 |        | -             |                   |                |           |           |                       | Δ                          | Δ                 |                   | $\triangle$       | Δ                            | _                  | $\triangle$                           |                                                  | Δ                | Δ                                          | $\bigtriangleup$    |                  |             |                                       |      | Δ                             |                  |                                                    |                     |  |  |
| Start      | CPSTART3                                 | —           | 3             | Δ                   | 0    | (                    | 5  |        | T                  |                 |        |               |                   |                |           |           |                       | $\bigtriangleup$           | Δ                 | Δ                 | Δ                 | $\bigtriangleup$             | Δ                  | Δ                                     | $\triangle$                                      | $\bigtriangleup$ | Δ                                          | Δ                   |                  |             |                                       |      | Δ                             |                  |                                                    | _                   |  |  |
|            | CPSTART4                                 | —           | 4             | Δ                   | 0    | (                    | >  |        |                    |                 |        |               |                   |                |           |           |                       | Δ                          | Δ                 | Δ                 | Δ                 | Δ                            | Δ                  | Δ                                     | Δ                                                | Δ                | Δ                                          | Δ                   |                  |             |                                       |      | Δ                             |                  |                                                    | _                   |  |  |
| End        | CPEND                                    | _           | _             |                     |      |                      | Δ  | 7      |                    |                 |        |               |                   |                |           |           |                       |                            |                   |                   |                   |                              |                    |                                       |                                                  |                  |                                            |                     |                  |             |                                       |      |                               |                  |                                                    | _                   |  |  |
|            | ABS-2                                    |             | 2             |                     | 0    | 0                    |    |        | Δ                  |                 |        |               |                   |                |           |           |                       |                            |                   |                   |                   |                              |                    |                                       |                                                  |                  |                                            |                     |                  |             | Δ                                     | Δ    |                               | $\bigtriangleup$ |                                                    | _                   |  |  |
|            | ABS-3                                    |             | 3             |                     | 0    | 0                    |    |        | Δ                  |                 |        |               |                   |                |           |           |                       |                            |                   |                   |                   |                              |                    |                                       |                                                  |                  |                                            |                     |                  |             | Δ                                     | Δ    |                               | $\bigtriangleup$ |                                                    |                     |  |  |
|            | ABS-4                                    |             | 4             |                     | 0    | 0                    |    |        | Δ                  |                 |        |               |                   |                |           |           |                       |                            |                   |                   |                   |                              |                    |                                       |                                                  |                  |                                            |                     |                  |             | Δ                                     | Δ    |                               | Δ                |                                                    |                     |  |  |
|            | ABS 🔊                                    |             |               |                     | 0    | 0                    |    |        | Δ                  | 0               |        |               |                   |                |           |           |                       |                            |                   |                   |                   |                              |                    |                                       |                                                  |                  |                                            |                     |                  |             | $\bigtriangleup$                      | Δ    |                               | $\bigtriangleup$ |                                                    |                     |  |  |
|            | ABS (~)<br>ABS (~)<br>ABS (~)<br>ABS (~) | Absolute    | 2             |                     | 0    | 0                    |    |        |                    |                 | 0      |               |                   |                |           |           |                       |                            |                   |                   |                   |                              |                    |                                       |                                                  |                  |                                            |                     |                  |             |                                       | Δ    |                               |                  |                                                    |                     |  |  |
| point      | ABS 🖪                                    |             |               |                     | 0    | 0                    |    |        |                    |                 |        | 0             |                   |                |           |           |                       |                            |                   |                   |                   |                              |                    |                                       |                                                  |                  |                                            |                     |                  |             | Δ                                     | Δ    |                               | Δ                |                                                    |                     |  |  |
| Pass point | INC-2                                    |             | 2             |                     | 0    | 0                    |    | Δ      | Δ                  |                 |        |               |                   |                |           |           |                       |                            |                   |                   |                   |                              |                    |                                       |                                                  |                  |                                            |                     |                  |             | Δ                                     | Δ    |                               | Δ                |                                                    |                     |  |  |
|            | INC-3                                    |             | 3             |                     | 0    | 0                    |    | Δ      | Δ                  |                 |        |               |                   |                |           |           |                       |                            |                   |                   |                   |                              |                    |                                       |                                                  |                  |                                            |                     |                  |             | Δ                                     | Δ    |                               | Δ                |                                                    |                     |  |  |
|            | INC-4                                    |             | 4             |                     | 0    | 0                    |    | Δ      | Δ                  |                 |        |               |                   |                |           |           |                       |                            |                   |                   |                   |                              |                    |                                       |                                                  |                  |                                            |                     |                  |             | Δ                                     | Δ    |                               | Δ                |                                                    |                     |  |  |
|            | INC /~                                   |             |               |                     | 0    | 0                    |    | Δ      |                    | 0               |        |               |                   |                |           |           |                       |                            |                   |                   |                   |                              |                    |                                       |                                                  |                  |                                            |                     |                  |             | Δ                                     | Δ    |                               | Δ                |                                                    | _                   |  |  |
|            | INC ()<br>INC ()<br>INC ()               | Incremental | 2             |                     | 0    | 0                    |    |        |                    |                 | 0      |               |                   |                |           |           |                       |                            |                   |                   |                   |                              |                    |                                       |                                                  |                  |                                            |                     |                  |             |                                       | Δ    |                               |                  |                                                    |                     |  |  |
|            | INC (                                    |             |               |                     | 0    | 0                    |    |        |                    |                 |        | 0             |                   |                |           |           |                       |                            |                   |                   |                   |                              |                    |                                       |                                                  |                  |                                            |                     |                  |             |                                       |      |                               |                  |                                                    | _                   |  |  |

\*1 Only when the reference axis speed is specified

349

# Processing details

### Start and end for 2 to 4 axes continuous trajectory control

2 to 4 axes continuous trajectory control is started and ended using the following instructions:

| Instruction | Description                                                                                 |
|-------------|---------------------------------------------------------------------------------------------|
| CPSTART2    | Starts the 2 axes continuous trajectory control. Sets the axis No. and command speed.       |
| CPSTART3    | Starts the 3 axes continuous trajectory control. Sets the axis No. and command speed.       |
| CPSTART4    | Starts the 4 axes continuous trajectory control. Sets the axis No. and command speed.       |
| CPEND       | Ends the 2, 3, or 4 axes continuous trajectory control for CPSTART2, CPSTART3, or CPSTART4. |

### Positioning control method to the pass point

Positioning control to change control is specified using the following instructions:

| Instruction                                         | Description                                                                                                    |
|-----------------------------------------------------|----------------------------------------------------------------------------------------------------|
| ABS-2, INC-2                                        | Sets 2 axes linear interpolation control.<br>Control details are identical to 2 axes linear interpolation control. ( FP Page 271 2 Axes Linear Interpolation Control)                                                                         |
| ABS-3, INC-3                                        | Sets 3 axes linear interpolation control.<br>Control details are identical to 3 axes linear interpolation control. ( FP Page 274 3 Axes Linear Interpolation Control)                                                                         |
| ABS-4, INC-4                                        | Sets 4 axes linear interpolation control.<br>Control details are identical to 4 axes linear interpolation control. ( FP Page 278 4 Axes Linear Interpolation Control)                                                                         |
| ABS/INC X~                                          | Sets circular interpolation control using auxiliary point specification.<br>Control details are identical to auxiliary point-specified circular interpolation control. (SP Page 281 Auxiliary Point-Specified Circular Interpolation Control) |
| ABS/INC <◀ , ABS/INC (),<br>ABS/INC <₄ , ABS/INC () | Sets circular interpolation control using radius specification.<br>Control details are identical to radius-specified circular interpolation control. ( Page 285 Radius-Specified Circular Interpolation Control)                              |
| ABS/INC 🦪 , ABS/INC 🍕                               | Sets circular interpolation control using center point specification.<br>Control details are identical to central point-specified circular interpolation control. (IPP Page 289 Central Point-Specified Circular Interpolation Control)       |

### Precautions

For circular interpolation control at the pass points for continuous trajectory control of 2 to 4 axes, specify any 2 axes among the controlled axes. When axes other than the axes specified for circular interpolation control are detected, an error occurs, resulting in a deceleration stop.

#### Program example

This program example is explained in the "Q series Motion compatible device assignment" device assignment method.

#### Program example 1

The program for repeating 2 axis continuous trajectory control of Axis 2 and Axis 3 is explained as an example.

- · Positioning conditions
  - · Continuous trajectory control conditions are shown below.

| Item             |        | Setting                     |                                         |                             |  |  |  |  |  |  |  |
|------------------|--------|-----------------------------|-----------------------------------------|-----------------------------|--|--|--|--|--|--|--|
| Servo program N  | No.    | 505                         |                                         |                             |  |  |  |  |  |  |  |
| Positioning spee | d      | 10000                       |                                         |                             |  |  |  |  |  |  |  |
| Positioning meth | lod    | 2 axes linear interpolation | Radius-specified circular interpolation | 2 axes linear interpolation |  |  |  |  |  |  |  |
| Pass point       | Axis 2 | 30000                       | 50000                                   | 90000                       |  |  |  |  |  |  |  |
|                  | Axis 3 | 30000                       | 50000                                   | 100000                      |  |  |  |  |  |  |  |

Continuous trajectory control start command: X0 Leading edge (OFF → ON)

### · Positioning operation details

Axis 2 and axis 3 servo motors is used for positioning operation. Positioning details for Axis 2 and Axis 3 servo motors are shown below.

Axis 3 positioning direction

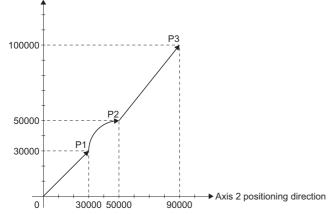

· Motion SFC program

The Motion SFC program for executing the servo program (No. 505) for 2 axes continuous trajectory control is shown below.

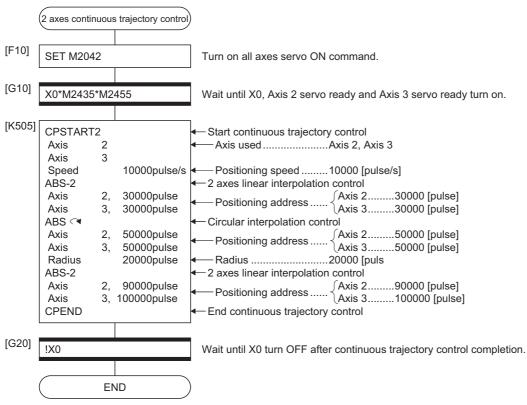

# Program example 2

The program for performing 4 axes continuous trajectory control of Axis 1, Axis 2, Axis 3, and Axis 4 is explained as an example.

- · Positioning conditions
  - Continuous trajectory control conditions are shown below.

| Item             |        | Setting                     |                             |                             |  |  |  |  |  |  |
|------------------|--------|-----------------------------|-----------------------------|-----------------------------|--|--|--|--|--|--|
| Servo program    | No.    | 506                         |                             |                             |  |  |  |  |  |  |
| Positioning spee | ed     | 10000                       |                             |                             |  |  |  |  |  |  |
| Positioning met  | nod    | 4 axes linear interpolation | 4 axes linear interpolation | 4 axes linear interpolation |  |  |  |  |  |  |
| Pass point       | Axis 1 | 3000                        | 5000                        | 5000                        |  |  |  |  |  |  |
|                  | Axis 2 | 4000                        | 3500                        | 3500                        |  |  |  |  |  |  |
|                  | Axis 3 | 4000                        | -4000                       | 3000                        |  |  |  |  |  |  |
|                  | Axis 4 | 4000                        | -6000                       | 6000                        |  |  |  |  |  |  |

- Continuous trajectory control start command: X0 Leading edge (OFF  $\rightarrow$  ON)

#### Motion SFC program

The Motion SFC program for executing the servo program (No. 506) for 4 axes continuous trajectory control is shown below.

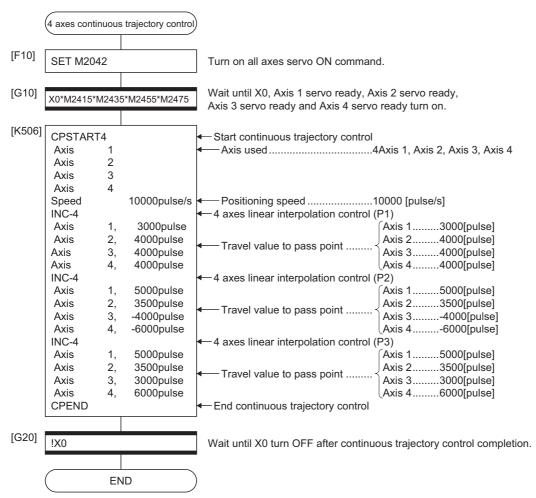

# Continuous trajectory control for helical interpolation

The helical interpolation can be specified as the positioning control method to pass point for 3 or 4 axes continuous trajectory control.

Starting or ending instruction for continuous trajectory control uses the same CPSTART3, CPSTART4 or CPEND as 3 or 4 axes continuous trajectory control instruction.

 $\bigcirc$ : Must be set,  $\triangle$ : Set if required

|                    | Positioning | Number        | Po                  | Positioning data set in servo instructions |                      |               |            |                  |                    |                 |        |               |                   |                |           |           |                       |                            |                   |                   |                   |                              |                    |                                       |                                                  |               |                                            |                     |                  |             |                                       |                  |                               |             |                                                    |                     |   |   |  |
|--------------------|-------------|---------------|---------------------|--------------------------------------------|----------------------|---------------|------------|------------------|--------------------|-----------------|--------|---------------|-------------------|----------------|-----------|-----------|-----------------------|----------------------------|-------------------|-------------------|-------------------|------------------------------|--------------------|---------------------------------------|--------------------------------------------------|---------------|--------------------------------------------|---------------------|------------------|-------------|---------------------------------------|------------------|-------------------------------|-------------|----------------------------------------------------|---------------------|---|---|--|
| instruction method | method      | of<br>control | Co                  | om                                         | moi                  | า             |            |                  |                    | A               | Ċ      |               |                   | OSC            |           |           |                       | Parameter block            |                   |                   |                   |                              |                    |                                       |                                                  |               | Others                                     |                     |                  |             |                                       |                  |                               |             |                                                    |                     |   |   |  |
|                    |             | axes          | Parameter block No. | Axis                                       | Address/travel value | Command speed | Dwell time | M-code           | Torque limit value | Auxiliary point | Radius | Central point | Number of pitches | Starting angle | Amplitude | Frequency | Reference axis No. *1 | Interpolation control unit | Speed limit value | Acceleration time | Deceleration time | Rapid Stop deceleration time | Torque limit value | Deceleration processing on stop input | Allowable error range for circular interpolation | S-curve ratio | Advanced S-curve acceleration/deceleration | Bias speed at start | Repeat condition | Program No. | Command speed (Continuous trajectory) | Skip             | FIN acceleration/deceleration | WAIT-ON/OFF | Fixed position stop acceleration/deceleration time | Fixed position stop |   |   |  |
| ABH /~             |             |               |                     | 0                                          | 0                    | -             |            | $\triangle$      | _                  | 0               |        | -             | 0                 |                |           |           |                       |                            |                   |                   |                   |                              |                    |                                       | _                                                |               |                                            |                     |                  |             | Δ                                     | Δ                |                               | Δ           |                                                    |                     |   |   |  |
| ABH <              |             |               |                     |                                            |                      |               |            |                  |                    |                 |        |               |                   |                |           |           |                       |                            |                   |                   |                   |                              |                    |                                       |                                                  |               |                                            |                     |                  |             |                                       |                  |                               |             |                                                    |                     |   |   |  |
| ABH 🎧              |             |               |                     | 0                                          | 0                    |               |            |                  |                    |                 | 0      |               | 0                 |                |           |           |                       |                            |                   |                   |                   |                              |                    |                                       |                                                  |               |                                            |                     |                  |             |                                       | Δ                |                               |             |                                                    |                     |   |   |  |
| ABH 🖼              | Absolute    |               |                     | 0                                          |                      |               |            |                  |                    |                 |        |               | 0                 |                |           |           |                       |                            |                   |                   |                   |                              |                    |                                       |                                                  |               |                                            |                     |                  |             |                                       |                  |                               |             |                                                    |                     |   |   |  |
| ABH 🕑              |             |               |                     |                                            |                      |               |            |                  |                    |                 |        |               |                   |                |           |           |                       |                            |                   |                   |                   |                              |                    |                                       |                                                  |               |                                            |                     |                  |             |                                       |                  |                               |             |                                                    |                     |   |   |  |
|                    |             |               |                     | 0                                          | 0                    |               |            | $\bigtriangleup$ | $\bigtriangleup$   |                 |        | 0             | 0                 |                |           |           |                       |                            |                   |                   |                   |                              |                    |                                       |                                                  |               |                                            |                     |                  |             | $\triangle$                           | $\bigtriangleup$ |                               |             |                                                    |                     |   |   |  |
|                    |             | 2             | 2                   | 2                                          | 2                    |               | 0          | 0                |                    | _               |        |               | 0                 |                |           | 0         |                       |                            |                   |                   |                   |                              |                    |                                       |                                                  |               |                                            |                     |                  |             | _                                     | _                |                               | $\triangle$ | Δ                                                  |                     | Δ | _ |  |
|                    | Incremental |               |                     |                                            |                      |               |            |                  |                    |                 |        |               |                   | 0              |           |           |                       |                            |                   |                   |                   |                              |                    |                                       |                                                  |               |                                            |                     |                  | _           |                                       |                  |                               |             |                                                    | _                   |   |   |  |
|                    |             |               |                     |                                            |                      |               |            |                  |                    |                 |        |               |                   |                |           |           |                       |                            |                   |                   |                   |                              |                    |                                       |                                                  |               |                                            |                     |                  |             |                                       |                  |                               |             |                                                    |                     |   |   |  |
|                    |             |               |                     | 0                                          | 0                    |               |            |                  |                    |                 | 0      |               | 0                 |                |           |           |                       |                            |                   |                   |                   |                              |                    |                                       |                                                  |               |                                            |                     |                  |             |                                       |                  |                               |             |                                                    |                     |   |   |  |
|                    |             |               |                     | 0                                          | 0                    |               |            | Δ                | Δ                  |                 |        | 0             | 0                 |                |           |           |                       |                            |                   |                   |                   |                              |                    |                                       |                                                  |               |                                            |                     |                  |             | Δ                                     | Δ                |                               | Δ           |                                                    |                     |   |   |  |

\*1 Only when the reference axis speed is specified

# Processing details

Helical interpolation specified methods for continuous trajectory control are shown below.

| Servo instruction | Positioning method | Circular interpolation specified method   |  |  |  |  |  |  |  |
|-------------------|--------------------|-------------------------------------------|--|--|--|--|--|--|--|
| ABH <             | Absolute           | Radius-specified method less than CW180°  |  |  |  |  |  |  |  |
| INH <             | Incremental        |                                           |  |  |  |  |  |  |  |
| ABH <◄            | Absolute           | Radius-specified method less than CCW180° |  |  |  |  |  |  |  |
| INH 🛥             | Incremental        |                                           |  |  |  |  |  |  |  |
| ABH               | Absolute           | Radius-specified method CW180° or more.   |  |  |  |  |  |  |  |
| INH ()            | Incremental        |                                           |  |  |  |  |  |  |  |
| ABH               | Absolute           | Radius-specified method CCW180° or more.  |  |  |  |  |  |  |  |
| INH 🕑             | Incremental        |                                           |  |  |  |  |  |  |  |
| ABH               | Absolute           | Central point-specified method CW         |  |  |  |  |  |  |  |
| INH 🦪             | Incremental        |                                           |  |  |  |  |  |  |  |
| ABH 🖼             | Absolute           | Central point-specified method CCW        |  |  |  |  |  |  |  |
| INH 🛥             | Incremental        | ]                                         |  |  |  |  |  |  |  |
| ABH 27 Absolute   |                    | Auxiliary point-specified method          |  |  |  |  |  |  |  |
| INH X             | Incremental        | 1                                         |  |  |  |  |  |  |  |

### Precautions

- Specify any 3 axes among 4 controlled axes in the helical interpolation control at the pass point for 4 axes continuous trajectory control (CPSTART4). When axes other than the axes specified for helical interpolation control are detected, an error occurs, resulting in a deceleration stop.
- Command speed at the helical interpolation specified point is controlled with the speed of circumference. Control is the same as before at the point except for the helical interpolation specification. (Both of the linear interpolation-specified point and circular interpolation-specified point are the vector speed for number of interpolation axes.)
- Skip function toward the helical interpolation-specified each point for continuous trajectory control is possible. If the absolute-specified helical interpolation is specified to point since the skip signal specified point, set the absolute linear interpolation between them. If it does not set, it may occur an error and stop.
- FIN signal wait function toward the helical interpolation specified each pass point for continuous trajectory control is possible. M-code outputting signal is outputted to all circular interpolation axes and linear axes. Fin signal can be operated with the both of circular interpolation axes and linear axes.
- If negative speed change toward the helical interpolation-specified each pass point for continuous trajectory control is executed, it can be returned before 1 point during positioning control.
- Speed-switching point-specified flag is effective toward the helical interpolation-specified each pass point for continuous trajectory control.

Program example

This program example is explained in the "Q series Motion compatible device assignment" device assignment method.

### Program 1

Motion SFC program

The Motion SFC program for executing the servo program (No. 510) for specifying helical interpolation at the pass points of 3 axes continuous trajectory control is shown below.

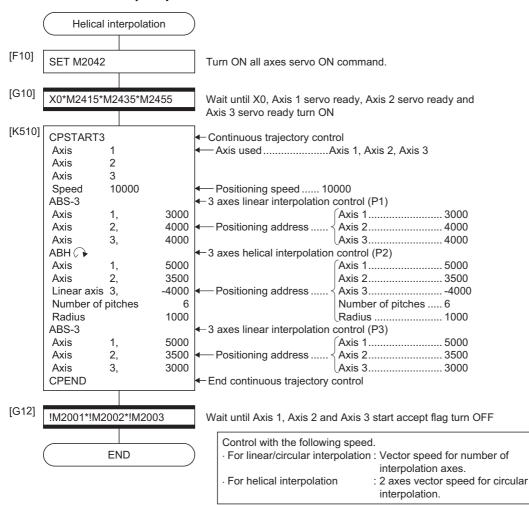

# Program 2

The program that controls the nozzle direction so that the nozzle stays perpendicular to the circular arc curve by 3 axes continuous trajectory control of Axis 1, Axis 2, and Axis 3 is explained as an example.

· Positioning operation details

The operation to start as the following figure from start point and witch keeps a nozzle at right angles toward the contour of line and that it goes around the contour and witch is returned to start point. It is the following program when a helical interpolation function is used.

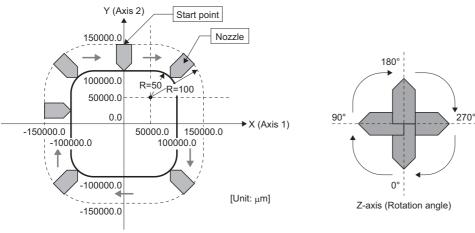

X,Y-axis plane

#### Positioning conditions

· Helical interpolation conditions for continuous trajectory control are shown below.

| Item             |             | Setting             |             |                 |               |             |  |  |  |  |  |
|------------------|-------------|---------------------|-------------|-----------------|---------------|-------------|--|--|--|--|--|
| Servo program I  | No.         | 61, 62              |             |                 |               |             |  |  |  |  |  |
| Positioning spee | ed          | 1000.00 [mm/min]    |             |                 |               |             |  |  |  |  |  |
| Control axis     |             | Positioning address |             | Central point   | Central point |             |  |  |  |  |  |
|                  |             | Axis 1 [µm]         | Axis 2 [µm] | Axis 3 [degree] | Axis 1 [μm]   | Axis 2 [µm] |  |  |  |  |  |
| Pass point       | Start point | 0.0                 | 150000.0    | 0.00000         | -             | —           |  |  |  |  |  |
|                  | P1          | 50000.0             | 150000.0    | 0.00000         | -             | —           |  |  |  |  |  |
|                  | P2          | 150000.0            | 50000.0     | 90.00000        | 50000.0       | 50000.0     |  |  |  |  |  |
|                  | P3          | 150000.0            | -50000.0    | 90.00000        | -             | —           |  |  |  |  |  |
|                  | P4          | 50000.0             | -150000.0   | 180.00000       | 50000.0       | -50000.0    |  |  |  |  |  |
|                  | P5          | -50000.0            | -150000.0   | 180.00000       | -             | —           |  |  |  |  |  |
|                  | P6          | -150000.0           | -50000.0    | 270.00000       | -50000.0      | -50000.0    |  |  |  |  |  |
|                  | P7          | -150000.0           | 50000.0     | 270.00000       | —             | —           |  |  |  |  |  |
|                  | P8          | -50000.0            | 150000.0    | 0.00000         | -50000.0      | 50000.0     |  |  |  |  |  |

Vibration may cause the machine at the pass point depend on the speed change.

In this case, reduce the speed change (acceleration) in the FIN acceleration/deceleration.

However, a locus will change depend on the setting time of the  $\ensuremath{\mathsf{FIN}}$  acceleration/deceleration.

- Continuous trajectory control start command: X0 Leading edge (OFF  $\rightarrow$  ON)

Motion SFC program

Motion SFC program for is shown below.

|       | Helical                         | interpolation               | )                                                             |                                                 |
|-------|---------------------------------|-----------------------------|---------------------------------------------------------------|-------------------------------------------------|
| [F10] | SET M2042                       |                             | Turn ON all axes servo ON co                                  | mmand.                                          |
| [G10] | X0*M2415*M2                     | 435*M2455                   | Wait until X0, Axis 1 servo rea                               | dy, Axis 2 servo ready and                      |
|       |                                 |                             | Axis 3 servo ready turn ON<br>3 axes linear interpolation con | trol (Travel to start point)                    |
| [K61] | ABS-3                           |                             | Axis used Axis                                                | 1, Axis 2, Axis 3                               |
|       | Axis 1,<br>Axis 2,              | 0.0µm<br>150000.0µm         | Positioning address                                           | ∫ Axis 1 0.0 [μm]<br>⟨ Axis 2 150000.0 [μm]     |
|       | Axis 2,<br>Axis 3,              | 0.0000degree                | j u u u u u u u u u u u u u u u u u u u                       | Axis 3 0.00000 [degree]                         |
|       | Vectro speed                    | 30000.00mm/min              | Command positioning speed Vector speed                        |                                                 |
| [G11] | !M2001*!M200                    | 2*!M2003                    | Wait until Axis 1, Axis 2 and A                               | xis 3 start accept flag turn OFF                |
| [K62] | CPSTART3                        |                             | ✓ 3 axes continuous trajectory c                              | control start                                   |
|       | Axis 1                          |                             |                                                               |                                                 |
|       | Axis 2<br>Axis 3                |                             | Axis used                                                     | Axis 1, Axis 2, Axis 3                          |
|       | Speed                           | 1000.00mm/min               | Positioning speed                                             |                                                 |
|       | ABS-3                           | 50000 0                     | <ul> <li>3 axes linear interpolation con</li> </ul>           |                                                 |
|       | Axis 1,<br>Axis 2,              | 50000.0µm<br>150000.0µm     | Positioning address                                           | Axis 1 50000.0 [μm]                             |
|       | Axis 2,<br>Axis 3,              | 0.000000degree              |                                                               | Axis 2 150000.0 [µm]<br>Axis 3 0.00000 [degree] |
|       | ABH 🖪                           | 5                           | ➡ 3 axes helical interpolation co                             | ntrol (P2)                                      |
|       | Axis 1,                         | 150000.0µm                  |                                                               | Axis 1 150000.0 [μm]                            |
|       | Axis 2,                         | 50000.0µm                   | Positioning address                                           | Axis 2 50000.0 [μm]                             |
|       | Linear Axis3,<br>Number of pito | 90.00000degree              | 5                                                             | Axis 3 90.00000 [degree]                        |
|       | Ctr.P. 1,                       | 50000.0µm                   |                                                               | Number of pitches 0                             |
|       | Ctr.P. 2,                       | 50000.0µm                   | <ul> <li>Central point address of the</li> </ul>              | arc {Axis 1 50000.0 [µm]<br>Axis 2 50000.0 [µm] |
|       | ABS-3                           | ·                           | <ul> <li>3 axes linear interpolation con</li> </ul>           | itrol (P3)                                      |
|       | Axis 1,                         | 150000.0µm                  |                                                               | (Axis 1 150000.0 [μm]                           |
|       | Axis 2,                         | -50000.0µm                  | <ul> <li>Positioning address</li> </ul>                       | { Axis 250000.0 [μm]                            |
|       | Axis 3,<br>ABH ∩■               | 90.00000degree              | ✓ 3 axes helical interpolation co                             | Axis 3 90.00000 [degree]                        |
|       | Axis 1,                         | 50000.0µm                   | - 5 axes helical interpolation co                             | (Axis 1 50000.0 [μm]                            |
|       | Axis 2,                         | -150000.0µm                 | 1 Desitioning address                                         | Axis 2150000.0 [µm]                             |
|       | Linear Axis3,                   | 180.00000degree             | Positioning address                                           | Axis 3 180.00000 [degree]                       |
|       | Number of pito                  |                             |                                                               | Number of pitches 0                             |
|       | Ctr.P. 1,                       | 50000.0µm                   | Central point address of the                                  | arc { Axis 1 50000.0 [μm]                       |
|       | Ctr.P. 2,<br>ABS-3              | -50000.0µm                  | ✓ 3 axes linear interpolation con                             | (Axis 250000.0 [µm]                             |
|       | Axis 1,                         | -50000.0µm                  |                                                               | (Axis 150000.0 [μm]                             |
|       | Axis 2,                         | -150000.0µm                 | Positioning address                                           |                                                 |
|       | Axis 3,                         | 180.00000degree             |                                                               | Axis 3 180.00000 [degree]                       |
|       | ABH 🖪                           | 150000 0                    | <ul> <li>3 axes helical interpolation co</li> </ul>           |                                                 |
|       | Axis 1,<br>Axis 2,              | -150000.0µm<br>-50000.0µm   |                                                               | Axis 1150000.0 [μm]<br>Axis 250000.0 [μm]       |
|       |                                 | 270.00000degree             | Positioning address                                           | Axis 3 270.00000 [degree]                       |
|       | Number of pito                  | 0                           |                                                               | Number of pitches 0                             |
|       | Ctr.P. 1,                       | -50000.0µm                  | Central point address of the                                  | arc (Axis 150000.0 [μm]                         |
|       | Ctr.P. 2,                       | -50000.0µm                  |                                                               | (Axis 250000.0 [µm]                             |
|       | ABS-3<br>Axis 1,                | -150000.0µm                 | <ul> <li>3 axes linear interpolation con</li> </ul>           |                                                 |
|       | Axis 2,                         | 50000.0µm                   | Positioning address                                           | ∫ Axis 1150000.0 [μm]<br>⟨ Axis 2 50000.0 [μm]  |
|       | Axis 3,                         | 270.00000degree             |                                                               | Axis 3 270.00000 [degree]                       |
|       | ABH 🖪                           | -                           | <ul> <li>3 axes helical interpolation co</li> </ul>           | ntrol (P8)                                      |
|       | Axis 1,                         | -50000.0µm                  |                                                               | (Axis 150000.0 [μm]                             |
|       | Axis 2,<br>Linear Axis3,        | 150000.0µm<br>0.00000degree | Positioning address                                           | Axis 2 150000.0 [μm]                            |
|       | Number of pite                  |                             |                                                               | Axis 3 0.00000 [degree]<br>Number of pitches 0  |
|       | Ctr.P. 1,                       | -50000.0µm                  |                                                               | (Avis 1 _50000 0 [um]                           |
|       | Ctr.P. 2,                       | 50000.0µm                   | <ul> <li>Central point address of the</li> </ul>              | arc Axis 2 50000.0 [μm]                         |
|       | ABS-3                           | ~ ~                         | <ul> <li>3 axes linear interpolation con</li> </ul>           |                                                 |
|       | Axis 1,                         | 0.0µm                       | Desitioning 11                                                | Axis 1 0.0 [μm]                                 |
|       | Axis 2,<br>Axis 3,              | 150000.0µm<br>0.00000degree | Positioning address                                           | Axis 2 150000.0 [μm]<br>Axis 3 0.00000 [degree] |
|       | CPEND                           | 0.0000000009166             |                                                               | 0.00000 [degree]                                |
|       | _                               |                             |                                                               |                                                 |
| [G12] |                                 |                             |                                                               |                                                 |

### [G12]

END

!M2001\*!M2002\*!M2003

Wait until Axis 1, Axis 2 and Axis 3 start accept flag turn  $\mathsf{OFF}$ 

# Pass point skip function

This function stops positioning to executing point and executes positioning to next point, by setting a skip signal toward each pass point for continuous trajectory control.

### Setting data

### Skip signal devices

A bit device (or a specified bit in a word device) can be used. Refer to the following for the setting range of usable devices. MELSEC iQ-R Motion controller Programming Manual (Common)

### Precautions

- When an absolute circular interpolation or absolute helical interpolation is specified to since point since the skip signal specified point, set the absolute linear interpolation between them. If it does not set, it may occur an error and stop.
- If a skip signal is inputted at the end point, a deceleration stop occurs at that point and the program is ended.
- If setting the S-curve ratio, the S-curve pattern is recalculated by the skip signal input. Refer to S-curve ratio for details of the operation. (

### Program example

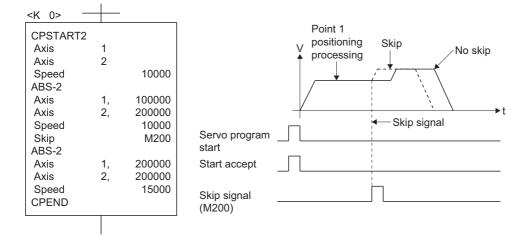

# 

When a skip is specified during continuous trajectory control and the axis which has no stroke range [degree] is included, the operation at the execution of skip is described.

• If there is an ABS instruction after the skip in these conditions, the end positioning point and the travel distance in the program as a whole will be the same regardless of whether the skip is executed or not.

(1) All instructions after the skip are INC instructions:

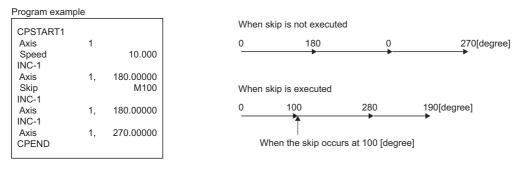

(2) Instruction immediately after the skip is ABS instruction:

| Program exam                   | ple |                   |
|--------------------------------|-----|-------------------|
| CPSTART1<br>Axis<br>Speed      | 1   | 10.000            |
| INC-1<br>Axis<br>Skip<br>ABS-1 | 1,  | 180.00000<br>M100 |
| Axis<br>INC-1                  | 1,  | 350.00000         |
| Axis<br>CPEND                  | 1,  | 270.00000         |
|                                |     |                   |

When skip is not executed 0 180 350 260[degree]

When skip is executed (The end positioning point is same regardless of whether the skip is executed or not.)

| 0 | 100 | 350 | 260[degree] |
|---|-----|-----|-------------|
|   | 4   |     |             |

When the skip occurs at 100 [degree]

(3) Instruction immediately after the skip is INC instruction and there is ABS instruction after that:

| CPSTART1                       |                |                   | When skip is not                      | executed         |                       |              |                                            |
|--------------------------------|----------------|-------------------|---------------------------------------|------------------|-----------------------|--------------|--------------------------------------------|
| Axis                           | 1              |                   | 0                                     | 0                | 180                   | 0            | 90[degree]                                 |
| Speed                          | -              | 10.000            | -                                     |                  |                       |              | → · · · · · · · · · · · · · · · · · · ·    |
| INC-1                          |                |                   |                                       |                  |                       |              |                                            |
| Axis                           | 1,             | 360.00000         |                                       |                  |                       |              |                                            |
|                                |                |                   |                                       |                  |                       |              |                                            |
| Skip                           |                | M100              | When skip is exe                      | cuted            |                       |              |                                            |
|                                |                | M100              | When skip is exe<br>(The end positior |                  | me regardless o       | f whether th | ne skip is executed or not.)               |
| Skip<br>INC-1<br>Axis          | 1,             | M100<br>180.00000 |                                       |                  | me regardless o       | f whether th | ne skip is executed or not.)               |
| INC-1                          | 1,             |                   |                                       |                  | me regardless o<br>80 | f whether th | , , ,                                      |
| INC-1<br>Axis                  | 1,<br>1,       |                   | (The end position                     | ning point is sa | Ū                     | f whether th | ne skip is executed or not.)<br>90[degree] |
| INC-1<br>Axis<br>INC-1         | 1,<br>1,       | 180.00000         | (The end position                     | ning point is sa | Ū                     | f whether th | , , ,                                      |
| INC-1<br>Axis<br>INC-1<br>Axis | 1,<br>1,<br>1, | 180.00000         | (The end position                     | 260              | Ū                     | 1            | 90[degree]                                 |

# **FIN signal wait function**

By selecting the FIN signal wait function and setting a M-code at each executing point, a process end of each executing point is synchronized with the FIN signal, the FIN signal turns ON to OFF and then the next positioning is executed. Turn the FIN signal on/off using the Motion SFC program or sequence program.

#### Setting data

When the FIN signal wait function is selected, the fixed acceleration/deceleration time method is used. Set the acceleration/ deceleration time within the range of 1 to 5000 [ms] by "FIN acceleration/deceleration" (selecting item) in the servo program. Indirect setting is also possible by the word devices (1 word).

#### Precautions

- If the acceleration/deceleration time is specified outside the setting range, the warning (error code: 0A44H) will occur at the start and it is controlled with the acceleration/deceleration time of 1000 [ms].
- M-code outputting signal is output to all interpolation axes at the interpolation control. In this case, turn on the FIN signal for one of the interpolation axes.
- When M-code is set at the end point, positioning ends after the FIN signal has turn OFF to ON to OFF.
- When the FIN acceleration/deceleration (Fixed acceleration/deceleration time method) is set in the continuous trajectory, the setting for advanced S-curve acceleration/deceleration is invalid.

#### Processing details

Servo program K0 for FIN signal wait function is shown below.

| <k 0=""> —</k>   |    |        |                                                                      |
|------------------|----|--------|----------------------------------------------------------------------|
| CPSTART2<br>Axis | 1  |        | Vector speed                                                         |
| Axis             | 2  | 10000  | Point X 1 XWAITX 1 X                                                 |
| Speed            |    | 10000  |                                                                      |
| FIN              |    | 100    | [ms]                                                                 |
| ABS-2            |    |        | M-code X <sup>i</sup> 10 X 11 X                                      |
| Axis             | 1, | 200000 |                                                                      |
| Axis             | 2, | 200000 |                                                                      |
| M code           |    | 10     |                                                                      |
| ABS-2            |    |        |                                                                      |
| Axis             | 1, | 300000 | FIN signal                                                           |
| Axis             | 2, | 250000 |                                                                      |
| M code           |    | 11     | Explanatory                                                          |
| ABS-2            |    |        |                                                                      |
| Axis             | 1, | 350000 | 1. When the positioning of point 1 starts, M-code 10 is output and   |
| Axis             | 2, | 300000 | M-code outputting signal turns ON.                                   |
| M code           | ,  | 12     | 2. FIN signal turns ON after performing required processing in the   |
| ABS-2            |    |        | Motion SFC program.                                                  |
| Axis             | 1, | 400000 | Transition to the next point does not execute until the FIN signal   |
| Axis             | 2, | 400000 | turns ON.                                                            |
| CPEND            | _, |        | 3. When the FIN signal turns ON, M-code outputting signal turns OFF. |
| 0. 2.10          |    |        | 4. When the FIN signal turns OFF after the M-code outputting signal  |
|                  |    |        | turns OFF, the positioning to the next point 2 starts.               |
|                  |    |        |                                                                      |

### Program example

This program example is explained in the "Q series Motion compatible device assignment" device assignment method.

#### ■ FIN signal wait function by the PLC program

The program for executing the FIN signal wait function for continuous trajectory control of Axis 1 and Axis 2 is explained as an example.

- · Positioning conditions
  - Continuous trajectory control conditions are shown below.

| Item             |                    | Setting             |                                     |        |        |  |  |  |  |  |  |  |  |  |
|------------------|--------------------|---------------------|-------------------------------------|--------|--------|--|--|--|--|--|--|--|--|--|
| Servo program N  | lo.                | 0                   | 0                                   |        |        |  |  |  |  |  |  |  |  |  |
| Positioning spee | d                  | 10000               |                                     |        |        |  |  |  |  |  |  |  |  |  |
| FIN acceleration | /deceleration time | 100 [ms]            | 100 [ms]                            |        |        |  |  |  |  |  |  |  |  |  |
| Positioning meth | od                 | 2 axes linear inter | 2 axes linear interpolation control |        |        |  |  |  |  |  |  |  |  |  |
| Pass point       | Axis 1             | 200000              | 300000                              | 350000 | 400000 |  |  |  |  |  |  |  |  |  |
|                  | Axis 2             | 200000              | 250000                              | 300000 | 400000 |  |  |  |  |  |  |  |  |  |
| M-code           | · ·                | 10                  | 11                                  | 12     | —      |  |  |  |  |  |  |  |  |  |

- Continuous trajectory control start command: X0 Leading edge (OFF  $\rightarrow$  ON) (PLC CPU device)

#### Motion SFC program

The Motion SFC program for executing the servo program (No. 0) for continuous trajectory control is shown below.

|       | Continuous                                                                                                    | s trajecto                                          | ory control                                                                                          | )                                                                         |
|-------|----------------------------------------------------------------------------------------------------|-----------------------------------------------------|----------------------------------------------------------------------------------------------------|---------------------------------------------------------------------------|
| [F10] | SET M2042                                                                                                    | 2                                                   |                                                                                                    | Turn on all axes servo ON command.                                        |
| [G10] | M2415*M24                                                                                                    | 435                                                 |                                                                                                    | Wait until Axis 1 servo ready and Axis 2 servo ready turn on.             |
| [K0]  | CPSTART2<br>Axis<br>Axis<br>Speed<br>FIN<br>ABS-2<br>Axis<br>M code<br>ABS-2<br>Axis<br>M code<br>ABS-2<br>Axis<br>M code<br>ABS-2<br>Axis<br>M code<br>ABS-2<br>Axis<br>CPEND | 1<br>2<br>1, 1,<br>1,<br>2,<br>1,<br>2,<br>1,<br>2, | 10000<br>100<br>200000<br>200000<br>10<br>300000<br>250000<br>11<br>350000<br>300000<br>12<br>400000 | <ul> <li>Start continuous trajectory control</li> <li>Axis used</li></ul> |
|       |                                                                                                    | END                                                 |                                                                                                    |                                                                           |

#### Sequence program

Sequence program for FIN signal wait function is shown below.

| 0  | ×0<br>⊣ | [         | DP.SFC | S H3E1 | K110    | M0  | D0   | ]-  | Motion SFC program start request                                                                                 |
|----|---------|-----------|--------|--------|---------|-----|------|-----|----------------------------------------------------------------------------------------------------|
| 11 | мо<br>— |           |        |        | -[ MOVP | K1  | D51  | ]-  | Substitutes 1 for D51 after program start.                                                                       |
| 14 | M2419   | -[DP.DDRD | H3E1   | D50    | "D13"   | D1  | M2   | ]-  | Reads data of D13 for Multiple CPU system<br>No.2 by turning M2419 on, and stores in the<br>data area D1 of self |
|    |         |           |        |        | [ :     | SET | M321 | 9]- | M3219 is set                                                                                                    |
| 26 | M2419   |           |        |        | [       | RST | M321 | 9]– | Resets M3219 by turning M2419 OFF.                                                                               |
| 28 |         |           |        |        |         | [   | END  | ]-  |                                                                                                    |
|    |         |           |        |        |         |     |      |     | *: Details of D1 is used as control.                                                                             |

\*1 The automatic refresh setting example for FIN signal wait function is shown below.

#### · Parameter setting

The refresh (END) setting example for FIN signal wait function is shown below.

[Example of allocating the devices allocated as Motion dedicated devices to the PLC CPU]

- ■CPU No. 1 (PLC CPU) (GX Works3)
- Set the device transmitted to CPU No.2 (M3200 to M3295)

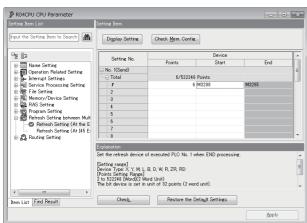

• Set the device received from CPU No.2 (M2400 to M2495)

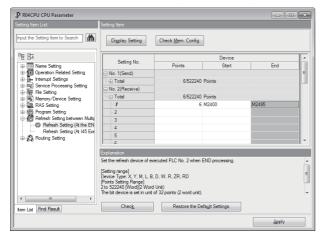

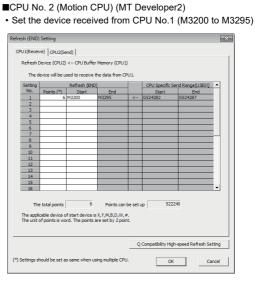

· Set the device transmitted to CPU No.1 (M2400 to M2495)

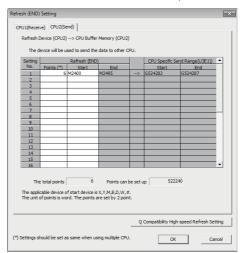

• Q Compatibility high-speed refresh setting (MT Developer2 only)

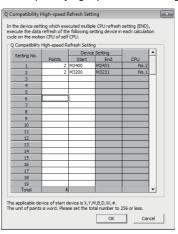

## ■ FIN signal wait function using the Motion SFC program

The program for executing the FIN signal wait function for continuous trajectory control of Axis 1 and Axis 2 is explained as an example.

- Positioning conditions
  - Continuous trajectory control conditions are shown below.

| ltem             |                    | Setting              | Setting                             |        |        |  |  |  |  |  |  |  |  |  |
|------------------|--------------------|----------------------|-------------------------------------|--------|--------|--|--|--|--|--|--|--|--|--|
| Servo program N  | lo.                | 0                    | 0                                   |        |        |  |  |  |  |  |  |  |  |  |
| Positioning spee | d                  | 10000                | 10000                               |        |        |  |  |  |  |  |  |  |  |  |
| FIN acceleration | /deceleration time | 100 [ms]             |                                     |        |        |  |  |  |  |  |  |  |  |  |
| Positioning meth | od                 | 2 axes linear interp | 2 axes linear interpolation control |        |        |  |  |  |  |  |  |  |  |  |
| Pass point       | Axis 1             | 200000               | 300000                              | 350000 | 400000 |  |  |  |  |  |  |  |  |  |
|                  | Axis 2             | 200000               | 300000                              | 400000 |        |  |  |  |  |  |  |  |  |  |
| M-code           | · ·                | 10                   | 11                                  | 12     | -      |  |  |  |  |  |  |  |  |  |

- Continuous trajectory control start command: X0 Leading edge (OFF  $\rightarrow$  ON)

#### Motion SFC program

• The Motion SFC program for executing the servo program (No. 0) for continuous trajectory control is shown below.

|       | Continuous                                                                                                    | trajector                                                   | ry control                                                                                           | )                                                                                                    |
|-------|----------------------------------------------------------------------------------------------------|-------------------------------------------------------------|----------------------------------------------------------------------------------------------------|----------------------------------------------------------------------------------------------------|
| [F10] | SET M2042                                                                                                    |                                                             |                                                                                                    | Turn on all axes servo ON command.                                                                                                    |
| [G10] | X0*M2415*M                                                                                                    | 12435                                                       |                                                                                                    | Wait until X0, Axis 1 servo ready and Axis 2 servo ready turn on.                                                                                                    |
| [K0]  | Speed<br>FIN<br>ABS-2<br>Axis<br>Axis<br>M code<br>ABS-2<br>Axis<br>Axis<br>M code<br>ABS-2<br>Axis<br>Axis<br>M code<br>ABS-2<br>Axis<br>Axis<br>CPEND | 1<br>2<br>1,<br>1,<br>2,<br>1,<br>2,<br>1,<br>2,<br>N signa | 10000<br>100<br>200000<br>10<br>300000<br>250000<br>11<br>350000<br>300000<br>12<br>400000<br>400000 | <ul> <li>Start continuous trajectory control</li> <li>Axis usedAxis 1, Axis 2</li> <li>Positioning speed10000 [pulse/s]</li> <li>FIN acceleration/deceleration100 [ms]</li> <li>2 axes linear interpolation control</li> <li>Address of stop positionAxis 1, Axis 2</li> <li>Address of stop positionAxis 1, Axis 2</li> <li>Address of stop position control</li> <li>Axis used</li></ul> |

• The Motion SFC program which outputs M-code of each point for continuous trajectory control to Y20 to Y2F by BCD code is shown below.

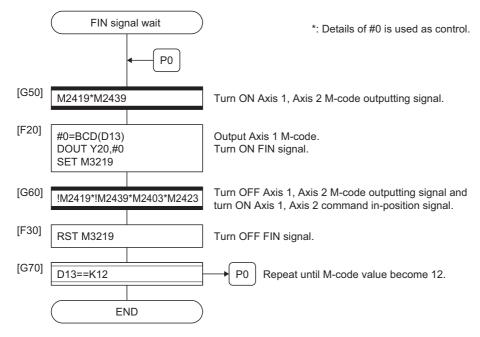

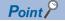

• The fixed acceleration/deceleration time method is acceleration/deceleration processing that the time which acceleration/deceleration takes is fixed, even if the command speed differs.

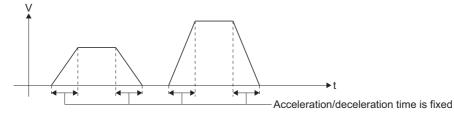

(1) Rapid stop deceleration time in parameter block, completion point specification method for speed change point, and S-curve acceleration/deceleration processing and parameters are invalid in the fixed acceleration/ deceleration time method.

(2) The speed processing for each axis is as shown below in positioning operation (continuous trajectory) as shown in the following figure.

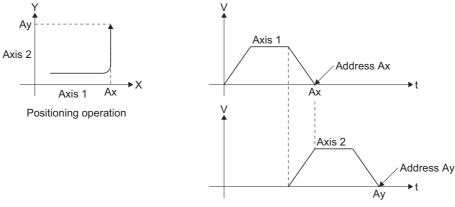

Continuous-trajectory control processing of each axis

 When the rapid stop command is executed by the setting "deceleration time < rapid stop deceleration time" during continuous trajectory control, the point data currently executed in the middle of deceleration, and the positioning may be completed suddenly as a speed "0".

In the case of, "deceleration time  $\geq$  rapid stop deceleration time", the above operation is not executed. For the following condition, note that the speed may become 0 in the middle of deceleration.

Travel value by the point data currently executed at the rapid stop command (Up to 9 points) < speed at rapid stop command input  $\times$  rapid stop deceleration time / 2

#### [Operation pattern]

| ON                                    |           |
|---------------------------------------|-----------|
| Start accept flag                     | OFF       |
| Positioning complete<br>signal OFF ON | ON        |
| Rapid stop command OFF                | <br> <br> |
|                                       | 8)        |
| Vector speed                          |           |
| Deceleration speed at the normal stop |           |

# 5.18 Position Follow-Up Control

Positioning to the address set in the word device of the Motion CPU specified with the servo program at one start is executed. Position follow-up control is started using the PFSTART servo program instruction.

 $\bigcirc$ : Must be set,  $\triangle$ : Set if required

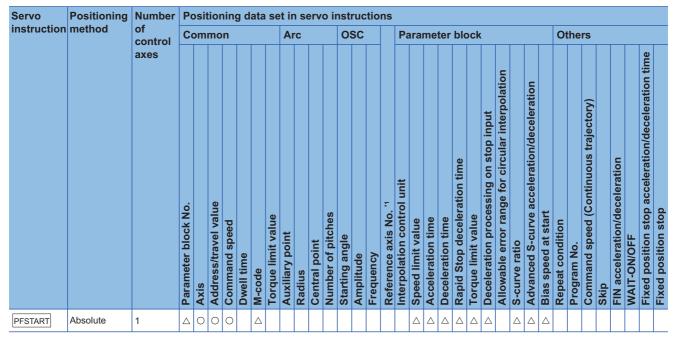

\*1 Only when the reference axis speed is specified

#### Processing details

#### Control using PFSTART instruction

- · Positioning to the address set in the word device of the Motion CPU specified with the servo program is executed.
- Position follow-up control is executed until the stop instruction is input. If the word device value changes during operation, positioning is executed to the changed address.

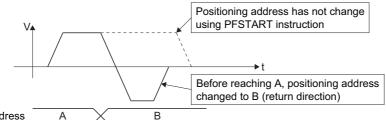

Positioning address

#### Precautions

- Number of control axes is 1 axis.
- Only the absolute data method (ABSD) is used for positioning control to the pass points.
- The speed can be changed during the start. The changed speed is effective until the stop command is input.
- · Set the positioning address in the servo program using indirect setting with the word devices.
- · Use only even-numbered devices for indirect setting of positioning address in the servo program.
- Positioning speeds can be set in the servo program using indirect setting with the word devices. However, this data is effective only at the position follow-up control start (servo program start) and the speed does not change if the indirect setting are changed during the start.

## Program example

The program for performing Axis 3 position follow-up control for PLC CPU (CPU No.1) to Motion CPU (CPU No.2) is explained as an example.

This program example is explained in the "Q series Motion compatible device assignment" device assignment method.

#### Positioning conditions

· Position follow-up conditions are shown below.

| Item                | Setting |
|---------------------|---------|
| Servo program No.   | 100     |
| Control axis        | Axis 3  |
| Positioning address | D4000   |
| Positioning speed   | 20000   |

Position follow-up control start command: X0 Leading edge (OFF → ON) (PLC CPU device)

#### Operation timing

Operation timing for position follow-up control is shown below.

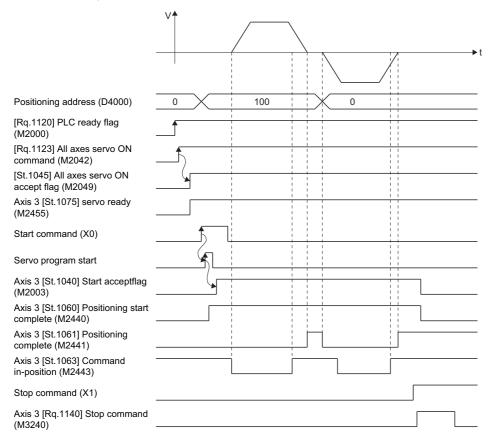

### Motion SFC program

The Motion SFC program for executing the servo program (No. 100) for position follow-up control is shown below. This program is started using D(P).SFCS instruction from PLC CPU (CPU No. 1).

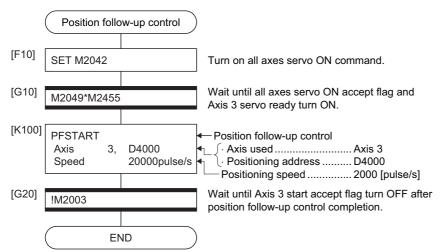

#### Sequence program

Sequence program example for position follow-up control is shown below.

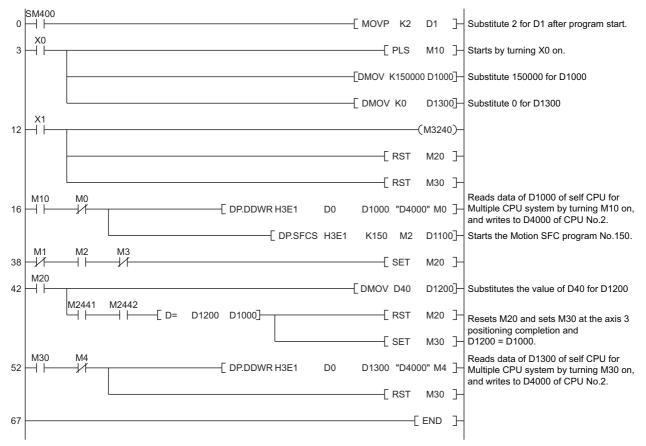

\*1 The automatic refresh setting example for position follow-up control is shown below.

#### Parameter setting

The refresh (END) setting example for position follow-up control is shown below. [Allocation example of devices allocated in the Motion dedicated device to the PLC CPU]

#### ■CPU No. 1 (PLC CPU) (GX Works3)

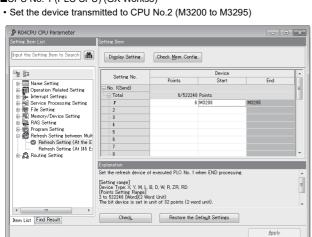

Set the device received from CPU No.2 (M2400 to M2495, D40 to D59)

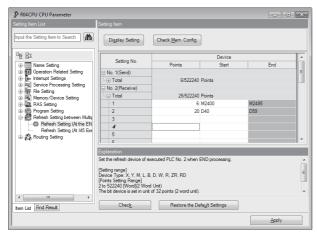

#### ■CPU No. 2 (Motion CPU) (MT Developer2) • Set the device received from CPU No.1 (M3200 to M3295) esh (END) Setting × CPU1(Receive) CPU2(Send) Refresh Device (CPU2) <-- CPU Buffer Memory (CPU1) The device will be used to receive the data from CPU1 Setting Refresh (END) No. Points (\*) Start 6 M3200 6 Points can be set up The total points 52224 The applicable device of start device is X,Y,M,B,D,W,#. The unit of points is word. The points are set by 2 point Q Compatibility High-speed Refresh Setting (\*) Settings should be set as same when using multiple CPU. OK Cancel

• Set the device transmitted to CPU No.1 (M2400 to M2495, D40 to D59)

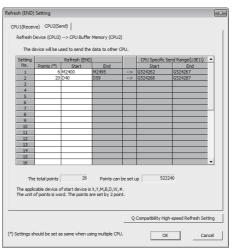

· Q Compatibility high-speed refresh setting (MT Developer2 only)

Q Compatibility High-speed Refresh Setting

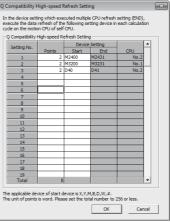

# 5.19 High-Speed Oscillation

Positioning of a specified axis is caused to oscillate on a sine wave.

 $\bigcirc$ : Must be set,  $\triangle$ : Set if required

| Servo       |                      | Ро   | siti                | itioning data set |                      |                             |                     | et                 | t in servo ins |  |                         |  | nstructions       |                |           |   |  |                            |                   |                   |                   |                              |                    |                                       |                                                  |               |                                            |                     |                  |             |                                       |      |                               |             |                                                    |                     |
|-------------|----------------------|------|---------------------|-------------------|----------------------|-----------------------------|---------------------|--------------------|----------------|--|-------------------------|--|-------------------|----------------|-----------|---|--|----------------------------|-------------------|-------------------|-------------------|------------------------------|--------------------|---------------------------------------|--------------------------------------------------|---------------|--------------------------------------------|---------------------|------------------|-------------|---------------------------------------|------|-------------------------------|-------------|----------------------------------------------------|---------------------|
| instruction | instruction method c |      | Common              |                   |                      | 1                           | Arc                 |                    |                |  | OSC                     |  |                   | Parameter blo  |           |   |  |                            |                   | ock               | ۲                 |                              |                    |                                       |                                                  | 0             | the                                        | rs                  |                  |             |                                       |      |                               |             |                                                    |                     |
|             |                      | axes | Parameter block No. | Axis              | Address/travel value | Command speed<br>Dwall fime | Wern unte<br>M-rode | Torque limit value |                |  | Radius<br>Control noint |  | Number of pitches | Starting angle | Amplitude |   |  | Interpolation control unit | Speed limit value | Acceleration time | Deceleration time | Rapid Stop deceleration time | Torque limit value | Deceleration processing on stop input | Allowable error range for circular interpolation | S-curve ratio | Advanced S-curve acceleration/deceleration | Bias speed at start | Repeat condition | Program No. | Command speed (Continuous trajectory) | Skip | FIN acceleration/deceleration | WAIT-ON/OFF | Fixed position stop acceleration/deceleration time | Fixed position stop |
| OSC         | _                    | 1    | $\bigtriangleup$    | 0                 |                      |                             | Ľ                   | 7                  |                |  |                         |  |                   | 0              | 0         | 0 |  |                            |                   |                   |                   |                              | Δ                  |                                       |                                                  |               |                                            |                     |                  |             |                                       |      |                               |             |                                                    |                     |

\*1 Only when the reference axis speed is specified

# Processing details

The designated axis caused to oscillate on a specified sine wave.

Acceleration/deceleration processing is not performed.

360 [degree] Amplitude Starting angle

#### ■ Amplitude

Set the amplitude of the oscillation in the setting units. The amplitude can be set within the range of 1 to 2147483647.

#### ■ Starting angle

Set the angle on the sine curve at which oscillation is to start. The setting range is 0 to 359.9 [degree]

#### ■ Frequency

Set how many sine curve cycles occur in one minute. The setting range is 1 to 5000 [CPM].

Point P

Since acceleration/deceleration processing is not performed, you should set the starting angle to 90 or 270 [degree] in order to avoid an abrupt start.

# Precautions

- If the amplitude setting is outside the range, the minor error (error code: 1A52H) occurs and operation does not start.
- If the starting angle setting is outside the range, the minor error (error code: 1A53H) occurs and operation does not start.
- If the frequency setting is outside the range, the minor error (error code: 1A54H) occurs and operation does not start.
- · Operation is continually repeated until a stop signal is input after the start.
- Speed changes during operation are not possible. Attempted speed changes will cause warning (error code: 09EEH).
- Do not use the high-speed oscillation in the axis that invalidates a stroke limit of control unit "degree".

#### Program example

An example of a program for high-speed oscillation is shown below.

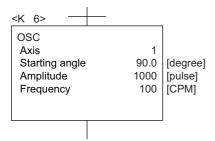

# 5.20 Simultaneous Start

Simultaneous start of the specified servo program at one start is executed.

Simultaneous start is started using the START servo program instruction.

 $\bigcirc$ : Must be set,  $\triangle$ : Set if required

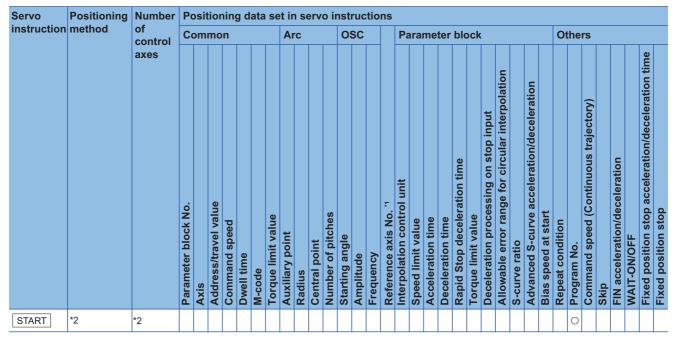

\*1 Only when the reference axis speed is specified

\*2 It changes depending on the servo program for simultaneous start

#### Processing details

#### Control using START instruction

- · Simultaneous start of the specified servo programs is executed.
- The servo program except for the simultaneous start (START instruction) can be specified.
- Up to 3 servo programs can be specified.
- A word device can be used as the servo program number. Refer to the following for the setting range of usable devices.
- When the servo program number is specified using a word device, the device value can be set to start the program or not start the program.

| Setting value           | Description                        |  |  |  |  |
|-------------------------|------------------------------------|--|--|--|--|
| -1                      | Servo program number not specified |  |  |  |  |
| 0 to 8191 <sup>*1</sup> | Program number to start            |  |  |  |  |

\*1 For operating system software version "09" or earlier, 0 to 4095.

· Each axis is controlled using the specified servo program after the simultaneous start.

#### Precautions

A check is made at the start. An error occurs and operation does not start in the following cases.

- · Specified servo program does not exist.
- · START instruction is set as the specified servo program.
- · The specified servo program start axis is already used.
- · A servo program cannot start by an error.
- The specified program number for simultaneous start is already used.
- The program number for simultaneous start is set as the self program number.
- The real axis program and command generation axis program are mixed.
- The program to start does not exist.
- All of the specified program numbers are "-1".

#### Program example

The program for performing simultaneous start of Axis 1, Axis 2, Axis 3, and Axis 4 is explained as an example. This program example is explained in the "Q series Motion compatible device assignment" device assignment method.

#### ■ Number of specified servo programs and program No.

- Number of specified servo programs: 3
- · Specified servo program No.

| Servo Program No. | Used axis      | Control Details                |  |  |  |  |  |  |  |
|-------------------|----------------|--------------------------------|--|--|--|--|--|--|--|
| No.1              | Axis 1, Axis 2 | Circular interpolation control |  |  |  |  |  |  |  |
| No.14             | Axis 3         | Speed control                  |  |  |  |  |  |  |  |
| No.45             | Axis 4         | Home position return control   |  |  |  |  |  |  |  |

#### Start conditions

- Simultaneous start servo program No.: No.121
- Simultaneous start execute command: X0 Leading edge (OFF → ON)

#### Motion SFC program

The Motion SFC program for executing the servo program (No. 121) for simultaneous start control is shown below.

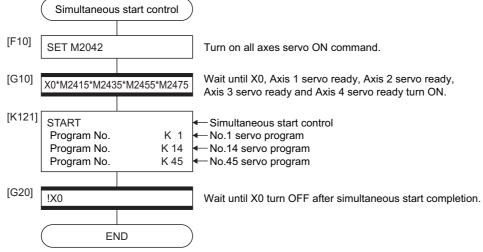

\*1 Example of the above Motion SFC program is started using the automatic start or sequence program

# 5.21 Home Position Return

- Use the home position return at the power supply ON and other times where decision of axis is at the machine home position is required.
- The home position return data must be set for each axis to execute the home position return. Refer to the following details of the home position return data. (SP Page 177 Home Position Return Data)
- The home position return methods that are available are proximity dog method, count method, data set method, dog cradle method, stopper method, limit switch combined method, scale home position signal detection method, dogless home position signal reference method, and driver home position return method. Select the optimal home position return method for the system configuration and applications with reference to the following.

| Home position                 | on return methods         | Reference position          | External signal <sup>*1</sup>                                                                                 | Applications                                                                                                    |  |  |  |  |  |  |  |
|-------------------------------|---------------------------|-----------------------------|----------------------------------------------------------------------------------------------------|----------------------------------------------------------------------------------------------------|--|--|--|--|--|--|--|
| Proximity dog method          | Proximity dog<br>method 1 | Motor zero point            | DOG<br>(FLS/RLS)                                                                                              | <ul> <li>It is used in the system which can surely pass a zero point from<br/>the home position return start to proximity dog ON → OFF.</li> <li>When the proximity dog is ON, it cannot be started.</li> </ul>                                                          |  |  |  |  |  |  |  |
|                               | Proximity dog<br>method 2 |                             |                                                                                                    | <ul> <li>This method is valid when the stroke range is short and<br/>"proximity dog method 1" cannot be used.</li> <li>When the proximity dog is ON, it can be started.</li> </ul>                                                                                       |  |  |  |  |  |  |  |
| Count method                  | Count method 1            |                             |                                                                                                    | It is used in the system which can surely pass a zero point from the home position return start to point of travel distance set as "travel value after proximity dog ON".                                                                                                |  |  |  |  |  |  |  |
|                               | Count method 2            | Command position            |                                                                                                    | This method is used when the proximity dog is near the stroke end<br>and the stroke range is narrow.                                                                                                    |  |  |  |  |  |  |  |
|                               | Count method 3            | Motor zero point            |                                                                                                    | This method is valid when the stroke range is short and "count method 1" cannot be used.                                                                                                    |  |  |  |  |  |  |  |
| Data set<br>method            | Data set method 1         | Command position            | _                                                                                                    | <ul> <li>It is used in a system where external input signals such as dog signal are not set in the absolute position system.</li> <li>This method is valid for the data set independent of a deviation counter value.</li> </ul>                                         |  |  |  |  |  |  |  |
|                               | Data set method 2         | Motor actual position       |                                                                                                    | It is used in a system where external input signals such as dog signal are not set in the absolute position system.                                                                                                    |  |  |  |  |  |  |  |
|                               | Data set method 3         |                             |                                                                                                    | It is used to perform home position return during servo OFF.                                                                                                    |  |  |  |  |  |  |  |
| Dog cradle met                | hod                       | Motor zero point            | DOG<br>(FLS/RLS)                                                                                              | <ul> <li>Home position is zero point of servo motor immediately after the proximity dog signal ON.</li> <li>It is easy to set the position of proximity dog, because the proximity dog is set near the position made to the home position.</li> </ul>                    |  |  |  |  |  |  |  |
| Stopper<br>method             | Stopper method 1          | Motor actual position       | DOG                                                                                                    | This method is valid to improve home position accuracy in order to make the home position for the position which stopped the                                                                                                    |  |  |  |  |  |  |  |
| memou                         | Stopper method 2          |                             | —                                                                                                    | make the nome position for the position which stopped the machine by the stopper.                                                                                                    |  |  |  |  |  |  |  |
| Limit switch cor              | nbined method             | Motor zero point            | FLS (for forward<br>home position return<br>direction)/RLS (for<br>reverse home position<br>return direction) | It is used in a system where the proximity dog signal cannot be<br>used and only external limit switch can be used.                                                                                                    |  |  |  |  |  |  |  |
| Scale home pos<br>method      | sition signal detection   |                             | DOG                                                                                                    | <ul> <li>The travel direction is reversed at the proximity dog ON, and<br/>home position is encoder zero point after reversal.</li> <li>This method is valid to make the home position for the load side<br/>at the linear motors or direct drive motors use.</li> </ul> |  |  |  |  |  |  |  |
| Dogless home preference metho | •                         |                             | (FLS/RLS)                                                                                                    | <ul> <li>It is used in a system where proximity dog signal cannot be used<br/>and stops at the zero point of servo motor.</li> <li>Home position return operation differs by servo amplifier.</li> </ul>                                                                 |  |  |  |  |  |  |  |
| Driver home po                | sition return method      | Position in driver settings | _                                                                                                    | The driver performs home position return operation autonomously according to the settings on the driver-side.                                                                                                    |  |  |  |  |  |  |  |

\*1 The signal in parentheses is required when the home position return retry function is used.

# Servo program for home position return

The home position return executed using the ZERO servo instruction.

 $\bigcirc$ : Must be set,  $\triangle$ : Set if required

| Servo       | Positioning               | Number | Po                  | siti  | onir                                  | ng c       | lata   | a se               | et i  | n s | erv           | o i               | nst            | ruc       | tio             | ns                    |                            |                   |                   |                   |                              |                    |                                       |                                                  |               |                                            |                     |                  |             |                                       |      |                               |             |                                                    |                     |
|-------------|---------------------------|--------|---------------------|-------|---------------------------------------|------------|--------|--------------------|-------|-----|---------------|-------------------|----------------|-----------|-----------------|-----------------------|----------------------------|-------------------|-------------------|-------------------|------------------------------|--------------------|---------------------------------------|--------------------------------------------------|---------------|--------------------------------------------|---------------------|------------------|-------------|---------------------------------------|------|-------------------------------|-------------|----------------------------------------------------|---------------------|
| instruction | ruction method of control |        | Co                  | ommon |                                       |            |        | Arc                |       |     | OSC           |                   |                |           | Parameter block |                       |                            |                   |                   |                   |                              |                    |                                       |                                                  | Others        |                                            |                     |                  |             |                                       |      |                               |             |                                                    |                     |
|             |                           | axes   | Parameter block No. | Axis  | Address/traver value<br>Command speed | Dwell time | M-code | Torque limit value | y poi |     | Central point | Number of pitches | Starting angle | Amplitude | Frequency       | Reference axis No. "1 | Interpolation control unit | Speed limit value | Acceleration time | Deceleration time | Rapid Stop deceleration time | Torque limit value | Deceleration processing on stop input | Allowable error range for circular interpolation | S-curve ratio | Advanced S-curve acceleration/deceleration | Bias speed at start | Repeat condition | Program No. | Command speed (Continuous trajectory) | Skip | FIN acceleration/deceleration | WAIT-ON/OFF | Fixed position stop acceleration/deceleration time | Fixed position stop |
| ZERO        | _                         | 1      |                     | 0     |                                       |            |        |                    |       |     |               |                   |                |           |                 |                       |                            |                   |                   |                   |                              |                    |                                       |                                                  |               |                                            |                     |                  |             |                                       |      |                               |             |                                                    |                     |

\*1 Only when the reference axis speed is specified

# Processing details

Home position return is executed by the home position return method specified with the home position return data ( Page 177 Home Position Return Data).

Refer to the following for details of the home position return methods.

| Home position return methods                  | Reference                                                                            |
|-----------------------------------------------|--------------------------------------------------------------------------------------|
| Proximity dog method 1                        | ☐ Page 378 Home position return by the proximity dog method 1                        |
| Proximity dog method 2                        | □ Page 380 Home position return by the proximity dog method 2                        |
| Count method 1                                | EP Page 382 Home position return by the count method 1                               |
| Count method 2                                | Page 383 Home position return by the count method 2                                  |
| Count method 3                                | Page 384 Home position return by the count method 3                                  |
| Data set method 1                             | SP Page 386 Home position return by the data set method 1                            |
| Data set method 2                             | SP Page 387 Home position return by the data set method 2                            |
| Data set method 3                             | ▷ Page 388 Home position return by the data set method 3                             |
| Dog cradle method                             | SP Page 389 Home position return by the dog cradle method                            |
| Stopper method 1                              | SP Page 392 Home position return by the stopper method 1                             |
| Stopper method 2                              | SP Page 393 Home position return by the stopper method 2                             |
| Limit switch combined method                  | EP Page 394 Home position return by the limit switch combined method                 |
| Scale home position signal detection method   | SP Page 396 Home position return by the scale home position signal detection method  |
| Dogless home position signal reference method | ▷ Page 398 Home position return by the dogless home position signal reference method |
| Driver home position return method            | SP Page 403 Home position return by the driver home position return method           |

#### Program example

The servo program No. 0 for performing home position return of Axis 4 is explained as an example. This program example is explained in the "Q series Motion compatible device assignment" device assignment method.

## Motion SFC program

The Motion SFC program for executing the servo program (No. 0) for home position return is shown below.

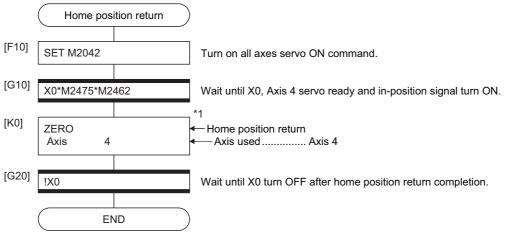

- \*1 It is necessary to turn on the zero pass signal before execution of the home position return instruction for data set method home position return.
- \*2 Example of the above Motion SFC program is started using the automatic start or sequence program.

#### Precautions

If the home position is not within the in-position range of servo parameter, it does not mean having reached the home position and the home position return does not end in the proximity dog method, count method, data set method 1, dog cradle method, limit switch combined method, scale home position signal detection method, dogless home position signal reference method, or driver home position return method home position return. In this case, adjusts the in-position range of servo parameter or position control gain.

# Home position return by the proximity dog method 1

## Proximity dog method 1

Zero point position after proximity dog ON to OFF is home position in this method. When it does not pass ("[St.1066] Zero pass (R: M32406+32n/Q: M2406+20n)" OFF) the zero point from home position return start to deceleration stop by proximity dog ON to OFF, an error will occur and home position return is not executed. However, when "1: Not need to pass motor Z phase after the power supply is switched on" is selected in the "function selection C-4 (PC17)" of servo parameter (expansion setting parameter), if it does not pass zero point from home position return start to deceleration stop by proximity dog ON to OFF, the home position return can be executed.

## Home position return by the proximity dog method 1

Operation of home position return by proximity dog method 1 for passing ("[St.1066] Zero pass (R: M32406+32n/Q: M2406+20n)" ON) the zero point from home position return start to deceleration stop by proximity dog ON to OFF is shown below.

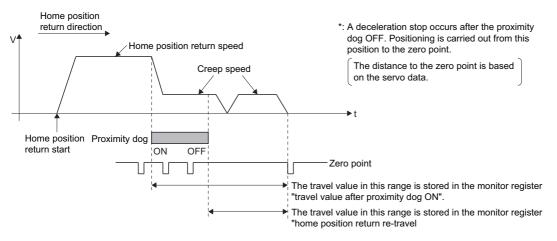

# Home position return execution

Home position return by the proximity dog method 1 is executed using the servo program. (SP Page 376 Servo program for home position return)

# Cautions

• Keep the proximity dog ON during deceleration from the home position return speed to the creep speed. If the proximity dog turns OFF before deceleration to the creep speed, a deceleration stop is made and the next zero point is set as the home position.

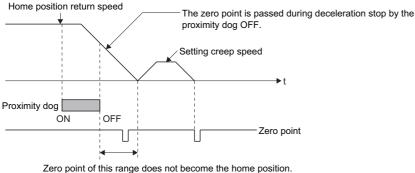

The next zero point becomes the home position.

The position executed deceleration stop by the proximity dog OFF is near zero point, a home position discrepancy
equivalent to one revolution of the servo motor may occur. Adjust the position of proximity dog OFF, such that the home
position return re-travel value becomes half the travel value for one revolution of the servo motor.

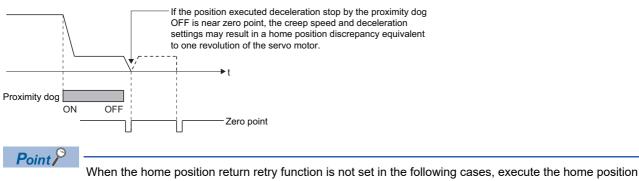

return, after return the axis once to position before the proximity dog ON by the JOG operation, etc.

- Home position return cannot be executed without returning to position before the proximity dog ON.
- Home position return with a position after the proximity dog ON to OFF.
- When the power supply turned OFF to ON after home position return end.
- When it does not pass ("[St.1066] Zero pass (R: M32406+32n/Q: M2406+20n)" ON) the zero point from home position return start to deceleration stop by proximity dog ON to OFF, a minor error (error code: 197AH) will occur, a deceleration stop is made and home position return does not end normally. When a distance between home position return start position and home position is near and a zero point is not passed, select the proximity dog method 2.
- If home position return is executed in the proximity dog ON, a minor error (error code: 197DH) will occur, the home position return is not executed. Use the proximity dog method 2 in this case.
- When home position return retry function is not set, if home position return is executed again after home position return end, a minor error (error code: 197BH) will occur, the home position return is not executed.
- If "[St.1062] In-position (R: M32402+32n/Q: M2402+20n)" does not turn ON, home position return is not ended.

# Proximity dog method 2

Zero point position after proximity dog ON to OFF is home position in this method.

When it passed ("[St.1066] Zero pass (R: M32406+32n/Q: M2406+20n)" ON the zero point from home position return start to deceleration stop by proximity dog ON to OFF, operation for "proximity dog method 2" is the same as "proximity dog method 1". ( I Page 378 Home position return by the proximity dog method 1)

When it does not pass ("[St.1066] Zero pass (R: M32406+32n/Q: M2406+20n)" OFF) the zero point from home position return start to deceleration stop by proximity dog ON to OFF, it moves to home position return direction after the servo motor is rotated one revolution to reverse direction and it passed the zero point, and the first zero point position is set as home position after proximity dog ON to OFF.

# Home position return by the proximity dog method 2

Operation of home position return by proximity dog method 2 for not passing the zero point from home position return start to deceleration stop by proximity dog ON to OFF is shown below.

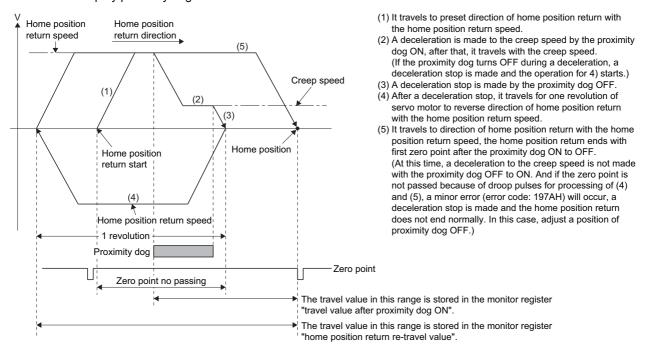

# Home position return execution

Home position return by the proximity dog method 2 is executed using the servo program. ( Page 376 Servo program for home position return)

- A system which the servo motor can rotate one time or more is required.
- When a servo motor stops with specified condition enables and rotates to reverse direction one time after proximity dog ON, make a system for which does not turn OFF the external upper/lower stroke limit.
- Keep the proximity dog ON during deceleration from the home position return speed to the creep speed. If the proximity dog turns OFF before deceleration to the creep speed, a deceleration stop is made and the next zero point is set as the home position.
- If home position return is executed in the proximity dog ON, it starts with the creep speed.
- When home position return retry function is not set, if home position return is executed again after home position return completion, a minor error (error code: 197BH) will occur, the home position return is not executed.
- When "1: Not need to pass motor Z phase after the power supply is switched on" is selected in the "function selection C-4 (PC17)" of servo parameter (expansion setting parameter), even if it does not pass zero point at the servo amplifier power ON, the "[St.1066] Zero pass (R: M32406+32n/Q: M2406+20n)" turns ON. This operation is the same as proximity dog method 1.
- If "[St.1062] In-position (R: M32402+32n/Q: M2402+20n)" does not turn ON, home position return is not ended.

# Home position return by the count method 1

# Count method 1

After the proximity dog ON, the zero point after the specified distance (travel value after proximity dog ON) is home position in this method. When the zero point is not passed ("[St.1066] Zero pass "(R: M32406+32n/Q: M2406+20n)" OFF) until it travels the distance set in the "travel value after proximity dog ON" from home position return start, an error will occur and home position return is not executed. However, when "1: Not need to pass motor Z phase after the power supply is switched on" is selected in the "function selection C-4 (PC17)" of servo parameter (expansion setting parameter), if the zero point is not passed until it travels the distance set in the "travel value after proximity dog ON" from home position return start, the home position return can be executed.

The travel value after proximity dog ON is set in the home position return data (FP Page 177 Home Position Return Data).

# Home position return by the count method 1

Operation of home position return by count method 1 for passing the zero point during travel of specified distance set in the "travel value after proximity dog ON" from the home position return start is shown below.

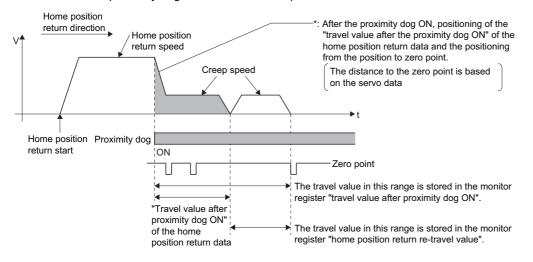

#### Home position return execution

Home position return by the count method 1 is executed using the servo program. (EP Page 376 Servo program for home position return)

- Home position return and continuously start of home position return are also possible in the proximity dog ON in the count method 1. When the home position return or continuously start of home position return are executed in the proximity dog ON, the home position return is executed after return the axis once to position of the proximity dog OFF.
- When the zero point is not passed ("[St.1066] Zero pass (R: M32406+32n/Q: M2406+20n)" ON) until it travels the distance set in the "travel value after proximity dog ON" from home position return start, a minor error (error code: 197AH) will occur, a deceleration stop is made and home position return does not end normally. When a distance between home position return start position and home position is near and a zero point is not passed, select the count method 3.
- When the "travel value after proximity dog ON" is less than the deceleration distance from "home position return speed" to "creep speed", a minor error (error code: 1A57H) will occur and deceleration stop is made.
- If "[St.1062] In-position (R: M32402+32n/Q: M2402+20n)" does not turn ON, home position return is not ended.

# Home position return by the count method 2

# Count method 2

After the proximity dog ON, the position which traveled the specified distance (travel value after proximity dog ON) is home position in this method.

It is not related for zero point pass or not pass.

A count method 2 is effective method when a zero point signal cannot be taken. (However, dispersions will occur to the stop position at the home position return compared with the count method 1.)

The travel value after proximity dog ON is set in the home position return data ( Page 177 Home Position Return Data).

## Home position return by the count method 2

Operation of home position return by count method 2 is shown below.

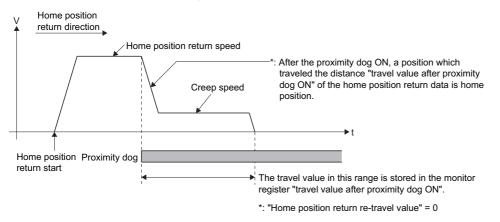

#### Home position return execution

Home position return by the count method 2 is executed using the servo program. ( Page 376 Servo program for home position return)

- Home position return and continuously start of home position return are also possible in the proximity dog ON in the count method 2. When the home position return and continuously start of home position return are executed in the proximity dog ON, the home position return is executed after return the axis once to position of the proximity dog OFF.
- When the "travel value after proximity dog ON" is less than the deceleration distance from "home position return speed" to "creep speed", a minor error (error code: 1A57H) will occur and deceleration stop is made.
- · Command position is the home position.
- If "[St.1062] In-position (R: M32402+32n/Q: M2402+20n)" does not turn ON, home position return is not ended.

# Home position return by the count method 3

# Count method 3

After the proximity dog ON, the zero point after the specified distance (travel value after proximity dog ON) is home position in this method.

When the zero point is passed ("[St.1066] Zero pass (R: M32406+32n/Q: M2406+20n)" ON) during travel of specified distance set in the "travel value after proximity dog ON" from the home position return start, home position return operation is the same as "count method 1". ( I Page 382 Home position return by the count method 1)

When a zero point is not passed ("[St.1066] Zero pass (R: M32406+32n/Q: M2406+20n)" OFF) during travel of specified distance set in the "travel value after proximity dog ON" from the home position return start, it rotates one time to reverse direction and passes the zero point, re-travels to home position return direction, and then the first zero point after the specified distance (travel value after proximity dog ON) after proximity dog ON is set as home position.

The travel value after proximity dog ON is set in the home position return data (FP Page 177 Home Position Return Data).

#### Home position return by the count method 3

Operation of home position return by count method 3 for not passing the zero point during travel of specified distance set in the "travel value after proximity dog ON" from the home position return start is shown below.

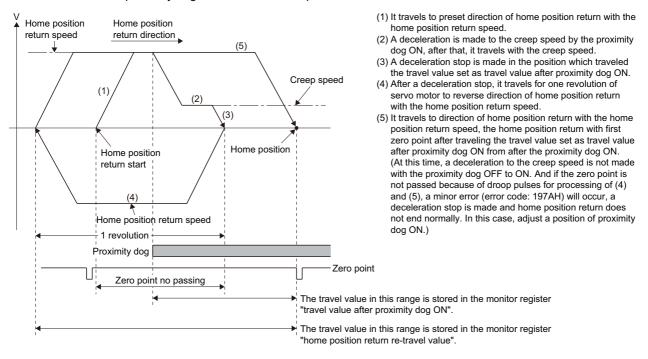

#### Home position return execution

Home position return by the count method 3 is executed using the servo program ( Page 376 Servo program for home position return).

- A system which the servo motor can rotate one time or more is required.
- After the proximity dog ON, when a servo motor rotates one time to reverse direction after stop with travel value set in the "travel value after proximity dog ON", make a system which does not turn OFF the external upper/lower stroke limit.
- Home position return and continuously start of home position return are also possible in the proximity dog ON in the count method 3. When the home position return and continuously start of home position return are executed in the proximity dog ON, the home position return is executed after return the axis once to position of the proximity dog OFF.
- When the "travel value after proximity dog ON" is less than the deceleration distance from "home position return speed" to "creep speed", a minor error (error code: 1A57H) will occur and deceleration stop is made.
- When "1: Not need to pass motor Z phase after the power supply is switched on" is selected in the "function selection C-4 (PC17)" of servo parameter (expansion setting parameter), even if it does not pass zero point at the servo amplifier power ON, the "[St.1066] Zero pass (R: M32406+32n/Q: M2406+20n)" turns ON. This operation is the same as count method 1.
- If "[St.1062] In-position (R: M32402+32n/Q: M2402+20n)" does not turn ON, home position return is not ended.

# Data set method 1

The proximity dog is not used in this method.

## Home position return by the data set method 1

Home position is the command position at the home position return operation.

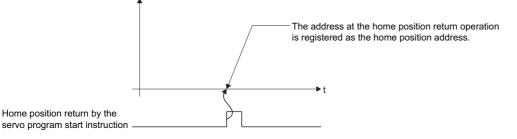

#### Home position return execution

Home position return by the data set method 1 is executed using the servo program ( Page 376 Servo program for home position return).

- A zero point must be passed ("[St.1066] Zero pass (R: M32406+32n/Q: M2406+20n)" ON) between turning ON the power supply and executing home position return. If home position return is executed without passing a zero point once, minor error (error code: 197AH) occurs. If minor error (error code: 197AH) occurred, perform the home position return again, after reset the error and turn the servo motor at least one revolution by the JOG operation. The zero point passing can be confirmed with the "[St.1066] Zero pass (R: M32406+32n/Q: M2406+20n)". However, when "1: Not need to pass motor Z phase after the power supply is switched on" is selected in the "function selection C-4 (PC17)" of servo parameter (expansion setting parameter), even if it does not pass zero point at the servo amplifier power ON, the home position return is possible because the "[St.1066] Zero pass (R: M32406+32n/Q: M2406+20n)" turns ON.
- Home position return is started by the data set method 1 when the absolute position system does not support, it becomes same function as the current value change command.
- The home position return data required for the data set method 1 are the home position return direction and home position address.
- If "[St.1062] In-position (R: M32402+32n/Q: M2402+20n)" does not turn ON, home position return is not ended.

## Data set method 2

The proximity dog is not used in this method.

## Home position return by the data set method 2

Home position is the real position of servo motor at the home position return operation.

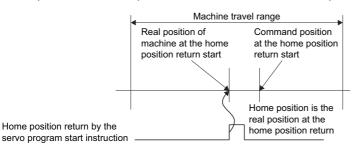

#### Home position return execution

Home position return by the data set method 2 is executed using the servo program ( Page 376 Servo program for home position return).

- A zero point must be passed ("[St.1066] Zero pass (R: M32406+32n/Q: M2406+20n)" ON) between turning on the power supply and executing home position return. If home position return is executed without passing a zero point once, minor error (error code: 197AH) occurs. If minor error (error code: 197AH) occurred, perform the home position return again, after reset the error and turn the servo motor at least one revolution by the JOG operation. The zero point passing can be confirmed with the "[St.1066] Zero pass (R: M32406+32n/Q: M2406+20n)". However, when "1: Not need to pass motor Z phase after the power supply is switched on" is selected in the "function selection C-4 (PC17)" of servo parameter (expansion setting parameter), even if it does not pass zero point at the servo amplifier power ON, the home position return is possible because the "[St.1066] Zero pass (R: M32406+32n/Q: M2406+20n)" turns ON.
- The home position return data required for the data set method 2 are the home position return direction and home position address.

# Home position return by the data set method 3

# Data set method 3

The proximity dog is not used in this method that allows home position return to be performed during servo ON/OFF.

### Home position return by the data set method 3

Home position is the real position of servo motor at the home position return operation.

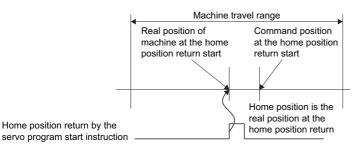

## Home position return execution

Home position return by the data set method 3 is executed using the servo program ( Page 376 Servo program for home position return).

- A zero point must be passed ("[St.1066] Zero pass (R: M32406+32n/Q: M2406+20n)" ON) between turning on the power supply and executing home position return. If home position return is executed without passing a zero point once, minor error (error code: 197AH) occurs. If minor error (error code: 197AH) occurred, perform the home position return again, after reset the error and turn the servo motor at least one revolution by the JOG operation. The zero point passing can be confirmed with the "[St.1066] Zero pass (R: M32406+32n/Q: M2406+20n)". However, when "1: Not need to pass motor Z phase after the power supply is switched on" is selected in the "function selection C-4 (PC17)" of servo parameter (expansion setting parameter), even if it does not pass zero point at the servo amplifier power ON, the home position return is possible because the "[St.1066] Zero pass (R: M32406+32n/Q: M2406+20n)" turns ON.
- When executing home position return during servo OFF, fix the home position return target axis. (For servo motor speed of 20[r/min] or less, the home position return is completed.)
- Home position return is not performed at a servo error or forced stop. Perform a home position return after removing the error cause and resetting the error.
- When performing data set method 3 home position return, do not change the servo ON/OFF status of the home position return target axis while the home position return is being executed.
- The home position return data required for the data set method 3 are the home position return direction and home position address.

# Home position return by the dog cradle method

### Dog cradle method

After deceleration stop by the proximity dog ON, it travels to reverse direction. If the zero point is passed ("[St.1066] Zero pass (R: M32406+32n/Q: M2406+20n)" ON) after traveling to reverse direction and turning the proximity dog OFF, a deceleration stop is made. It then moves in the direction of home position return again with creep speed and the first zero point after proximity dog ON is home position in this method.

### Home position return by the dog cradle method

Operation of home position return by the dog cradle method for setting the proximity dog in the home position return direction is shown below.

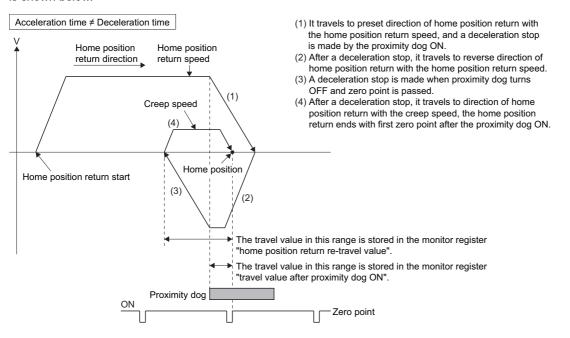

#### Home position return execution

Home position return by the dog cradle method is executed using the servo program ( Page 376 Servo program for home position return).

#### Cautions

- When home position return retry function is not set, if home position return is executed again after home position return end, a minor error (error code: 197BH) will occur, the home position return is not executed.
- If the home position return is executed in the proximity dog, it travels to reverse direction of home position return. If proximity dog turns OFF, a deceleration stop is made, it travels to direction of home position return again with the creep speed and the first zero point after proximity dog ON is home position.

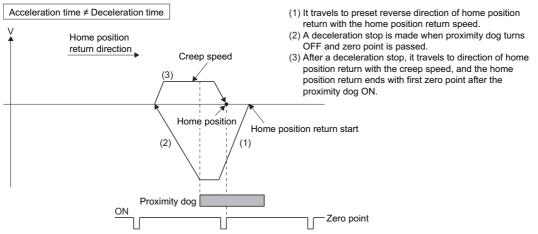

When the proximity dog is set in the home position return direction, the proximity dog is turned OFF during travel to reverse direction of home position return, and the zero point is not passed ("[St.1066] Zero pass (R: M32406+32n/Q: M2406+20n)" OFF). It continues to travel in the reverse direction of home position return with home position return speed until the zero point is passed. The zero point is passed again during deceleration by zero point pass, the home position becomes this side compared with the case to pass zero point at the time of the proximity dog OFF.

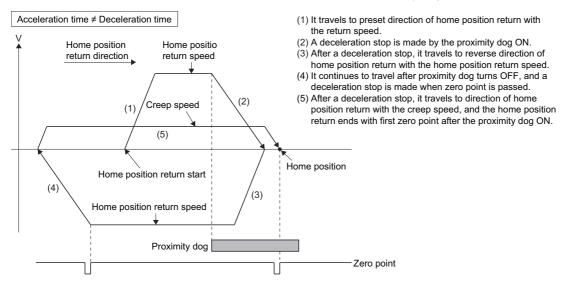

 When it starts in the proximity dog, the zero point is not passed ("[St.1066] Zero pass (R: M32406+32n/Q: M2406+20n)" OFF) at the time of the proximity dog is turned OFF during travel to reverse direction of home position return. It continues to travel with home position return speed until the zero point is passed. The zero point is passed again during deceleration by zero point pass, the home position becomes this side compared with the case to pass zero point at the time of the proximity dog OFF.

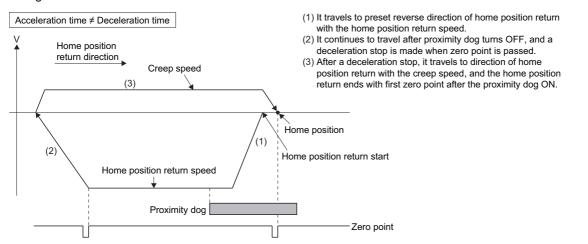

• If the zero point is passed during deceleration, the nearest zero point from deceleration stop position to home position return direction is set as the home position.

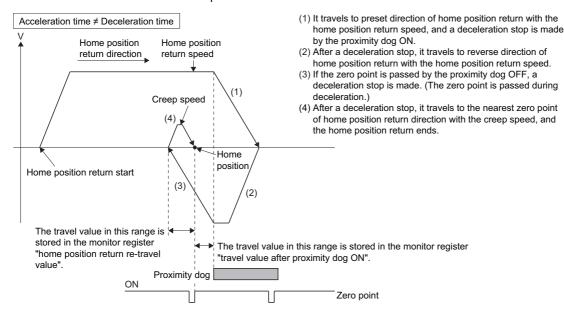

## Stopper method 1

Position of stopper is home position in this method.

It travels to the direction set in the "home position return direction" with the "home position return speed", after a deceleration starts by proximity dog OFF to ON and it presses against the stopper and makes to stop with the torque limit value set in the "torque limit value at the creep speed" and "creep speed" of home position return data. Real position of servo motor at the time of detection for turning the torque limiting signal OFF to ON is home position.

Torque limit value after reaching creep speed is set in the "torque limit value at the creep speed" of home position return data.

#### Home position return by the stopper method 1

Operation of home position return by the stopper method 1 is shown below.

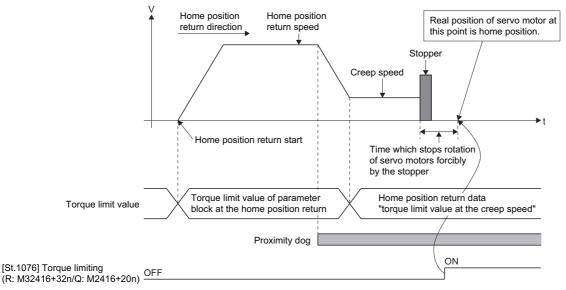

\*: "Travel value after proximity dog ON" storage register becomes "0" at the home position return start.

# Home position return execution

Home position return by the stopper method 1 is executed using the servo program ( Page 376 Servo program for home position return).

- A zero point does not must be passed ("[St.1066] Zero pass (R: M32406+32n/Q: M2406+20n)" ON) between turning on the power supply and executing home position return.
- Home position return retry function cannot be used in the stopper method 1.
- Set the torque limit value after reaching the creep speed for system. When the torque limit value is too large, servo motors or machines may be damaged after pressing the stopper. Also, when the torque limit value is too small, it becomes the torque limiting before pressing the stopper and ends the home position return.
- If the home position return is executed again after home position return completion, a minor error (error code: 197BH) will occur, the home position return is not executed.
- Home position return is started during the proximity dog ON, it is started from the "creep speed".

#### Stopper method 2

Position of stopper is home position in this method.

It travels the direction set in the "home position return direction" with the "creep speed", and it presses against the stopper and makes to stop with the "creep speed". (The torque limit value is valid set in the "torque limit value at the creep speed" of the home position return data from the home position return start.) Real position of servo motor at the time of detection for turning the torque limiting signal OFF to ON is home position. Torque limit value after reaching creep speed is set in the "torque limit value at the creep speed" of home position return data.

#### Home position return by the stopper method 2

Operation of home position return by the stopper method 2 is shown below.

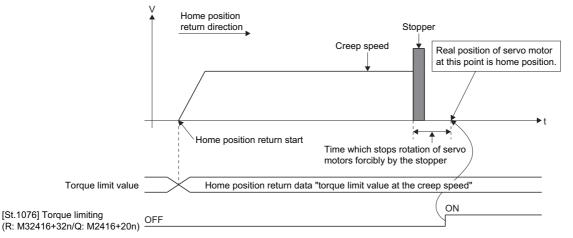

\*: "Travel value after proximity dog ON" storage register becomes "0" at the home position return start.

#### Home position return execution

Home position return by the stopper method 2 is executed using the servo program ( Page 376 Servo program for home position return).

- A zero point does not must be passed ("[St.1066] Zero pass (R: M32406+32n/Q: M2406+20n)" ON) between turning on the power supply and executing home position return.
- Home position return retry function cannot be used in the stopper method 2.
- Set the torque limit value at the reaching creep speed for system. When the torque limit value is too large, servo motors or machines may be damaged after pressing the stopper. Also, when the torque limit value is too small, it becomes the torque limiting before pressing the stopper and ends the home position return.
- If the home position return is executed again after home position return completion, a minor error (error code: 197BH) will occur, the home position return is not executed.

# Home position return by the limit switch combined method

## Limit switch combined method

The proximity dog is not used in this method. Home position return can be executed by using the external upper/lower limit switch.

When the home position return is started, it travels to direction of home position return with "home position return speed". Deceleration is made by turning the limit switch of home position return direction ON to OFF, it travels to reverse direction of home position return with creep speed, and the zero point just before limit switch is home position.

#### Home position return by the limit switch combined method

Operation of home position return by limit switch combined method for setting the limit switch in the home position return direction is shown below.

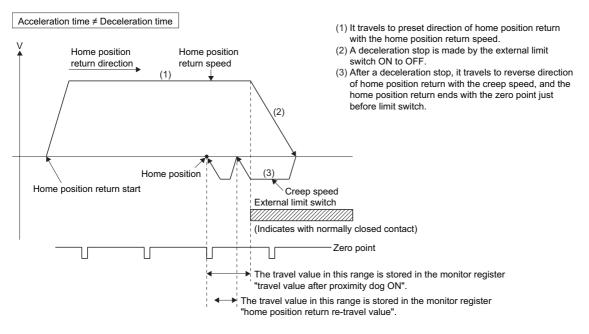

#### Home position return execution

Home position return by the limit switch combined method is executed using the servo program ( Page 376 Servo program for home position return).

#### Cautions

- For the axis which executes the home position return by the limit switch combined method, if the external input signal has not been set in [Motion Control Parameter] → [Axis Setting Parameter] → "External Signal Parameter", a minor error (error code: 19ECH) will occur and home position return is not executed.
- When the limit switch reverse to home position return direction is turned ON to OFF, deceleration stop is made, home position return is not completed and a minor error (error code: 1905H, 1907H) will occur.
- Home position return retry function cannot be used in the limit switch combined method.
- If the home position return is executed with the limit switch OFF, it is started to reverse direction of home position return with creep speed.
- When it does not pass ("[St.1066] Zero pass (R: M32406+32n/Q: M2406+20n)" ON) the zero point from home position return start to deceleration stop by limit switch OFF, a minor error (error code: 197AH) will occur, a deceleration stop is made and home position return does not end normally. However, when "1: Not need to pass motor Z phase after the power supply is switched on" is selected in the "function selection C-4 (PC17)" of servo parameter (expansion setting parameter), if the zero point is not passed until from home position return start to deceleration stop by limit switch OFF, the home position return can be executed.
- Deceleration stop is executed after the limit switch OFF. Set the limit switch in expectation of deceleration distance.
- If the "[St.1062] In-position (R: M32402+32n/Q: M2402+20n)" is turned ON, home position return is not ended.
- When the width is in a zero point, the home position differs from the home position return by the proximity dog method 1, proximity dog method 2, count method 1, count method 3, dog cradle method and scale home position signal detection method.

# Home position return by the scale home position signal detection method

#### Scale home position signal detection method

Home position return is executed using home position signal (zero point). After detecting the proximity dog, it makes to travel to reverse direction of home position return. And the detecting position of home position signal (zero point) is home position in this method.

#### Home position return by the scale home position signal detection method

Operation of home position return by the scale home position signal detection method for setting the proximity dog in the home position return direction is shown below.

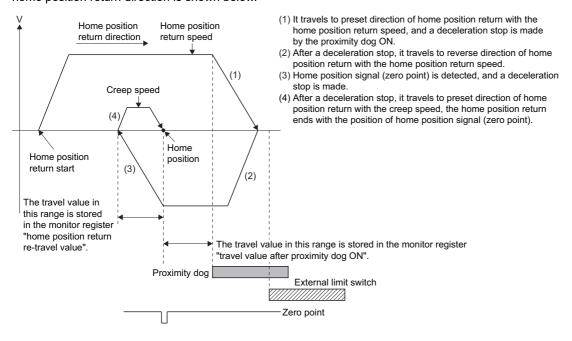

#### Home position return execution

Home position return by the scale home position signal detection method is executed using the servo program ( Page 376 Servo program for home position return).

#### Cautions

- When home position is in the proximity dog, if home position return is executed again after home position return end, a minor error (error code: 1940H) will occur, the home position return is not executed.
- Set "0: Need to pass motor Z phase after the power supply is switched on" in the "function selection C-4 (PC17)" of servo parameter (expansion setting parameter). When "1: Not need to pass motor Z phase after the power supply is switched on" is set, a minor error (error code: 1978H) will occur at home position return by the scale home position signal detection method starting, the home position return is not executed.
- When "[St.1066] Zero pass (R: M32406+32n/Q: M2406+20n)" turns on by passing zero point at home position return start, this signal turns off once at the reverse direction of home position return start and turns on again at the next zero point passage.

Home position return is executed in the proximity dog, it travels to reverse direction of home position return. If home
position signal (zero point) is detected, a deceleration stop is made, it travels to direction of home position return again with
the creep speed and the detecting position of home position signal (zero point) is home position.

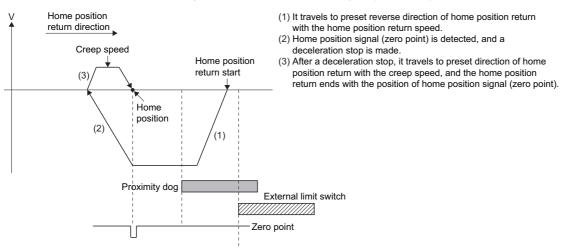

• If the zero point is passed during deceleration, the nearest position of home position signal (zero point) of home position return direction from deceleration stop position is set as the home position.

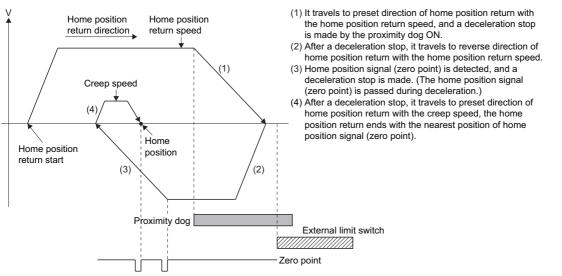

- · Home position return retry function cannot be used in the scale home position signal detection method.
- An error always occurs without the proximity dog in home position return direction from home position return starting position. Make the proximity dog overlap in limit switch as shown in the figure above so that the proximity dog is set before limit switch of home position return direction. And, when home position return is executed in the proximity dog, an error will occur if zero point is not in reverse direction of home position return from home position return starting position.
- When there is only one zero point in the motor like linear motor, home position return may not be ended if zero point is in the proximity dog. Set zero point before the proximity dog.
- If the "[St.1062] In-position (R: M32402+32n/Q: M2402+20n)" is not turned ON, home position return is not ended.

# Home position return by the dogless home position signal reference method

#### Dogless home position signal reference method

Home position return is executed using home position signal (zero point). This is a home position return method that does not use proximity dogs.

Home position, home position return operation, home position return data (home position return retry function, dwell time at the home position return retry) differ by the servo amplifier connected as shown below.

Also, set the servo parameter "Function selection C-4 (PC17) (Selection of home position setting condition)" as follows.

| Servo amplifi                          | er model                                                                                                    | Linear                    | Home position                                                         | Home                                          | Home positio                                 | on return data                                        | servo parameter                                                                             |  |       |  |       |  |       |  |       |  |                                                                            |
|----------------------------------------|----------------------------------------------------------------------------------------------------|---------------------------|-----------------------------------------------------------------------|-----------------------------------------------|----------------------------------------------|-------------------------------------------------------|---------------------------------------------------------------------------------------------|--|-------|--|-------|--|-------|--|-------|--|----------------------------------------------------------------------------|
|                                        |                                                                                                    | encoder type              |                                                                       | position<br>return<br>operation <sup>*1</sup> | Home<br>position<br>return retry<br>function | Dwell time<br>at the home<br>position<br>return retry | "Function selection C-<br>4 (PC17)<br>(Selection of home<br>position setting<br>condition)" |  |       |  |       |  |       |  |       |  |                                                                            |
| MR-J4-□B<br>MR-J4W-□B<br>MR-J4-□B-RJ   | Standard                                                                                                    | _                         | Home position<br>signal (zero point)                                  | Operation B                                   | Invalid                                      |                                                       | 1: Not need to pass motor<br>Z phase after the power<br>supply is switched on.              |  |       |  |       |  |       |  |       |  |                                                                            |
| MR-J4-⊡B-LL                            | Direct drive<br>motor                                                                                                    | _                         |                                                                       | Operation A                                   | Valid                                        |                                                       | 0: Need to pass motor Z<br>phase after the power<br>supply is switched on.                  |  |       |  |       |  |       |  |       |  |                                                                            |
|                                        | Linear servo                                                                                                    | Absolute position<br>type | Position where<br>address of absolute<br>linear encoder<br>becomes 0. | Operation C                                   | Invalid                                      | walid Both                                            |                                                                                             |  |       |  |       |  |       |  |       |  |                                                                            |
|                                        |                                                                                                    | Incremental type          | Reference mark                                                        | Operation A                                   | Valid                                        |                                                       | Valid                                                                                       |  | Valid |  | Valid |  | Valid |  | Valid |  | 0: Need to pass motor Z<br>phase after the power<br>supply is switched on. |
|                                        | Fully closed<br>loop control <sup>*2</sup>                                                                                                    | Absolute position<br>type | Position where<br>address of absolute<br>linear encoder<br>becomes 0. | Operation C                                   | Invalid                                      |                                                       | Both                                                                                        |  |       |  |       |  |       |  |       |  |                                                                            |
|                                        |                                                                                                    | Incremental type          | Reference mark                                                        | Operation A                                   | Valid                                        |                                                       | 0: Need to pass motor Z<br>phase after the power<br>supply is switched on.                  |  |       |  |       |  |       |  |       |  |                                                                            |
| MR-J3-⊡B<br>MR-J3-⊡B Safe<br>MR-J3W-⊡B | ity                                                                                                    | _                         | Home position<br>signal (zero point)                                  | Operation B                                   | Invalid                                      |                                                       | 1: Not need to pass motor<br>Z phase after the power<br>supply is switched on.              |  |       |  |       |  |       |  |       |  |                                                                            |
| MR-J3-⊡B-RJ00<br>MR-J3-⊡B Safe         |                                                                                                    | Absolute position<br>type | Position where<br>address of absolute<br>linear encoder<br>becomes 0. | Operation C                                   |                                              |                                                       | Both                                                                                        |  |       |  |       |  |       |  |       |  |                                                                            |
|                                        |                                                                                                    | Incremental type          | Reference mark                                                        | Operation A                                   | Valid                                        |                                                       | 0: Need to pass motor Z<br>phase after the power<br>supply is switched on.                  |  |       |  |       |  |       |  |       |  |                                                                            |
| MR-J3-⊡B-RJ00<br>MR-J3-⊡B Safe         | R-J3-□B-RJ006 <sup>*2</sup><br>Absolute position Position where Operation C Invalid<br>type address of absolute<br>linear encoder<br>becomes 0. |                           |                                                                       |                                               | Invalid                                      |                                                       | Both                                                                                        |  |       |  |       |  |       |  |       |  |                                                                            |
| MR-J3-DB-RJ0                           | 80W                                                                                                    | Incremental type          | Reference mark<br>Home position<br>signal (zero point)                | Operation A                                   | Valid                                        |                                                       | 0: Need to pass motor Z<br>phase after the power<br>supply is switched on.                  |  |       |  |       |  |       |  |       |  |                                                                            |

\*1 For the home position return operations, refer to home position return by the dogless home position signal reference method.

Operation A ( Page 399 Operation A)

• Operation B ( Page 400 Operation B)

• Operation C ( Page 400 Operation C)

\*2 During semi closed loop control is equivalent to MR-J3-DB and MR-J4-DB (standard).

#### Home position return by the dogless home position signal reference method

#### Operation A

- "Operation A" of a home position return by the dogless home position signal reference method is shown below.
- · When the zero point is in the home position return direction

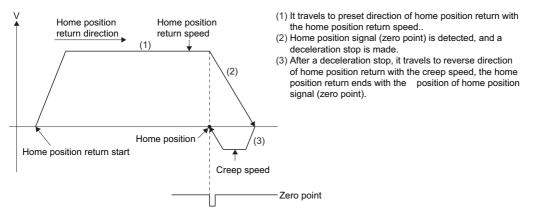

#### Point P

- If an external limit switch is detected during a deceleration stop after zero point detection, an error occurs and stops. Ensure there is enough distance between the zero point signal and external limit switch, or set the deceleration time so the decelerating distance is shortened.
- If multiple home position signals (zero points) are passed during deceleration after zero point detection, by the connected servo amplifier, the following operation occurs.

| Servo amplifier model Operation      |                           |                                                                                                 |  |  |  |  |  |  |
|--------------------------------------|---------------------------|-------------------------------------------------------------------------------------------------|--|--|--|--|--|--|
| MR-J4-⊡B<br>MR-J4W-⊡B<br>MR-J4-⊡B-RJ | Direct drive motor        | Home position return ends at the position of the last home position signal (zero point) passed. |  |  |  |  |  |  |
| MR-J4-DB-RJ                          | Linear servo              | Home position return ends at the position of the first home position                            |  |  |  |  |  |  |
|                                      | Fully closed loop control | signal (zero point) passed.                                                                     |  |  |  |  |  |  |
| MR-J3-DB-RJ00                        | 4                         | -                                                                                               |  |  |  |  |  |  |
| MR-J3-DB-RJ00                        | 6                         |                                                                                                 |  |  |  |  |  |  |
| MR-J3-□B-RJ08                        | ow                        | Home position return ends at the position of the last home position signal (zero point) passed. |  |  |  |  |  |  |

· When the zero point is not in the home position return direction

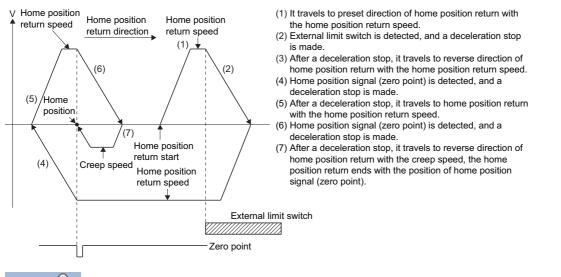

Point P

Set home position return retry function to "valid".

When set as "invalid" at the detection of the external limit switch, an error occurs and stops.

#### Operation B

"Operation B" of a home position return by the dogless home position signal reference method is shown below.

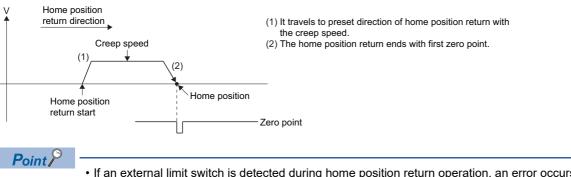

- If an external limit switch is detected during home position return operation, an error occurs and stops.
- Home position return retry function cannot be used.

#### Operation C

"Operation C" of a home position return by the dogless home position signal reference method is shown below.

• When the position where address of absolute linear encoder becomes 0 is in the home position return direction

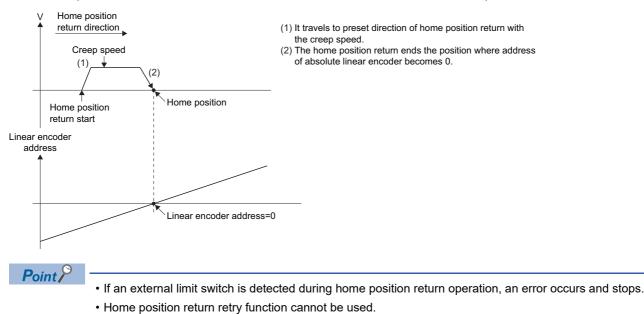

• When the position where address of absolute linear encoder becomes 0 is not in the home position return direction

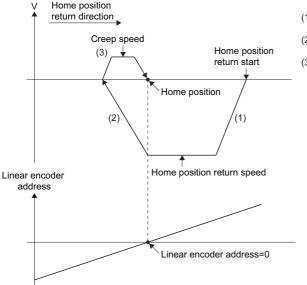

- (1) It travels to reverse of preset direction of home position return with the home position return speed.
- (2) The position where address of absolute linear encoder becomes 0 is detected, and a deceleration stop is made.
- (3) After a deceleration stop, it travels to direction of home position return with the creep speed, and the home position return ends with the position where address of absolute linear encoder becomes 0.

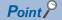

If an external limit switch is detected during home position return operation, an error occurs and stops.
Home position return retry function cannot be used.

#### Home position return execution

Home position return by dogless home position signal reference method is executed using the servo program ( Page 376 Servo program for home position return).

#### Cautions

- If a home position return is started for an axis connected with servo amplifiers other than MR-J3(W)-□B, MR-J4(W)-□B, a minor error (error code: 1979H) will occur and the home position return is not executed.
- If home position return is executed again after home position return end, a minor error (error code: 197BH) will occur, the home position return is not executed.
- If connecting a rotational motor on the load side with a fully closed loop control servo amplifier (MR-J3-□B-RJ006, MR-J4-□B), execute home position return in a semi closed loop control state. (The home position return operation becomes that of "Operation B".)

#### Point P

If a home position return is performed in a fully closed loop control state, the home position return is at the position of encoder current value of multiple revolution position=0, and single revolution position=0 (The home position return operation becomes that of "Operation C"), and the motor might revolve more than necessary. When connecting a rotational motor on the load side, execute home position return in a semi closed loop control state.

- If executing home position return with a fully closed loop control servo amplifier (MR-J3-□B-RJ006, MR-J4-□B), do not change fully closed loop control/semi closed loop control during home position return operation. When fully closed loop control/semi closed loop control is changed during home position return operation, the home position return might not be completed normally
- If performing home position return from zero point, depending on the actual motor position at the start, and it's relative position to zero point, the home position return might be completed at the next zero point. It is recommended to move the start of the home position return from the zero point to a position in the reverse direction of home position return direction.
- The operation for when home position return is executed during the operation of amplifier-less operation function is shown below.

| Servo amplifier | Operation                                                                                                    |
|-----------------|----------------------------------------------------------------------------------------------------|
| MR-J3(W)-□B     | Regardless of the servo amplifier model, home position return is executed by the home position return operation of "Operation B".                                                                                     |
| MR-J4(W)-□B     | Home position return is performed by the home position return operation that complies with the amplifier operation mode that is set in [Motion CPU Common Parameter] ⇔ [Servo Network Setting] ⇔ "Amplifier Setting". |

• The following describes precautions for the home position return operations for the home position return by dogless home position signal reference method.

| Home position return operation | Cautions                                                                                                    |
|--------------------------------|----------------------------------------------------------------------------------------------------|
| Operation A                    | <ul> <li>Set the servo parameter (expansion parameter) "Function selection C-4 (PC17)" to "0: Need to pass motor Z phase after the power supply is switched on". If set to "1: Not need to pass motor Z phase after the power supply is switched on", when home position return by dogless home position signal reference method (operation A) is started, a minor error (error code: 1978H) will occur and the home position return is not executed.</li> <li>If the "[St.1066] Zero pass (R: M32406+32n/Q: M2046+20n)" was on at home position return start, this signal turns off once at the home position return start and turns on again at the next zero point passage.</li> <li>If an external limit switch is detected during a deceleration stop after zero point detection, an error occurs and stops. Ensure there is enough distance between the zero point signal and external limit switch, or set the deceleration time so the decelerating distance is shortened.</li> <li>With home position return retry function valid, if zero point is detected during a deceleration stop after external limit switch is detected, an error occurs and stops. Set the external limit switch in a position that puts the zero signal inside the external limit switch.</li> </ul> |
| Operation B                    | <ul> <li>Set the servo parameter (expansion parameter) "Function selection C-4 (PC17)" to "1: Not need to pass motor Z phase after the power supply is switched on". If set to "0: Need to pass motor Z phase after the power supply is switched on", when home position return by dogless home position signal reference method (operation B) is started, a minor error (error code: 1978H) will occur and the home position return is not executed.</li> <li>Home position return terry function cannot be used.</li> </ul>                                                                                                    |
| Operation C                    | <ul> <li>If an external limit switch is detected during home position return operation, an error occurs and stops.</li> <li>Home position return retry function cannot be used.</li> </ul>                                                                                                    |

## Home position return by the driver home position return method

#### Driver home position return method

The stepping driver performs home position return autonomously based on the positioning patterns set on the stepping driver side. Home position return data is set with the parameters on the stepping driver side.

Driver home position return method cannot be used on anything other than a stepping driver. Refer to the manual of the stepping driver being used for home position return operations and parameters.

#### Home position return by driver home position return method

The operation for home position return by driver home position return method is shown below.

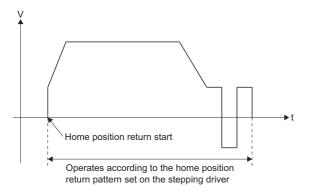

#### Home position return execution

Home position return by driver home position return method is executed using a servo program. ( Page 376 Servo program for home position return)

#### Cautions

- If a home position return is started for an axis that is not connected to a stepping driver, a minor error (error code: 1979H) will occur and the home position return is not executed.
- When a stop cause is detected during driver home position return, home position return operation is stopped. The stopping operation for when a stop cause is detected depends on the stepping driver. Refer to the manual of the stepping driver being used for details.
- During driver home position return, the home position return is performed based on the home position return direction of the parameters on the stepping driver side. Make sure the home position return direction is the same as home position return direction of the parameters on the stepping driver side.

## Home position return retry function

When a current value has been exceeded home position during positioning control, etc., even if it executes the home position return, depending on the position of current value, a current value may not travel to home position direction. In this case, a current value is normally travelled before the proximity dog by the JOG operation etc., and the home position return is started again. However, by using the home position return retry function, the home position return can be executed regardless of current value position.

Refer to the following for home position return method by using the home position return retry function. ( Frage 186 Setting items for home position return data)

#### Setting data

When the "home position return retry function" is used, set the following "home position return data" using MT Developer2. Set the "dwell time at the home position return retry" as required.

Set the parameters for every axis.

#### Home position return data

| Items                                        | Setting details                                                                                                    | Setting value  | Initial value |
|----------------------------------------------|----------------------------------------------------------------------------------------------------|----------------|---------------|
| Home position return retry function          | <ul><li>0: Invalid (Do not execute the home position return retry by limit switch.)</li><li>1: Valid (Execute the home position return retry by limit switch.)</li></ul> | 0, 1           | 0             |
| Dwell time at the home position return retry | The stop time at the deceleration stop during the home position return retry is set.                                                                                     | 0 to 5000 [ms] | 0             |

#### Processing details

Operation for the home position return retry function is shown below.

Home position return retry operation setting a current value within the range of external limit switch

Acceleration time ≠ Deceleration time

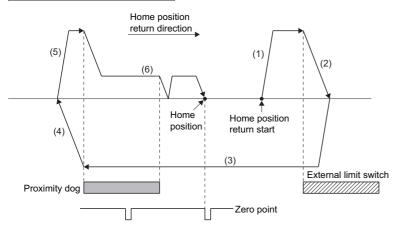

- (1) It travels to preset direction of home position return.
- (2) If the external upper/lower limit switch turns OFF before the detection of proximity dog, a deceleration stop is made.
- (3) After a deceleration stop, it travels to reverse direction of home position return with the home position return speed.
- (4) A deceleration stop is made by the proximity dog OFF.
- (5) After a deceleration stop, it travels to direction of home position return.
- (6) Home position return ends

- Home position return retry operation setting a current value outside the range of external limit switch
- When the direction of "current value → home position" and home position return is same, normal home position return is operated.

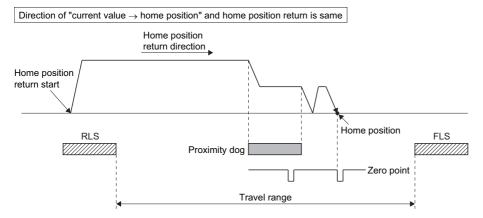

 When the direction of "current value → home position" and home position return is reverse, deceleration stop is made with the proximity dog OFF and home position return is operated to preset direction of home position return.

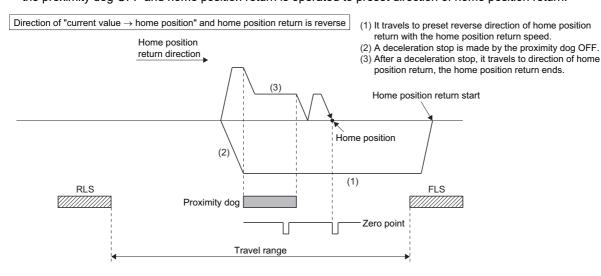

#### Dwell time setting at the home position return retry

Reverse operation by detection of the external upper/lower limit switch and dwell time function at the home position return start after stop by proximity dog OFF are possible with the dwell time at the home position return retry in the home position return retry function.

Dwell time at the home position return retry becomes valid at the time of deceleration stop of the following 2) and 4). (Dwell time operates with the same value.)

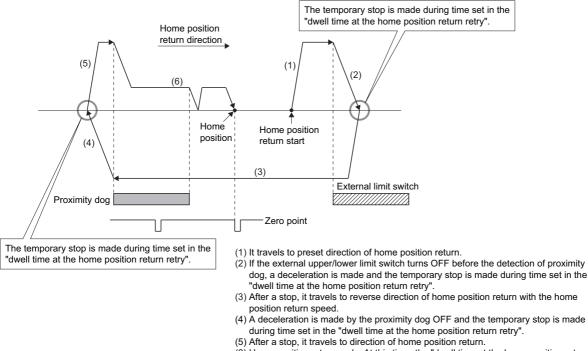

(6) Home position return ends. At this time, the "dwell time at the home position return retry" is invalid.

#### Precautions

• Possible/not possible of home position return retry function by the home position return method is shown below.

○: Possible, ×: Not possible

| Home position return metho           | ds          | Possible/not possible of home position return retry function |
|--------------------------------------|-------------|--------------------------------------------------------------|
| Proximity dog method                 |             | 0                                                            |
| Count method                         |             | 0                                                            |
| Data set method                      |             | ×                                                            |
| Dog cradle method                    |             | 0                                                            |
| Stopper method                       |             | x                                                            |
| Limit switch combined method         |             | x                                                            |
| Scale home position signal detection | on method   | x                                                            |
| Dogless home position signal         | Operation A | 0                                                            |
| reference method                     | Operation B | x                                                            |
|                                      | Operation C | x                                                            |
| Driver home position return metho    | d           | x                                                            |

- Make a system for which does not execute the servo amplifier power off or servo OFF by the external upper/lower limit switch. Home position return retry cannot be executed only in the state of servo ON.
- Deceleration is made by detection of the external limit switch and travel to reverse direction of home position return is started. In this case, a minor error (error codes: 1904H to 1907H) will not occur.

## 

• Be sure to set the external limit switch (FLS, RLS) in the upper/lower position of machines. If the home position return retry function is used without external limit switch, servo motors continue rotating.

## Home position shift function

Normally, when the machine home position return is executed, a position of home position is set by using the proximity dog or zero point signal. However, by using the home position shift function, the position to which only the specified travel value was travelled from the position which detected the zero point signal can be regarded as home position.

#### Setting data

Set the following "home position return data" using MT Developer2 to use the home position shift function.

Refer to the following for home position return method by using the home position shift function. ( 🖙 Page 186 Setting items for home position return data)

Set the parameters for every axis.

#### Home position return data

| Items                                | Setting details                                     | Setting value                                                                                                | Initial value |
|--------------------------------------|-----------------------------------------------------|----------------------------------------------------------------------------------------------------|---------------|
| Home position shift amount           | The shift amount at the home position shift is set. | -2147483648 to 2147483647<br>[×10 <sup>-1</sup> μm, ×10 <sup>-5</sup> inch, ×10 <sup>-5</sup> degree, pulse] | 0             |
| Speed set at the home position shift | The speed at the home position shift is set.        | <ul><li>0: Home position return speed</li><li>1: Creep speed</li></ul>                                       | 0             |

#### Processing details

#### Home position shift operation

Operation for the home position shift function is shown below.

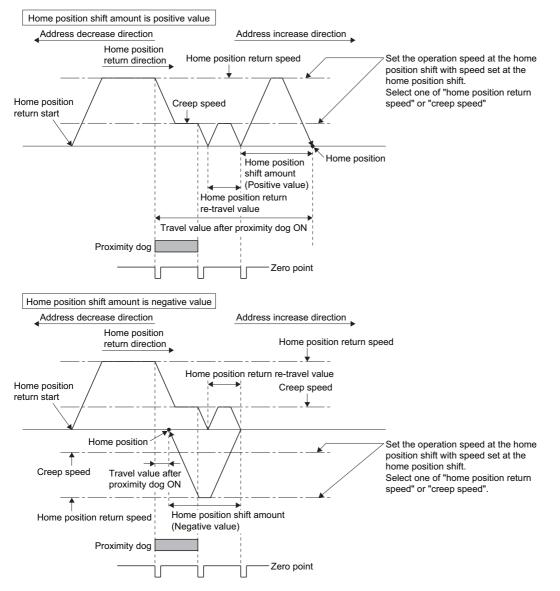

5

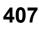

#### Setting range of home position shift amount

Set the home position shift amount within the range of from the detected zero signal to external upper/lower limit switch (FLS/ RLS). If the range of external upper/lower limit switch is exceeded, a minor error (error codes: 1905H, 1907H) will occur at that time and the home position return is not ended.

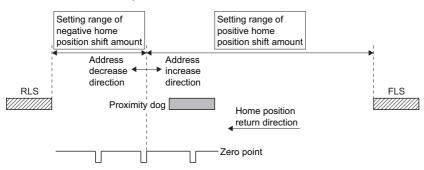

#### ■ Travel speed at the home position shift

When the home position shift function is used, set the travel speed at the home position shift as the speed set at the home position shift. Either the home position return speed or creep speed is selected as the travel speed at the home position shift. The travel speed at the home position shift for the home position return by proximity dog method is shown below.

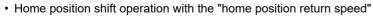

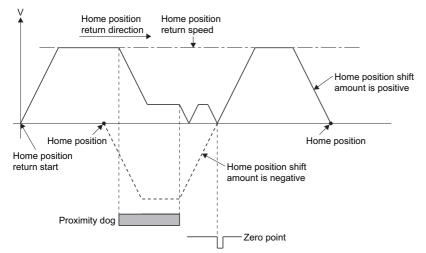

· Home position shift operation with the "creep speed"

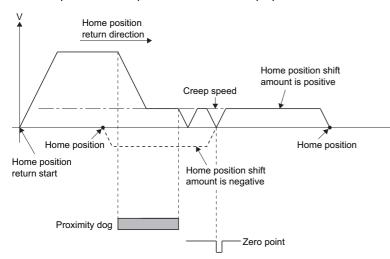

#### Precautions

• Valid/invalid of home position shift amount setting value by the home position return method.

#### $\bigcirc$ : Valid, $\times$ : Invalid

| Home position return methods                  | Possible/not possible of home position return retry function |
|-----------------------------------------------|--------------------------------------------------------------|
| Proximity dog method                          | 0                                                            |
| Count method                                  | 0                                                            |
| Data set method                               | x                                                            |
| Dog cradle method                             | 0                                                            |
| Stopper method                                | x                                                            |
| Limit switch combined method                  | 0                                                            |
| Scale home position signal detection method   | 0                                                            |
| Dogless home position signal reference method | 0                                                            |
| Driver home position return method            | x                                                            |

• Axis monitor devices and axis statuses are set after completion of home position shift.

 When the home position return by proximity dog method set the travel value after proximity dog ON and home position shift amount within the range of "-2147483648 to 2147483647" [×10<sup>-1</sup>μm, ×10<sup>-5</sup>inch, ×10<sup>-5</sup>degree, pulse].

409

## Home position set condition selection

A home position return must be made after the servo motor has been rotated more than one revolution to pass the axis through the Z-phase (motor reference position signal) and "[St.1066] Zero pass (R: M32406+32n/Q: M2406+20n)" has been turned ON. When "1: Not need to pass motor Z phase after the power supply is switched on" is selected in "Function selection C-4 (PC17), Selection of home position setting condition" in the servo parameter (expansion setting parameter), "[St.1066] Zero pass (R: M32406+32n/Q: M2406+20n)" can be turned ON even if the servo motor does not pass zero point with the motor rotation after turning the servo amplifier power ON.

#### Setting data

Set the following "Servo parameter" using MT Developer2 to select "Function selection C-4 (PC17)". Set the servo parameters for every axis.

#### Servo parameter (expansion setting parameter)

| Items                                           | Setting details                             | Setting value                                                              | Initial value |
|-------------------------------------------------|---------------------------------------------|----------------------------------------------------------------------------|---------------|
| Function selection C-4 (PC17)                   | Set the home position set condition for the | 0: Need to pass motor Z phase after the                                    | 0             |
| Selection of home position setting<br>condition | absolute position system.                   | power supply is switched on<br>1: Not need to pass motor Z phase after the |               |
|                                                 |                                             | power supply is switched on                                                |               |

#### Precautions

- When "1: Not need to pass motor Z phase after the power supply is switched on" is set as the above servo parameter, a restrictions such as "make the home position return after the servo motor is rotated more than one revolution to pass the axis through the Z-phase (motor reference position signal)" is lost.
- When "1: Not need to pass motor Z phase after the power supply is switched on" is selected in the "function selection C-4 (PC17)" of servo parameter (expansion setting parameter), if it does not pass zero point at the servo amplifier power ON, the "[St.1066] Zero pass (R: M32406+32n/Q: M2406+20n)" turns ON.
- When the above parameter is changed, control circuit power supply of the servo amplifier is turned OFF to ON after resetting or turning power OFF to ON of Multiple CPU system.

Point P

- Set "0: Need to pass motor Z phase after the power supply is switched on" in the "function selection C-4 (PC17)" of servo parameter (expansion setting parameter) for the home position return by the scale home position signal detection method. If "1: Not need to pass motor Z phase after the power supply is switched on" is set, a minor error (error code: 1978H) will occur at the home position return start and the home position return is not executed.
- When executing home position return by dogless home position signal reference method, set the servo parameter (expansion parameter) "Function selection C-4 (PC17)" by the servo amplifier connected. (
  Page 398 Home position return by the dogless home position signal reference method)

# 5.22 Current Value Change

The current value of the specified servo motor/command generation axis is changed.

 $\bigcirc$ : Must be set,  $\triangle$ : Set if required

| Servo       | Positioning | Number        | Ро                  | sit    | ion                  | ing           | g da       | ata    | I Se               | et i            | n s | er            | /0  | ins                                  | tru             | icti      | ons | 5         |                   |                   |                   |                              |        |                                       |                                                  |               |                                            |                     |                  |             |                                       |      |                               |             |                                                    |                     |
|-------------|-------------|---------------|---------------------|--------|----------------------|---------------|------------|--------|--------------------|-----------------|-----|---------------|-----|--------------------------------------|-----------------|-----------|-----|-----------|-------------------|-------------------|-------------------|------------------------------|--------|---------------------------------------|--------------------------------------------------|---------------|--------------------------------------------|---------------------|------------------|-------------|---------------------------------------|------|-------------------------------|-------------|----------------------------------------------------|---------------------|
| instruction | method      | of<br>control | Co                  | Common |                      |               |            | Α      | Arc                |                 |     | C             | OSC |                                      | Parameter block |           |     |           |                   |                   |                   |                              | Others |                                       |                                                  |               |                                            |                     |                  |             |                                       |      |                               |             |                                                    |                     |
|             |             | axes          | Parameter block No. | Axis   | Address/travel value | Command speed | Dwell time | M-code | Torque limit value | Auxiliary point |     | Central point |     | Number of pricines<br>Starting angle | Amplitude       | Frequency |     | on contro | Speed limit value | Acceleration time | Deceleration time | Rapid Stop deceleration time |        | Deceleration processing on stop input | Allowable error range for circular interpolation | S-curve ratio | Advanced S-curve acceleration/deceleration | Bias speed at start | Repeat condition | Program No. | Command speed (Continuous trajectory) | Skip | FIN acceleration/deceleration | WAIT-ON/OFF | Fixed position stop acceleration/deceleration time | Fixed position stop |
| CHGA        | Absolute    | 1             |                     | 0      | 0                    |               |            |        |                    |                 |     |               |     |                                      |                 |           |     |           |                   |                   |                   |                              |        |                                       |                                                  |               |                                            |                     |                  |             |                                       |      |                               |             |                                                    |                     |

\*1 Only when the reference axis speed is specified

#### Processing details

• Executing the CHGA instruction changes the current value in the following procedure.

- The "[St.1040] Start accept flag (R: M30080+n/Q: M2001+n)" corresponding to the specified axis is turned on. For the command generation axis, "[St.345] Command generation axis start accept flag (R: M36570+32n/Q: M9810+20n)" corresponding to the specified axis is turned on.
- **2.** The feed current value of the specified axis is changed to the specified address. In this case, the servo motor (output axis) does not move.
- 3. Start accept flag is turned off at completion of the feed current value change.
- When the servo program is not assigned to the command generation axis program, the operation is as follows.
  - The current value of the specified servo motor axis is changed.
  - The address which made the current value change by CHGA instruction is valid on the power supply turning on
  - The feed current value that is restored after the Multiple CPU system power supply or the control circuit power supply of the servo amplifier is turned ON again, is returned to the state before the performing of the current value change by the CHGA instruction.
- When the servo program is assigned to the command generation axis program, a current value change is performed for the specified command generation axis.

#### Program example

A program for performing the current value change control of Axis 2 is explained as an example.

This program example is explained in the "Q series Motion compatible device assignment" device assignment method.

#### The current value change control conditions

• The current value change control conditions are shown below.

| Items                        | Setting value |
|------------------------------|---------------|
| Servo program No.            | 10            |
| Control axis No.             | 2             |
| Current value change address | 50            |

• Start command of current value change control: Leading edge of X0 (OFF  $\rightarrow$  ON)

#### Operation timing

The operation timing for current value change is shown below.

| CHGA instruction  |   |                                 |
|-------------------|---|---------------------------------|
| Start accept flag | ¥ | Current value change completion |

#### Motion SFC program

The Motion SFC program for executing the servo program (No. 10) for current value change is shown below.

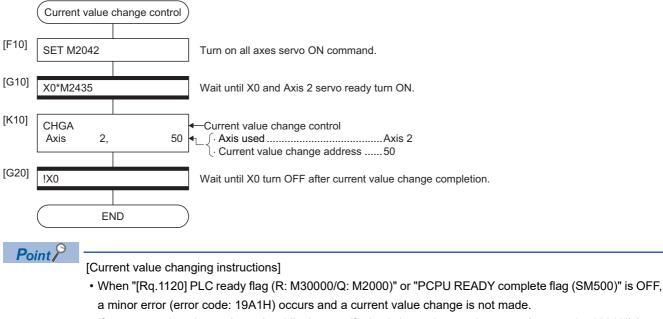

- If a current value change is made while the specified axis is starting, a minor error (error code: 192AH) (start accept signal of the corresponding axis is ON) occurs and the current value change is not made.
- If the servo of the corresponding axis is not servo on, a minor error (error code: 1901H) occurs and the current value change is not made.
- If the corresponding axis is in a servo error, a minor error (error code: 1927H) occurs and the current value change is not made.
- Set the current value change program of the command generation axis within the command generation axis program No. range set in "Command generation axis program allocation setting" of MT Developer2.

# 6 MANUAL CONTROL

This section describes the manual control methods.

## 6.1 JOG Operation

The setting JOG operation is executed.

Individual start or simultaneous start can be used in the JOG operation.

JOG operation can be executed using the Motion SFC program or test mode of MT Developer2. Refer to the following for

JOG operation method in the test mode of MT Developer2.

Help of MT Developer2

JOG operation data must be set for each axis for JOG operation. (EP Page 187 JOG Operation Data)

### Individual start

JOG operation for the specified axes is started.

JOG operation is executed by the following JOG start commands:

- [Rq.1142] Forward JOG start command (R: M34482+32n/Q: M3202+20n)
- [Rq.1143] Reverse JOG start command (R: M34483+32n/Q: M3203+20n)

#### Processing details

 JOG operation continues at the "[Cd.1110] JOG speed setting (R: D35120+2n, D35121+2n/Q: D640+2n, D641+2n)" value while the JOG start command turns on, and a deceleration stop is made by the JOG start command OFF. Control of acceleration/deceleration is based on the data set in JOG operation data. JOG operation for axis for which JOG start command is turning on is executed.

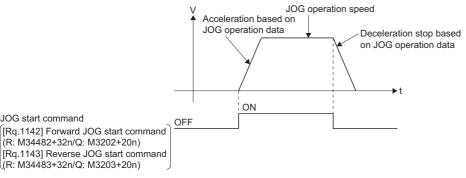

• The setting range for "[Cd.1110] JOG speed setting (R: D35120+2n, D35121+2n/Q: D640+2n, D641+2n)" are shown below.

| Device name                                                                      | Setting range       mm     inch     degree     pulse |                                                 |                                                                   |                              |
|----------------------------------------------------------------------------------|------------------------------------------------------|-------------------------------------------------|-------------------------------------------------------------------|------------------------------|
|                                                                                  |                                                      |                                                 |                                                                   |                              |
| [Cd.1110] JOG speed setting<br>(R: D35120+2n, D35121+2n/<br>Q: D640+2n, D641+2n) | 1 to 60000000<br>(×10 <sup>-2</sup> [mm/min])        | 1 to 60000000<br>(×10 <sup>-3</sup> [inch/min]) | 1 to 2147483647<br>(×10 <sup>-3</sup> [degree/min]) <sup>*1</sup> | 1 to 2147483647<br>[pulse/s] |

\*1 When the "speed control  $10 \times$  multiplier setting for degree axis" is set to "valid" in the fixed parameter, the unit is "×10<sup>-2</sup> [degree/min]"

#### Precautions

If the "[Rq.1142] Forward JOG start command (R: M34482+32n/Q: M3202+20n)" and "[Rq.1143] Reverse JOG start command (R: M34483+32n/Q: M3203+20n)" turn on simultaneously for a single axis, the forward JOG operation is executed. When a deceleration stop is made by the "[Rq.1142] Forward JOG start command (R: M34482+32n/Q: M3202+20n)" OFF the reverse JOG operation is not executed even if the "[Rq.1143] Reverse JOG start command (R: M34483+32n/Q: M34483+32n/Q: M3202+20n)" OFF the reverse JOG operation is not executed even if the "[Rq.1143] Reverse JOG start command (R: M34483+32n/Q: M34483+32n/Q: M3203+20n)" is ON. After that, when the reverse JOG start command turns off to on, the reverse JOG operation is executed.

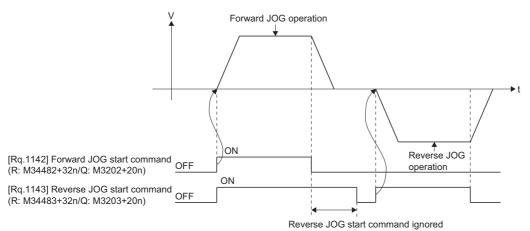

 If the JOG start command ("[Rq.1142] Forward JOG start command (R: M34482+32n/Q: M3202+20n)" / "[Rq.1143] Reverse JOG start command (R: M34483+32n/Q: M3203+20n)") turns on during deceleration by the JOG start command OFF, after deceleration stop, JOG operation is not executed. After that, the JOG operation is executed by the JOG start command OFF to ON.

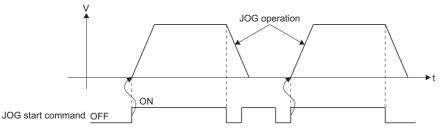

 JOG operation by the JOG start command ("[Rq.1142] Forward JOG start command (R: M34482+32n/Q: M3202+20n)" / "[Rq.1143] Reverse JOG start command (R: M34483+32n/Q: M3203+20n)") is not executed during the test mode using MT Developer2. After release of test mode, the JOG operation is executed by turning the JOG start command off to on.

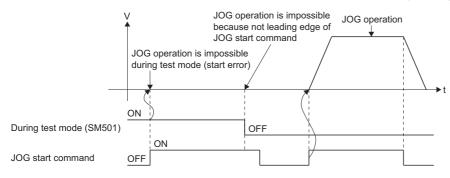

#### Program example

The program for performing JOG operation of Axis 1 and Axis 2 is explained as an example. This program example is explained in the "Q series Motion compatible device assignment" device assignment method.

#### ■ JOG operation conditions

| Item               |                   | JOG operation conditions  |       |
|--------------------|-------------------|---------------------------|-------|
| Axis No.           |                   | Axis 1, Axis 2            |       |
| JOG start speed    |                   | 100000 (1000.00 [mm/min]) |       |
| JOG start commands | Forward JOG start | Axis 1                    | X3 ON |
|                    |                   | Axis 2                    | X5 ON |
|                    | Reverse JOG start | Axis 1                    | X4 ON |
|                    |                   | Axis 2                    | X6 ON |

#### Motion SFC program

Motion SFC program for which executes JOG operation is shown below.

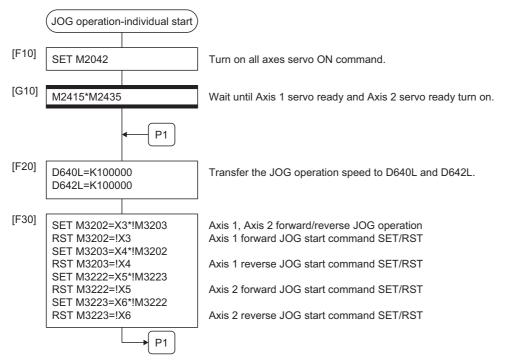

\*1 Example of the above Motion SFC program is started using the automatic start or sequence program.

### Simultaneous start

Simultaneous start JOG operation for specified multiple axes.

#### Processing details

· JOG operation continues at the JOG speed setting register value for each axis while the "[Rq.1124] JOG operation simultaneous start command (R: M30048/Q: M2048)" turns on, and a deceleration stop is made by the "[Rq.1124] JOG operation simultaneous start command (R: M30048/Q: M2048)" OFF. Control of acceleration/deceleration is based on the data set in the JOG operation data.

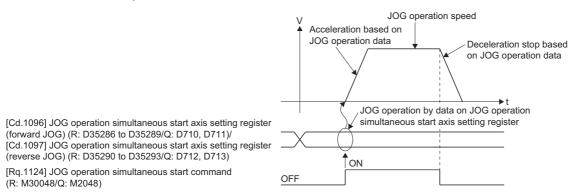

• JOG operation axis is set in the "[Cd.1096] JOG operation simultaneous start axis setting register (forward JOG) (R: D35286 to D35289/Q: D710, D711)" / "[Cd.1097] JOG operation simultaneous start axis setting register (reverse JOG) (R: D35290 to D35293/Q: D712, D713)".

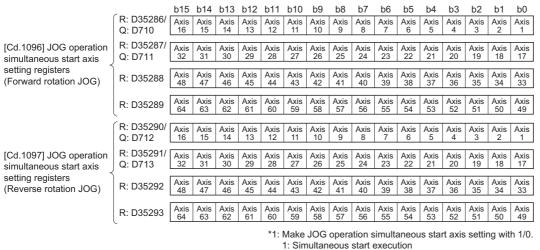

0: Simultaneous start not execution \*2: The following range is valid.

R16MTCPU: Axis No.1 to 16, R32MTCPU: Axis No.1 to 32.

#### The setting range for "[Cd.1110] JOG speed setting (R: D35120+2n, D35121+2n/Q: D640+2n, D641+2n)" are shown below.

| Device name                                                                     | Setting range                                 |                                                  |                                                                   |                              |
|---------------------------------------------------------------------------------|-----------------------------------------------|--------------------------------------------------|-------------------------------------------------------------------|------------------------------|
|                                                                                 | mm                                            | inch                                             | degree                                                            | pulse                        |
| [Cd.1110]JOG speed setting<br>(R: D35120+2n, D35121+2n/<br>Q: D640+2n, D641+2n) | 1 to 60000000<br>(×10 <sup>-2</sup> [mm/min]) | 1 to 600000000<br>(×10 <sup>-3</sup> [inch/min]) | 1 to 2147483647<br>(×10 <sup>-3</sup> [degree/min]) <sup>*1</sup> | 1 to 2147483647<br>[pulse/s] |

When the "speed control  $10 \times$  multiplier setting for degree axis" is set to "valid" in the fixed parameter, the unit is "  $\times 10^{-2}$  [degree/min]". \*1

#### Program example

The program for performing simultaneous start of JOG operations of Axis 1 and Axis 2 is explained as an example. This program example is explained in the "Q series Motion compatible device assignment" device assignment method.

#### JOG operation conditions

· JOG operation conditions are shown below.

| Item                | JOG operation conditions |        |
|---------------------|--------------------------|--------|
| Axis No.            | Axis 1                   | Axis 2 |
| JOG operation speed | 150000                   | 150000 |

• JOG start command: During X0 ON

#### Motion SFC program

Motion SFC program for which executes the simultaneous start of JOG operation is shown below.

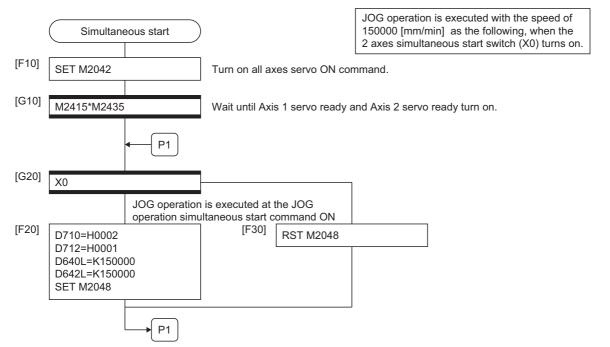

\*1 Example of the above Motion SFC program is started using the automatic start or sequence program.

## 6.2 Manual Pulse Generator Operation

Positioning control based on the number of pulses inputted from the manual pulse generator is executed.

Simultaneous operation for 1 to 3 axes is possible with one manual pulse generator, the number of connectable modules are shown below.

| Number of connectable to the manual pulse generator |
|-----------------------------------------------------|
| 3                                                   |
|                                                     |

#### Setting data

#### Usable modules

The manual pulse generator is connected to a high-speed counter module controlled by the self CPU. The following highspeed counter modules can be used.

| Module                     | Model  |
|----------------------------|--------|
| High-speed counter modules | RD62P2 |
|                            | RD62D2 |

#### Manual pulse generator connection setting

Set the manual pulse generator to be connected (P1 to P3) in [Motion CPU common parameter] ⇔[manual pulse generator connection setting]. Refer to the following for details of the pulse generator connection.

MELSEC iQ-R Motion controller Programming Manual (Common)

| No. | Item             | Setting Range       |
|-----|------------------|---------------------|
| 1   | Validity setting | 0: Invalid/1: Valid |
| 2   | Start XY         | 0000h to 0FF0h      |
| 3   | Channel number   | 1 to 2              |

#### ■ High-speed counter module setting

Setting of the high-speed counter module for connecting the manual pulse generator is as follows.

Setting of GX Works3

Set the self Motion CPU as the control CPU in control CPU setting.

∑ [System Parameter] ⇔ [I/O Assignment Setting] ⇔ "Control CPU Setting".

• Setting of MT Developer2

Set the following in the detailed settings of the module.

(C) [R Series Common Parameter] ⇔ [Module Configuration List] ⇔ "Setting item" ⇔ "Detail" button

| Setting item           | Details                       |
|------------------------|-------------------------------|
| Counter type           | Set to "Ring counter".        |
| Counter operation mode | Set to "Pulses counter mode". |

If a fault is detected when the above setting is checked during initialization of a Motion CPU, a moderate error (error code: 30D4H) is output and the Motion CPU does not run.

Point P

The count enable command (Y signal) is set to "Always ON" for the relevant channel of the high-speed counter module for which the manual pulse generator is set to connect to.

#### Processing details

#### Manual pulse generator enable flag

• Positioning of the axis set in the manual pulse generator axis setting register based on the pulse input from the manual pulse generator. Manual pulse generator operation is only valid while the manual pulse generator enable flag turn ON.

| Manual pulse generator connecting position | Manual pulse generator axis No. setting register                                                    | Manual pulse generator enable flag                                     |
|--------------------------------------------|----------------------------------------------------------------------------------------------------|------------------------------------------------------------------------|
| P1                                         | [Cd.1098] Manual pulse generator 1 axis No. setting register<br>(R: D35294 to D35297/Q: D714, D715) | [Rq.1125] Manual pulse generator 1 enable flag<br>(R: M30051/Q: M2051) |
| P2                                         | [Cd.1099] Manual pulse generator 2 axis No. setting register<br>(R: D35298 to D35301/Q: D716, D717) | [Rq.1126] Manual pulse generator 2 enable flag<br>(R: M30052/Q: M2052) |
| P3                                         | [Cd.1100] Manual pulse generator 3 axis No. setting register<br>(R: D35302 to D35305/Q: D718, D719) | [Rq.1127] Manual pulse generator 3 enable flag<br>(R: M30053/Q: M2053) |

#### Travel value and output speed for positioning control

The travel value and output speed for positioning control based on the pulse input from manual pulse generator are shown below.

• Travel value

The travel value based on the pulse input from a manual pulse generator is calculated using the following formula.

[Travel value] = [Travel value per pulse] × [Number of input pulses] × [Manual pulse generator 1-pulse input magnification setting]

The travel value per pulse for manual pulse generator operation is shown below.

| Unit   | Travel value     |
|--------|------------------|
| mm     | 0.1 [μm]         |
| inch   | 0.00001 [inch]   |
| degree | 0.00001 [degree] |
| pulse  | 1 [pulse]        |

If units is [mm], the command travel value for input of one pulse is:  $(0.1 \ [\mu m]) \times (1 \ [pulse]) \times (Manual pulse generator 1-pulse input magnification setting)$ 

· Output speed

The output speed is the positioning speed corresponding to the number of pulses input from a manual pulse generator in unit time.

[Output speed] = [Number of input pulses per 1 [ms]] × [Manual pulse generator 1-pulse input magnification setting]

#### Setting of the axis operated by the manual pulse generator

The axis operated by the manual pulse generator is set in the following manual pulse generator axis setting register. The bit corresponding to the axis controlled (1 to 64) is set.

- [Cd.1098] Manual pulse generator 1 axis No. setting register (R: D35294 to D35297/Q: D714, D715)
- [Cd.1099] Manual pulse generator 2 axis No. setting register (R: D35298 to D35301/Q: D716, D717)
- [Cd.1100] Manual pulse generator 3 axis No. setting register (R: D35302 to D35305/Q: D718, D719)

#### Manual pulse generator 1-pulse input magnification setting

Make magnification setting for 1-pulse input from the manual pulse generator for each axis.

| Device name                                                                    | Setting range |
|--------------------------------------------------------------------------------|---------------|
| [Cd.1101] 1-pulse input magnification setting register (R: D35306+n/Q: D720+n) | 1 to 10000    |

\*1 The manual pulse generator does not have a speed limit value, so set the magnification setting within the rated speed of the servo motor.

#### Check of the manual pulse generator 1-pulse input magnification

The setting manual pulse generator 1-pulse input magnification checks the "1-pulse input magnification setting registers of the manual pulse generator" of the applicable axis at leading edge of manual pulse generator enable flag. If the value is outside of range, a warning (error code: 0988H) occurs and a value of "1" is used for the magnification.

#### Manual pulse generator smoothing magnification setting

A magnification to smooth leading edge/trailing edge of manual pulse generator operation is set. When a value outside the range is set, a warning (error code: 098FH) occurs, and the magnification "0" is applied.

|                               | Manual pulse generator smoothing magnification setting register                                 | Setting range |
|-------------------------------|-------------------------------------------------------------------------------------------------|---------------|
| Manual pulse generator 1 (P1) | [Cd.1102] Manual pulse generator 1 smoothing magnification setting register (R: D35370/Q: D752) | 0 to 59       |
| Manual pulse generator 2 (P2) | [Cd.1103] Manual pulse generator 2 smoothing magnification setting register (R: D35371/Q: D753) |               |
| Manual pulse generator 3 (P3) | [Cd.1104] Manual pulse generator 3 smoothing magnification setting register (R: D35372/Q: D754) |               |

#### · Operation

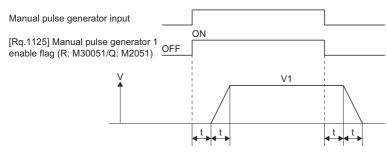

Output speed (V1) = [Number of input pulses/ms] × [Manual pulse generator 1-pulse input magnification setting]

Travel value (L) = [Travel value per pulse]  $\times$  [Number of input pulses]  $\times$  [Manual pulse generator 1-pulse input magnification setting]

• When the smoothing magnification is set, the smoothing time constant is as following formula.

```
Smoothing time constant (t) = [Smoothing magnification + 1] \times 56.8 [ms]
```

The smoothing time constant is within the range of 56.8 to 3408 [ms].

#### Errors when setting manual pulse operation data

Errors details at the data setting for manual pulse generator operation are shown below.

| Error details                                                                                     | Error processing                                                                                                    |
|---------------------------------------------------------------------------------------------------|----------------------------------------------------------------------------------------------------|
| Axis setting is 4 axes or more                                                                    | A warning (error code: 098EH) occurs, and a manual pulse generator operation is executed according to valid for 3 axes from the lowest manual pulse generator axis setting register. |
| All of bit is "0" for the effective axis No. of manual pulse generator axis No. setting register. | A minor error (error code: 198FH) occurs, and a manual pulse generator operation is not executed.                                                                                    |

Point P

#### Precautions

- The start accept flag turns on for axis during manual pulse generator operation. Positioning control or home position return cannot be started using the Motion CPU or MT Developer2. Turn off the manual pulse generator enable flag after the manual pulse generator operation end.
- When the torque limit value is not specified with M(P).CHGT/D(P).CHGT (torque limit value change request instruction form the PLC CPU to the Motion CPU), or CHGT (torque limit value change request), the torque limit value is fixed at 300.0 [%] during manual pulse generator operation.
- If the manual pulse generator enable flag turns on for the axis for which the start accept flag is ON, a minor error (error code: 192AH) occurs, and manual pulse generator input is not enabled. When enabling the manual pulse generator input, turn the manual pulse generator flag ON again while the start accept flag is OFF.

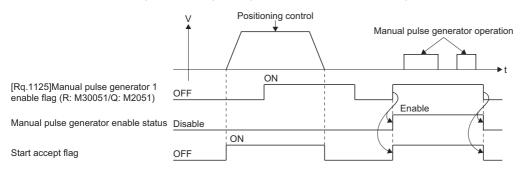

 If another axis is set and the same manual pulse generator enable flag turns on again during smoothing deceleration after manual pulse generator enable flag turns off, a minor error (error code: 198EH) occurs, and the manual pulse generator input is not enabled. At this time, include the start accept flag OFF for specified axis as an interlock condition for turning ON the manual pulse generator enable flag.

#### Operating procedure

Procedure for manual pulse generator operation is shown below.

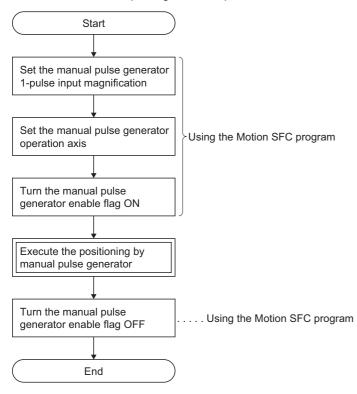

#### Program example

The program for performing manual pulse generator operation of Axis 1 and Axis 2 is explained as an example. This program example is explained in the "Q series Motion compatible device assignment" device assignment method.

#### System configuration

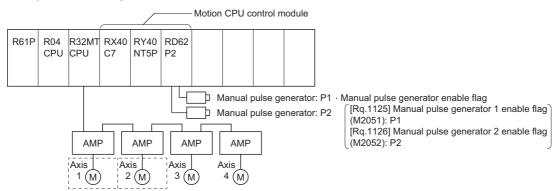

#### Manual pulse generator operation conditions

| Item                                               | Manual pulse generator operation conditions    |
|----------------------------------------------------|------------------------------------------------|
| Manual pulse generator operation axis              | Axis 1, Axis 2                                 |
| Manual pulse generator 1-pulse input magnification | 100                                            |
| Manual pulse generator operation enable            | M2051(Axis 1) ON: P1<br>M2052(Axis 2) ON: P2   |
| Manual pulse generator operation end               | M2051(Axis 1) OFF: P1<br>M2052(Axis 2) OFF: P2 |

#### Motion SFC program

Motion SFC program for manual pulse generator operation is shown below.

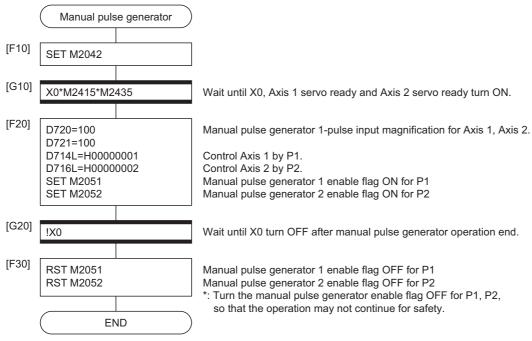

\*1 Example of the above Motion SFC program is started using the automatic start or sequence program.

# **7** AUXILIARY AND APPLIED FUNCTIONS

This section describes the auxiliary and applied functions for positioning control in the Multiple CPU system.

## 7.1 M-code Output Function

M-code is a code No. between 0 and 32767 which can be set for every positioning control. During positioning control, these M-codes are read using the Motion SFC program to check the servo program during operation and to command auxiliary operations, such as clamping, drill rotation and tool replacement.

#### Setting of M-codes

M-code can be set using MT Developer2 at the creation and correction of the servo program.

#### Storage of M-code and read timing

- M-codes are stored in the M-code storage register of the axis specified with the positioning start completion and specified points (continuous trajectory control). During interpolation control, the M-codes are stored in all axes which perform interpolation control.
- When the M-code is read at the positioning start completion, use the "[St.1060] Positioning start complete (R: M32400+32n/ Q: M2400+20n)" as the reading command.
- When the M-code is read at positioning completion, use the "[St.1061] Positioning complete (R: M32401+32n/Q: M2401+20n)" as the read command.

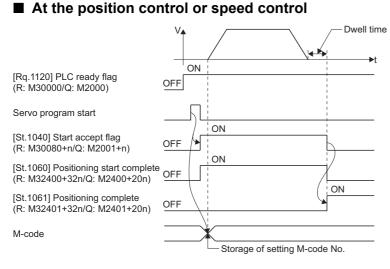

### Resetting of M-codes

M-codes can be reset by setting of the M-code output devices to zero.

Use this method during positioning control to perform operations unrelated to the servo program, such as when it has been difficult to output the M-code during the previous positioning control. However, M-code is set during the speed switching control or continuous trajectory control, the M-code output of the servo program takes priority.

#### Program example

This program example is explained in the "Q series Motion compatible device assignment" device assignment method. • The Motion SFC program to read M-codes is shown as the following conditions.

| Item                                               |                               | Condition of use                               |  |
|----------------------------------------------------|-------------------------------|------------------------------------------------|--|
| Axis used No.                                      |                               | Axis 3                                         |  |
| Processing at the positioning start by M-code      |                               | M-code No. is output as BCD code to Y10 to Y1F |  |
| Processing at the positioning completion by M-code | M-code = 3                    | Y20 turns on                                   |  |
|                                                    | M-code = 5                    | Y21 turns on                                   |  |
|                                                    | M-code is except for (3 or 5) | Y22 turns on                                   |  |

· Motion SFC program with the above conditions are shown below.

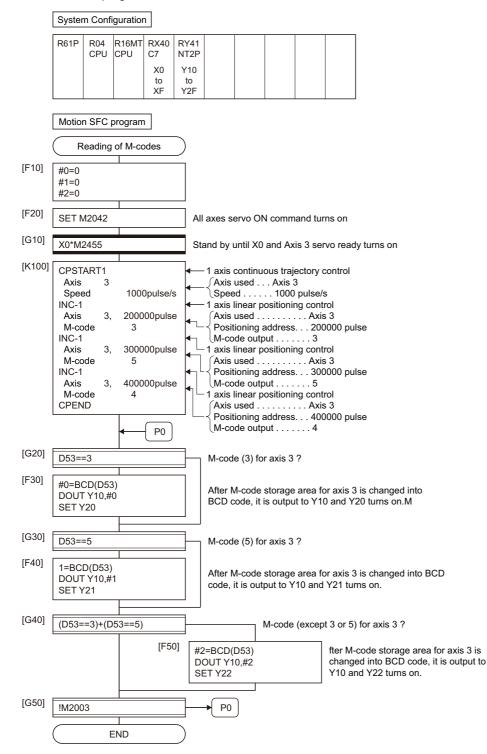

# 7.2 Backlash Compensation Function

This function compensates for the backlash amount in the machine system.

When the backlash compensation amount is set, extra feed pulses equivalent to the backlash compensation amount set up whenever the travel direction is generated at the positioning control, JOG operation or manual pulse generator operation.

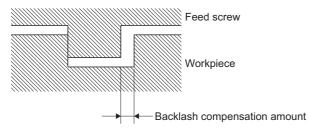

#### Setting of the backlash compensation amount

The backlash compensation amount is one of the fixed parameters, and is set for each axis using MT Developer2. The setting range differs according to whether [mm], [inch], [degree] or [pulse] units are used as shown below.

| Units  | Setting range                           |
|--------|-----------------------------------------|
| mm     | 0 to 65535 (×10 <sup>-1</sup> [μm])     |
| inch   | 0 to 65535 (×10 <sup>-5</sup> [inch])   |
| degree | 0 to 65535 (×10 <sup>-5</sup> [degree]) |
| pulse  | 0 to 65535 [pulse]                      |

A servo error (AL.35 etc.) may occur depending on the type of the servo amplifier (servo motor) or operation cycle even if the backlash compensation amount fulfils the above condition. Set the backlash compensation amount within the following range to avoid an error occurrence.

```
A ≤ 

Motor instantaneous permissible speed [r/min]×Encoder resolution [pulse]×Operation cycle [ms]

60 [s]×1000 [ms]
[pulse]
```

The backlash compensation amount is output in one operation cycle.

#### Backlash compensation processing

Details of backlash compensation processing are shown below.

| Condition                        | Processing                                                                                                    |
|----------------------------------|----------------------------------------------------------------------------------------------------|
| First start after power on       | <ul> <li>If travel direction is equal to home position return direction, the backlash compensation is not executed.</li> <li>If travel direction is not equal to home position return direction, the backlash compensation is executed.</li> </ul> |
| JOG operation start              | If travel direction is changed at the JOG operation start, the backlash compensation is executed.                                                                                                    |
| Positioning start                | If travel direction is changed, the backlash compensation is executed.                                                                                                    |
| Manual pulse generator operation | If travel direction is changed, the backlash compensation is executed.                                                                                                    |
| Home position return completion  | The backlash compensation is executed after home position return completion.                                                                                                    |
| Absolute position system         | Status stored at power off and applied to absolute position system.                                                                                                    |

Point P

- When backlash compensation amount has been set, feed pulses of the backlash compensation amount are added to the position command value but are not added to feed current value.
- When the backlash compensation amount is changed, the home position return is required. When the home position return is not executed, the original backlash compensation amount is not changed.

# 7.3 Torque Limit Function

This function restricts the generating torque of the servo motor within the setting range.

If the torque required for control exceeds the torque limit value during positioning control, it restricts with the setting torque limit value.

#### Default of the torque limit value

The default 300.0[%] is set as torque limit value at the servo amplifier's control circuit power supply or Multiple CPU system's power supply ON.

#### Point *P*

Even while the Multiple CPU system power supply is ON, the torque limit value is returned to the default value of 300.0[%] when the control circuit power supply of the servo amplifier is turned ON again, or when the SSCNET communication is disconnected or connected again. Set the torque control value again as required using the Motion SFC program or the Motion dedicated PLC instruction.

#### Setting method of torque limit value

Set the torque limit value by the following method.

The positive direction of torque limit value restricts the forward rotation (CCW) driving and reverse rotation (CW) regenerative torque of servo motor, and the negative direction of torque limit value restricts the reverse rotation (CW) driving and forward rotation (CCW) regenerative torque.

| Setting method                      | I                                                                               | Setting details                                                                                                    | Setting range | Setting<br>units | Reference                           |
|-------------------------------------|---------------------------------------------------------------------------------|----------------------------------------------------------------------------------------------------|---------------|------------------|-------------------------------------|
| Parameter block                     |                                                                                 | Set the torque limit value in the parameter block. By setting the<br>parameter block No. used in the servo program, the torque limit<br>value of specified axis is changed to same value for both of positive<br>direction and negative direction for every positioning control.                           | 1 to 10000    | 0.1[%]           | ≌ Page<br>215<br>Parameter<br>Block |
|                                     |                                                                                 | Set the torque limit value in the parameter block. By setting the parameter block in the home position return data and JOG operation data for every axis, the torque limit value at home position return and JOG operation is changed to same value for both of positive direction and negative direction. |               |                  |                                     |
| Servo program                       |                                                                                 | By setting the torque limit value in the servo program, the torque<br>limit value of specified axis at servo program execution is changed<br>to same value for both of positive direction and negative direction.                                                                                          |               |                  | Page<br>243<br>Positioning<br>Data  |
| Motion SFC<br>program               | Torque limit value<br>change request (CHGT)                                     | Executing the torque limit value change request (CHGT) in the operating control step of Motion SFC program changes the torque limit value of specified axis. A different value for positive direction and negative direction can be specified.                                                             |               |                  | *1                                  |
| Motion dedicated<br>PLC instruction | Torque limit value<br>change request<br>instruction (M(P).CHGT/<br>D(P).CHGT) . | Executing the torque limit value change request instruction<br>(M(P).CHGT/D(P).CHGT) in the PLC CPU changes the torque limit<br>value of specified axis. A different value for positive direction and<br>negative direction can be specified.                                                              |               |                  |                                     |

\*1 CMELSEC iQ-R Motion Controller Programming Manual (Program Design)

#### Priority of torque limit value setting

When the multiple torque limit values are set on the same axis, the latest torque limit value is valid. However, the setting of torque limit value set in the parameter block or servo program is valid only if lower than the torque limit value set in the Motion SFC program or Motion dedicated PLC instruction.

Point P

When the torque limit value is set individually for positive direction and negative direction in the Motion SFC program or Motion dedicated PLC instruction, only either one of the positive direction or negative direction may become valid depending on the setting value of servo program.

#### Monitoring of torque limit status

The torque limit value of each axis can be monitored with "[Md.35] Torque limit value (R: D32014+48n/Q: D14+20n)", and the positive/negative direction torque limit value can be monitored by setting "Positive Direction Torque Limit Value Monitor Device" and "Negative Direction Torque Limit Value Monitor Device" in the expansion parameter of Motion control parameter. The torque limit status of each axis can be also monitored with "[St.1076] Torque limiting (R: M32416+32n/Q: M2416+20n)".

#### Operation description

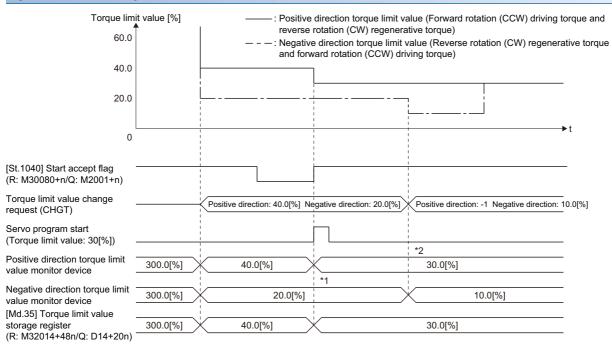

\*1 The torque limit value specified with servo program is clamped with the negative direction torque limit value changed by CHGT.

\*2 The torque limit value is not changed so that "-1" is set as the positive direction torque limit value of CHGT.

# 7.4 Skip Function in which Disregards Stop Command

When the current positioning is stopped by input from external source and the next positioning control is performed, it enables starting of the next positioning control even if the input from external source is on (continuation).

There are following tow functions in the function called "Skip".

- Skip during CP command ( Page 358 Pass point skip function)
- · Skip in which disregards stop command

Usually, although an error [\*\*\*] occurs with the servo program start during the STOP signal on, if "[Rq.1149] External stop input disable at start command (R: M34489+32n/Q: M3209+20n)" turns on and the servo program starts, the next servo program starts even if during the STOP signal on.

#### Skip function procedure

The procedure for the skip function by the external STOP signal and Motion SFC program is shown below.

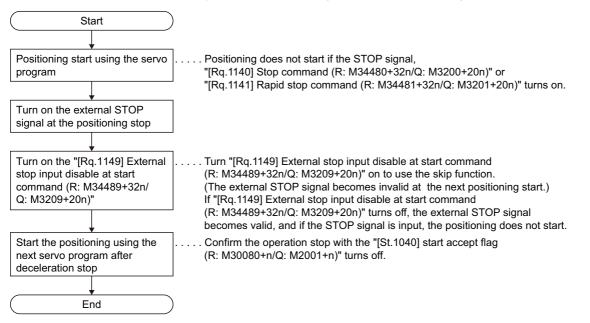

#### **Operation timing**

The operation timing for the skip function is shown below.

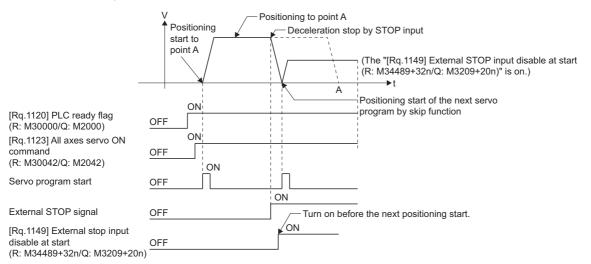

# 7.5 Speed-Torque Control

This function is used to execute the speed control or torque control that does not include the position loop for the command to servo amplifier.

The "continuous operation to torque control mode" that switches the control mode to torque control mode without stop of servo motor during positioning operation when tightening a bottle cap or a screw.

Switch the control mode from "position control mode" to "speed control mode", "torque control mode" or "continuous operation to torque control mode" to execute the "Speed-torque control.

For performing the speed-torque control, setting the speed-torque control data is required for every axis. ( Page 201 Speed-torque control data)

| Control mode                                | Control                                                                                                    | Remark                                                                                                    |
|---------------------------------------------|----------------------------------------------------------------------------------------------------|----------------------------------------------------------------------------------------------------|
| Position control mode                       | Positioning control <sup>*1</sup> , home position return control, JOG operation, and manual pulse generator operation | Control that include the position loop for the command to servo amplifier.                                                                                       |
| Speed control mode                          | Speed-torque control                                                                                                  | Control that does not include the position loop for the command to                                                                                               |
| Torque control mode                         |                                                                                                    | servo amplifier.                                                                                                    |
| Continuous operation to torque control mode |                                                                                                    | Control that does not include the position loop for the command to servo amplifier.<br>Control mode can be switched during positioning control or speed control. |

\*1 Excluding speed control (II)

Use the servo amplifiers whose software versions are compatible with each control mode to execute the "Speed-torque control".

Servo amplifier software versions that are compatible with each control mode are shown below.

-: There is no restriction by the version.

| Servo amplifier model | Software version |                              |                                                         |  |
|-----------------------|------------------|------------------------------|---------------------------------------------------------|--|
|                       | Speed control    | Torque control <sup>*1</sup> | ol <sup>*1</sup> Continuous operation to torque control |  |
| MR-J4-□B              | -                | -                            | -                                                       |  |
| MR-J4W-□B             | -                | -                            | —                                                       |  |
| MR-J3-□B              | -                | B3 or later                  | C7 or later                                             |  |
| MR-J3W-□B             | —                | -                            | Not compatible                                          |  |
| MR-J3-□B Safety       | -                | -                            | C7 or later                                             |  |

\*1 In the servo amplifier that supports continuous operation to torque control, the torque generation direction of servo motor can be switched by setting "Function selection C-B (PC29) (POL reflection selection at torque control)". ( Page 204 Torque command device)

In the servo amplifier that does not support continuous operation to torque control, the operation is the same as when "0: Valid" is set in "Function selection C-B (PC29) (POL reflection selection at torque control)".

## 

• If operation that generates torque more than 100% of the rating is performed with an abnormally high frequency in a servo motor stop status (servo lock status) or in a 30 r/min or less low-speed operation status, the servo amplifier may malfunction regardless of the electronic thermal relay protection.

#### Switching of control mode (Speed control/Torque control)

#### Switching method of control mode

Turn OFF to ON the control mode switching request device after setting the control mode (10: Speed control mode, 20:

Torque control mode) in the control mode setting device to switch to the speed control or torque control.

When the mode is switched to the speed control mode or torque control mode, the control data used in each control mode must be set before turning ON the control mode switching request device.

When the switching condition is satisfied at control mode switching request, the control mode is switched, and the "[St.1040] Start accept flag (R: M30080+n/Q: M2001+n)" turns ON.

A Warning (error code: 09E7H) or minor error (error code: 192AH) will occur if the switching condition is not satisfied, and the control mode is not switched.

The following shows the switching condition of each control mode.

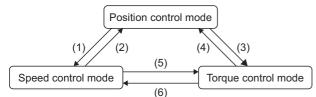

| Switching operation |                                                         | Switching condition                                                      |
|---------------------|---------------------------------------------------------|--------------------------------------------------------------------------|
| (1)                 | Position control mode $\rightarrow$ Speed control mode  | Not during positioning <sup>*1</sup> and during motor stop <sup>*2</sup> |
| (2)                 | Seed control mode $\rightarrow$ Position control mode   | During motor stop <sup>*2</sup>                                          |
| (3)                 | Position control mode $\rightarrow$ Torque control mode | Not during positioning <sup>*1</sup> and during motor stop <sup>*2</sup> |
| (4)                 | Torque control mode $\rightarrow$ Position control mode | During motor stop <sup>*2</sup>                                          |
| (5)                 | Seed control mode $\rightarrow$ Torque control mode     | None                                                                     |
| (6)                 | Torque control mode $\rightarrow$ Speed control mode    |                                                                          |

\*1 The "[St.1040] Start accept flag (R: M30080+n/Q: M2001+n)" is OFF.

\*2 ZERO speed (b3) of "[Md.1022] Servo status2 (R: D32033+48n/Q: #8011+20n)" is ON.

The control mode can be changed without checking the switching condition of "during motor stop" in Motion CPU by setting "1: Condition during zero speed at control mode switching: invalid" in "Invalid selection during zero speed at control mode switching". Set "1: Condition during zero speed at control mode switching: invalid" in valid" to switch the control mode without waiting for stop of servo motor.

Confirm the control mode with "control mode (b2, b3)" of "[Md. 108] Servo status 1 (R: D32032+48n/Q: #8010+20n)". • Control mode (b2, b3) of "[Md.108] Servo status 1 (R: D32032+48n/Q: #8010+20n)"

| b3 | b2 | Control mode          |  |
|----|----|-----------------------|--|
| 0  | 0  | Position control mode |  |
| 0  | 1  | Speed control mode    |  |
| 1  | 0  | Torque control mode   |  |

#### Precautions at control mode switching

- The "[St.1060] Positioning start complete (R: M32400+32n/Q: M2400+20n)" and "[St.1061] Positioning complete (R: M32401+32n/Q: M2401+20n)" do not turn ON at control mode switching.
- During speed control or torque control, the "[St.1040] Start accept flag (R: M30080+n/Q: M2001+n)" turns ON.
- The motor speed might change momentarily at switching from the speed control mode to torque control mode. Therefore, it recommended to switch from the speed control mode to torque control mode after the servo motors are stopped.
- · Cannot use press with limited torque during speed control mode.
- "[St.1064] In speed controlling (R: M32404+32n/Q: M2404+20n)" does not turn ON during speed control mode in the speed-torque control.

## ■ Operation for "Position control mode ⇔ Speed control mode switching"

When the mode is switched from position control mode to speed control mode, the command speed immediately after switching is the speed set in "speed initial value selection at control mode switching".

| Speed initial value selection at control mode switching | Command speed to servo amplifier immediately after switching from position control mode to speed control mode |  |
|---------------------------------------------------------|----------------------------------------------------------------------------------------------------|--|
| 0: Command speed                                        | The speed to servo amplifier immediately after switching is "0".                                              |  |
| 1: Feedback speed                                       | Motor speed received from servo amplifier at switching.                                                       |  |
| 2: Automatic selection                                  | At control mode switching, operation is the same as "0: Command speed".                                       |  |

When the mode is switched from speed control mode to position control mode, the command position immediately after switching is the current feed value at switching.

The following chart shows the operation timing.

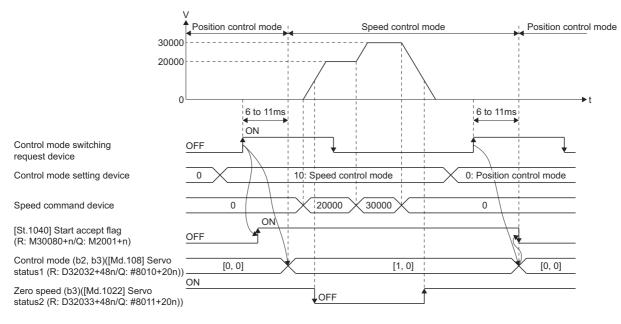

## ■ Operation for "Position control mode ⇔ torque control mode switching"

When the mode is switched from position control mode to torque control mode, the command torque immediately after switching is the torque set in "torque initial value selection at control mode switching".

| Torque initial value selection at control mode switching | Command torque to servo amplifier immediately after switching from position control mode to torque control mode                                                   |
|----------------------------------------------------------|----------------------------------------------------------------------------------------------------|
| 0: Command torque                                        | Immediately after switching the control mode, the value of torque command device is the torque to servo amplifier regardless of the command torque time constant. |
| 1: Feedback torque                                       | Motor current value received from servo amplifier at switching is the torque to servo amplifier.                                                                  |

# Point P

When the servo parameter "POL reflection selection at torque control (PC29)" is set to "0: Valid" and "Torque initial value selection at control mode switching" is set to "1: Feedback torque", a warning (error code: 0A55H) will occur at control mode switching, and the command value immediately after switching is the same as the case of selecting "0: Command torque". If the feedback torque is selected, set "1: Invalid" in the servo parameter "POL reflection selection at torque control (PC29)".

When the mode is switched from torque control mode to position control mode, the command position immediately after switching is the current feed value at switching.

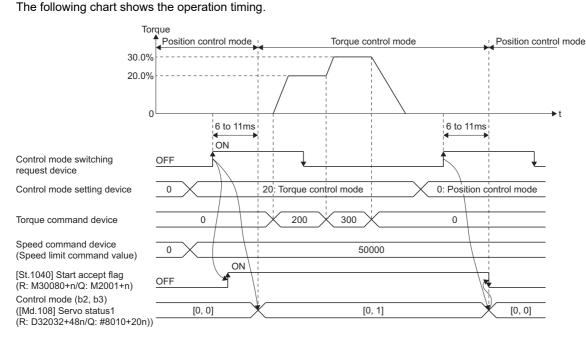

# ■ Operation for "Speed control mode ⇔ Torque control mode switching"

When the mode is switched from speed control mode to torque control mode, the command torque immediately after switching is the torque set in "Torque initial value selection at control mode switching".

| Torque initial value selection at<br>control mode switching | Command torque to servo amplifier immediately after switching from speed control mode to torque control mode                                                      |
|-------------------------------------------------------------|----------------------------------------------------------------------------------------------------|
| 0: Command torque                                           | Immediately after switching the control mode, the value of torque command device is the torque to servo amplifier regardless of the command torque time constant. |
| 1: Feedback torque                                          | Motor current value received from servo amplifier at switching is the torque to servo amplifier.                                                                  |

# Point P

When the servo parameter "POL reflection selection at torque control (PC29)" is set to "0: Valid" and "Torque initial value selection at control mode switching" is set to "1: Feedback torque", a warning (error code: 0A55H) will occur at control mode switching, and the command value immediately after switching is the same as the case of selecting "0: Command torque". If the feedback torque is selected, set "1: Invalid" in the servo parameter "POL reflection selection at torque control (PC29)".

When the mode is switched from torque control mode to speed control mode, the command speed immediately after switching is the motor speed at switching.

The following chart shows the operation timing.

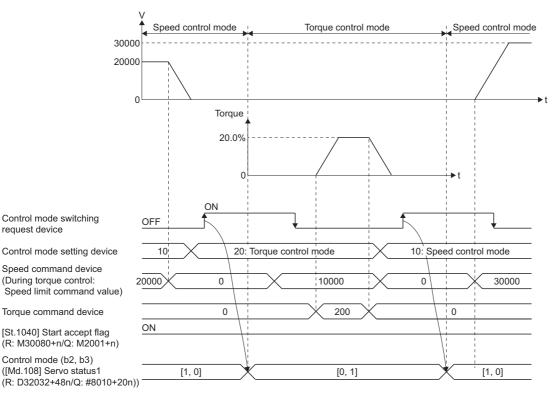

# Switching of control mode (Continuous operation to torque control)

#### Switching method of control mode

Turn OFF to ON the control mode switching request device after setting the control mode in the control mode setting device (30: Continuous operation to torque control mode) to switch from position control mode or speed control mode to continuous operation to torque control.

When the mode is switched to continuous operation to torque control mode, the control data used in continuous operation to torque control mode must be set before turning on the control mode switching request device.

When the switching condition is satisfied at control mode switching request, the control mode is switched, and the "[St.1040] Start accept flag (R: M30080+n/Q: M2001+n)" turns ON.

The following shows the switching condition of continuous operation to torque control mode.

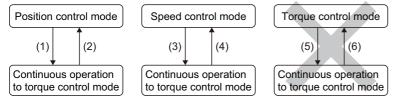

| Swite | hing operation                                                                  | Switching condition                                                                                                    |
|-------|---------------------------------------------------------------------------------|----------------------------------------------------------------------------------------------------|
| (1)   | Position control mode → Continuous operation to torque control mode             | Not during positioning <sup>*1</sup> or during following positioning mode<br>• ABS-1: 1-axis linear control (ABS)<br>• INC-1: 1-axis linear control (INC)<br>• FEED-1: 1-axis fixed-feed control<br>• VF: Speed control (I) (Forward)<br>• VR: Speed control (I) (Reverse)<br>• VPF: Speed-position switching control (Forward)<br>• VPR: Speed-position switching control (Reverse)<br>• PFSTART: Position follow-up control<br>• CPSTART1: 1-axis continuous trajectory control<br>• PVF: Speed control with fixed position stop (Forward)<br>• PVR: Speed control with fixed position stop (Reverse)<br>*: JOG operation, Speed control (I) (VVF, VVR), High-speed oscillation<br>control (OSC) are not supported. |
| (2)   | Continuous operation to torque control mode $\rightarrow$ Position control mode | During motor stop <sup>*2</sup>                                                                                                    |
| (3)   | Speed control mode $\rightarrow$ Continuous operation to torque control mode    | None                                                                                                    |
| (4)   | Continuous operation to torque control mode $\rightarrow$ Speed control mode    |                                                                                                    |
| (5)   | Torque control mode $\rightarrow$ Continuous operation to torque control mode   | Switching not possible                                                                                                    |
| (6)   | Continuous operation to torque control mode $\rightarrow$ Torque control mode   |                                                                                                    |

\*1 The "[St.1040] Start accept flag (R: M30080+n/Q: M2001+n)" is OFF.

\*2 ZERO speed (b3) of "[Md.1022] Servo status2 (R: D32033+48n/Q: #8011+20n)" is ON. The control mode can be changed without checking the switching condition of "during motor stop" in Motion CPU by setting "1: Condition during zero speed at control mode switching: invalid" in "Invalid selection during zero speed at control mode switching: invalid" to switch the control mode without waiting for stop of servo motor.

Confirm the status of continuous operation to torque control mode with "Continuous operation to torque control (b14)" of "[Md.125] Servo status3 (R: D32034+48n/Q: #8012+20n)". When the mode is switched to continuous operation to torque control mode, the value in "control mode (b2, b3)" of "[Md.108] Servo status1 (R: D32032+48n/Q: #8010+20n)" will stay the same before control mode switching.

• Continuous operation to torque control mode (b14) of "[Md.125] Servo status3 (R: D32034+48n/Q: #8012+20n)"

| b14 | 14 Continuous operation to torque control mode  |  |
|-----|-------------------------------------------------|--|
| 0   | Not continuous operation to torque control mode |  |
| 1   | Continuous operation to torque control mode     |  |

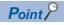

- When the mode is switched from position control mode to continuous operation to torque control mode, only the switching from continuous operation to torque control mode to position control mode is possible. If the mode is switched to other control modes, a warning (error code: 09E8H) will occur, and the control mode is not switched.
- When the mode is switched from speed control mode to continuous operation to torque control mode, only the switching from continuous operation to torque control mode to speed control mode is possible. If the mode is switched to other control modes, a warning (error code: 09E8H) will occur, and the control mode is not switched.

#### Precautions at control mode switching

- The "[St.1060] Positioning start complete (R: M32400+32n/Q: M2400+20n)" and "[St.1061] Positioning complete (R: M32401+32n/Q: M2401+20n)" do not turn ON at control mode switching.
- During continuous operation to torque control, the "[St.1040] start accept flag (R: M30080+n/Q: M2001+n)" turns ON.
- When using continuous operation to torque control mode, use the servo amplifiers that are compatible with continuous
  operation to torque control. If servo amplifiers that are not compatible with continuous operation to torque control are used,
  a minor error (error code: 19E7H) will occur at request of switching to continuous operation to torque control mode. (A
  deceleration stop is made during the positioning control. The mode is switched to position control during the speed control,
  and the operation immediately stops.)

## Operation for "Position control mode switching

When the mode is switched from position control mode to continuous operation to torque control mode, the command torque and command speed immediately after switching are the values set in "Torque initial value selection at control mode switching" and "Speed initial value selection at control mode switching".

Command torque

| Torque initial value selection at control mode switching | Command torque to servo amplifier immediately after switching from position control mode to continuous operation to torque control mode                           |
|----------------------------------------------------------|----------------------------------------------------------------------------------------------------|
| 0: Command torque                                        | Immediately after switching the control mode, the value of torque command device is the torque to servo amplifier regardless of the command torque time constant. |
| 1: Feedback torgue                                       | Motor current value received from servo amplifier at switching is the torque to servo amplifier.                                                                  |

#### · Command speed

| Speed initial value selection at<br>control mode switching | Command speed to servo amplifier immediately after switching from position control mode to continuous operation to torque control mode    |  |
|------------------------------------------------------------|----------------------------------------------------------------------------------------------------|--|
| 0: Command speed                                           | The speed to servo amplifier immediately after switching is the speed during command.                                                     |  |
| 1: Feedback speed                                          | Motor speed received from servo amplifier at switching.                                                                                   |  |
| 2: Automatic selection                                     | The speed commanded to servo amplifier immediately after switching is the lower speed between "0: Command speed" and "1: Feedback speed". |  |

# Point

When the mode is switched to continuous operation to torque control mode in cases where command speed and actual speed are different such as during acceleration/deceleration or when the speed does not reach command speed due to torque limit, set "1: Feedback speed" in "Speed initial value selection at control mode switching".

The following chart shows the operation timing.

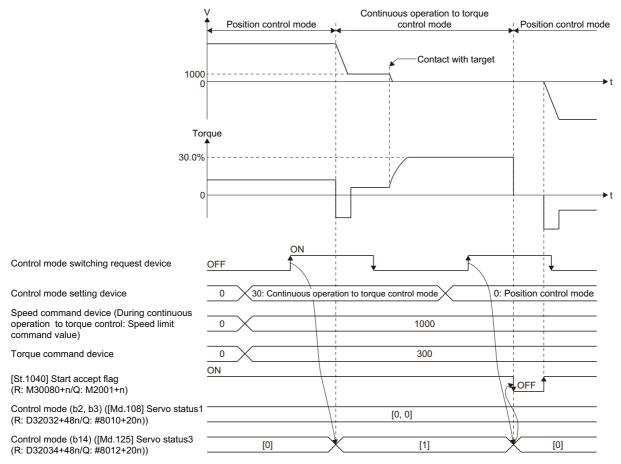

## ■ Operation for "Speed control mode ⇔ Continuous operation to torque control mode switching"

When the mode is switched from speed control mode to continuous operation to torque control mode, the command torque and command speed immediately after switching are the values set in "Torque initial value selection at control mode switching" and "Speed initial value selection at control mode switching".

Command torque

| Torque initial value selection at<br>control mode switching | Command torque to servo amplifier immediately after switching from speed control mode to continuous operation to torque control mode                              |
|-------------------------------------------------------------|----------------------------------------------------------------------------------------------------|
| 0: Command torque                                           | Immediately after switching the control mode, the value of torque command device is the torque to servo amplifier regardless of the command torque time constant. |
| 1: Feedback torque                                          | Motor current value received from servo amplifier at switching is the torque to servo amplifier.                                                                  |

· Command speed

| Speed initial value selection at control mode switching | Command speed to servo amplifier immediately after switching from speed control mode to continuous operation to torque control mode |  |
|---------------------------------------------------------|----------------------------------------------------------------------------------------------------|--|
| 0: Command speed                                        | The speed to servo amplifier immediately after switching is the speed during command.                                               |  |
| 1: Feedback speed                                       | Motor speed received from servo amplifier at switching.                                                                             |  |
| 2: Automatic selection                                  | The speed to servo amplifier immediately after switching is the lower speed between "0: Command speed" and "1: Feedback speed".     |  |

#### The following chart shows the operation timing.

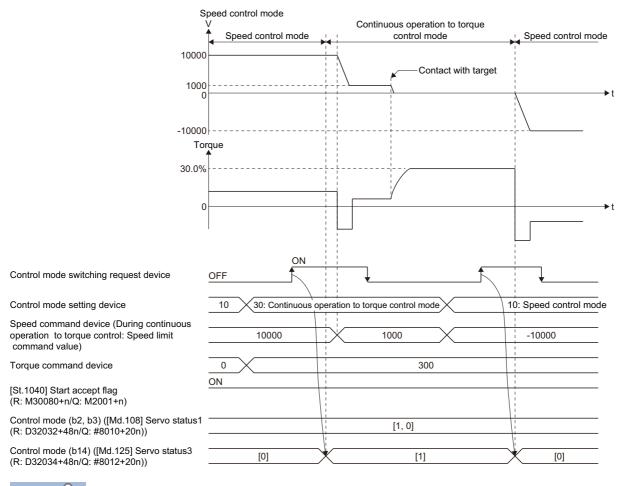

Point P

When the mode is switched from continuous operation to torque control mode to speed control mode, the torque command during continuous operation to torque control is invalid. As shown in the figure above, when the target is pressed in continuous operation to torque control direction, if the mode is switched to speed control, torque is output to the torque limit value.

Execute the following either if such operation will be a problem.

- Set the speed command which is in opposite direction of continuous operation to torque control direction in the speed command device before switching to the speed control mode.
- Change the torque limit value to the lower value by torque limit value change request (CHGT) before switching to the speed control mode.

# Speed control mode

#### Operation for speed control mode

The speed control is executed at speed set in "Speed command device" in the speed control mode.

Set a positive value for forward rotation and a negative value for reverse rotation. "Speed command device" can be changed any time during speed control mode.

Acceleration/deceleration is a trapezoidal acceleration/deceleration processing. Set acceleration/deceleration time toward "Speed limit value at speed-torque control" in "Command speed acceleration time" and "Command speed deceleration time". The value when the control mode switching request device turns OFF to ON is valid.

The command speed during speed control mode is limited with "Speed limit value at speed-torque control". If the speed exceeds speed limit value is set, a warning (error code: 0A5FH) will occur, and the operation is controlled with speed limit value.

Confirm the command speed to servo amplifier the "[Md.28] Command speed (R: D32024+48n, D32025+48n/Q: #8004+20n, #8005+20n)".

Speed change request (CHGV, M(P).CHGV/D(P).CHGV) is invalid (no operation).

Torque limit value can be changed within the range of "Torque limit value at speed-torque control" by torque limit value change request (CHGT, M(P).CHGT/D(P).CHGT). If the change outside the range of "Torque limit value at speed-torque control" is requested by torque limit value change request, a warning (error code: 0A5EH) will occur, and the torque limit value is not changed.

#### Current feed value during speed control mode

"[Md.20] Feed current value (R: D32000+48n, D32001+48n/Q: D0+20n, D1+20n)" and "[Md.101] Real current value (R: D32002+48n, D32003+48n/Q: D2+20n, D3+20n)" are updated even during speed control mode.

If the current feed value exceeds the software stroke limit, a minor error (error code: 1993H, 1995H) will occur and the operation is switched to position control mode. Invalidate the software stroke limit to execute one-way feed.

#### Stop cause during speed control mode

The operation for stop cause during speed control mode is shown below.

| Item                                                                         | Operation during speed control mode                                                                                                    |
|------------------------------------------------------------------------------|----------------------------------------------------------------------------------------------------|
| The "[Rq.1140] Stop command (R: M34480+32n/Q: M3200+20n)" turned ON.         | The motor decelerates to speed "0" by setting value of "command speed deceleration time".                                                                                                    |
| The "[Rq.1141] Rapid stop command (R: M34481+32n/Q: M3201+20n)" turned ON.   | The mode is switched to position control mode when "ZERO speed (b3)" of "[Md.1022]<br>Servo status2 (R: D32033+48n/Q: #8011+20)" turns ON, and the operation stops.                                                                                                    |
| The external stop input turned ON.                                           |                                                                                                    |
| The "[Rq.1123] All axis servo ON (R: M30042/Q: M2042)" turned OFF.           | The servo OFF is not executed during speed control mode. The command status at that time becomes valid when the mode is switched to position control mode.                                                                                                    |
| The "[Rq.1155] Servo OFF command (R: M34495+32n/Q:<br>M3215+20n)" turned ON. |                                                                                                    |
| The current value reached to software stroke limit.                          | A minor error (error code: 1900H, 1905H, 1907H, 1993H, 1995H) will occur, and the                                                                                                    |
| The position of motor reached to hardware stroke limit                       | <ul> <li>motor decelerates to speed "0" by setting value of "Command speed deceleration time".</li> <li>The mode is switched to position control when "ZERO speed (b3)" of "[Md.1022] Servo status2 (R: D32033+48n/Q: #8011+20n) turns ON, and the operation stops.</li> </ul> |
| The "[Rq.1120] PLC ready flag (R: M30000/Q: M2000)" turned OFF.              |                                                                                                    |
| The forced stop input to Motion CPU.                                         | The mode is switched to position control mode when the servo OFF (The "[St.1075] Servo                                                                                                    |
| The forced stop input to servo amplifier.                                    | ready (R: M32415+32n/Q: M2415+20n)" turns OFF) is executed. (While the servo<br>amplifier is servo OFF, even if the mode is switched to position control mode, the servo<br>motor occurs to the free run. (The operation stops with dynamic brake.))                           |
| The servo error occurred.                                                    |                                                                                                    |
| The servo amplifier's control circuit power supply turned OFF.               | The motor occurs to the free run. (The operation stops with dynamic brake.) (The mode is to position control mode at the servo amplifier's power supply ON again.)                                                                                                    |

### **Torque control mode**

#### Operation for torque control mode

The torque control is executed at command torque set in "Torque command device" in the torque control mode. Command torque can be changed any time during torque control mode.

Set time that reaches "Torque limit value at speed-torque control" from 0[%] in "Command torque time constant (Positive direction)" and time that decreases 0[%] from "Torque limit value at speed-torque control" in "Command torque time constant (Negative direction)". The value when the control mode switching request turns OFF to ON is valid for command torque time constant (Positive direction) and command torque time constant (Negative direction). The command torque during torque control mode is limited with "Torque limit value at speed-torque control". If the torque exceeds torque limit value is set, a warning (error code: 09E4H) will occur, the operation is controlled with torque limit value at speed-torque control. Speed change request (CHGV, M(P).CHGV/D(P).CHGV) is invalid (no operation).

Torque limit value to servo amplifier can be changed within the range of "Torque limit value at speed-torque control" by torque limit value change request (CHGT, M(P).CHGT/D(P).CHGT) but the value is valid when the mode is switched to position control mode. Command torque time constant is calculated based on the "Torque limit value at speed-torque control" at torque control mode switching after the torque limit value is changed. If the change outside the range of "Torque limit value at speed-torque control is requested by torque limit value change request, a warning (error code: 0A5EH) will occur, and the torque limit value is not changed.

#### Speed during torque control mode

The speed during torque control mode is controlled with the absolute value of value set in "Speed command device" as speed limit command value. When the speed reaches the absolute value of "Speed command device", "Speed limit (b4)" of "[Md.1022] Servo status2 (R: D32033+48n/Q: #8011+20n)" turns ON.

And, the value of "Speed command device" (speed limit command value for torque control) is limited with "Speed limit value at speed-torque control". If the speed limit command value exceeds speed limit value at speed-torque control is set, a warning (error code: 0A5FH) will occur, and the operation is controlled with speed limit value at speed-torque control. The acceleration/deceleration processing is invalid for the value of "Speed command device".

## Point *P*

The actual motor speed may not reach the speed limit command value depending on the machine load situation during torque control.

#### Current feed value during torque control mode

"[Md.20] Feed current value (R: D32000+48n, D32001+48n/Q: D0+20n, D1+20n)" and "[Md.101] Real current value (R: D32002+48n, D32003+48n/Q: D2+20n, D3+20n)" are updated even in torque control.

If the current feed value exceeds the software stroke limit, a minor error (error code: 1993H, 1995H) will occur and the operation is switched to position control mode. Invalidate the software stroke limit to execute one-way feed.

# Stop cause during speed control mode

The operation for stop cause during torque control mode is shown below.

| Item                                                                         | Operation during torque control mode                                                                                                    |  |
|------------------------------------------------------------------------------|----------------------------------------------------------------------------------------------------|--|
| The "[Rq.1140] Stop command (R: M34480+32n/Q: M3200+20n)" turned ON.         | The speed limit command value commanded to servo amplifier is "0" regardless of the setting value of "Speed command device". The mode is switched to position control mode                                                                                      |  |
| The "[Rq.1141] Rapid stop command (R: M34481+32n/Q: M3201+20n)" turned ON.   | when "ZERO speed (b3)" of "[Md.1022] Servo status2 (R: D32033+48n/Q: #8011+20n)"<br>turns ON, and the operation stops immediately. (Deceleration processing is not<br>executed.) The value of command torque is not changed. It might take time to reach at the |  |
| The external stop input turned ON.                                           | speed "0" depending on the current torque command value.                                                                                                    |  |
| The "[Rq.1123] All axis servo ON command (R: M30042/Q: M2042)" turned OFF.   | The servo OFF is not executed during torque control mode. The command status at that time becomes valid when the mode is switched to position control mode.                                                                                                    |  |
| The "[Rq.1155] servo OFF command (R: M34495+32n/Q:<br>M3215+20n)" turned ON. |                                                                                                    |  |
| The current value reached to software stroke limit.                          | The minor error (error code: 1900H, 1905H, 1907H, 1993H, 1995H) will occur. The mo                                                                                                    |  |
| The position of motor reached to hardware stroke limit                       | is switched to position control mode at current position, and the operation immediately                                                                                                    |  |
| The "[Rq.1120] PLC ready flag (R: M30000/Q: M2000)" turned OFF.              | <ul> <li>stops. (Deceleration processing is not executed.)</li> </ul>                                                                                                    |  |
| The forced stop input to Motion CPU.                                         | The mode is switched to position control mode when the servo OFF (The "[St.1075] Servo                                                                                                    |  |
| The forced stop input to servo amplifier.                                    | ready signal (R: M32415+32n/Q: M2415+20n)" turns OFF) is executed. (While the se                                                                                                    |  |
| The servo error occurred.                                                    | motor occurs to the free run. (The operation stops with dynamic brake.))                                                                                                    |  |
| The servo amplifier's control circuit power supply turned OFF.               | The motor occurs to the free run. (The operation stops with dynamic brake.) (The mode is to position control mode at the servo amplifier's power supply ON again.)                                                                                              |  |

### Continuous operation to torque control mode

#### Operation for continuous operation to torque control mode

In continuous operation to torque control, the torque control can be executed by the speed limit command value after acceleration/deceleration processing without stopping the operation during the positioning in position control mode or speed command in speed control mode.

# Ex.

When the torque command is changed from 0.0% to 100% with the torque command device.

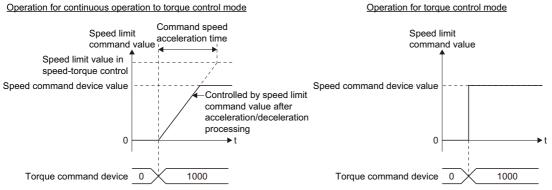

During continuous operation to torque control mode, the torque control is executed at command torque set in "Torque command device". Command torque can be changed any time during continuous operation to torque control mode. Speed change request (CHGV, M(P).CHGV/D(P).CHGV) is invalid (no operation).

Torque limit value to servo amplifier can be changed within the range of "Torque limit value at speed-torque control" by torque limit value change request (CHGT, M(P).CHGT/D(P).CHGT) but the value is valid when the mode is switched to position control mode. Command torque time constant is calculated based on the "Torque limit value at speed-torque control" at torque control mode switching after the torque limit value is changed. If the change outside the range of "Torque limit value at speed-torque control" is requested by torque limit value change request a warning (error code: 0A5EH) will occur, and the torque limit value is not changed.

### Torque command setting method

During continuous operation to torque control mode, set time for the command torque to increase from 0[%] to torque limit value at speed-torque control" in "Command torque time constant (Positive direction)", and the command torque to decrease from "Torque limit value at speed-torque control" to 0[%] in "Command torque time constant (Negative direction)". The value when the control mode switching request turns OFF to ON is valid for command torque time constant (Positive direction) and command torque time constant (Negative direction).

The command torque during continuous operation to torque control mode is limited with "Torque limit value at speed-torque control".

If torque exceeds torque limit value is commanded, a warning (error code: 09E4H) will occur, and the operation is controlled with torque limit value at speed-torque control.

#### Acceleration/deceleration processing at continuous operation to torque control mode

Acceleration/deceleration is a trapezoidal acceleration/deceleration processing.

Set acceleration/deceleration time toward "Speed limit value at speed-torque control" in "Command speed acceleration time" and "Command speed deceleration time". The value when the control mode switching request device turns OFF to ON is valid.

Command speed during continuous operation to torque control mode is limited with "Speed limit value at speed-torque control". If the speed exceeds speed limit value is commanded, a warning (error code: 0A5FH) will occur, and the operation is controlled with speed limit value.

Confirm the command speed to servo amplifier with "[Md.28] Command speed (R: D32024+48n, D32025+48n/Q: #8004+20n, #8005+20n)".

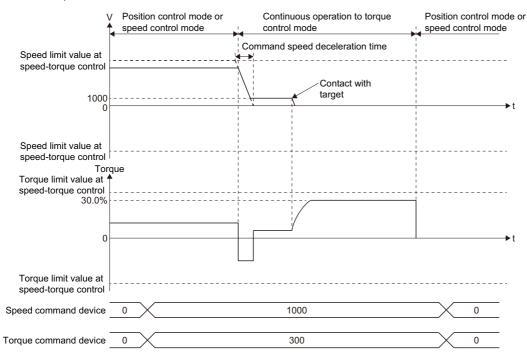

#### Precautions at continuous operation to torque control mode

The following servo amplifier functions cannot be used during continuous operation to torque mode.

- · Base cut delay time function
- Forced stop deceleration function
- · Vertical axis freefall prevention function

#### Speed during continuous operation to torque control mode

The speed during continuous operation to torque control mode is limited with the absolute value of speed limit command value after acceleration/deceleration processing with signed value set in "Speed command device". Speed direction depends on the torque command. When the speed reaches the absolute value of speed limit command value, "Speed limit (b4)" of "[Md.1022] Servo status2 (R: D32033+48n/Q: #8011+20n)" turns ON".

And, the value of "Speed command device" (speed limit command value for continuous operation to torque control) is limited with "Speed limit value at speed-torque control". If the speed limit command value exceeds speed limit value at speed-torque control is set, a warning (error code: 0A5FH) will occur, and the operation is controlled with speed limit value at speed-torque control.

# Point P

- The actual motor speed may not reach the speed limit command value depending on the machine load situation during continuous operation to torgue control mode.
- It is recommended to match the direction of torque command and speed command. When the direction of torque command and speed command is different, the speed may decelerate to 0.

#### Current feed value during continuous operation to torque control mode

"[Md.20] Feed current value (R: D32000+48n, D32001+48n/Q: D0+20n, D1+20n)" and "[Md.101] Real current value (R: D32002+48n, D32003+48n/Q: D2+20n, D3+20n)" are updated even in continuous operation to torque control mode. If the current feed value exceeds the software stroke limit, a minor error (error code: 1993H, 1995H) will occur and the operation is switched to position control mode. Invalidate the software stroke limit to execute one-way feed.

#### ■ Stop cause during continuous operation to torque control mode

The operation for stop cause during continuous operation to torque control mode is shown below.

| Item                                                                          | Operation during torque control mode                                                                                                    |  |
|-------------------------------------------------------------------------------|----------------------------------------------------------------------------------------------------|--|
| The "[Rq.1140] Stop command (R: M34480+32n/Q: M3200+20n)" turned ON.          | The speed limit command value commanded to servo amplifier is "0" regardless of the setting value of "Speed command device". The mode is switched to position control mode when "ZERO speed (b3)" of "[Md.1022] Servo status2 (R: D32033+48n/Q: #8011+20n)" turns ON, and the operation stops immediately. (Deceleration processing is not |  |
| The "[Rq.1141] Rapid stop command (R: M34481+32n/Q:<br>M3201+20n)" turned ON. |                                                                                                    |  |
| The external stop input turned ON.                                            | executed.)<br>The value of command torque is not changed. It might take time to reach at the speed "0"<br>depending on the current torque command value.                                                                                                    |  |
| The "[Rq.1123] All axis servo ON command (R: M30042/Q: M2042)" turned OFF.    | The servo OFF is not executed during torque control mode. The command status at that time becomes valid when the mode is switched to position control mode.                                                                                                    |  |
| "[Rq.1155] Servo OFF command (R: M34495+32n/Q:<br>M3215+20n)" turned ON.      |                                                                                                    |  |
| The current value reached to software stroke limit.                           | The minor error (error code: 1900H, 1905H, 1907H, 1993H, 1995H) will occur. The mode                                                                                                    |  |
| The position of motor reached to hardware stroke limit                        | is switched to position control mode at current position, and the operation immediately                                                                                                    |  |
| The "[Rq.1120] PLC ready flag (R: M30000/Q: M2000)" turned OFF.               | <ul> <li>stops. (Deceleration processing is not executed.)</li> <li>When the operation immediately stops, the motor will start hunting depending on the<br/>motor speed. Therefore, be sure not to reach to limit in high speed or do not turn OFF<br/>PLC READY.</li> </ul>                                                               |  |
| The forced stop input to Motion CPU.                                          | The mode is switched to position control mode when the servo OFF (The "[St.1075] Servo                                                                                                    |  |
| The forced stop input to servo amplifier.                                     | ready signal (R: M32415+32n/Q: M2415+20n)" turns OFF) is executed. (While the servo amplifier is servo OFF, even if the mode is switched to position control mode, the servo                                                                                                    |  |
| The servo error occurred.                                                     | motor occurs to the free run. (The operation stops with dynamic brake.))                                                                                                    |  |
| The servo amplifier's control circuit power supply turned OFF.                | The motor occurs to the free run. (The operation stops with dynamic brake.) (The mode is to position control mode at the servo amplifier's power supply ON again.)                                                                                                    |  |

# 7.6 Acceleration/Deceleration Time Change Function

This function arbitrarily changes the acceleration/deceleration time at speed change, when changing speed with Motion dedicated functions (CHGV, CHGVS) of Motion SFC program (and also the Motion dedicated PLC instruction M(P).CHGV/ D(P).CHGVS/D(P).CHGVS).

Normally (speed change without changing the acceleration/deceleration time), the acceleration/deceleration time is controlled by the positioning data of the servo program or the parameter block at the start. However, if a speed change is executed after setting the acceleration/deceleration time change parameter, speed changes at the set acceleration/deceleration time.

Point *P* 

"Acceleration/deceleration time after change" is the acceleration/deceleration time of positioning control being executed. "Acceleration/deceleration time after change" is valid until the switching of the next positioning point. (Automatic decelerating processing at positioning completion is also controlled by "Acceleration/ deceleration time after change".)

## Speed change instructions for acceleration/deceleration time change

The speed change instructions for acceleration/deceleration time change are shown below.

| Classification                   | Instruction           | Description                                                   |
|----------------------------------|-----------------------|---------------------------------------------------------------|
| Motion SFC program               | CHGV                  | Speed change request                                          |
| (Motion dedicated function)      | CHGVS                 | Command generation axis speed change request                  |
| Motion dedicated PLC instruction | M(P).CHGV/D(P).CHGV   | Speed change request of the specified axis                    |
|                                  | M(P).CHGVS/D(P).CHGVS | Speed change request of the specified command generation axis |

# **Control details**

After setting the acceleration/deceleration time change parameter, if speed change command is executed, the acceleration/ deceleration time changes. The acceleration/deceleration time change parameter is set for every axis in [Motion Control Parameter] ⇔ [Axis Setting Parameter] ⇔ "Expansion Parameter" of MT Developer2. Refer to the Expansion Parameter for details of acceleration/deceleration time change parameter. (SP Page 192 Expansion Parameters) Refer to the following for details of command generation axis parameter.

MELSEC iQ-R Motion Controller Programming Manual (Advanced Synchronous Control)

• Set the change value of acceleration/deceleration time in the device set by acceleration time change value device/ deceleration time change value device.

| Name                               | Setting range                         |  |
|------------------------------------|---------------------------------------|--|
| New acceleration time value device | 1 to 8388608 [ms]                     |  |
| New deceleration time value device | Other than above: Time change invalid |  |

· Device set by the acceleration/deceleration time change enable device turns ON (valid).

#### • Operation at acceleration/deceleration time change is shown below.

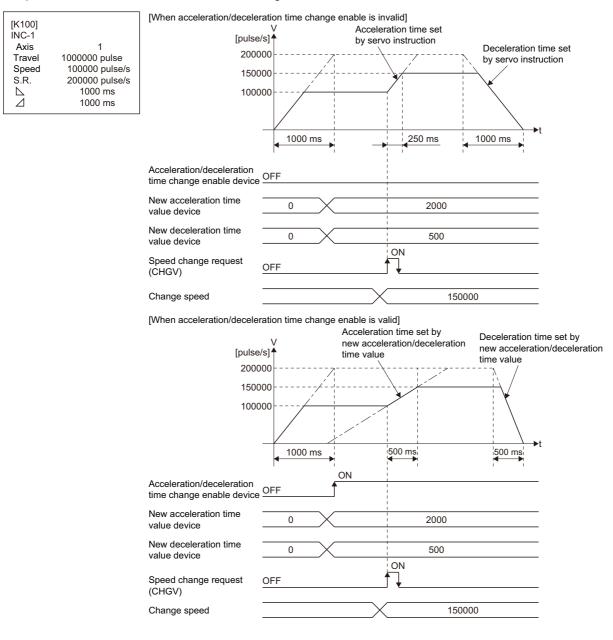

## Cautions

- In the following cases acceleration time or deceleration time does not change when a speed change is executed. The
  - acceleration time or deceleration time at the time of speed change accept is maintained.
  - · When setting of the acceleration/deceleration time change enable device was omitted.
  - When setting of new acceleration time value device or new deceleration time value device was omitted.
  - When the device set by new acceleration time value device or new deceleration time value device is set to "0".

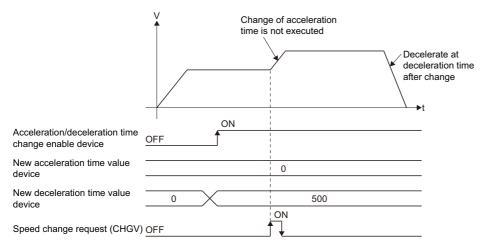

- During interpolation control, change of acceleration/deceleration time is executed by the acceleration/deceleration time change parameter of the axis No. specified with the speed change command.
- Acceleration/deceleration time change function becomes invalid for axes executing the following servo instructions:
   Circular interpolation control (including point during CPSTART)
  - Helical interpolation control (including point during CPSTART)
  - · Speed control with fixed position stop
- Acceleration/deceleration time change function becomes invalid for axes executing the following acceleration/deceleration methods:
  - · FIN acceleration/deceleration
  - Advanced S-curve acceleration/deceleration control
- If a negative speed change request is executed acceleration/deceleration time change function is only valid for axes executing speed control (I), or speed control (II). If a negative speed change request is executed for axes executing other instructions, acceleration/deceleration time change function becomes invalid. Also, if an acceleration/deceleration time change is performed for axes operating at a negative speed, acceleration/deceleration time change function becomes invalid.

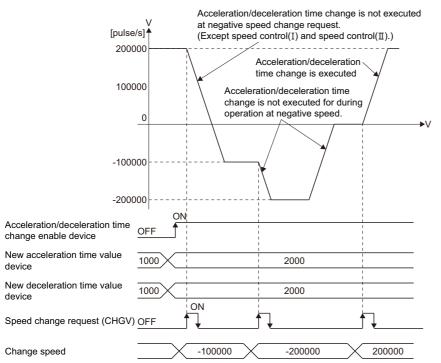

7

• After changing deceleration time, operations for a stop or rapid stop are shown below:

| Operation  | Description                                               |  |
|------------|-----------------------------------------------------------|--|
| Stop       | Deceleration stop by the deceleration speed after change. |  |
| Rapid stop | Rapid stop by parameter setting values at start.          |  |

If changing deceleration time by the acceleration/deceleration time change function, regardless of whether the "Rapid stop deceleration time setting error invalid flag (SM805)" is ON or OFF, deceleration time can be changed. Therefore, if the setting values of the rapid stop deceleration time are larger than the deceleration time change value after change, an overrun may occur.

Refer to the Speed limit value, acceleration time, deceleration time and rapid stop deceleration time for details of operation. (SP Page 218 Speed limit value, acceleration time, deceleration time and rapid stop deceleration time)

- When the current value is to execute a deceleration stop from current command speed, if the current value exceeds the stroke limit range, a minor error (error code: 1993H, 1995H) occurs, and deceleration stop is made before a stroke limit. However, if the deceleration distance after the deceleration time change is longer than the distance until the stroke limit, deceleration stop exceeds the stroke limit. Execute a speed change at a position where enough movement amount until the stroke limit is ensured.
- During a positioning operation where acceleration/deceleration time is changed, and the deceleration distance to the final positioning address for the output speed is not enough, a minor error (error code: 1A58H) occurs and the operation immediately stops at the final positioning address. Execute a speed change at a position where enough movement amount until the stop position is ensured.
- If acceleration/deceleration time is changed during speed control in speed-position switching (VPF/VPR), control continues at the acceleration/deceleration times changed during speed control even after switching from speed to position control. To control with the acceleration/deceleration time of the start after switching to position control, execute speed change again.
- If acceleration/deceleration time is changed during continuous trajectory control (CPSTART), control at the "acceleration/ deceleration time after change" occurs only between the points where change was executed. From the next point onward, control at the "acceleration/deceleration time at start" set beforehand occurs. If the "[Rq.1122] Speed switching point specified flag (R: M30040/Q: M2040)" is ON in continuous trajectory control (CPSTART), speed change is executed up to the speed switching point at the "acceleration/deceleration/deceleration time after change". (If the acceleration/deceleration time is changed to a large value, speed change may not be completed up to the speed switching point).

| [K101]<br>CPSTART<br>Axis<br>Speed | -1<br>1<br>1500000 pulse/s | V<br>[pulse/s]▲<br>200000<br>150000CONTROL at deceleration time after change |
|------------------------------------|----------------------------|------------------------------------------------------------------------------|
| S.R.                               | 2000000 pulse/s            | Control at deceleration                                                      |
|                                    | 1000 ms<br>1000 ms         | 100000 time at start                                                         |
| INC-1                              | 1000 1113                  | 50000                                                                        |
| Axis                               | 1                          |                                                                              |
| Travel                             | 800000 pulse               |                                                                              |
| Speed<br>M-code                    | 100000 pulse/s<br>10       |                                                                              |
| INC-1                              | 10                         | [Rq.1122] Speed switching point                                              |
| Axis                               | 1                          | specified flag (R: M30040/Q: M2040)                                          |
| Travel                             | 1000000 pulse              | [Md.25] M-code                                                               |
| Speed                              | 150000 pulse/s             | (R: D32013+48n/Q: D13+20n)                                                   |
| M-code<br>INC-1                    | 20                         | ON                                                                           |
| Axis                               | 1                          | Acceleration/deceleration time<br>change enable device OFF                   |
| Travel                             | 600000 pulse               |                                                                              |
| Speed                              | 50000 pulse/s              | New acceleration time value device 0 2000                                    |
| M-code<br>CPEND                    | 30                         |                                                                              |
|                                    |                            | New deceleration time value device 0 500                                     |
|                                    |                            |                                                                              |
|                                    |                            | Speed change request (CHGV) OFF                                              |
|                                    |                            | Change speed 75000                                                           |

• For control with changed acceleration/deceleration time, even if acceleration/deceleration time change enable device is turned OFF (invalid), control at acceleration/deceleration time after change continues until the operation ends.

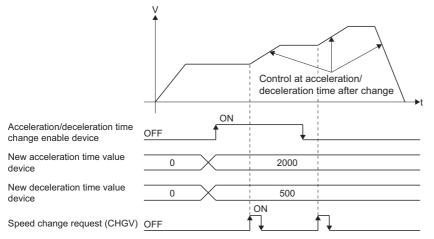

When position follow-up control (PFSTART) is performed in an axis where trapezoidal acceleration/deceleration is set, and deceleration time is changed to a value smaller than the operation cycle by the acceleration/deceleration time change function during automatic deceleration, positioning to the set address is completed instantly. This can cause vibrations or collisions, and depending on the remaining movement amount, servo errors (such as AL.35) can occur. Add "[St.1048] Automatic decelerating flag (R: M30208+n/Q: M2128+n)" to an interlock condition to so that acceleration/deceleration time change is not performed during automatic deceleration, or change the acceleration/deceleration time at a deceleration time where deceleration stop can be performed without fail.

# 7.7 Pressure Control

In "pressure control" the pressure value of a load cell is controlled by performing pressure control with a pressure control compatible servo amplifier (MR-J4-DB-LL).

By setting the feed, dwell, and pressure release processes to devices as profiles, and turning ON the "feed/dwell startup device", control switches to "pressure control mode" and executes pressure control.

When performing pressure control, setting pressure control data for each axis is required. Refer to the pressure control for details on pressure control data. (SP Page 207 Pressure control data)

For performing "pressure control", use a pressure control compatible servo amplifier and software version. The software versions for pressure control compatible servo amplifiers are shown in the table below.

| Servo amplifier model | Software version |                                                                                                    |  |
|-----------------------|------------------|----------------------------------------------------------------------------------------------------|--|
|                       | Basic operation  | Pressure increasing direction selection for positioning address<br>(Servo parameter "Pressure control function selection 1 (PT12)") |  |
| MR-J4(W)-□B           | Not supported    | Not supported                                                                                                    |  |
| MR-J4-DB-LL           | B0 or later      | B7 or later                                                                                                    |  |
| MR-J3(W)-□B           | Not supported    | Not supported                                                                                                    |  |

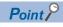

- Pressure control is not supported when control unit is [degree]. If the control unit is set to [degree] and the pressure control parameters are enabled, a moderate error (error code: 30F7H) occurs.
- Up to 8 axes can be controlled with pressure control. When the number of axes set for pressure control exceeds 8 axes, a moderate error (error code: 30F7H) occurs.
- Set the "Stop function at forward/reverse side" of the servo parameter "Pressure control function selection 1 (PT12)" to "1 (Stop at forward side: Valid, stop at reverse side: Invalid)". When stop at reverse side is set to "Valid", a minor error (error code: 19DFH) occurs.

# System configuration

A system configuration that uses a pressure control compatible servo amplifier (MR-J4-□B-LL) is shown below.

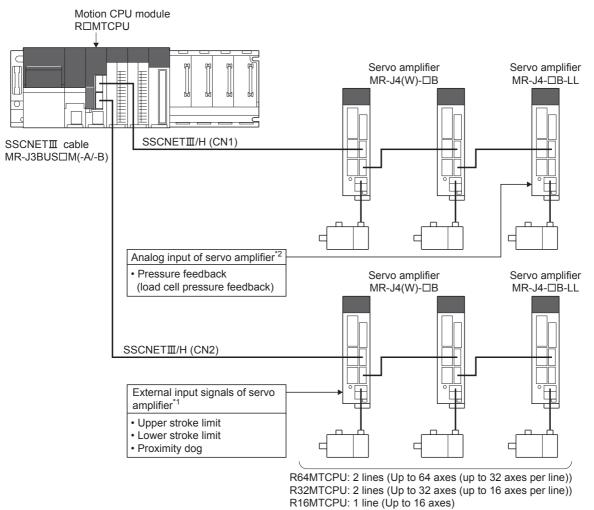

\*: Of the axes being used, up to 8 axes may be MR-J4-□B-LL

- \*1 External input signals of the servo amplifier (proximity dog, upper/lower stroke limit) cannot be input with the MR-J4-DB-LL. When using external input signals, use "bit device" for the signal type in external signal parameters. When the external signal parameter is set to "amplifier input" external input signals cannot be used.
- \*2 Wire the load cell servo amplifier output to the analog input. For more details about MR-J4-DB-LL, please consult your local Mitsubishi representative.

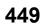

# **Outline of pressure control**

# Pressure control

Pressure control for feed/dwell is available.

The load cell pressure can be monitored with the optional data monitor function. (The load cell pressure is used for feedback for pressure control in the servo amplifier)

# Change speed switching point

In the feed operation, the setting of switching points that are before the current value are skipped.

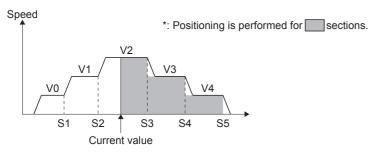

## Stop at speed zero setting

When in feed/dwell operation and a switching point is set to speed 0, a deceleration stop from that point is made.

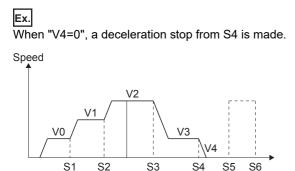

## Precautions for when backlash compensation is conducted on a pressure control axis

Determining rotation direction at the command level is difficult. Therefore the real current value and the feed current value at the time of changing to position control mode may be displaced by the maximum backlash compensation amount. (Displacement does not accumulate)

# **Pressure profile**

Set the pressure profile data specified by the pressure profile start device in order to perform feed/dwell operation.

#### Setting pressure profile data

Pressure profile data can be set with a Motion SFC program, or with MT Developer2.

#### Setting with Motion SFC program

Write the values directly from the Motion SFC program to the devices on or after the pressure profile start device set in the pressure control data.

#### Setting with MT Developer2

Write the devices in the pressure profile test of MT Developer2.

Refer to the following for details of operation method.

Help of MT Developer2

#### 

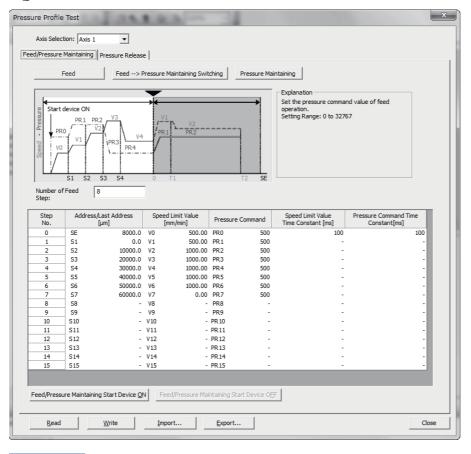

Point P

The profile data set in the pressure profile test is not saved to the project. In order to enable profile data when starting up the Motion CPU, perform the following.

- · Set the device area of devices set by the pressure profile data to the latch range.
- · Create a Motion SFC program to set pressure profile data.

| Pressu            | re profile d | ata is store | ed to the device the               | at is set as the pressure profile start device as follow                                                                                                    | /S.                                                                     |
|-------------------|--------------|--------------|------------------------------------|----------------------------------------------------------------------------------------------------|-------------------------------------------------------------------------|
| Offset            | Name         |              |                                    | Description                                                                                                    | Range                                                                   |
| +0                | Feed data    | Number of s  | steps                              | Set the number of steps for feed data.<br>Set the data for the set number of steps.                                                                                          | 1 to 16                                                                 |
| +1                | 1            | Unusable     |                                    | Set 0.                                                                                                    | 0                                                                       |
| +2<br>+3          | -            | Step No.0    | End address (SE)                   | Set the final intended position in feed/dwell operation.<br>Cannot be changed while running.                                                                                 | -2147483648 to 2147483647                                               |
| +4<br>+5          | -            |              | Start speed (V0)                   | Set the start speed limit value for feed operation.<br>Can be changed during feed operation.                                                                                 | mm : 0 to 600000000<br>inch : 0 to 600000000<br>pulse : 0 to 2147483647 |
| +6<br>+7          | -            |              | Start pressure (PR0)               | Set the start pressure command value for feed operation.<br>Cannot be changed while running.                                                                                 | 0 to 32767                                                              |
| +8<br>+9          | -            |              | Speed limit value<br>time constant | Set the acceleration/deceleration time for the speed limit value.<br>Set the time taken for speed limit value to reach the pressure<br>control speed limit reference from 0. | 0 to 8388608 [ms]                                                       |
| +10<br>+11        | -            |              | Pressure command time constant     | Set the pressurization/depressurization time for the pressure<br>command. Set the time taken for pressure command to reach<br>the pressure command reference from 0.         | 0 to 8388608 [ms]                                                       |
| +12<br>+13        | -            | Step No.1    | Switching address<br>(S1)          | Set the switching address of the speed setting/pressure for feed operation.<br>Cannot be changed while running.                                                              | -2147483648 to 2147483647                                               |
| +14<br>+15        |              |              | Switching speed (V1)               | Set the speed limit value for feed operation.<br>Can be changed during feed operation.                                                                                       | mm : 0 to 600000000<br>inch : 0 to 600000000<br>pulse : 0 to 2147483647 |
| +16<br>+17        |              |              | Switching pressure<br>(PR1)        | Set the pressure command for feed operation.<br>Cannot be changed while running.                                                                                             | 0 to 32767                                                              |
| +18<br>+19        | -            |              | Unusable                           | Set 0.                                                                                                    | 0                                                                       |
| -20               | -            |              |                                    |                                                                                                    |                                                                         |
| +21<br>+22        | -            | Step No.2    | Switching address<br>(S2)          | Data for the number of steps set in "Number of steps" is valid.<br>Setting of data for steps after the set number of steps is not                                            | -2147483648 to 214748364                                                |
| +23<br>+24<br>+25 | -            |              | Switching speed (V2)               | necessary.                                                                                                    | mm : 0 to 600000000<br>inch : 0 to 600000000<br>pulse : 0 to 2147483647 |

pulse : 0 to 2147483647

-2147483648 to 2147483647

mm : 0 to 60000000

inch : 0 to 60000000

pulse : 0 to 2147483647

0 to 32767

0

0 to 32767

0

| Switching pressure<br>(PR15) |          |
|------------------------------|----------|
| Unusable                     | 1        |
|                              |          |
|                              |          |
|                              |          |
|                              | Unusable |

Switching pressure

(PR2)

Step No.15 Switching address

(S15)

Switching speed (V15)

Unusable

+26

+27

+29 +30 +31 : +152

+153 +154

+155

| Offset       | Name                 |                                                         |                       | Description                                                                                                    | Range                                                                                                    |
|--------------|----------------------|---------------------------------------------------------|-----------------------|----------------------------------------------------------------------------------------------------|----------------------------------------------------------------------------------------------------|
| +162         | Feed to              | Switching ad                                            | ddress (SC)           | Specify the feed to dwell switching address.                                                                                                    | -2147483648 to 2147483647                                                                                                    |
| +163         | dwell                |                                                         |                       |                                                                                                    |                                                                                                    |
| +164         | switching conditions | Feed/dwell                                              | witching mode         | Specify the feed to dwell switching condition.                                                                                                    | 0: Address                                                                                                    |
| +165         | Conditione           |                                                         |                       |                                                                                                    | 1: Address & load cell<br>pressure                                                                                                    |
| +166<br>+167 |                      | Switching pressure (PRC)                                |                       | Specify the feed to dwell switching pressure value when "1:<br>Address & load cell pressure" is specified in feed/dwell<br>switching mode.                                                                           | 0 to 32767                                                                                                    |
| +168<br>+169 |                      | Feed to dwell switching Speed limit value time constant |                       | Set the acceleration/deceleration time of the speed limit value<br>for when switching from feed to dwell. Set the time taken for<br>speed limit value to reach the pressure control speed limit<br>reference from 0. | 0 to 8388608 [ms]                                                                                                    |
| +170         |                      | Feed to dwe                                             | Il switching Pressure | Set the pressurization/depressurization time of position                                                                                                    | 0 to 8388608 [ms]                                                                                                    |
| +171         |                      | command ti                                              | ne constant           | command for when switching from feed to dwell. Set the time<br>taken for pressure command to reach the pressure command<br>reference from 0.                                                                         |                                                                                                    |
| +172         | Dwell<br>data        | Number of s                                             | teps                  | Set the number of steps for dwell data.<br>Set the data for the set number of steps.                                                                                                    | 1 to 16                                                                                                    |
| +173         |                      | Mode selection                                          |                       | Set the dwell operation mode.<br>The time constant is valid for the speed limit value.                                                                                                    | <ul> <li>0: The time constant is valid<br/>for the second step and<br/>after</li> <li>1: The time constant is invalid<br/>and pressure command<br/>points for the second step<br/>and after are connected<br/>with a straight line</li> </ul> |
| +174<br>+175 |                      | Step No.1                                               | Set time (T1)         | Set the dwell speed/pressure switching time.<br>Cannot be changed while running.                                                                                                    | 0 to 999999 [ms]                                                                                                    |
| +176<br>+177 |                      |                                                         | Set speed (V1)        | Set the speed limit value for dwell operation.<br>Cannot be changed while running.                                                                                                    | mm : 0 to 600000000<br>inch : 0 to 600000000<br>pulse : 0 to 2147483647                                                                                                    |
| +178         |                      |                                                         | Set pressure (PR1)    | Set the pressure command for dwell operation.                                                                                                    | 0 to 32767                                                                                                    |
| +179         |                      |                                                         |                       | When mode selection is "0", can be changed during dwell<br>operation.<br>When mode selection is "1", cannot be changed during dwell<br>operation.                                                                    |                                                                                                    |
| +180         |                      |                                                         | Unusable              | Set 0.                                                                                                    | 0                                                                                                    |
| +181         |                      |                                                         |                       |                                                                                                    |                                                                                                    |
| +182         |                      |                                                         |                       |                                                                                                    |                                                                                                    |
| +183         |                      |                                                         |                       |                                                                                                    |                                                                                                    |
| +184         |                      | Step No.2                                               | Set time (T2)         | Data for the number of steps set in "Number of steps" is valid.                                                                                                    | 0 to 999999 [ms]                                                                                                    |
| +185         |                      |                                                         |                       | Setting of data for steps after the set number of steps is not                                                                                                    |                                                                                                    |
| +186         |                      |                                                         | Set speed (V2)        | necessary.                                                                                                    | mm : 0 to 60000000                                                                                                    |
| +187         |                      |                                                         |                       |                                                                                                    | inch : 0 to 600000000<br>pulse : 0 to 2147483647                                                                                                    |
| +188         |                      |                                                         | Set pressure (PR2)    |                                                                                                    | 0 to 32767                                                                                                    |
| +189         |                      |                                                         |                       |                                                                                                    |                                                                                                    |
| +190         |                      |                                                         | Unusable              |                                                                                                    | 0                                                                                                    |
| +191         |                      |                                                         |                       |                                                                                                    |                                                                                                    |
| +192         |                      |                                                         |                       |                                                                                                    |                                                                                                    |
| +193         |                      |                                                         |                       |                                                                                                    |                                                                                                    |
|              | 1                    | :                                                       |                       |                                                                                                    | :                                                                                                    |

| Offset               | Name                |                         |                     | Description                                                                                                    | Range                                                                   |
|----------------------|---------------------|-------------------------|---------------------|----------------------------------------------------------------------------------------------------|-------------------------------------------------------------------------|
| +324<br>+325         | Dwell<br>data       | Step No.16              | Set time (T16)      | Data for the number of steps set in "Number of steps" is valid.<br>Setting of data for steps after the set number of steps is not<br>necessary.                                                                                               | 0 to 999999 [ms]                                                        |
| +326<br>+327         |                     |                         | Set speed (V16)     |                                                                                                    | mm : 0 to 600000000<br>inch : 0 to 600000000<br>pulse : 0 to 2147483647 |
| +328<br>+329         |                     |                         | Set pressure (PR16) |                                                                                                    | 0 to 32767                                                              |
| +330<br>+331<br>+332 |                     |                         | Unusable            |                                                                                                    | 0                                                                       |
| +333                 |                     |                         |                     |                                                                                                    |                                                                         |
| +334<br>+335         | Pressure<br>release | End address             | s (SE2)             | Set the final intended position in pressure release operation.<br>Cannot be changed during pressure release operation.                                                                                                    | -2147483648 to<br>2147483647                                            |
| +336<br>+337         | data                | Start speed             | (V0)                | Set the start speed limit value for pressure release operation.<br>Cannot be changed during pressure release operation.                                                                                                    | mm : 0 to 60000000<br>inch : 0 to 60000000<br>pulse : 0 to 2147483647   |
| +338<br>+339         |                     | Start pressu            | re (PR0)            | Set the start pressure command value for pressure release<br>operation.<br>Can be changed during pressure release operation.                                                                                                    | 0 to 32767                                                              |
| +340<br>+341         |                     | Speed limit             | value time constant | Set the acceleration/deceleration time for the speed limit value<br>of speed limit value time constant pressure release operation.<br>Set the time taken for speed limit value to reach the pressure<br>control speed limit reference from 0. | 0 to 8388608 [ms]                                                       |
| +342<br>+343         |                     | Speed limit of constant | value stop time     | Set the deceleration time of the speed limit value that<br>decelerates to the end address. Set the time taken for speed<br>limit value to reach the pressure control speed limit reference<br>from 0.                                         | 0 to 8388608 [ms]                                                       |

Point P

- The M-code output function is not supported. Determine the current point with the execution point device.
- The unit of the pressure command value differs to that of the pressure unit. The analog input value from the load cell is processed as A/D conversion data within the range of 0 to 32767. (The A/D converted data unit is the analog input conversion value of the 10 V parameter in the servo amplifier)
- If the applicable axis is already starting at startup of pressure control, pressure control does not startup.
- The speed change processing by CHGV instruction to an axis that is running pressure control is invalid.
- If the difference between the end address and real current value exceeds 2<sup>-31</sup> [pulse] in motor encoder pulse units, a minor error (error code: 19E0H) may occur. Operate within a stroke range that does not exceed 2<sup>-31</sup> [pulse] in motor encoder pulse units.

# Feed/dwell operation

A servo program for feed/dwell operation is not necessary. Pressure profile data from the device specified with the pressure control parameter "Pressure profile start device" is written to the device, and feed/dwell operation starts by turning the feed/ dwell startup device from OFF to ON. The acceleration/deceleration time or pressurization/depressurization time for the speed limit value and pressure command can be set separately.

An acceleration/deceleration time or pressurization/depressurization time for speed limit value or pressure command that is valid only when switching from feed operation to dwell operation can also be set.

By setting "1: The time constant is invalid and pressure command points for the second step and after are connected with a straight line" in "Mode selection" of the pressure profile data, the time constant can be made invalid for the pressure command of the second step of dwell data and after, and the operation can connect steps with a straight line.

When the "Pressure increasing direction selection for positioning address" of the servo parameter "Pressure control function selection 1 (PT12)" is set to "0: Increase pressure with the decrease of positioning address", or for servo amplifiers that do not support "Pressure increasing direction selection for positioning address", set the address direction of the servo amplifier so that forward direction is a negative direction.

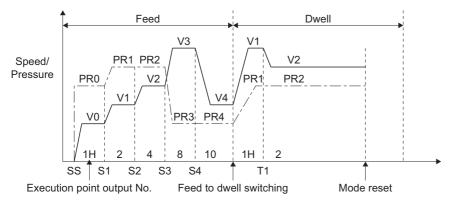

Point P

When the servo parameter "Pressure control function selection 1 (PT12)" is changed, turn the power supply of the Multiple CPU system OFF to ON again, or reset the Multiple CPU system.

If operated without the new settings being reflected in the system, an unintended operation such as the movement to the end address without referring to load cell pressure may occur.

### Processing details

- Feed/dwell operation starts by turning ON the feed/dwell startup device from the sequence program or Motion SFC program. When feed/dwell operation is started, a check of set data, change speed switching point, and speed zero check is performed.
- Based on the mode switching information set in the feed to dwell switching conditions, the Motion CPU automatically determines the switching point to dwell mode.
- · After starting operation, control is performed with the values that were set.
- · Upon reaching the end address, the mode is reset. (Switch from pressure control to positioning control)
- Speed/pressure changes can be ended at the number of feed/dwell steps that are set.
- The switching timer is ignored, and the end pressure of the dwell operation continues until the feed/dwell startup device is turned OFF. This setting can also be changed to mode reset at the passing of the switching timer in the mode reset selection after passing dwell time. The dwell time passed (b4) of the pressure control status device turns ON after the passing of the switching timer for the end pressure, and turns OFF with the feed/dwell startup device turning OFF to ON.
- The feed start step operates at "pressure command time constant = 0" without referring to the settings. Step 2 and after, operates at the set time constant.
- The execution point No. is stored as the execution step in bits.
- The pressure release operation cannot be executed during feed/dwell operation.
- When the required setting values at the startup of pressure control are outside the range, the pressure control status device (feed/dwell (b0)) does not turn ON, and a minor error (error code: 19E1H) occurs.
- When the required setting values are changed to values outside the range during pressure control, the setting values are ignored, operation continues with the present setting values, and a warning (error code: 09E3H) occurs.
- Abnormal pressure switching forcibly switches from feed mode to dwell mode when the time in an abnormal state exceeds
  the time that was set to abnormal pressure. Selecting the abnormal pressure switching mode beforehand is necessary.
  When "[Rq.2000] PLC ready flag (R: M30000/Q: M2000)" turns OFF at feed or pressure release operation, pressure control
  mode ends. Set the "Stop function at forward/reverse side" of the servo parameter "Pressure control function selection 1
  (PT12)" to "1 (Stop at forward side: Valid, stop at reverse side: Invalid)". When stop at reverse side is set to "Valid", a minor
  error (error code: 19DFH) occurs. Set a software stroke limit in a mode where the pressure control axis will continue
  reversing due to a failure in the load cell during pressure control.
- When an axis that has pressure control set to valid does not support pressure control, a minor error (error code: 1CB1H) occurs.

#### Mode selection

By setting the mode selection, "0: The time constant is valid for the second step and after", or "1: The time constant is invalid and pressure command points for the second step and after are connected with a straight line" can be selected for the pressure command of the second step of dwell operation and after.

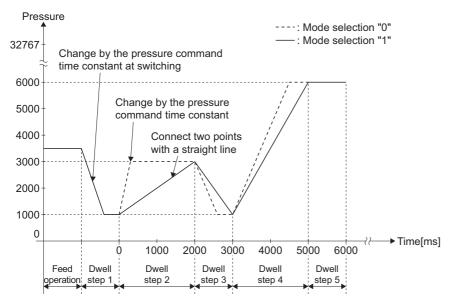

# Pressure release operation

A servo program for pressure release operation is not necessary. Pressure profile data from the device specified with the pressure control parameter "Pressure profile start device" is written to the device, and pressure release operation starts by turning the pressure release startup device from OFF to ON. The speed limit value time constant can be set.

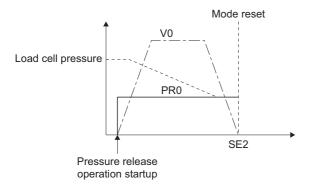

### Processing details

- Pressure release operation starts by turning ON the pressure release startup device from the sequence program or Motion SFC program. If the load cell pressure drops below the set pressure, the mode resets.
- When the deceleration start point of the speed limit value stop time constant to the end address is reached, deceleration starts automatically. If the pressure release startup device is turned OFF at this time, a deceleration stop that uses the speed limit value time constant is made.
- Pressure can be changed during pressure release operation. Speed and address cannot be changed during pressure release operation.
- · Feed/dwell operation cannot be executed during pressure release operation.
- When the required setting values at the startup of pressure release operation are outside the range, the pressure control status device (pressure release (b3)) does not turn ON, and a minor error (error code: 19E1H) occurs.
- When the required setting values are changed to values outside the range during pressure release control, the setting values are ignored, operation continues with the present setting values, and a warning (error code: 09E3H) occurs.
- "1" is stored in the execution point device of pressure release operation.

# **Operation by stroke limit**

When the real current value exceeds the software stroke limit, a minor error (error code: 1993H, 1995H) occurs, and control switches to positioning control.

Be sure to set a software stroke limit because the pressure control axis has modes that continue reversing due to a failure in the load cell during pressure control.

# Using point No. to substitute M-code

The execution point No. stores the execution step in a value converted to hexadecimal. Each step is displayed in bits, and shifts left by 1 bit for every step advanced.

# **Pressure control settings**

This section explains the address for feed/dwell operation, and setting method for speed/pressure.

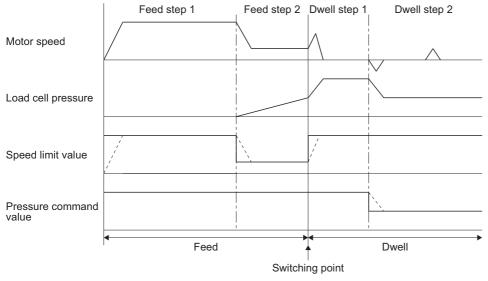

\*: ----is change by the time constant setting.

- The time constant of the switching point is set in "Feed to dwell switching speed limit value time constant" and "Feed to dwell switching pressure command time constant". Set the switching point slightly before the position where load cell pressure increases dramatically. When setting the mode switching point, and switching by position only, specify "0: Address" to the feed/dwell switching mode. When also making the load cell pressure as a switching condition, specify "1: Address & load cell pressure" to the feed/dwell switching mode, and set the switching pressure.
- For points that start deceleration at low speeds, set the point so that the motor is at a low speed until pressure increases even slightly.
- Set pressure settings so that feed step 1 = dwell step 1. During feed, the pressure command is clamped by the speed limit value, therefore it is not true pressure control.
- When the load cell pressure overshoots at the switching point, make the feed to dwell switching speed limit value time constant longer.
- To make operation smooth, make the speed limit value time constant and pressure command time constant longer.
- When the motor speed at the start of operation does not reach the set speed, make the first step of pressure command during feed larger. (Changing the value of the first step of dwell is not required.)
- When a load cell fails and becomes a high pressure, the motor continues reversing in order to lower pressure and may collide with machinery. Set a stroke limit to prevent a collision.
- The servo parameter "Pressure control F/B input offset (PT21)" is normally set to "0". When adjusting offset with the user program, change the servo parameter with the servo parameter read/change function. Refer to the following for details on the servo parameter read/change function.

MELSEC iQ-R Motion Controller Programming Manual (Common)

# Mode reset after passing dwell time

When "1: Reset mode after passing dwell time" is set in mode reset selection after passing dwell time, the system (Motion CPU) automatically resets mode after passing the set time of the dwell final step. (Operation is returned to positioning control from pressure control.)

Without turning the feed/dwell startup device OFF, control automatically returns to positioning control when the set dwell time passes.

When "0: Do not reset mode after passing dwell time" is set, "[St.1040] Start accept flag (R: M30080+n/Q: M2001+n)" stays turned ON even after passing the set time of the dwell final step.

Regardless of the setting for the mode reset selection after passing dwell time, if the real current value reaches the final address, "[St.1040] Start accept flag (R: M30080+n/Q: M2001+n)" turns OFF, and the mode resets. (Returns to positioning control from pressure control)

## Precautions

The feed/dwell startup device is not turned OFF automatically.

Check if the control mode has been changed to position control mode by viewing the status of pressure control status devices (feed/dwell (B0), dwell (B1)).

When starting pressure control again, turn OFF the feed/dwell startup device, and turn it back ON again to execute pressure control.

# Stop causes during pressure control mode

The following describes the operations for stop causes during pressure control mode.

| Item                                                                         | Operation during torque control mode                                                                                                    |  |  |
|------------------------------------------------------------------------------|----------------------------------------------------------------------------------------------------|--|--|
| The "[Rq.1140] Stop command (R: M34480+32n/Q: M3200+20n)" turned ON          | The speed limit command value commanded to servo amplifier is 0 regardless of the setting value of "speed limit value". The mode is switched to position control mode when "ZERO speed (b3)" of "[Md.1022] Servo status2 (R: D32033+48n/Q: #8011+20n)" turns ON, and the operation stops immediately. (Deceleration processing is not executed.) |  |  |
| The "[Rq.1141] Rapid stop command (R: M34481+32n/Q:<br>M3201+20n)" turned ON |                                                                                                    |  |  |
| The external stop input turned ON                                            |                                                                                                    |  |  |
| The "[Rq.1123] All axis servo ON command (R: M30042/Q:<br>M2042)" turned OFF | The servo OFF is not executed during pressure control mode. The command status at that time becomes valid when the mode is switched to position control mode.                                                                                                    |  |  |
| The "[Rq.1155] servo OFF command (R: M34495+32n/Q:<br>M3215+20n)" turned ON  |                                                                                                    |  |  |
| The software stroke limit is reached                                         | The minor error (error code: 1900H, 1905H, 1907H, 1993H, 1995H) will occur. The mode                                                                                                    |  |  |
| The hardware stroke limit is reached                                         | is switched to position control mode at current position, and the operation immediately stops. (Deceleration processing is not executed.)                                                                                                    |  |  |
| The "[Rq.1120] PLC ready flag (R: M30000/Q: M2000)" turned OFF.              |                                                                                                    |  |  |
| The forced stop input to Motion CPU.                                         | The mode is switched to position control mode when the servo OFF (The "[St.1075] Serve<br>ready (R: M32415+32n/Q: M2415+20n)" turns OFF) is executed.<br>(While the servo amplifier is servo OFF, even if the mode is switched to position control<br>mode, the servo motor occurs to the free run. (The operation stops with dynamic brake.)    |  |  |
| The forced stop input to servo amplifier.                                    |                                                                                                    |  |  |
| The servo error occurred.                                                    |                                                                                                    |  |  |
| The servo amplifier's control circuit power supply turned OFF.               | The motor occurs to the free run. (The operation stops with dynamic brake.) (The mode is to position control mode at the servo amplifier's power supply ON again.)                                                                                                    |  |  |

# 7.8 Override Function

The override function sets an override ratio of 0.0 to 300.0[%] in increments of 0.1[%] to be applied to the command speed during positioning control. The speed command with the override ratio applied is the actual feed speed. For interpolation operations or machine operations, the override ratio setting of the lowest axis is valid.

The types of controls where override function can be used are shown below.

 $\bigcirc$ : Usable,  $\times$ : Unusable

| Control mode                           | Servo instruction                                                                                         | Usable/unusable |                         |
|----------------------------------------|----------------------------------------------------------------------------------------------------|-----------------|-------------------------|
|                                        |                                                                                                    | Servo axis      | Command generation axis |
| Linear control                         | ABS-1         ABS-2         ABS-3         ABS-4           INC-1         INC-2         INC-3         INC-4 | 0               | 0                       |
| Circular interpolation control         | ABS circular INC circular                                                                                 | 0               | 0                       |
| Helical interpolation control          | ABS helical INC helical                                                                                   | 0               | 0                       |
| Fixed-pitch feed control               | FEED-1 FEED-2 FEED-3                                                                                      | 0               | 0                       |
| Continuous trajectory control          | CPSTART1 CPSTART2 CPSTART3 CPSTART4                                                                       | 0               | 0                       |
| Speed control (I)                      | VF VR                                                                                                    | 0               | 0                       |
| Speed control (II)                     | VVF VVR                                                                                                   | 0               | -                       |
| Speed-position switching control       | VPF VPR VPSTART                                                                                           | 0               | -                       |
| Position follow-up control             | PFSTART                                                                                                   | 0               | 0                       |
| Speed control with fixed position stop | PVF PVR                                                                                                   | 0               | 0                       |
| Simultaneous start                     | START                                                                                                    | 0               | 0                       |
| JOG operation                          |                                                                                                    | 0               | 0                       |
| Manual pulse generator operation       |                                                                                                    | ×               | —                       |
| High-speed oscillation <sup>*1</sup>   | OSC                                                                                                    | 0               | -                       |
| Home position return                   | ZERO                                                                                                    | ×               | -                       |
| Speed-torque control                   | •                                                                                                    | ×               | —                       |
| Pressure control                       |                                                                                                    | ×               | —                       |
| Machine control                        |                                                                                                    | 0               | ×                       |
| Direct positioning control by Motion   | n dedicated PLC instruction (M(P).SVSTD/D(P).SVSTD)                                                       | 0               | 0                       |
| G-code control <sup>*2</sup>           |                                                                                                    | ×               | _                       |

\*1 In high-speed oscillation, the override is applied to the frequency.

\*2 The override of axes assigned as G-code control axes is ignored. The override for G-code control is used.

## Setting the override

460

The change of speed by override function is set in the override ratio setting device. The override ratio setting device sets override data, and each axis in the command generation axis parameter.

Refer to override data for details on override data. ( 🖙 Page 210 Override Data)

Refer to the following for details of the command generation axis parameter.

MELSEC iQ-R Motion Controller Programming Manual (Advanced Synchronous Control)

· Set the value of the override ratio to the device set as the override ratio setting device.

| Name                          | Setting range                    |
|-------------------------------|----------------------------------|
| Override ratio setting device | 0 to 3000(×10 <sup>-1</sup> [%]) |

#### Precautions

- The acceleration/deceleration processing for when the override ratio is changed during positioning control is performed at the acceleration/deceleration time set in the parameter block (or positioning data of the servo instruction) at the start. However when the acceleration/deceleration time change function is valid, acceleration/deceleration processing is performed at the acceleration/deceleration time set in the acceleration/deceleration time set in the acceleration/deceleration. The positioning controls for which acceleration/deceleration time change is valid are shown below.
  - Linear control
  - Fixed-pitch feed
  - Speed control (I)
  - Speed control (II)
    Speed-position switching control
  - Position follow-up control
  - Continuous trajectory control (linear control only)
  - JOG operation

• When the data set to the override ratio is outside of range, a warning (error code: 09E2H) occurs, and speed is not changed. (At startup, operation is at 100.0[%] of the program command speed, when running, operation is at the speed before the change.)

For machine control, a warning (error code: 0EE0H(details code: 00F2H)) occurs.

- At startup, if "[Rq.1122] Speed switching point specified flag (R: M30040/Q: M2040)" is ON and advanced S-curve acceleration/deceleration is being used, the override function is disabled.
- When the override ratio is changed after performing a speed change request (CHGV) for speed "0", the speed is "0" even after applying the override to speed "0". Change the override ratio after changing the speed change request (CHGV) to a speed other than "0".
- For a speed change by override function, "[St.1047] Speed change accepting flag (R: M30144+n/Q: M2061+n)" and "[St.346] Command generation axis speed change accepting flag (R: M36571+32n/Q: M9811+20n)" do not turn ON.
- When override ratio is set to "0", "[St.1049] Speed change "0" accepting flag (R: M30272+n/Q: M2240+n)" and "[St.347] Command generation axis speed change "0" accepting flag (R: M36572+32n/Q: M9812+20n)" turn ON. In this case, an event history is recorded.
- When the speed after "program command speed × override ratio" exceeds the speed limit value, the feed speed is clamped at the speed limit value and a warning (error code: 0991H) occurs.
- For machine control, a warning (error code: 0EE0H(details code: 00F3H)) occurs.
- When the speed after "program command speed × override ratio" is less than bias speed at start, a warning (error code: 0A5DH) occurs and speed is not changed. (At startup, operation is at 100.0[%] of the program command speed, when running, operation is at the speed before the change.)
- In high-speed oscillation the override is applied to the frequency. There is a possibility of operating at a frequency that exceeds the frequency set by the program due to the override ratio. When the range for frequency (1 to 5000[CPM) is exceeded due to the override ratio, a warning (error code: 09E1H) occurs, and frequency is clamped at 5000[CPM].
- Speed is not changed by override ratio after the fixed position stop command is turned ON during speed control with fixed position stop.
- Speed is not changed by override ratio when override ratio is changed during automatic deceleration, or during stop/rapid stop.
- The values of "[Md.28] Command speed (R: D32024+48n, D32025+48n/Q: #8004+20n, #8005+20n)" and "[Md.348] Command generation axis command speed (R: D36492+48n, D36493+48n/Q: D12612+20n, D12613+20n)" are updated with the value including the override ratio when override is being used.
  In machine program operation, "[Md.2083] Machine program operation target speed (D53276+128m, D53277+128m)" is also updated with the value including the override ratio when override is being used.
- Override is disabled in the output axes of advanced synchronous control.
- Override is disabled in positioning control in test mode.

 When "[Rq.1122] Speed switching point specified flag (R: M30040/Q: M2040)" is ON in continuous trajectory control, speed is not changed by override ratio if the override ratio is changed during deceleration for a speed change at a pass point. For this case, from the pass point, speed is changed to the speed calculated by "command speed of the next point × override ratio".

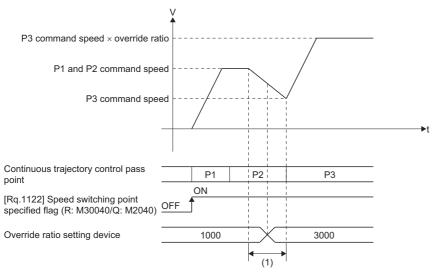

When the override ratio is changed during deceleration of the speed change to P3 (section (1)), the speed is not changed. Speed is changed to the speed of "P3 command speed  $\times$  override ratio" from the beginning of P3.

• In machine control, the override ratio setting of the machine configuration axis with the lowest axis No. is valid.

| EX.                                           |
|-----------------------------------------------|
| For the following machine configuration axes  |
| The evertide ratio estting of exis 1 is valid |

The override ratio setting of axis 1 is valid.

| Item            | Machine configuration axis |
|-----------------|----------------------------|
| Joint axis JNT1 | Axis 3                     |
| Joint axis JNT2 | Axis 1                     |
| Joint axis JNT3 | Axis 2                     |

• In sequential coordinate command control of machine program operation, override is invalid.

# Combining with speed change request (CHGV)

The following describes the operation for when speed is changed with Motion dedicated functions (CHGV, CHGVS), or Motion dedicated PLC instructions (M(P).CHGV/D(P).CHGV) when using override.

- Operation is at the speed of "speed change request (CHGV) speed × override ratio". However, when the speed of "speed change request (CHGV) speed × override ratio" exceeds the speed limit value, a warning (error code: 0991H) occurs, and the feed speed is clamped at the speed limit value.
- When the speed after "speed change request (CHGV) speed × override ratio" is less than bias speed at start, a warning (error code: 0A5DH) occurs and speed is not changed.
- For continuous trajectory control, "speed change request (CHGV) speed > command speed in servo program" is permitted. (For continuous trajectory control where override is not used, the command speed in servo program cannot not be exceeded.)
- For continuous trajectory control, speed is maintained unless the command speed is specified at a point. For points where command speed is specified, speed change request (CHGV) is cancelled, and the speed becomes "program command speed × override ratio".
- When the override ratio is changed during acceleration or deceleration for a speed change request (CHGV), speed is changed to the speed of "speed change request (CHGV) speed × override ratio" from the point where the override ratio was changed.

# **Operation timing**

The operation timing of a speed change by the override function is shown below.

### When override ratio is changed

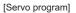

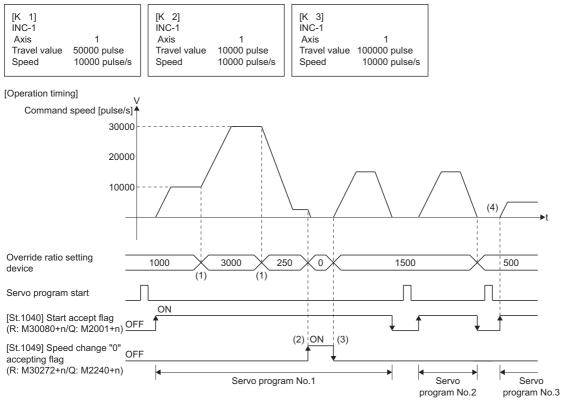

When running, speed change starts from the position where override ratio was changed.
 When override ratio is set to "0", just as when speed is changed to "0", a deceleration stop is performed and "[St.1049] Speed change "0" accepting flag (R: M30272+n/Q: M2240+n)" turns ON.

 (3) Operation is restarted by changing the override ratio from "0".
 (4) Even when the override ratio has been changed at the start, acceleration/deceleration is performed with the speed including the override ratio.

## When speed change request (CHGV) is executed

[Servo program]

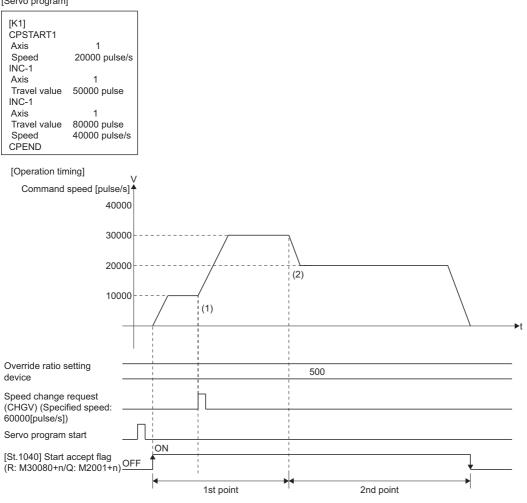

(1) When speed change request (CHGV) is executed, speed is changed to "speed change request (CHGV) × override ratio".

During continuous trajectory control, speed can be changed to a speed that exceeds the command speed of each point.

(2) Speed change request (CHGV) for switching to a point with command speed specified, is cancelled and the speed is "program command speed × override ratio".

# 7.9 Vibration Suppression Command Filter

The vibration suppression command filter function is used to suppress vibrations in position control on the load-side such as vibrations of the work platform and shaking of the machine frame. The function is used to suppress vibrations of low frequencies that cannot be set in a filter such as the servo amplifier command notch filter, and applications where frequency is changed during operation. By setting the vibration frequency, a command that suppresses that frequency is generated, thus controlling vibration. Up to two vibration suppression command filters can be set simultaneously to one servo amplifier axis. When activating the vibration suppression command filter, the vibration suppression command filter data for each axis must be set. Refer to vibration suppression command filter data for details of vibration suppression command filter data. (Impression Command Filter Data)

The control modes that support vibration suppression command filter are shown in the chart below.

The vibration suppression command filter is only valid in positioning control mode, however if the filter is set during home position return, it stays invalid.

#### O: Valid X: Invalid

| Control mode                                | Vibration suppression command filter valid/invalid                            |
|---------------------------------------------|-------------------------------------------------------------------------------|
| Positioning control mode                    | $\bigcirc$ (Invalid during speed control(II) and during home position return) |
| Speed control mode                          | x                                                                             |
| Torque control mode                         |                                                                               |
| Continuous operation to torque control mode |                                                                               |
| Pressure control mode                       |                                                                               |

# Vibration suppression command filter operation

There are two types of filter that are set in vibration suppression command filter data: "Vibration suppression command filter 1", and "Vibration suppression command filter 2".

Before starting positioning control, set the "frequency" of "vibration suppression command filter 1" and "vibration suppression command filter 2", and change "mode selection device" in "vibration suppression command filter 1" and "Vibration suppression command filter 2" and "Vibration suppression command filter 2" from "0: Invalid" to the filter method to be set (1: Smoothing filter, 2: FIR filter, 3: IIR filter). Smoothing filter and FIR filter can be set to vibration suppression command filter 1. When changing settings such as the filter frequency, change with the status of the device set in command output complete signal after filter turned ON. If the value is changed while the filter is operating, the filter becomes invalid.

IIR filter can be set to vibration suppression command filter 2. When IIR filter is set, the filter frequency setting can be changed immediately during positioning operation.

Parameters written from MT Developer2 are fetched by turning the power supply of the Multiple CPU system OFF and ON again. When parameter settings are changed, turn the Multiple CPU system back ON again, or reset the system.

#### Filter method selection

The operation examples and application examples for filter method selection are shown below.

#### Application examples

| Application example                               | Filter method                                                                                                  |
|---------------------------------------------------|----------------------------------------------------------------------------------------------------|
| Minimizing torque change of the motor             | Smoothing filter                                                                                               |
| Suppressing a frequency below 1Hz                 | Smoothing filter<br>FIR filter                                                                                 |
| Minimizing the command delay caused by the filter | FIR filter                                                                                                    |
| Changing frequency during positioning operation   | IIR filter                                                                                                    |
| Suppressing more than one frequency               | Use filter methods together<br>• Low frequency: Smoothing filter or FIR filter<br>• High frequency: IIR filter |

## Operation example

#### · Smoothing filter

The smoothing filter can remove frequencies higher than the set frequency creating smooth acceleration/deceleration waveforms from all waveforms higher than the set value. The smoothing time constant is 1/frequency[s], and the acceleration/deceleration times are extended by the smoothing time constant only. Depth setting is invalid in the smoothing filter.

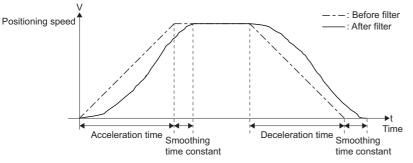

• FIR filter

The FIR filter removes only the specified frequencies by superimposing the waveforms that delay phases for only half of the vibration cycle for position control. The filter time constant is "1/(frequency×2)[s]", and the acceleration/deceleration times are extended by the filter time constant only. Filter depth can be set. When the effect of the filter is too small, make the depth larger.

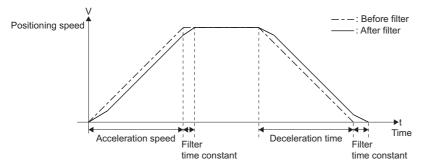

• IIR filter

The IIR filter removes only the specified frequencies for position control. Although the delay time changes depending on the pattern, acceleration/deceleration times are extended 1/frequency[s] to approximately 1/1.5×frequency. For the IIR filter, the frequency value can also be changed during positioning operation. However, if the frequency value is changed drastically in a short period of time, a sudden operation can occur, and an alarm or warning can occur. When changing frequency during operation, while checking operation, gradually change the value by units such as 0.01[Hz].

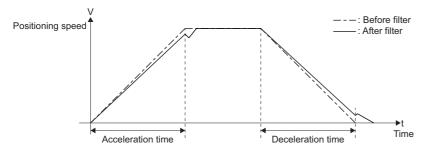

#### Deceleration stop by stop command/rapid stop command

Because a deceleration stop at a stop command/rapid stop command is conducted at command values after filter, the travel distance after a stop signal is longer compared to when filter is invalid.

Also, when a stop command and rapid stop command are input during acceleration, because of the delay from the filter, a time delay occurs until speed begins to decelerate, thus the stop takes more time.

When using stop command/rapid stop command with vibration suppression command filter, check the actual delay time and travel distance by taking the estimated stop position and stopping distance into consideration and use only after ensuring safety.

#### When stop signal turns ON during a fixed speed

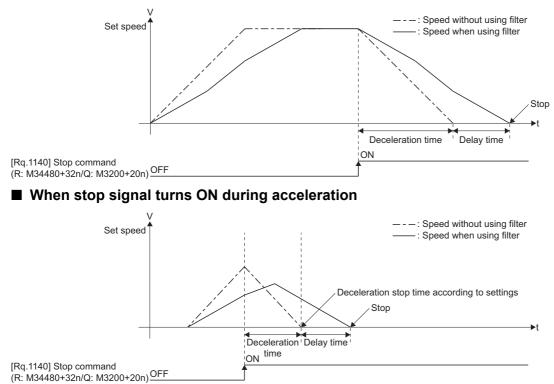

#### Measuring vibration

With the filter invalid, measure the vibration cycle with the vibration of the deviation counter occurring after command stop (after command speed 0), or the value of the external acceleration sensor signal with a graph function (MR Configurator2) etc., and set that frequency.

The frequency can be analyzed by using the FFT analyzer function of MR Configurator2. Refer to the following for details.

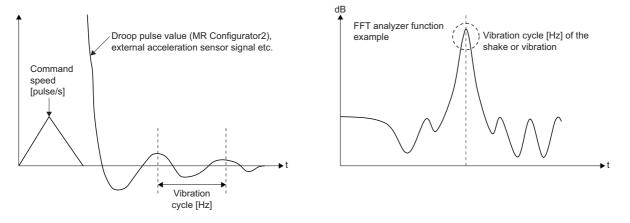

#### Monitor values when using vibration suppression command filter

Although the positioning complete signal is turned ON after positioning control, because of the delay caused by the filter, the actual positioning operation may not be complete. To check the completion of command outputs to the positioning address, check the command output complete signal after the filter.

Each monitor value is as follows when filter is set.

| Monitor value for before filter                                                                                                    | Monitor value for after filter                                                                                                    |  |  |  |
|----------------------------------------------------------------------------------------------------|----------------------------------------------------------------------------------------------------|--|--|--|
| <ul> <li>[St.1040] Start accept flag (R: M30080+n/Q: M20001+n)</li> <li>[St.1061] Positioning complete (R: M32401+32n/Q: M2401+20n)</li> <li>[St.1063] Command in-position (R: M32403+32n/Q: M2403+20n)</li> <li>[Md.20] Feed current value (R: D32000+48n, D32001+48n/Q: D0+20n, D1+20n)</li> <li>[Pr.300] Servo input axis type (feed current value, servo command value)</li> <li>[St.1048] Automatic decelerating flag (R: M30208+n/Q: M2128+n)</li> </ul> | <ul> <li>Feed current value monitor device after filter</li> <li>Command output complete signal after filter</li> <li>[Md.101] Real current value (R: D32002+48n, D32003+48n/Q: D2+20n, D3+20n)</li> <li>[Md.102] Deviation counter value (R: D32004+48n, D32005+48n/Q: D4+20n, D5+20n)</li> <li>[Md.28] Command speed (R: D32024+48n, D32025+48n/Q: #8004+20n #8005+20n)</li> <li>[Pr.300] Servo input axis type (real current value, feedback value)</li> <li>Optional data monitor (registered monitor: Servo command value)</li> <li>Mark detection data (servo command value)</li> <li>Limit output data (Watch data: Servo command value)</li> </ul> |  |  |  |

### Precautions when using vibration suppression command filter

- The filter is performed when processing send commands to the servo amplifier and the results are reflected in "[Md.28] Command speed (R: D32024+48n, D32025+48n/Q: #8004+20n, #8005+20n)", "feed current value monitor device after filter", and "servo command value" in the optional data monitor, but values before filter are reflected in "[Md.20] Feed current value (R: D32000+48n, D32001+48n/Q: D0+20n, D1+20n)", "[St.1063] Command in-position (R: M32403+32n/Q: M2403+20n)", "[St.1040] Start accept flag (R: M30080+n/Q: M2001+n)", "[St.1061] Positioning complete (R: M32401+32n/Q: M2401+20n)" etc. When checking the actual completion of positioning operation, use "[St.1062] In-position (R: M32402+32n/Q: M32402+32n/Q: M2402+20n)" and "command output complete signal after filter" together.
- When using vibration suppression command filter 1, FIN acceleration/deceleration cannot be used. With mode selection device set, and FIN acceleration/deceleration set in continuous trajectory control, a warning (error code: 0A39H) occurs and FIN acceleration/deceleration is disabled. When using FIN acceleration/deceleration, do not set the mode selection device of vibration suppression command filter 1.
- "[Md.20] Feed current value (R: D32000+48n, D32001+48n/Q: D0+20n, D1+20n)" is updated with the value before filter, and "[St.1040] Start accept flag (R: M30080+n/Q: M2001+n)", "[St.1061] Positioning complete (R: M32401+32n/Q: M2401+20n)", and "[St.1063] Command in-position (R: M32403+32n/Q: M2403+20n)" operate based on "[Md.20] Feed current value (R: D32000+48n, D32001+48n/Q: D0+20n, D1+20n)". Check the positioning command being sent to the servo amplifier with "feed current value monitor device after filter", or "servo command value" in the optional data monitor. "[St.1040] Start accept flag (R: M30080+n/Q: M2001+n)" turns OFF with the value before filter, however at this stage the command being sent to the servo amplifier may not have reached the target position. To confirm if the command has reached the target position, check that the "command output complete signal after filter" is turned ON.

• If the filter method setting (1: Smoothing filter, 2: FIR filter, 3: IIR filter) for the "mode selection device" of "vibration suppression filter 1/2" is changed to "0: Invalid" while the vibration suppression command filter is operating, the vibration suppression command filter is not invalid immediately. The vibration suppression command filter is invalid when command output complete signal after filter turns ON.

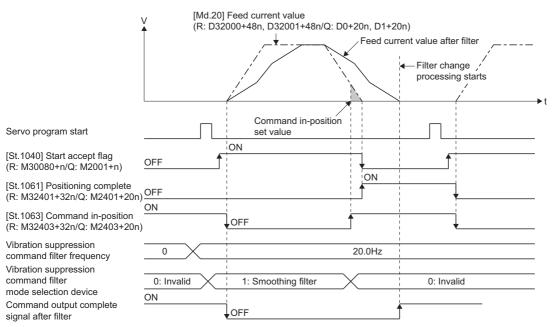

• When a servo program is started up consecutively before the command output complete signal after filter turns ON, filter processing continues and does not become invalid even by changing the mode selection device to "0: Invalid".

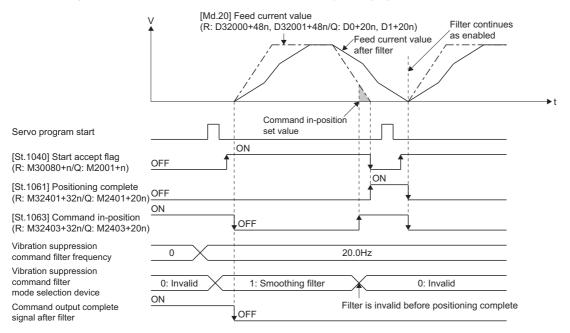

469

• M-code output for continuous trajectory control (CPSTART instruction) is output at the time when the feed current value before filter reaches the specified point. Consequently, due to the delay by the filter, M-code may be updated before the feed current value after filter reaches the specified point.

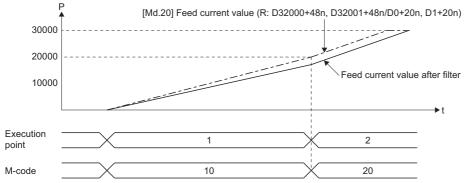

- In advanced synchronous control, filter is applied to feed current values of output axis modules.
- Each monitor value for advanced synchronous control is the value before filter.
- The vibration suppression filter is not supported for command generation axis.

• When input axis modules for advanced synchronous control are servo input axes, filter valid/invalid is as follows.

| -            |       |       |         |
|--------------|-------|-------|---------|
| ()           | Valid | ×٠    | Invalid |
| $\bigcirc$ . | vana, | · · · | mvana   |

| Specified value for "[Pr.300] Servo input axis type" | Filter valid/invalid |
|------------------------------------------------------|----------------------|
| 1: Feed current value                                | ×                    |
| 2: Real current value                                | 0                    |
| 3: Servo command value                               | ×                    |
| 4: Feedback value                                    | 0                    |

• For operation patterns that repeat forward rotation and reverse rotation in vibration suppression command filter 1, the command output complete signal after filter may turn ON during operation as illustrated below. If the vibration suppression command filter 1 values (mode selection device/frequency/depth) are changed with the filter operation not settled, the values are discontinued in the middle of operation which causes the feed current value and feed current value after filter to misalign. When changing the setting values for vibration suppression command filter 1, after checking that the operation pattern before filter is complete with "[St.1061] Positioning complete (R: M32401+32n/Q: M2401+20n)" or "[St.1040] Start accept flag (R: M30080+n/Q: M2001+n)", wait for a filter time constant before changing the values.

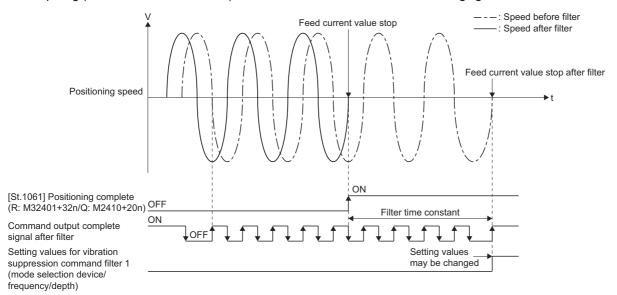

# APPENDICES

# Appendix 1 Processing Times of the Motion CPU

The processing time of each signal and each instruction for positioning control in the Multiple CPU system is shown below.

#### Motion operation cycle [ms] (Default)

The following shows the operation cycles of the Motion CPU.

| Motion CPU | No. of set axes | Operation cycle[ms] |
|------------|-----------------|---------------------|
| R64MTCPU   | 1 to 2          | 0.222               |
|            | 3 to 8          | 0.444               |
|            | 9 to 20         | 0.888               |
|            | 21 to 38        | 1.777               |
|            | 39 to 64        | 3.555               |
| R32MTCPU   | 1 to 2          | 0.222               |
|            | 3 to 8          | 0.444               |
|            | 9 to 20         | 0.888               |
|            | 21 to 32        | 1.777               |
| R16MTCPU   | 1 to 2          | 0.222               |
|            | 3 to 8          | 0.444               |
|            | 9 to 16         | 0.888               |

#### CPU processing time [ms]

The instruction processing time means the time until the content is reflected to servo amplifier side after each instruction is executed.

(Including the transmission time between Motion controller and servo amplifier.)

|                                                               |                                                        | R64MTCPU/R32MTCPU/R16MTCPU |                |                     |                     |                     |                       |
|---------------------------------------------------------------|--------------------------------------------------------|----------------------------|----------------|---------------------|---------------------|---------------------|-----------------------|
| Operation cycle                                               | [ms]                                                   | 0.222                      | 0.444          | 0.888               | 1.777               | 3.555               | 7.111                 |
| Servo program<br>start processing<br>time <sup>*1</sup>       | "WAIT ON/OFF" + Motion control<br>step                 | 0.444                      | 0.888          | 1.777               | 3.554               | 7.110               | 14.222                |
|                                                               | Only Motion control step                               | 0.666 to 0.888             | 1.110 to 1.554 | 1.998 to 2.886      | 3.776 to 5.553      | 7.332 to<br>10.887  | 14.444 to<br>21.555   |
|                                                               | Dedicated instruction (D(P).SVST) from the PLC CPU     | 1.332 to 1.554             | 1.776 to 2.220 | 2.664 to 3.552      | 3.554 to 5.331      | 7.110 to<br>10.665  | 14.222 to<br>21.333   |
|                                                               | Dedicated instruction (M(P).SVST) from the PLC CPU     | 0.888 to 1.110             | 1.332 to 1.776 | 2.220 to 3.108      | 2.666 to 4.443      | 5.333 to 8.888      | 10.667 to<br>14.222   |
| Direct positioning start request                              | Dedicated instruction<br>(D(P).SVSTD) from the PLC CPU | 1.332 to 1.554             | 1.776 to 2.220 | 2.664 to 3.552      | 3.554 to 5.331      | 7.110 to<br>10.665  | 14.222 to<br>21.333   |
| processing time                                               | Dedicated instruction<br>(M(P).SVSTD) from the PLC CPU | 0.888 to 1.110             | 1.332 to 1.776 | 2.220 to 3.108      | 2.666 to 4.443      | 5.333 to 8.888      | 10.667 to<br>14.222   |
| Speed change<br>processing time                               | Instruction (CHGV) from the<br>Motion SFC              | 0.444 to 0.888             | 0.888 to 1.332 | 1.776 to 2.664      | 2.665 to 4.442      | 4.443 to 7.998      | 7.999 to<br>15.110    |
|                                                               | Dedicated instruction (D(P).CHGV) from the PLC CPU     | 0.888 to 1.110             | 1.332 to 1.776 | 2.220 to 3.108      | 3.109 to 4.886      | 4.887 to 8.442      | 11.998 to<br>19.109   |
|                                                               | Dedicated instruction<br>(M(P).CHGV) from the PLC CPU  | 0.666 to 0.888             | 1.110 to 1.554 | 1.998 to 2.886      | 2.887 to 4.664      | 4.665 to 8.220      | 11.776 to<br>18.887   |
| Command<br>generation axis<br>speed change<br>processing time | Instruction (CHGVS) from the<br>Motion SFC             | 0.444 to 0.888             | 0.888 to 1.332 | 1.776 to 2.664      | 2.665 to 4.442      | 4.443 to 7.998      | 7.999 to<br>15.110    |
|                                                               | Dedicated instruction<br>(D(P).CHGVS) from the PLC CPU | 0.888 to 1.110             | 1.332 to 1.776 | 2.220 to 3.108      | 3.109 to 4.886      | 4.887 to 8.442      | 11.998 to<br>19.109   |
|                                                               | Dedicated instruction<br>(M(P).CHGVS) from the PLC CPU | 0.666 to 0.888             | 1.110 to 1.554 | 1.998 to 2.886      | 2.887 to 4.664      | 4.665 to 8.220      | 11.776 to<br>18.887   |
| Torque limit value<br>change<br>processing time               | Instruction (CHGT) from the<br>Motion SFC              | 0.444 to 0.888             | 0.888 to 1.332 | 1.776 to 2.664      | 2.665 to 4.442      | 4.443 to 7.998      | 7.999 to<br>15.110    |
|                                                               | Dedicated instruction (D(P).CHGT) from the PLC CPU     | 0.888 to 1.110             | 1.332 to 1.776 | 2.220 to 3.108      | 3.109 to 4.886      | 4.887 to 8.442      | 8.443 to<br>15.554    |
|                                                               | Dedicated instruction<br>(M(P).CHGT) from the PLC CPU  | 0.666 to 0.888             | 1.110 to 1.554 | 1.998 to 2.886      | 2.887 to 4.664      | 4.665 to 8.220      | 8.221 to<br>15.332    |
| Target position<br>change<br>processing time                  | Instruction (CHGP) from the<br>Motion SFC              | 0.444 to 0.888             | 0.888 to 1.332 | 1.776 to 2.664      | 2.665 to 4.442      | 4.443 to 7.998      | 7.999 to<br>15.110    |
| Machine program                                               | Instruction (MCNST) from the<br>Motion SFC             | —                          | 1.332 to 1.776 | 1.776 to 2.664      | 2.665 to 4.442      | 4.443 to 7.998      | —                     |
| processing time <sup>*3</sup>                                 | Dedicated instruction<br>(D(P).MCNST) from the PLC CPU | —                          | 1.776 to 2.220 | 2.664 to 3.552      | 3.554 to 5.331      | 7.110 to<br>10.665  | -                     |
|                                                               | Dedicated instruction<br>(M(P).MCNST) from the PLC CPU | —                          | 1.332 to 1.776 | 2.220 to 3.108      | 2.666 to 4.443      | 5.333 to 8.888      | —                     |
| G-code control<br>program start<br>processing time            | Automatic operation start (cycle start) ON             | _                          | -              | 15.111 to<br>19.556 | 30.222 to<br>39.111 | 60.444 to<br>78.222 | 120.889 to<br>156.444 |

ON

\*1 FEED instruction varies greatly depending on the condition (whether other axes are operating).

\*2 The processing time gets larger depending on the number of axes set.

\*3 CPU processing time when "Number of positioning points = 1".

### REVISIONS

| Revision date  | *Manual number   | Description                                                                                                    |  |  |  |
|----------------|------------------|----------------------------------------------------------------------------------------------------|--|--|--|
| July 2014      | IB(NA)-0300241-A | First edition                                                                                                    |  |  |  |
| March 2015     | IB(NA)-0300241-B | <ul> <li>Added functions</li> <li>ABS direction in degrees setting, Pressure control, Servo amplifier (MR-J4□-B-LL) compatible</li> <li>Added or modified parts</li> <li>SAFETY PRECAUTIONS, RELEVANT MANUALS, TERMS, Section 2.1, 2.2, 2.3, 3.1, 3.3, 3.7, 3.9, 3.10</li> <li>3.11, 5.1, 6.2, 7.5, 7.6, 7.7, Appendix 1</li> </ul>                                                                                                    |  |  |  |
| June 2015      | IB(NA)-0300241-C | <ul> <li>Added functions</li> <li>Override function, vibration suppression command filter</li> <li>Added or modified parts</li> <li>TERMS, Section 2.1, 3.1, 3.10, 3.11, 3.12, 3.13, 5.21, 7.2, 7.7, 7.8, 7.9</li> </ul>                                                                                                    |  |  |  |
| February 2016  | IB(NA)-0300241-D | <ul> <li>Added models<br/>R64MTCPU</li> <li>Added functions<br/>Servo motor maximum speed check parameter, Home position return by driver home position return m</li> <li>Added or modified parts</li> <li>SAFETY PRECAUTIONS, INTRODUCTION, RELEVANT MANUALS, TERMS, MANUAL PAGE<br/>ORGANIZATION, Section 1.1, 2, 2.1, 2.2, 2.3, 3.1, 3.3, 3.4, 3.6, 3.7, 3.11, 3.13, 4.3, 4.4, 5.1, 5.15, 5.1</li> <li>5.17, 5.21, 5.22, 6.1, 6.2, 7.1, 7.3, 7.4, 7.5, 7.6, 7.7, 7.8, 7.9, Appendix 1, WARRANTY</li> </ul> |  |  |  |
| June 2016      | IB(NA)-0300241-E | <ul> <li>Added functions</li> <li>Home position return by data set method 3</li> <li>Added or modified parts</li> <li>SAFETY PRECAUTIONS, INTRODUCTION, Section 2.1, 2.2, 3.4, 5.1, 5.21, 7.8</li> </ul>                                                                                                    |  |  |  |
| September 2016 | IB(NA)-0300241-F | Added or modified parts<br>TERMS, Section 2.1, 2.2, 3.1, 3.12, 5.17, Appendix 1                                                                                                    |  |  |  |
| December 2016  | IB(NA)-0300241-G | ■Added or modified parts<br>SAFETY PRECAUTIONS, Chapter 2, Section 2.2, 4.1, 4.3, 5.20, 7.5                                                                                                    |  |  |  |
| December 2017  | IB(NA)-0300241-H | <ul> <li>Added or modified parts</li> <li>SAFETY PRECAUTIONS, RELEVANT MANUALS, MANUAL PAGE ORGANIZATION, Section 2.1, 2.2, 3.3, 3.4, 3.5, 5.1, 5.17, 5.21, 7.8, Appendix 1</li> </ul>                                                                                                    |  |  |  |
| June 2018      | IB(NA)-0300241-J | ■Added or modified parts<br>SAFETY PRECAUTIONS, Section 2.1, 2.2, 2.3, 3.9                                                                                                    |  |  |  |
| December 2018  | IB(NA)-0300241-K | ■Added or modified parts<br>SAFETY PRECAUTIONS, Section 2.2, 3.13, 6.2                                                                                                    |  |  |  |
| February 2020  | IB(NA)-0300241-L | ■Added or modified parts<br>Section 2.1, 2.2, 3.13, 5.16, 5.17, 5.21, 7.2                                                                                                    |  |  |  |

\* The manual number is given on the bottom left of the back cover

#### Japanese manual number: IB-0300240-L

This manual confers no industrial property rights of any other kind, nor does it confer any patent licenses. Mitsubishi Electric Corporation cannot be held responsible for any problems involving industrial property rights which may occur as a result of using the contents noted in this manual.

©2014 MITSUBISHI ELECTRIC CORPORATION

### WARRANTY

Please confirm the following product warranty details before using this product.

#### 1. Gratis Warranty Term and Gratis Warranty Range

If any faults or defects (hereinafter "Failure") found to be the responsibility of Mitsubishi occurs during use of the product within the gratis warranty term, the product shall be repaired at no cost via the sales representative or Mitsubishi Service Company.

However, if repairs are required onsite at domestic or overseas location, expenses to send an engineer will be solely at the customer's discretion. Mitsubishi shall not be held responsible for any re-commissioning, maintenance, or testing on-site that involves replacement of the failed module.

#### [Gratis Warranty Term]

The gratis warranty term of the product shall be for one year after the date of purchase or delivery to a designated place. Note that after manufacture and shipment from Mitsubishi, the maximum distribution period shall be six (6) months, and the longest gratis warranty term after manufacturing shall be eighteen (18) months. The gratis warranty term of repair parts shall not exceed the gratis warranty term before repairs.

[Gratis Warranty Range]

- (1) The range shall be limited to normal use within the usage state, usage methods and usage environment, etc., which follow the conditions and precautions, etc., given in the instruction manual, user's manual and caution labels on the product.
- (2) Even within the gratis warranty term, repairs shall be charged for in the following cases.
  - 1. Failure occurring from inappropriate storage or handling, carelessness or negligence by the user. Failure caused by the user's hardware or software design.
  - 2. Failure caused by unapproved modifications, etc., to the product by the user.
  - 3. When the Mitsubishi product is assembled into a user's device, Failure that could have been avoided if functions or structures, judged as necessary in the legal safety measures the user's device is subject to or as necessary by industry standards, had been provided.
  - 4. Failure that could have been avoided if consumable parts (battery, backlight, fuse, etc.) designated in the instruction manual had been correctly serviced or replaced.
  - 5. Failure caused by external irresistible forces such as fires or abnormal voltages, and Failure caused by force majeure such as earthquakes, lightning, wind and water damage.
  - 6. Failure caused by reasons unpredictable by scientific technology standards at time of shipment from Mitsubishi.
  - 7. Any other failure found not to be the responsibility of Mitsubishi or that admitted not to be so by the user.

#### 2. Onerous repair term after discontinuation of production

- (1) Mitsubishi shall accept onerous product repairs for seven (7) years after production of the product is discontinued. Discontinuation of production shall be notified with Mitsubishi Technical Bulletins, etc.
- (2) Product supply (including repair parts) is not available after production is discontinued.

#### 3. Overseas service

Overseas, repairs shall be accepted by Mitsubishi's local overseas FA Center. Note that the repair conditions at each FA Center may differ.

#### 4. Exclusion of loss in opportunity and secondary loss from warranty liability

- Regardless of the gratis warranty term, Mitsubishi shall not be liable for compensation to:
- (1) Damages caused by any cause found not to be the responsibility of Mitsubishi.
- (2) Loss in opportunity, lost profits incurred to the user by Failures of Mitsubishi products.
- (3) Special damages and secondary damages whether foreseeable or not, compensation for accidents, and compensation for damages to products other than Mitsubishi products.
- (4) Replacement by the user, maintenance of on-site equipment, start-up test run and other tasks.

#### 5. Changes in product specifications

The specifications given in the catalogs, manuals or technical documents are subject to change without prior notice.

# TRADEMARKS

Microsoft, Microsoft Access, Excel, SQL Server, Visual Basic, Visual C++, Visual Studio, Windows, Windows NT, Windows Server, Windows Vista, and Windows XP are either registered trademarks or trademarks of Microsoft Corporation in the United States and/or other countries.

The company names, system names and product names mentioned in this manual are either registered trademarks or trademarks of their respective companies.

In some cases, trademark symbols such as '<sup>™</sup>' or '<sup>®</sup>' are not specified in this manual.

IB(NA)-0300241-L(2002)MEE MODEL: RMT-P-POS-E MODEL CODE: 1XB008

### MITSUBISHI ELECTRIC CORPORATION

HEAD OFFICE : TOKYO BUILDING, 2-7-3 MARUNOUCHI, CHIYODA-KU, TOKYO 100-8310, JAPAN NAGOYA WORKS : 1-14 , YADA-MINAMI 5-CHOME , HIGASHI-KU, NAGOYA , JAPAN

When exported from Japan, this manual does not require application to the Ministry of Economy, Trade and Industry for service transaction permission.

Specifications subject to change without notice.